# **MANUAL DE LEVANTAMIENTO GEOLÓGICO**

# **INTRODUCCIÓN**

El objetivo del presente manual es introducir a los estudiantes avanzados de la carrera de geología, geoquímica y paleontología que cursan la materia Levantamiento Geológico de la FCNyM, en las técnicas de mapeo geológico, uso de instrumental topográfico y de algunos *software* que le permitirán, hacia el final del curso, contar con las habilidades necesarias como para superar satisfactoriamente una práctica de mapeo geológico en condiciones reales en una zona montañosa de nuestro país.

Aprovechamos este prólogo para introducirnos en el concepto de Mapa Base, en el sentido de un documento planimétrico o planialtimétrico que componga una base georeferenciada sobre el cual el geólogo volcará los atributos geológicos de una región para construir el mapa geológico. Estos atributos pueden ser múltiples e incluir unidades de roca o formaciones, estructuras, zonas de alteración hidrotermal, contenido de elementos químicos, etc. La combinación de distintos atributos permitirla la generación de diferentes tipo de mapas geológicos.

Los mapas topográficos del Instituto Geográfico Nacional, IGN (antiguo IGM, Instituto Geográfico Militar) han constituido tradicionalmente los mapas base para la construcción de los mapas geológicos levantados por la Secretaría de Geología y Minería de la Nación a través de su Servicio Geológico Minero Argentino (SEGEMAR), a escalas 1:200.000 antes y 1:250.000 actualmente. Es así que en la primera parte de esta manual nos introduciremos en la lectura e interpretación del mapa topográfico del IGN a distintas escalas, los tipos de proyecciones utilizados para pasar de la superficie casi esférica de la tierra a un plano y de los sistemas de coordenadas utilizados.

Desafortunadamente el IGN solo cuenta para cubrir el territorio de nuestro país, en general de mapas topográficos de grandes áreas y escala pequeña, de manera tal que cuando el geólogo debe levantar mapas geológicos a escalas mayores a 1:50.000 no cuente con mapas base topográficos. Para cubrir esta falta, se presentarán en este manual las herramientas y metodologías necesarias para que el propio interesado pueda construir su mapa base topográfico. Se introducirá al estudiante en las técnicas topográficas planimétricas, altimétricas y taquimétricas utilizando diferentes instrumentos para la adquisición de datos de campo que incluirá brújula, nivel, teodolito, plancheta, estación totas y GPS

A continuación se abordará los alcances y limitaciones en el uso de la fotografía aérea vertical y de las imágenes tomadas por satélites como mapa base.

Finalmente se desarrollarán los métodos de mapeo geológico en ambiente de rocas sedimentarias, metamórficas e ígneas, el mapeo de distritos mineros y el levantamiento de estructuras. Por último se presentará el uso de software de sistema de información geográfico para la construcción y presentación del mapa geológico y se informara sobre la manera adecuada de realizar un informe geológico

# **I. SISTEMAS DE COORDENADAS Y PROYECCIONES**

# **COORDENADAS GEOGRÁFICAS**

La orientación y ubicación de puntos sobre la superficie terrestre, así como su representación gráfica, se realiza a partir de coordenadas esféricas. Estas constituyen un sistema de referencia imaginario formado por meridianos y paralelos (Fig. I 1).

Los meridianos son círculos máximos que pasan por los polos o semicírculos que van de polo a polo; a partir de ellos se mide la longitud. Están dispuestos de tal manera que el primer semicírculo, de 0°, pasa por el Real Observatorio de la ciudad inglesa de Greenwich, próximo a Londres. Al estar la tierra dividida en grados sexagesimales, el semicírculo opuesto al meridiano de 0° tiene valor 180°. Los meridianos crecen en valor angular de 0° a 180° al este y al oeste del meridiano de Greenwich.

La longitud de un punto sobre la superficie terrestre es el valor del arco entre el meridiano que pasa por ese punto y el meridiano de Greenwich, se mide en grados minutos y segundos, indicándose además si está al este o al oeste del meridiano de Greenwich. Otra manera de indicar la longitud es anteponer al valor angular un signo, positivo si el punto está situado al este del meridiano de Greenwich o negativo si está al oeste.

Los paralelos también son círculos imaginarios, paralelos al ecuador, cortan a los

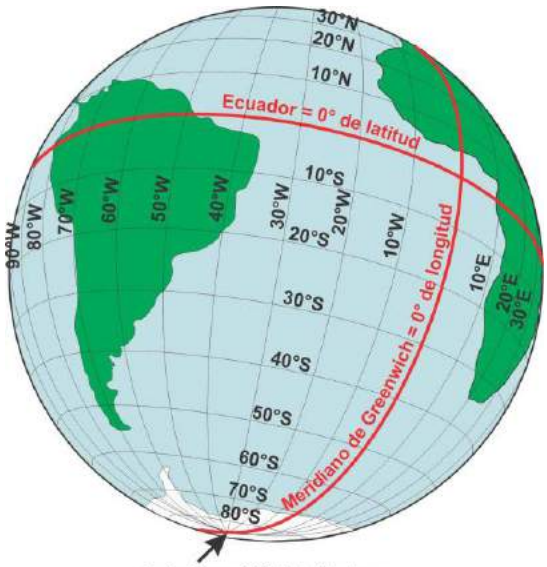

meridianos formando ángulos rectos. El ecuador es un círculo máximo que se genera por la<br>intersección de la superficie terrestre con un plano intersección de la superficie terrestre con un plano normal al eje de rotación de la tierra y que contiene al centro de esta. Divide a la tierra en dos hemisferios, norte y sur. El resto de los paralelos son círculos menores que van disminuyendo su diámetro a medida que nos acercamos a los polos.

La latitud de un punto es el valor angular entre el ecuador y el paralelo que pasa por dicho punto o la elevación desde el plano del ecuador. Se mide desde el ecuador hacia los polos de 0° a 90° y es positiva o latitud norte en el hemisferio norte y negativa o latitud sur en el hemisferio sur.

Polo Sur = 90° de latitud sur Figura I 1. Representación sobre el globo terrestre de meridianos y paralelos con equidistancia de 10°.

El tercer parámetro para la ubicación de un punto sobre la superficie terrestre es su altura, medida en la vertical del punto. De esta manera la posición de un punto sobre la superficie terrestre quedará definido por dos valores angulares y una distancia, esta última desde el punto hasta un plano de referencia imaginario, en general el nivel medio del mar.

# **Forma de la tierra**

La forma de la tierra responde a una figura compleja denominada "**geoide**", del griego *geo* = tierra y *oide* = forma. Lo podemos imaginar como la prolongación de la superficie del mar (si este estuviera en calma total y en ausencia de mareas) por debajo de los continentes (Figura I 2). Es una superficie equipotencial respecto a la fuerza de gravedad a la cual siempre es perpendicular, es decir, sobre toda su superficie la fuerza de gravedad tiene el mismo valor. La heterogénea distribución de los materiales geológico, de distintas densidades, en el interior de la tierra, hace que la superficie del geoide se aparte de la de una esfera, con distancias distintas desde el centro de la tierra a distintos puntos de su superficie.

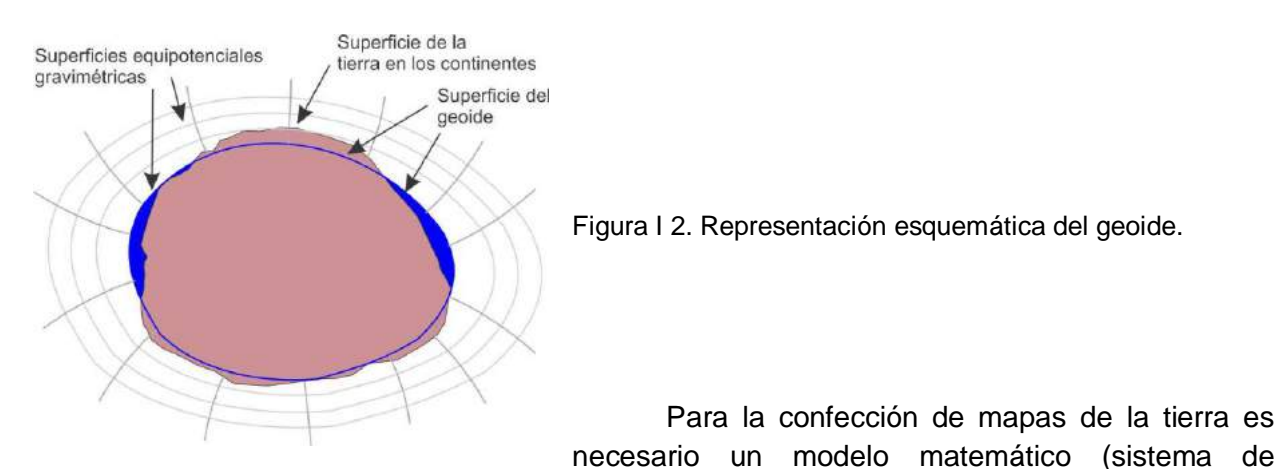

proyección) que permita el paso de una superficie tridimensional, parecida a la esfera, a un plano como es el papel. Para este fin es necesario reducir la compleja superficie del geoide a una superficie de aproximación que pueda expresarse matemáticamente.

La superficie geométrica modelizable matemáticamente que más se aproxima al geoide es el **elipsoide** o elipse de revolución, figura tridimensional formada por la rotación de una elipse en torno a su eje menor (Fig. I 3) que reproduce el achatamiento de la tierra en los polos.

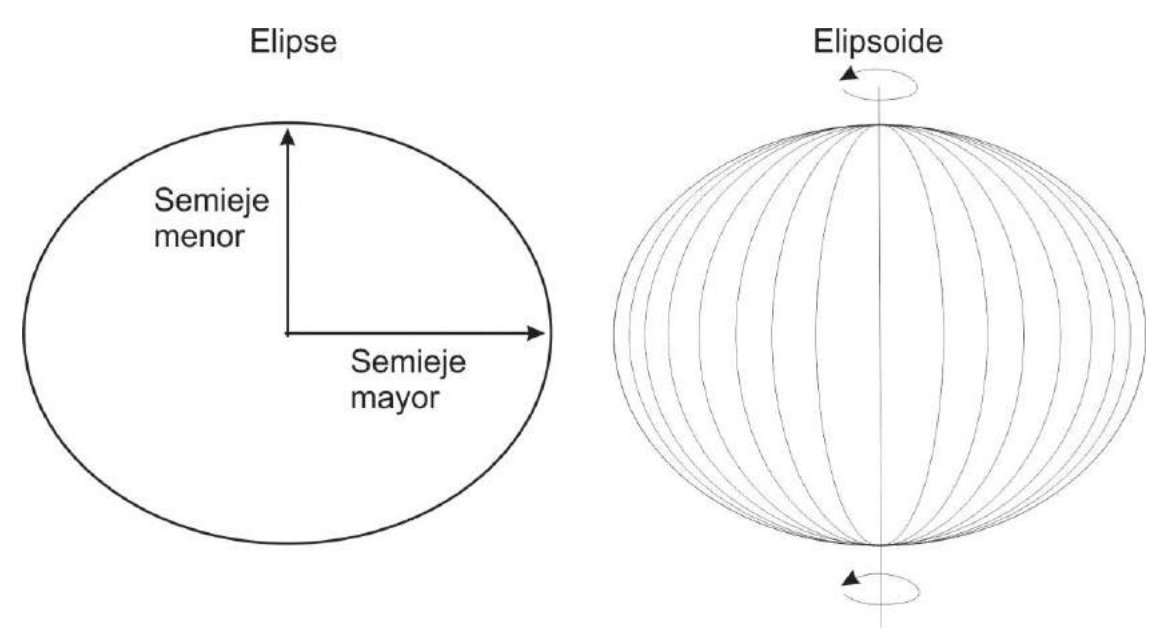

Figura I 3. Generación del elipsoide por rotación de una elipse en torno a su eje menor.

Existen numerosos modelos de elipsoides, definidos de acuerdo a la mejor adaptación a la zona en la cual se trabaja, es decir en cada región geográfica se utiliza el elipsoide cuya superficie se aproxima lo más ajustadamente posible al geoide. Sin embargo, debido a anomalías gravimétricas, pueden existir zonas donde ambas superficies estén separadas hasta por 100 m. Esta diferencia se la denomina ondulación del geoide, concepto que retomaremos más adelante.

En nuestro país se adoptó el **Elipsoide Internacional de Hayford de 1924**, usado por el Instituto geográfico Militar para realizar nuestra cartografía.

Las coordenadas geográficas de las cartas topográficas y geológicas están medidas sobre este elipsoide.

El utilizar el elipsoide como superficie de referencia para definir las coordenadas de un punto implica necesariamente revisar el concepto de latitud y de **vertical del lugar**.

Una definición más precisa de la latitud de un punto puede formularse como: el valor angular, medido sobre un plano normal al ecuador (plano meridiano), entre la línea formada por la intersección de este plano con el plano del ecuador y la vertical del lugar que pasa por dicho punto (Fig. I 4).

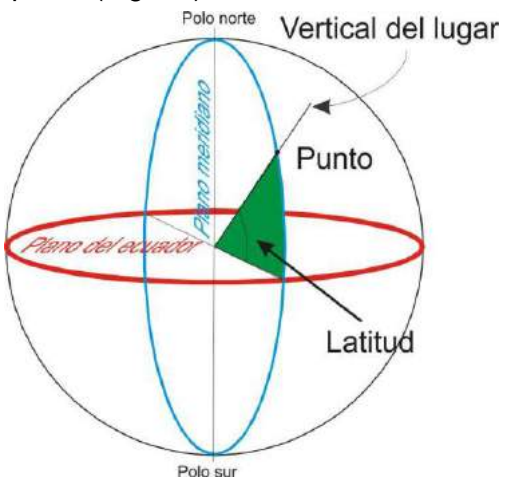

Aunque teóricamente esta medición debería ser única, veremos que no es así. Si definimos la vertical del punto como la línea del hilo de una plomada, estaremos midiendo la latitud llamada **Geográfica** (líneas rojas en la Fig. I 5) y estará referida a la superficie del geoide (controlada en nuestro ejemplo por una anomalía gravimétrica). Si la vertical del punto es una línea que pasa por el centro de la tierra, estaremos midiendo la latitud **Geocéntrica** (líneas verdes en la Fig.  $15$ ).

Figura I 4.Esquema del ángulo de latitud.

Por último, si la vertical del punto en cuestión es la línea normal al plano tangente a la superficie del elipsoide en ese punto, estaremos midiendo la latitud **Geodésica** (líneas azules en la Fig. I 5), referida al elipsoide. De la figura I 5 se desprende que los tres valores angulares son distintos, la latitud que en general figuran en los mapas es la última, **Latitud Geodésica**, referida a la superficie del elipsoide.

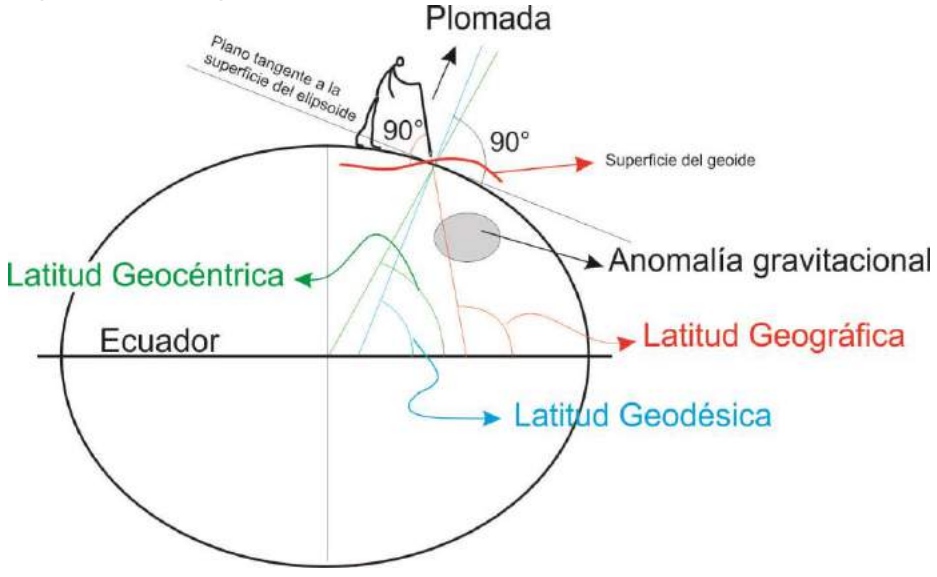

Figura I 5. Diagrama (con una deformación exagerada de la tierra) de las diferentes latitudes de un mismo punto según se utilice como vertical a dicho punto la dirección de la plomada (Latitud Geográfica), el centro de la tierra (Latitud Geocéntrica) o la normal al plano tangente al elipsoide en ese punto (Latitud Geodésica).

## **Altura**

El tercer parámetro para la ubicación de un punto sobre la superficie terrestre es su altura o cota que generalmente se mide desde el nivel medio del mar (H en la figura I 6). Como se mencionó anteriormente, el geoide es una superficie imaginaria, continuación de la superficie media del mar por debajo de los continentes, la altura de un punto referida a esta superficie se denomina **altitud ortométrica.** Es decir, la altitud de un punto por encima del nivel medio del mar se asume como la distancia que separa a éste del geoide. En Argentina el punto de referencia de cota 0 m usado para referir la altura de cualquier punto es el nivel medio del mar para Mar del Plata definido en 1924 y constituye lo que se conoce como **Datum** 

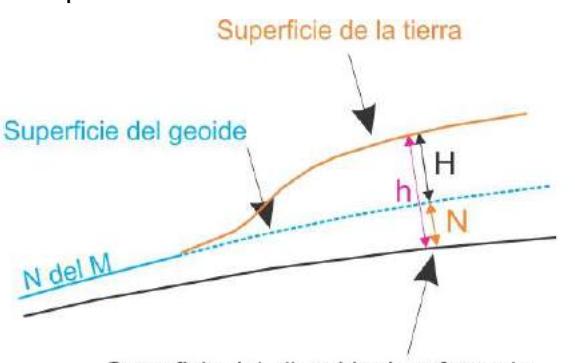

Superficie del elipsoide de referencia

**Vertical**. El origen es el mareógrafo de Mar del Plata, cuyo nivel medio se transportó al PARN (Punto Altimétrico de Referencia Nacional) en Tandil, construido sobre roca del basamento cristalino para asegurar su estabilidad. Las cotas de los puntos que figuran en las cartas del IGN son alturas ortométricas.

Figura I 6. Relación entre la altura ortométrica (H) y la altura elipsoidal (h). El valor N se denomina ondulación del geoide.

En el caso de las cotas entregadas por los receptores GPS, las mismas están referidas al elipsoide de referencia (h en la figura I 6). La diferencia entre ambas cotas, ortométrica y elipsoidal, está dada por el valor N u ondulación del geoide.

A lo largo de la evolución de las mediciones geodésicas y cartográficas, a través de los años se han usado distintos elipsoide para representar distintos lugares de la tierra, eligiéndose aquellos que mejor se adaptaran a determinadas regiones o países, con distintos tamaños y con centros de origen no coincidentes. De esta manera, para un mismo lugar de la tierra, las coordenadas geodésicas definidas por ejemplo, para el elipsoide A, serán distintas a las definidas para el elipsoide B, o aún serán distintas para un único elipsoide pero con distinta ubicación relativa respecto al geoide

# **Datum Horizontal**

El datum horizontal es el sistema de referencia para el carteo topográfico de un país o región. Está definido por un elipsoide y un punto donde dicho elipsoide es tangente a la superficie del geoide, es decir, en el Datum coinciden la vertical del lugar del elipsoide y del geoide. Este punto se denomina Punto Fundamental y de él se deben conocer latitud, longitud y el acimut de una dirección desde él establecida.

En la Argentina, el Datum utilizado tradicionalmente en la cartografía oficial del Instituto Geográfico Nacional se denomina Campo Inchauspe 69. En este datum, como ya se mencionó, el elipsoide de referencia es el Internacional de Hayford de 1924, y posee como punto fundamental de tangencia, al paraje Campo Inchauspe (en Pehuajó, cercano a la intersección del paralelo -36 y del meridiano -62, provincia de Buenos Aires). A partir de 1994 el IGN adopta para sus nuevos trabajos cartográfico un nuevo datum denominado POSGAR'94 cuyo elipsoide es el del sistema internacional WGS84 (World Geodetic System 84, que significa Sistema Geodésico Mundial 1984).

# **PROYECCIONES**

La representación gráfica de la tierra ha sido una preocupación de los geógrafos a través de la historia ya que requiere vencer la dificultad de transformar la superficie de una esfera en un plano, es decir pasar de un cuerpo de tres dimensiones a una superficie bidimensional. Este proceso se conoce como proyección.

# **Tipos de proyecciones cartográficas**

Debido a la forma esférica de la tierra, la representación de su superficie en un plano indefectiblemente producirá deformaciones, ya que la esfera no es una superficie desarrollable. Por este motivo las formas de los continentes, los meridianos y paralelos registraran distintas deformaciones en función del tipo de proyección utilizado.

Las proyecciones que conservan en el plano los valores angulares entre líneas de la esfera se denominan **conformes**. El requerimiento para que haya conformidad es que en el mapa los meridianos y los paralelos se corten en ángulo recto.

Las proyecciones que conservan la proporcionalidad de las áreas pero no sus formas se llaman **equivalentes**. La equivalencia implica deformar considerablemente los ángulos originales, por lo tanto ninguna proyección puede ser simultáneamente equivalente y conforme.

Las proyecciones que conservan la proporcionalidad de las distancias se denominan **equidistantes**.

Por otra parte, las proyecciones utilizan tres figuras geométricas como superficie de proyección, el plano, el cono y el cilindro. Las dos últimas se pueden desarrollar, es decir, transformarse en un plano sin que se produzcan deformaciones.

Entonces, según sea la figura geométrica de proyección, las proyecciones pueden ser:

- a) Acimutales (Fig. I 7 a)
- b) Cónicas (Fig. I 7 b)

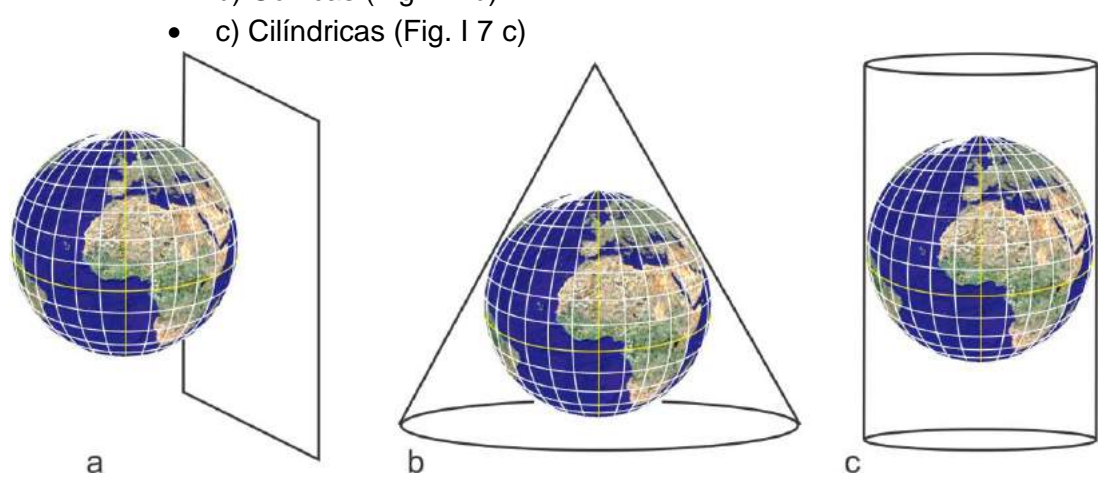

Figura I 7. Tipos de proyecciones. a) Acimutal ecuatorial. b) Cónica. c) Cilíndrica.

# *a) Proyecciones acimutales*

Una proyección acimutal se forma colocando el plano de proyección tangente a la esfera o geoide. Si el plano es tangente al ecuador, la proyección es ecuatorial (Fig. I 7 a). Si el plano es tangente en uno de los polos, la proyección es polar.

En las proyecciones acimutales donde se representa toda la tierra, el punto de tangencia es el centro de un mapa circular. Si el punto central es un polo, los meridianos se representan como líneas rectas que irradian de este, mientras que los paralelos se representan como círculos concéntricos.

Por otra parte, dependiendo del punto de vista desde donde se hace la proyección, las proyecciones acimutales pueden ser:

- Ortográficas: cuando el punto de vista se encuentra en el infinito (Fig. I 8 a).
- Gnomónica: cuando el punto de vista se encuentra en el centro de la tierra (Fig. I 8 b).
- Estereográficas: cuando el punto de vista se encuentra sobre la superficie de la esfera en la antípoda del punto de tangencia (Fig. I 8 c).

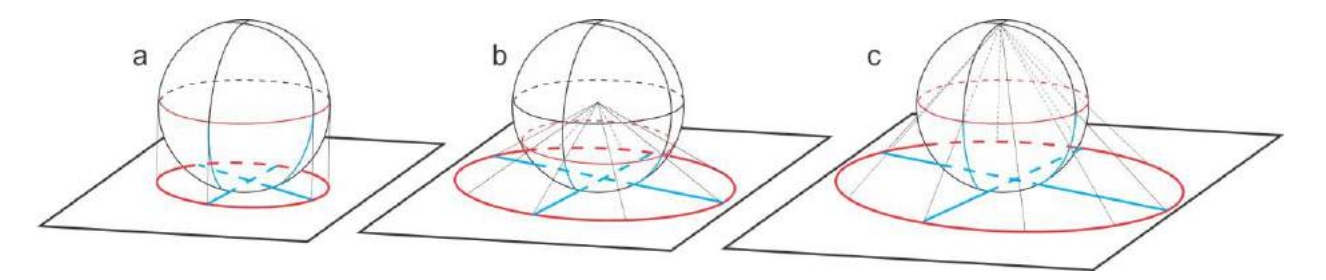

Figura I 8. Tipos de proyecciones acimutales polares. a) Ortográfica. b) Gnomónica. c) Estereográfica.

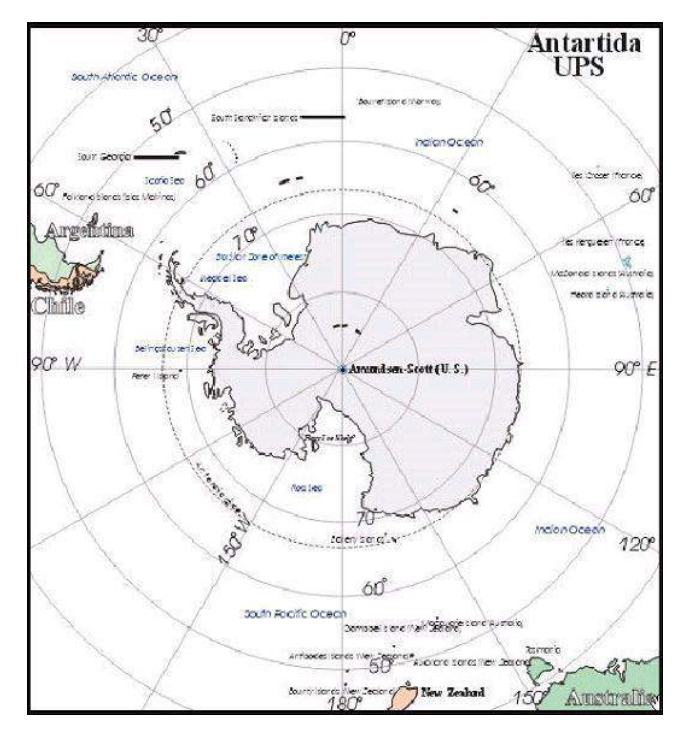

La proyección acimutal polar estereográfica se usa en nuestro país para representar el

sector antártico. Se utiliza un plano tangente al polo sur. Los meridianos son representados por líneas rectas mientras que los paralelos se corresponden con círculos concéntricos cuya equidistancia disminuye a medida que nos alejamos del polo (Fig. I 9). Es una proyección conforme en la que son acertadas las dimensiones en torno al Polo, pero se distorsionan a medida que nos alejamos de él.

Figura I 9. Proyección polar estereográfica de la región antártica.

# *b) Proyecciones cónicas*

La proyección cónica consiste en proyectar los puntos de la superficie de la tierra sobre

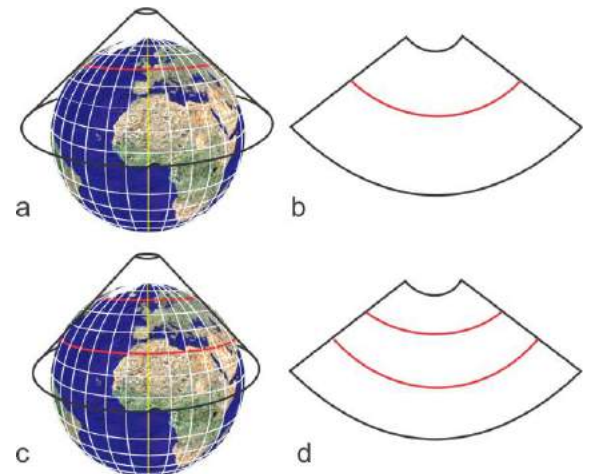

un cono en contacto con esta. El eje del cono coincide con el eje de los polos.

Las proyecciones cónicas pueden ser de dos tipos, con el cono tangente a la superficie de la tierra o secante. En la figura I 10 a se ilustra el cono tangente a la tierra en un paralelo (color rojo) y en la figura I 10 b el desarrollo del cono.

En cono de la figura I 10 c es secante a la esfera, la corta en dos paralelos (líneas rojas). En la figura I 10 d se muestra en desarrollo del cono secante.

Figura I 10. Proyecciones cónicas y su desarrollo. a) Tangente. c) Secante.

En la proyección cónica los meridianos se representan por líneas rectas que convergen hacia el polo donde se proyecta el vértice del cono, mientras que los paralelos son arcos concéntricos centrados en el punto de intersección de los meridianos.

Una variante de la proyección cónica es la proyección cónica conforme de Lambert (Fig. I 11 a) donde los meridianos, están representados por líneas rectas convergentes y los paralelos como circunferencias concéntricas cuyo espacio de separación se va acortando al moverse hacia el centro del mapa.

Otra variante de la proyección cónica es la policónica. En la proyección policónica se utilizan una serie de conos tangentes a la superficie de la tierra en sucesivos paralelos. Solo se proyecta en cada cono la zona próxima a la de tangencia. De esta manera se puede representar en un mapa un área extensa con una exactitud considerable. Este tipo de

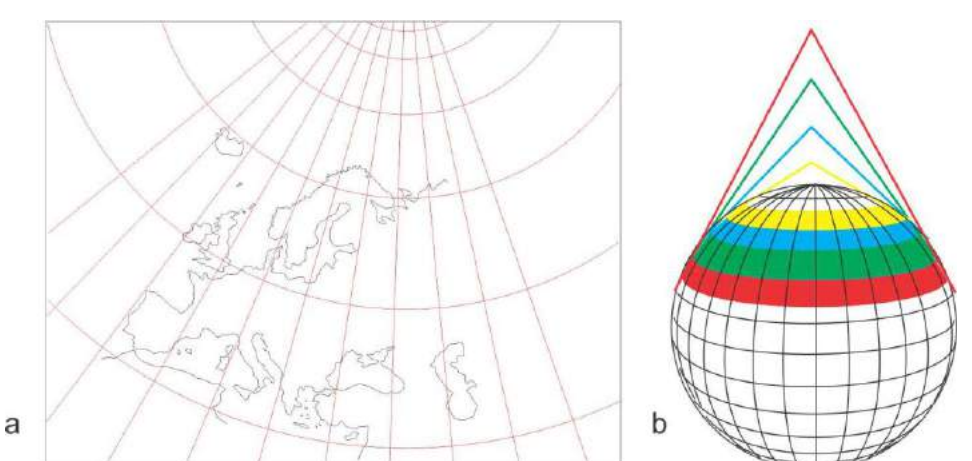

proyección resulta adecuado para los mapas de gran extensión latitudinal (Fig. I 11 b). Los mapas geológicos de la Patagonia a escala 1:750.000 del SEGEMAR usan esta proyección.

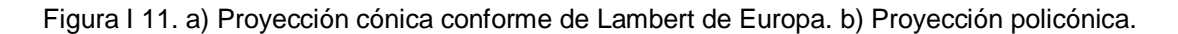

### *c) Proyecciones cilíndricas*

La Proyección cilíndrica consiste en proyectar desde el centro de la tierra la superficie esférica de esta sobre un cilindro tangente al ecuador cuyo eje coincide con el eje de rotación. La más simple es la proyección de Mercator (Fig. I 12).

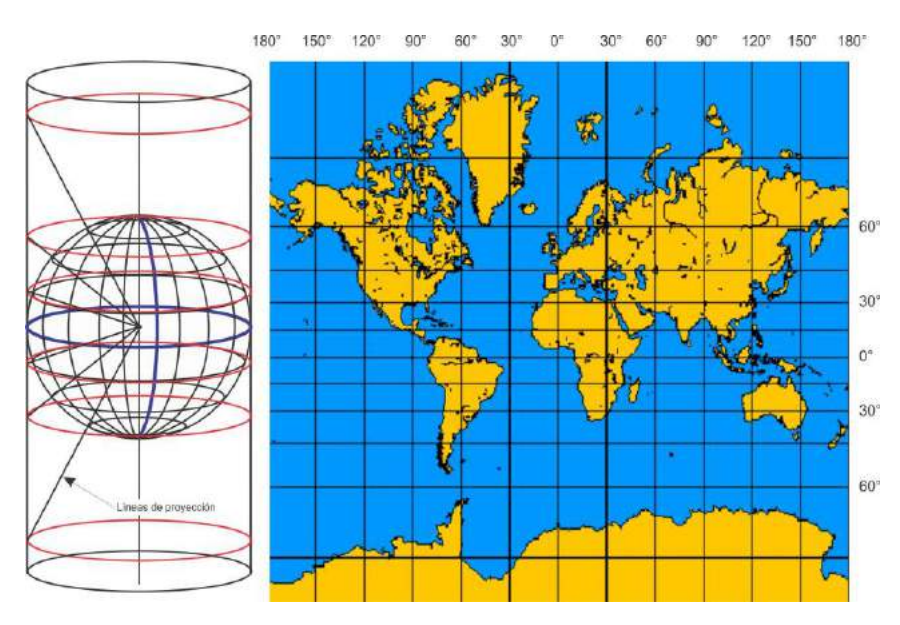

# Proyección de Mercator

En esta proyección, los meridianos y paralelos son líneas rectas que se cruzan ortogonalmente. Los primeros equidistantes entre sí, en tanto que los paralelos aumentan su distanciamiento a medida que la proyección se acerca a los polos.

Figura I 12. Proyección cilíndrica de Mercator.

Esta proyección fue de gran ayuda para los navegantes, pues los rumbos que seguían sus naves (direcciones referidas al norte magnético) se podían volcar en los mapas realizados con esta proyección, como líneas rectas (línea loxodrómica). Este tipo de proyección conserva los valores angulares entre meridianos y paralelos, por lo tanto es conforme. Tiene el inconveniente de no representar ajustadamente las superficies, con un aumento en la deformación a medida que se proyectan latitudes mayores. Al estar los polos en el infinito, las máximas deformaciones están en las zonas polares. Al no mantenerse las superficies, la escala no es homogénea y varía en distintas posiciones del mapa. Solo es real a lo largo del ecuador.

# Proyección Transversa de Mercator o Gauss-Krüger

Una variación de esta proyección es la Transversa de Mercator o **Gauss-Krüger**, adoptada oficialmente por nuestro país para toda la cartografía topográfica levantada por el Instituto Geográfico Nacional. En ésta, el eje del cilindro de proyección es paralelo al plano del ecuador y la superficie del cilindro es tangente a la tierra en un meridiano (meridiano central). En esta proyección el meridiano central y el ecuador son líneas rectas, el resto de meridianos y paralelos son líneas curvas.

La escala es verdadera a lo largo del meridiano central. A diferencia de la anterior, no se proyecta sobre el cilindro toda la superficie de la tierra, sino solo husos de tres grados de longitud (Fig. I 13), es decir, toda la superficie de la tierra se proyectará sobre 120 cilindros. Es también una proyección conforme.

El meridiano central se denomina también Meridiano Central de Faja. Como cada faja cubre 3°, en el caso de nuestro país se han utilizado 7 cilindros, generando 7 fajas que hacen tangencia en un meridiano diferente, cubriendo de esta manera el país en su totalidad (Fig. I 14). En la Tabla I se indica como están definidas las fajas.

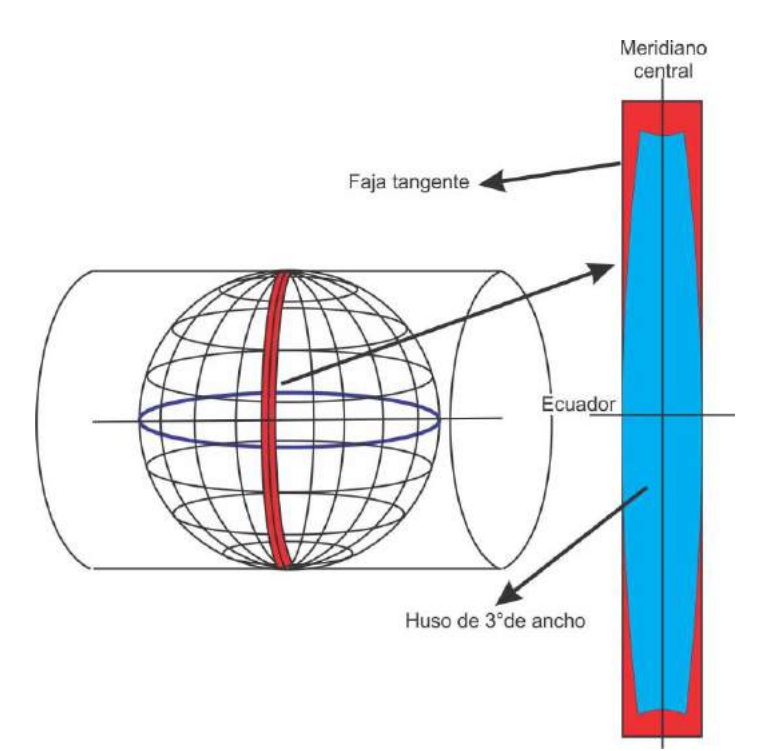

Figura I 13. Proyección Transversa de Mercator o Gauss-Krüger.

| Tabla I           |                        |
|-------------------|------------------------|
| Meridiano Central | Cubre                  |
| $72^\circ$ W      | De 73°30' W a 70°30' W |
| $69°$ W           | De 70°30' W a 67°30' W |
| $66^\circ$ W      | De 67°30' W a 64°30' W |
| $63^\circ$ W      | De 64°30' W a 61°30' W |
| $60^\circ$ W      | De 61°30' W a 58°30' W |
| $57^\circ$ W      | De 58°30' W a 55°30' W |
| 54° W             | De 55°30' W a 52°30' W |
|                   |                        |

*Sistema se coordenadas de la proyección transversa de Mercator o Gauss-Krüger*

La proyección Gauss-Krüger posee un sistema de coordenadas cartesianas X, Y, donde el eje X es el eje de las ordenadas o Norte-Sur y el eje Y el de las abscisas o Este-Oeste (posición inversa a la de los ejes cartesianos matemáticos). Son denominadas coordenadas Gauss-Krüger, están dibujadas en los mapas como líneas rectas con una separación de 4 cm independientemente de la escala, las norte-sur son paralelas al meridiano central y las esteoeste perpendiculares a las anteriores.

El eje X tiene su valor 0 metros en el polo sur (Latitud 90º), de esta manera el valor de la coordenada X de un punto indica la distancia en metros que separa este punto del polo sur. El origen del eje Y está en cada meridiano central, en el que adopta el valor de 500.000, distinto de 0 para evitar los valores negativos que tendrían los punto situados al oeste de dicho meridiano. Para poder diferenciar la coordenada Y de las distintas fajas, se le antepone al valor de 500.000 el número que identifica la faja.

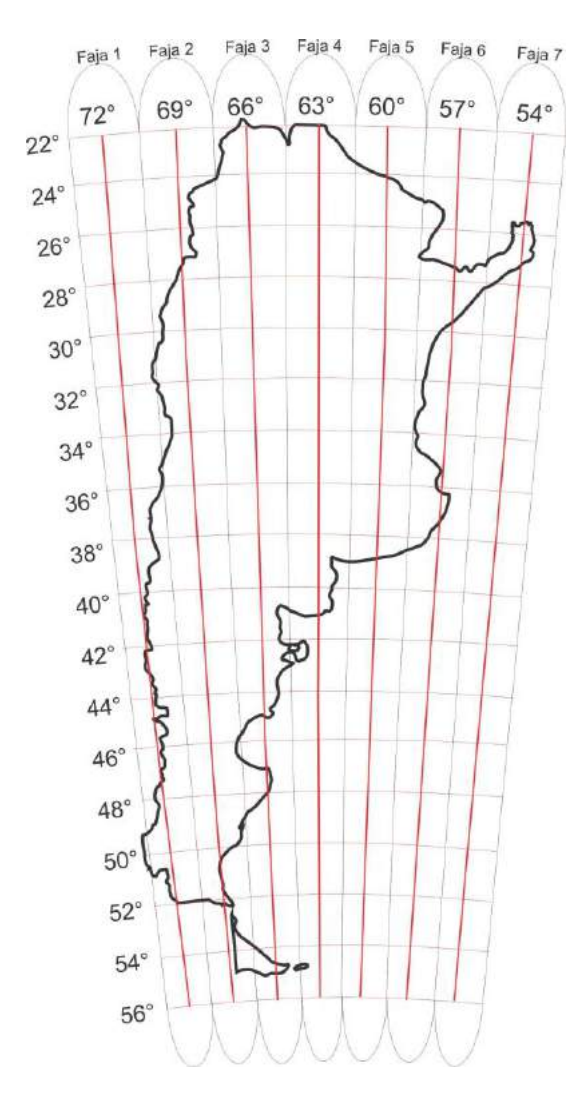

De esta manera, por ejemplo, las coordenadas Gauss-Krüger de la Facultad de Ciencias Naturales y Museo (coordenadas geográficas 34°54´45" Sur y 57°55´28" Oeste) son: X=6.136.888 e Y=6.415.574 que indican que ese punto está a 6.136.888 m del polo sur y a 84.426 m (500.000 - 415.574) al oeste del meridiano central de la faja 6, es decir del meridiano de 57°O. El primero se indica como 6.136.888 Norte y el segundo como 6.415.574 Este.

Recordemos además que en este sistema de coordenadas, en Argentina, el elipsoide de referencia es el Internacional de Hayford 1924 y el Datum, Campo Inchauspe.

Figura I 14. Representación de las 7 fajas en que está dividido el territorio argentino para la proyección Gauss-Krüger (en rojo, meridianos centrales).

# Proyección Universal Transversa de Mercator (UTM).

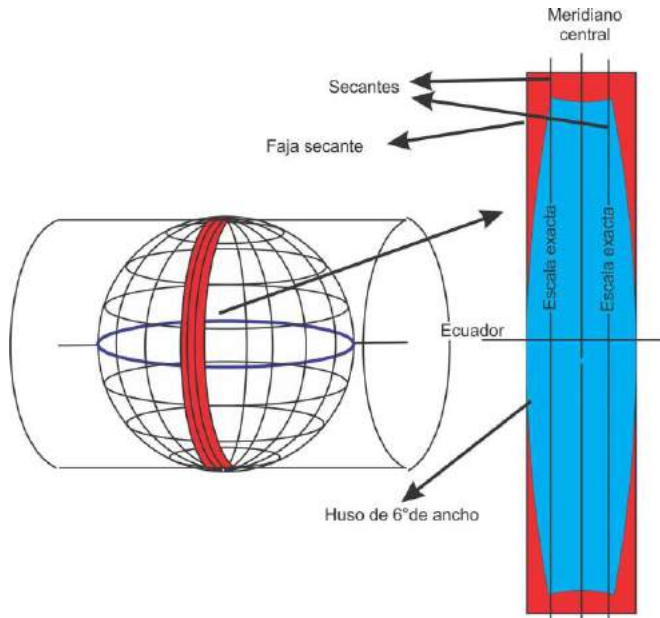

La proyección Universal Transversa de Mercator es similar a la anterior, aunque tiene diferencias importantes. En este caso las fajas cubren husos de seis grados de longitud, el cilindro no es tangente al meridiano central sino secante a la tierra (Fig. I 15) de tal manera que la escala es verdadera a lo largo de dos líneas paralelas al meridiano central (secantes), con un factor de escala igual a 1. Al meridiano central se le asigna un factor de escala igual a 0,9996.

# Figura I 15. Proyección UTM

Los husos abarcan desde los 80° de latitud Sur, a los 84° de latitud Norte y se generan a partir del antimeridiano de Greenwich (180°) de este a oeste. Es decir, existen 60 fajas o

**Zonas** que cubren toda la superficie de la tierra. Estas zonas están numeradas de tal forma que la primera, zona 1 va del 180° a 174°W (6°), la zona 2 de 174°W a 168°W, etc. La ciudad de La Plata, ubicada próxima a los 58°O, pertenece a la Zona 21.

Las 60 fajas o **zonas** están divididas en 20 **bandas** esféricas de 8° de latitud, que empiezan a identificarse con la letra C al Sur y terminan con la letra X al Norte, faltando las letras A, B, I, Ll, Ñ y O (Fig. I 16).

De esta manera se forma una grilla o red de 1.200 trapecios esferóidicos, de 6° de longitud por 8° de latitud, que permiten identificar fácilmente cualquier región en el mundo.

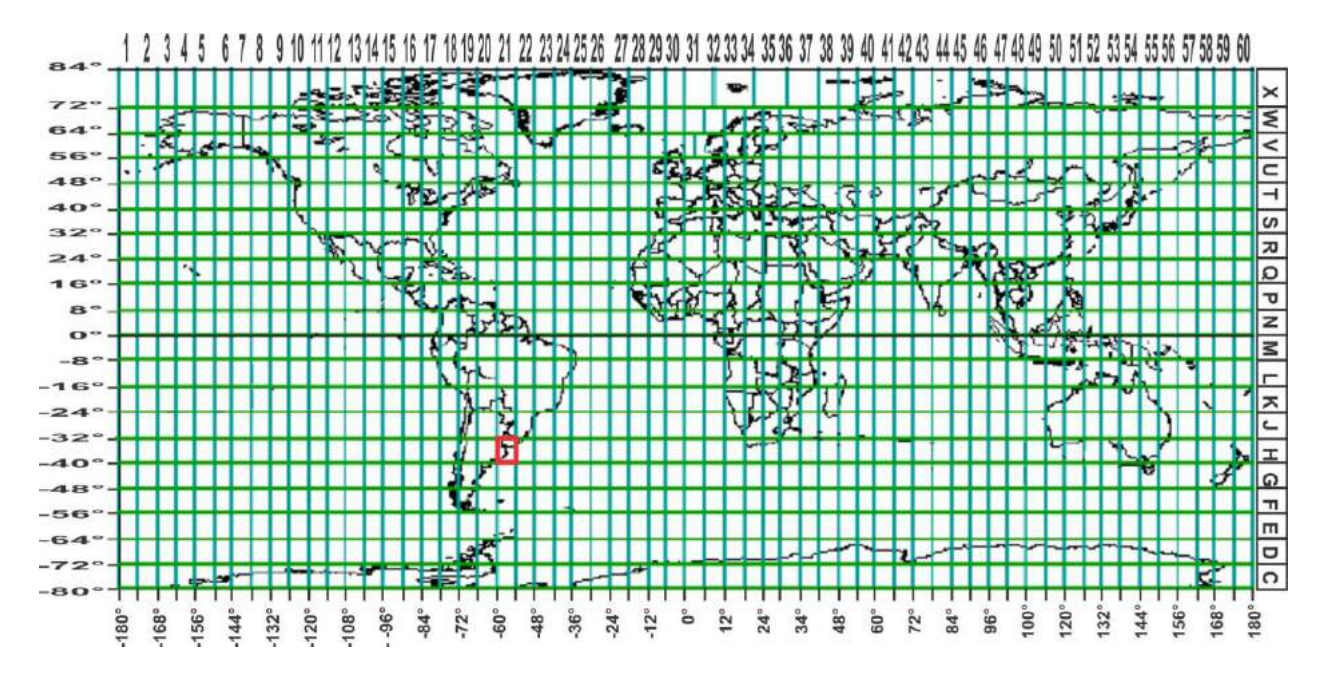

Figura I 16. Grilla de 6° de longitud por 8° de latitud del sistema de coordenadas UTM con 60 zonas y 20 bandas (Peter H. Dana 97/94).

### *Sistema se coordenadas de la proyección UTM*

La proyección UTM posee un sistema de coordenadas Cartesianas X, Y, donde el eje X es el eje de las abscisas o Este-Oeste y el Y el de las ordenadas o Norte-Sur (la misma que en los ejes cartesianos matemáticos e inversa que en la proyección Gauss-Krüger).

Cada huso tiene un sistema de coordenadas X, Y distinto según se esté por encima o por debajo del ecuador. Para el hemisferio norte el origen del eje Y está en el ecuador (valor 0 metros de Y) y aumentan hacia el polo norte, mientras que para el hemisferio sur ese mismo punto en el ecuador tiene valor 10.000.000 m (para evitar los valores negativos) y disminuyen hacia el polo sur. Respecto a las coordenadas X, estas tienen valor 500.000 m en el meridiano central de cada zona (o faja). Un punto estará determinado primero por la identificación de la zona y banda y luego por los valores de X e Y.

Como ejemplo, podemos considerar nuevamente la ubicación de la Facultad de Ciencias Naturales y Museo (coordenadas geográficas 34°54´45" Sur y 57°55´28" Oeste). Si observamos la figura I 16 vemos que esta ubicación cae en el zona 21 y en la banda H, de tal manera que la primera identificación será 21H.

El meridiano central de la zona 21 es el de 57°, por lo tanto el valor en metros de la longitud de Facultad de Ciencias Naturales y Museo ser menor a 500.000 por estar al oeste del meridiano central. En nuestro caso ese valor de X es 0415.558.

La distancia de la Facultad al ecuador es de 3.863.740 m por lo tanto su coordenada Y en sistema UTM es 6.136.260.

Las coordenadas UTM de la Facultad son 21H, 0.415.558 E y 6.136.260 N.

El elipsoide de referencia del sistema UTM se conoce como World Geodetic System (WGS) que es un elipsoide geocéntrico definido y mejorado a partir de las mediciones que se han hecho de la tierra a partir de la década del 60 con la puesta en órbita de diferentes satélites. El último, determinado en 1984, es el WGS84.

Este elipsoide, y datum del mismo nombre, son los utilizados también por el Sistemas de Posicionamiento Global. Por este motivo, la mayoría de los países del mundo lo está adoptando como su sistema de referencia, reemplazando a los anteriores. La República Argentina lo adoptó en el año 1997 y a partir de ese momento se creó una red de puntos georeferenciados o red Posgar (Posiciones Geográficas Argentinas) que será el nuevo marco de referencia para el levantamiento de cartas oficiales.

Cuando se toman posiciones geográficas con GPS, cualquiera sea el sistema de coordenadas en que el instrumento entrega el dato (geográfica, UTM, Gauss-Kruger, etc), se debe conocer el sistema de referencia o **Datum** con el que las coordenadas están calculadas. De esta manera se podrán volcar esos datos en una carta o imagen georeferenciada con el mismo sistema de referencia o se deberán recalcular las coordenadas para poder volcarlos en una carta o imagen confeccionada con otro Datum.

Según lo expuesto, tanto las coordenadas Gauss-Kruger como las UTM, constituyen sistemas de coordenadas cartesianas planas, con ejes, norte sur y este oeste y cuadrantes topográficos. Este sistema se diferencia del sistema de ejes y cuadrantes trigonométricos en que los ángulos crecen desde el eje Norte (positivo) de 0° a 360° en el sentido de las agujas del reloj y por lo tanto también en el orden de sus cuadrantes (Fig. I 17 a y b). La posición planimétrica del punto P (Fig. I 17 c) queda definida en este sistema de coordenadas por las distancias medidas sobre cada uno de los ejes desde el origen de coordenadas hasta la proyección del punto P sobre cada eje. Las proyecciones del punto P sobre los ejes de coordenadas se trazan paralelas a los ejes, es decir el segmento  $N_PP$  es paralelo al eje EO de abscisas y el segmento E<sub>P</sub>P es paralelo al eje NS de ordenadas

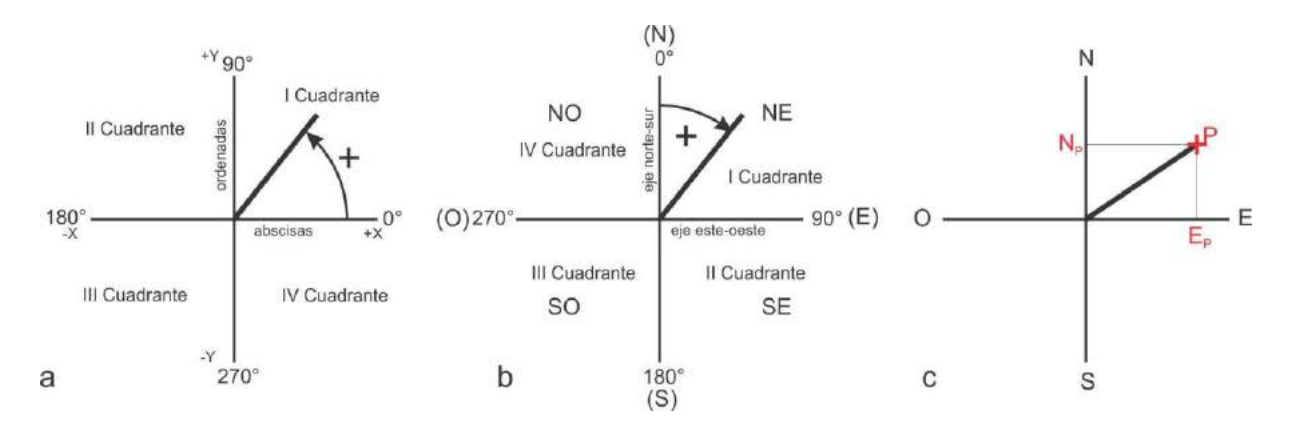

Figura I 17. a) Cuadrante trigonométrico. b) Cuadrante topográfico. c) La proyección del punto P sobre los ejes NS y EO definen las coordenadas de P ( $N_P$ ,  $E_P$ ).

### **COORDENADAS POLARES**

Con la mayoría de los instrumentos topográficos, con excepción de Estación Total y GPS, la determinación de puntos durante el levantamiento de un mapa se realiza a partir de coordenadas polares en el marco del sistema de cuadrantes topográficos, de este modo la ubicación de un punto se determina a partir de un vector que tiene un polo o punto de origen (A en la figura I 18), una intensidad o módulo (d) y un ángulo respecto a un eje de referencia  $\varphi_A^{-1}$ (Fig. I 18).

La intensidad es la distancia desde el polo (origen de coordenadas polares) al punto. El ángulo es φ, formado entre el eje de referencia (NS) y la línea que une el polo y el punto, se denomina acimut.

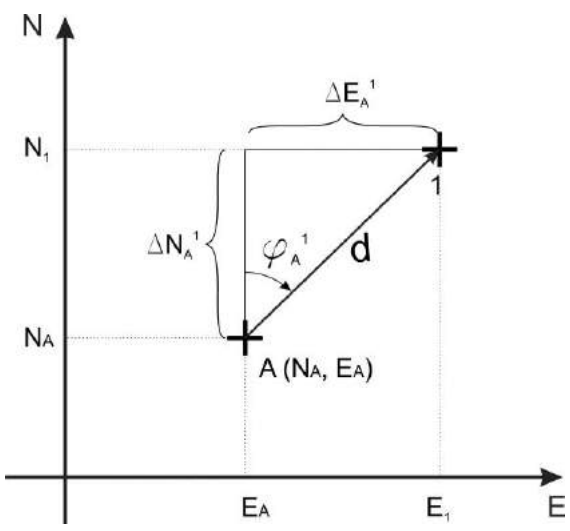

De la figura I 18 se desprende la relación entre las coordenadas cartesianas y las coordenadas polares, por ejemplo del punto 1.

Las coordenadas polares del punto 1 son:

 $(\varphi_A^1, d)$ 

Mientras que las coordenadas cartesianas

$$
N_1 = N_A + \Delta N_A^1
$$
  

$$
E_1 = E_A + \Delta E_A^1
$$

Figura I 18. Coordenadas polares y cartesianas del punto 1

Por lo tanto, trigonométricamente podemos relacionar coordenadas polares y cartesianas mediante las ecuaciones:

son:

$$
\Delta N_A^1 = d^* \cos \varphi_A^1
$$
  

$$
\Delta E_A^1 = d^* \sin \varphi_A^1
$$

## **CARTAS TOPOGRÁFICAS DE LA REPÚBLICA ARGENTINA.**

El Instituto Geográfico Nacional se ha encargado de establecer en el territorio nacional una red de puntos trigonométricos con el objeto de determinar la forma y dimensión del país y para que sirvan de apoyo a la triangulación y nivelación de carácter topográfico (puntos de III y IV orden) que constituirían la base para el levantamiento de cartas topográficas, geológica y otros mapas temáticos.

El territorio nacional se halla cruzado por cadenas de cuadriláteros con vértices que están materializados por puntos trigonométricos de **I Orden** que corren a lo largo de meridianos y paralelos de orden par, es decir de dos en dos grados (Fig. I 19). Cada superficie encerrada por esas cadenas se llama **unidad geodésica**.

Cada unidad geodésica es rellenada por triángulos cuyos vértices son también puntos trigonométricos de I Orden que se apoyan en los de la cadena, que están alejados entre sí entre 25 y 30 km. En estos se apoyan otros, de II Orden, separados entre sí unos 17 km que

Cadena de triangulación

puntos de orden inferior se apoyan en los de orden superior. La precisión de ubicación de los puntos disminuye con el número de orden, de 3 a 4 mm en los de I Orden a 39 cm en los de IV Orden. La densidad de puntos varía en función de la forma y visibilidad que ofrece el terreno. En zonas llanas, por ejemplo una hoja a escala 1:50.000 tiene de 12 a 15 puntos, mientras que en una zona montañosa bastarán de 6 a 8 puntos. El conjunto de puntos trigonométricos constituían mallas de puntos (Fig. I 20). Existen alrededor de 18000 puntos con coordenadas en el sistema Campo Inchauspe. Unidad geodésica Figura I 19. Red fundamental de triangulación.

sirven de apoyo a los de III y IV orden. Siempre los

Los puntos de primero, segundo y tercer orden están marcados en el terreno por pilares de hormigón con una chapa de bronce en la que está grabado un número de identificación. Los puntos de cuarto orden son, en su mayoría, molinos de viento o torres de iglesias. En zonas llanas, sobre los puntos de primer y segundo orden se construían torre de triangulación de hasta 36 m de altura para poder tener desde ella buena visibilidad. En los vértices ubicados en cumbres de cerros, bardas o lomas se instalaba una torre de aproximadamente 1.20 m de altura que permite estacionar el teodolito.

En proximidades de los vértices de la red que no tenían buena visibilidad con otros puntos, se construía un pilar de acimut, que permite la orientación del limbo del teodolito.

Los puntos trigonométricos no cuentan con buenas coordenadas altimétricas

Con respecto al sistema altimétrico, se desarrolló mediante nivelación a partir del Punto Altimétrico de Referencia Nacional. Existen decenas de miles de puntos acotados sobre el territorio, no tienen coordenadas planimétrica y no están corregidos por gravedad.

La existencia de una red de puntos trigonométricos de coordenadas conocidas distribuidos en todo el territorio argentino nos permitirá vincular nuestros levantamientos a algunos de esos puntos. De esta manera las coordenadas polares obtenidas por la medición de distancias y ángulos mediante teodolito, brújula, etc. de los puntos levantados, podrán ser transformados en coordenadas cartesianas (Gauss-Krüger). Asimismo los rasgos geológicos levantados, además de ser representados en mapas con coordenadas planas, podrán ser ubicados en imágenes satelitales georreferenciadas, que suelen ser excelentes mapas base.

ESQUEMA DE CADENAS Y MALLAS NORMALES

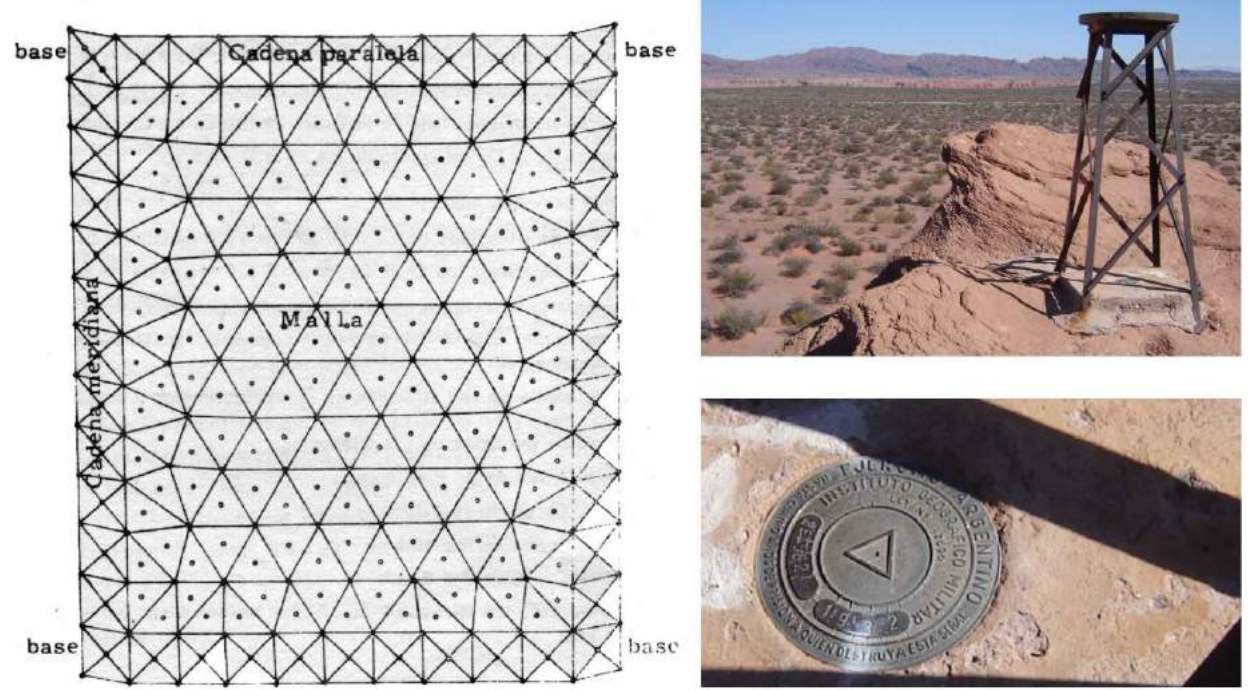

Figura I 20: Malla de puntos trigonométricos. A la derecha arriba, torre sobre punto trigonométrico. Debajo de talle de la placa de bronce y base de cemento.

Ante la dificultad de enlazar nuestro levantamiento con puntos trigonométricos, el mapa puede tener coordenadas locales arbitrarias, aunque este recurso no es recomendable ya que difícilmente otro geólogo pueda utilizar nuestro mapa para ampliar el conocimiento de la región levantada. Una posibilidad es georeferenciar nuestro levantamiento con GPS, ya que en escala 1:25.000 o inferiores el error de posición horizontal es del orden de la tolerancia aceptada.

Asimismo el Instituto Geográfico Nacional es el organismo oficial de la República Argentina encargado del levantamiento y publicación de las cartas topográficas. Son documentos cartográficos con información planialtimétrica susceptible de representación a las diferentes escalas. Se considera la cartografía básica para la realización de estudios esenciales. En la República Argentina el IGN publica cartas topográficas a escalas: 1:500.000; 1:250.000: 1:100.000, 1:50.000 y 1:25.000, en soportes papel y digital.

Las cartas a escala 1:500.000 tienen 3° de longitud por 2° de latitud (Fig. I 21) y llevan la denominación del paralelo y meridiano central, en el ejemplo de la figura I 20, 3760.

La superficie de la carta a escala 1:500.000 dividida en cuatro, corresponde a las cartas a escala 1:250.000. Estas se denominan con el número de la carta 1:500.000 seguido de un número romano del I al IV como se ilustra en la figura I 20, 3760-II. Cada carta 1:250.000 tiene 1° de latitud por 1°30`de longitud.

Asimismo, al dividir la superficie de la carta a escala 1:500.000 en 36 rectángulos de 20` de latitud por 30` de longitud obtenemos las superficies de las cartas a escala 1:100.000. Estas llevan la denominación de la carta 1:500.000 seguida por un número del 1 al 36 ordenados de oeste a este y de norte a sur (por ejemplo la 3760-18, Fig. I 21).

La superficie de la carta a escala 1:100.000 dividida en cuatro, corresponde a las cartas 1:50.000. Estas se denominan con el número de la carta 1:100.000 seguido de un número arábigo de 1 a 4, 3760-18-2 en el ejemplo de la figura I 21. Cada carta 1:50.000 tiene 10` de latitud por 15` de longitud.

Por último, la superficie de la carta a escala 1:50.000 dividida en cuatro, corresponde a las cartas 1:25.000. Cada una llevan la denominación de la carta 1:50.000 seguida de una letra, que puede ser **a**, **b**, **c** o **d**, según sea la correspondiente al cuadrante NO, NE, SO o SE respectivamente (Fig. I 21), en nuestro ejemplo: 3760-18-2-b.

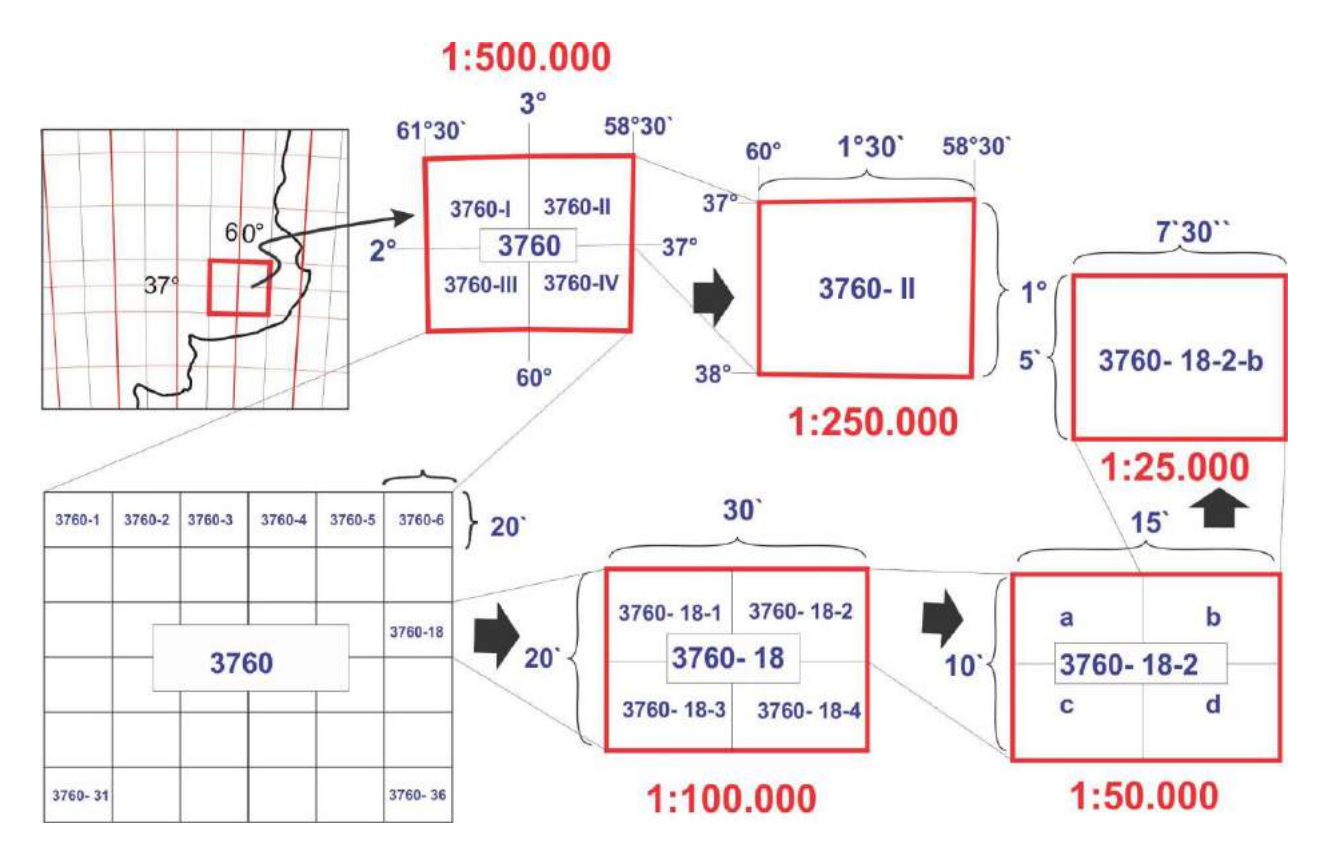

Figura I 21. Numeración de las Cartas topográficas de la República Argentina a escala 1:500.000, 1:250.000, 1:100.000, 1:50.000 y 1:25.000.

# **LECTURA ADICIONAL RECOMENDADA**

Del Cogliano, D. y Perdomo, R., 2001. Curso de actualización Geodesia y GPS. Facultad de Ciencias Astronómicas y Geofísicas de La Plata. (Pedir PDF en la cátedra o http://www.mosp.gba.gov.ar/sitios/geodesia/deptos/geo\_topo/cursogps.pdf).

Instituto Geográfico Nacional. 2010. Manual de Signos Cartográficos, 191 pp.

Raisz, E., 1953. Cartografía General. Omega. (Disponible en la cátedra).

Snyder, J., 1982. Map projections used by the U. S. Geological Survey. 313 p. Bull. 1532 U.S. Geological Survey. (Disponible en formato electrónico o http://pubs.usgs.gov/bul/1532/report.pdf).

http://www.progonos.com/furuti/MapProj/Normal/TOC/cartTOC.html

http://www.csiss.org/map-projections/index.html

# **II. DECLINACIÓN E INCLINACIÓN MAGNÉTICA**

El mapa topográfico o geológico tiene generalmente un sistema de coordenadas donde sus meridianos u ordenadas se encuentran orientados con respecto al norte. El sistema con el que suele representarse la superficie terrestre consiste en meridianos y paralelos de tal manera que los primeros convergen en los **Polos Geográficos** (norte y sur), puntos donde el eje de rotación terrestre corta a la superficie de la tierra.

Por otra parte, desde el punto de vista magnético, la tierra se comporta como un gran imán. Las líneas de fuerza de este campo magnético, **Meridianos Magnéticos**, entran y salen de la superficie terrestre por puntos denominados **Polos Magnéticos.** 

El eje de rotación de la tierra no coincide con su eje magnético, el polo norte magnético

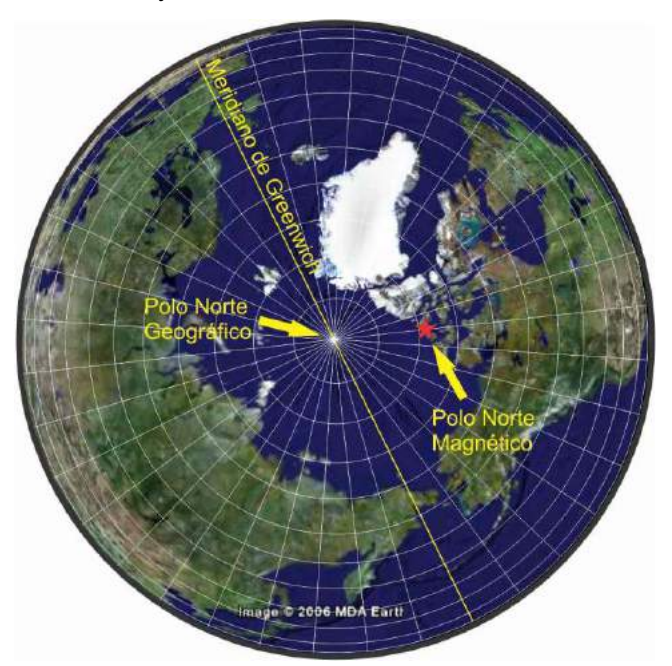

está desplazado respecto al polo norte geográfico (Fig. II 1). En la actualidad, el polo norte magnético está situado a unos 1.600 km del polo Norte geográfico, cerca de la isla de Bathurst, en la parte septentrional de Canadá, en el territorio de Nunavut. Asimismo el campo magnético presenta variaciones locales producto de la heterogeneidad en la distribución de los materiales terrestres, por lo tanto, las direcciones de los respectivos meridianos, geográficos y magnéticos, son en general diferentes y forman un ángulo entre sí.

Figura II 1. Vista de la superficie terrestre desde el cenit del polo norte geográfico donde se puede apreciar la ubicación del polo norte magnético (estrella roja). Imagen modificada de Google Earth.

Dicho ángulo se llama **Declinación Magnética (D)**. La falta de coincidencia entre ambos polos, geográfico y magnético, conduce a que cuando la aguja imantada de una brújula apunta al norte no necesariamente esa dirección es la del polo norte geográfico o **norte verdadero**.

Además, los meridianos magnéticos al salir y entrar perpendicularmente a la superficie de la tierra en los polos magnéticos (Fig. II 2 a), describen arcos que solo son paralelos a la superficie de ésta en el ecuador magnético. Esta geometría de las líneas de fuerza magnéticas conduce a que la aguja de la brújula solo se mantenga horizontal en el ecuador magnético, próximo al ecuador geográfico (Fig. II 3), pero inclinándose con su extremo norte apuntando hacia la tierra en el hemisferio norte y con su extremo sur inclinado hacia la tierra en el hemisferio sur, hasta llegar a la verticalidad en los polos magnéticos. Si observamos detenidamente la aguja de la brújula Brunton veremos que tiene un contrapeso (usualmente un hilo de cobre) para contrarrestar esta inclinación (Fig. II 2 b). En las brújulas utilizadas en el hemisferio sur (como es nuestro caso), el contrapeso debe disponerse entre el centro de gravedad de la aguja y el extremo que apunta al norte.

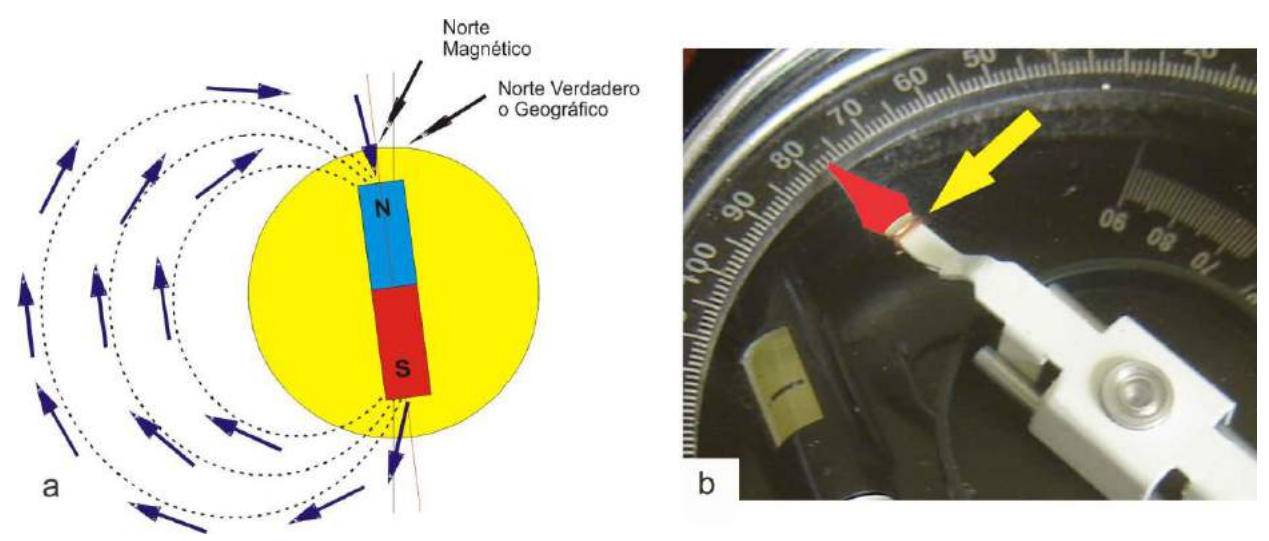

Figura II 2. a) Geometría de las líneas de fuerza magnéticas. b) Hilo de cobre dispuesto como contrapeso para compensar la inclinación magnética y mantener la aguja horizontal.

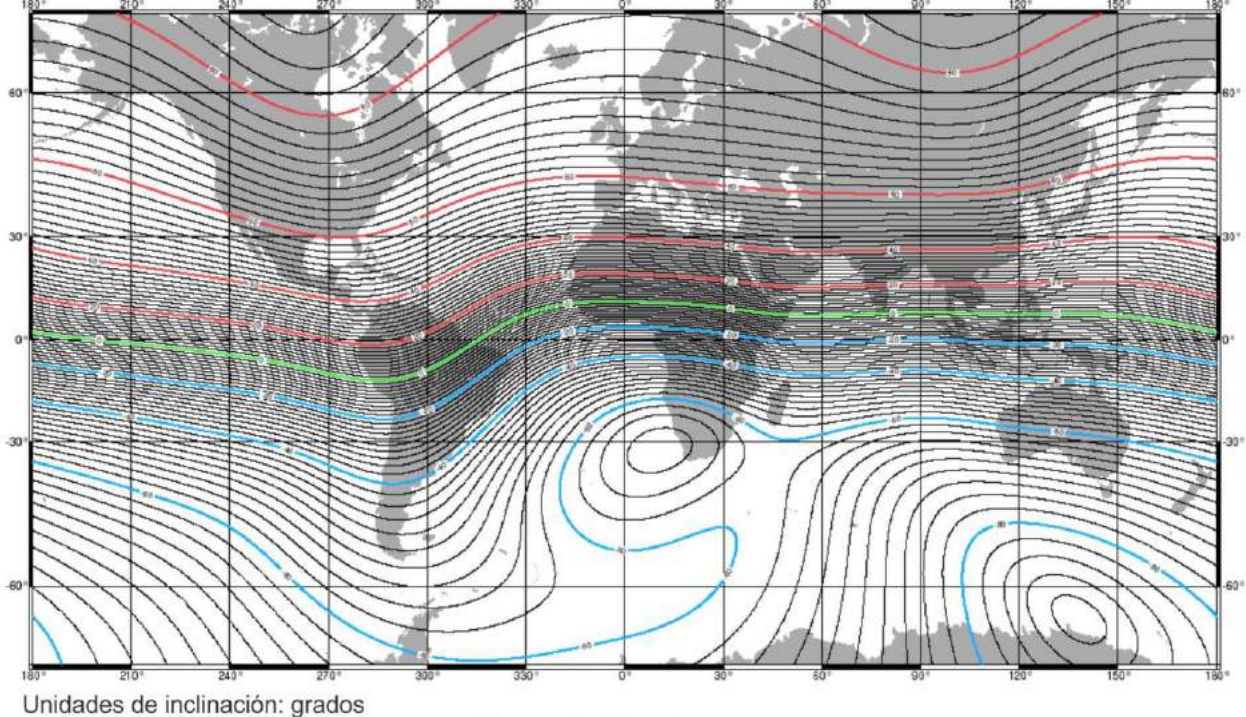

Intervalo de curvas: 2 grados

Proyección Mercator

Figura II 3. Mapa de inclinación magnética de la tierra.

Como los polos magnéticos se desplazan lentamente (cada año el polo norte magnético se desplaza unos 25 Km hacia el norte y unos 5 hacia el oeste, se ha desplazado 1.100 kilómetros en el último siglo) la declinación magnética varía en el tiempo.

La figura II 4 es el mapa de declinación magnética de la tierra del año 2000, la línea verde, de declinación cero (denominada *agonic line*), indica los lugares de la tierra donde los meridianos geográficos y magnéticos coinciden. Los valores positivos de declinación corresponden a las regiones donde la aguja magnética se desvía hacia la derecha (hacia el este) del norte geográfico, mientras que los valores negativos indican desviaciones hacia la izquierda (al oeste).

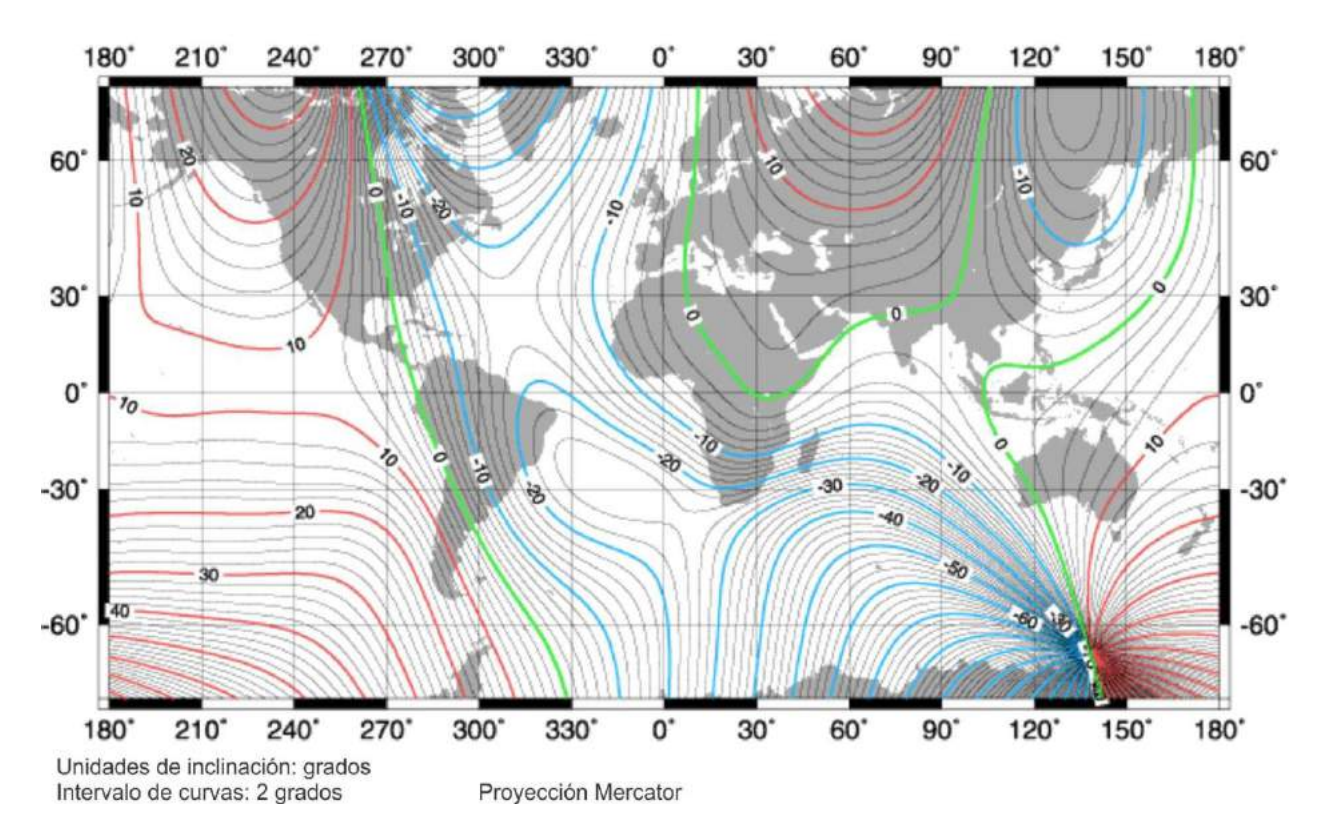

Figura II 4. Mapa de declinación magnética de la tierra según *[http://www.thecompassstore.com/](http://www.thecompassstore.com/decvar.html)  [decvar.html](http://www.thecompassstore.com/decvar.html)*

La figura II 5 representa la variación anual de la declinación magnética de la tierra a partir del año 2000.

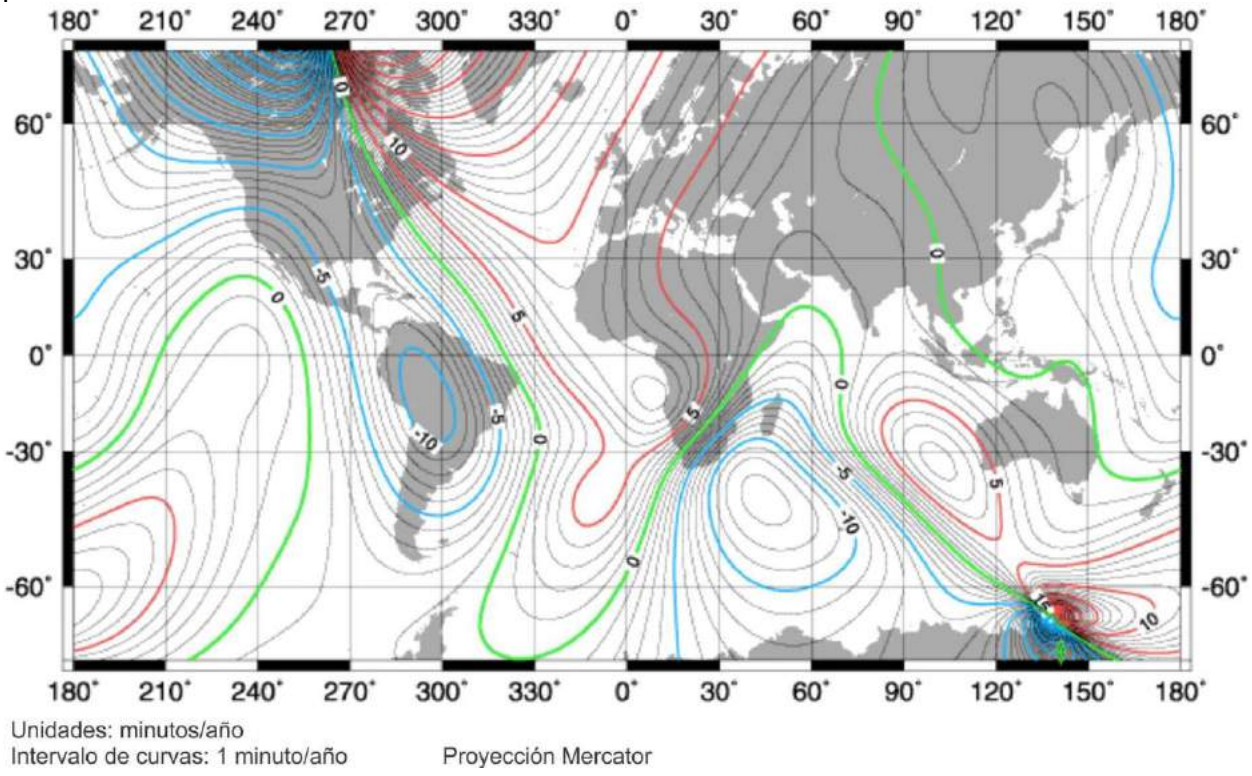

Figura II 5. Mapa de variación de la declinación magnética de la tierra según *http://www.thecompassstore.com/decvar.html*

# **CÁLCULO DE LA DECLINACIÓN MAGNÉTICA**

Las cartas topográficas del IGN, limitadas por coordenadas geográficas y con cuadrícula Gauss-Krüger (ver capítulo Sistemas de Coordenadas Geográficas y Proyecciones), consignan en su margen izquierdo, las direcciones del polo norte geográfico (NG), polo norte magnético (NM) y norte de cuadrícula (NC), para el centro de la hoja. Como vimos en el capítulo anterior, NG y NC solo coinciden en el meridiano central de cada faja, en cualquier otro lugar de la faja formaran un ángulo que crecerá a medida que nos acerquemos al borde de esta debido a la convergencia de los meridianos geográfico hacia el polo sur (las líneas de la cuadrícula son paralelas entre sí). Por último la posición del NM dependerá de la declinación magnética. Además se indican los valores angulares en grados, minutos y segundos y signo de la

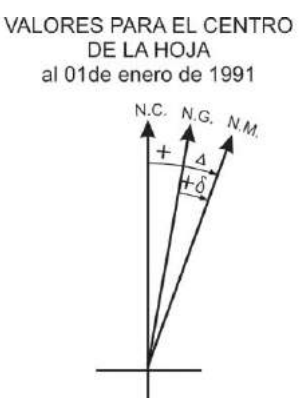

declinación magnética *δ***,** de la desviación magnética *Δ* (entre el norte magnético y el norte de la cuadrícula) y variación anual de la declinación además de la fecha de confección de la carta. Estos datos nos permiten calcular el valor de la declinación magnética para cualquier momento posterior a la confección de la carta.

Ejemplo: en la figura II 6 se ilustran los datos que constan en el margen izquierdo de la carta a escala 1:250.000 Paso de San Francisco de la provincia de Catamarca. Los mismos permiten calcular la declinación magnética de ese lugar en cualquier momento.

Variación anual = -07' Declinación magnética ô= 01°11' E

Desviació magnética ∆= 01°31' E Deducción mediante la Carta Isogónica del Servicio Meteorológico Nacional

Figura II 6. Datos de declinación y desviación magnética y variación anual para la hoja Paso de San Francisco a escala 1:250.000.

Si deseamos calcular el valor de la declinación *δ* en 2013 debemos multiplicar -07´ (variación anual) por 22 (22 años) que da -2° 34´. Este valor, sumado el valor de declinación de 1991 da:

$$
01^{\circ}11' + (-2^{\circ}34') = -1^{\circ}23'
$$

Es decir, en 2013 el valor de declinación del punto central de la carta Paso de San Francisco pasó a estar desviado 1° 23´al oeste respecto a norte geográfico según la fórmula:

$$
\boldsymbol{\delta} = \boldsymbol{\delta}_1 + (\forall a \times T)
$$

Donde *δ* = declinación magnética en 2013

 $\delta$ <sub>i</sub> = declinación magnética inicial (1991)

Va = variación anual de la declinación

T = tiempo transcurrido desde la confección de la carta hasta 2013

Si queremos obtener la declinación magnética de una región sobre la que no contamos con datos cartográfico podemos recurrir a:

http://www.ngdc.noaa.gov/geomag-web/#declination

o http://www.ngdc.noaa.gov/geomag-web/#igrfwmm

páginas que proporcionan el valor de declinación magnética ingresando los datos de latitud y longitud del lugar.

Por otra parte, la mayoría de los GPS presentan la opción de calcular rumbos y acimutes según norte verdadero (geográfico), norte de "parrilla" o cuadrícula y norte magnético, por lo tanto tienen en su base de datos la declinación y variación magnética de toda la tierra. Si el aparato está configurado para mostrar los acimutes según el norte magnético, en alguna de las diversas rutinas o pantallas indicará la declinación magnética del lugar donde se encuentra.

# **III. TOPOGRAFÍA**

La topografía es la técnica que aborda el conjunto de procedimientos para determinar las posiciones relativas de los puntos sobre la superficie de la tierra y su representación en un plano o dibujo a escala. La ubicación de los puntos del terreno se realiza mediante la medición de distancias, elevación y dirección o mediante el sistema de posicionamiento global. El resultado del "levantamiento topográfico" es el mapa topográfico, utilizado para representar los accidentes naturales de una porción de la superficie terrestre y también los elementos artificiales, humanos o culturales, como redes de transporte, poblaciones y fronteras políticas de provincias o estados. Los mapas topográficos suelen constituir mapas base sobre los que se vuelca información geológica. Las hojas geológicas de la República Argentina a escala 1:200.000 se relevaron sobre la base de las hojas topográficas a escala 1:200.000 del IGN.

La topografía como ciencia que se encarga de las mediciones de la superficie terrestre, se divide en dos ramas principales: la geodesia y la topografía plana.

En el primer caso, donde se representarán grandes sectores de la superficie de la tierra (países por ejemplo), las mediciones tienen en cuenta la curvatura de ésta, asimilando su forma a la de una esfera o elipsoide, de acuerdo a la precisión del mapa resultante.

# **PROYECCIONES PLANAS, TOPOGRÁFICAS Y GEOLÓGICAS**

En los trabajos topográficos o geológicos, que en general abarcan porciones reducidas de la superficie terrestre, no se tiene en cuenta la curvatura de la tierra. Las verticales del lugar, es decir las líneas que siguen el hilo de la plomada, de puntos distribuidos sobre estas superficies reducidas son consideradas paralelas entre sí. Para tener una idea de la dimensión de la deformación en las distancias causadas por la curvatura de la tierra, podemos hacer el siguiente ensayo: supongamos que queremos "levantar" una porción de la superficie terrestre de 1° de latitud por 1° de longitud a la latitud de la ciudad de La Plata. Considerando que la circunferencia de la tierra tiene unos 40.000 km, el arco de un grado de latitud representa aproximadamente 111,111 km, mientras que 1° de longitud en el paralelo de ≈ 35° S (latitud de La Plata) representa unos 91 km (\*), es decir nuestra área a levantar tendría 111,111 (N-S) x 91 (E-W).

(\*) Longitud de un paralelo de latitud  $X = (Coseno X) * longitud del Ecuador (40.076 Km)$ Longitud que representa un grado: Longitud del paralelo / 360 En nuestro caso: Longitud del paralelo 35°= cos 35° \* 40.076 ≈ 32828 km Longitud de un grado del paralelo 35°= 32.828/360 ≈ 91 km

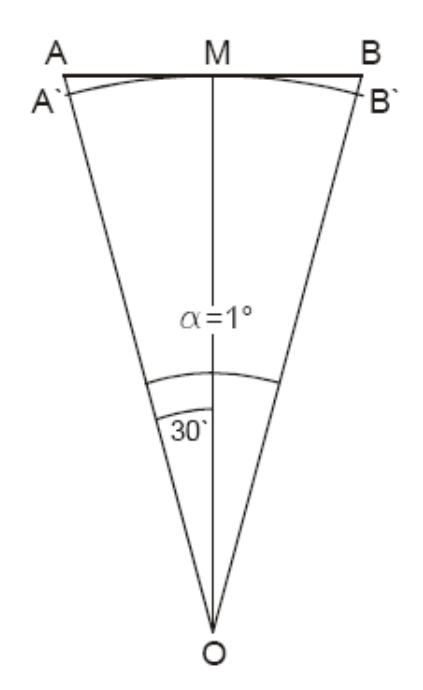

Si representamos gráficamente un perfil N-S de la superficie de la tierra con un arco de 1° (exagerado, Fig. III 1), veremos que: la distancia verdadera entre los puntos A` y B` es el arco A` M B`= 111,111 km, mientras que la distancia topográfica es la recta AB que une ambos puntos según sus respectivas verticales. Esta es una recta tangente a la superficie de la tierra en M. Si el radio medio de la tierra es 6367 km, AM = 6367 x tg 30 = 55,56396, por lo tanto AB  $=111.128$ 

La diferencia entre ambas medidas, longitud del arco y longitud de la tangente, es de unos 17 m, error considerado despreciable para un mapa de esa superficie tanto para los trabajos topográficos como catastrales.

Figura III 1. Esquema exagerado de la diferencia entre la distancia verdadera entre los puntos A` y B` considerando la curvatura de la tierra y la distancia topográfica AB.

Los levantamientos geológico-topográficos, en general cubren áreas menores a la del ejemplo anterior por lo que normalmente no se tendrá en cuenta la curvatura terrestre para los datos planimétricos. Sin embargo, cuando se trate de determinar alturas, aún en los casos en que no se requiera gran precisión, no puede despreciarse la curvatura terrestre. En el ejemplo anterior si el plano es tangente a la superficie terrestre en M al nivel medio del mar (cota 0 m); la distancia vertical entre dicho plano y el nivel medio del mar, a una distancia de 55,5 km (por ejemplo en el punto A) es de 237 m. Sin embargo, los trabajos de nivelación no requieren ningún trabajo adicional para referir las alturas medidas a dicha superficie esferoidal, debido a que la nivelación de los puntos consecutivos normalmente se hace a distancias cortas y cada línea visual va quedando paralela a la superficie media de la tierra.

### **Planimetría y altimetría**

La planimetría es la proyección de puntos reconocidos en el terreno sobre un plano horizontal imaginario (vista en planta). En la planimetría no se representan las diferencias relativas de elevaciones entre los diferentes puntos del terreno. Los puntos medidos deben volcarse en el plano según sus verticales del lugar, es decir las distancias proyectadas en el plano deben corregirse según el ángulo de elevación respecto a un punto origen (distancias

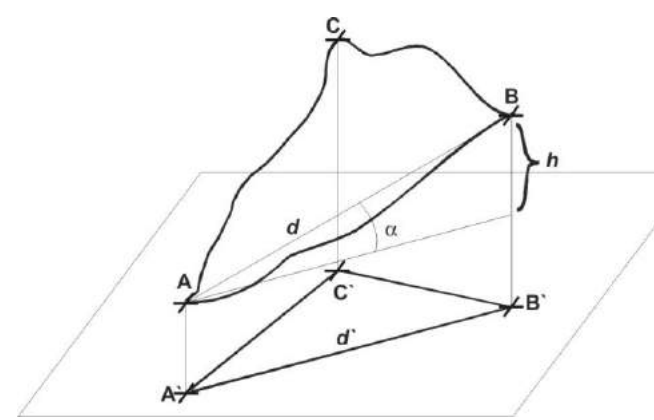

reducidas al horizonte).

En la figura III 2 los puntos A`, B` y C` representan las proyecciones en un plano horizontal de los punto A, B y C del terreno. La distancia *d`* es la distancia proyectada, corregida, entre los puntos A` y B` según la ecuación *d`*= *d cos α,*  siendo *d* la distancia real entre A y B.

Figura III 2. Proyección de los puntos A, B y C en un plano horizontal.

Muchos levantamientos geológicos se realizan sin tener en consideración las alturas relativas de los puntos relevados. En ocasiones, aunque el levantamiento haya sido planialtimétrico solo se representa la planimetría para simplificar el dibujo.

La altimetría se encarga de representar en el mapa las diferentes alturas del terreno a partir de un plano horizontal de referencia. Ese plano de referencia es normalmente el nivel medio del mar. En los "levantamientos" realizados con instrumental óptico, la diferencia de altura entre puntos puede calcularse con la técnica de la nivelación geométrica o trigonométrica (que veremos más adelante). En el ejemplo de la figura III 2, la diferencia de altura *h* entre los puntos A y B se determina mediante la ecuación *h* = *d sen α.* Otras maneras de conocer las cotas de los puntos relevados es utilizando un GPS o un altímetro barométrico.

El levantamiento plani-altimétrico de los rasgos geológicos de un territorio nos permite la elaboración del plano topográfico-geológico donde se representa la distribución en planta de los accidentes topográficos y geológicos así como la elevación de cada uno de estos.

#### **Representación del relieve**

La representación de las formas de la superficie terrestre en una superficie de dos dimensiones (un papel, monitor de computadora, etc.), ha constituido un desafío desde la confección de los primeros mapas. La dificultad surge como consecuencia de la necesidad de representar en un plano un cuerpo de tres dimensiones. Los primeros intentos tendientes a evidenciar el relieve en los mapas topográficos de las zonas montañosas consistió en sombrear, de manera más o menos artísticas, aquellas laderas donde el sol menos ilumina, las ubicadas al NE de las zonas altas en el hemisferio norte y las ubicadas al SO en el hemisferio sur. Es una manera bastante efectiva de producir sensación de relieve. En la figura III 3, imagen de un sector del Cañón del Colorado se ilustra cómo la sombra asociada a la topografía produce sensación de relieve y como nos puede confundir la posición relativa del sol.

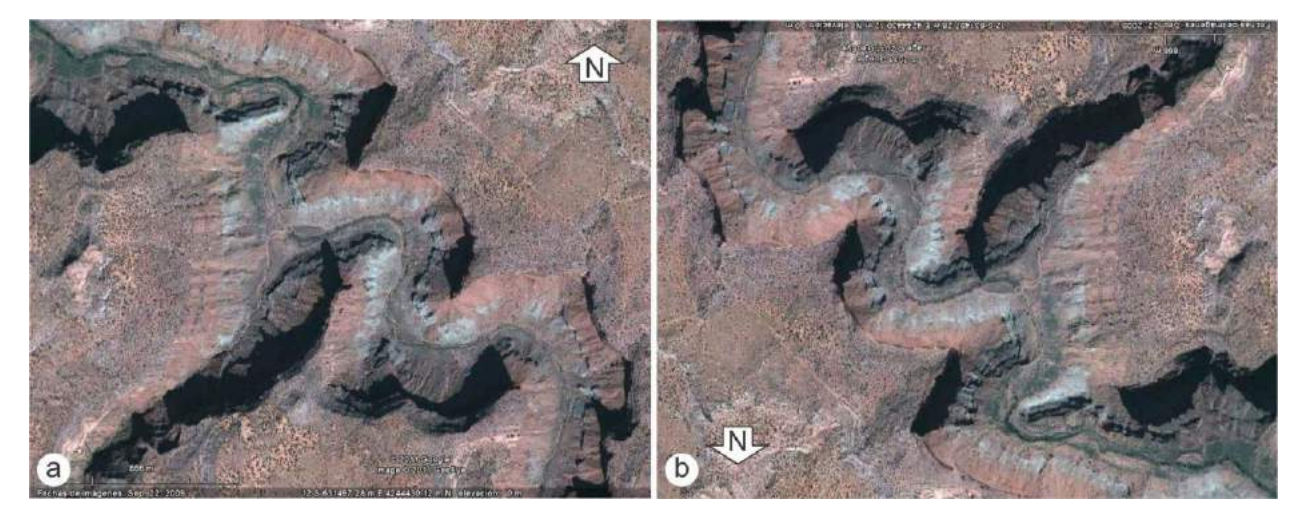

Figura III 3. Imagen de satélite de un sector del Cañon del Colorado. a) Con el norte hacia arriba apreciamos el relieve al revés. b) Con el norte hacia abajo vemos el relieve correctamente.

La figura III 3 a, que el lector seguramente asociar a una especie de cresta sobre una superficie más o menos plana, corresponde en realidad a un valle (Fig. III 3 b). Al ser una imagen del hemisferio norte debemos girarla (norte apuntando hacia abajo) para poder apreciar correctamente el relieve ya que nuestros sentidos están "automáticamente" adaptados para el hemisferio sur.

En la figura III 4 a, se muestra un sector del viejo mapa topográfico Bariloche a escala 1:500.000 con el relieve representado mediante sombreado.

Otra forma de representar el relieve, que se usó en casi todos los mapas del siglo XIX, fue mediante trazos de pendiente o achurado (Fig. III 4 b). Las líneas estaban uniformemente separadas, pero se empleaba un grosor o longitud de línea variable de acuerdo a lo pronunciado de la pendiente. Las líneas más gruesas en pendientes mayores producen una sensación de mayor relieve.

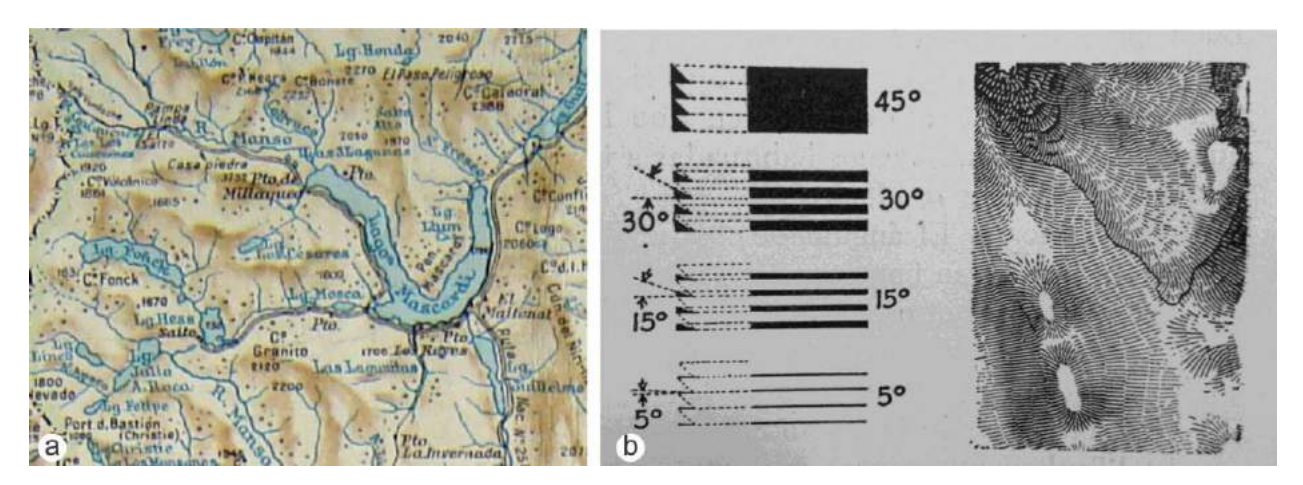

Figura III 4. a) Un sector de la hoja topográfica Bariloche con el relieve representado por sombreado. b) Relieve representado por trazos de pendiente en un viejo mapa francés.

# **Curvas de nivel**

Sin embargo, la dificultad de representar el relieve se superó ampliamente con la utilización de las curvas de nivel o isohipsas que proporcionan información cuantitativa sobre el relieve, en ocasiones combinadas con sombreados o el empleo de tintas hipsométricas (Fig. III 5).

Las curvas de nivel son líneas que unen puntos que tienen igual altura. Son el resultado de proyectar las curvas imaginarias que se generan por la intersección de planos horizontales (imaginarios), equidistantes entre sí, con la superficie del terreno. La equidistancia entre planos es variable y estará en función del relieve que queremos representar. Al estar generadas por planos paralelos, las curvas de nivel no se cortan entre sí, son líneas continuas que se cierran en sí mismas, bien sea dentro o fuera del plano, nunca se bifurcan o se ramifican. La dirección de máxima pendiente del terreno sobre una curva de nivel es normal a la misma. Una mayor

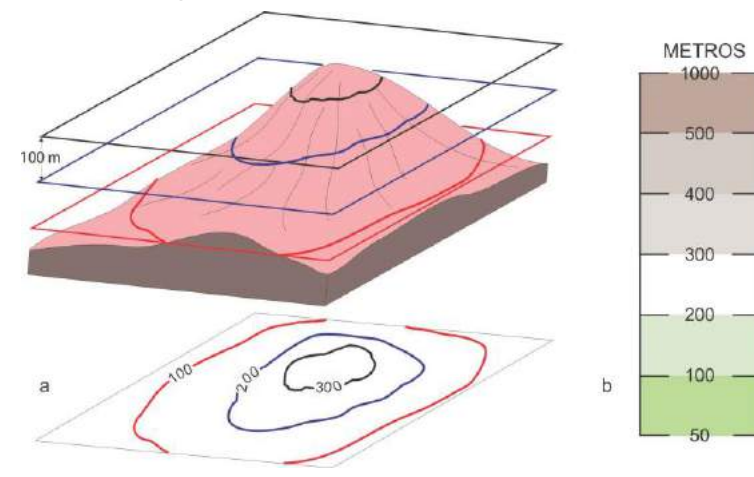

proximidad entre curvas de nivel indica mayores pendientes es decir, cuanto más empinada sea la pendiente, más próximas entre sí aparecerán las curvas de nivel en cualquier intervalo de curvas o escala del mapa.

Figura III 5. a) Curvas de nivel o isohipsas. b) Colores hipsométricos de la carta topográfica del IGN.

De este modo, los mapas con curvas de nivel proporcionan una impresión gráfica de la forma, inclinación y altitud del terreno. Generalmente se trazan a mano alzada sobre el plano, interpolando entre los puntos acotados durante el levantamiento topográfico. Cuanto mayor sea

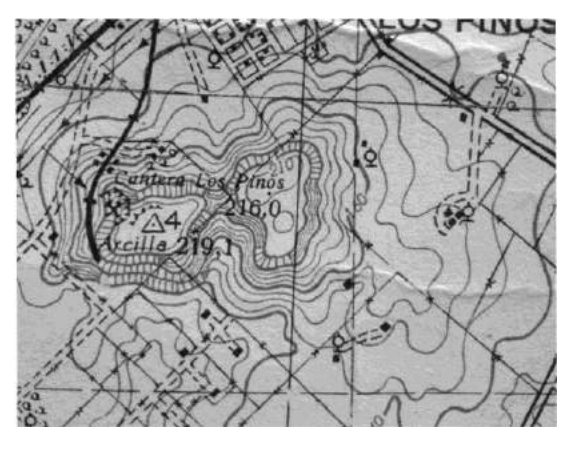

la densidad de puntos acotados, más fiel será la reproducción de las formas del terreno. Normalmente se hace interpolación lineal, asumiendo que la pendiente entre dos puntos de cota conocida es constante y responde a la ecuación de una recta.

En ocasiones, cuando la pendiente es muy pronunciada, cercana a la vertical para que las curvas no se superpongan unas sobre otras, el IGN las combina con trazos de pendiente (Fig. III 6).

Figura III 6. Relieve representado por curvas de nivel y trazos de pendiente en zona de relieve cercano a la vertical.

Si las curvas de nivel son trazadas mediante un *software* de dibujo en una PC, se puede elegir el método de interpolación (*kriging*, inversa de la distancia, regresión polinomial, etc.). Generalmente las curvas de nivel trazadas por la computadora deben retocarse siguiendo algunas pautas que el responsable del dibujo conoce y la computadora no, como por ejemplo la forma que deben tener las curvas al cruzar la red de drenaje respetando la regla de las V topográficas.

En el caso de trazar manualmente curvas de nivel en un mapa con puntos acotados, debemos primero calcular las distancias entre los puntos por donde pasarían las curvas, se supone que la pendiente entre puntos contiguos es constante.

Veamos un ejemplo de interpolación analítica. Supongamos que debemos trazar curvas de nivel con equidistancia de un metro entre dos puntos acotados (Fig. III 7):

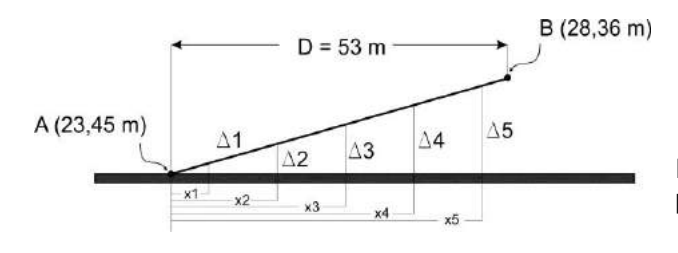

Figura III 7. Interpolación analítica entre dos puntos acotados

Cota de A= 23,45 m Cota de B= 28,36 m Distancia AB= 53 m

Entre ambos puntos pasarán las curvas de 24, 25, 26, 27 y 28 m, de la figura III 7 se desprende que deberemos calculara las distancias X1, X2, etc. En primer lugar calculamos las diferencia de cota entre A y B:

 $\triangle$ AB= 28,36-23,45 = 4,92 m

Luego debemos determinar las diferencias entre la cota menor (A) y cada una de las cotas de números enteros entre A y B

> $\Delta$ 1 = 24 - 23,45 = 0,55 m  $\Delta$ 2 = 25 - 23,45 = 1,55 m  $\Delta$ 3 = 26 - 23,45 = 2,55 m  $\Delta$ 4 = 27 - 23,45 = 3,55 m  $\Delta 5 = 28 - 23.45 = 4.55$  m

Y por último calculamos las distancias Xi según la ecuación basada en triángulos semejentes:

 $D/\Delta AB = Xi / \Delta i$  donde  $Xi = \Delta i * D/\Delta AB$  por lo tanto:

 $X1 = 0.55 * 53 / 4.92 = 5.92$  m  $X2 = 1,55 * 53 / 4,92 = 16,70$  m  $X3 = 2,55 * 53 / 4,92 = 27,46$  m  $X4 = 3,55 * 53 / 4,92 = 38,24m$  $X5 = 4,55 * 53 / 4,92 = 49,01$  m

En el caso de la interpolación gráfica en un mapa con puntos acotados (Fig. III 8 a) se procede como se ilustra en la figura III 8, el objetivo es trazar curvas de nivel con una equidistancia de 5 metros. Se unen con rectas los puntos acotados contiguos (Fig. III 8 b y c) y se las divide cada una por la cantidad de metros entre los dos puntos extremos, en el caso de este ejemplo el proceso es sencillo pues los puntos tienen cotas enteras en metros.

Una vez divididos todos los segmentos como se indicó, resulta sencillo encontrar por donde pasan las curvas múltiplo de 5 m: 95, 100, 105, etc., como se ilustra en la figura III 8 d.

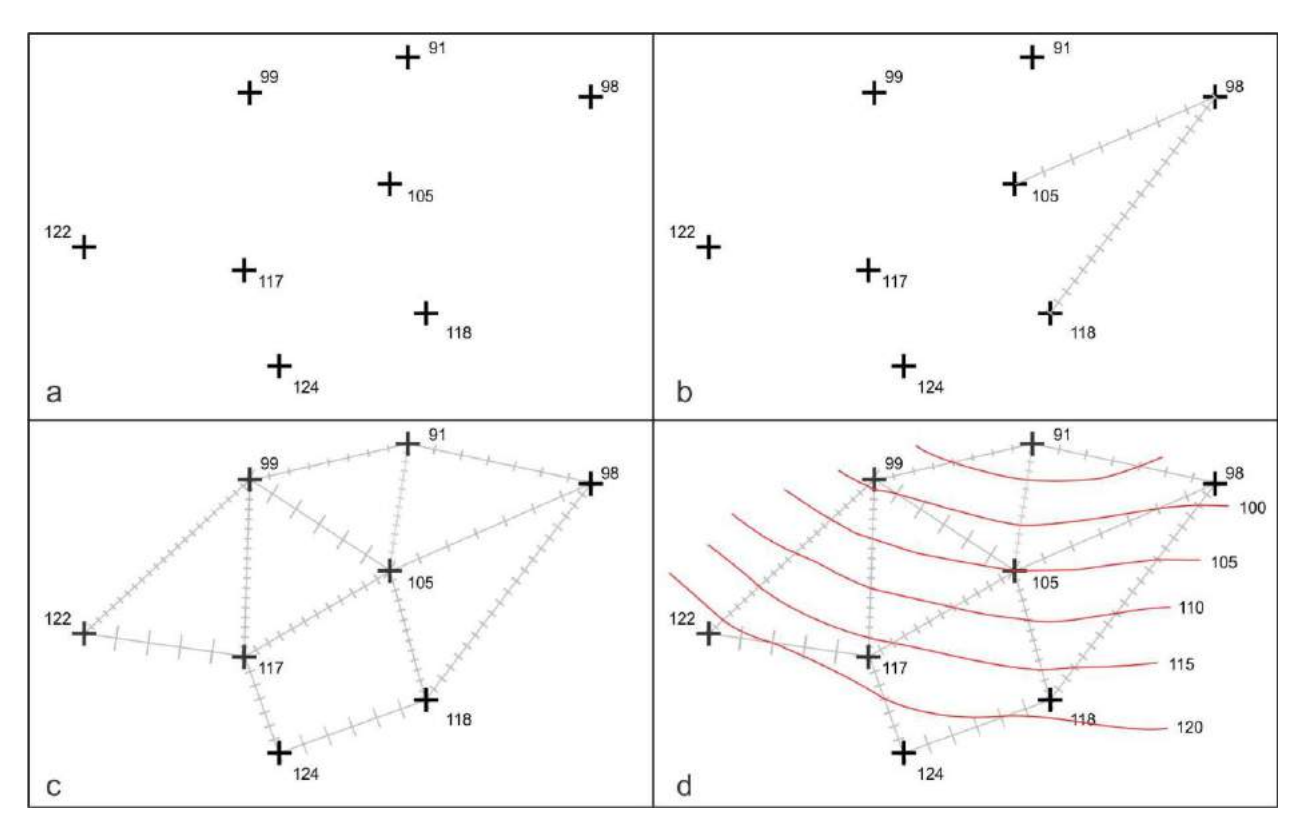

Figura III 8. a) Mapa con puntos acotados. b y c) Se unen con rectas los puntos contiguos y se las divide en tantos segmento como sea la diferencia de cota entre los puntos extremos. d) Se trazan las curvas de nivel, en este caso con una equidistancia de 5 m.

Existen distintos tipos de curvas de nivel, las principales son:

*Curva maestra*: Una de cada cuatro o cinco curvas que se dibuja con un mayor grosor y sobre la que se indica su altitud correspondiente.

*Curvas intermedias*: las que se encuentran entre curvas maestras.

- *Curva de configuración o figurativa*: Cada una de las líneas utilizadas para dar una idea aproximada de las formas del relieve sin indicación numérica de altitud ya que no tienen el soporte de las medidas precisas.
- *Curva intercalada*: Curva de nivel que se añade entre dos curvas de nivel normales cuando la separación entre éstas es muy grande para una representación cartográfica clara. Se

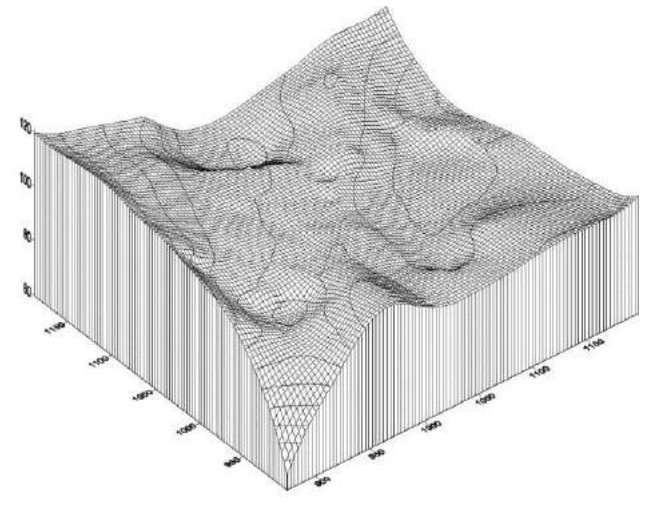

suele representar con una línea más fina o discontinua.

Asimismo, los programas de graficación permiten obtener esquemas del tipo bloc-diagramas donde la forma de la superficie representada resulta de una combinación de curvas de nivel y la deformación de una grilla X Y en función de la altura (Fig. III 9).

Figura III 9. Bloc-diagrama construido con el *software* Surfer 7.0.

En la confección de mapas topográficos modernos de escalas medianas o pequeñas, la construcción de curvas de

nivel de una región suele hacerse a partir de modelos de elevación digital (MED) construidos a

partir del procesamiento de fotografías aéreas, imagenes satelitales opticas o imagenes satelitales de radar.

Un MED es una representación visual de los valores de altura que permite caracterizar las formas del relieve de una región. Se construye mediante software específicos usando como datos los valores altimétricos del terreno obtenidos de distintas maneras. Con pares de fotografías aéreas o imágenes satelitales ópticas (ej. ALOS o ASTER) se puede construir, utilizando técnicas estereoscópicas, un MED y posteriormente las respectivas curvas de nivel. El fundamento de esta técnica es el mismo que nos permite ver en 3D cuando utilizamos un estereoscopio. Se basa en tener dos imágenes o fotos de una misma zona adquiridas en distintas posiciones. Esta técnica si bien resulta de suma utilidad presenta importantes deformaciones en zonas de baja pendiente o en zona donde existe importante cobertura de nubes. La interferometría de imágenes radar resulta una de las técnicas con mayor perspectiva a futuro en lo que se refiere la construcción de MED. Si bien a grandes rasgos el concepto que utiliza es el mismo que el empleado en la estereoscopía de fotografías aéreas o imágenes ópticas, esta técnica posee la ventaja de no estar afectada por nubes o áreas de alta densidad de vegetación.

Uno de los MED más utilizados en geología proviene de la misión topográfica Misión topográfica "Radar Shuttle" que fue elaborado a partir de la interferometría de imágenes radar adquiridas por un transbordador espacial. El vehículo obtiene dos imágenes de radar de un mismo sector de la superficie de la tierra simultáneamente desde dos posiciones distintas, una desde la misma nave y la otra desde un brazo de 60 m adosado (Fig. III 10).

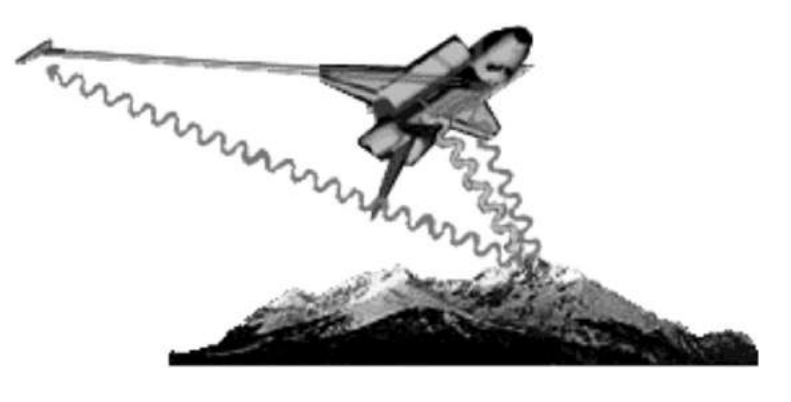

Figura III.10. Obtención de datos altimétricos a partir de señales de radar por la misión Shuttle.

Las diferencias entre las imágenes obtenidas por ambas antenas permiten calcular la elevación de la superficie observada mediante técnica interferométrica. Los datos de altura se presentan como una matriz de pixeles donde cada uno tiene coordenadas de posición N-S y un

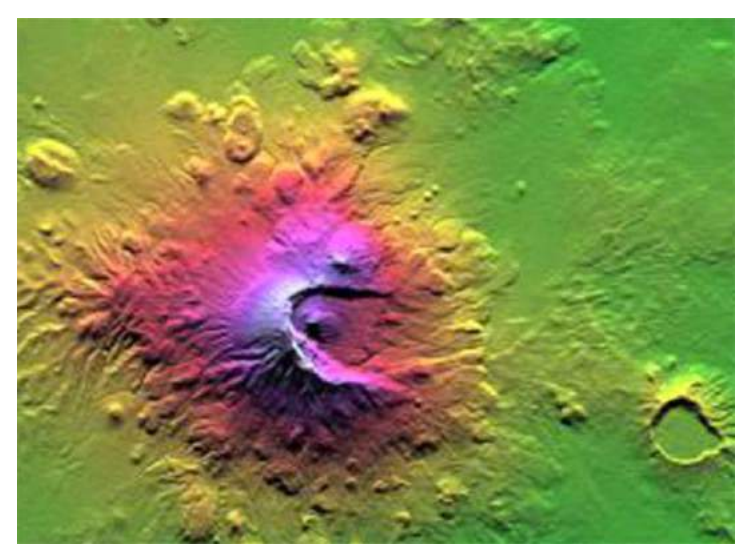

valor de altura. La resolución (tamaño del pixel) varía entre 30 m (equivalente a un segundo de arco) para los Estados Unidos y 90 m para el resto del mundo (3 segundos de arco). En la figura III 11 se ilustra una imagen generada por computadora de un modelo de elevación digital. La matriz de alturas también puede representarse como curvas de nivel'

Figura III 11. Modelo de elevación digital.

## **Escala**

Las representaciones gráficas de porciones de la superficie terrestre, ya sean mapas topográficos o geológicos deben necesariamente ser una fracción de las superficies reales. La relación de semejanza entre la representación y el original, se denomina escala.

La escala de un mapa es un número (adimensional) o un gráfico que indica la relación entre una longitud cualquiera medida en el papel y la correspondiente medida en la superficie de la tierra. Se expresa como una fracción donde el numerador siempre es uno e indica una unidad de medida en el papel, mientras que el denominador indica cuantas veces esa unidad equivale en el terreno. Por ejemplo una escala 1:25.000 indica que 1 cm en el mapa representa 25.000 cm (250 m) en el terreno. La escala se puede representar también de forma gráfica, mediante un segmento dividido en partes iguales que permite medir directamente las distancias en el mapa, como si se tratara del propio terreno.

- Mapas de escala grande: 1:1.000 hasta 1:50.000.
- Mapas de escala mediana: 1:50.000 a 1:250.000.
- Mapas de escala pequeña: inferiores a 1:250.000.

En el caso del mapa clásico, en papel, el concepto de escala está íntimamente relacionado con el grado de detalle de lo que podemos representar. Se asume que en un mapa de este tipo el menor punto o línea que se puede representar es de 0,1 mm, por lo tanto en un mapa por ejemplo de escala 1:100.000 la menor medida que podremos representar será de 10 m, cualquier medida inferior no podría representarse gráficamente a escala. A este valor se lo denomina inseguridad gráfica γ (gamma). Generalmente los errores del dibujo superan este valor, aceptándose el triple de la inseguridad gráfica, 3γ, denominada tolerancia (Tabla III 1).

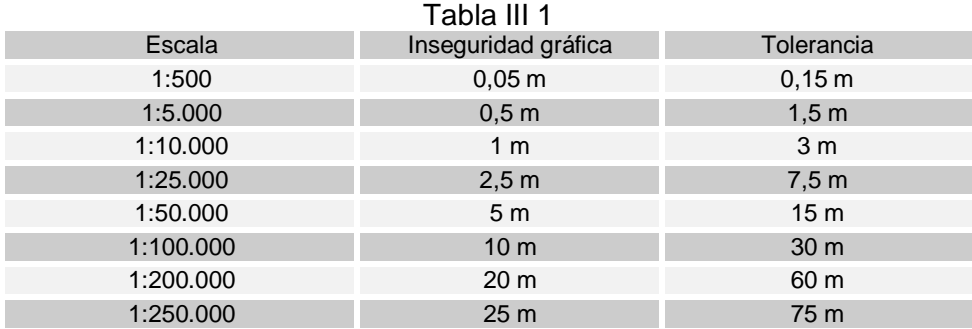

De esta manera surge la importancia de la elección de la escala en función del detalle que queramos que tenga nuestro mapa y también, de la elección del instrumental que deberíamos utilizar para hacer nuestro "levantamiento" de acuerdo a ese detalle.

Por ejemplo, la utilización del GPS tipo "navegadores" en el georeferenciamiento de datos planimétricos, ha sido ampliamente adoptada para la confección de mapas geológicos. Los navegadores modernos alcanzan una precisión del orden de los 4 m (incertidumbre de ubicación de un punto en un círculo de 8 m de diámetro), es decir constituye un instrumento adecuado para "mapear" a escala 1:25.000 o más pequeña ya que a esta escala, nuestro error (8 m) es similar al valor de tolerancia de nuestro mapa (7,5m).

Al pasar la información a formato digital se pierde el concepto de escala y se pierde por lo tanto el control sobre el error asociado al elemento espacial. Se dice entonces que " LA INFORMACION DIGITAL NO TIENE ESCALA" y esto es tan válido que en un Sistema de Información Geográfico (SIG) se puede mezclar información de terreno con datos a escala 1:1.000 con datos a escala 1:250.000.

La escala gráfica es imprescindible en cualquier mapa, ya que la ampliación o reducción que hagamos del mismo modificará la relación numérica de la escala original, por lo que la expresión numérica dejara de tener sentido. Sin embargo la escala gráfica crecerá o disminuirá proporcionalmente con la ampliación o reducción del mapa.

En la figura III 12 a se muestra la escala gráfica de las cartas topográficas de la República Argentina.

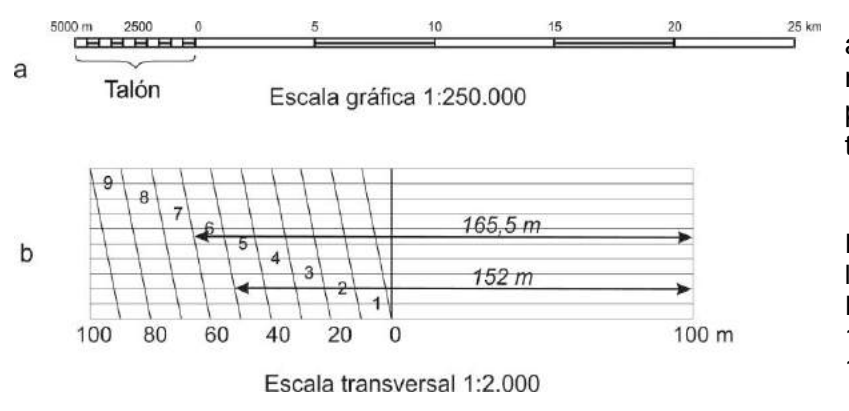

Cuando se desea alcanzar mayor precisión en la medida de las distancias se puede emplear una escala transversa (Fig. III 12 b).

Figura III 12. a) escala gráfica de las cartas topográficas de la República Argentina a escala 1:250.000. b) Escala transversa 1:2.000.

La escala transversa de

la figura III 12 b permite leer variaciones de distancia de un metro y apreciar variaciones del orden de medio metro.

Las escalas usadas más frecuentemente en los trabajos geológicos pueden variar desde 1:1.000 para mapas mineros, de obras civiles, etc., a 1:250.000 que es la escala de la carta Geológico-Minera de la República Argentina. Asimismo existen mapas geológicos de las provincias a escala 1:750.000.

### **LECTURA ADICIONAL RECOMENDADA**

Casanova Matera, L. 2002. Topografía plana. Universidad de los Andes, Facultad de Ingeniería, Departamento de Vías. Mérida, Venezuela.

# **IV. MEDIDA DE DISTANCIAS Y ÁNGULOS**

Como dijimos anteriormente, el levantamiento geológico o topográfico consiste en la elección de puntos en el terreno, su ubicación relativa y/o absoluta y la representación de estos puntos en un mapa. Una vez elegido el punto que queremos levantar, sobre la base de su importancia por la observación de un rasgo geológico, topográfico, fisiográfico u otro, la determinación de su ubicación dependerá del instrumento con que contemos para hacer ese levantamiento. Actualmente uno de los instrumentos más usado en levantamientos geológicos es el GPS (sistema de posicionamiento global en sus siglas en ingles).

Entre los GPS existen modelos de bajo costo llamados navegadores (muy usados en náutica y geología) que calculan la posición de un punto, en coordenadas geográficas o planas con un margen de error mínimo de unos 4 m en el plano (incertidumbre de ubicación del punto en un círculo de 4 m de radio) y 10 a 20 m en la cota. Esta precisión suele ser adecuada para la mayoría de los trabajos de levantamiento geológico en escalas 1:25.000 o menores. Existen también GPS de mayor precisión llamados geodésicos o diferenciales que con el *software* específico obtienen precisiones adecuadas para levantamientos de detalle (del orden de mm). Su elevado costo hace que aún sean instrumentos relativamente poco utilizados pero que sin duda constituyen el instrumento del futuro, al menos para levantamientos en la superficie del terreno.

Cuando usamos un GPS en un levantamiento geológico la posición relativa entre los puntos de observación es irrelevante ya que no necesitamos conocer la posición de un punto determinado para averiguar la posición de un nuevo punto.

Sin embargo, cuando usamos otros instrumentos en levantamientos topográficos o geológicos, la posición de un nuevo punto estará necesariamente referida a otro punto, generalmente al punto medido anteriormente. La manera de vincular un nuevo punto con puntos anteriores es a través de la medición de distancia y ángulos (horizontal o acimutal y vertical o cenital), es decir mediante coordenadas polares.

# **MEDICIÓN DE DISTANCIAS**

Las mediciones de distancia pueden realizarse de manera directa o indirecta y la metodología utilizada será función del equipamiento disponible y el grado de precisión requerido.

### **Mediciones directas de distancia**

#### *Pasos*

En levantamientos donde no se requiere precisión, usando la brújula como instrumento de control de ángulos, la forma más expeditiva y simple en la medición de distancias es a pasos. El levantamiento geológico a pasos y brújula es una metodología bastante utilizada en geología por la sencillez y rapidez en la ejecución.

### *Cinta*

La medición con cinta, de acero o teflón, de 20, 25, 50 o 100 m de largo, no requiere mayores comentarios, solo tener el recaudo de mantener la cinta horizontal al momento de la medición (Fig. IV 1 a). En mediciones largas que superan varias veces el largo de la cinta, se debe seguir un itinerario recto (alineando primero) entre los punto a medir. Las mediciones a cinta son realizadas por dos personas. En mediciones largas, se suele utilizar un juego de estacas de metal denominadas fichas (hierro galvanizado de 5 mm, figura IV 1 b), que el sujeto que va a la vanguardia tirando de la cinta, clava en el terreno cada vez que avanza el largo de ésta y que el zaguero va recogiendo a medida que se avanza en la medición. Este método impide posible errores por descuido en la anotación de las medidas parciales ya que el zaguero solo debe contar cuantas estacas ha recogido para saber cuánto ha avanzado.

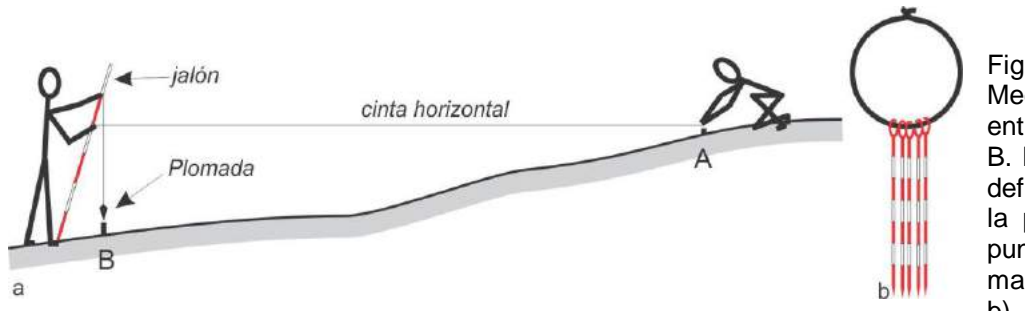

Figura IV 1. a) Medición con cinta entre los puntos A y B. El 0 de la cinta es definido por el hilo de la plomada sobre el punto B. La cinta se mantiene horizontal. b) Juego de fichas.

Respecto a su graduación existen tres tipos de cintas: continuas, por defecto y por exceso.

*Cintas continuas:* están divididas en metros, decímetros, centímetros y milímetros en toda su longitud (Fig. IV 2 a)*.*

*Cintas por defecto (sustracción):* están divididas en mm solo en el primer y último decímetro. El resto de la cinta está dividida en metros y decímetros (Fig. IV 2 b). Para medir se hace coincidir en B el decímetro entero más próximo a la longitud a medir (12,10 en la figura IV 2 b). La lectura de A se hace en el primer decímetro (0,066 en la figura IV 2 b).

La distancia  $AB = 12,100 - 0,066 = 12,034$  m

*Cintas por exceso:* como la anterior está dividida en metros y decímetros, además posee un decímetro adicional graduado en centímetros y milímetros colocado anterior al 0 con graduación creciente en sentido contrario (Fig. IV 2 c). Para medir se hace coincidir en B el decímetro entero más próximo a la longitud a medir (12,10 en la figura IV 2 c) y se toma la lectura de A con el decímetro adicional.

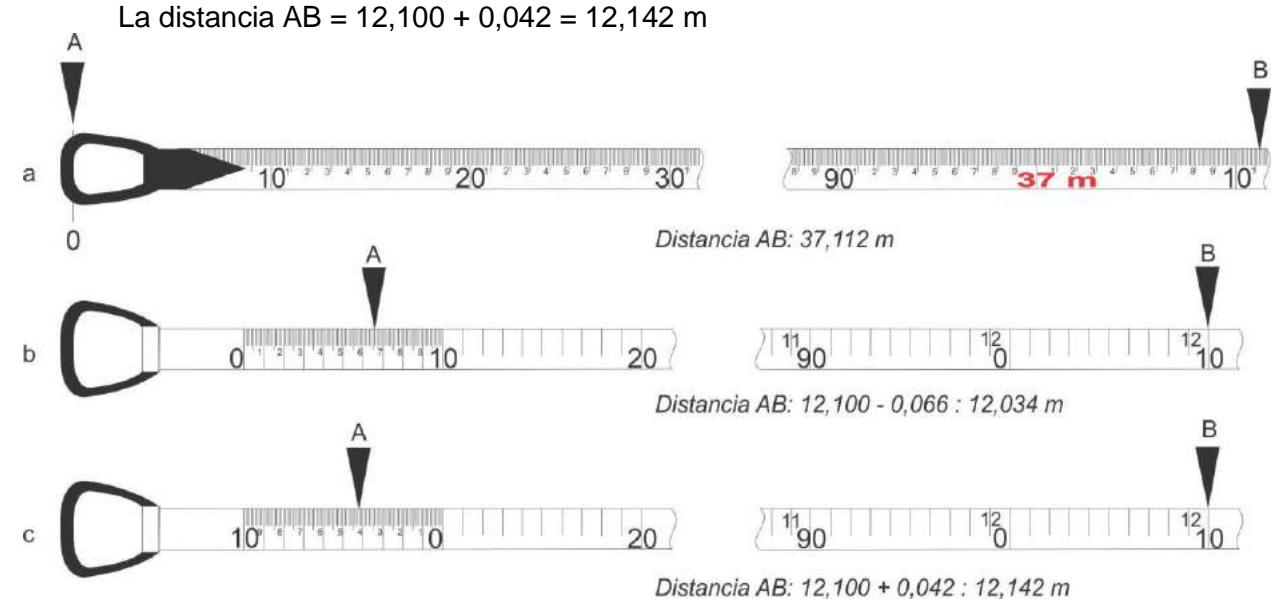

Figura IV 2. a) Cinta continua con el 0 en la cara interior de la anilla. b) Cinta por defecto. c) Cinta por exceso.

### **Medición indirecta de distancia**

### *Telémetro*

Otra forma expeditiva de medir distancias es mediante telémetro. Este es un instrumento óptico que utiliza el mismo principio que inconscientemente usamos los humanos en la estimación de las distancias, que es el ángulo de convergencia entre las visuales de cada uno de nuestros ojos hacia los objetos. Se basa en el principio de la paralaje que es el ángulo que forman entre sí las direcciones de las visuales dirigidas a un objeto A desde dos puntos

distintos B y C. En la figura IV 3 a se puede observar un telémetro marca Wild apto para medir distancias entre 30 y 1000 m. En la figura IV 3 b el mismo instrumento acoplado a un soporte que permite fijarlo a un trípode y medir además de las distancias, ángulos horizontales y verticales. En la figura IV 3 c se muestra la imagen que se observa a través del ocular derecho, con un sector rectangular en el centro de la escena con la imagen invertida. La apreciación de la distancia se consigue llevando a coincidencia un rasgo lineal vertical, en el caso de la figura un jalón, en ambas imágenes, en el campo más grande de posición directa y en la imagen central invertida. La distancia se lee en el ocular izquierdo (Fig. IV 3 d), pudiéndose apreciar en este caso hasta 0,5 m. A medida que las distancias aumentan la precisión disminuye.

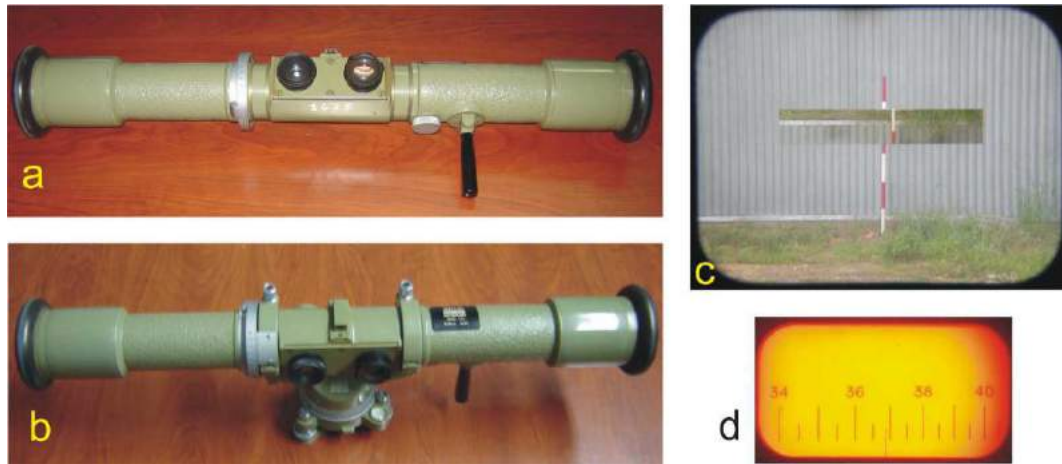

Figura IV 3. a) Telémetro marca Wild para medir distancia entre 30 y 1000 m. b) Telémetro acoplado al soporte que permite montarlo sobre un trípode. c) Imagen que se va a través del ocular, la ventana rectangular interior entrega una imagen invertida del mismo objeto vertical (un jalón en el ejemplo) que debe llevarse a coincidencia con la imagen mayor. d) Escala de distancia.

### *Medición óptica de distancias o estadimetría*

La estadimetría es la medición indirecta de distancias mediante la utilización de miras (Fig. IV 4) y anteojos provistos de hilos estadimétricos. Los instrumentos que permiten determinar las distancias por este método son el nivel óptico, la brújula taquimétrica (Figura IV 5 a), el taquímetro o teodolito (Fig. IV 5 b) y la alidada óptica de plancheta (Figura IV 5 c) en todos sus modelos.

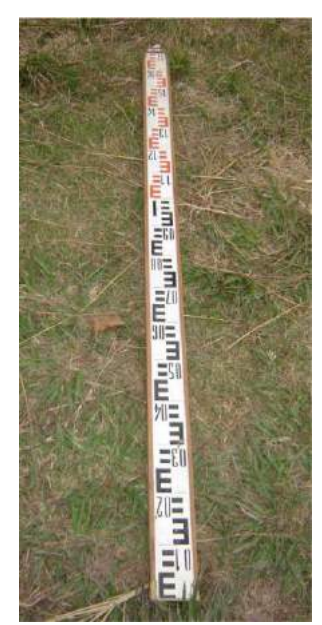

El principio de la estadimetría es sencillo, el anteojo del instrumento además de la cruz del retículo usado para hacer puntería al punto visado, está provisto de un par de hilos paralelos, horizontales (Fig. IV 6 a) llamado hilos estadimétricos o distanciométricos. Estos tienen un distanciamiento tal que, cuando hacemos vista a la mira (Fig. IV 6 b) ubicada verticalmente en el punto del que queremos saber la distancia, el intervalo de mira limitados por ambos hilos, multiplicado por una constante (usualmente 100) nos da la distancia entre el instrumento y la mira.

Figura IV 4. Mira estadimétrica telescópica de madera invertida. La menor graduación de la mira es un centímetro.

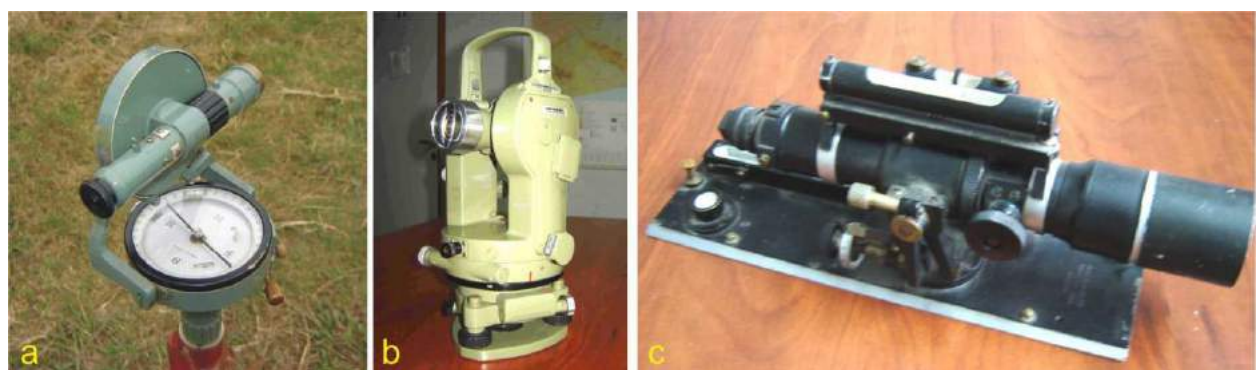

Figura IV 5. a) Brújula taquimétrica montada sobre trípode. b) Teodolito Wild T1. c) Antigua alidada Gurley.

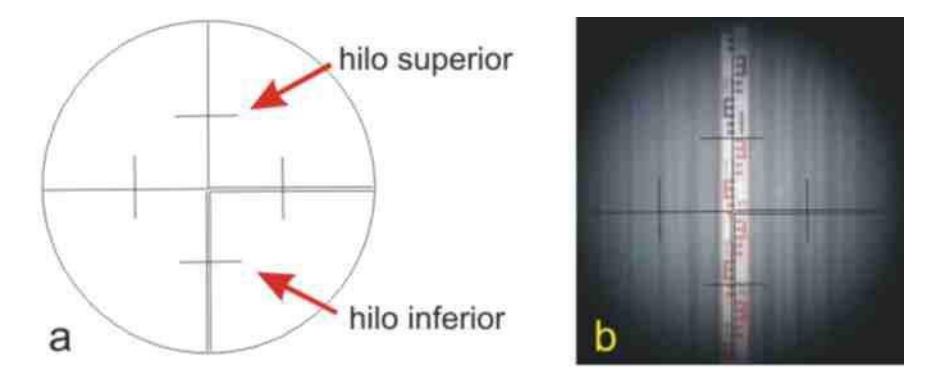

Figura IV 6. a) Cruz reticular de la alidada de un teodolito donde se indican los hilos estadimétricos superior e inferior. b) Vista desde el ocular de la alidada donde se observa el intervalo de mira entre los hilos estadimétricos, 37 cm, que multiplicado por la constante (100) indica una distancia de 37 m.

### *Distanciómetro electrónico*

El distanciómetro electrónico es un telémetro que va montado sobre un teodolito (Fig. IV 7 a), determina la distancia en términos del número de ondas moduladas con frecuencia y longitud de onda conocida, que caben entre el emisor y el receptor en ambos sentidos.

Permite medir distancias con una gran precisión, aun en visuales muy largas de hasta 2 km. Un rayo de luz infrarroja o laser proyectado por un emisor rebota en un espejo (mira, Fig. IV 7 b) y es recibido en el instrumento por un receptor. La distancia medida es mostrada en un *display* con precisión milimétrica.

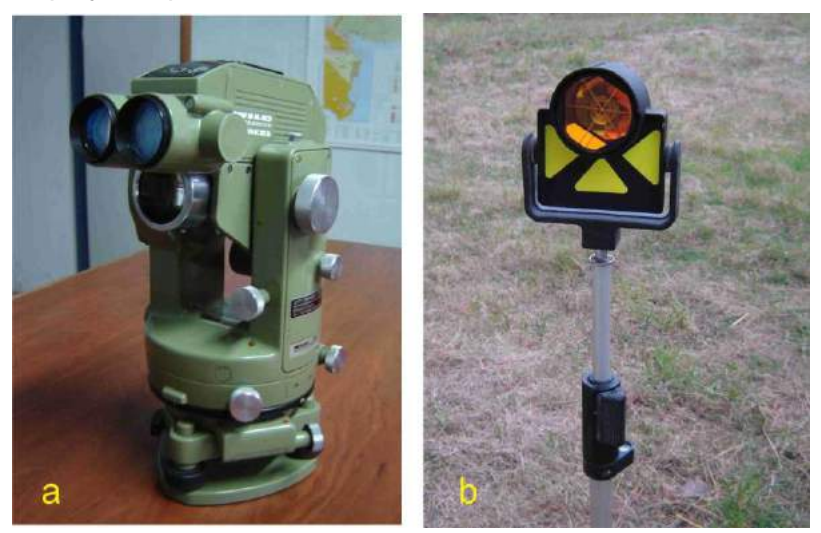

Figura IV 7. a) Distanciómetro Distomat de Wild, montado sobre un teodolito Wild T1. b) Mira de espejo.

### *Estación total*

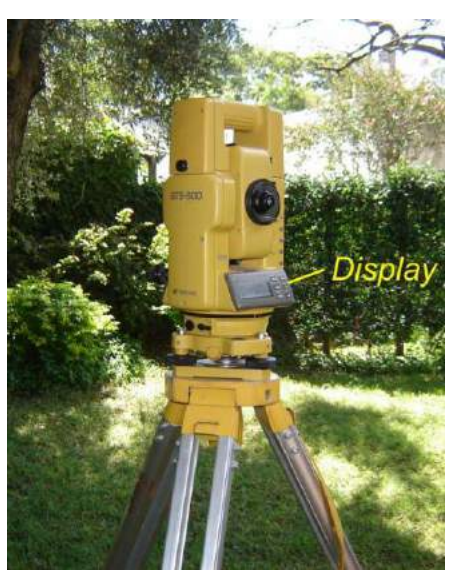

La estación total es un teodolito electrónico con distanciómetro incorporado que funciona según el principio del instrumento indicado anteriormente (Fig. IV 8) también con una mira que es un espejo. Tiene la capacidad de medir distancias de manera indirecta con una precisión de 1 mm por km.

Figura IV 8. Estación total Marca TOPCON.

### *Intersección*

El método de intersección permite también determinar distancias de manera indirecta. Consiste en visar un punto desde otros dos puntos de posición conocida. En el caso de la figura IV 9, intersección con brújula, la medida de los ángulos *α* y *β* y la distancia D (distancia conocida) desde los puntos A y B, permiten resolver trigonométricamente el triángulo ABC y determinar las distancias AC y BC según las siguientes ecuaciones:

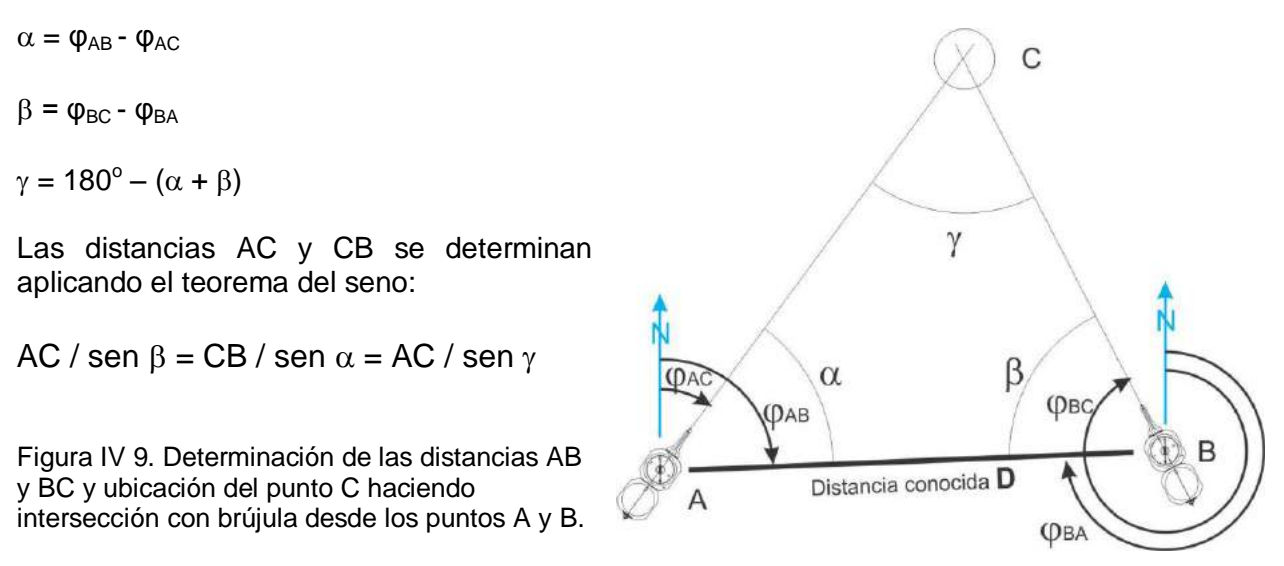

Este método indirecto se usa habitualmente en el levantamiento con alidada y plancheta que veremos más adelante.

### *Resección*

Similar al método anterior, en este caso desde la estación A se visa la estación C, luego se estaciona en C (sin medir la distancia AC) y desde allí se visa la estación B (Fig. IV 10). La determinación de las distancias AC y BC y la ubicación del punto C se resuelve trigonométricamente también aplicando el teorema del seno.
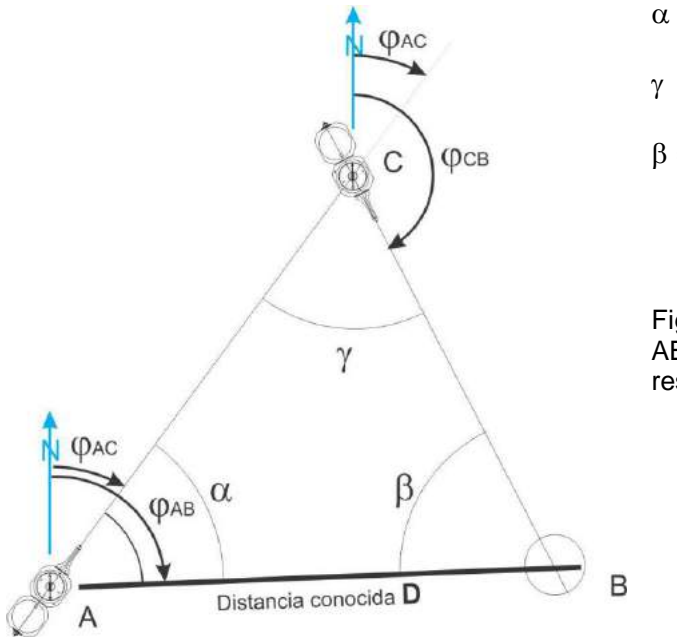

 $\alpha = \phi_{AB} - \phi_{AC}$  $γ = φ_{BC} - φ_{BA}$  $\beta = 180^\circ - (\alpha + \beta)$ 

Figura IV 10. Determinación de las distancias AB y BC y ubicación del punto C por resección.

#### **Medición de ángulos horizontales y verticales**

Como indicamos anteriormente, durante cualquier levantamiento (excepto realizado con GPS) la ubicación de un nuevo punto es referida a la posición de otro punto, por ejemplo de coordenadas conocidas, mediante coordenadas polares. Para determinar la posición de la nueva ubicación se requiere, además de la distancia que los separa, la medición de ángulos, horizontal o acimutal y vertical o cenital.

Los ángulos horizontales se pueden determinar mediante dos procedimiento según el tipo de instrumento utilizado: a) Goniómetros, donde el ángulo se mide en un limbo graduado en grados centesimales (círculo de 400º) o sexagesimales (círculo de 360º) como en el caso de brújulas (de geólogo, de agrimensor, taquimétricas, etc.), teodolitos, taquímetros, telémetros montados en trípodes y estaciones totales y b) Goniógrafos, donde el ángulo horizontal se dibuja directamente sobre el mapa en una especie de mesa como es el caso del conjunto alidada-plancheta.

En el teodolito, brújula taquimétrica y estación total el anteojo gira según un eje vertical

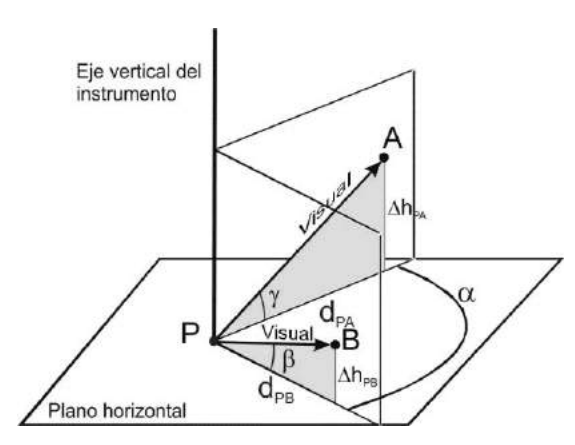

ubicado en el centro de un limbo horizontal. Un ángulo horizontal  $\alpha$  entre los puntos A y B medido desde P (Fig. IV 11) es el que forman entre sí los dos planos verticales que contienen a esos puntos y al eje vertical del instrumento. La medida de los ángulos verticales  $\beta$  y  $\gamma$  permite calcular los desniveles respecto de P de los punto A y B.

Figura IV 11. Ángulo horizontal  $\alpha$  entre los puntos A y B.  $\beta$  y  $\gamma$  ángulos verticales desde P a los punto B y A.

Cuando el levantamiento se hace con alidada y plancheta, los ángulos horizontales se dibujan con ayuda de una reglilla solidaria a un sistema de puntería que puede ser un sencillo par de pínulas (Fig. IV 12) o un anteojo.

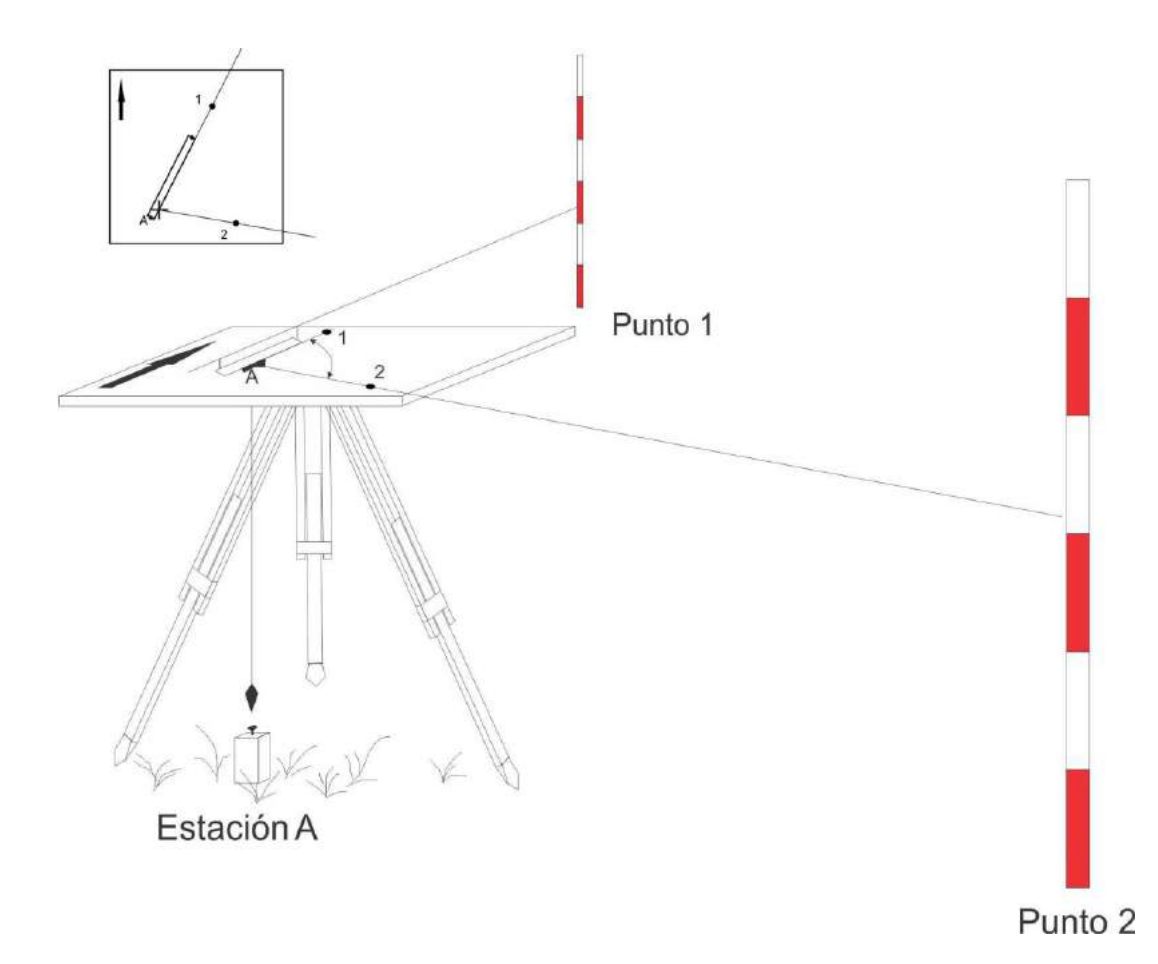

Figura 12. Dibujo sobre la plancheta del ángulo formado entre las visuales desde P a los puntos 1 y 2. La ubicación de los puntos 1 y 2 sobre la plancheta quedan definidos sobre las líneas trazadas luego de determinar las distancias horizontales hacia ambos puntos desde P volcadas a escala sobre el papel de la plancheta.

# **LECTURA ADICIONAL RECOMENDADA**

Casanova Matera, L. 2002. Topografía plana. Universidad de los Andes, Facultad de Ingeniería, Departamento de Vías. Mérida, Venezuela.

# **V. BRÚJULA GEOLÓGICA. USOS**

La brújula con clinómetro es una de las herramientas indispensable entre los geólogos, ya que permite medir ángulos horizontales respecto al norte magnético y ángulos verticales. Uno de sus usos más frecuentes es en la medición de acimut e inclinación de planos (fallas, diaclasas, estratificación, foliación, etc.) y en el levantamiento expeditivo de rasgos geológicos.

Algunas definiciones:

- Línea de rumbo de un plano: es la intersección del plano con un plano horizontal (es equivalente a la marca que de deja el agua en la rampa de bajada de botes).
- Rumbo de un plano: es el ángulo horizontal formado entre el norte o sur magnético y la línea de rumbo (Fig. V 1). Varía entre 0° y 90° desde el norte o sur hacia el este u oeste.
- Acimut de un plano: es el ángulo horizontal formado entre el norte magnético y la línea de rumbo medido en sentido de las agujas del reloj o dextrógiro (puede variar entre 0° y 360°)
- Inclinación de un plano: es el ángulo vertical formado entre la dirección de máxima inclinación y el plano horizontal, se mide en un plano perpendicular al rumbo (Fig. V 1).
- Buzamiento de una línea: es el ángulo vertical formado entre la línea y el plano horizontal medido en un plano vertical que contenga a la línea.

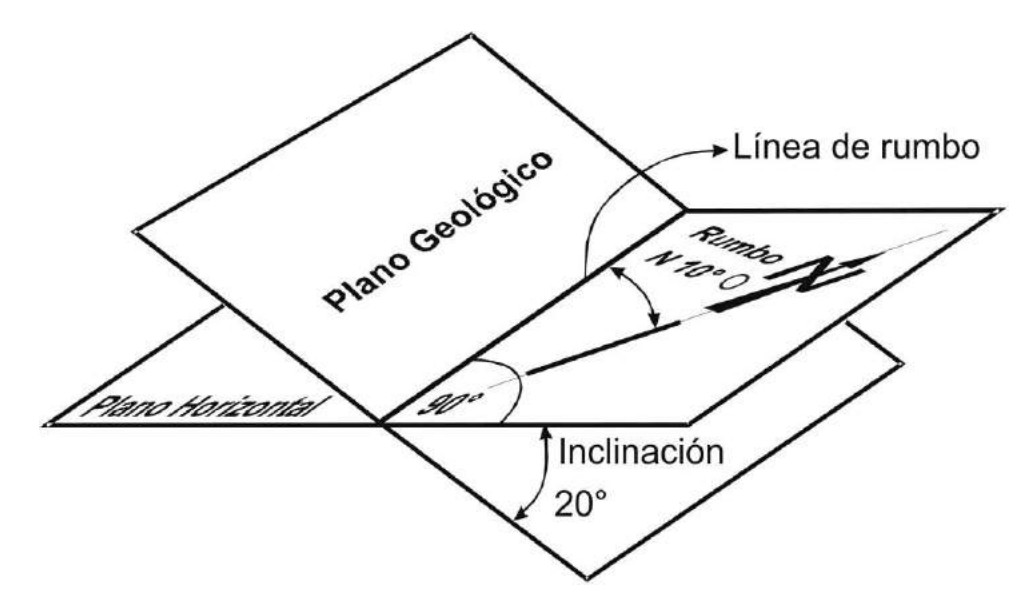

Figura V 1. Rumbo de un plano, ángulo entre la línea de rumbo y el norte magnético.

### **BRÚJULA BRUNTON**

La brújula Brunton (Fig. V 2a) es la más popular de las usadas por los geólogos, se fabrican con dos tipos de graduación en su limbo horizontal, cuadrante, de 0°- 90° (Fig. V 2 b) y la mucho más difundida acimutal, de 0° a 360° (Fig. V 2 c). La inclinación y buzamiento de planos y líneas se pueden medir mediante un clinómetro incorporado en su interior con dos escalas, una en grados, entre 0° y 90° y otra porcentual, entre 0 y 100%.

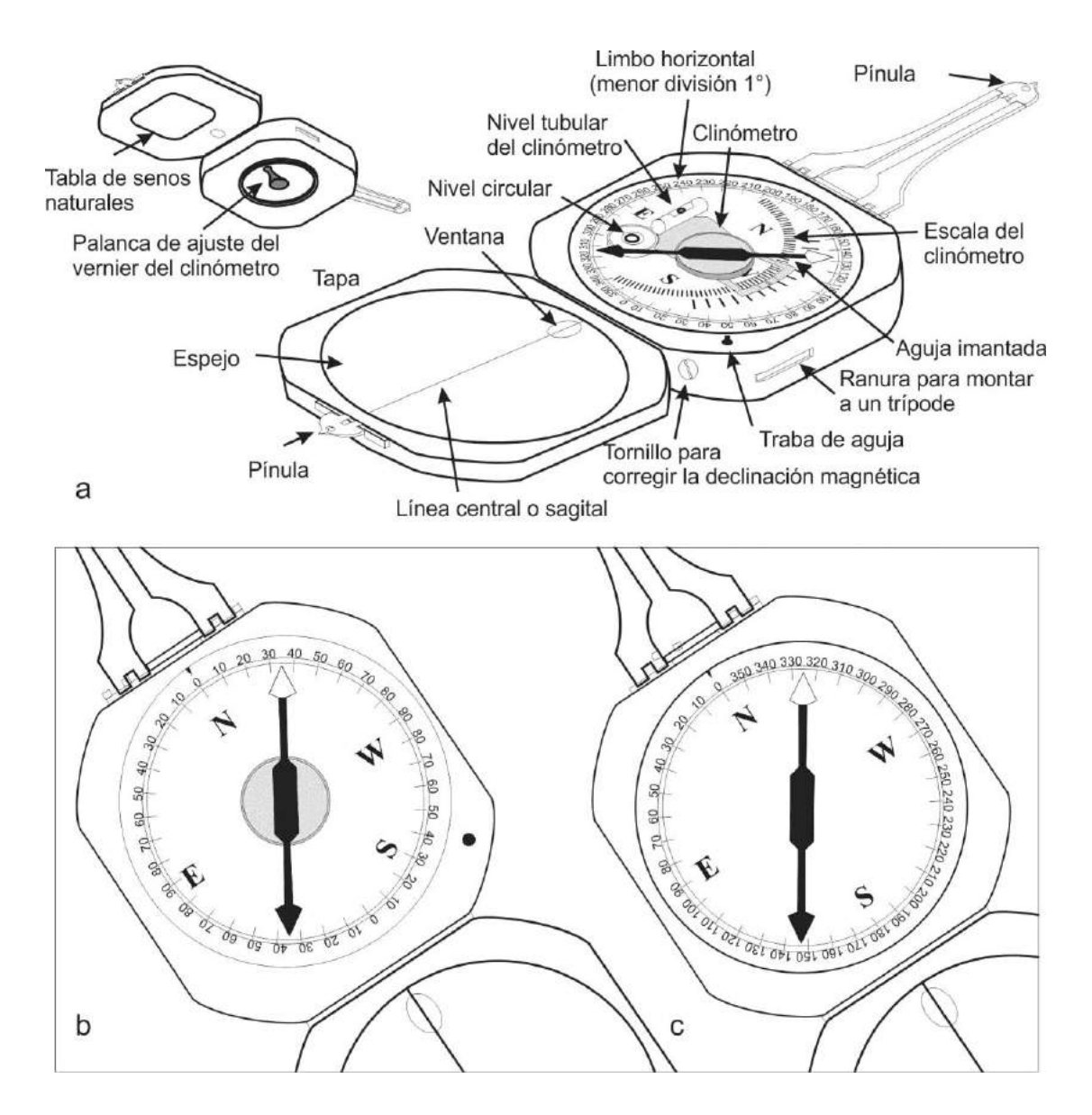

Figura V 2. a) Brújula tipo Brunton y sus partes. b) Limbo graduado en cuadrantes, rumbo N 35° W o S 35° E. c) Limbo con graduación acimutal, acimut 325° o 145°.

Para medir ángulos horizontales la brújula debe estar en posición horizontal, el nivel circular permite comprobar esta condición. En la figura V 2 b se lee **rumbo N 35° W** o **S 35° E,**  mientas que en la figura V 2 c se lee **acimut 325**° o **acimut 145°.**

En la figura V 3 se muestra la posición de la brújula Brunton para medir una inclinación con la burbuja del nivel tubular del clinómetro centrada.

La escala del clinómetro es doble, por un lado permite medir la **inclinación** en grados sexagesimales y por otro expresar la **pendiente** en porcentaje (Fig. V 4), con una escala que varía entre 0 y 100 % (0° a 45°).

La relación entre el valor angular de la inclinación y el valor de la pendiente está dada por la ecuación:

$$
X = \text{tg del valor angular * 100}
$$

siendo X la pendiente expresada en porcentaje. En el ejemplo de la figura V 3 la pendiente es del 57,7% ya que la tg de 30° es 0,577.

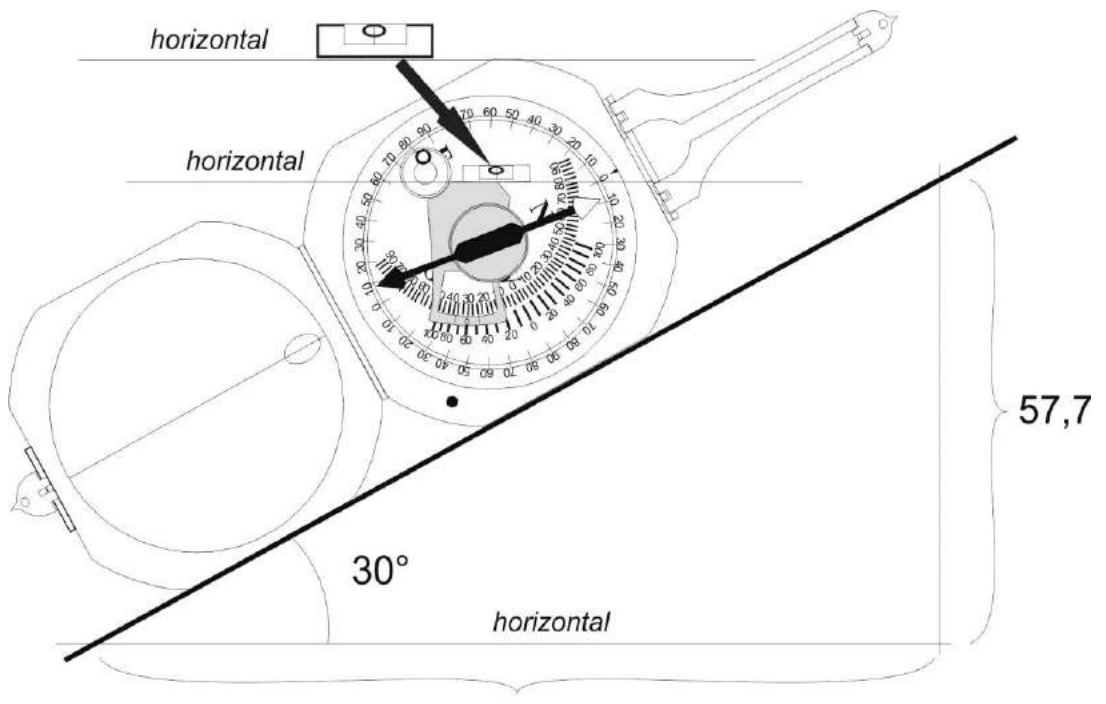

100

Figura V 3. Medida de la inclinación (30°) con la brújula tipo Brunton. El valor de la pendiente es 57,7 %.

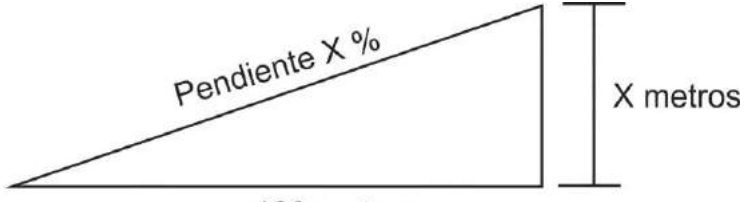

100 metros

Figura V 4. Pendiente expresada en %.

Cuando se usa la brújula para medir inclinaciones apoyada sobre el plano o montada sobre un trípode, el vernier del clinómetro (escala auxiliar del clinómetro que permite adquirir mediciones de mayor precisión) permite apreciar variaciones de 5´ o de 10´ (precisión 5´ o 10´) (Fig, V 5 a, precisión de 10´). En la figura V 5 b el ángulo vertical medido es de 37°40´.

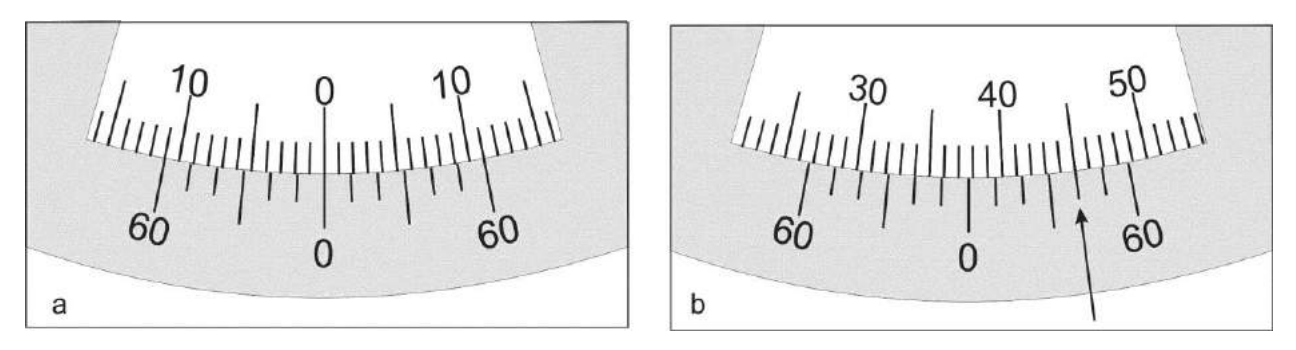

Figura V 5. a) Vernier del clinómetro de la brújula Brunton con precisión de 10´. b) Medida de inclinación usando el vernier: 37°40´.

### **Tipos de notación**

En la figura V 6, la posición del plano es medida con una brújula con graduación acimutal (limbo de 0° a 360°) por lo tanto la notación será: acimut 315° (Fig. V 6 a) o, si la giráramos 180° o leemos con el otro extremo de la aguja, acimut 135° (Fig. V 6 b). La notación

final de la posición del plano será: acimut 315°/40° NE o acimut 135°/40° NE ya que la inclinación del plano respecto a la horizontal, medido con el clinómetro, es de 40° al noreste (Fig. V 6 c).

Si la brújula fuera de cuadrantes la notación sería, rumbo N 45° W/40° NE o. girada 180°, S 45° E/40° NE.

Una variante de esta última notación es la **tipo Americano** que solo usa el I y IV cuadrante, es decir los rumbos siempre llevarán la N como primera letra y variarán de 0° a 90 al E y al W. En todos estos casos, tanto en la graduación acimutal como en la de cuadrantes, la notación es una combinación de números y letras.

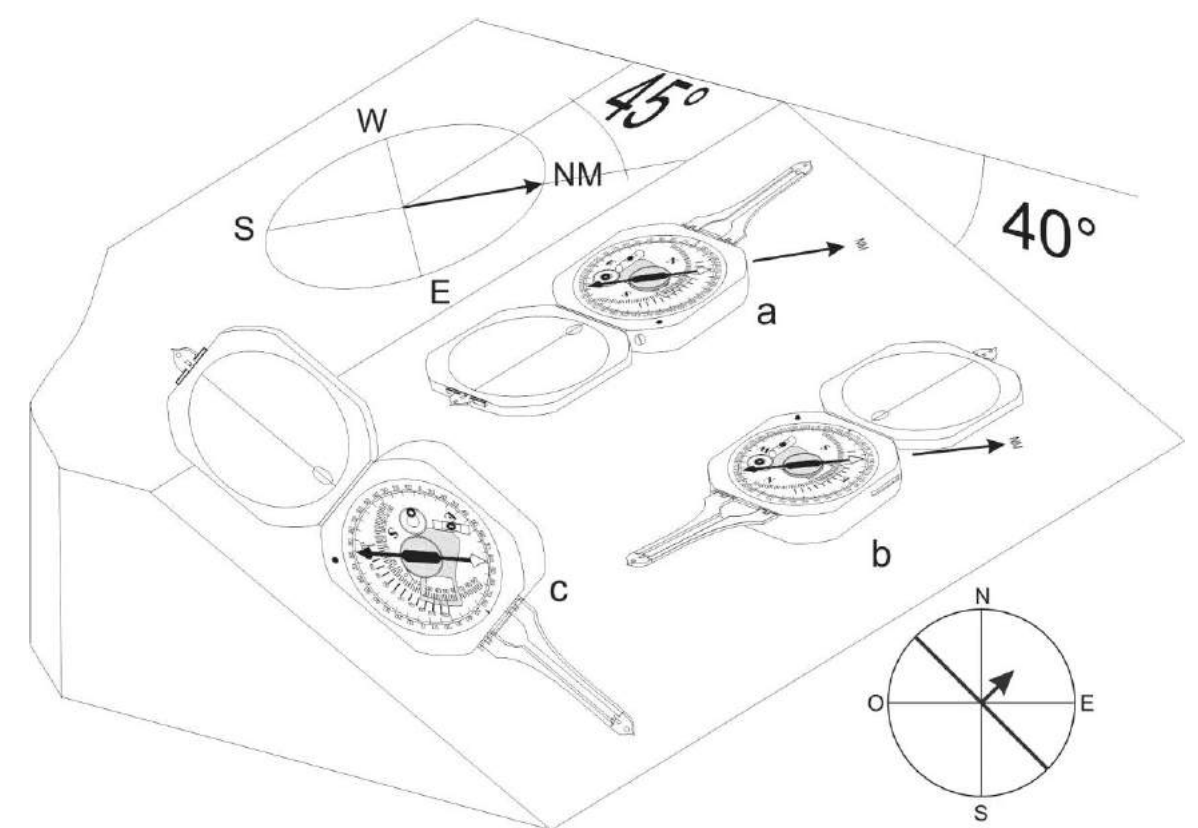

Figura V 6. a) Acimut 315°/40° NE. b) Girando la brújula 180°se leerá acimut 135°/40°NE. c) Medición de la inclinación, 40° al NE.

En algunas ocasiones este tipo de notación no resulta apropiada, requiriéndose una forma más simple. Algunos *software* que procesan datos estructurales solo permiten cargarlos en formato numérico. Para cubrir este requerimiento podemos recurrir a dos tipos de notaciones. Uno es el **método de la mano derecha** que consiste en colocar la brújula de tal forma que la pínula larga apunte en la dirección del dedo índice de la mano derecha cuando el pulgar apunta en la dirección de la inclinación ("mano derecha" de los ingleses, figura V 7 a). En el ejemplo de la figura la notación sería 135°/40° ya que es en esta orientación, 135°, que el plano inclina en la dirección donde apunta el pulgar de la mano derecha. Lamentablemente hay **otra regla de la mano derecha** (de los americanos) que dice: se debe poner la pínula larga de la brújula en dirección hacia donde se encuentra nuestra mano derecha cuando el plano que se está midiendo inclina hacia nosotros (Fig. V 7 b y Fig. V 9 a). Es evidente que en el caso de elegir la regla de la mano derecha para expresar la posición de planos, se debe aclarar si el usado es el método de los ingleses o de los americanos.

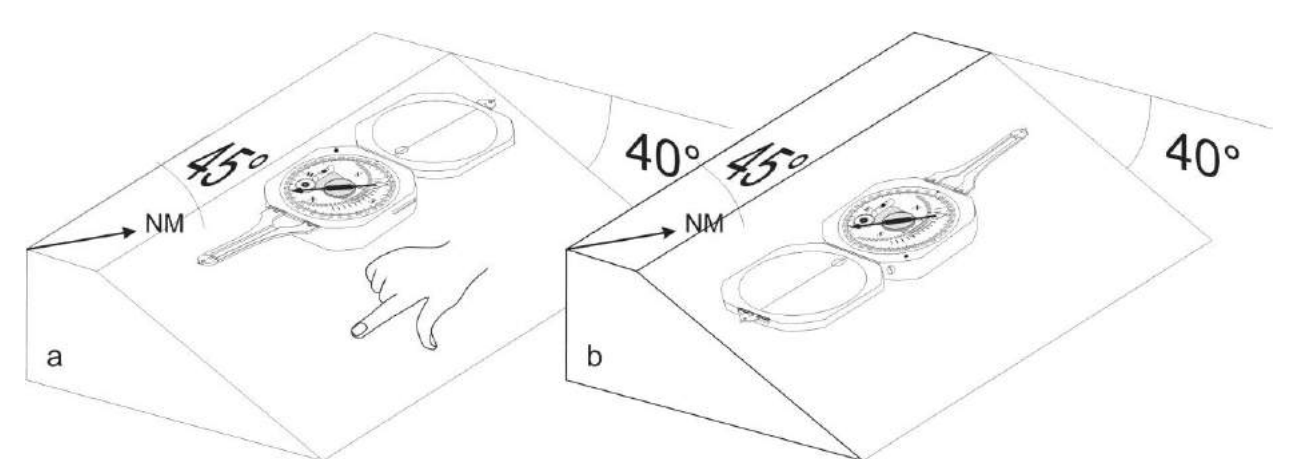

Figura V 7. a) Acimut 135°/40°, según la regla de la mano derecha de los ingleses. b) Acimut 315°/40°, según la regla de la mano derecha de los americanos.

La otra notación que no necesita el uso de letras, muy utilizada en nuestro país, es la del **RBZ (rumbo del buzamiento)**. En este caso se apoya la tapa de la brújula sobre el plano a medir, con su línea central o sagital coincidiendo con la dirección de máxima inclinación, se horizontaliza con el nivel circular y se lee el extremo norte de la aguja imantada (Fig. V 8). Una forma práctica de encontrar en el plano la dirección de máxima inclinación y medir el RBZ es la siguiente: colocar el clinómetro en la posición 90° de tal manera que el nivel tubular quede del

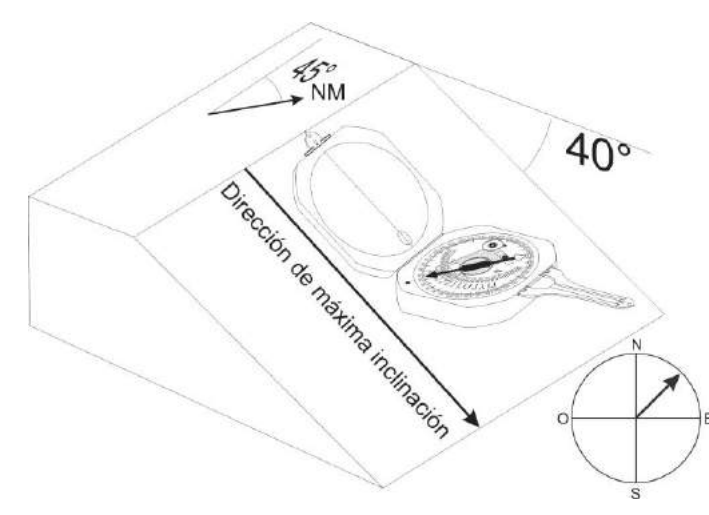

lado de la bisagra de la tapa, apoyar la base de la brújula sobre el plano con la pínula en la dirección de la inclinación, moverla hasta que el nivel tubular esté centrado, en esta posición la línea sagital de la brújula se encuentra en la línea de máxima inclinación (Fig. V 9), luego se horizontaliza y se mide el RBZ.

Figura V 8. Posición de la brújula Brunton para medir el RBZ.

La notación en el ejemplo de la figura V 8 es 45°/40°. Se desprende de la definición de inclinación que la medida del RBZ difiere en 90° de la del acimut. Esta notación también se conoce como de **Círculo Completo**.

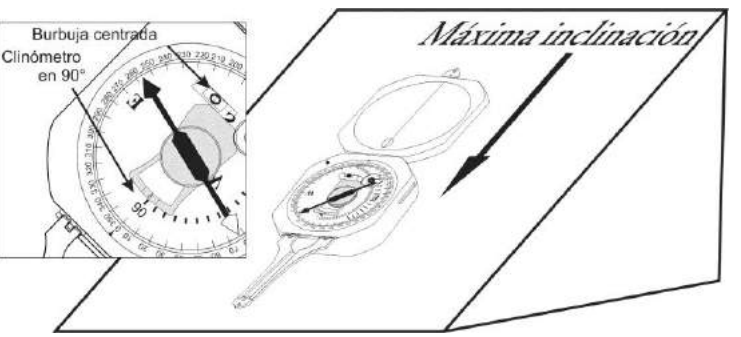

Figura V 9. Determinación de la dirección de máxima inclinación.

Estas últimas notaciones resultan sumamente eficientes, solo dos números permiten la descripción de cualquier plano disminuyendo considerablemente los errores de anotación y/o de trascripción.

## **BRÚJULA FREIBERGER**

La brújula Freiberger o estructural (Fig. V 10 a) tiene limbo acimutal, está especialmente configurada para medir el RBZ en un solo paso. Con la tapa apoyada en el plano y la brújula horizontal se puede medir la inclinación con el clinómetro lateral (Fig. V 10 b) y el acimut simultáneamente (Fig. V 10 c). La precisión en la medida de la inclinación con la brújula Fraiberger es algo menos que con la Brunton si se utiliza el clinómetro lateral. Para mayor precisión en medidas de inclinación tienen incorporados un clinómetro de péndulo (Fig. V 10 a).

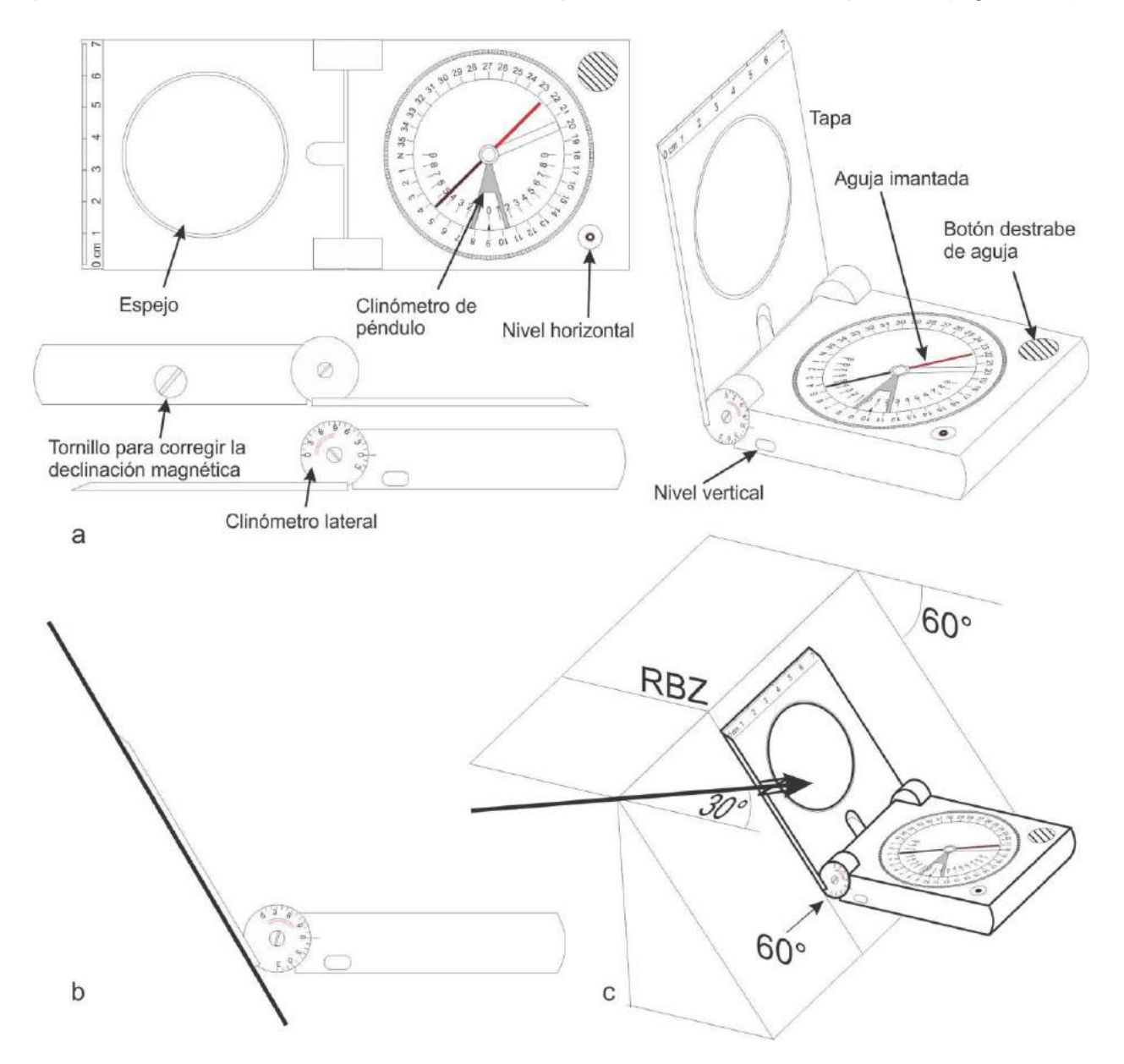

Figura V 10. a) Brújula tipo Freiberger. b y c) Medida de inclinación con el clinómetro lateral y del RBZ con la brújula tipo Freiberger.

La inclinación, medida mediante el clinómetro de péndulo, se ilustra en el figuran V 11.

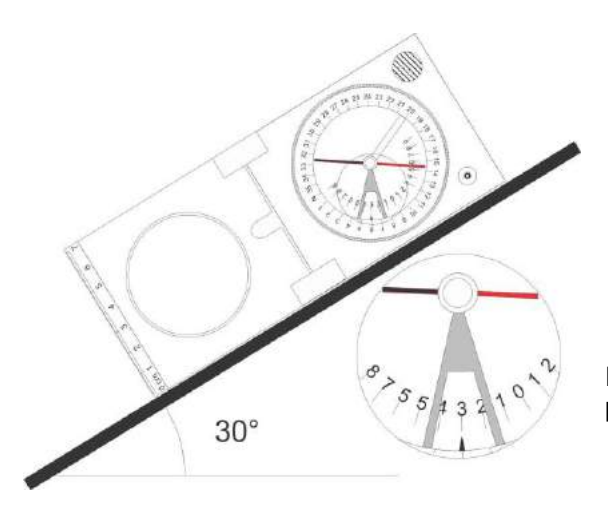

Figura V 11. Inclinación medida con el clinómetro de péndulo de la brújula tipo Freiberger.

## **CORRECCIÓN DE RUMBOS O ACIMUTS POR DECLINACIÓN MAGNÉTICA**

No debemos olvidar que cuando tomamos datos de rumbos o acimut con brújula durante un levantamiento geológico, que luego serán volcados en un mapa con coordenadas geográficas, o coordenadas cartesianas planas (Gauss-Krüger o UTM), debemos corregir nuestros ángulos sumando el valor de declinación o desviación magnética. Existen dos posibilidades de organizar nuestro trabajo, una es tomar los datos en el campo con la brújula "sin corregir", es decir con el 0° del limbo en la línea sagital de la brújula y luego sumar a cada valor de acimut medido (y anotado en la libreta de campo) el valor de la declinación o desviación magnética (según usemos el norte geográfico o de cuadrícula como referencia). Por ejemplo, si debemos volcar en la carta un acimut medido en el campo de 90° y la declinación es, por ejemplo, -10°, la suma de ambos valores dará 80°, que es el valor corregido respecto al norte verdadero.

La segunda posibilidad consiste en, una vez averiguado el valor de declinación o desviación magnética del lugar de trabajo, girar el limbo de la brújula el valor de la declinación o desviación mediante el tornillo ubicado en el lateral del cuerpo de la brújula, es decir "corregir la brújula".

En la figura V 12 a hemos medido en el campo una dirección de acimut 325° con la brújula sin corregir, si, por ejemplo, la declinación magnética de la zona que representa la carta o mapa base fuese de -10°, el ángulo corregido entre el meridiano geográfico que pasa por el punto donde hicimos la observación y la dirección medida será de 325° + (-10°) = 315°. Este cálculo se puede evitar girando el limbo de la brújula en sentido antihorario como se ilustra en la figura V 12 b.

Es decir, cuando la declinación magnética es negativa, debemos girar el limbo de la brújula en sentido antihorario y en sentido de las agujas del reloj cuando es positiva.

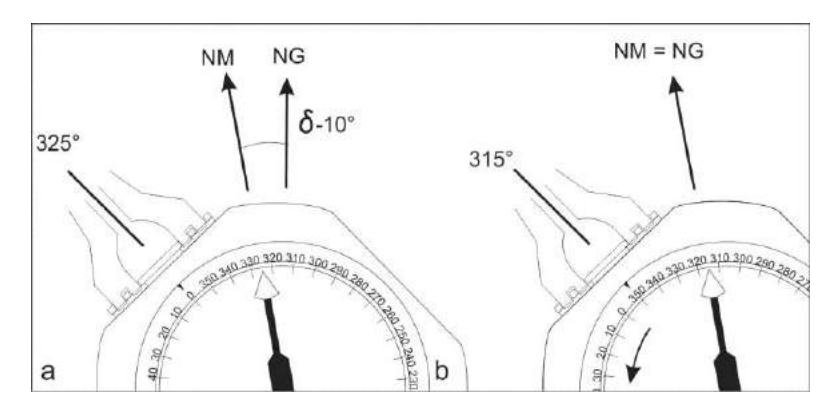

Figura V 12. a) Medición de un acimut, 325° con la brújula sin corregir. b) Medición de la misma dirección con la brújula corregida, con su limbo girado 10°, valor de la declinación, en sentido antihorario ya que este es negativo.

# **MIDIENDO ESTRUCTURAS GEOLÓGICAS CON BRÚJULA**

### **Planos**

La medida de rumbos e inclinaciones con brújula Brunton de planos geológicos (estratificación, foliación, diaclasas, fallas, etc.) puede hacerse de varias maneras, una es por contacto, como se ilustra en la figura V 13. La medición por contacto puede hacerse tanto en el techo de una capa (Fig. V 13 a, b) como en el piso (Fig. V 13 c, d). Al medir el rumbo se debe colocar la brújula en posición horizontal con ayuda del nivel horizontal, cuando la superficie es rugosa se puede colocar sobre la capa o plano a medir la libreta u otra superficie plana para asegurar que la caja de la brújula haga buen contacto con el plano (Fig. V 13 a). Cuando la brújula se encuentra en posición horizontal, el contacto de la arista de la caja con el plano que se está midiendo será una línea de rumbo o acimut. En el caso de la determinación del rumbo o acimut de planos de baja inclinación, la determinación con exactitud de la línea de rumbo usando el nivel horizontal puede presentar dificultad, para solucionar este problema el procedimiento es encontrar primero la dirección de máxima inclinación como se explicó en la determinación del RBZ, lo que nos permitirá marcar una línea de rumbo (a 90°).

Al medir la inclinación por contacto se debe tener el recaudo de que la brújula, abierta y parada verticalmente, este colocada en la dirección de máxima inclinación, es decir perpendicular al rumbo (Fig. V 13 b).

Otra forma de medir el rumbo o acimut de una capa o plano es como la ilustrada en la figura V 14 a y b. Las dos personas deben estar paradas sobre la superficie a medir en una línea de rumbo, en el caso de la figura V 14, el techo de la capa. Para asegurarse que ambos estén en el rumbo, el operador de la brújula, parado sobre el techo de la capa y con el nivel del clinómetro en 0°, debe apuntar a los ojos de su ayudante (que tiene su misma altura y que también debe pararse sobre el techo de la capa)) indicándole cuanto debe moverse hasta que la burbuja del nivel del clinómetro esté centrada (Fig. V 14 a). En ese momento la visual es una línea de rumbo. Luego se mide el rumbo o acimut como se indica en la figura V 14 b. La brújula debe estar en posición horizontal, controlada por el centrado de la burbuja del nivel circular, debemos visar al compañero a través del espejo de tal modo que nuestro ojo, la línea sagital de la brújula marcada en el espejo, la pínula larga y el compañero visado se encuentren en el mismo plano vertical, en este momento leemos en el limbo la posición de la aguja.

La inclinación también puede medirse de forma remota, sin que la brújula esté en contacto con el plano a medir, como se ilustra en la figura V 15. El único recaudo que debemos

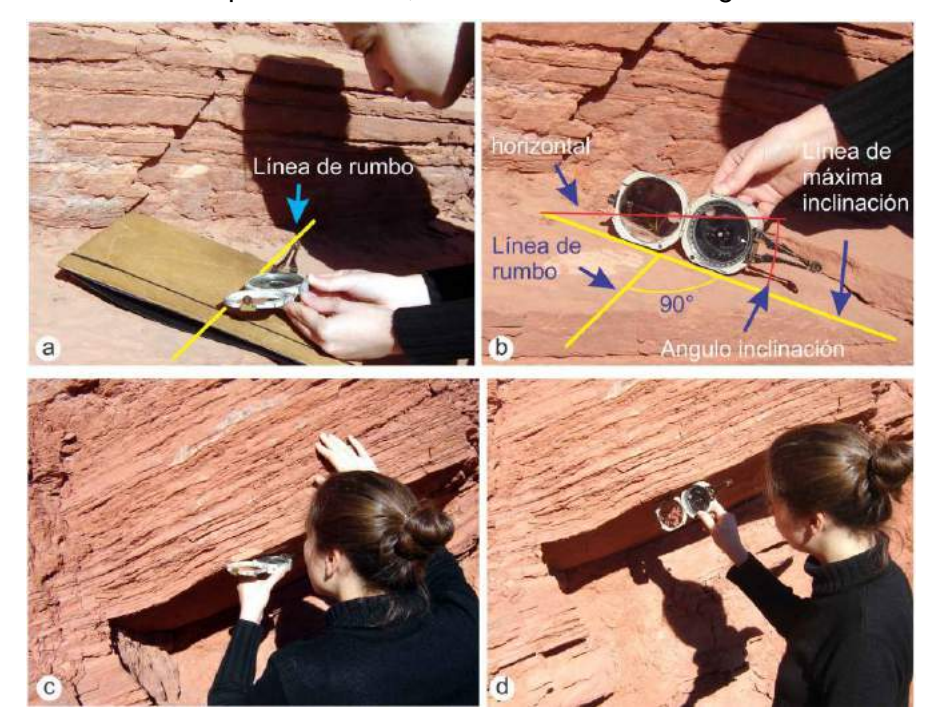

tener es asegurarnos que nos encontramos en una línea de rumbo y por lo tanto la inclinación que estamos midiendo es la verdadera.

Figura V 13. a-d) Distintas formas de medir rumbo e inclinación con la brújula Brunton. Explicación en el texto.

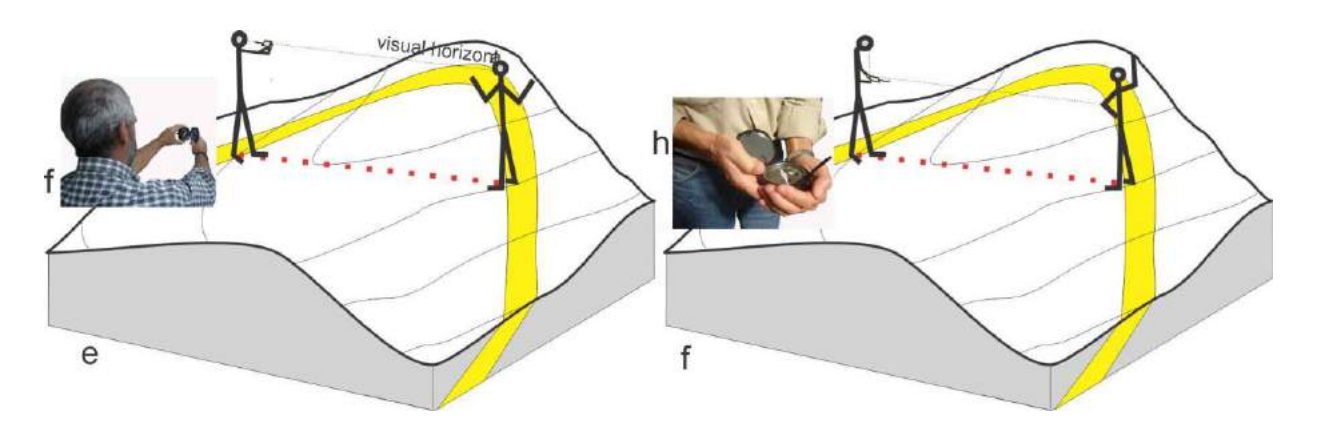

Figura V 14. a) Determinación de una línea de rumbo, línea punteada roja, a partir de una visual horizontal paralela. b) Medición del rumbo.

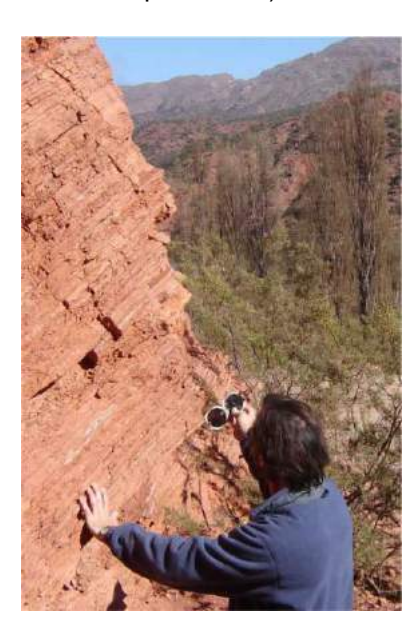

Figura V 15. Medición remota de la inclinación de rocas sedimentarias.

## **Medida de características lineales**

Un lineamiento (por ejemplo el eje de un pliegue, estrías en un plano de falla, etc.) se define en el espacio por su dirección (el acimut de un plano vertical imaginario que pasa por él) y por su inclinación o buzamiento en ese plano (Fig. V 16).

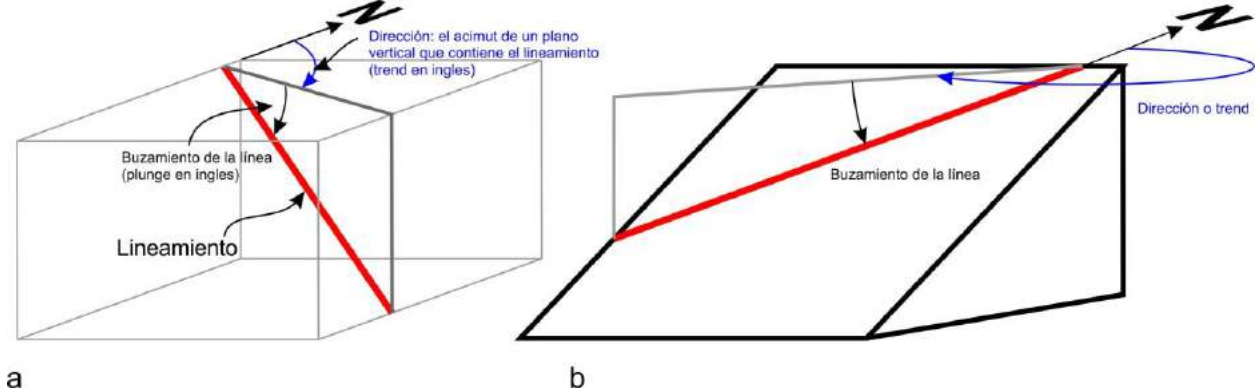

Figura V 16. a) La posición de un lineamiento queda definida por el acimut del plano vertical que lo contiene y por el buzamiento medido en ese mismo plano. b) El lineamiento, contenido en un plano inclinado, queda definido, de la misma manera que en el caso anterior.

A menudo los lineamientos presentes sobre una superficie inclinada, como las estrías en una falla, se miden más fácilmente por su hundimiento (pich o rake en inglés), es decir, el ángulo que la lineación forma con el rumbo del plano, medido sobre el plano en sentido de la agujas del reloj (Fig. V 17).

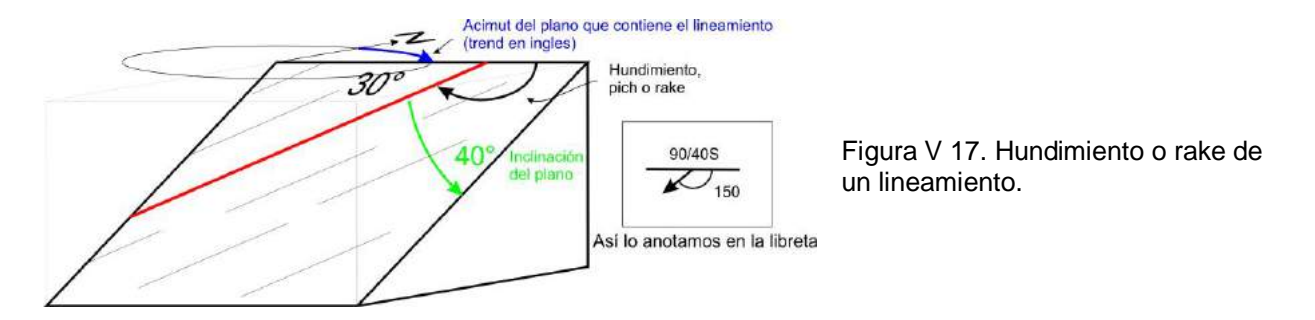

#### **Orientación del mapa base en el campo**

La brújula de geólogo también nos permite orientar en el campo una hoja geológica, topográfica o cualquier mapa base, que cuente con norte magnético, norte geográfico o de cuadrícula, conociendo la declinación y desviación magnética del lugar. Si la brújula está corregida por la desviación magnética, se coloca uno de sus bordes paralelo a su línea sagital, coincidente con el norte de cuadrícula de la hoja (como en el ejemplo de la figura V 18) y se gira la hoja junto a la brújula hasta que la punta N de la aguja marque acimut 0°, en este momento la hoja está orientada. Si la brújula no está corregida, para que la hoja este orientada la punta norte de la aguja debe marcar el valor de la desviación magnética en el limbo. En brújulas con limo graduado en cuadrantes esta operación es directa ya que si la desviación es negativa se girará la hoja en sentido de las agujas del reloj hasta que la punta de la aguja marque el valor de la desviación en el limbo o, si la desviación es positiva, se procede de la misma manera pero girando la hoja en sentido contrario a las agujas del reloj. Si la brújula tiene el limbo graduado de manera acimutal, la posición de la punta norte de la aguja sobre el limbo cuando la desviación magnética es negativa surge de restar a 360 el valor de la desviación magnética.

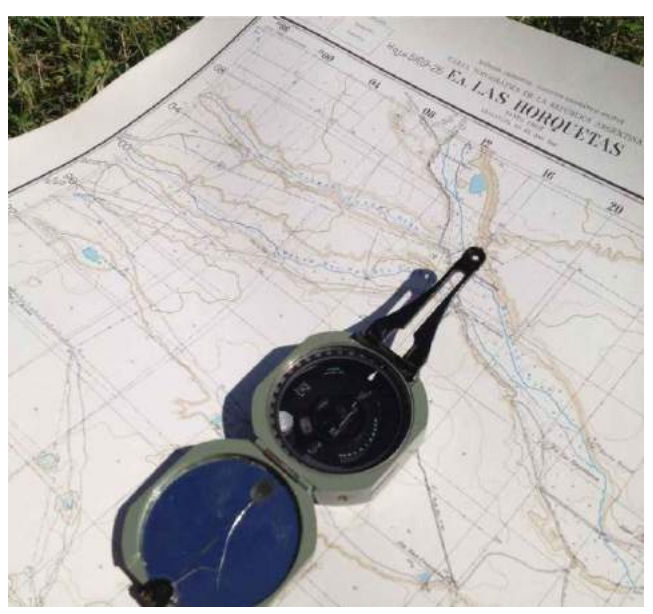

Figura V 18. Orientando el mapa en el campo. El borde de la brújula coincide con el norte magnético (en este caso igual al norte de la cuadrícula) y la punta de la aguja está marcado acimut 0°.

Una vez orientada la hoja se pueden marcar acimuts sobre ella también con el uso de la brújula como se ilustra en la figura V 19.

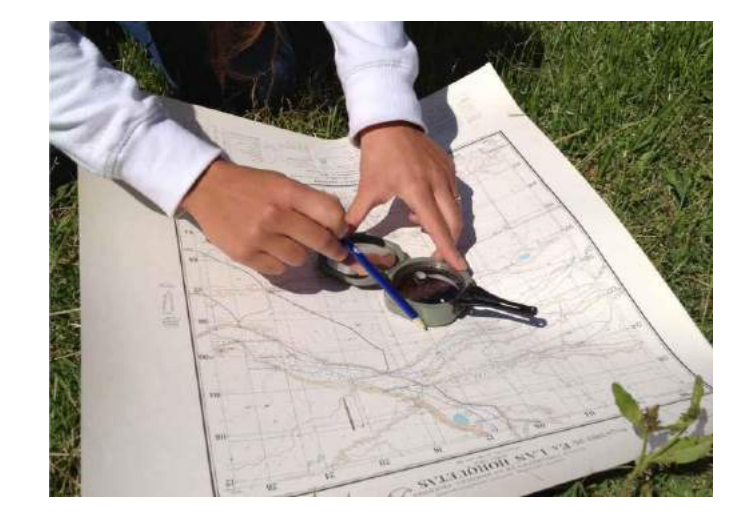

Figura V 19. Trazado de un acimut con la brújula en la hoja topográfica previamente orientada.

### **Determinación de la posición en el mapa con brújula**

Durante el trabajo de mapeo es muy importante que el geólogo sepa en todo momento su ubicación sobre el mapa base, tradicionalmente se dice que debería poder colocar su correcta posición en el mapa con precisión de 1 mm, cualquiera sea la escala (por ejemplo 5 m trabajando a escala 1:5.000). Cuando el mapa base es una imagen de satélite de alta resolución o una fotografía aérea de escala grande (1:20.000 o más) el simple reconocimiento visual de los rasgos fisiográficos que nos rodean (bloques de rocas, matas, curvas de lechos de causes, escarpas de erosión, etc.) nos permitirán ubicar nuestra posición en la imagen. Si el mapa base es una carta topográfica, el instrumento más adecuado para determinar nuestra posición es el GPS, sin embargo, es importante poder resolver esta situación con una tecnología más sencilla (al GPS se le agotaron las pilas y olvidamos las de repuesto). Podemos determinar nuestra posición en un mapa topográfico con la ayuda de la brújula mediante una técnica denominada resección.. Por ejemplo, si nos encontramos en un camino, sendero, cercado o vaguada, es decir un rasgo lineal representado en el mapa, medimos cuidadosamente el acimut a un punto del terreno que figure en el mapa (un molino, la esquina de una construcción, un cerro aislado, la chimenea de una fábrica) y una vez dibujada esa línea en el mapa, por resección quedará definido el lugar donde nos encontramos en la intersección del rasgo lineal y el acimut dibujado (Fig. V 20). El ángulo entre el rasgo lineal y la visual al punto no debería ser menor a 30° ya que la resección con un ángulo pequeño aumentará el error en la ubicación del punto. La resección a un segundo punto nos permitirá conocer el grado de precisión de nuestra ubicación, si el rasgo lineal, el camino en el ejemplo de la figura V 20, y los dos acimuts se cortan en un punto, nuestra ubicación es precisa.

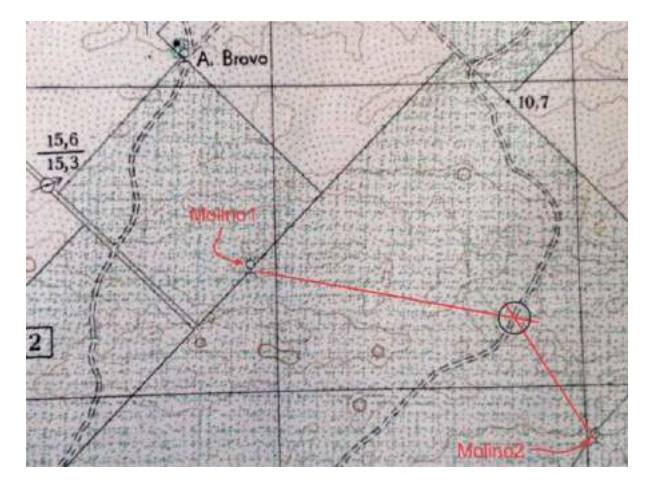

Figura V 20. Desde el camino donde nos encontramos medimos el acimut al Molino 1. La intersección de esta dirección dibujada en el mapa con el camino (resección) define nuestra ubicación. La resección a un segundo punto permitirá comprobar la calidad de nuestra ubicación.

Si nos encontramos en un lugar desconocido del mapa, la resección a dos puntos del terreno que figuren en el mapa como el caso anterior nos permitirá determinar nuestra posición en la intersección de ambos (Fig. V 21). La medida del acimut a un tercer punto permitirá nuevamente comprobar el grado de precisión en la ubicación del punto donde nos encontramos. Si las tres líneas se cortan en un punto, ese es el lugar donde estamos. Es

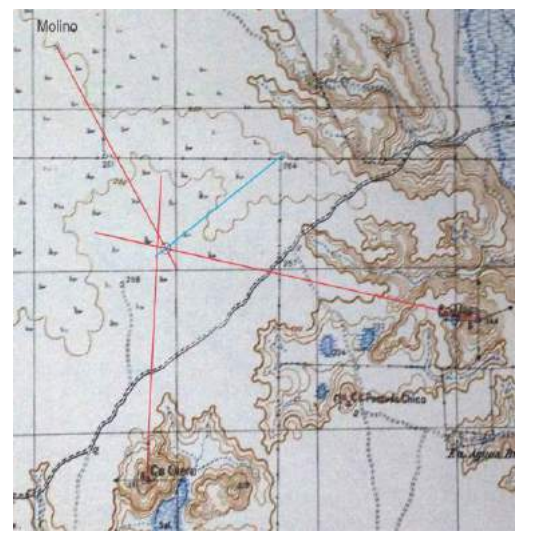

posible que las tres líneas no se corten en un punto, sino que formen lo que se conoce como un triángulo de error. Una segunda determinación más cuidadosa de los acimuts medidos, permitirá achicar el triángulo de error o en su defecto la medida a un cuarto punto (Fig. V 21).

Figura V 21. Las resecciones al molino y al Cerro Mesa se cortan en un punto. Cuando trazamos en el mapa el acimut medido al Cerro Otero, se produce un triángulo de error. La incertidumbre en la posición donde nos encontramos queda resulto al trazar un cuarto acimut que se corta con los dos primeros en un punto (línea celeste).

## **LEVANTAMIENTO TOPOGRÁFICO-GEOLÓGICO CON BRÚJULA TIPO BRUNTON**

El levantamiento de un mapa con brújula, y en general cualquier otro instrumento óptico, se basa en la determinación, desde un punto inicial o **punto estación**, de nuevos puntos a

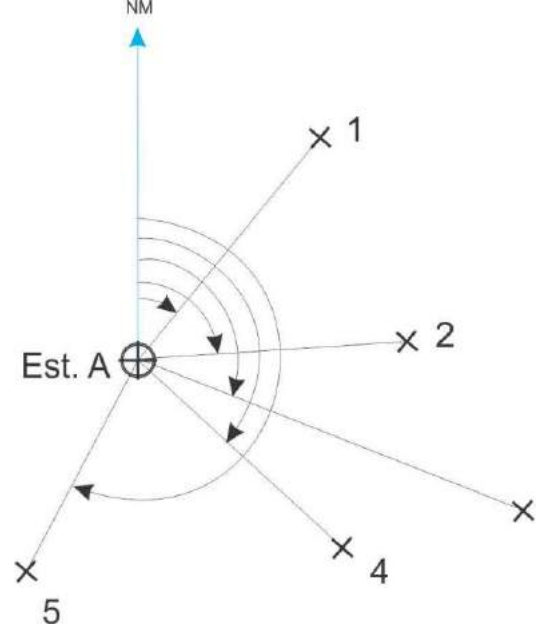

partir de coordenadas polares (ángulos horizontales y verticales y distancias). Este procedimiento de denomina radiación. En la Figura V 22 se ilustra como la posición de cada punto (1, 2, …5) quedará definida por su acimut y distancia horizontal desde la Estación A.

Figura V 22. Determinación planimétrica de puntos por medio de radiación desde la Estación A mediante  $\times$  3 coordenadas polares, acimuts y distancias horizontales.

Para facilitar el trabajo de levantamiento en el campo, la brújula Brunton puede montarse en un trípode mediante una armadura que permite posicionarla horizontalmente para medir rumbos o acimuts o verticalmente para medir inclinaciones (Fig. V 23).

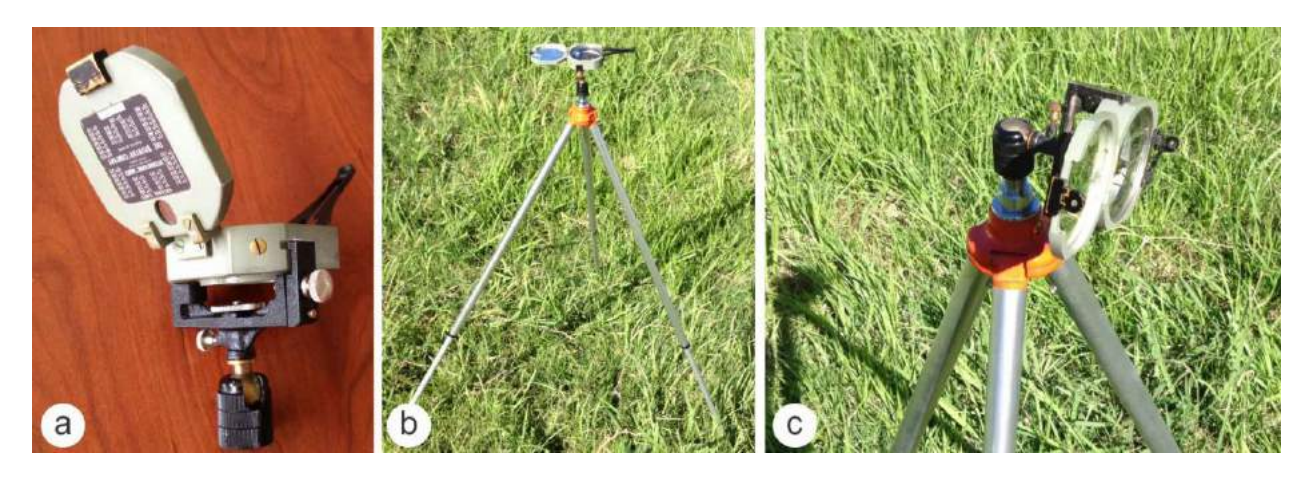

Figura V 23. a) Soporte articulado para brújula Brunton. b) La Brunton sobre trípode en posición para medir acimuts. c) La Brunton con soporte acodado para medir ángulos verticales.

## **Poligonal (Red de Apoyo)**

Cuando el área a levantar es demasiado grande para hacerlo desde una única estación por el método de radiación, el método más utilizado en levantamiento topográfico-geológico es hacer una poligonal o itinerario. Una poligonal es una serie de líneas consecutivas que unen estaciones cuyas longitudes y acimuts se han determinado como se indicó anteriormente. La poligonal constituye una **red de apoyo**, planimétrica y altimétrica. Estas líneas constituyen una figura geométrica, abierta o cerrada, desde cuyos vértices (estaciones) se levantarán los puntos de interés mediante radiación. Es importante la elección de los sitios donde se emplazarán las estaciones ya que, desde ellos, debe haber una buena visibilidad hacia la zona que debemos levantar. Las poligonales pueden ser abiertas o cerradas, ya sean si tienen comprobación (error de cierre) o no.

Las estaciones de poligonales levantadas con brújula pueden medirse de manera (a) simple, (b) con estaciones recíprocas, o (c) con estaciones alternas.

**(a) Estaciones Simples:** Desde la estación A se mide acimut a B, desde B visamos y medimos acimut a C, desde C a D etc., es decir, se miden los acimuts hacia delante (Fig. V 24).

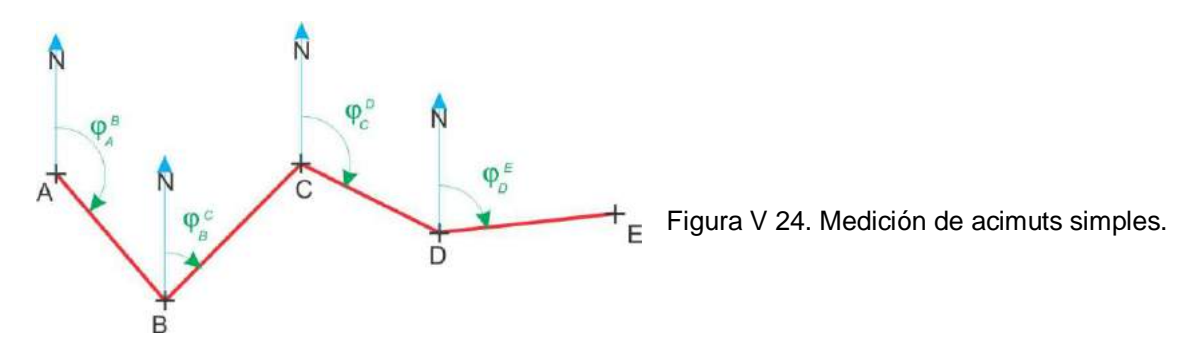

**(b) Estaciones Recíprocas:** Desde la estación A se mide acimut a B (arco verde en la Fig. V 25), desde B visamos y medimos acimuts a A (visual atrás, arco rojo) y C (visual adelante, arco verde), es decir, se miden los acimuts hacia delante y hacia atrás en todas las estaciones por lo que tendremos las observaciones duplicadas.

La diferencia entre el acimut recíproco y 180*°*, debería dar un valor igual o muy próximo al primer acimut medido:  $\varphi_B^A - 180^\circ = \varphi_A^B$ 

De existir diferencia entre ambos términos, el acimut más probable es el promedio de los dos.

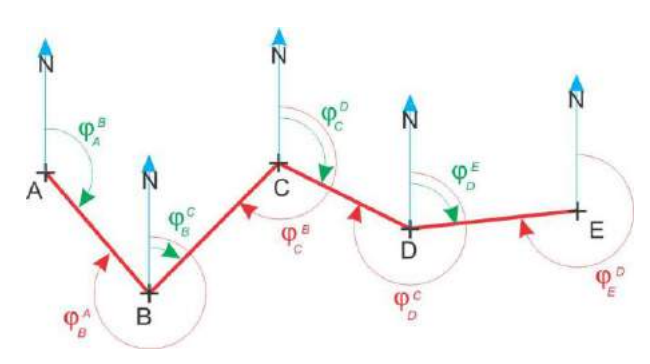

Figura V 25. Poligonal levantada con brújula con estaciones recíprocas.

En la Tabla V I se muestra la planilla de datos.

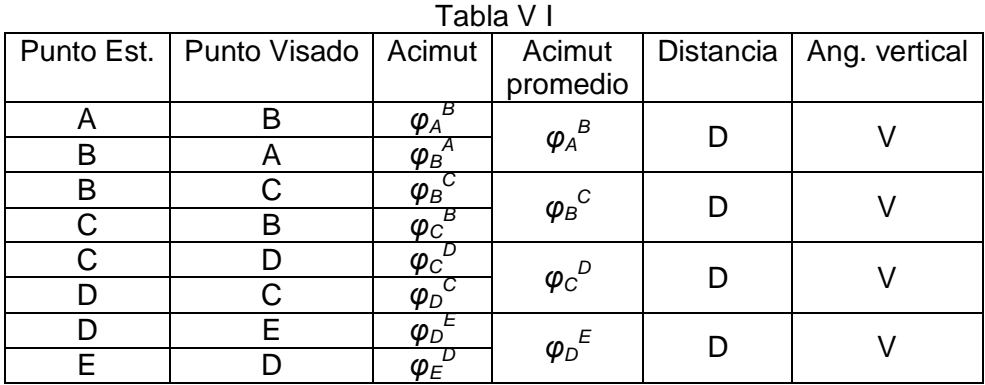

**(c) Estaciones Alternas:** Con este método solo se estaciona la brújula en las estaciones

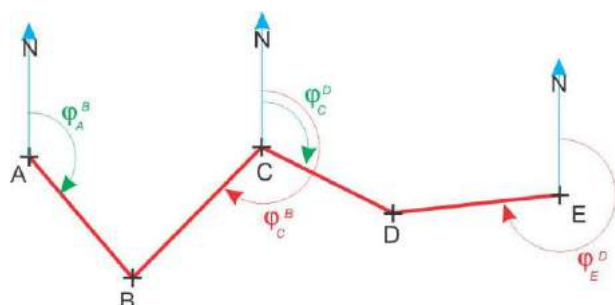

impares. Desde A se mide acimut a B (arco verde en la Fig. V 26), desde C visamos y medimos acimuts a B (arco rojo) y D (arco verde). Es un método más rápido pero que incorpora mayor posibilidades de error.

Figura V 26. Poligonal con estaciones alternas.

Cuando tomamos con brújula las medidas angulares horizontales entre estaciones de una poligonal, los posibles errores humanos (anotación defectuosa) no se propagan, ya que cada nueva medición de acimut es independiente del acimut medido previamente. La porción de la poligonal que continúa a la medición defectuosa se mantiene paralela a la poligonal real (Fig. V 27 a).

En cambio cuando medimos ángulos horizontales de los vértices de la poligonal, por ejemplo con teodolito, el error cometido en un vértice se propaga y amplía a medida que la poligonal avanza (Fig. V 27 b).

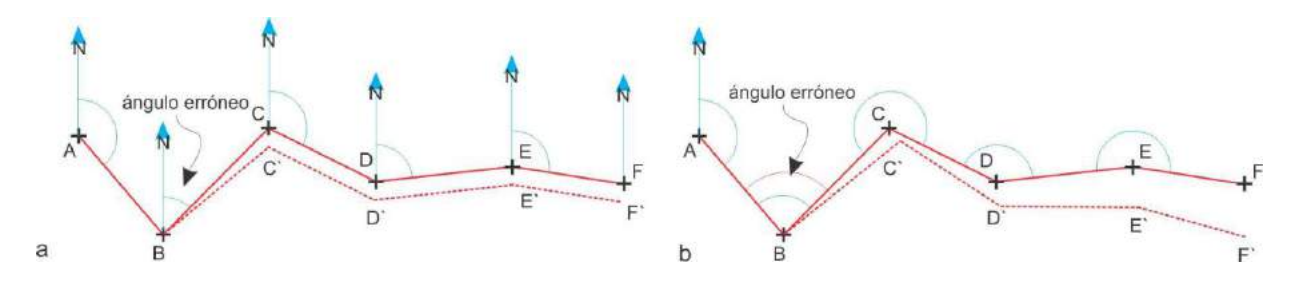

Figura V 27. a) Poligonal levantada con brújula, el error angular del acimut BC provoca que el resto de la poligonal se desplace en forma paralela a la poligonal real. b) El error en la medición del vértice B en una poligonal levantada con teodolito se amplía a medida que la poligonal avanza.

## **Tipos de Poligonales**

En función de la naturaleza de los puntos inicial y final, las poligonales pueden clasificarse en (a) encuadradas o controladas, (b) cerradas, (c) abiertas e (d) independientes.

(a) En la poligonal controlada (Fig. V 28), las estaciones de inicio y fin son puntos distintos de coordenadas conocidas. Una vez levantada la poligonal, transformadas las coordenadas polares a cartesianas de las estaciones y representadas en el plano, se podrá

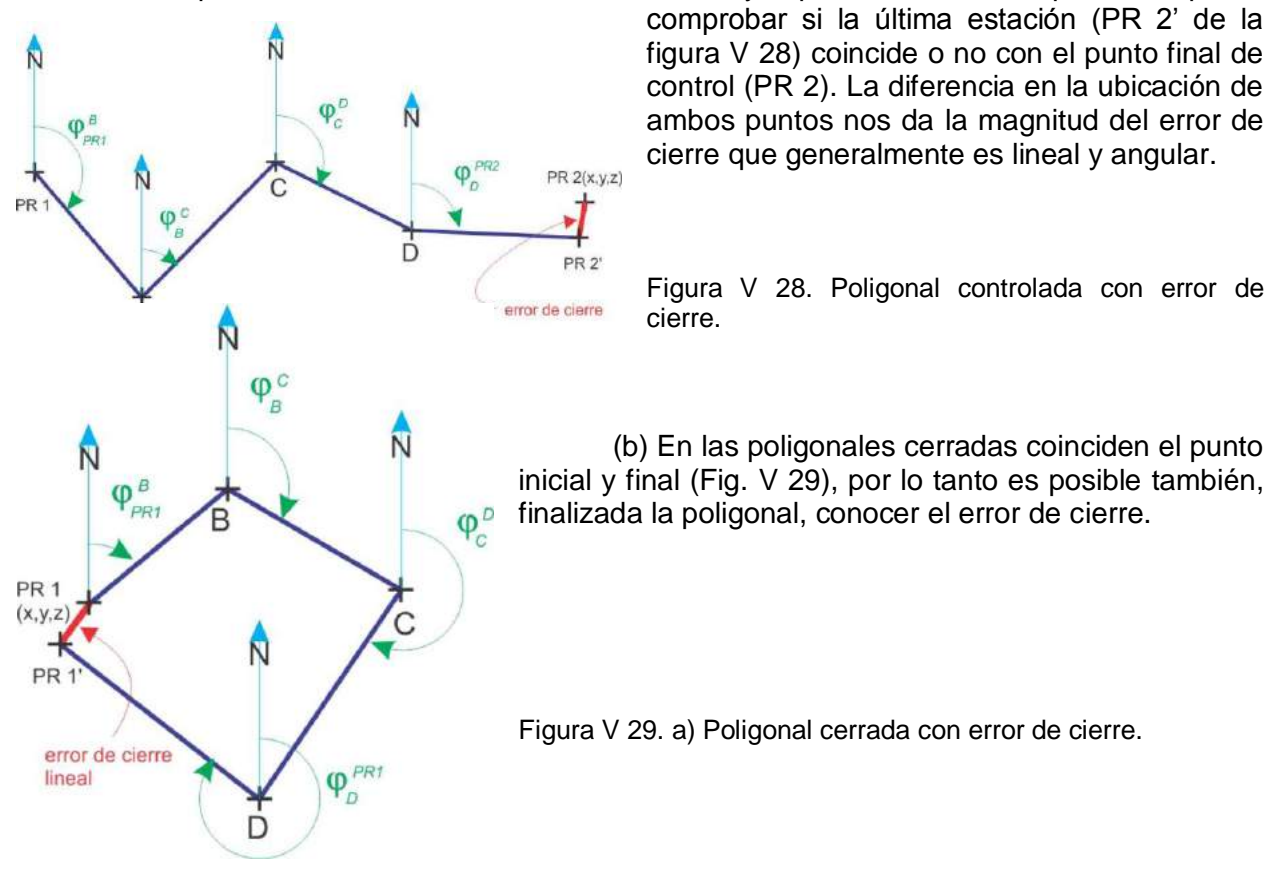

(c) En la poligonal abierta las coordenadas de punto inicial y final son distintas, generalmente se conocen las coordenadas de la primera estación y el acimut a un punto de referencia.

(d) En el caso que no se conozca ni el punto de arranque ni el punto final la poligonal se denomina independiente.

Estos dos últimos tipos de poligonal no permiten comprobación, es decir no podremos conocer el error y por lo tanto corregirlo.

### **Corrección de la poligonal**

En el caso de un levantamiento topográfico-geológico realizado con brújula apoyado en una poligonal cerrada o controlada, una vez realizado el trabajo de campo, el primer paso es dibujar la poligonal y comprobar la magnitud del error de cierre lineal. En cualquier operación de medidas, la sumatoria de los errores puede dar un error total que podrá ser mayor o menor que el error máximo permitido, denominado **Tolerancia**. Si el error total es mayor que la tolerancia, las mediciones deberán hacerse nuevamente. Si el error total es menor que la tolerancia, la poligonal podrá corregirse. Para una poligonal levantada con brújula el error total debería ser menor a 1/100, es decir en una poligonal cuya sumatoria lados sea de 100 m, podrá tener un error lineal máximo de 1 m.

Una vez comprobado que el error de cierre lineal es menos que la tolerancia, se procede a corregir la poligonal. El más sencillo es el método de la corrección gráfica. Existen dos posibilidades.

1- Por fracciones iguales: se divide el error lineal *ε*L (segmento AA') por el número de vértices de la poligonal y se trazan desde cada de estos paralelas al segmento AA` (Fig. V 30).

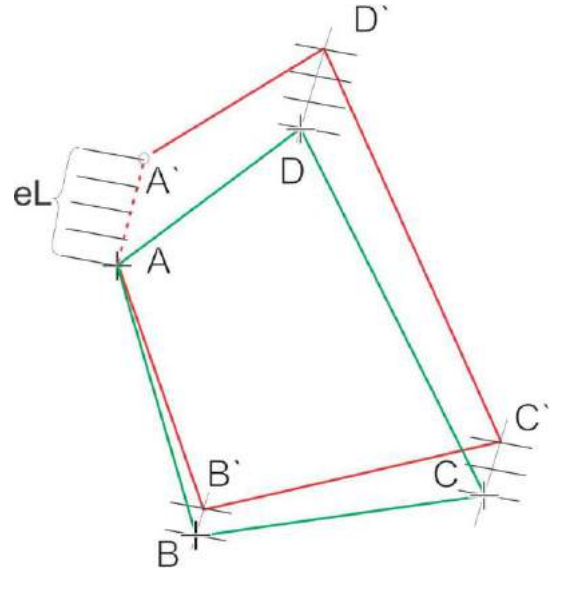

El vértice B´ se desplaza una división en el sentido A´A, el C´ dos divisiones, el D´ tres y el vértice A´, al desplazarlo cuatro divisiones, coincidirá con A. Es importante recordar que todas las estaciones deben moverse en la misma dirección, hacia el SSO en el caso del ejemplo de la figura.

Figura V 30. Corrección gráfica de una poligonal cerrada por fracciones iguales.

2- Por fracciones proporcionales: también se desplazan los vértices según líneas paralelas al error, pero en este caso en porciones

proporcionales a la longitud de cada lado según la razón:

$$
P/\varepsilon L = L/\Delta I
$$

donde *P* es el perímetro medido de la poligonal, *εL* el error lineal total, *L* es la longitud al punto de origen y *Δl* la proporción a corregir:

*Δl* = *L εL / P*

Por ejemplo para el caso de la figura VI 17 la corrección el vértice B será:

$$
\Delta B = AB/P * \varepsilon L
$$

Para el vértice C será:

*ΔC* = *AB + BC/ P \* εL*

## **Medida de distancias**

En el levantamiento de un mapa a brújula, la manera más expeditiva para medir las distancias desde el punto estación es mediante pasos. Cada geólogo debe saber la longitud de su paso. Con la práctica debe ser capaz de medir a pasos con un error de menos de 3 m en 100 m, incluso sobre terreno moderadamente rugoso.

La manera de obtener la longitud del paso es la siguiente: se mide con cinta métrica una distancia de 100 m en línea recta sobre terreno natural (no sobre el asfalto o piso artificial). Se camina la distancia dos veces en cada dirección contando los pasos (cuatro veces en total). Se tratará de utilizar un paso natural constante. Cada medición debería variar en menos de dos pasos de la media de los cuatro recorridos. Resulta muy práctico y conveniente preparar una tabla de pasos-distancias en metros, fotocopiarla (Tabla V II) y pegar una copia a la parte posterior de nuestra libreta de campo.

Debemos recordar, cuando se recorren superficies inclinadas, que normalmente acortamos el paso cuando subimos o bajamos, situación que deberemos tener en cuenta para no sobrestimar las distancias.

| <b>Pasos</b>   | <b>Metros</b> | <b>Pasos</b> | <b>Metros</b> | <b>Pasos</b> | <b>Metros</b> |
|----------------|---------------|--------------|---------------|--------------|---------------|
|                | 0,8           | 10           | 8             | 100          | 80            |
| $\overline{2}$ | 1,6           | 20           | 16            | 200          | 160           |
| 3              | 2,4           | 30           | 24            | 300          | 240           |
| 4              | 3,2           | 40           | 32            | 400          | 320           |
| 5              | 4,0           | 50           | 40            | 500          | 400           |
| 6              | 4,8           | 60           | 48            | 600          | 480           |
| 7              | 5,6           | 70           | 56            | 700          | 560           |
| 8              | 6,4           | 80           | 64            | 800          | 640           |
| 9              | 7,2           | 90           | 72            | 900          | 720           |
| 10             | 8,0           | 100          | 80            | 1000         | 800           |

Tabla V II Ejemplo de tabla de conversión de pasos a metros (1 paso=0,8 m)

## **Pasos a seguir para el dibujo del mapa (terreno horizontal)**

Dibujar una poligonal con su puntos de relleno irradiados desde cada estación en un tablero de dibujo a partir de coordenadas polares, es un trabajo delicado y difícil. Con los medios tecnológicos con que contamos actualmente, es sencillo transformar las coordenadas polares a cartesianas mediante una planilla de cálculo y luego "plotear" los puntos y dibujar el mapa con un software de dibujo.

Si la poligonal es cerrada, el primer paso a seguir es averiguar el error de cierre. En primer lugar debemos transformar las coordenadas polares de las estaciones a coordenadas cartesianas. La estación de inicio puede tener coordenadas locales o coordenadas tomadas con GPS. En el caso de elegir un sistema de coordenadas locales, deberemos tener el recaudo de que los valores de la estación de arranque, sean suficientemente grandes para asegurar que los puntos extremos al sur y oeste tengan valores positivos. En la figura V 31 se muestra una planilla de Excel donde se han volcado los valores de acimut y distancias de una poligonal cerrada de 5 vértices, levantada en terreno llano (los valores de los ángulos verticales entre estaciones es 0°). La figura V 32 es la representación gráfica de la misma poligonal, en color negro se representa los lados con las estaciones sin corregir y en verde con las estaciones corregidas, obtenidas de la planilla de cálculo de la figura V 31.

| Archivo<br>Inicio                                               | <b>Insertar</b> | Diseño de página                                                           | Fórmulas<br>Datos                                                                                                    | Revisar<br>Vista                                                                        | Acrobal   |                                                              |              |             |                                        |                                                   | $- 5x$                          |  |
|-----------------------------------------------------------------|-----------------|----------------------------------------------------------------------------|----------------------------------------------------------------------------------------------------|-----------------------------------------------------------------------------------------|-----------|--------------------------------------------------------------|--------------|-------------|----------------------------------------|---------------------------------------------------|---------------------------------|--|
| & Cortar<br>a Copiar<br>Pegar<br>Copiar formato<br>Fortapapeles | N & S           | Times New Roman + 10<br>$   $ $  $ $   $ $  $ $   $ $+$ $  $ $+$<br>Fuente | $T - A - A$<br>ee<br>$\equiv$                                                                                                    | Ajustar texto<br>$\mathcal{D}_{\mathcal{F}}$<br>读 读 ->{Combinary centrar -<br>Almeación |           | Numero<br>$5 - 9500$<br>$\mathcal{F}_{\text{ext}}$<br>Humero | ĸ            | Estilas     | Eliminar Formato<br>Insertar<br>Celdas | Σ Autosuma<br>П<br><b>u</b> Rellenar<br>$/$ Bonar | PY.<br>seleccional<br>Modificat |  |
| K10                                                             |                 | $=610+110$                                                                 |                                                                                                    |                                                                                         |           |                                                              |              |             |                                        |                                                   |                                 |  |
|                                                                 | в               |                                                                            | D                                                                                                    |                                                                                         |           | G                                                            | B            |             |                                        | K                                                 | 個                               |  |
|                                                                 |                 |                                                                            | Planilla para calcular coordenadas de poligonal y corrección de error de cierre                                                     |                                                                                         |           |                                                              |              |             |                                        |                                                   |                                 |  |
|                                                                 |                 |                                                                            | a partir de un levantamiento realizado con brújula y pasos en terreno horizontal (no se calculan desniveles).                       |                                                                                         |           |                                                              |              |             |                                        |                                                   |                                 |  |
|                                                                 |                 |                                                                            |                                                                                                    |                                                                                         |           |                                                              |              |             |                                        |                                                   |                                 |  |
|                                                                 |                 |                                                                            | En este caso se ha diseñado un sistema de coordenadas X, Y local. La estación inicial, A, tiene coordenadas arbitrarias X=38, Y=118 |                                                                                         |           |                                                              |              |             |                                        |                                                   |                                 |  |
|                                                                 |                 |                                                                            | 2) La dirección Y es la dirección N y la X la dirección E                                                                           |                                                                                         |           |                                                              |              |             |                                        |                                                   |                                 |  |
| Punto                                                           | Punto           |                                                                            | Acimut                                                                                                    | Pasos                                                                                   | Distancia |                                                              | Coordenadas  |             |                                        |                                                   |                                 |  |
| estación                                                        | visado          | Acimut                                                                     | en radianes                                                                                                    | $(0.8 \text{ m})$                                                                       | (m)       | X                                                            | Y            |             | fact corr X fact corr Y                | X corr                                            | Y corr                          |  |
| $\mathbf{A}$                                                    |                 |                                                                            |                                                                                                    |                                                                                         |           | 38,0                                                         | 118,0        |             |                                        |                                                   |                                 |  |
| $\mathbf{A}$                                                    | B               | 13                                                                         | 0.23                                                                                                    | 92.0                                                                                    | 74        | 54,6                                                         | 189,7        | $-1,7$      | 2,0                                    | 52,9                                              | 191,7                           |  |
| B                                                               | C               | 66                                                                         | 1,15                                                                                                    | 89.0                                                                                    | 71        | 119,6                                                        | 218,7        | $-3.4$      | 4,0                                    | 116,2                                             | 222,7                           |  |
| $\mathbf C$                                                     | D               | 134                                                                        | 2,34                                                                                                    | 80.0                                                                                    | 64        | 165,6                                                        | 174,2        | $-5.1$      | 6.0                                    | 160,5                                             | 180,2                           |  |
| D                                                               | Е               | 188                                                                        | 3.28                                                                                                    | 98,0                                                                                    | 78        | 154,7                                                        | 96,6         | $-6, 8$     | 8.0                                    | 147.9                                             | 104.6                           |  |
| Е                                                               | A'              | 276                                                                        | 4.82                                                                                                    | 136.0                                                                                   | 109       | 46.5                                                         | 108,0        | $-8.5$      | 10.0                                   | 38,0                                              | 118,0                           |  |
|                                                                 |                 |                                                                            |                                                                                                    |                                                                                         |           | $\triangle$ <i>ErrX</i>                                      | <b>AErrY</b> |             |                                        |                                                   |                                 |  |
| 15                                                              |                 |                                                                            |                                                                                                    |                                                                                         |           | $-8.5$                                                       | 10.0         | Error total | 13.2                                   |                                                   |                                 |  |
| 16                                                              |                 |                                                                            |                                                                                                    |                                                                                         |           |                                                              |              |             |                                        |                                                   |                                 |  |
|                                                                 |                 |                                                                            |                                                                                                    |                                                                                         |           |                                                              |              |             |                                        |                                                   |                                 |  |
| use a sul Hojai dioplace                                        |                 |                                                                            |                                                                                                    |                                                                                         |           |                                                              | 雅中           |             |                                        |                                                   |                                 |  |

Figura V 31. Planilla de Excel donde se han volcado los valores de acimut y distancias de una poligonal cerrada de 5 vértices. Explicación en el texto.

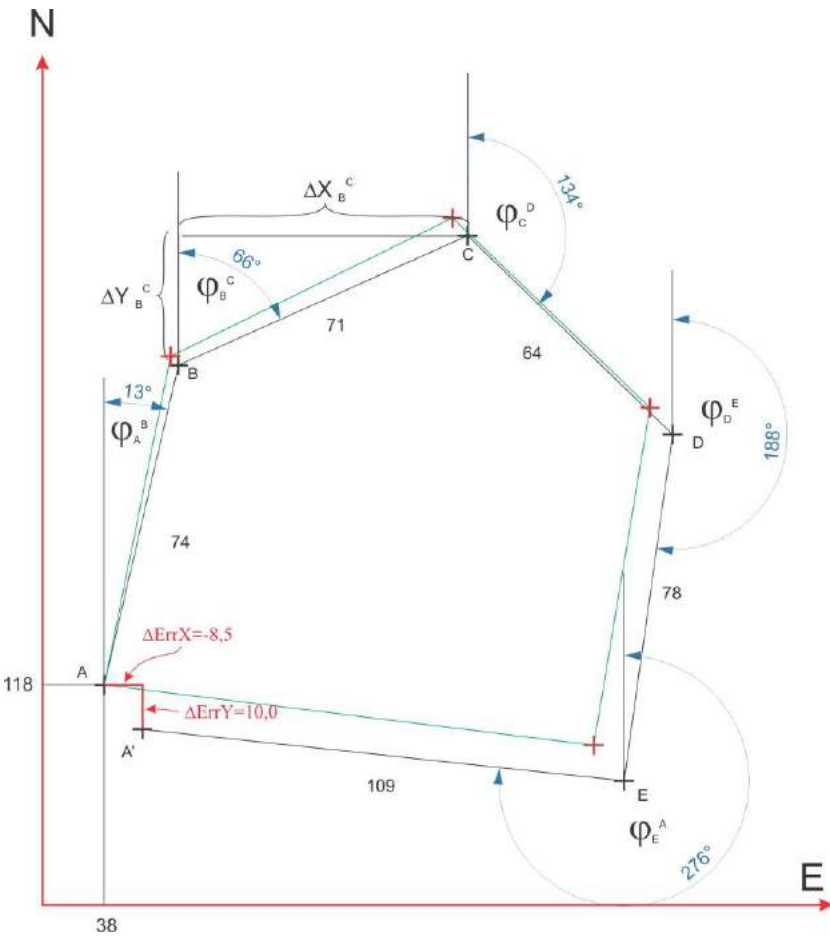

Los números de color azul de las columnas C y E son los datos tomados en el campo, acimuts entre estaciones y distancias en pasos, al igual que las coordenadas de la estación de arranque A. La columna D transforma los valores en grados de los acimuts en radianes

(=RADIANES(celda)), ya que el programa solo calcula funciones trigonométricas con ángulos expresados en radianes. La columna F resulta de multiplicar el número de pasos por su longitud (por ejemplo para la celda F10, =E10\*0,8).

Figura V 32. Representación gráfica de la poligonal cuyos datos se consignan en la figura V 31. El error lineal total A'A=√(∆ErrX)<sup>2</sup>+(∆ErrY)<sup>2</sup> . Las líneas verdes son de la poligonal

corregida.

En la columna G se transforman las coordenadas polares de cada estación al valor cartesiano sobre el eje X. Por ejemplo el valor de la coordenada X de la estación C es igual a la coordenada X de la estación B más la descomposición en el eje X del tramo BC:

 $X_{C} = X_{B} + \Delta X_{B}^{C}$ (Fig. V 32), siendo  $\Delta X_{\rm B}^{\rm C}$  = BC\*sen  $\phi_{\rm B}^{\rm C}$ entonces  $X_C = X_B + BC^*$ sen  $\varphi_B^C$ 

Por lo tanto en la celda G10 debe consignarse: =G9+SENO(D10)\*F10. De similar manera se calcula la coordenada Y, teniendo en cuenta que en este caso es el coseno la función trigonométrica a utilizar.

La poligonal termina con la estación A', que como puede verse en las figuras V 31 y V 32, no cae sobre la estación A.

Aplicando Pitágoras el error total, A'A=√(∆ErrX)<sup>2</sup>+(∆ErrY)<sup>2</sup> (celda J15 en la figura V 31).

Supongamos que el error total es menor que la tolerancia, en ese caso la poligonal se puede corregir. Como se indicó en párrafos previos, cada estación debe moverse en el mismo sentido en que A' se mueve para llegar a A.

En este caso haremos una corrección de la poligonal por fracciones iguales dividiendo el error en 5 partes. En lugar de hacerlo gráficamente sobre el segmento AA' como el ejemplo ilustrado en la figura V 30, lo haremos en la planilla de cálculo sobre la descomposición de este segmento en las direcciones X e Y (Fig. V 31). Es decir, la estación B se desplazará 1/5 de ∆ErrX en sentido oeste (el error es negativo) en la dirección X y 1/5 de ∆ErrY en sentido norte (el error es positivo) en la dirección Y. La estación C se desplazara 2/5 de ∆ErrX en sentido oeste en la dirección X y 2/5 de ∆ErrY en sentido norte en la dirección Y. La estación D se

desplazará 3/5 del error, etc. En las columnas I y J se calculan los valores de los desplazamientos en los ejes X e Y, por ejemplo la celda I11 (-2,8) muestra el resultado de dividir el valor del error total en el eje X ( $\Delta$ ErrX=-8,5) en 3 (en la celda se escribe =\$G\$15/3). Se antepone el signo \$ a las referencias de la celda para que esta se mantenga constante.

Los valores de las coordenadas corregidas se consignan en las columnas K y L y son el resultado de sumar el factor de corrección de cada eje al valor de las coordenadas calculadas en las columnas G y H (Fig. V 31).

Una vez obtenidas las coordenadas corregidas de las estaciones de la poligonal, se procede a calcular las coordenadas de los puntos levantados por radiación desde cada una de ellas. En la figura V 33 se muestra un ejemplo de la planilla de cálculo para el cálculo de las coordenadas de puntos levantados por radiación desde las estaciones A y B.

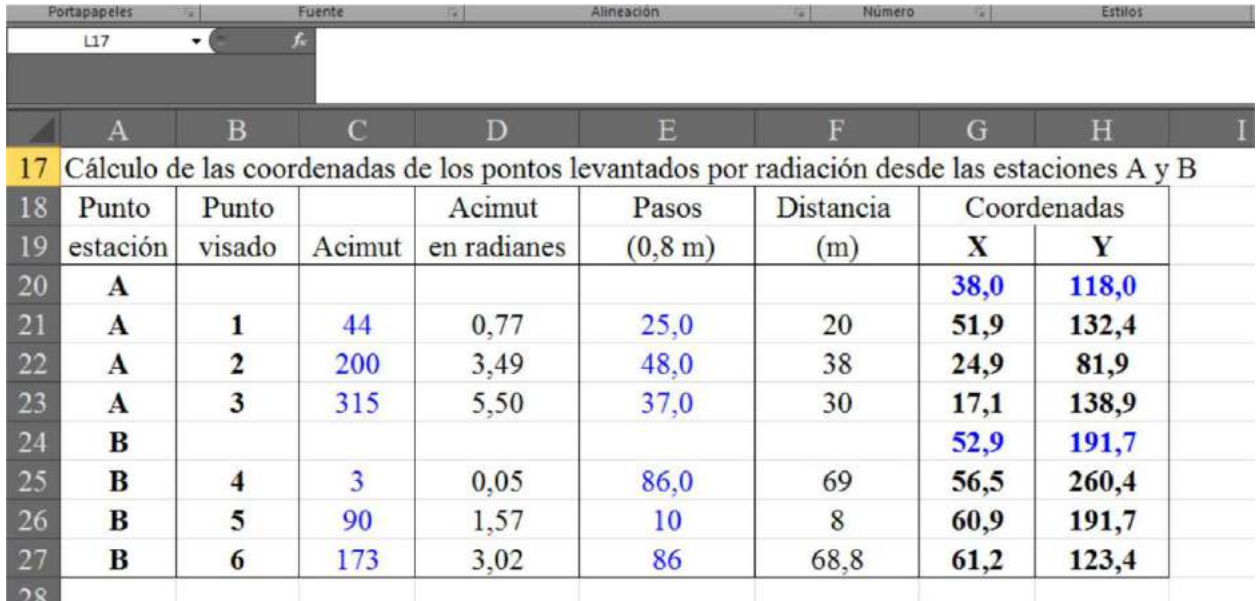

Figura V 33. Planilla de cálculos donde se calculan las coordenadas de los puntos levantados por radiación desde las estaciones A y B.

La planilla de la figura V 33 es muy similar a la de la V 31. Una diferencia, es la fórmula para calcular las coordenadas de los puntos 1, 2 y 3, que en los tres casos se deben sumar los incrementos en las coordenadas X e Y al mismo valor de las coordenadas X e Y de A. Por lo tanto, a las referencias de las celdas de las coordenadas de A se le antepone el signo \$. Por ejemplo la celda G21 se escribe: =\$G\$20+SENO(D21)\*F21. Otra observación importante es que para calcular las coordenadas de los puntos levantados por radiación desde la estación B, en las celdas G24 y H24 se copiaron sus coordenadas X e Y corregidas provenientes de la planilla de cálculo de la figura V 31.

### **Mapeo en terreno ondulado**

En el caso de que el terreno no sea uniformemente horizontal y los desniveles sean apreciables, se deberán obtener también las cotas de los puntos levantados para poder reconstruir luego la topografía mediante curvas de nivel. Para poder calcular las cotas de los puntos, debemos medir el ángulo vertical entre el punto estación y el punto visado, con este valor y la distancia inclinada medida a pasos, se podrá calcular el desnivel ∆h según la siguiente ecuación:

∆h = d \* sen α siendo d la distancia inclinada y α el ángulo vertical (Fig. V 34).

Por ejemplo, supongamos que la estación A tiene cota 15 m, que desde A visamos el punto 1 y medimos un ángulo vertical α de 5° (positivo, los ángulos por debajo del horizonte son negativos) y que la distancia inclinada medida en pasos equivale a 20 m, el desnivel es:

 $\Delta h = 20$  \* sen 5 = 1.7 m

Es decir que la cota del punto 1 es igual a la cota de A más el desnivel:

Cota  $1 = 15 + 1.7 = 16.7$  m

Es importante recordar que en el momento de medir el ángulo vertical la brújula estará a

la altura de nuestros ojos, entonces, para que la línea de nuestra visual sea paralela al piso entre ambas estaciones, deberemos apuntar a un objeto estacionado sobre el punto visado que tenga nuestra altura, lo más frecuente es apuntar a los ojos de nuestro compañero de trabajo. De esta manera el ángulo  $\alpha$  medido es igual al ángulo de inclinación del terreno entre ambos puntos.

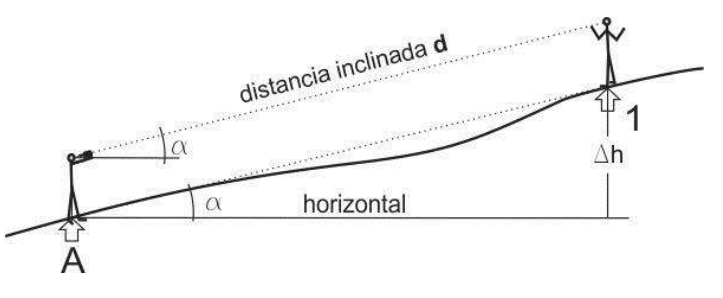

Figura V 34. Medida del ángulo vertical entre dos puntos para obtener el desnivel.

### **Compensación del error de cierre vertical en poligonales cerradas o controladas**

En el caso de determinar cotas de estaciones de una poligonal cerrada, una vez terminado el levantamiento se podrá comprobar el error de cierre vertical. Si este es menor que la tolerancia, se podrán corregir las cotas de las estaciones repartiendo el error entre ellas siguiendo un método similar al usado para compensar el error de cierre lineal por fracciones proporcionales.

Los vértices se desplazan en la vertical (Fig, V 35) en porciones proporcionales a la longitud de cada lado según la razón:

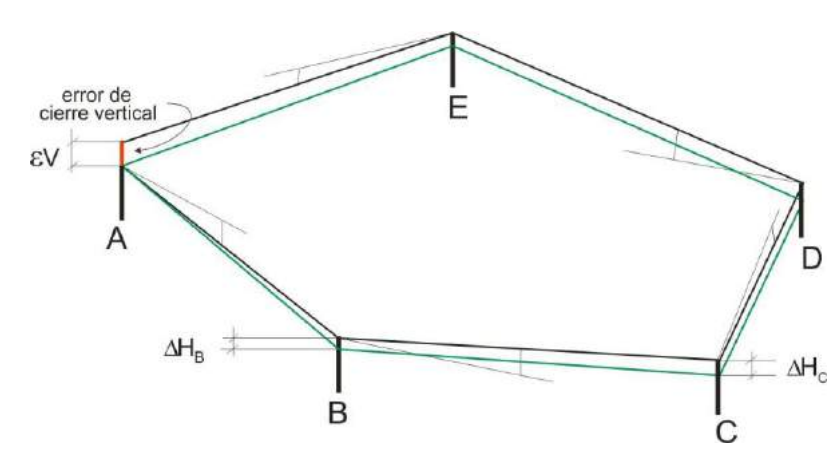

 $P/ εV = L/ΔH$  donde:

P es el perímetro de la poligonal εV el error vertical total

L es la longitud al punto de origen

ΔH la proporción a corregir.

Figura V 35. . Poligonal (línea negra) con error de cierre vertical (línea roja) y poligonal corregida (línea verde).

Por ejemplo la corrección del punto B de la poligonal será:

 $ΔHB = AB / P * εV$  donde AB es la distancia entre A y B

Para el vértice c será: ΔHC = (AB + BC) / P \* εV

*Manual de levantamiento geológico. Prof. Dr. Horacio Echeveste*

### **Cálculo de las distancias reducidas (horizontales)**

Como las distancias medidas son las inclinadas, para obtener las coordenadas cartesianas de las estaciones y puntos de relleno se deben calcular las distancias reducidas u horizontales (recordar que el mapa es una proyección de la superficie sobre un plano horizontal). La distancia reducida D surge de la siguiente ecuación:

 $D = d * cos \alpha$ 

Una planilla de cálculo de una poligonal cerrada levantada en terreno no horizontal se muestra en la figura V 36.

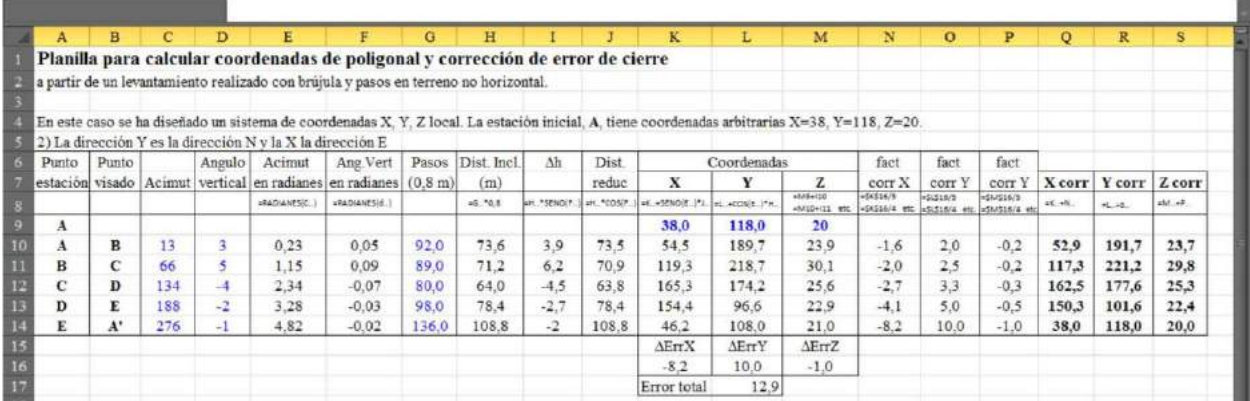

Figura V 35. Planilla de cálculo para el cálculo de una poligonal levantada con brújula en terreno ondulado.

### **LECTURA ADICIONAL RECOMENDADA**

- Brunton Compass. Pocket Transit, Instruction Manual. PDF en la cátedra o en https://kooters.com/pdf/BruntonTransit-inst.pdf
- Coe, A.L., Argles, T.W., Rothery, D.A. y Spicer, R.A., 2010. Geological field techniques. Angela L. Coe (Ed). John Wiley & Sons, Ltd., Publication. (Pedir en la cátedra).
- Compton, R. 1962. Manual of field geology. 378p. J. Wiley and Sons. New York.
- Freeman, T. 1999. Procedures in field geology. Blackwell Science. (Pedir en la cátedra).
- Lisle, R.J., Brabham, P.J. & Barnes, J.W., 2011. Basic Geological Mapping. Fifth Edition. A John Wiley & Sons, Ltd., Publication. (Pedir en la cátedra).
- McClay, K. 1988. The mapping of geological structures. Geological Society Handbook, Open University Press, Milton Keynes. (Pedir en la cátedra).

## **VI. LEVANTAMIENTO EXPEDITIVO CON ESCUADRA DE PRISMAS**

#### **PENTAPRISMA O PRISMA PENTAGONAL DE GOULIER**

En el capítulo anterior vimos los lineamientos generales para levantar puntos en un levantamiento topográfico y/o geológico midiendo ángulos horizontales y verticales con un instrumento sencillo como es la brújula de geólogo y distancia mediante pasos.

En este apartado desarrollaremos sucintamente otro método de levantamiento que requiere instrumental muy simple, liviano y fácil de transportar como son la escuadra de prismas, cinta métrica y algunos jalones o estacas.

La escuadra de prismas o prisma pentagonal de Goulier o pentaprisma (Fig. VI 1) es un pequeño instrumento con el que se pueden medir ángulos fijos de 90°. Los pentaprismas pueden ser simples o dobles, uno colocado sobre el otro (Fig. VI 1 a).

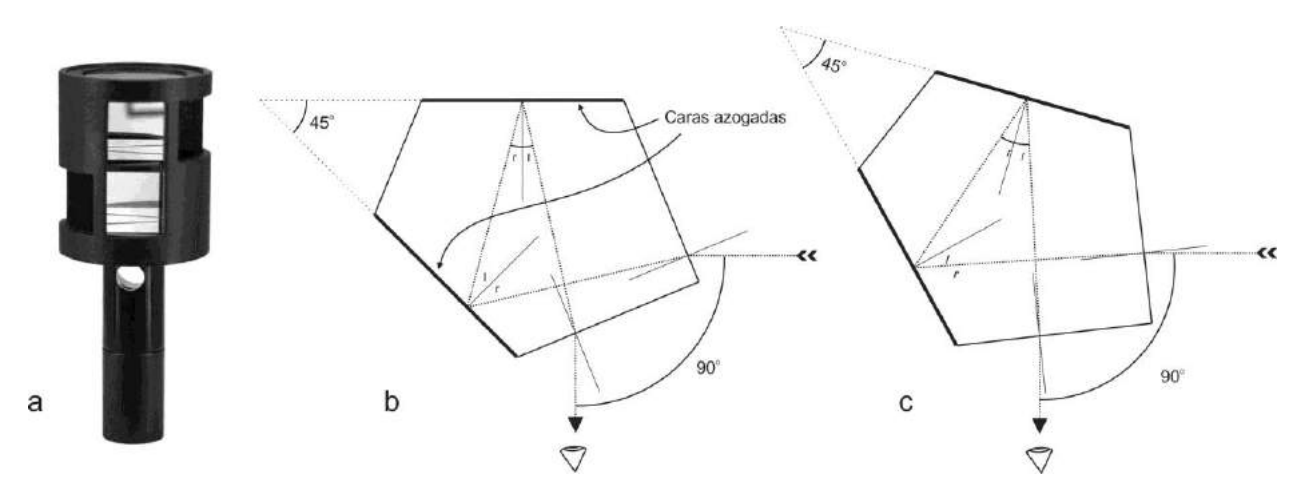

Figura VI 1. a) Escuadra de prismas doble. b y c) Recorrido de la luz dentro del pentaprisma. El ángulo entre el rayo incidente en una de las caras y el rayo que sale de la otra es de 90°, aunque el rayo incidente no sea normal a la cara del cristal.

El pentaprisma tiene dos caras a 90° entre sí y otras dos, espejadas, que forman entre sí un ángulo de 45º (Fig. VI b y c). Esta forma de construcción hace que un rayo que incida sobre una de sus caras no espejadas se refracte y refleje dentro del cristal y salga por la otra cara no azogada a 90º del primero.

Veamos como medimos ángulos con un pentraprismas doble (como el ilustrado en la figura VI 1 a) y algunos jalones (Fig. VI 2). Supongamos que tenemos definida una línea con dos jalones (1 y 2 de la figura VI 2) y que deseamos colocar otros dos jalones a ambos lados de manera que la línea que subtiende estos últimos sea ortogonal respecto a la primera. Sostenemos el jalón (1) con el pentaprisma doble en su extremo superior de manera que nuestro ojo de apuntar este en el plano vertical que contiene a los jalones 1 y 2, es decir, nuestro ojo y ambos jalones están alineados (Fig. VI 2 a). A través de ambos pentaprismas tendremos sendas visuales hacia cada lado donde se encuentran los dos compañeros sosteniendo los jalones 3 y 4. Estos se deben mover lateralmente hasta que los veamos en los pentaprismas donde los jalones que sostienen verticalmente formen una única línea con el jalón 2 que esta adelante nuestro, en ese momento la línea entre los jalones 1 y 2 es normal a la formada por los jalones 3 y 4.

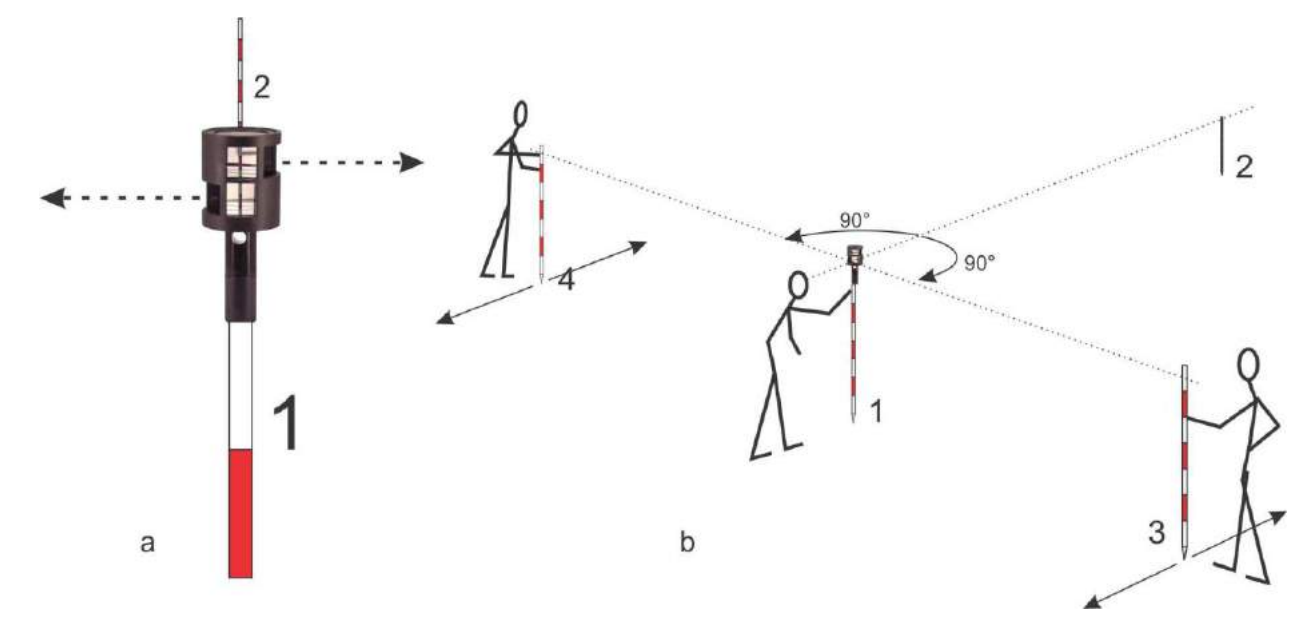

Figura VI 2. a) Nuestro ojo se encuentra alineado con el pentaprisma sobre el jalón 1 y el jalón 2. Por ambas ventanas de ambos pentaprismas, vemos los jalones 3 y 4. Al estar todos alineados, ambas líneas 1-2 y 3-4 son normales. b) El operador del pentaprisma indica como deben moverse los ayudantes que sostienen los jalones 3 y 4 hasta que los vea a todos coincidentes como en la figura VI 2 a.

#### **Alineación**

Cuando realizamos un levantamiento con escuadra de prismas que requiera cierta precisión debemos medir las distancias con cinta métrica. Si la distancia a medir entre dos puntos es mayor que la longitud de la cinta, la primera tarea a realizar es colocar un conjunto de jalones alineados entre esos dos puntos, esa operación se denomina alineación. Si el terreno es más o menos plano y no hay obstáculos entre los puntos extremos, es sencillo colocar jalones intermedios. Supongamos que hay en el terreno dos jalones alejados entre sí una centena de metros y que debemos colocar un jalón intermedio (un trabajo para dos personas). Nos demos colocar fuera de la línea en uno de los extremos de manera que nuestro ojo esté en el plano vertical que contiene a ambos jalones. En esta posición resultará sencillo indicar a

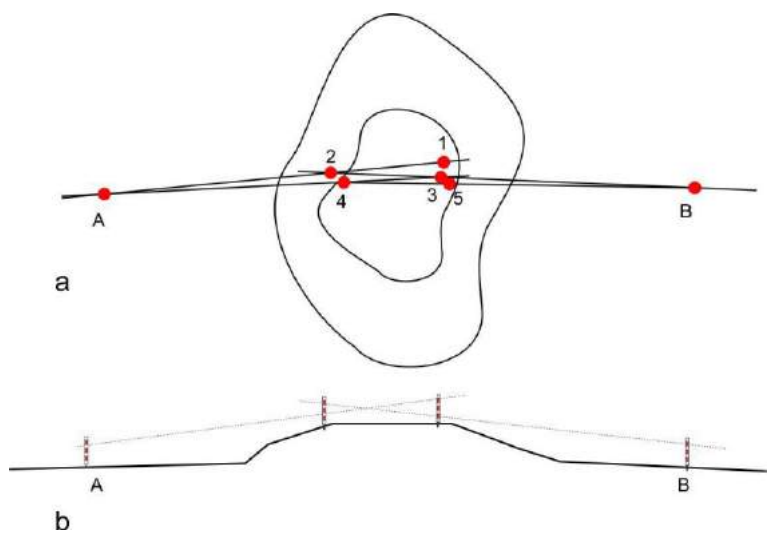

nuestro compañero dónde debe colocar el jalón intermedio, en la línea de los otros dos.

Esta operación resulta algo más complicada si entre los jalones que indican los puntos extremos de nuestra línea hay una barrera topográfica que impide que sean intervisibles. La figura VI 3 ayudará a explicar el procedimiento.

Figura VI 3. Alineación a través de una loma. a) Vista en planta. B) Perfil. Explicación en el texto

Inicialmente colocamos el jalón 1 sobre la loma tratando de ubicarlo lo mejor posible en la línea AB. Colocados nosotros a la derecha de 1 mirando a A, indicamos a un compañero donde ubicar el jalón 2 alineado con A. Si ahora nos colocamos a la izquierda de 2 mirando a B, vemos que el jalón 1 no está alineado con B, por lo que le indicamos a nuestro compañero que lo quite y lo ubique en la

posición 3. Desde la derecha de 3 mirando hacia A, vemos ahora que 2 no está alineado con A, lo quitamos y lo reubicamos en 4 y así sucesivamente hasta que los dos jalones ubicados en la loma están alineados con AB.

## **Levantamiento por coordenadas ortogonales**

Con una escuadra de prismas, algunos jalones y un par de cintas métricas de 50-100 m

B  $\times$ Y, Y,  $Y_6$  $Y_{n}$ Y.

se puede realizar un levantamiento de detalle por coordenadas cartesianas de un área pequeña con gran precisión. La figura VI 4 ilustra el método.

La línea AB es la línea de base, dispuesta convenientemente respecto al rasgo geológico que debemos levantar. Entre los dos jalones que la limitan tendemos de manera alineada una cinta métrica con el 0 en A. Nuestro ayudante coloca su jalón en la posición 1, primer punto a levantar del contacto geológico. Caminamos desde A hacia B con la escuadra de prismas hasta divisar el jalón que está en la posición 1 coincidiendo con B. Leemos en la cinta que está en el piso (entre A y B) la distancia  $Y_1$  y luego, con otra cinta, medimos la distancia  $X_1$ .  $Y_1$  y  $X_1$  son las coordenadas cartesianas del punto 1, en un sistema donde el cero de coordenadas X e Y es el punto A y la dirección AB es el eje Y.

De igual manera levantamos todos los puntos necesarios para definir el contacto en el plano.

Figura VI 4. Vista en planta del levantamiento de un contacto geológico por coordenadas ortogonales con escuadra de prismas y cintas métricas. Los puntos rojos indican las posiciones de los jalones.

### **Levantamiento por el método de la cuadrícula**

Una variante del levantamiento por coordenadas ortogonales es el método de la cuadrícula. Consiste en trazar sobre el terreno un sistema reticular mediante alineación y ayudados con cinta métrica y escuadra de prismas. Como en el caso anterior, es un método apropiado para levantar áreas pequeñas que no tengan cobertura vegetal que impida la visibilidad. Cada punto de la cuadrícula quedará definido por un jalón o estaca. La cuadrícula debe cubrir el área que debemos levantar. La figura VI 5 ilustra los pasos a seguir.

Una vez definida nuestra línea de base (E en la figura VI 5 a), marcamos una normal con la escuadra de prismas. Sobre ambas líneas (E y N) con ayuda de una cinta métrica y alineando, colocamos jalones o estacas equidistantes con un distanciamiento adecuado para el detalle que requiera nuestro trabajo (Fig. VI 5 b). Con ayuda de la escuadra de prismas y cinta métrica completamos la cuadrícula del área a levantar (Fig. VI 5 c y d). Cada estaca de la cuadrícula tendrá una identificación dada por sus coordenadas locales N y E. En el caso de nuestro ejemplo, determinaremos las coordenadas de los puntos donde el contacto geológico corta a las líneas imaginarias de la cuadrícula (puntos negros de la figura VI 5 d) midiendo con cinta entre las estacas o jalones de la cuadrícula. El mapa final en planta se muestra en la figura VI 5 e.

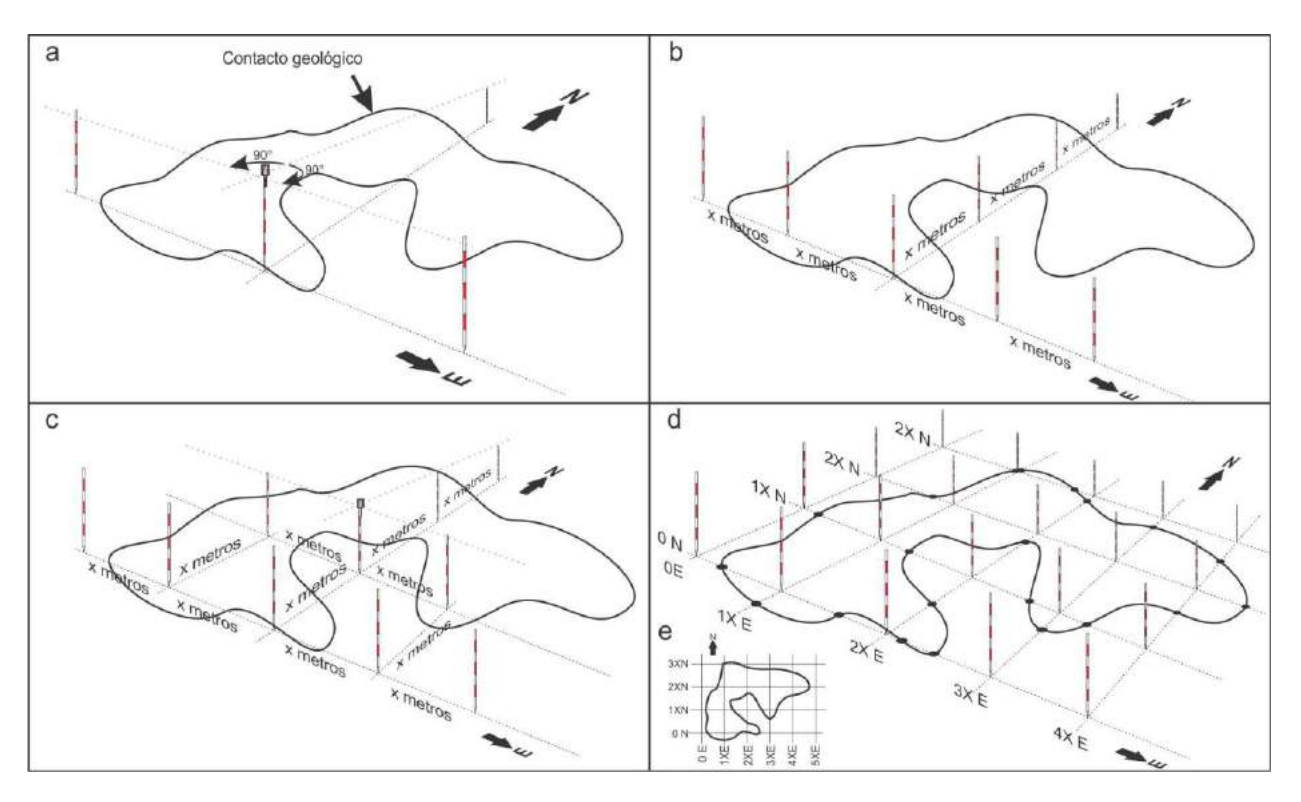

Figura VI 5. Levantamiento por el método de la cuadrícula. Explicación en el texto.

## **LECTURA ADICIONAL RECOMENDADA**

- Casanova Matera, L. 2002. Topografía plana. Universidad de los Andes, Facultad de Ingeniería, Departamento de Vías. Mérida, Venezuela.
- Muller, R. 1937. Compendio general de topografía. Tomo I, Agrimensura y catastro 2a. ed.

# **VII. ALTIMETRÍA**

Las técnicas de levantamiento que hemos visto hasta ahora han estado referidas casi exclusivamente a la medición de ángulos horizontales y distancias, propias de la planimetría. En este capítulo comenzaremos a tratar los temas referidos a la altimetría, conjunto de operaciones que tiene por finalidad determinar el relieve, estableciendo para cada punto levantado la medida de su altura o **cota**. Esta es la distancia ortométrica, respecto a un plano de referencia o datum vertical (para nuestro país nivel medio del mar en Mar del Plata) medida a lo largo de la línea vertical que sigue la dirección de la gravedad o dirección de la plomada.

La nivelación tiene como fundamento entonces, medir distancias verticales o desniveles entre puntos del terreno.

### **INSTRUMENTAL**

El instrumento diseñado exclusivamente para determinar cotas de puntos es el nivel óptico o nivel de ingeniero, sin embargo existen varios instrumentos más para determinar cotas de puntos o desniveles con distintos grados de precisión. El que siempre está disponible para el geólogo es la brújula tipo Brunton. Mediante una operación muy sencilla podremos determinar de manera expeditiva, la cota de un punto usando la Brunton como nivel (Fig. VII 1). Ubicados en un punto de cota conocida (punto A de la figura) podemos determinar la cota de un nuevo punto (B) visando una regla graduada. Nuestra visual debe ser horizontal, controlada

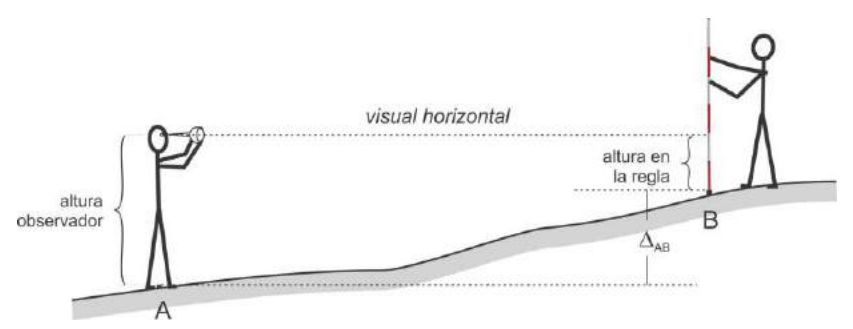

mediante el centrado de la burbuja del nivel tubular del clinómetro cuando este marca 0 o . Conocida la cota de A, la cota de B es igual a la cota de A +  $\Delta_{AB}$ , siendo  $\Delta_{AB}$  la diferencia entre la altura de los ojos del observador y la altura donde la visual horizontal intercepta la regla.

Figura VII 1. Medida de un desnivel mediante el clinómetro de la Brunton.

Otros instrumentos con los que se puede hacer una nivelación de este tipo son los niveles de mano de Locke y Abney. El primero (Figura VII 2 a) es un tubo cilíndrico o de sección cuadrada de unos 12 cm de longitud con un ocular en uno de sus extremos y un hilo cruzado horizontal en el otro. Un espejo dentro del tubo permite observar un nivel tubular dispuesto encima. Cuando la burbuja del nivel está centrada la visual es horizontal.

El nivel de Abney (Fig. VII 2 b) es similar al anterior pero en este caso el nivel tubular es solidario a un clinómetro que permite, mediente un vernier, medir ángulos verticales con precisión de 10'. Apoyando su base plana en dirección de la inclinación, también permite medir inclinaciones de planos por contacto.

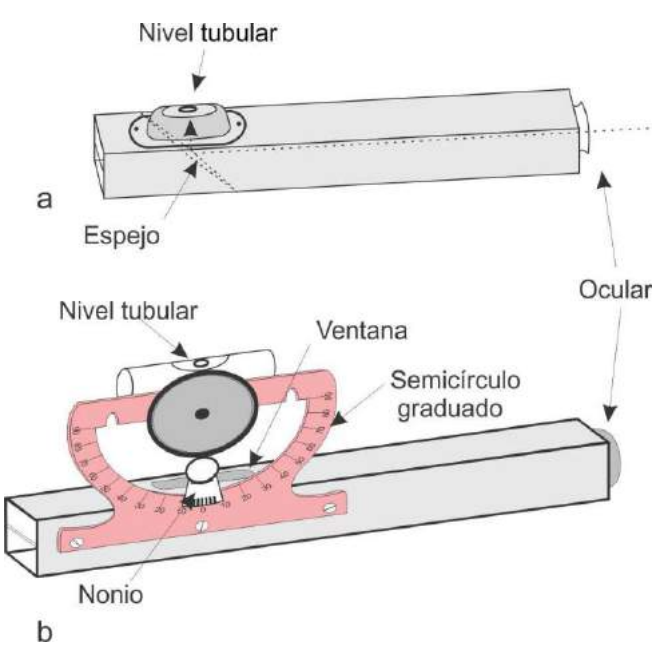

Figura VII 2. a) Nivel de mano de Locke. b) Nivel de mano de Abney.

El nivel óptico (Fig. VII 3) o nivel de ingeniero consiste esencialmente en un nivel tubular (nivel tórico) anexado a un telescopio que posee una cruz filar en su eje de colimación (eje de puntería). El conjunto telescopio nivel puede girar respecto a un eje vertical y descansa en un

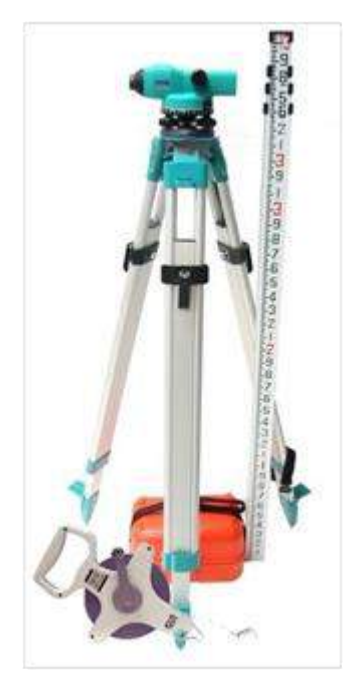

soporte que permite ubicarlo sobre un trípode. Cuando el nivel tubular está centrado (calado) el eje de colimación del telescopio es horizontal.

Existen muchos modelos y tipos de niveles ópticos, construidos según la necesidad de precisión en la nivelación. En la figura VII 4 a se ilustra aun antiguo nivel Cooke Troughton de origen inglés. En este nivel, una vez colocado sobre el trípode y calado el nivel circular (burbuja centrada) y luego de visar la mira, se procede a centrar el nivel tubular mediante el tornillo basculante para asegurar la horizontalidad del eje de colimación.

El eje de colimación esta materializado en el telescopio o anteojo por una cruz (cruz del retículo), como la que se ve e través del ocular del microscopio.

Algunos niveles modernos o niveles automáticos no tienen tornillo basculante. Una vez centrado el nivel circular, la horizontalidad del eje de colimación se logra de manera automática mediante un compensador óptico mecánico (Fig. VII 4 b) o de amortiguación magnética.

En la mayoría de los niveles antiguos la imagen se ve invertida, en los más modernos la imagen es directa.

Figura VII 3. Nivel óptico sobre trípode con mira de nivelación y cinta métrica.

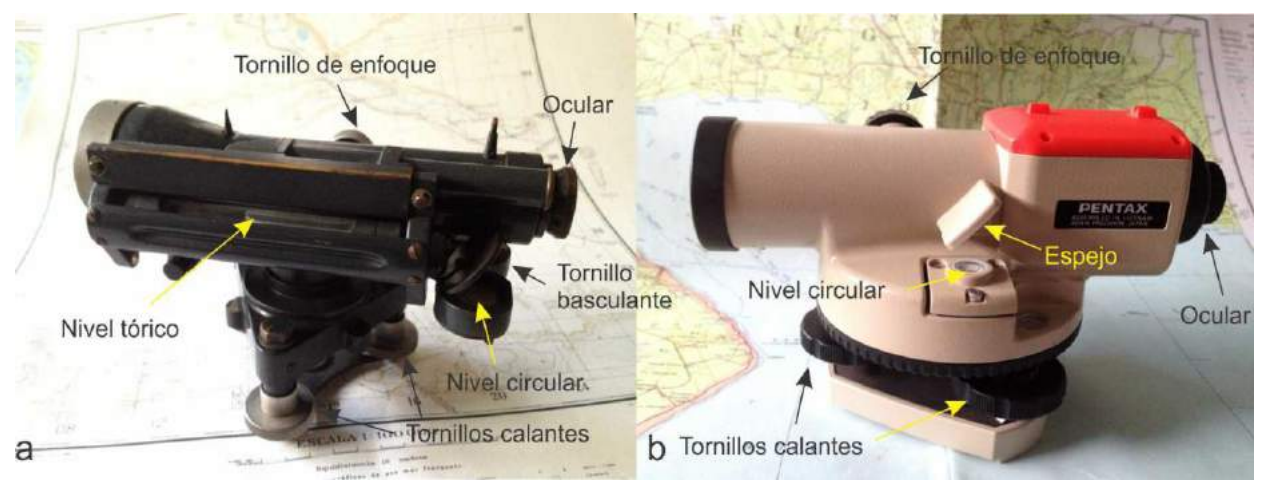

Figura VII 4. a) Antiguo nivel Cooke Troughton con tornillo basculante. b) Nivel automático Pentax.

Parte del equipo del nivel es la mira vertical. Existen miras de distintos tipos en cuanto a los materiales de construcción, largo y graduación. Las hay de madera y de aluminio, directas e invertidas. Las más modernas son de aluminio, telescópicas, en general de 4 m de longitud y directas. Suelen tener una cara graduado en cm para la determinación indirecta de distancias y una en mm para nivelación. Como la mira debe coincidir con la vertical del lugar al momento de ser visada, algunas poseen un nivel circular para asegurar esta condición.

### **Medida indirecta de distancias**

La mayoría de los instrumentos ópticos de topografía permiten medir distancias de manera indirecta por estadimetría. El principio es sencillo, el anteojo del instrumento además de la cruz del retículo usado para hacer puntería al punto visado, está provisto de un par de hilos paralelos, horizontales (Fig. VII 5) llamado hilos estadimétricos o distanciométricos. Estos

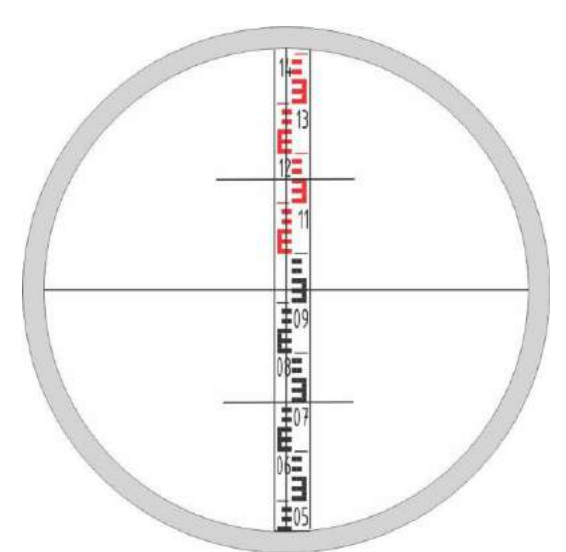

tienen una separación tal que, cuando hacemos vista a la mira, ubicada verticalmente, el intervalo de mira limitado por ambos hilos, multiplicado por una constante (usualmente 100), nos da las distancia entre el instrumento y la mira.

En la figura VII 5 se ilustra una mira observada a través del anteojo de un nivel. El hilo inferior corta a la mira (graduada en cm) en 0,7 m y el hilo superior en 1,15 m.

La distancia estadimétrica D es:

D = K (Hil sup – Hil inf) = 100 \* 
$$
(1,15 - 0,7) = 45
$$
 m

Figura VII 5. Vista de una mira a una distancia de 45 m.

## **Puesta en estación del nivel**

Como se indicó anteriormente el nivel, una vez ubicado sobre el trípode, tiene la posibilidad de girar en torno a su eje vertical. Para poder operar, el eje vertical del nivel debe coincidir con la vertical del lugar. Esta condición se cumple en el momento de puesta en estación del instrumento con el nivel circular. Una vez instalado el nivel sobre el trípode se debe centrar el nivel circular mediante los tornillos calantes. En la figura VII 6 se ilustra esta operación.

Primeramente se centra la burbuja en el plano paralelo a un par de tornillos calantes

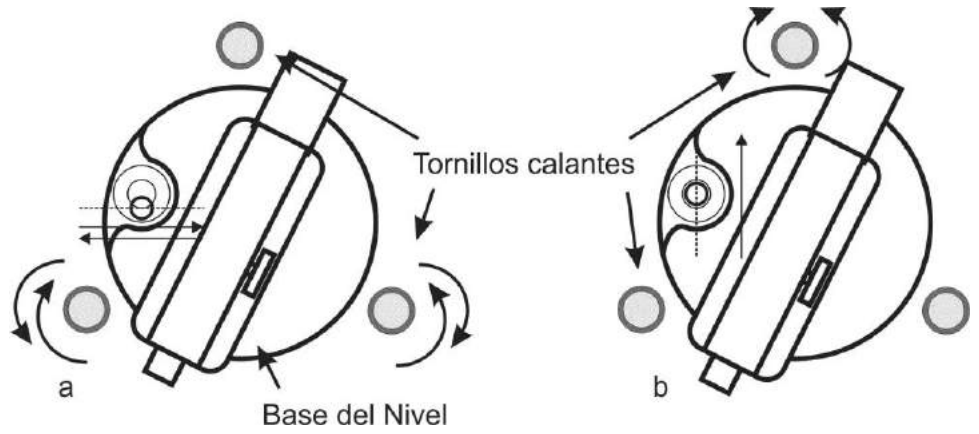

girando ambos a la vez en sentidos opuestos, una vez centrada la burbuja según esta dirección (línea de puntos de la figura VII 6 a), se gira el tercer tornillo calante para terminar de centrar la burbuja (Fig. VII 6 b).

Figura VII 6. Centrado de la burbuja del nivel circular con los tornillos calantes.

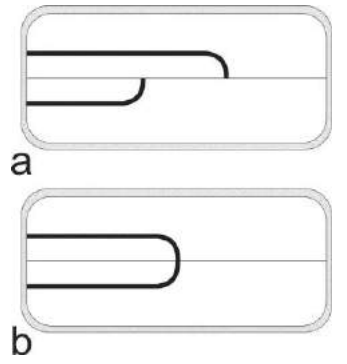

En el caso de operar con un nivel no automático, antes de leer el valor del hilo medio en la mira para determinar el desnivel, se debe se procede a centrar el nivel tubular mediante el tornillo basculante como se indicó anteriormente para asegurar la horizontalidad del eje de colimación. Esta operación se realiza mediante la observación de la imagen partida de ambos extremos de la burbuja (generalmente ubicada en el campo del ocular) según se ilustra en la figura VII 7. La figura VII 7 a ilustra a la burbuja del nivel tubular descentrada, en la VII b se ve la burbuja centrada, condición alcanzada mediente el giro del tornillo basculante.

Figura VII 7. a) Imagen de la burbuja del nivel tubular descentrada. b) Burbuja centrada.

### **Horizontes aparente, óptico y verdadero**

Cuando abordamos el tema Topografía, señalamos que en levantamientos de superficies con lados menores a 25-30 km, la tierra era considerada plana y por lo tanto los puntos levantados se proyectaban al plano de referencia (horizontal) según verticales del lugar paralelas entre sí. En el caso de la altimetría, considerar la tierra plana puede llevar a errores considerables como veremos a continuación.

Supongamos que los puntos A y B de la figura VII 8 (corte muy exagerado donde se aprecia la curvatura de la tierra) tienen la misma cota, es decir se encuentran a la misma altura, según un horizonte verdadero, respecto al plano de referencia (superficie del geoide).

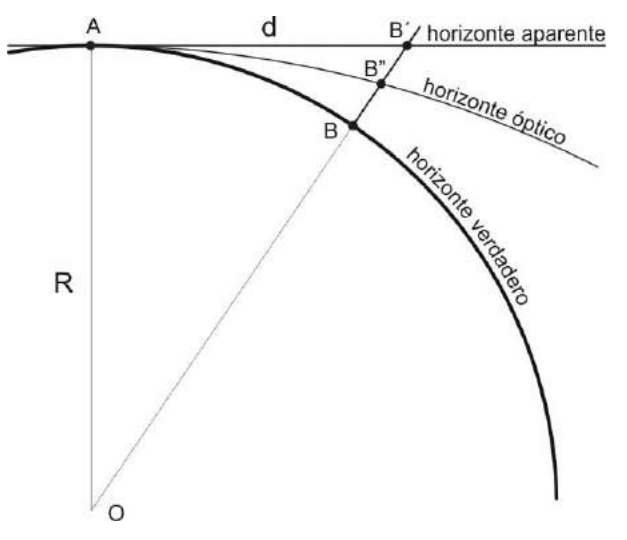

Supongamos que visamos a la mira en el punto B según una visual normal a la vertical del lugar en el punto A, es decir una visual horizontal en ese punto. Se hace evidente que esa visual no es normal a la vertical del lugar en el punto B, y que corta a la mira muy por encima del horizonte verdadero, por lo que al nivelar el punto B respecto de A estaremos cometiendo un error de magnitud BB'. Sin embargo la visual de A a B no sigue la línea del horizonte aparente pues a medida que se aleja del punto A, atraviesa capas de la atmósfera cada vez menos densas, refractándose según la línea del horizonte óptico. Por lo tanto, el error cometido en realidad es BB" que llamaremos **eho** (error del horizonte óptico.

Figura VII 8. Relación entre los horizontes aparente, óptico y verdadero. Explicación en el texto.

Aplicando el teorema de Pitágoras podemos calcular BB'

$$
(R+BB')^2 = R^2 + d^2 \rightarrow R^2 + 2 R BB' + BB'^2 = R^2 + d^2
$$
  
BB' =  $(d^2 - BB'^2)/2R$ 

Como la magnitud –  $BB^2$  es muy pequeña respecto al radio de la tierra y a la distancia d, se puede despreciar, por lo tanto:

 $BB' = d^2 / 2R$ Siendo R el radio de la tierra y d la distancia entre A y B según el horizonte aparente.

Para calcular el valor debido a la curvatura del horizonte óptico **eho**, debemos primero calcular B"B'. Para simplificar diremos que:

B"B' = K BB' siendo K el coeficiente de refracción promedio de la atmósfera entonces:

 $B''B'=K d^2 / 2R$ y como:  $e_{ho} = BB' - B''B'$   $\longrightarrow$   $e_{ho} = d^2 / 2R - K d^2 / 2R = d^2 / 2R (1-K)$ 

Tomando como valor promedio de  $K \approx 0.13$  (valor de Gauss) se puede calcular el error que se comete por considerar a la tierra plana para distintos valores de d.

Por ejemplo para una distancia **d** de 100 m (0,1 km) el error producido por la curvatura del horizonte óptico **eho** es de 0,68 mm.

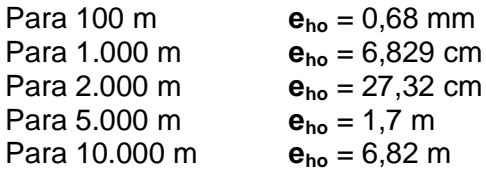

Como vemos la magnitud del error aumenta proporcionalmente con la distancia.

#### **TIPOS DE NIVELACIÓN**

Hay tres métodos generales de nivelación, Geométrica, Trigonométrica y Barométrica. En este capítulo solo desarrollaremos los principios de la nivelación geométrica y describiremos las bases de la nivelación barométrica. La nivelación trigonométrica la veremos en el próximo capítulo.

#### **Nivelación Geométrica o Directa (por alturas).**

Permite la determinación directa de las alturas de diversos puntos, al medir las distancias verticales con referencia a una superficie de nivel, cuya altura ya es conocida. Se realizan visuales horizontales con el nivel óptico y miras verticales. Se utiliza en terrenos llanos, especialmente si el área a cubrir es muy extensa. La nivelación geométrica puede ser simple o compuesta.

#### *Nivelación Geométrica Simple desde el medio*

En la nivelación geométrica simple con el nivel ubicado entre las dos miras, el desnivel (Δh) se mide a partir de una única estación (Fig. VII 9)

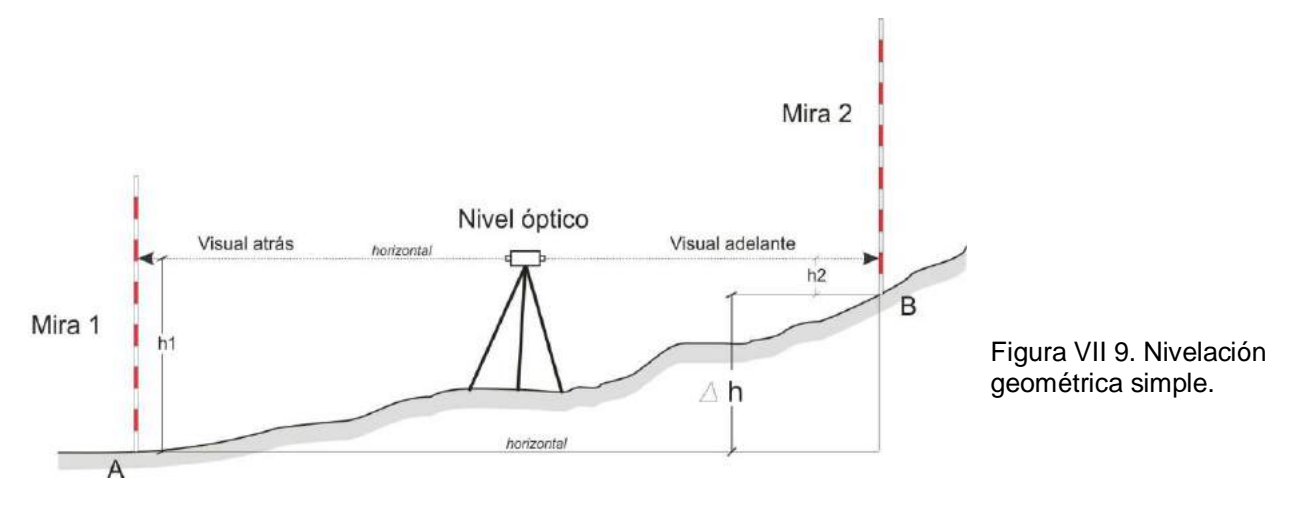

Conocida la cota de A, la cota de B queda expresada como:

Cota de B = Cota de A +  $\triangle$  h siendo  $\triangle$  h = h1 – h2 (visual atrás – visual adelante)

#### *Nivelación Geométrica Compuesta*

Cuando los puntos de inicio y fin de la nivelación están separados a una distancia mayor que el alcance de una visual, es necesaria la colocación de estaciones intermedias. En este caso se dice que la nivelación es compuesta. El desnivel se mide a partir de múltiples estaciones haciendo visuales adelante y atrás (Fig. VII 10). Suele emplearse para calcular la cota de un punto de arranque de una poligonal a partir de un punto trigonométrico (IGM) o para acotar el nivel de un cuerpo de agua (superficial o subterráneo).

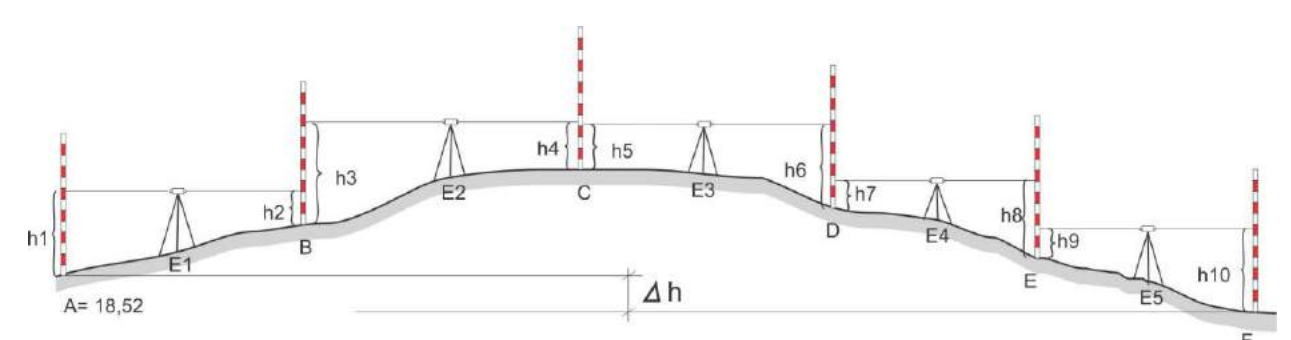

Figura VII 10. Nivelación geométrica compuesta. La finalidad es obtener la cota de F a partir de conocer la cota de A.

Conocida la cota de A, la cota de F queda expresada como:

Cota de F = Cota de A +  $\Delta$  h (en este caso  $\Delta$  h es negativo)

donde ∆ h vendrá dado por la suma de los desniveles parciales

 $\Delta h = h1 - h2 + h3 - h4 + h5 - h6 + h7 - h8 + h9 - h10$ 

 $\Delta h = (h1 + h3 + h5 + h7 + h9) - (h2 + h4 + h5 + h6 + h8 + h10)$ 

 $\Delta$  h = ( $\Sigma$  visuales hacia atrás) - ( $\Sigma$  visuales hacia adelanta)

En la nivelación geométrica desde el medio, tanto simple como compuesta, el nivel se debe ubicar en una posición intermedia entre las estaciones a nivelar, de esta manera se compensará, entre las visuales adelante y atrás, un posible error de inclinación del eje de colimación (α en la figura VII 11). Es decir que cada vez que hacemos una visual a la mira el

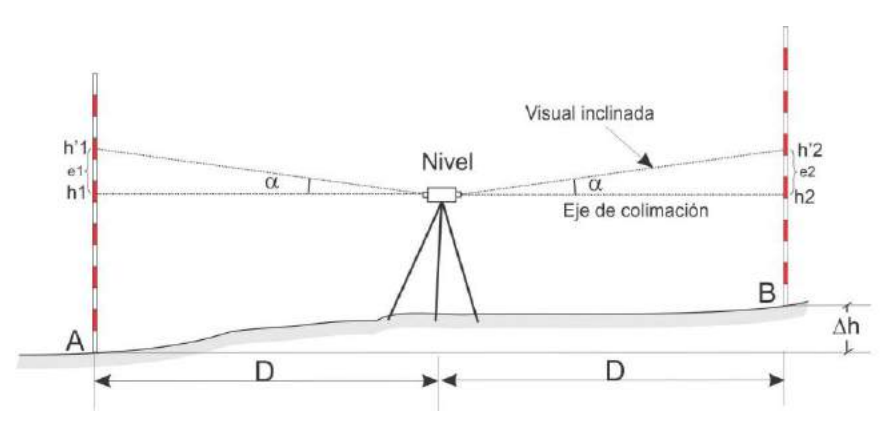

eje de colimación la intercepta en una posición incorrecta según un error (e) cuya magnitud aumentará con el aumento de la distancia.

Figura VII 11. Compensación del error de nivelación por inclinación del eje de colimación (e1 y e2) ubicando el nivel de manera equidistante entre estaciones.

El desnivel correcto entre los puntos A y B es:

∆h = h1 – h2 sin embargo, debido a la inclinación del eje de colimación se leyeron en las miras las posiciones incorrectas h'1 y h'2, resultando el desnivel:

$$
\Delta h = h'1 - h'2
$$
 pero  $h'1 = h1 + e1$  y  $h'2 = h2 + e2$  entonces  
 $\Delta h = (h1 + e1) - (h2 + e2)$   $\rightarrow$   $\Delta h = h1 + e1 - h2 - e2$ 

Si el nivel está ubicado en medio de las dos miras, los errores e1 y e2 son iguales por lo tanto se pueden eliminarse de la fórmula anterior ya que tiene signos contrarios entonces:

 $\Delta h = h1 - h2$ 

Por lo tanto, cuando el nivel se coloca en el medio se compensa automáticamente el error de colimación del instrumento, y con el mismo razonamiento se corrige también el efecto de curvatura del horizonte óptico.

En la Tabla VII 1 se muestra una planilla de nivelación geométrica compuesta desde el medio correspondiente a la figura VII 10.

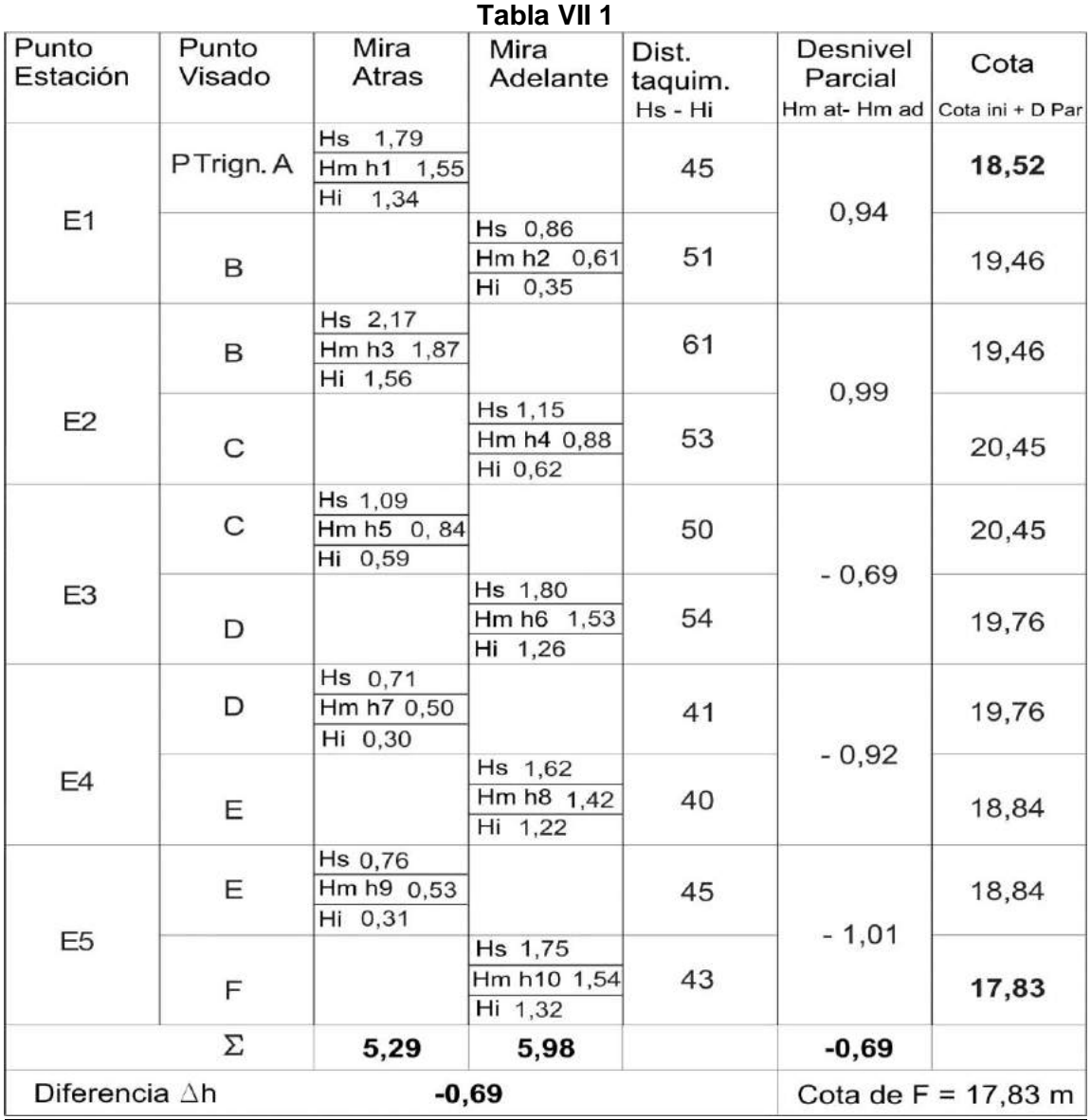

*Nivelación Geométrica Simple desde el extremo*

En la nivelación desde el extremo (Fig. VII 12), como su nombre lo indica el nivel se coloca sobre el punto acotado desde donde arranca la nivelación. Por lo tanto, primero debe situarse con la mayor precisión el eje vertical del nivel en la vertical del lugar del punto de arranque (A en la figura VII 12). Además, debe medirse con mucha precisión la altura del eje de colimación del nivel (aa o altura del aparato), procedimiento bastante engorroso.

El desnivel ∆h entre los puntos A y B es:

∆h= aa – h1

Por otra parte, si el nivel presenta error de inclinación del eje de colimación, este

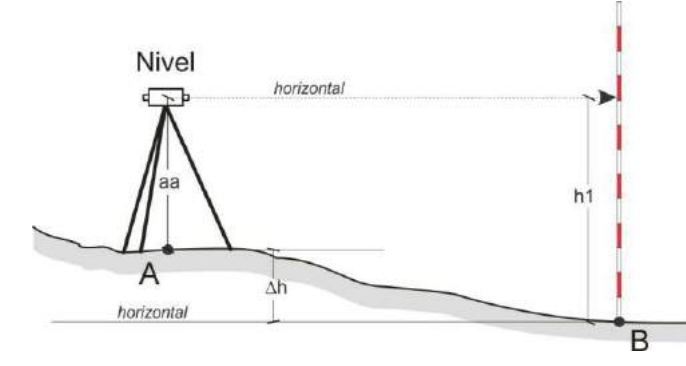

método no lo compensa, y tampoco compensa la curvatura del horizonte óptico. Todos estos factores apuntan a desaconsejar esta geometría para hacer nivelación.

Figura VII 12. Nivelación geométrica desde el extremo.

#### **Comprobación de la horizontalidad del eje de colimación**

Una prueba sencilla permitirá comprobar la horizontalidad del eje de colimación del nivel. Primeramente se medirá el desnivel entre dos puntos mediante una nivelación geométrica simple desde el medio (Fig. VII 13 a). Según lo indicado anteriormente, el ∆h obtenido entre ambos puntos (A y B) es el verdadero, ya que es independiente de la falta de horizontalidad del eje de colimación, -0,919 en el ejemplo de la figura. Seguidamente se calculará nuevamente el desnivel de los mismos dos punto situando el nivel lo más próximo posible a uno de ellos  $(\pm 2 \text{ m})$  como se ilustra en la figura VII 13 b. La diferencia entre ambas mediciones (-0,722 en este último caso) indica falta de horizontalidad del eje de colimación. Se procede luego a calcular b2' según la fórmula: b2'= a2-(a1-b1), que es la medida que se debería leer en la mira ubicada en el punto B en esta segunda nivelación para que el desnivel sea el correcto (se desprecia el error de a2 por estar el nivel muy próximo a la mira en A). Un tornillo de ajuste ubicado próximo al ocular del nivel permitirá llevar el hilo horizontal a la posición 2b'en la mira. Se repite la operación hasta que la diferencia entre b2 y b2'sea menor a 3 mm.

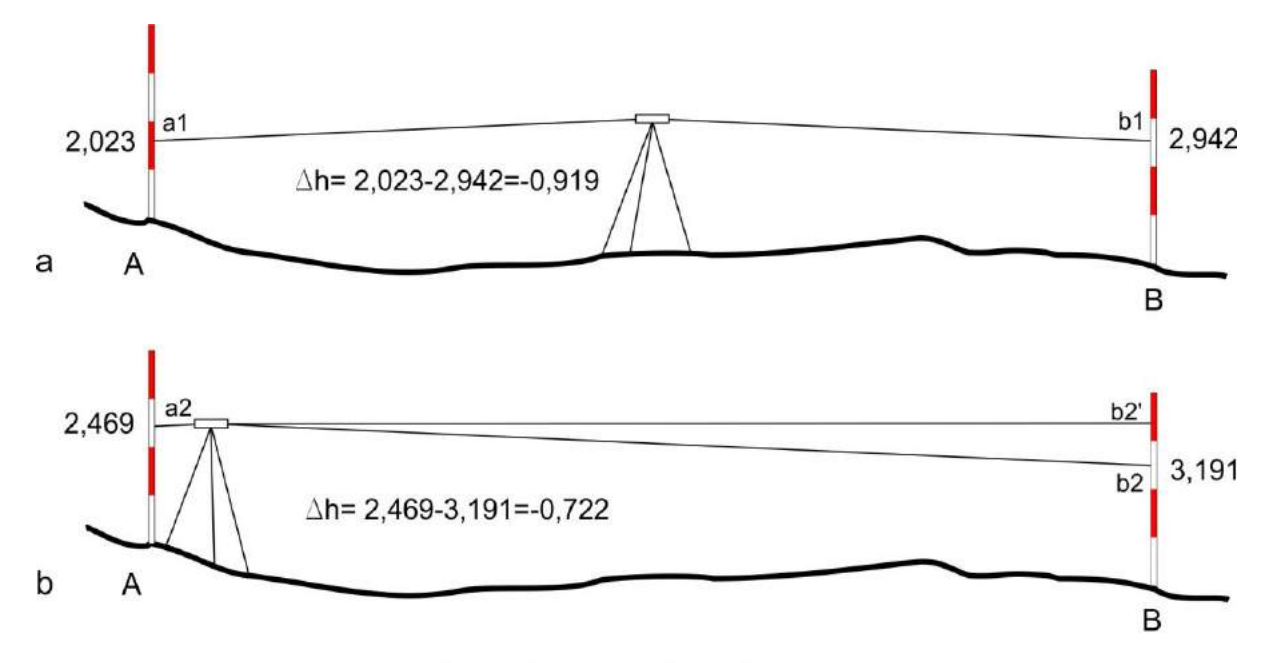

b2'=a2-(a1-b1)=2,469-(2,023-2,942)=3,388

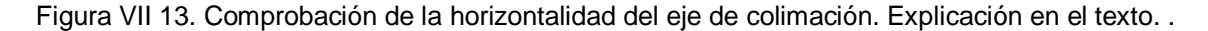

## **Errores y tolerancias**

Existen distintos valores de tolerancia en función de la precisión que se quiere alcanzar:

En nivelación de alta precisión la tolerancia es de 1,5 mm por Km nivelación de precisión la tolerancia es de 2,5 mm por Km nivelación de 2º orden la tolerancia es de 1 cm por Km nivelación de 3º orden la tolerancia es de 3 cm por Km nivelación de 4º orden la tolerancia es de 1 dm por Km

Para nivelaciones de 4º orden, en distancias **d** mayores de 400 m se debe tener en cuenta la corrección según el error e<sub>ho</sub>.de curvatura del horizonte óptico.

### *Compensación del error de cierre vertical en nivelaciones cerradas o controladas*

Al igual que las poligonales, las nivelaciones pueden ser abiertas, cuando se parte de un punto de cota conocida y se llega a un punto de cota desconocida; controlada, cuando se parte de un punto de cota conocida y se llega a otro punto de cota conocida o cerradas, cuando el punto inicial y final de la nivelación es el mismo. En los últimos dos casos se podrá comprobar la magnitud del error de cierre vertical. Si el error de cierre vertical es menor que la tolerancia se procede a compensar el error siguiendo un método similar al usado para compensar el error de cierre lineal en poligonales por fracciones proporcionales (Fig. VII 14).

Los vértices se desplazan en la vertical en porciones proporcionales a la longitud de cada lado según la razón:

$$
P / \mathbf{E} V = L / \Delta H
$$

P es el perímetro de la poligonal εV el error vertical total L es la longitud al punto de origen ΔH la proporción a corregir.

Por ejemplo la corrección del punto B de la poligonal será:

 $\Delta H_B = AB / P * \epsilon V$  donde AB es la distancia entre A y B

Para el vértice C será:

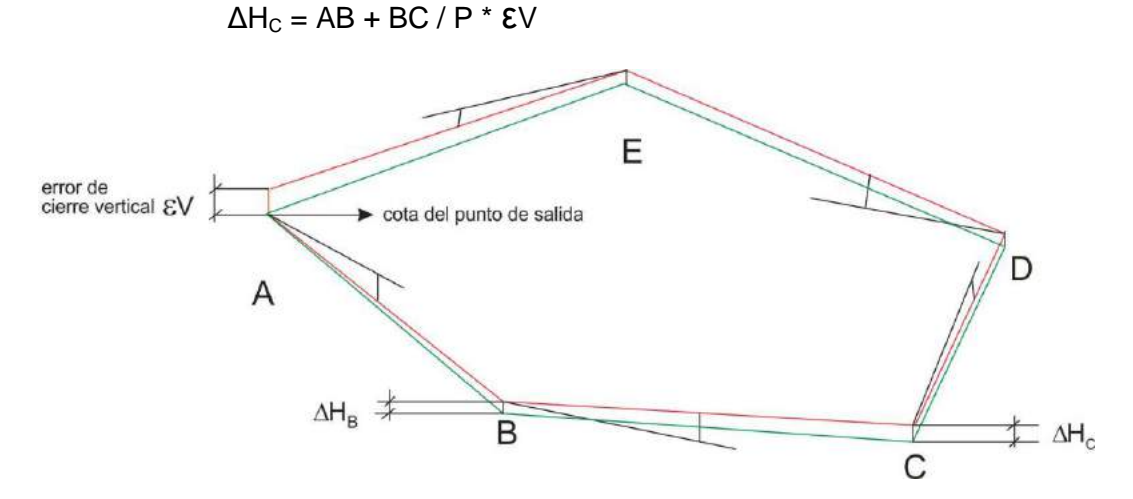

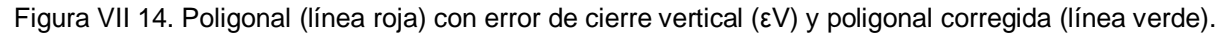
## **Nivelación Barométrica**

La nivelación barométrica se basa en la premisa que indica que la presión atmosférica disminuye con la altura (el aire se hace más ligero con el aumento de la altura). Es decir, se usa un barómetro para calcular la altura de un punto de manera indirecta. Es una metodología usada en regiones con relieve muy abrupto o montañoso y en trabajos expeditivos o de reconocimiento. Se utiliza un barómetro aneroide que mide la presión a partir de la deformación de un cilindro metálico al vació.

Como la presión atmosférica, además de variar con la altura varia con los cambios climáticos, en una jornada de trabajo el barómetro debe inicialmente corregirse con un punto de cota conocida o hacer nivelación barométrica diferencial. Este método consiste en trabajar con dos barómetros, uno fijo, situado en el punto de cota conocida y uno móvil usado para determinar los valores de cota de los puntos levantados. El barómetro fijo recoge valores de altura en intervalos de tiempo fijos que son usados para corregir las variaciones de altura del barómetro móvil debidos a la variación de la presión atmosférica.

# **LECTURA ADICIONAL RECOMENDADA**

- Bustos, B.N. Nivelación geométrica de precisión. Documento de cátedra. Topografía 2. Universidad Nacional de San Juan. Disponible en: ftp://ftp.unsj.edu.ar/agrimensura/Topografia%20II/NIVELACI%D3N%20GEOM%C9TRICA %20DE%20PRECISI%D3N.pdf. (o pedir PDF en la cátedra).
- Casanova Matera, L., 2002. Topografía plana. Universidad de los Andes, Facultad de Ingeniería, Departamento de vías. Mérida. Disponible en: http://www.serbi.ula.ve/serbiula/libros-electronicos/Libros/topografia\_plana/pdf/ (o pedir PDF en la cátedra)
- Domínguez García Tejero, F., 1974. Topografía abreviada. Tercera edición corregida y aumentada. Editorial Dossat, S.A. Madrid. (Disponible en la cátedra).
- Valbuena Duran, J.L., Vara Jaén, M.D., Soriano Sanz, M.L., Rodriguez Díaz, G. y Sevilla, M.J. Instrumentación y Metodología Empleadas en las Técnicas Altimétricas Clásicas. Instituto de Astronomía y Geodesia. Facultad de Ciencias Matemáticas. Universidad Complutense. Madrid. Disponible en: http://www.mat.ucm.es/deptos/as/Tecnicas%20altimetricas.pdf. (o pedir PDF en la cátedra).

# **VIII. LEVANTAMIENTO DEL MAPA BASE TOPOGRÁFICO CON TEODOLITO (I)**

Los principios del levantamiento topográfico (o geológico) con teodolito, no difieren sustancialmente de los presentados anteriormente cuando se describieron los utilizados en el levantamiento con brújula. La diferencia radica en el mayor grado de precisión que se puede alcanzar el teodolito.

# **TEODOLITO**

El teodolito es el instrumento más usado en topografía; es un goniómetro mecánico-óptico que permite medir ángulos horizontales y verticales e, indirectamente, distancias y desniveles. Aunque son muy variados en cuanto a formas, sistema de lectura de ángulos y precisión, sus componentes principales son comunes a todos. Está formado por un anteojo montado sobre un soporte que permite que las visuales que se hagan a través de él puedan dirigirse a cualquier punto del terreno.

Esta línea visual se llama eje de colimación, C - C' en la figura VIII 1. El anteojo está vinculado a un eje horizontal, H - H' (Fig. VIII 1) o eje secundario, que permite que aquel se mueva en un plano vertical para poder visar punto por encima y por debajo

del plano horizontal (ángulo *α* Fig. VIII 1). El anteojo puede girar 360º alrededor del eje horizontal, por lo tanto puede adoptar la Posición I, con el círculo vertical a la izquierda o la Posición II con el círculo vertical a la derecha. El eje horizontal es perpendicular al eje de colimación.

El conjunto anteojo-eje horizontal y su soporte, **alidada**, giran solidariamente según un eje vertical V - V' o eje principal, perpendicular al anterior. Este permite ubicar el eje de colimación en cualquiera de los infinitos planos verticales que pasan por él. El eje de colimación debe cortar al eje vertical.

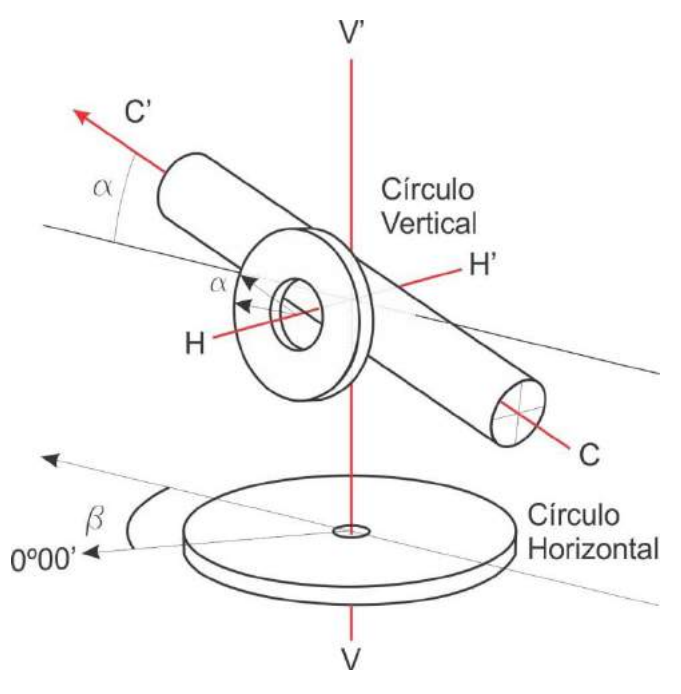

Figura IX 1. Ejes de un teodolito y círculos de medición de ángulos.

Los ángulos verticales se miden sobre un círculo graduado o **limbo vertical**, mientras que los ángulos horizontales se miden sobre un círculo graduado horizontal o **limbo acimutal** fijado a la base del teodolito. El valor angular se lee mediante un índice, que es una marca donde el limbo debe ser leído.

Algunas alidadas tienen dos índices diametralmente opuestos que permiten leer el ángulo horizontal en dos posiciones enfrentadas, mientras que el limbo vertical es solidario con el anteojo y el eje horizontal. La pieza porta índice correspondiente al limbo vertical y el nivel testigo que lo controla están fijados a la alidada.

La base del teodolito tiene tres tornillos nivelantes o calantes que permiten ubicar el eje principal V – V' en posición vertical. Para una posición cómoda de observación el teodolito se monta sobre un trípode.

Los limbos pueden estar graduados en grados sexagesimales o en centesimales, 360º o 400º, la mayoría de los teodolitos usados en nuestro país corresponden a los del primer tipo.

Los limbos horizontales están graduados en el sentido de las agujas del reloj, mientras que los limbos verticales pueden estar graduados en cuadrantes o en graduación corrida de 0º a 360º.

En el primer caso, cuando el valor 0º está en la línea paralela al eje de colimación (Fig. VIII 2 a) se miden directamente ángulos verticales o ángulos de altura (positivos por arriba del horizonte o negativos por debajo). Si el 0º está en posición perpendicular a la dirección del eje de colimación (Fig. VIII 2 b) se dice que el teodolito es cenital (0 en el cenit) y los ángulos verticales serán cenitales o nadirales (0 en el nadir). Los limbos graduados de manera corrida pueden tener la línea 0º - 180º paralela al eje de colimación (Fig. VIII 2 c) o perpendicular a este (Fig. VIII 2 d). La mayoría de los teodolitos tienen esta última graduación.

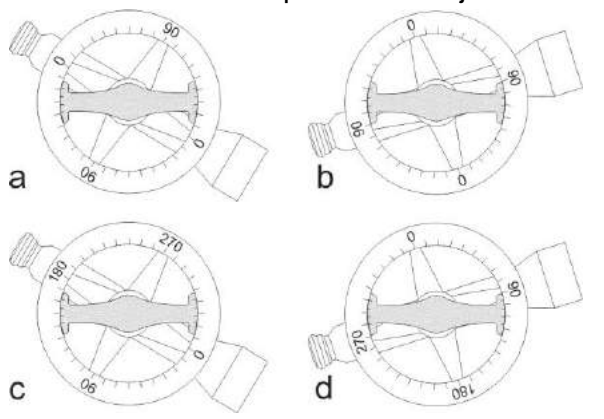

Figura VIII 2. Distintas graduaciones del limbo vertical.

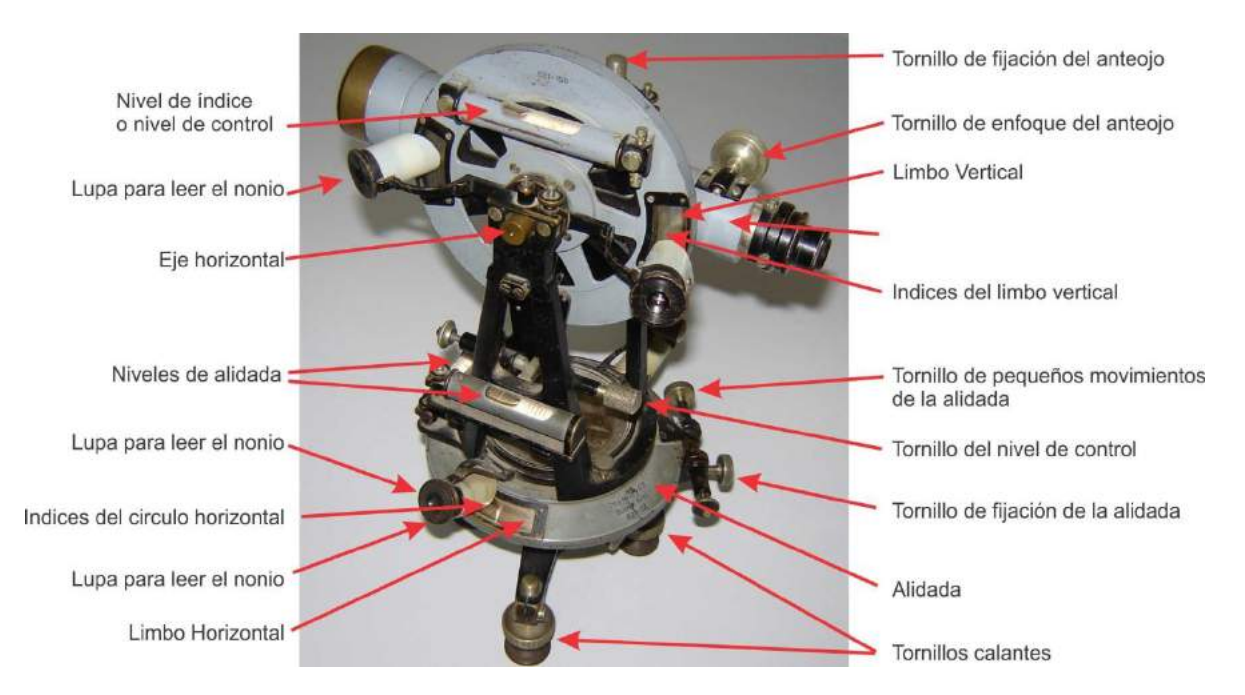

En la figura VIII 3 se señalan las principales partes de un teodolito antiguo.

Figura VIII 3. Principales partes del antiguo teodolito repetidor Gustav Heyde (en la Posición I, con el círculo vertical a la izquierda).

Los teodolitos antiguos, como el de la figura VIII 3, tenían limbos metálicos de plata grabados con trazos finos. En los teodolitos que podríamos llamar de segunda generación, los limbos están construidos de cristal, son los llamados teodolitos ópticos, en los que las graduaciones pueden hacerse con gran fineza sobre la pieza de cristal. Las lecturas se hacen por transparencia a través de microscopios. En los teodolitos

modernos, electrónicos, los limbos son virtuales, y los valores de los ángulos se leen en un *display*.

Para el visado de un punto, en primer lugar se libera el anteojo y la alidada aflojando los tornillos de presión que los sujetan (tornillos de grandes movimientos), se mueve la alidada apuntando al punto a visar con el sistema de puntería externo que suelen tener los anteojos, se ajustan los tornillos de grandes movimientos y se visa el punto a través del anteojo girando los tornillos micrométricos de pequeños movimientos.

#### **Lectura de los limbos. Nonios**

Existe una gran variedad de lectura de limbos de teodolitos en función de las características de construcción de cada uno. Todos tienen sistemas que permiten aumentar la precisión de lectura.

En los teodolitos con lectura directa de nonio, la graduación de los limbos suele ser de  $\frac{1}{2}$  grado,  $\frac{1}{3}$  grado,  $\frac{1}{6}$  grado hasta  $\frac{1}{12}$  grado, es decir cada 30, 20, 10 o 5 minutos respectivamente. La lectura de estas divisiones puede aumentarse con la ayuda del nonio o vernier, que es una pequeña escala que acompaña al índice. En la figura VIII 4 se muestra el principio del nonio para una escala decimal sobre una regla, supongamos, graduada en mm.

El nonio de la figura VIII 4 está graduado con 10 divisiones de manera que cuando el 0 del índice del nonio coincide con el 0 de la regla, el 10 del nonio coincide con el 9 de la regla, de esta manera cada una de las divisiones del nonio vale  $\frac{9}{10}$  de una división de la regla. Este arreglo nonio-regla permite apreciar en ésta hasta una décima de milímetro. El proceso en la lectura del nonio consiste en determinar cuál de las divisiones de éste coincide con una de las divisiones de la regla. En el ejemplo de

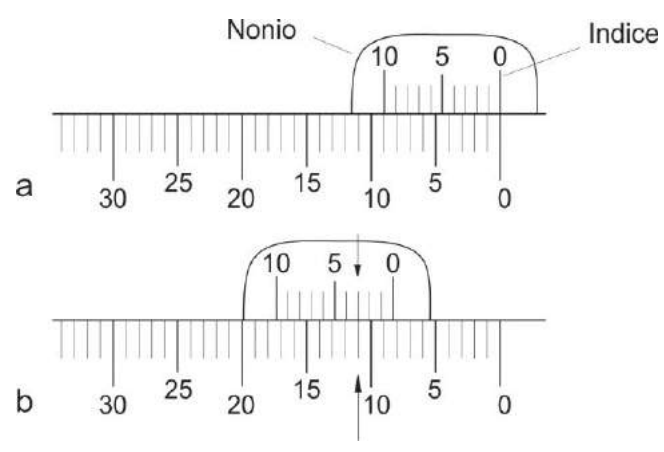

la figura VIII 4 b se ve que el índice del nonio está ubicado entre las marcas 8 y 9, es decir, la lectura *grosera* es 8 mm, mientras que la lectura *fina* es 3, ya que es la tercera marca del nonio la que coincide con una de las marcas de la regla por lo que la lectura final es 8,3 mm.

Figura VIII 4. Nonio de una escala decimal sobre una regla.

La apreciación del nonio se expresa como **a:**

## *a = L/n*

Donde L es el valor de la menor división del limbo y n las divisiones del nonio.

En el caso de la figura VIII 4 *a = 1 mm/10 = 0,1 mm*

Veamos un ejemplo con un limbo y nonio con división sexagesimal. En el caso de la figura VIII 5 a, la menor división del limbo es un grado mientras que el nonio tiene 20 divisiones. La apreciación *a = 1º/20*, o sea *60'/20 = 3'*.

La lectura grosera del ejemplo de la figura VIII 5 b es 323º, mientras que la lectura fina es 39', resultando la lectura final **323º39'**.

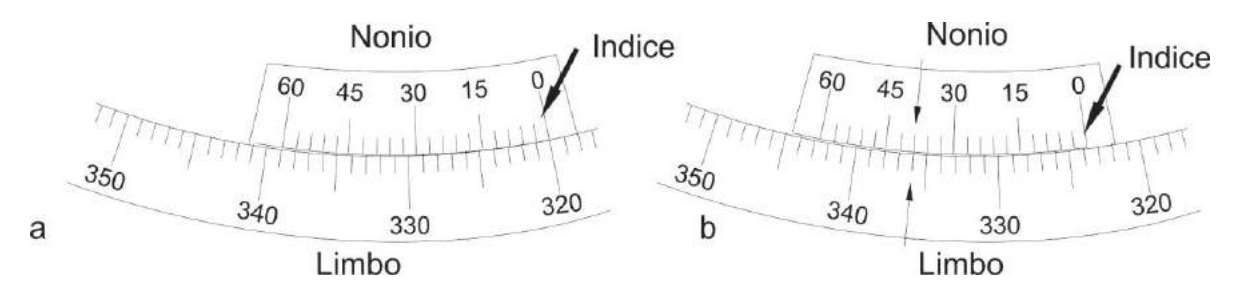

Figura VIII 5. a) Limbo y nonio con división sexagesimal. b) Valor del ángulo 323º39'.

En el ejemplo de la figura VIII 6 la menor división del limbo es 20', mientras que el nonio está dividido en 60 partes. Cada división del nonio es 1/60 de una división del limbo. La apreciación a es igual:

#### *a = 20' / 60 = 1200" / 60 = 20"*

El valor angular de la figura VIII 6 es: lectura grosera 90º40', al que le debemos sumar la lectura fina, 11'40", por lo que el valor final resulta **90º51'40".**

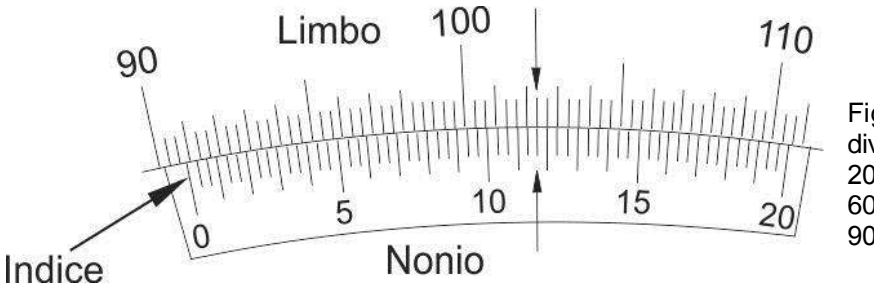

Figura VIII 6. Limbo divido en marcas cada 20' y nonio dividido en 60 partes. Angulo 90º51'40".

#### *Teodolitos ópticos*

La lectura de nonios, bastante engorrosa y lenta, ha sido superada en los teodolitos provistos de limbos de cristal, con microscopios lectores de escala, sistemas de lectura de coincidencia y micrómetros ópticos. La luz natural (o artificial si se trabaja por ejemplo en interior de mina) entra por una pequeña ventana al interior del instrumento a través de uno o dos espejos de iluminación que deben orientarse hacia el cielo o un fondo claro y uniforme.

En la figura VIII 7 b, se representa la imagen que se ve en el microscopio lector de escala de un teodolito Fennel-Kassel (Fig. VIII 7 a). En estas escalas se puede leer con precisión de un minuto y estimar ~ 20". En la escala horizontal se lee 287°47'20" y en la vertical 89°56'00". Los valores de ambos limbos crecen de derecha a izquierda.

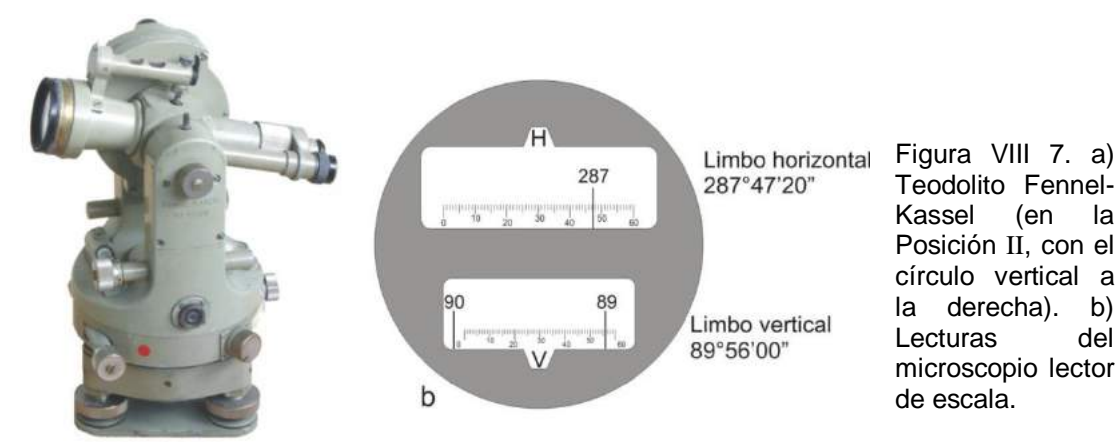

a

El teodolito Brújula Wild T0 permite leer ángulos horizontales respecto al norte magnético (acimuts), ya que la dirección 0°-180° del limbo horizontal puede orientarse en la dirección NS. Para orientar el limbo horizontal hacia el norte, se lleva la palanquita (figura VIII 8 a) a la posición horizontal y se mueve en sentido de las agujas del reloj hasta el tope, en esta posición el limbo horizontal queda "libre" y se mueve orientándose al norte. Luego se regresa la palanquita a la posición inicial para fijar el limbo ya orientado.

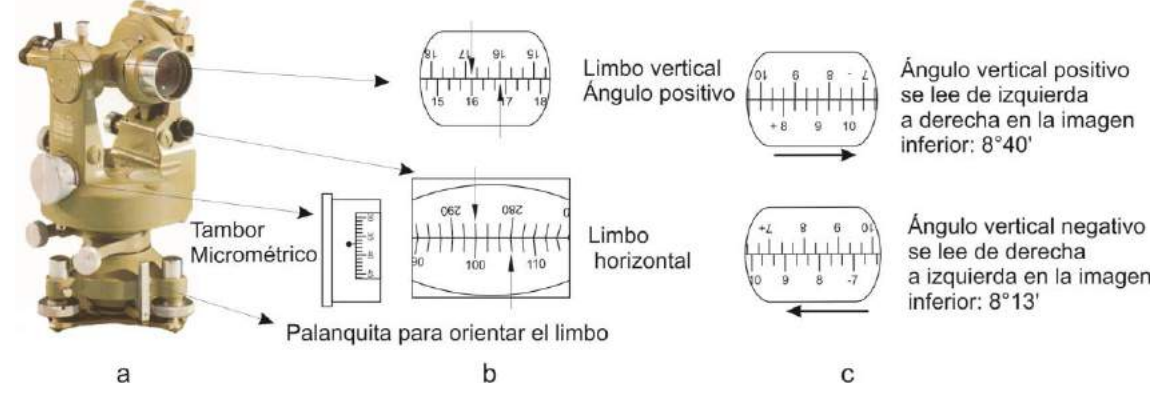

Figura VIII 8. a) Teodolito brújula Wild T0. b) Arriba, imagen doble del limbo vertical, en este caso la lectura es 16°25'. Abajo, imagen doble del limbo horizontal llevada a coincidencia mediante el micrómetro. El acimut es 103°37'. c) Otros dos ejemplos de lectura del limbo vertical en la Posición I del anteojo.

La lectura de ángulos se hace por coincidencia. El instrumento posee dos microscopios, uno para leer el círculo vertical y otro para leer el horizontal. A través de éstos se leen porciones diametralmente opuestas de ambos círculos reunidas ópticamente en una sola imagen.

El limbo vertical está marcado cada 20 minutos, con el cero en el horizonte. La doble imagen del círculo permite medir con precisión de 10 minutos y estimar 1 o 2 minutos. En la figura VIII 8 b (arriba) se muestra un ejemplo de un ángulo vertical positivo (con el anteojo en la Posición I, limbo vertical a la izquierda). Si el 16° de la imagen inferior coincidiera con el 16° de la superior, el ángulo sería de 16°00´, si el 16° de la imagen inferior coincidiera con el 17° de la superior, el ángulo sería de 16°30´, en nuestro ejemplo el ángulo vertical es de 16°25' ya que el 16° de la imagen inferior está separado del 16° de la imagen superior por dos divisiones y media (cada división en la imagen doble corresponde a 10 minutos). Con el anteojo en la Posición I, el signo positivo o negativo del ángulo se lee en la imagen inferior. Con el anteojo en la Posición II (limbo vertical a la derecha), el signo del ángulo se lee en la imagen superior. En la Posición I, los ángulos verticales se leen en la imagen inferior, los positivos de izquierda a derecha (figura VIII 8 c arriba) y los negativos de derecha a izquierda (figura VIII 8 c abajo).

El círculo horizontal está marcado cada grado con números grabados cada 10°, para la lectura de los acimuts ambas imágenes se llevan a coincidencia mediante el tambor micrométrico (figura VIII 8 a y b). Los grados se leen en la imagen inferior en el microscopio y los minutos en el tambor micrométrico, con una precisión de 1 minuto. En el ejemplo de la figura VIII 8 b (abajo) el acimut es 103°37' (para evitar confusiones al momento de leer el acimut, recordar que una vez llevado el limbo a coincidencia, la cantidad de grados debe ser leída de izquierda a derecha, entre valores separados en 180°).

En el teodolito reiterador Kern DKM1 (Fig. VIII 9 a), el micrómetro óptico permite leer rápida y fácilmente los valores angulares con una precisión de 10".

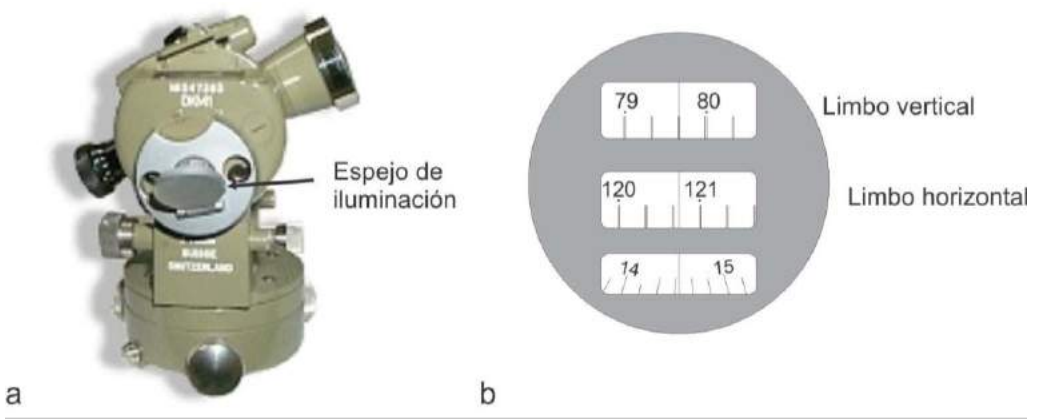

Figura VIII 9. a) Teodolito reiterador Kern DKM1. b) Lectura del limbo vertical por microscopio, 79º54'32".

En la figura VIII 9 b se muestra un ejemplo. Una vez que se visa el punto, se "corre" el limbo (vertical en este caso) mediante un tornillo micrométrico hasta que el índice (línea vertical) coincida (bisecte) un par de líneas del limbo vertical. Allí se hace la lectura grosera, 79º40' en el ejemplo. La lectura fina se hace en la ventana inferior. En ésta, los números corresponden a minutos, cada uno de los cuales está dividido en 6 partes, es decir la apreciación es de 10 segundos. En el ejemplo de la figura VIII 9 b se leer 14'32", de los cuales los últimos 2" son estimados. El valor del ángulo vertical resulta entonces 79º40' + 14'32" = 79º54'32".

El teodolito Wild T1 (Fig. VIII 10 a) posee un micrómetro óptico que permite leer ángulos con una precisión de 6". En la figura VIII 9 b se muestra la imagen del microscopio. Como en el caso anterior un tornillo micrométrico permite correr el limbo hasta hacer coincidencia con un par de líneas del índice. En la ventana de la derecha se leen en forma directa los minutos y segundos. En el caso de la figura VIII 10 b, el ángulo vertical es 87º27'09". Los 09" se estiman por estar el índice entre 06" y 12".

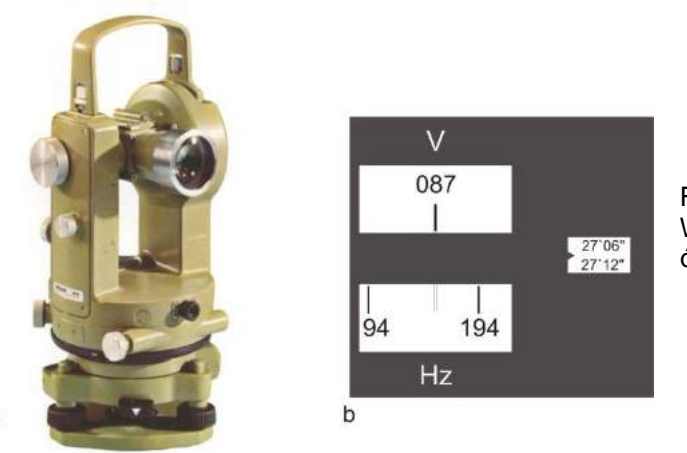

Figura VIII 10. a) Teodolito repetidor Wild T1. b) Detalle del microscopio óptico. Angulo vertical: 87º27'09".

## *Teodolitos electrónicos*

 $\overline{a}$ 

El avance tecnológico en electrónica permitió el desarrollo de instrumentos con sistemas digitales de lectura de ángulos sobre pantallas de cristal líquido y compilación de datos en tarjetas magnéticas con interface para su traslado a PC, facilitando y acelerando el trabajo de campo y gabinete.

En la figura VIII 11 se muestra el teodolito electrónico Stonex con *display* de LCD en el que simultáneamente se indican los ángulos horizontales y verticales. En los teodolitos electrónicos, como se indicó anteriormente, los limbos son virtuales, la

precisión en la lectura de ángulos de estos instrumentos es muy grande, generalmente se puede elegir trabajar con precisión de 1" o de 5".

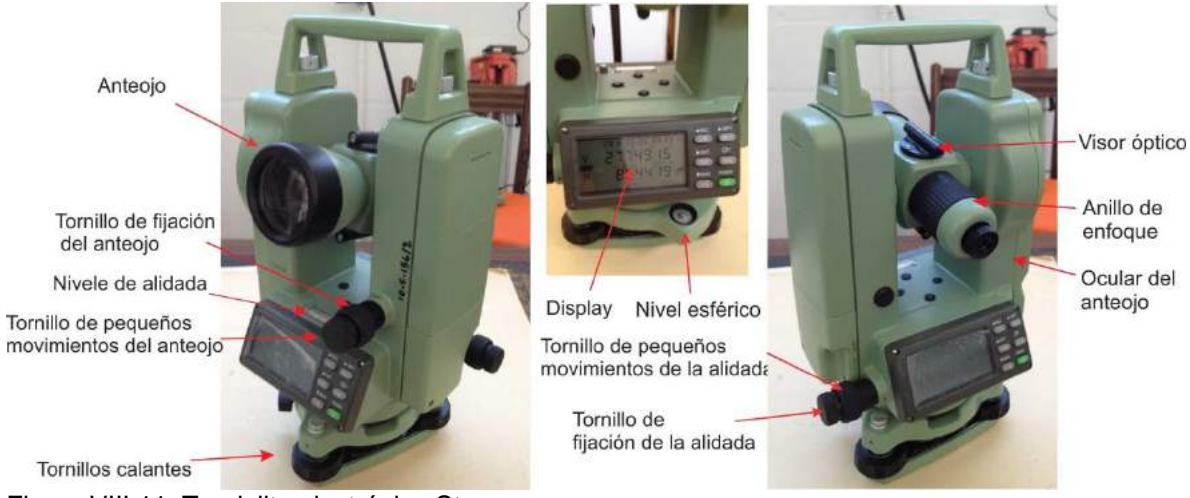

Figura VIII 11. Teodolito electrónico Stonex.

# **Condiciones de Exactitud**

Para medir correctamente ángulos horizontales y verticales con teodolito deben reunirse una serie de condiciones:

## *El eje vertical V V' (Fig. VIII 1) debe coincidir con la vertical del lugar.*

Esta condición se cumple en el momento de puesta en estación del instrumento con el nivel de alidada de la base del teodolito. Una vez instalado el teodolito sobre el trípode, se verifica que la plomada coincida con el punto estación. Con los tornillos calantes se centra el nivel esférico y luego el nivel de alidada como se muestra en la figura VIII 12, del mismo modo de puesta en estación del nivel (Capítulo VII). Primero, con el nivel de alidada paralelo a un par de tornillos calantes se centra la burbuja girando ambos tornillos a la vez en sentidos opuestos, una vez centrada la burbuja se gira el teodolito 90º sobre el eje vertical y se centra la burbuja en esta posición con el tercer tornillo calante (Fig, VIII 12).

Esta operación se basa en que el eje del nivel de alidada es normal al eje vertical. La manera de comprobar esta condición es la siguiente: se centra la burbuja del nivel de alidada paralelo a dos tornillos calantes como se indicó en el párrafo previo y luego se gira la alidada 180º, si la burbuja permanece centrada, el eje del nivel de alidada es normal al eje vertical, si no es así, el desvío de la burbuja corresponde al doble del error de inclinación del eje vertical. Este error es provocado por la no perpendicularidad del eje del nivel respecto del eje vertical. La manera de asegurar esta condición es corrigiendo la mitad de la desviación de la burbuja con los tornillos calantes y la otra mitad con el tornillo de corrección del nivel. Realizada esta operación se gira la alidada 90º, centrándose la burbuja con el tercer tornillo calante. La burbuja debe conservarse centrada en cualquier dirección de la alidada.

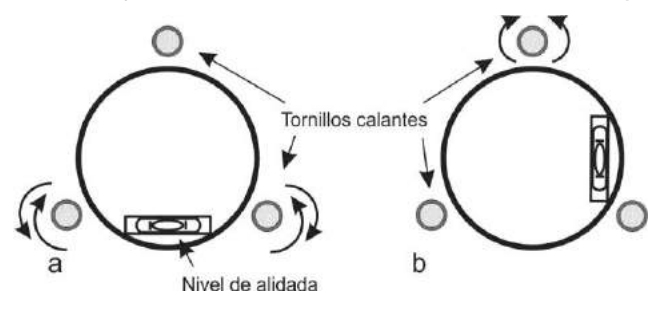

Figura VIII 12. Centrado del nivel de alidada de la base del teodolito.

# *El eje horizontal HH' de rotación del círculo vertical debe ser perpendicular al eje vertical*

Si esta condición no se cumple ocurrirá un error de inclinación. En los teodolitos modernos esta condición está garantizada por el fabricante.

#### *El eje de colimación CC' debe ser perpendicular al eje horizontal*

En los teodolitos modernos esta condición también está garantizada por el fabricante.

#### *El eje vertical VV' debe pasar por el centro del círculo horizontal*

Este es el error de excentricidad de la alidada. En los teodolitos con índices dispuestos diametralmente opuestos en el círculo horizontal, el error angular inducido por la excentricidad de la alidada se elimina promediando los valores leídos en cada índice.

## *En una visual horizontal el eje de colimación CC' y el nivel de control del círculo vertical deben se paralelos*

El incumplimiento de esta condición genera el error de índice del círculo vertical que se traduce en un error en la medida de un ángulo vertical. Se corrige promediando los valores del ángulo medidos en posición directa e invertida del anteojo.

#### *El eje de colimación debe cortar al eje vertical*

Si esta condición no se cumple, el teodolito tiene error de excentricidad del eje de colimación que produce un error en la medición de ángulos horizontales. Este error se corrige mediante el método de **Bessel**.

#### **Medición mediante el método de Bessel**

Consiste en leer primero el valor angular en la posición directa del anteojo (círculo vertical a la izquierda) y luego de dar una vuelta de campana al anteojo, leer el valor angular en la posición invertida. El valor correcto, libre del error de excentricidad del eje de colimación, será el promedio de los dos ángulos medidos.

Entonces, el método de Bessel dice que: el promedio de los ángulos horizontales obtenidos en las posiciones conjugadas del anteojo (Posiciones I y II del anteojo) nos da el valor del ángulo horizontal libre del error de excentricidad del eje de colimación.

**Importante:** verificar antes de cada medición del ángulo vertical que el nivel de índice o nivel de control esté centrado.

## **Tipo de teodolitos**

#### *Simples*

En los teodolitos simples el limbo horizontal está fijo a la base del instrumento, solo gira la alidada.

#### *Reiteradores*

Los teodolitos reiteradores, si bien tienen un solo eje vertical, permiten mediante un tornillo de corrimiento, girar el limbo horizontal.

En estos teodolitos los ángulos horizontales, cuando se quiere hacer un promedio entre varias mediciones, se miden por reiteración, es decir se mide el mismo ángulo en varias posiciones del limbo. Al poder girar el limbo horizontal se compensan los errores debidos a los defectos de graduación del limbo.

# *Repetidores*

Los teodolitos repetidores poseen dos ejes verticales co-axiales, uno permite girar la alidada y el otro el limbo horizontal. El limbo horizontal puede girar junto con la alidada.

Un tornillo de pequeños movimientos del limbo permite visar un punto determinado con un valor prefijado, por ejemplo 0º. Esta característica permite sumar *n* mediciones de un mismo ángulo, tomando como valor probable la enésima parte de la suma.

El método de medición de ángulos horizontales por repetición consiste en:

1- Se fija el limbo, se gira la alidada hasta la posición próxima a 0º00'00", se fija la alidada y con el tornillo de pequeños movimientos de la alidada se lleva el índice al valor 0º00'00".

2- Se libera el tornillo del limbo, se visa en forma aproximada el primer punto girando el conjunto alidada-limbo, se fija el limbo y con el tornillo de pequeños movimientos del limbo se visa de manera ajustada el primer punto, haciendo coincidir el hilo vertical del retículo con la señal. El índice seguirá marcado 0º00'00".

3- Se libera la alidada y se visa el segundo punto (primero de manera aproximada y luego con el tornillo de pequeños movimientos de la alidada); se lee el ángulo horizontal.

4- Se libera el limbo y se vuelve a visar el primer punto como en 2.

5- Se repite el paso 3. El nuevo ángulo leído será el doble del anterior.

6- Se repite varias veces el procedimiento resultando el valor angular final la sumatoria de ángulos dividido el número de repeticiones.

# **Estación total**

La incorporación del distanciómetro electrónico al teodolito electrónico dio

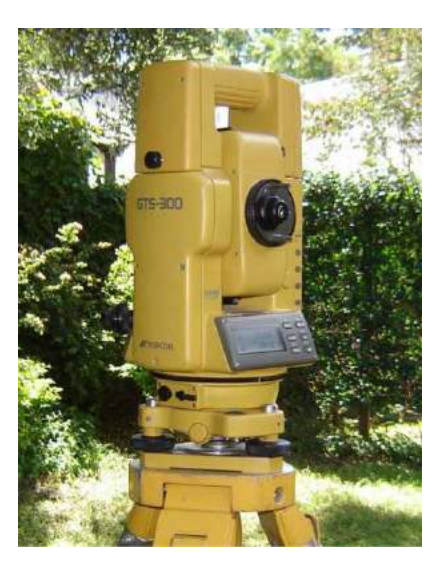

como resultado la creación de la Estación Total (Fig. VIII 13), en el que se combina la óptica de alta tecnología con el desarrollo más reciente en computadoras. La Estación Total es un instrumento más avanzado que el teodolito para el trabajo de levantamiento topográfico o geológico.

Figura VIII 13. Estación total TOPCON GTS300.

El *display* de la estación total, además de mostrar los valores angulares horizontal y vertical, muestra las distancias, inclinada y horizontal, el desnivel. Asimismo, si se parte de una estación de coordenadas conocidas con la estación orientada, es decir con el 0 de limbo en el norte de cuadrícula, el equipo entrega las coordenadas cartesianas del punto visado. Los datos levantados se guardan en una memoria que luego pueden ser "bajados" a una PC para su procesamiento digital y confección del mapa. Una de las grandes ventajas de levantamientos con estación total es que al automatizarse la toma de datos se eliminan los errores de lectura, anotación, trascripción y cálculo.

# **MÉTODOS DE LEVANTAMIENTO CON TEODOLITO**

Como dijimos anteriormente el levantamiento topográfico consiste en la determinación plani-altimétrica de puntos en el terreno para luego representarlos en un mapa. Cuando el instrumento elegido para el levantamiento es el teodolito, los principales métodos de trabajo en la toma de datos son:

- 1- Radiación
- 2- Poligonación o itinerario
- 3- Triangulación

El método de radiación con teodolito es homólogo al explicado anteriormente en el levantamiento con brújula (Capítulo V).

# **POLIGONACIÓN**

El métodos de poligonación con teodolito siguen los mismos principios a los ya desarrollados el Capítulo V Brújula. Sin embargo mencionaremos algunas diferencias propias del instrumento en la medición de ángulos horizontales y en el cálculo y compensación de la poligonal cerrada o controlada.

## **Medición con teodolito de ángulos horizontales en poligonales**

La medición con teodolito de los ángulos horizontales entre estaciones de una poligonal puede realizarse de distintas maneras según la posición del limbo respecto al norte de cuadrícula o a los tramos o ejes de la poligonal.

## *Con teodolito orientado*

Se estaciona el instrumento en la estación A de coordenada conocida y se orienta el limbo visando a otro punto de coordenadas conocidas (el conocer las coordenadas de ambos puntos permite calcular trigonométricamente el acimut respecto al norte de cuadrícula que los separa) o a un pilar de acimut (con acimut conocido). En el ejemplo de la figura VIII 14, el acimut de A a PR1 es de 320°00'00". El procedimiento de orientar el limbo en la estación A respecto a la estación PR1, dependerá del tipo de teodolito con que se esté operando. En el caso de un teodolito electrónico (repetidor), una vez instalado en A se gira la alidada con la mano hasta aproximar al valor de acimut buscado, se aprieta el tornillo de fijación de la alidada y con el tornillo de pequeños movimientos, se gira la alidada hasta que en el *display* aparezca el valor de acimut buscado (en nuestro caso 320°00'00"). Luego se pulsa el botón Hold que permite retener ese valor de acimut aunque se gire la alidada. Se gira la alidada con la mano hasta que el anteojo apunte a la estación PR1 controlando con el sistema de puntería del visor óptico, se fija la alidada y luego, mirando por el anteojo, se hace coincidir el hilo vertical del retículo con la señal en el punto PR1 mediante el tornillo de pequeños movimientos. En este momento el teodolito está orientado ya que la visual de A a PR1 es de 320°00'00". Se pulsa nuevamente la tecla Hold para permitir medir nuevamente ángulos horizontales que, como el teodolito está orientado, serán acimuts.

A continuación se visa la estación B, se mide la distancia, ángulo vertical y acimut (40° en el ejemplo) y de este modo queda definida la posición de B. Cuando abandonamos A y nos estacionamos en B, para poder orientar nuevamente la alidada debemos calcular primero el acimut de B a A (**importante**, al abandonar A se debe dejar un jalón marcando la estación). Como se desprende de la figura VIII 14, el acimut de B a A es igual al acimut de A a B más 180° (40°+180°=220° en el ejemplo). Se fija ese valor en el *display* de la alidada y se procede como en el caso anterior cuando se visó PR1. Cuando el hilo vertical del retículo del anteojo coincida con la señal en la

estación A y el ángulo horizontal en el *display* es el acimut de B a A, el teodolito está orientado en la estación B. Luego se visa la estación C y se procede de la misma manera. Se continúa así para todas las estaciones. Una vez terminada la poligonal se calculan las coordenadas cartesianas de cada estación con los valores angulares y distancias medidas, de esta manera se conoce inmediatamente el error de cierre (angular y lineal) ya que conocemos las coordenadas de la última estación y el acimut a la segunda referencia (PR2).

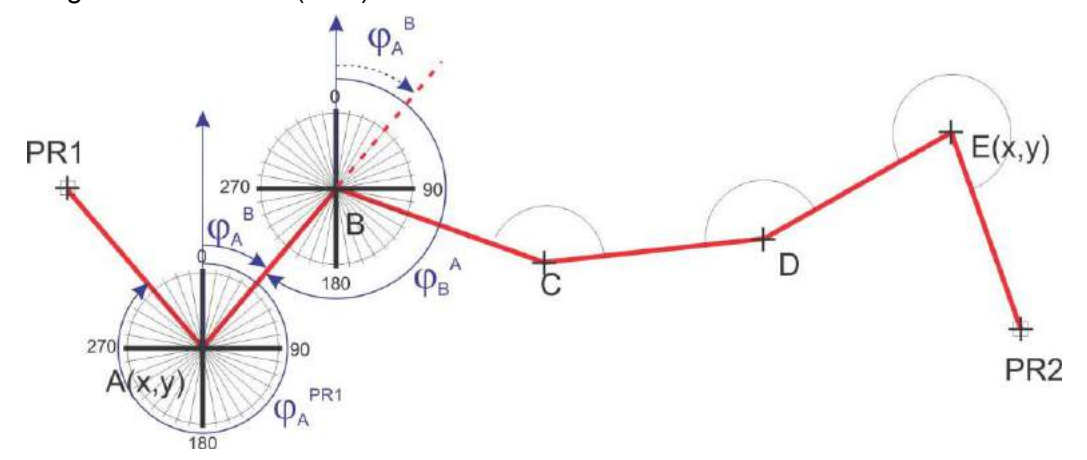

Figura VIII 14. Poligonal con teodolito orientado. El círculo con radios representa el limbo horizontal del teodolito.

#### *Con cero atrás (teodolito repetidor o reiterador)*

En esta modalidad se miden ángulos entre estaciones. En el ejemplo de la figura VIII 15 a, se instala inicialmente el teodolito en la estación A. Si es un teodolito electrónico se procede de manera similar al caso anterior, se gira la alidada primero con la mano (con la alidada liberada) y luego con el tornillo de pequeños movimientos hasta que aparezca en el *display* el ángulo horizontal 0°00'00", se presiona la tecla Hold y se visa la estación PR1. Se presiona nuevamente Hold y se visa el punto B. El ángulo horizontal que marca el *display* es el ángulo entre las estaciones PR1 y B medido desde A (PR1AB). A continuación se mide la distancia y ángulo vertical a B, con estos datos la estación B queda definida. Luego nos trasladamos a B (dejando un jalón en A) y procedemos como en la estación A, es decir, al visar A desde B, el ángulo horizontal del teodolito debe marcar 0°00'00". Luego visamos C midiendo el ángulo ABC, como se ilustra en la figura VIII 15 a.

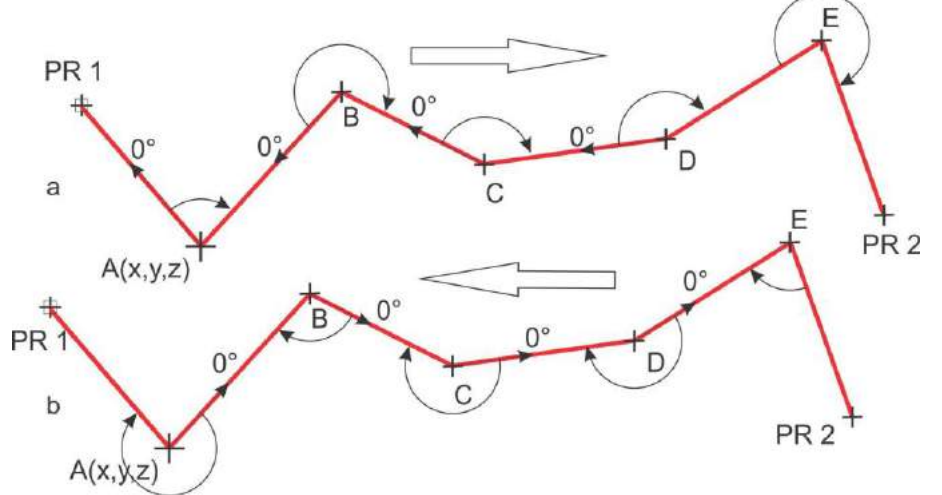

Figura VIII 15. a) Poligonal levantada de izquierda a derecha ubicando el cero del limbo en la dirección de la estación anterior. b) La misma poligonal levantada desde PR2 a PR1, en este caso se miden los ángulos conjugados a los anteriores.

Dependiendo del sentido en que se levante la poligonal se medirán unos ángulos o sus conjugados (Fig. VIII 15). Recordemos que el teodolito mide ángulos girando la alidada en sentido de las agujas del reloj. En el caso de poligonales cerradas los ángulos de las visuales podrán ser externos o internos según el sentido de avance. Si la poligonal avanza en sentido de las agujas de reloj (Fig. VIII 16 a) estaremos midiendo los ángulos externos, si avanzamos en sentido inverso, en contra de las agujas del reloj, estaremos midiendo los ángulos interiores (Fig. VIII 16 b).

Si la poligonal levantada con 0 atrás es controlada, para poder corregirla, además de las coordenadas de los dos puntos de referencia, PR1 y PR2, deben conocerse las coordenadas de la estación A y por lo tanto el acimut a PR1. Para conocer el error se deben primero calcular los acimuts entre las estaciones aplicar la ley de propagación de los acimuts (que veremos más adelante).

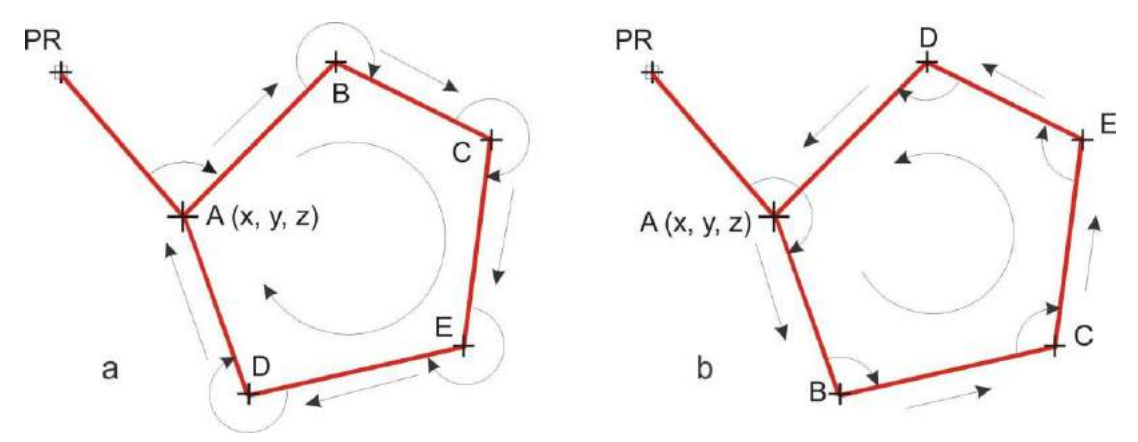

Figura VIII 16. Medición de ángulos según el sentido de avance en poligonales cerradas. a) En sentido horario. b) En sentido anti-horario.

## *Con teodolito desorientado (teodolito simple, repetidor o reiterador).*

Similar al método anterior, aunque en este caso no se orientará el instrumento en las distintas estaciones. También se miden ángulos entre estaciones pero sin ubicar de una manera determinada el limbo horizontal del teodolito. Por ejemplo cuando se visa el punto PR1 desde A (Fig. VIII 15) el ángulo horizontal en el *display* puede indicar cualquier valor (que debemos anotar) se gira la alidada hasta visar la estación B y se obtiene otro valor que será igual al ángulo que marcaba el display visando PR1 más el ángulo barrido de PR1 a B. Por lo tanto el ángulo barrido es igual al primer valor menos el segundo.

En trabajos topográficos la poligonal controlada puede ser de Primer Orden (P1) cuando está vinculada a dos puntos trigonométricos. Si se vincula a un punto trigonométrico y a un vértice de una poligonal primaria se denomina de Segundo Orden (P2). La poligonal de Tercer Orden se vincula a dos puntos de una poligonal de segundo orden. Por último, la poligonal de Cuarto Orden es aquella que no tiene vinculación con puntos levantados previamente, denominada también independiente.

#### **Errores en las mediciones**

Independientemente de lo cuidadoso que seamos en las mediciones de distancias y ángulos en el levantamiento de las poligonales es inevitable incorporar errores. Estos pueden estar causados fundamentalmente por tres factores: Naturales (temperatura, humedad, vientos, refracción, gravedad terrestre, etc), Instrumentales (precisión, imperfecciones e inexactitud de los instrumentos) y Humanos (equivocaciones, errores de estacionamiento, errores de señalización, etc).

En cualquier operación de medida, la sumatoria de los errores puede dar un error total que podrá ser mayor o menor del error máximo permitido, denominado **Tolerancia**. Si el error máximo es mayor que la tolerancia, las mediciones deberán hacerse nuevamente. Si el error máximo es menor que la tolerancia, la poligonal podrá corregirse.

A continuación se enumeran los posibles errores que se pueden cometer en la medición de ángulos y distancias desde una estación.

 1- Error transversal, producido en la medición del ángulo horizontal (normalmente dado por la precisión del instrumento), aumenta con el aumento de la distancia:

$$
E_t = e_a * D
$$

siendo *e<sup>a</sup>* = error angular y *D* = distancia.

- 2- Error longitudinal, debido a la medida de distancias. Este error será mayor en la medición por estadimetría que en la medición por cinta o mediante distanciómetro electrónico, asimismo en el primer caso el error aumentará con la distancia. Con distanciómetro el error longitudinal es:
	- *E<sup>L</sup> = 5 mm + 5 pkm* (quiere decir que se comenten 5 mm fijos y 5 mm más por cada km.

Con cinta métrica:

 $E_I = 0.00032 * L + 0.0022 \sqrt{L}$  para terreno llano (40 cm cada

1000 m) y

 $E_L = 0.00032 \cdot L + 0.0078 \sqrt{L}$  para terreno accidentado.

- 3- Error de lectura, estará en función de la apreciación, *e<sup>l</sup> = 2/3 a*.
- 4- Error de puntería.
- 5- Error de estacionamiento: incorrecta posición del instrumento.
- 6- Error de señalización: incorrecta ubicación de la mira, falta de verticalidad (bisectar siempre la señal lo más cercano posible a la superficie del terreno).
- 7- Error de paralaje: se produce cuando, observando a través del anteojo del instrumento, la imagen de la señal y la imagen de la cruz filar no se encuentran en el mismo plano debido a un enfoque deficiente de alguna de las dos o de ambas.

## **Cálculo y Compensación de Poligonales levantadas con teodolito**

La solución de una poligonal consiste en el cálculo de las coordenadas rectangulares de sus vértices o estaciones. En poligonales cerradas y controladas levantadas con teodolito, se podrán realizar las siguientes comprobaciones:

- 1. Cálculo y compensación del error de cierre angular.
- 2. Cálculo de acimuts o rumbos entre alineaciones (ley de propagación de los acimuts) en poligonales abiertas controladas.
- 3. Cálculo de las proyecciones de los lados.
- 4. Cálculo del error de cierre lineal.
- 5. Compensación del error lineal.
- 6. Cálculo de las coordenadas de los vértices.

## *1. Cálculo y compensación del error de cierre angular*

a) En una poligonal cerrada.

En una poligonal cerrada la suma de los ángulos internos es igual a:

 $\sum$  ang. int. = (n-2) 180°

donde *n* es el número de lados.

No obstante los recaudos tenidos durante el levantamiento, la medición de los ángulos de una poligonal estará afectada por inevitables errores instrumentales y operacionales, por lo que el error angular (*Ea*) vendrá dado por la diferencia entre el valor medido y el valor teórico.

**Each is a** 
$$
\sum a_n = \sum a_n
$$
 and **which is a**  $\sum a_n = \sum a_n$  and **which is a**  $\sum a_n = \sum a_n$ 

Si el error angular *Ea* es menor que la tolerancia angular permitida *Ta* (normalmente está normalizada), se podrá compensar el error angular, si es mayor, los ángulos de la poligonal deberán volver a medirse.

Para poligonales secundarias, generalmente el tipo de nuestros levantamientos, la tolerancia angular es igual a:

*Ta* = (*a* √**n) +** *a* o también *Ta* = *a* **n** en levantamientos poco precisos

Donde *a* es la apreciación del instrumento y **n** el número de lados.

Por ejemplo si hemos utilizado un teodolito con una apreciación angular (precisión) de 10" para levantar una poligonal de 8 lados, la tolerancia angular será:

$$
Ta = (10" \sqrt{8}) + 10"
$$
  

$$
Ta = 38,3"
$$
  

$$
Ta = 10" 8 = 80" = 1'20"
$$
 para levantamientos poco precisos

Para poligonales levantadas con estación total la tolerancia en segundos es:

 $Ta'' = \sqrt{(400^*)}$ 

donde **n** es el número de lados

Por ejemplo, para la misma poligonal anterior, levantada con estación total, la tolerancia angular será: *Ta"* =√(400\*n) = 56"

La compensación del error angular consiste en la corrección de los ángulos repartiendo por partes iguales el valor del error angular entre todos los ángulos de la poligonal. Es decir, dividiendo el error angular por el número de vértices, obtenemos el valor que deberemos sumar o restar, de acuerdo al signo del error, a cada ángulo de la poligonal.

# b) En poligonales abiertas controladas

Como se vio en el apartado de medición de ángulos con teodolito en poligonales controladas, el error angular viene dado por la diferencia entre el acimut final calculado y el acimut final conocido. Si la poligonal se levantó con teodolito desorientado o con cero atrás, para hacer la comprobación debemos calcular los acimuts de cada lado aplicando la ley de propagación de acimuts. En la figura VIII 17 se muestra un ejemplo de este procedimiento.

## *2. Cálculo de acimuts o rumbos entre alineaciones (ley de propagación de los acimuts).*

Sea el acimut del tramo AB ( $\phi$ <sup>B</sup>) y los ángulos de los vértices (*α*) conocidos, el cálculo de acimuts de los otros tramos se computa de la siguiente manera:

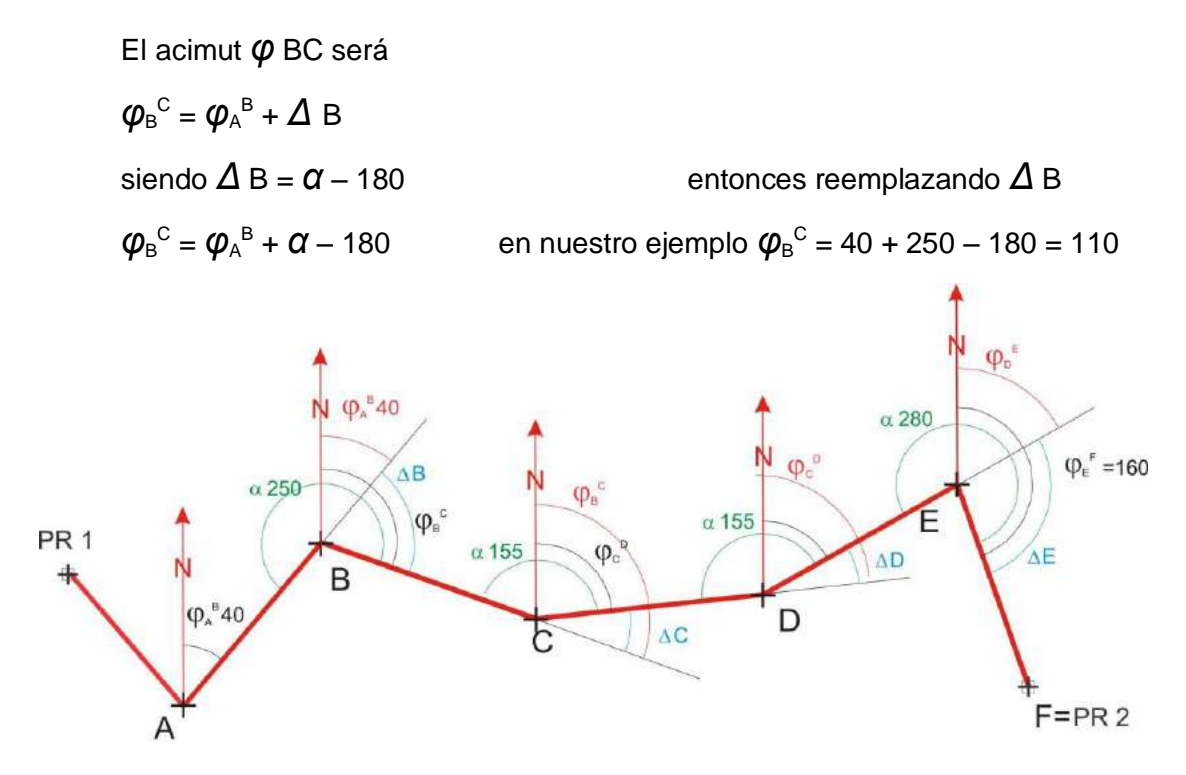

Figura VIII 17. Ejemplo para el cálculo de propagación de los acimuts con los ángulos de los vértices medidos con teodolito desorientado o con cero atrás .

Mientras que para el acimut  $\boldsymbol{\varphi}_{\texttt{C}}^{\texttt{D}}$  será

 $\varphi$ <sub>C</sub><sup>C</sup> - Δ C siendo  $\Delta C = 180 - \alpha$  entonces  $\varphi$ <sub>C</sub><sup>D</sup> =  $\varphi$ <sub>B</sub><sup>C</sup> – (180 – *α*) o  $\varphi$ <sub>C</sub>  $\mathsf{D} = \boldsymbol{\varphi}_{\mathsf{B}}{}^{\textsf{C}}$  +  $\boldsymbol{\alpha}$  – 180 en nuestro ejemplo  $\pmb{\varphi}_\mathrm{C}^{\mathrm{\,D}}$  = 110 + 155 – 180 = 85

Generalizando podemos decir que el acimut de un tramo cualquiera de la poligonal responde a la ecuación

*φ i* = *φ i1* + ang. vertice ± 180

siendo  $\varphi$  *i* = acimut del tramo

*φ i1* = acimut del tramo anterior

donde

Si ( $\phi$  *i1* + ang. vertice) < 180° → se suma 180°

Si ( $\varphi$  *i1* + ang. vertice)  $\geq$  180°  $\rightarrow$  se resta 180°

Si (*φ i1* + ang. vertice) ≥ 540° → se resta 540° ya que ningún acimut puede superar 360°.

La compensación del error angular entre el acimut final calculado y el acimut final conocido (si es menor que la tolerancia) se hace de la misma manera que en las poligonales cerradas, repartiendo por partes iguales el valor del error angular entre todos los ángulos de la poligonal.

## *3. Cálculo de las proyecciones de los lados.*

El cálculo de proyección de los lados nos permite detectar los errores de cierre lineal. Se realiza transformando las coordenadas polares dadas por los acimuts y las distancias entre vértices a coordenadas rectangulares.

En la figura VIII 18 se representa gráficamente la proyección de los lados en una poligonal cerrada ABCD. La conversión de coordenadas responde a las

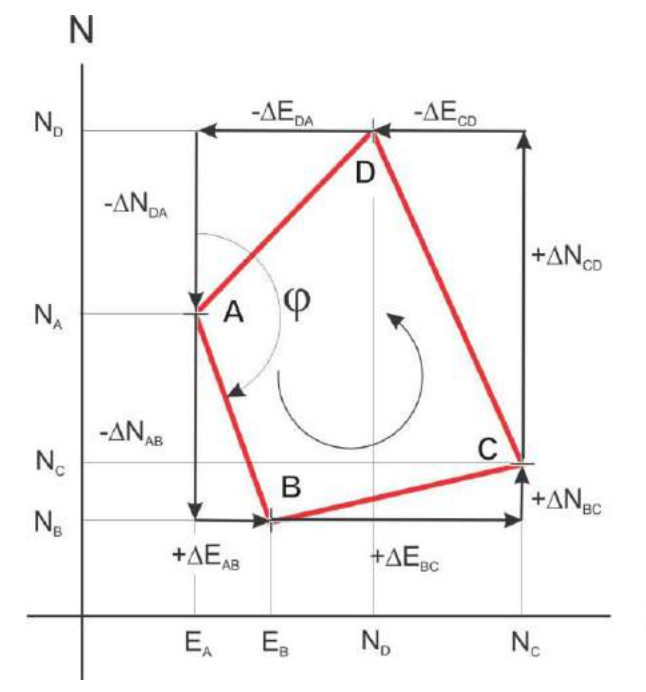

ecuaciones:

 $\Delta$ N  $_{AB}$  =  $D_{AB}$  cos  $\boldsymbol{\varphi_A}^{\text{B}}$  $\Delta$ E <sub>AB</sub> = D<sub>AB</sub> sen  $\varphi_{A}{}^{B}$ 

siendo D<sub>AB</sub> la distancia entre los vértices A y B de la poligonal y  $\boldsymbol{\varphi_A}^{\textsf{B}}$ el ángulo acimutal entre A y B.

Para el lado BC:

 $\Delta$ N  $_{\rm BC}$  =  $\mathsf{D}_{\rm BC}$  cos  ${\varphi_{\rm B}}^{\rm C}$  $\Delta$ E <sub>BC</sub> = D<sub>BC</sub> sen  $\varphi_{\text{\tiny B}}^{\text{\tiny C}}$ 

En una poligonal cerrada la suma de las proyecciones sobre los ejes NS y EW deben ser igual a cero (Fig. VIII 18):

$$
\sum_{\sum}\Delta_{\rm NS}=0
$$

$$
\sum_{\sum}\Delta_{\rm EW}=0
$$

Figura VIII 18. Representación de las proyecciones de los lados de una poligonal cerrada.

#### *4. Cálculo del error de cierre lineal.*

Debido a los errores en la medición de distancias, la condición antes mencionada (la suma de las proyecciones sobre los ejes NS y EW deben ser igual a cero) en general no se cumple produciéndose el error de cierre lineal indicado en la figura VIII 19, donde el punto A´ se encuentra desplazado *ε* **L** respecto a A.

Е

Entonces la sumatoria de las proyecciones en los ejes NS y EW nos da:

$$
\sum \Delta_{NS} = \varepsilon \, \Delta N
$$

$$
\sum \Delta_{EW} = \varepsilon \, \Delta E
$$

$$
\varepsilon L = \sqrt{\varepsilon \, \Delta N^2 + \varepsilon \, \Delta E^2}
$$

**Por lo que el error lineal** 

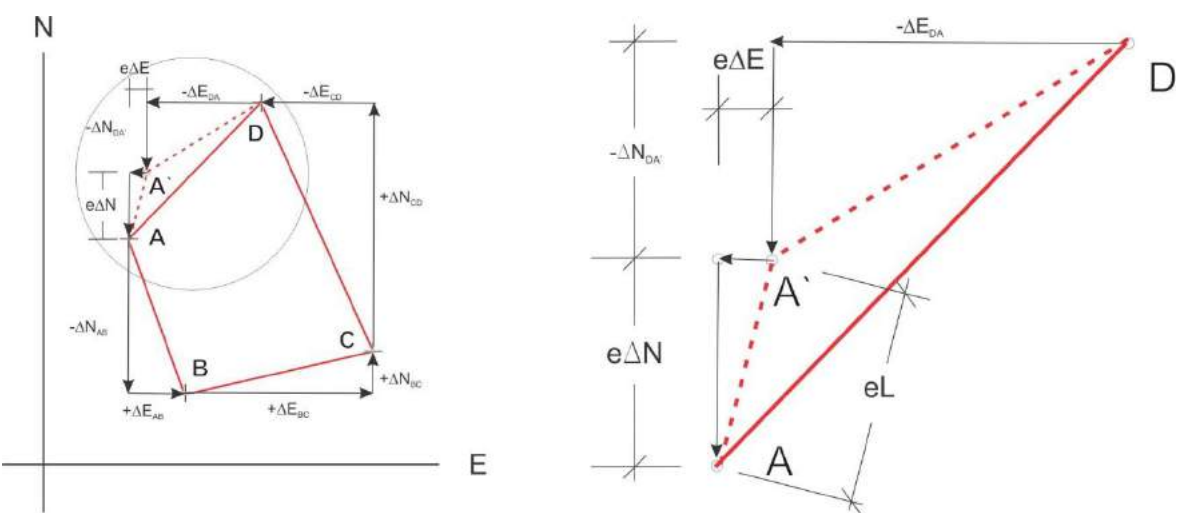

Figura VIII 19. Representación gráfica del error de cierre lineal.

Una vez calculado el error lineal debe verificarse si es menor o mayor que la tolerancia lineal (generalmente normalizado de acuerdo al tipo de trabajo). Un valor de tolerancia lineal *TL* usado en trabajos topográficos en terreno llano es:

$$
TL = 0.015 \sqrt{\sum} L + 0.0008 \sum L + 0.1 \sqrt{(n-1)}
$$

siendo ∑L la sumatoria de los lados de la poligonal

El valor 0,015, para terreno llano, puede ser reemplazado por 0,020 o 0,025 para terreno quebrado o accidentado respectivamente.

Por ejemplo, en una poligonal levantada en terreno llano, de 5 km y 10 lados, la *TL* será:

$$
TL = 0.015 * 70.7 (m) + 0.0008 * 5.000 + 0.1 * 3 = 1.76 m
$$

En general se acepta que el error lineal debe ser menor a 1/1.000 de la longitud total de la poligonal.

#### *5. Compensación del error de cierre lineal*

En poligonales levantadas con teodolito o estación total, el método de compensación de error lineal más utilizado es el **método de la brújula**, donde se asume que:

> Los ángulos y las distancias son medidos con igual precisión El error ocurre en proporción directa a la distancia

Las provecciones se corrigen proporcionalmente a la longitud de los

lados

Matemáticamente tenemos:

-CpNi / Li = ε ΔN / 
$$
\sum
$$
 Ln  
-CpEi / Li = ε ΔE /  $\sum$  Ln  
donde

CpNi es la corrección sobre la proyección norte-sur del lado i CpEi es la corrección parcial sobre la proyección este-oeste del lado i Li es la longitud del lado i

*ε Δ*N es la proyección norte-sur del error *ε*L

# *ε Δ*E es la proyección este-oeste del error *ε*L ∑ Ln es la sumatoria de todos los lados

entonces la corrección sobre la proyección de los lados es

CpNi = - (*ε Δ*N / ∑ Ln) \* Li CpEi = - (*ε Δ*E / ∑ Ln) \* Li

El signo negativo es debido a que la corrección es de signo contrario al error.

#### *6. Cálculo de las coordenadas de los vértices.*

 $N_B = N_A - \Delta N_{AB}$ 

Una vez compensadas las proyecciones, se procede al cálculo de las coordenadas de los vértices de la poligonal. En la figura VIII 20, asumiendo que conocemos las coordenadas del vértice de arranque (A) de la poligonal, las coordenadas del vértice B serán:

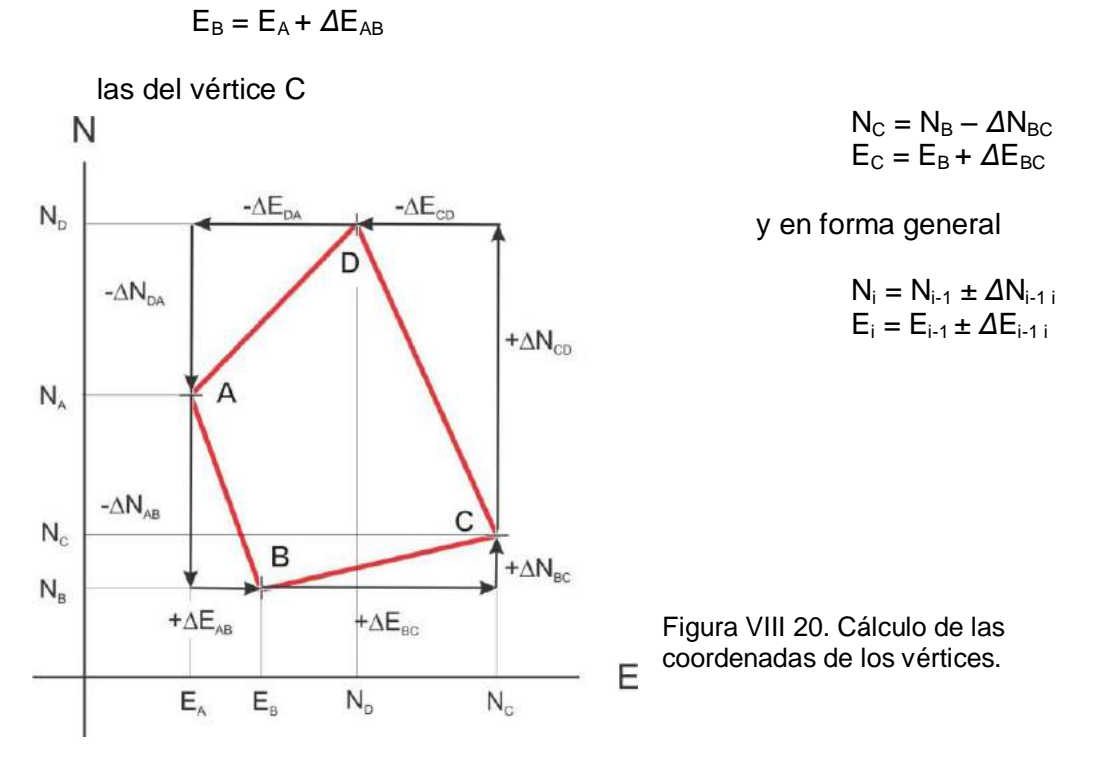

## **Un ejemplo**

Con los datos de una poligonal de **n** = 4 (Fig. VIII 21 y Tabla VIII 1), levantada con un teodolito de 30" de precisión, a partir de un punto **A** con coordenadas Gauss-Krüger conocidas: Norte 4.123.154,63 m y E 2.046.440,43 m, calcularemos las coordenadas los vértices BCD, previa corrección de cierre angular y lineal.

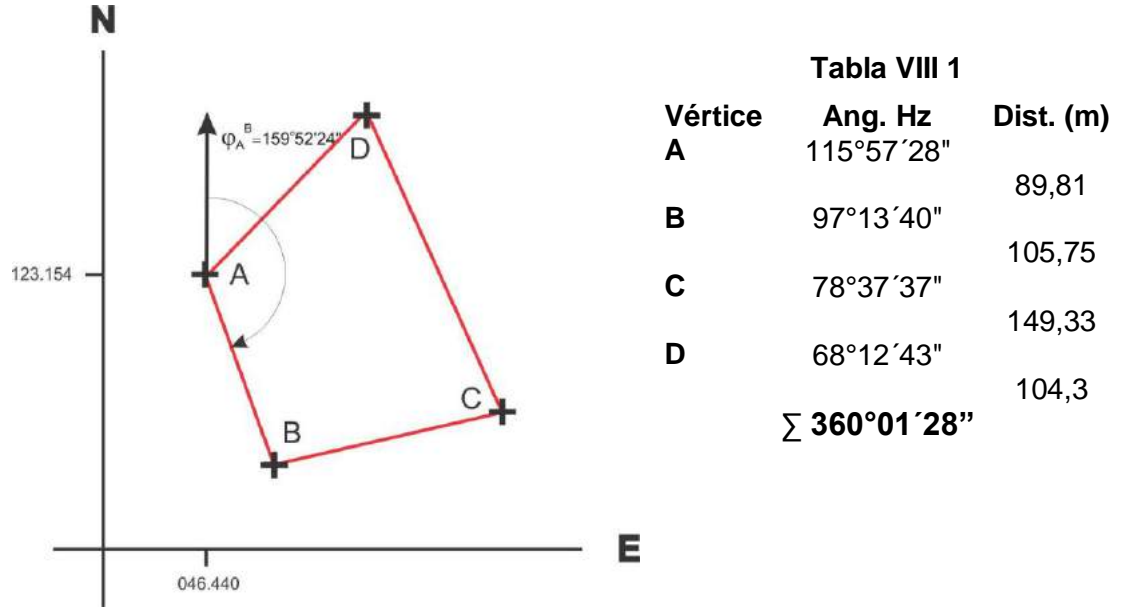

Figura VIII 21. Poligonal cerrada levantada con 0 atrás.

En primer lugar calcularemos el error de cierre angular *Ea*

$$
Ea = \sum \text{ang. int.} - (n-2) 180^{\circ}
$$

En nuestro ejemplo

 $\sqrt{2}$  ang. int. = 360°01´28" **Ea** = 360°01´28" - 360°

 $Ea = 1'28" = 88"$  (error por exceso)

Este valor está por debajo de la tolerancia angular, puesto que en este caso

 $Ta = a \sqrt{n} + a = 90$ "

Dividiendo los 88" entre 4 (los 4 vértices) obtenemos 22", valor que debemos restar a cada ángulo horizontal para corregirlo (Tabla VIII 2).

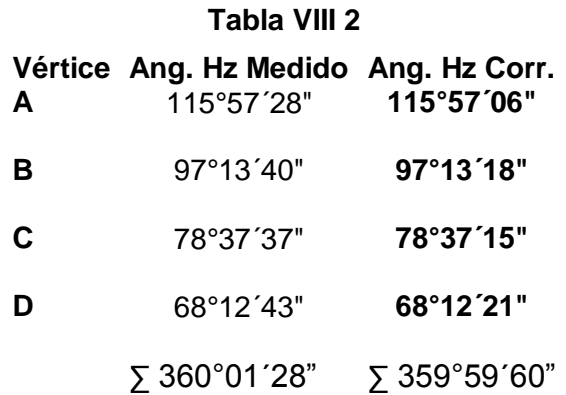

Calcularemos ahora los acimuts de cada tramo (Tabla VIII 3)

Recordemos que  $\varphi$  *i* =  $\varphi$  *i1* + ang. vértice  $\pm$  180 tenemos como dato  $\boldsymbol{\varphi}_{\text{\tiny A}}{}^{\text{\tiny B}}$  = 159°52´24´´

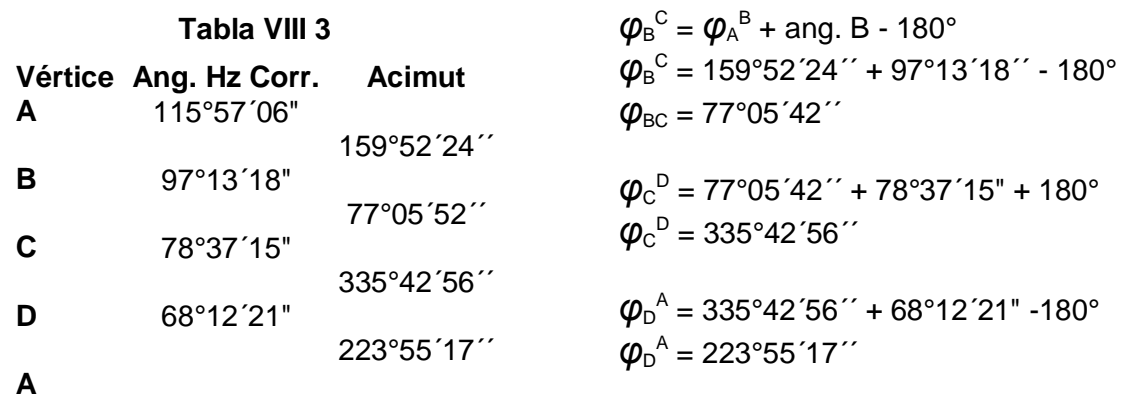

El cálculo y compensación de las proyecciones de los lados y cálculo de las coordenadas de los vértices se muestran en la Tabla VIII 4.

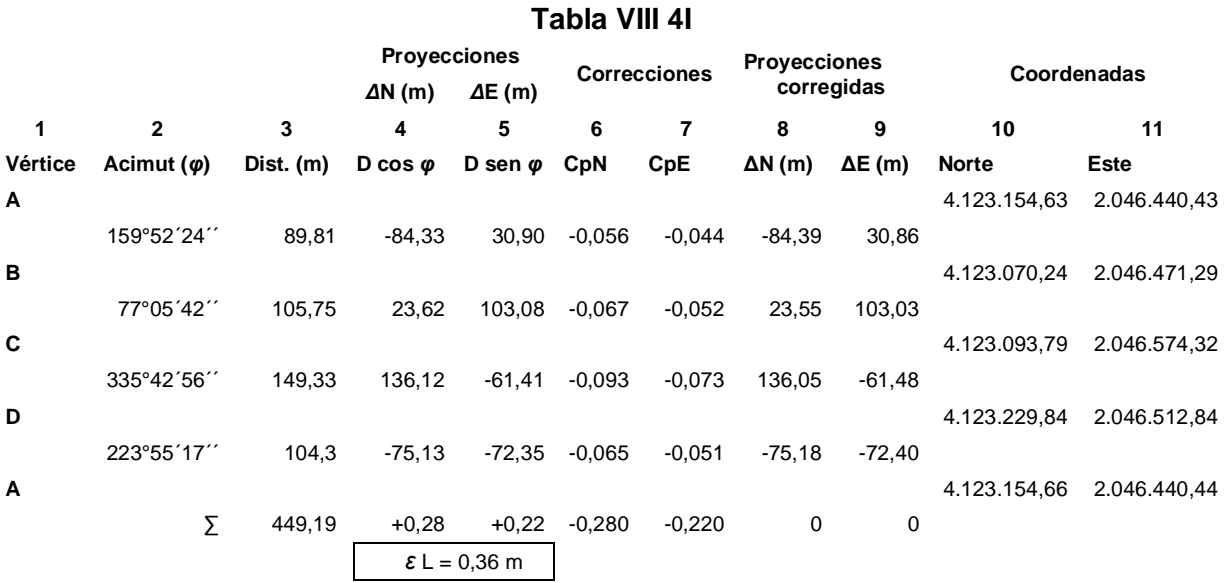

La columna 1 indica los vértices de la poligonal, la columna 2 los valores de acimut corregidos, la columna 3 las distancias reducidas (medidas en el campo), las columnas 4 y 5 muestran las proyecciones según los ejes N y E respectivamente según las ecuaciones

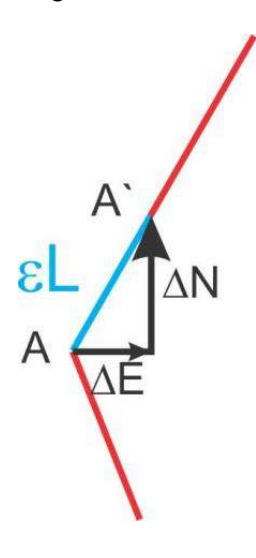

 $\Delta$ N <sub>AB</sub> = D<sub>AB</sub> cos  $\varphi$  <sub>AB</sub>  $\Delta E$ <sub>AB</sub> = D<sub>AB</sub> sen  $\varphi$ <sub>AB</sub>

en el caso del lado AB

*Δ*N <sub>AB</sub> = 89,81 cos 159°52´24´´ = -84,33 m *Δ*E <sub>AB</sub> = 89,81 sen 159°52´24´´ = 30,90 m

Las sumatorias de estos valores nos indican los errores lineales según cada uno de los ejes. En nuestro caso ambos son positivos y se ilustran en la figura VIII 22: 0,28 m en dirección norte y 0,22 m en dirección este.

Figura VIII 22. Esquema de detalle donde se muestra el error lineal de la poligonal.

El error de cierre lineal es *ε*L = √(*ε* ΔN<sup>2</sup>  $+ \varepsilon \Delta E^2$ ) = 0,36 m Supongamos que el error obtenido es menor que la tolerancia lineal, debemos compensarlo aplicando las ecuaciones:

> CpNi = - (*ε Δ*N / ∑ Ln) \* Li CpEi = - (*ε Δ*E / ∑ Ln) \* Li

donde

CpNi = - (0,28 / 449,19) \* Li CpEi = - (0,22 / 449,19) \* Li

Los valores para la corrección del tramo AB son:

 $CDN_{AB} = - (0.28 / 449.19) 89.81 = -0.056$  m y CpE<sub>AB</sub> =  $-(0,22/449,19)$  89,81 =  $-0,044$  m

Estos valores, expuestos en las columnas 6 y 7, nos permiten corregir las proyecciones según los ejes N y E, expuestos en las columnas 8 y 9, cuyas sumatorias deben dar 0.

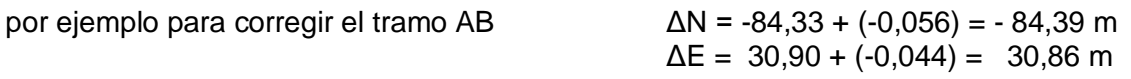

En las columnas 10 y 11 se muestran las coordenadas de los vértices. El primero, vértice A, era uno de los datos iniciales, las coordenadas de B surgen de sumar a las coordenadas de A los valores de ΔN y ΔE corregidos:

coordenadas de  $B_N = 4.123.154,630 + (-84,39) = 4.123.070,24 \text{ m}$ mientras que  $B_F = 2.046.440.43 + 30.86 = 2.046.471.29$  m

# **NIVELACIÓN TRIGONOMÉTRICA O INDIRECTA (POR PENDIENTES)**

En el capítulo VII Altimetría, desarrollamos el método de nivelación geométrica o por alturas, en la que el instrumento utilizado es el nivel óptico. En este apartado expondremos los fundamentos de la nivelación trigonométrica o por pendiente cuando se usa el teodolito como goniómetro.

En la nivelación trigonométrica se determina el desnivel entre el punto estación y el punto visado a partir de conocer la distancia horizontal que los separa y el ángulo vertical entre ambos (Fig. VIII 23).

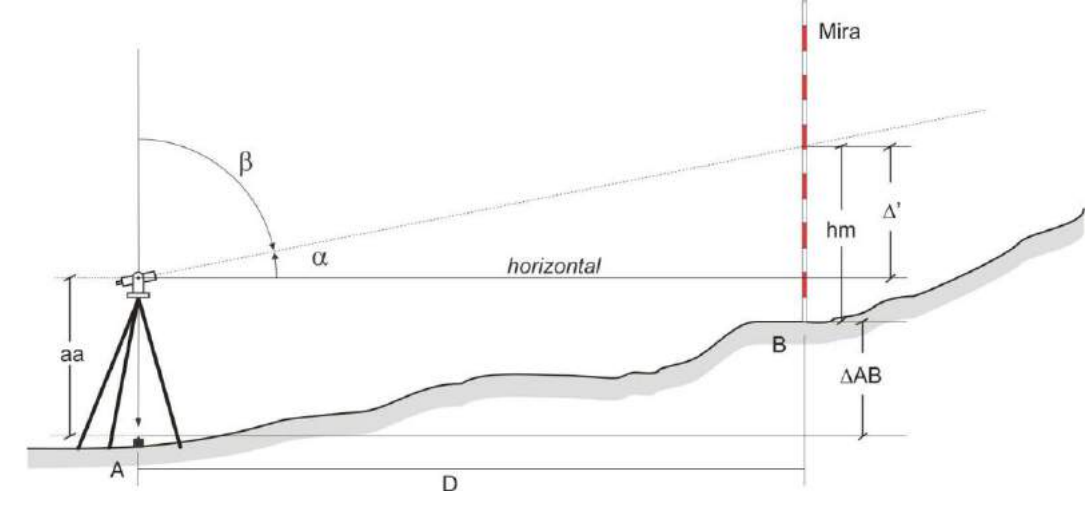

Figura VIII 23. Nivelación trigonométrica.

La distancia D se mide con cinta, mientras que el ángulo vertical se puede medir desde la horizontal ( $\alpha$ ) o desde el cenit ( $\beta$ ), según sea un teodolito con círculo vertical con 0 en el horizonte o cenital. El desnivel se calcula en forma trigonométrica.

Supongamos el primer caso en que medimos el ángulo vertical  $\alpha$  (también denominado ángulo de altura, Fig. VIII 23). El ángulo  $\alpha$  es el formado entre la línea horizontal que contiene el eje horizontal del teodolito y la altura a la que el hilo medio intersecta la mira (hm), por lo tanto conociendo  $\alpha$  y D, podemos calcular  $\Delta$ .

 $\Delta'$ = D tg  $\alpha$  y del dibujo se desprende que:  $aa + \Delta' = \Delta AB + hm$  por lo tanto  $\triangle AB = \triangle' + aa - hm$  entonces  $\triangle AB = D$  tg  $\alpha + aa - hm$ 

Siendo aa la altura del aparato y hm la altura del hilo medio en la mira.

Normalmente, cuando se mide el ángulo vertical se apunta a la mira a la altura del aparato, de esta manera  $\Delta'$  es igual a  $\Delta AB$ , ya que la visual es paralela a la línea imaginaria que une a los puntos A y B. De esta manera la fórmula de desnivel se simplifica:

 $\triangle AB = D$  tg  $\alpha$ 

Si el ángulo vertical es cenital, D y  $\Delta'$  son los catetos opuesto y advacente del  $\land$  angulo  $\beta$ , por lo tanto:

 $\Delta' = D / \text{tg } \beta$  entonces  $\triangle AB = D / \text{ta } \beta + aa - hm$ 

Si la pendiente es en bajada (ángulo vertical negativo, Fig. VIII 24), D tg  $\alpha$  o D /  $tg \beta$  son en ambos casos negativos, por ser la tangente de un ángulo negativo en el caso de  $-\alpha$  o la tangente de un ángulo en el segundo cuadrante topográfico en el caso de  $\beta$ . Por lo tanto, aplicando las mismas fórmulas del caso anterior,  $\triangle AB$  será negativo.

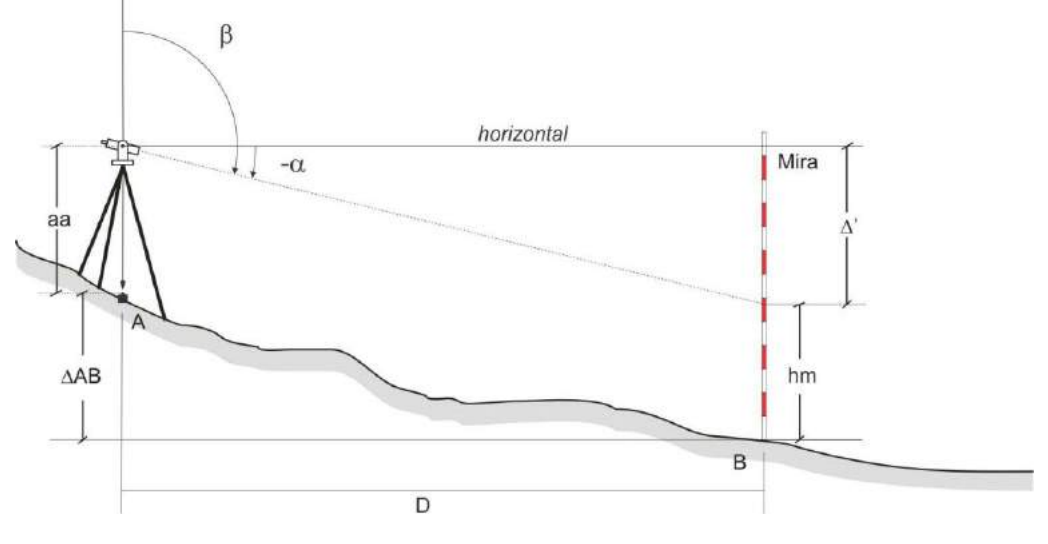

Figura VIII 24. Pendiente en bajada.

## **TRIANGULACIÓN**

La triangulación es una técnica de levantamiento que se basa en la construcción de una red de apoyo constituida por un conjunto de triángulos en los cuales solo se ha medido un lado y los ángulos de los vértices, obteniéndose la medida del resto de los lados por medio de cálculos trigonométricos. El caso más simple de triangulación es la intersección, aquel que vimos como uno de los métodos indirectos de medición de distancias.

Cuando el levantamiento incluye una serie de triángulos, se forma una red de triangulación, de la cual se pueden calcular, mediante el teorema del seno, todos los lados si se conocen los ángulos de cada triángulo y la longitud de uno de sus lados o línea "base".

Esta metodología era muy empleada hasta el advenimiento de los distanciómetros electrónicos que permitieron medir distancias con facilidad y con gran precisión. Hasta ese momento la precisión en la medición de ángulos estaba más desarrollada que en la medición de distancias y la triangulación constituía uno de los métodos más importantes para el control de levantamientos de grandes áreas. La red de puntos trigonométricos, usada como base para la cartografía del IGN se levantó mediante triangulación.

Normalmente el levantamiento por este método consiste en la confección de una red de triángulos consecutivos unidos entre sí, de los cuales es necesario medir con precisión todos los ángulos y dos de sus lados mediante cinta. Uno de ellos será la base en el arranque de la construcción de la red y otro, en el otro extremo de la red, permitirá comprobar el error, comparando el valor del lado calculado con el valor medido.

Las redes de triangulación pueden ser de triángulos independientes (Fig. VIII 25 a), o formar cualquier otro tipo de polígonos por combinación de triángulos (Fig. VIII 25 b).

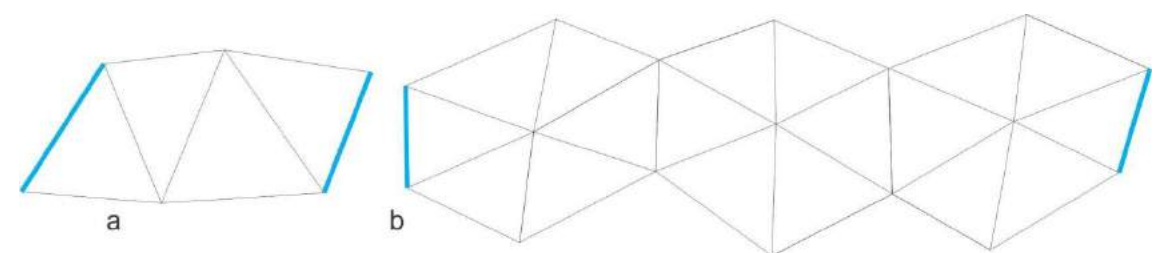

Figura VIII 25. Distintas redes de triangulación. a) Triángulos independientes. b) Triángulos formando polígonos. En celeste se muestran los lados medidos, uno en el arranque de la triangulación y otro al final para poder efectuar la comprobación entre el valor calculado y el valor medido.

Como se indicó anteriormente, conociendo uno de los lados y al menos dos de los ángulos de un triángulo, los demás lados se pueden determinar mediante el teorema del seno por medio de la expresión:

a / sen  $\alpha$  = b / sen  $\beta$  = c / sen  $\gamma$  (Fig. VIII 26)

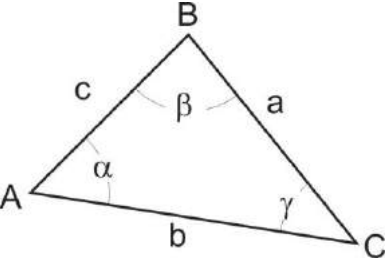

Figura VIII 26.

La ecuación anterior es muy sensible a la introducción de error en las medidas angulares menores a 30º y mayores a 150º, por lo que se recomienda que los ángulos de los triángulos de las redes estén comprendidos entre estos dos valores.

# **Compensación de triangulaciones**

Una red de triángulos debe cumplir las siguientes condiciones:

## *Condición angular*

En la condición angular debe cumplirse que la suma de los ángulos alrededor de un vértice sea igual a 360º y que la suma de los ángulos de cada triángulo sea igual a 180º. En cada caso, la discrepancia debe ser menor que la tolerancia permitida para triangulaciones de III orden de la Tabla IX.

# *Condición de lado*

Una vez realizada la compensación angular se procede a calcular los lados desconocidos de cada uno de los triángulos de la red por medio del teorema del seno. Como por lo general se ha medido una base final de comprobación, la diferencia entre el valor medido y el valor calculado debe ser menor que la tolerancia permitida.

# **INTERSECCION INVERSA (o trisección)**

La intersección inversa es un método planimétrico que consiste en la medición de ángulos para la determinación de las coordenadas de un punto en el que estamos estacionados, visando al menos 3 puntos de coordenadas conocidas sin ocuparlos (Fig. VIII 27).

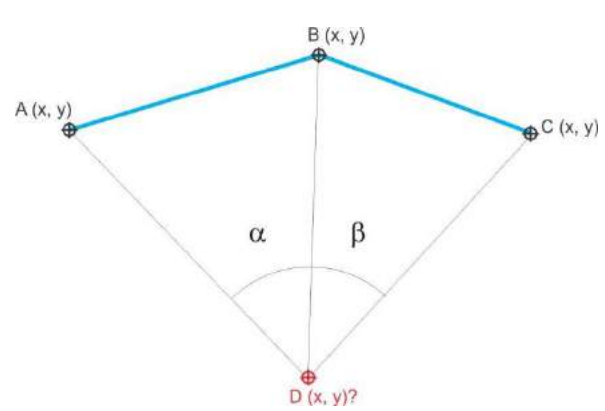

Figura VIII 27. Son conocidas las coordenadas de A, B y C y los ángulos α y β. Se desconocen las coordenadas de D.

El problema de ubicación del punto D, donde estamos estacionados, se denomina comúnmente Problema de Pothenot o Problema de los Tres Vértices. La obtención de las coordenadas del punto D de la figura VIII 27 puede hacerse por métodos gráficos o analíticos.

La solución geométrica de la posición del punto D se puede apreciar en la figura VIII 28, determinado por la intersección de los **arcos capaces** de los segmentos AB y BC y de los ángulos **α** y **β** respectivamente.

Figura VIII 28. Solución geométrica de la posición del punto D.

Todos los ángulos inscritos de un

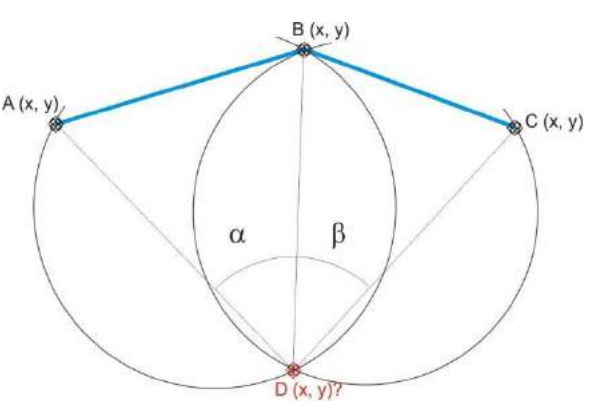

mismo arco son de igual medida. Este arco se llama **arco capaz** (Fig. VIII 29 a). El arco capaz del segmento AB y el ángulo α es un lugar geométrico como el que se muestra en la figura VIII 29 b.

Resulta importante apuntar que las tangentes al arco capaz en los puntos A o B forman con el segmento AB el mismo ángulo α (Figura VIII 29 c).

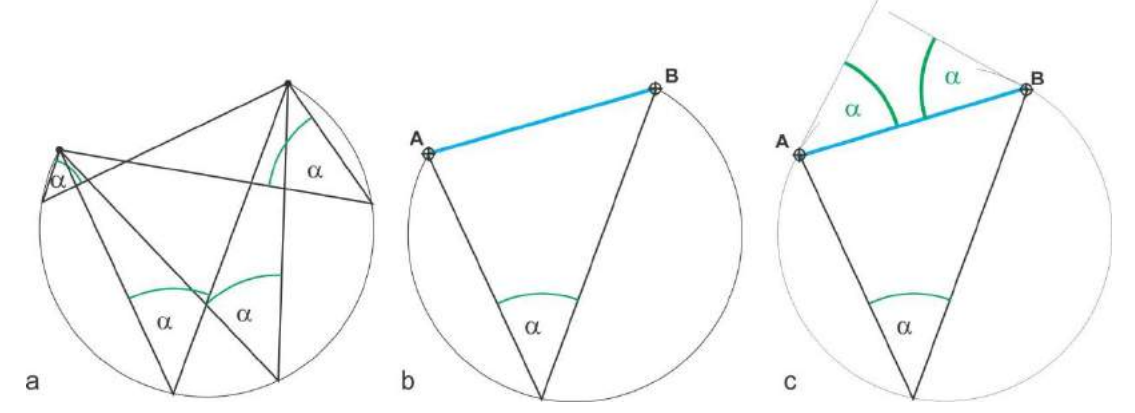

Figura VIII 29. a) Ángulos iguales inscriptos en un arco, arco capaz. b) Arco capaz definido por el segmento AB y el ángulo α. c) Las tangentes al arco en A y B forman un ángulo α con el segmento AB.

#### **Solución gráfica de la intersección inversa por los arcos capaces**

La solución gráfica de la ubicación del punto D por los arcos capaces consiste en la determinación de los centros de éstos.

Consideremos un ejemplo con tres puntos de coordenadas conocidas, A, B y C que visamos desde el punto D (de coordenadas desconocidas) midiendo con teodolito los ángulos α = 30º entre A y B y β = 45º entre B y C (Fig. VIII 30 a).

Según lo expuesto previamente, el centro del arco capaz puede hallarse de la siguiente manera:

En primer lugar trazamos desde los vértices A y B los ángulos α y β con los segmentos AB y CB respectivamente (Fig. VIII 30 b). Según vimos en la figura VIII 29 c, los lados trazados de estos ángulos son tangentes a los arcos capaces definidos por los segmentos AB y el ángulo α y segmento BC y ángulo β.

Desde el punto medio de los segmentos AB y BC trazamos dos normales, y otra dos normales a las tangentes (Fig. VIII 30 c). Ambos pares de normales se cortan en puntos que resultan ser los centros de los dos arcos capaces ya que en una circunferencia la normal a una cuerda en su punto medio y la normal a una tangente se cortan en su centro.

Trazando desde los centros hallados los arcos capaces que contengan a los segmentos AB y BC (cuerdas), encontraremos en su intersección el punto buscado D (Fig. VIII 30 d).

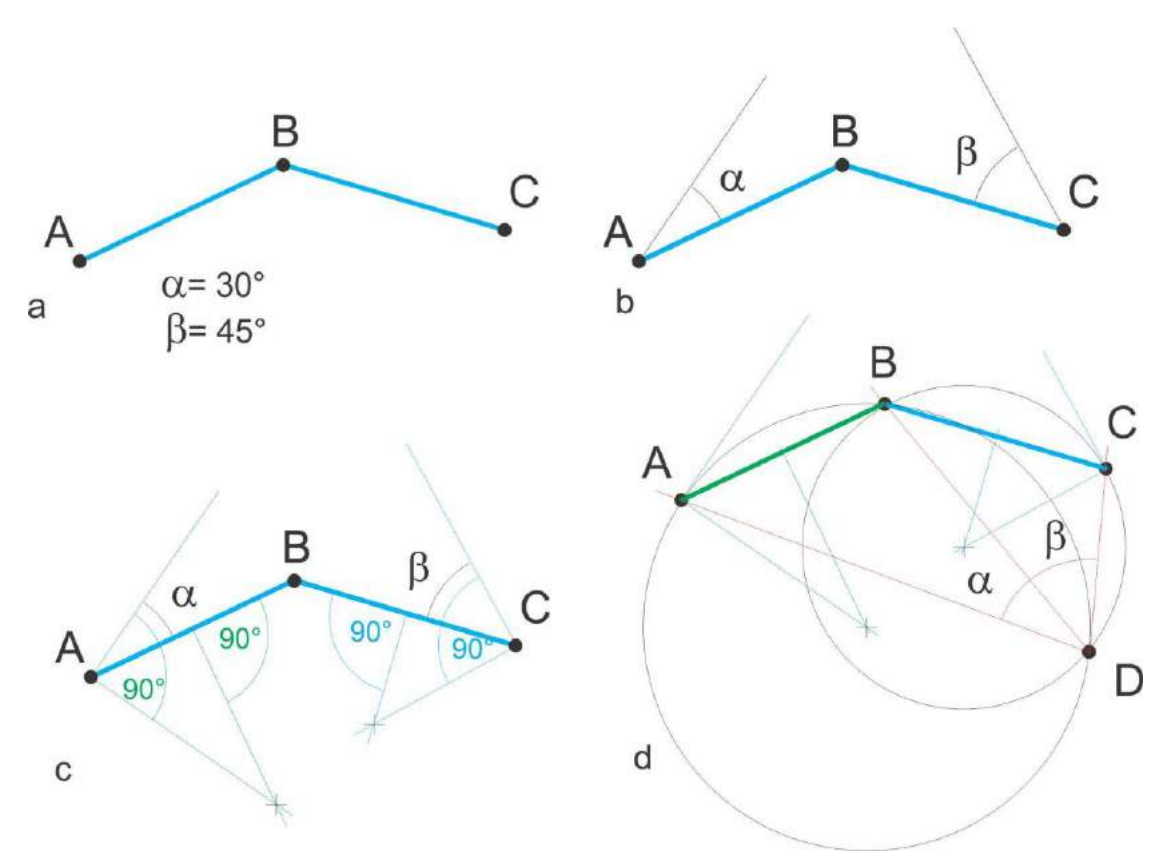

Figura VIII 30. Solución gráfica de la intersección inversa por los arcos capaces. Explicación en el texto.

La determinación de D no tiene solución cuando ambos arcos capaces coinciden y por lo tanto no se interceptan, como puede verse en la figura VIII 31.

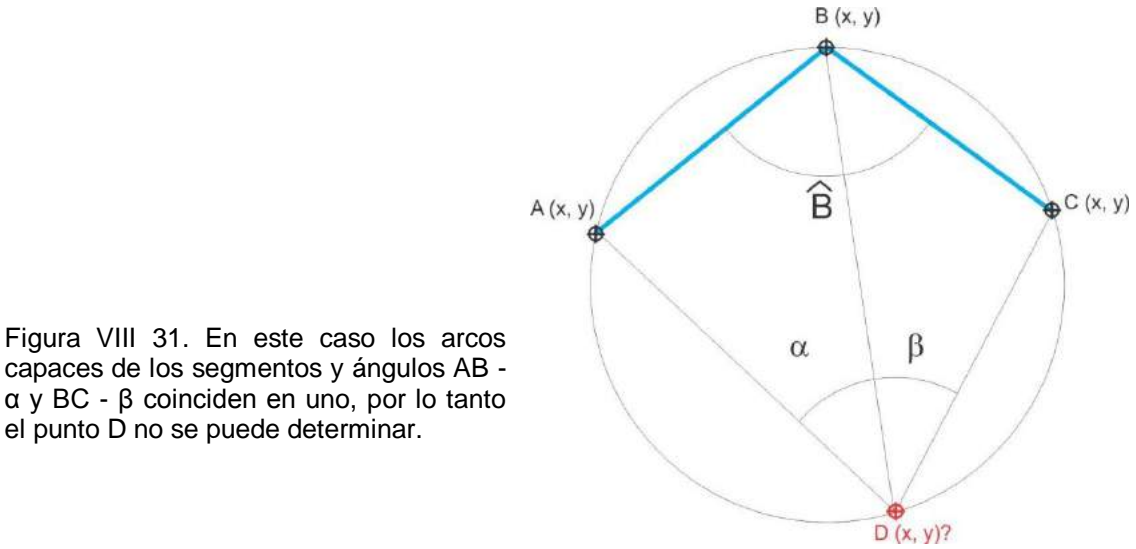

capaces de los segmentos y ángulos AB α y BC - β coinciden en uno, por lo tanto el punto D no se puede determinar.

## **Solución basada en el método de Collins**

Como en el caso anterior A, B y C son estaciones de coordenadas conocidas que visamos desde el punto D, cuya posición queremos determinar, según los ángulos α y β (con los mismos valores que los usados en el ejemplo de la figura VIII 30).

En primer lugar unimos con una recta los punto A y C y desde ésta medimos los ángulos β y α haciendo vértice en A y C respectivamente (Fig. VIII 32).

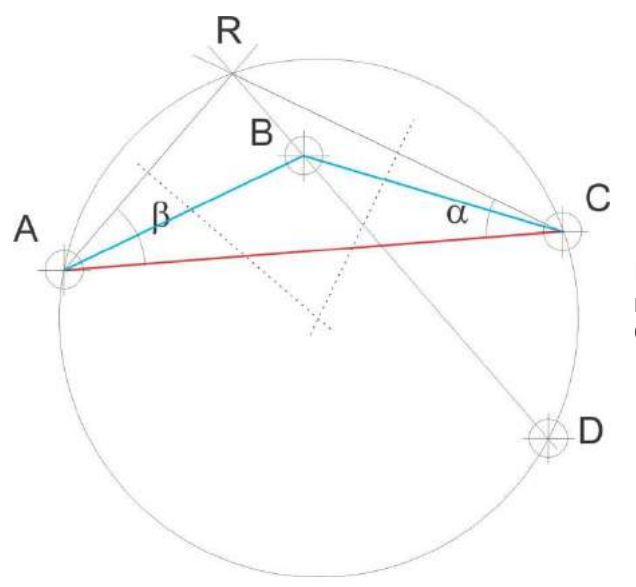

Figura VIII 32. Determinación del punto D mediante solución basada en el método de **Collins** 

Los dos lados no comunes de estos ángulos se cortan en el punto R (punto auxiliar de Collins). Se traza la circunferencia que pasa por los puntos A, R y C cuyo centro se encuentra en la intersección de las mediatrices de los lados AR y RC, y desde R una recta que pase por B cuya prolongación corte a la circunferencia, aquí se encuentra el punto D buscado.

# **Solución analítica de la intersección inversa**

En la figura VIII 33 se puede observar que el problema analítico para la determinación del punto D se debe a que en ninguno de los tres triángulos que se forma con vértice en D (ABD, BCD y ABD) se conocen los ángulos suficientes como para aplicar el teorema del seno y calcular los lados AD y CD, solo conocemos un lado y el ángulo opuesto (AB - α, BC - β y AC - α + β).

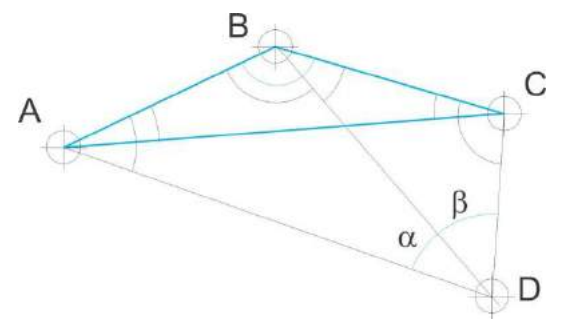

Figura VIII 33. De los triángulos de la figura se conocen los segmentos AB, BC y CA y los ángulos α, β, α+β y B.

Los triángulos ABD y BCD tienen un lado común (BD) cuyo valor es:

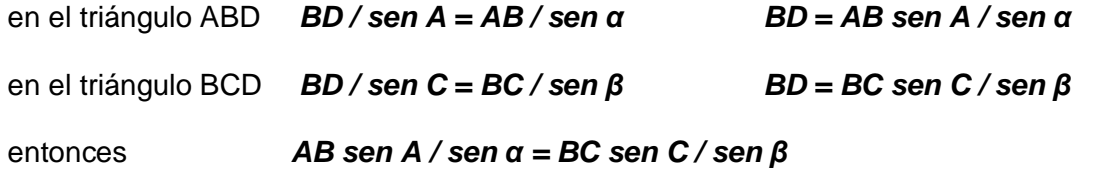

o *sen C / sen A = AB sen β / BC sen α = valor conocido que llamaremos K*

pues conocemos las distancias AB y BC y los ángulos α y β se han medido en el campo.

Es decir, conocemos cuál es el cociente entre los senos de los ángulos C y A pero no cuánto vale cada ángulo.

## **Deducción de los ángulos A y C por el método de Pothenot**

## *sen C / sen A = K*

Como el ángulo B es conocido (ya que conocemos las coordenadas de A, B y C) y conocemos *α* y *β,* también conocemos A + C ya que la suma de todos los ángulos internos del polígono ABCD es de 360° (∑ang. int. = (**n**-2) 180°).

*A + C = 360º - (B + α + β)* valor que llamaremos *Z*

entonces *C = Z - A*

por lo tanto *K = sen C / sen A = sen (Z – A) / sen A*

como el *sen (Z – A) = sen Z cos A – cos Z sen A*

*K = (sen Z cos A – cos Z sen A) / sen A* 

*K = (sen Z cos A / sen A) – (cos Z sen A / sen A) = sen Z / tg A – cos* 

*Z*

entonces *sen Z / tg A = K + cos Z* 

*tg A = sen Z / (K + cos Z)*

$$
A = \text{arctg (sen } Z / (K + \cos Z))
$$
 (1)

Una vez determinado el valor de A el problema está resuelto ya que

# $C = Z + A$

Conocidos el ángulo A del triángulo ABD y B del triángulo BCD, el otro ángulo y el resto de los lados se pueden calcular fácilmente mediante el teorema del seno.

# **Ejemplo.**

Calcular las coordenadas del punto D con los siguientes datos (Fig. VIII 34).

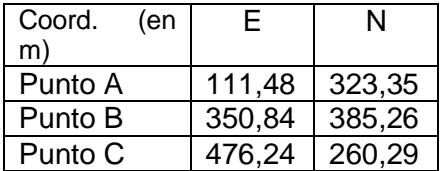

α = 69º17'43"  $β = 43°19'16"$ 

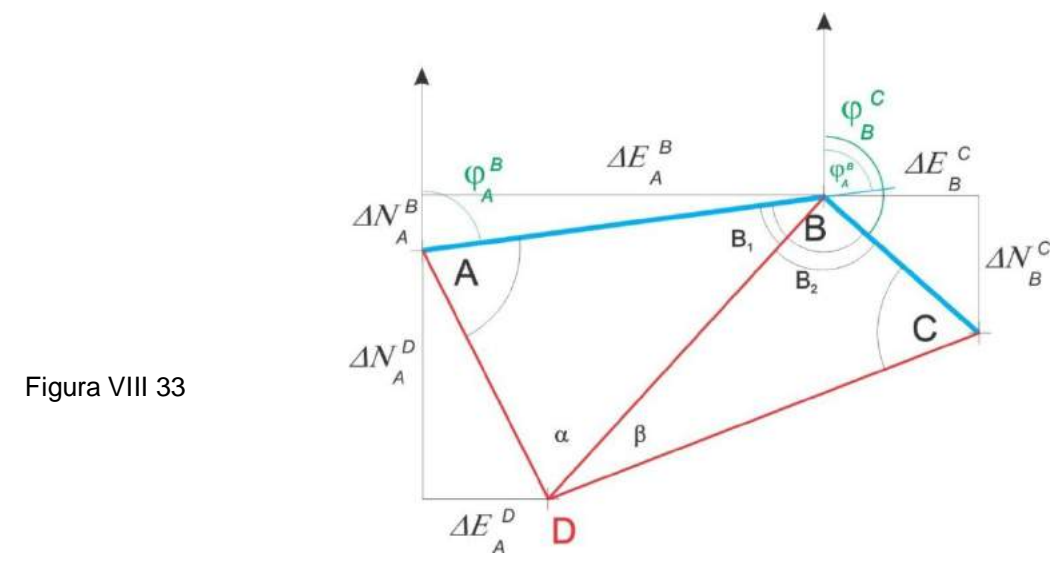

Resolución

Calcularemos primero los lados AB y BC y los acimuts  $\varphi_A{}^B$  y  $\varphi_B{}^C$ .

$$
AB = \sqrt{239,36^2 + 61,91^2} = 247,24
$$
  
BC =  $\sqrt{125,4^2 + 124,97^2} = 177,04$   
 $\varphi_A^B = \arctg (\Delta E_A^B / \Delta N_A^B) = 75^\circ 29^\circ 54^\circ$   
 $\varphi_B^C = \arctg (\Delta N_B^C / \Delta E_B^C) + 90 = 134^\circ 54^\circ 06^\circ$ 

Conociendo los acimuts *φ<sup>A</sup> B* y *φ<sup>B</sup> C* , el ángulo B resulta:

$$
B = 180 - (\varphi_B^C - \varphi_A^B)
$$
  

$$
B = 120^{\circ}35'48''
$$

por lo tanto *Z = A + C = 360º - (120°35'48" + 69º17'43" + 43º19'16") = 126º47'12"*

siendo la sumatoria de los ángulos internos del polígono ABCD = 360° ((**n**-2) 180°).

en tanto que *K = AB sen β / BC sen α*

$$
K = 247,24
$$
sen 43°19'16" / 177,04 sen 69°17'43"

$$
K = 169,63 / 165,61 = 1,0243
$$

aplicando la fórmula (1)

*A = arctg (sen Z / (K + cos Z)) = 62º01'14"*

por lo tanto C:

$$
C = 360 - (A + B + \alpha + \beta) = 64^{\circ}45'59''
$$

En el triángulo ADB, el ángulo

*B<sup>1</sup> = 180º - (A + α) = 48º41'03"*

Por lo tanto, aplicando el teorema del seno, el lado

$$
AD = sen B1 AB / sen \alpha = 198,52
$$

Conocido el ángulo A, el acimut  $\boldsymbol{\varphi_A}^D$  es:

$$
\varphi_A{}^D = \varphi_A{}^B + A = 137^\circ 31' 08''
$$

entonces

$$
\Delta E_A^P = \text{sen } \varphi_A^P \text{ AD} = 134,07
$$

$$
\Delta N_A^P = \cos \varphi_A^P \text{ AD} = -146,41
$$

Por lo tanto las coordenadas de D serán:

$$
E_D = E_A + \Delta E_A^D = 111,48 + 134,07 = 245,55
$$
  

$$
N_D = N_A + \Delta N_A^D = 323,35 + (-146,41) = 176,94
$$

#### **ELECCIÓN DE LOS PUNTOS A LEVANTAR**

Para una correcta representación gráfica del relieve se debe buscar un equilibrio entre la cantidad de puntos relevados, tiempo requerido y ubicación de los mismos. Es evidente que cuantos más puntos se levanten más posibilidades habrá de ajustar el mapa topográfico para que sea una representación más fiel del terreno. Sin embargo es necesario considerar algunas reglas que facilitarán el trabajo.

Cuando se trabaja con teodolito, Estación Total o GPS diferencial, es decir, cuando no estamos dibujando el mapa a medida que el levantamiento progresa como es el caso de la plancheta y alidada, suele ocurrir que al momento de elaborar el dibujo advertimos que hay sectores con exceso de puntos relevados y otros donde estos son escasos para una correcta representación del relieve. Para evitar esta situación, una manera apropiada de cubrir el área del levantamiento, es realizar itinerarios más o menos paralelos, con una equidistancia apropiada, tratando de que sean normales al escurrimiento superficial, limitándonos a levantar los puntos en los quiebres de pendiente, ya que de esta manera el dibujo se ajustará más fielmente al relieve (Fig. VIII 34).

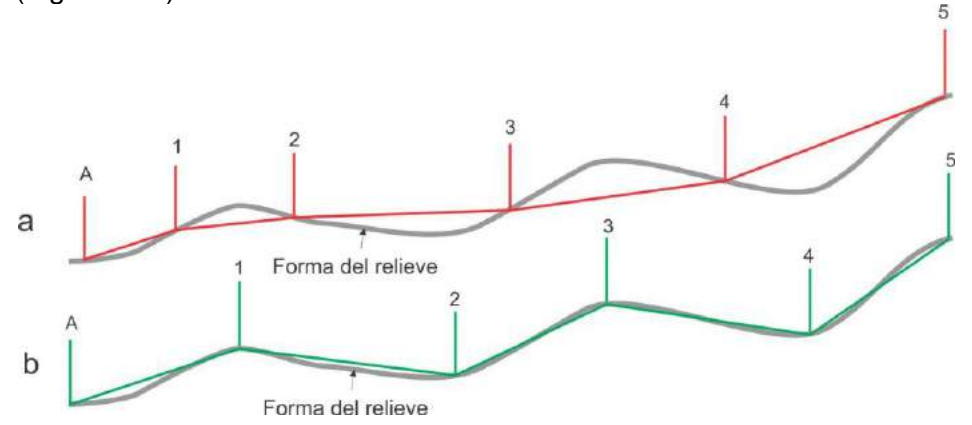

Figura VIII 34. La línea negra representa el terreno en un perfil topográfico. a) La línea roja representa el perfil dibujado a través de puntos levantados sin tener en cuenta los quiebres de pendiente. b) Con igual cantidad de puntos, en este caso el perfil dibujado (línea verde) se ajusta mucho mejor al relieve verdadero al elegir los punto a levantar en los quiebres de pendiente.

Otro factor importante a tener en cuenta y que facilitará el dibujo de las curvas de nivel en el mapa es marcar adecuadamente el drenaje para poder marcar las **V** topográficas (Fig. VIII 35)

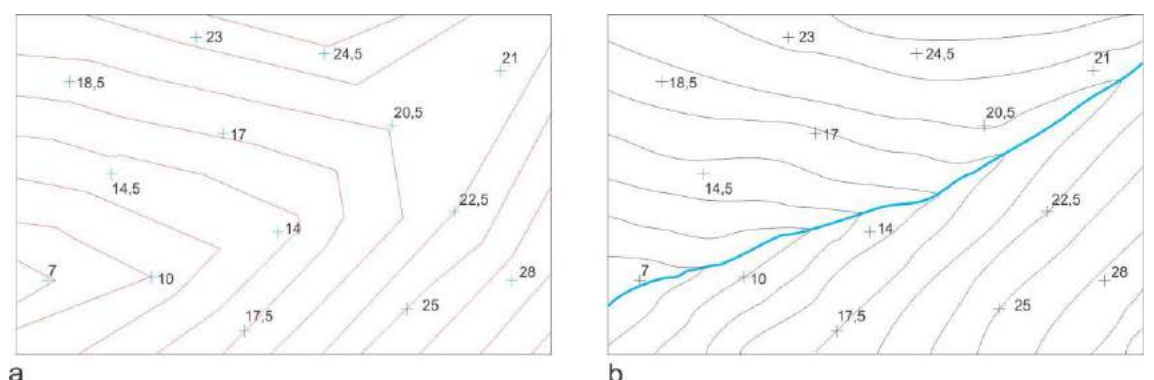

Figura VIII 35. a) Curvas de nivel obtenidas por interpolación lineal con el *software* Surfer 7. b) Curvas de nivel dibujadas manualmente con interpolación lineal, respetando la regla de las V topográficas.

Antes de comenzar con el trazado de las curvas de nivel, se debe volcar al mapa los cursos de agua, principales y afluentes. Cuanto más detallada sea la representación de la red de drenaje, más fiel a la realidad será la representación del relieve mediante las curvas de nivel. Otro factor a tener en cuenta antes de comenzar a interpolar entre los puntos acotados para trazar las curvas de nivel es acompañar cuidadosamente la geomorfología del terreno. Por ejemplo en una zona de relieve suavemente ondulado, con lomadas paralelas como pueden ser lo cordones de conchilla del litoral bonaerense, las curvas de nivel deben acompañar ese relieve.

## **Representación gráfica del relieve**

En el levantamiento topográfico se toman los datos necesarios para la representación gráfica del mapa del área en estudio. En este apartado se analizan los métodos y procedimientos utilizados en la representación de la superficie, independientemente de la metodología utilizada para la determinación planialtimétrica de los puntos. No se consideraran aquí las metodologías de fotogrametría.

En el caso de puntos topográficos levantados taquimétricamente con teodolito, las coordenadas polares pueden ser trasformadas en coordenadas rectangulares tal como se indicó en el apartado brújula, para luego ser proyectados y *ploteados* en el plano según coordenadas planas, Norte y Este, donde el valor de la coordenada Z se registra al lado del punto. Otra forma es ubicar los puntos en el papel utilizando los valores polares, es decir ángulos horizontales y distancias corregidas (proyectadas al plano horizontal). Las distancias, a la escala del dibujo, se pueden marcar con escalímetro, mientras que los valores angulares deben ser transformados en distancias mediante las funciones trigonométricas seno y coseno ya que la precisión con que se han medido los ángulos en el terreno (a nivel de algunos segundos) se perderá al intentar trazar estos ángulos en el papel con un transportador. El método es el siguiente:

Supongamos que levantamos tres puntos A, B y C con las siguientes distancias proyectadas: AB=134 m y BC=148 m, el ángulo ABC= 110°20'45" (Fig. VIII 36).

Primero se marca en el papel el punto A y a una distancia de 134 m medida con el escalímetro (a la escala del dibujo), el punto B. Se prolonga la recta AB y se calcula el coseno del ángulo ABC para obtener la distancia BX:

## *BX = 148 cos 110°20'45" = 51,45*

Con una escuadra se traza en el punto X una normal a la recta que contiene a los puntos A y B como se ilustra en la figura VIII 36. Se calcula la distancia XB que responde a la fórmula:

## *XC = 148 sen 110°20'45" = 138,77*

El punto C se encuentra sobre esa normal a 138,77 m (a la escala del dibujo) del punto X.

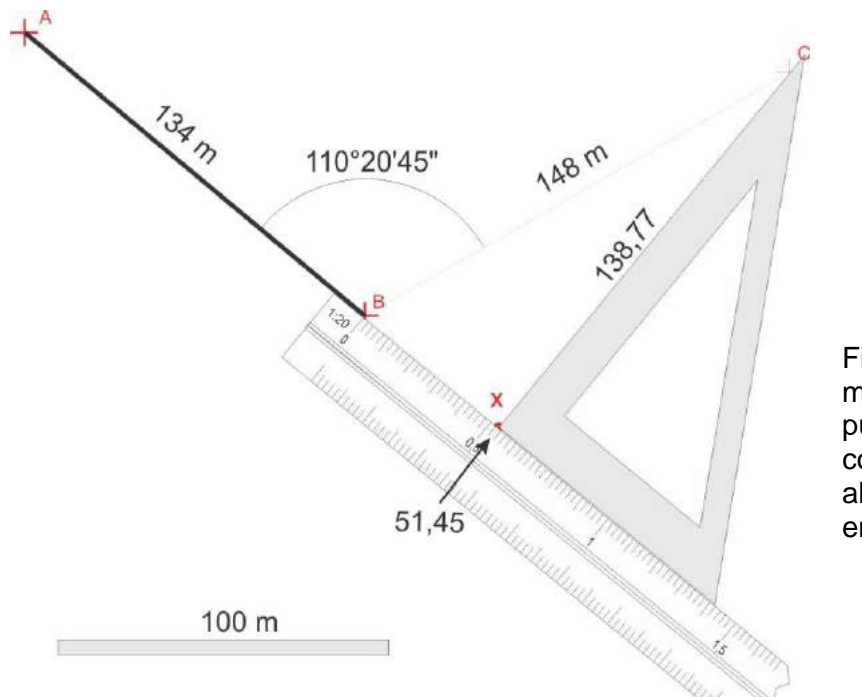

Figura VIII 36. Método manual para volcar puntos con coordenadas polares al papel. Explicación en el texto.

Hasta la aparición de las computadoras personales y los *software* de dibujos, esta operación se hacía manualmente en un tablero de diseño sobre papel, al igual que la confección del mapa. Actualmente el volcado de puntos y la elaboración del mapa se hacen con computadora, con una fuerte tendencia a usar *software* del tipo GIS (Sistema de Información Geográfica).

Como vimos anteriormente, la forma más adecuada para representar en el plano la forma del relieve es a través de las curvas de nivel, basadas en un número adecuado y convenientemente de puntos acotados distribuidos en el área de trabajo. Aunque hay programas que trazan curvas de nivel (por ejemplo el *Golden Surfer*) utilizando distintos tipos de interpolación, la correcta representación de la superficie a partir de estas curvas hace imprescindible un tratamiento manual en el dibujo de las misma, ya que por ejemplo el programa no respetará las V topográficas que se generan en torno a los cursos de agua.

El valor de equidistancia entre curvas dependerá de la escala del mapa, de la forma del relieve y de la precisión que se quiera alcanzar en el dibujo.

Para poder trazar las curvas será suficiente interpolar linealmente entre los puntos acotados, ya que normalmente estos, destinados al relleno topográfico, fueron tomaron en los quiebres de pendiente. La interpolación puede ser analítica o gráfica. En la interpolación analítica (Fig. VIII 37 4 a) se calcula la posición de las cotas en función de la distancia entre los dos puntos entre los que se hace la interpolación y la diferencia de altura.

En el ejemplo de la figura VIII 37 a, la distancia entre los puntos B y C es de 89 mm, correspondiente a un desnivel de 7,5 m. Por regla de tres se pueden calcular las distancias entre el punto B y las cotas de 7,5, 10, 12,5 y 15 m.

Un método de interpolación gráfica se muestra en la figura VIII 37 b. Se basa en el teorema de Thales que dice que si dos o más paralelas son cortadas por dos transversales, los segmentos correspondientes son proporcionales.

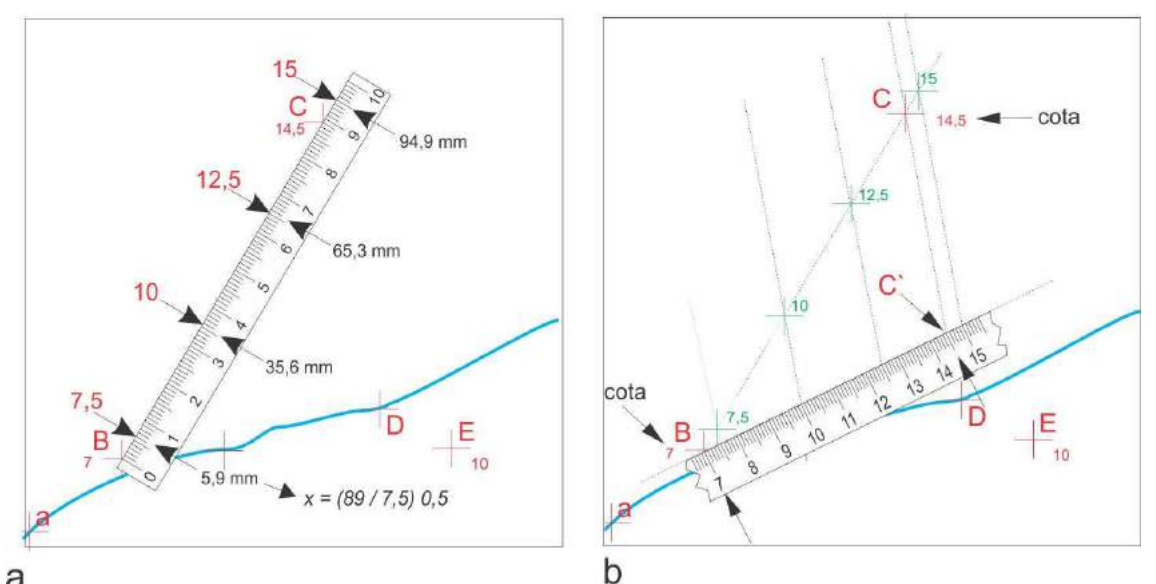

Figura XIV 4. a) Interpolación analítica entre los puntos B y C para trazar curvas con 2,5 m de equidistancia. b) Interpolación gráfica.

Se apoya la regla con el valor 7 en el punto B (de cota 7), se traza una recta arbitraria y sobre ella se marcan los valores de las cotas cuyas curvas se desean trazar,  $7,5 - 10 - 12,5$  y 15, y el punto C' (en este caso en 14,5, cota de C) al que unimos con el punto C. Se trazan paralelas al segmento CC' desde los valores marcado previamente sobre la regla y donde estas cortan al segmento BC se encuentran los puntos interpolados.

Una vez terminada la interpolación entre puntos se procede a trazar las curvas de nivel, comenzando con las **curvas maestras** o **índices**, dibujadas generalmente, cada cuatro o cinco curvas denominadas **intercaladas** o **intermedias**. Las curvas maestras se suelen representar con trazo de mayor grosor.

# **LECTURA ADICIONAL RECOMENDADA**

- Bustos, B.N. Nivelación geométrica de precisión. Documento de cátedra. Topografía 2. Universidad Nacional de San Juan. Disponible en: ftp://ftp.unsj.edu.ar/agrimensura/Topografia%20II/NIVELACI%D3N%20GEOM% C9TRICA%20DE%20PRECISI%D3N.pdf. (o pedir PDF en la cátedra).
- Casanova Matera, L., 2002. Topografía plana. Universidad de los Andes, Facultad de Ingeniería, Departamento de vías. Mérida. Disponible en: http://www.serbi.ula.ve/serbiula/libros-electronicos/Libros/topografia\_plana/pdf/ (o pedir PDF en la cátedra)
- Domínguez García Tejero, F., 1974. Topografía abreviada. Tercera edición corregida y aumentada. Editorial Dossat, S.A. Madrid. (Disponible en la cátedra).
- El teodolito y su empleo. Cuadernillo editado por Wild Heerbbugg, Suiza. (Disponible en la cátedra)
- Valbuena Duran, J.L., Vara Jaén, M.D., Soriano Sanz, M.L., Rodriguez Díaz, G. y Sevilla, M.J. Instrumentación y Metodología Empleadas en las Técnicas

Altimétricas Clásicas. Instituto de Astronomía y Geodesia. Facultad de Ciencias Matemáticas. Universidad Complutense. Madrid. Disponible en: http://www.mat.ucm.es/deptos/as/Tecnicas%20altimetricas.pdf. (o pedir PDF en la cátedra).

# **IX. LEVANTAMIENTO DEL MAPA BASE TOPOGRÁFICO Y GEOLÓGICO CON TEODOLITO (II)**

# **TAQUIMETRÍA**

La taquimetría es el procedimiento topográfico en el que los puntos del terreno se determinan simultáneamente por coordenadas polares y alturas con un mismo instrumento.

Clásicamente esta metodología de trabajo se realizaba con teodolito y mira vertical o con plancheta alidada y mira. A partir de los años 90, con la introducción en el mercado de las estaciones totales electrónicas, de tamaño reducido, costos accesibles, funciones preprogramadas y programas de aplicación incluidos, la aplicación de la taquimetría tradicional con teodolito y mira ha venido siendo desplazada por el uso de estos nuevos instrumentos (Casanova, 2002).

La medición de distancias se realiza simultáneamente con la medición de ángulos horizontales y verticales, como vimos anteriormente, mediante el método estadimétrico. El retículo del anteojo, además de la cruz de colimación, tiene incorporado un par de hilos distanciométricos horizontales, equidistantes del hilo horizontal central, tal y como se muestra en la figura IX 1.

Al visar una mira estadimétrica dispuesta verticalmente sobre el punto visado, el intervalo de mira entre los dos hilos, superior e inferior en cm,

multiplicada por una constante (usualmente 100), indica la distancia entre el eje vertical del instrumento y la mira.

> Figura IX 1. El intervalo de mira entre los hilos estadimétricos, 13 cm, indica una distancia entre el punto estación y el punto visado de 13 m.

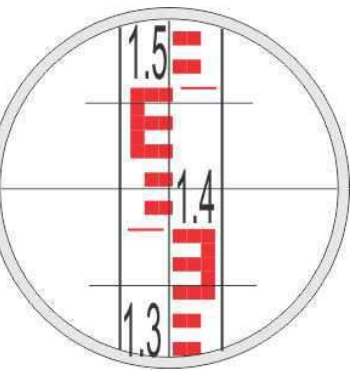

## **Medición estadimétrica de distancia con visual horizontal**

El principio en que se basa la medición de distancias con mira vertical e hilos estadimétricos con teodolito puede deducirse de la figura IX 2, en un caso simplificado por tratarse de una visual horizontal.

Por relación de triángulos

 $D/H = f/h$  por lo tanto  $D = (f/h)H$  siendo:

D = distancia horizontal entre el punto estación A y el punto visado B.

f = distancia focal del anteojo (constante).

h = distancia entre los hilos superior e inferior del retículo (constante).

 $H =$  intervalo de mira interceptada por los hilos del retículo = Ls - Li
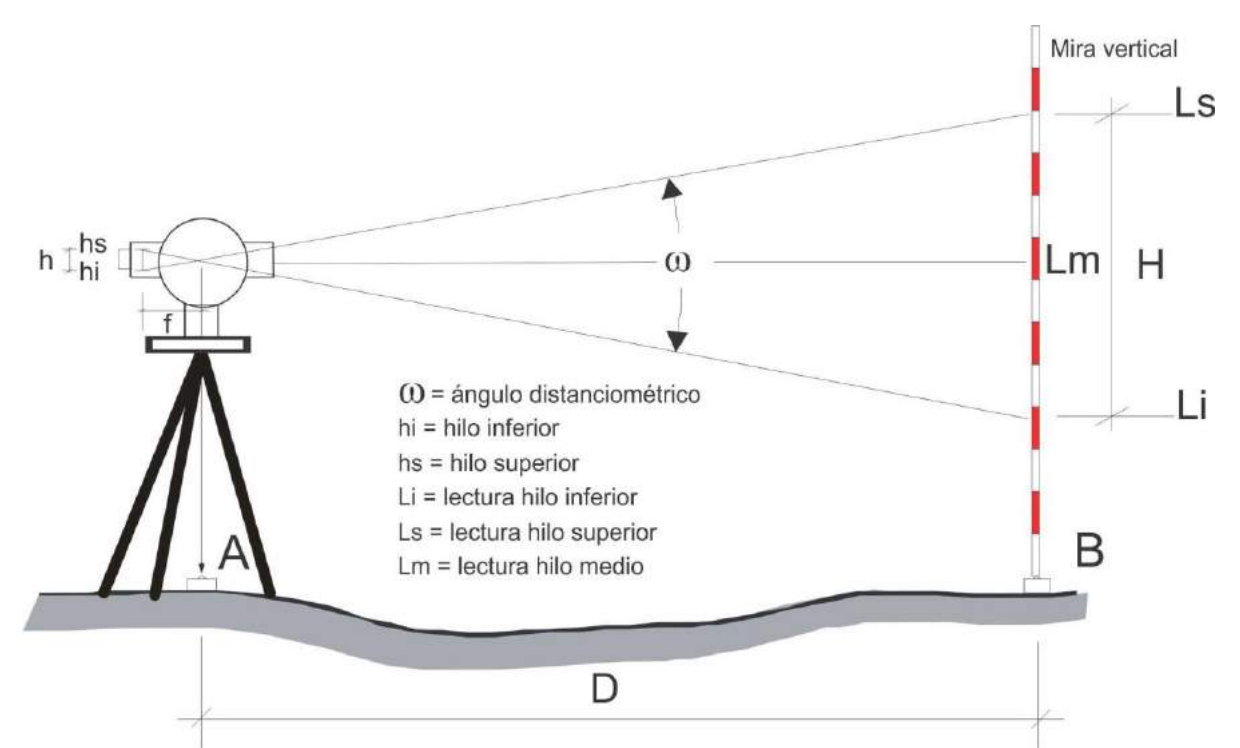

Figura IX 2. Representan esquemática del anteojo con sistema de enfoque interno (modificado de Casanova 2002).

La relación **f / h** es la constante distanciométrica *K*, que generalmente tiene un valor de 100 para simplificar los cálculos de las distancias.

 $D = K H = 100 H$  (1)

Cuando la visual es horizontal, es decir normal a la mira, la distancia D resulta de multiplicar el intervalo de mira entre los dos hilos etadimétricos por la constante K.

### **Medición estadimétrica de distancia y desnivel con visual inclinada (nivelación taquimétrica)**

En el figura IX 3 se representa el esquema de una visual inclinada entre el punto estación A y el punto visado B. Se desarrollará primero el cálculo de la distancia horizontal D y el desnivel ΔAB, para el caso en que el instrumento utilizado lea el ángulo vertical con el cero en el horizonte (ángulo de elevación).

En este caso, la distancia d no se puede calcular aplicando la formula (1) del apartado anterior ya que la visual no es normal a la mira, el intervalo entre los hilos estadimétricos es mayor al que se obtendría en una visual horizontal.

Para calcular la distancia d debemos deducir la relación que hay entre el intervalo entre los hilos estadimétricos H (con la mira vertical) y H`, que representa el intervalo de mira si esta estuviera colocada normal a la visual, es decir inclinada un ángulo α respecto a la vertical.

El triángulo rojo de la figura IX 3 es próximo a un triángulo rectángulo, por lo tanto:

cos α ≈ (H'/2) / (H/2) ≈ H'/ H  $H' = H \cos \alpha$  entonces  $d = K H \cos \alpha$  (2)

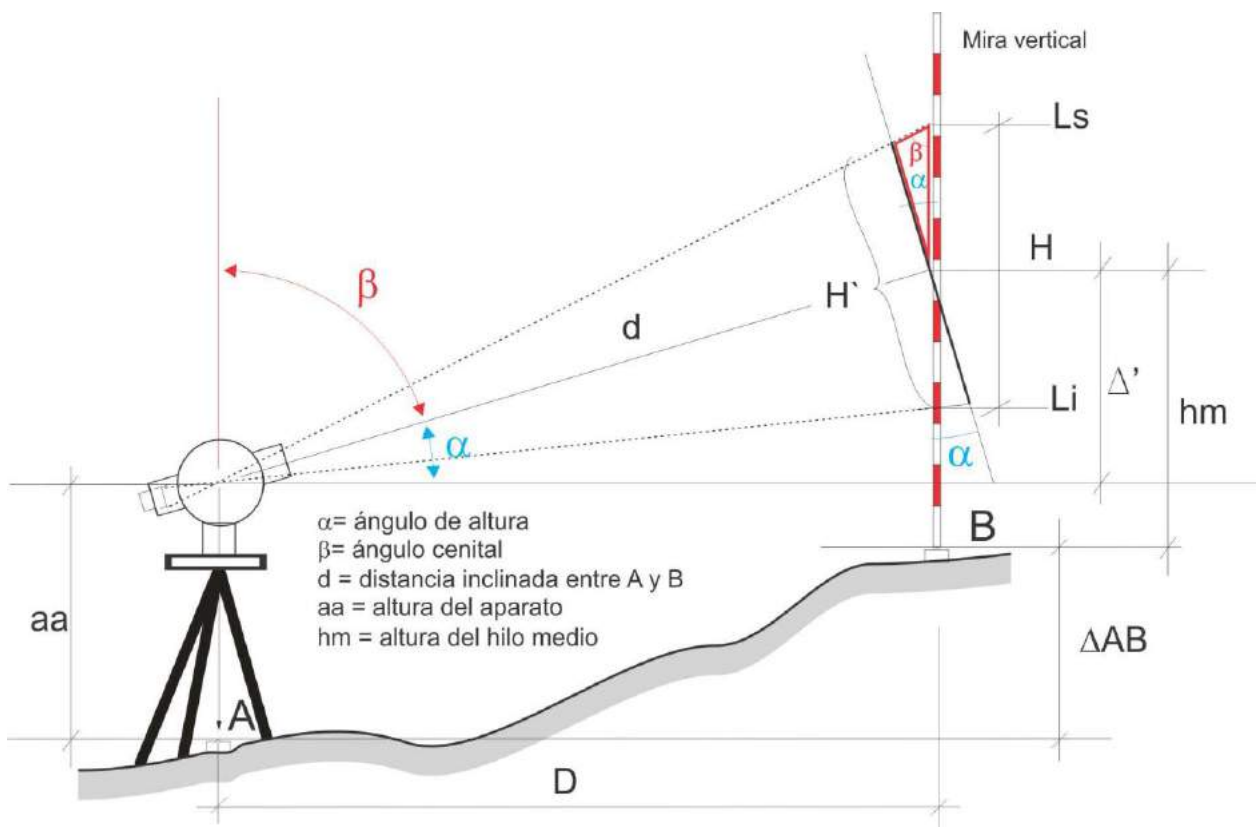

Figura IX 3. Esquema de una visual inclinada entre los puntos A y B.

Es decir, para calcular la distancia inclinada debemos multiplicar la constante K (100) por el producto resultante del valor del intervalo de mira entre los hilos estadimétricos y el cos del ángulo de elevación (o de depresión). Una vez obtenido el valor de d, la distancia reducida o distancia horizontal D resulta:

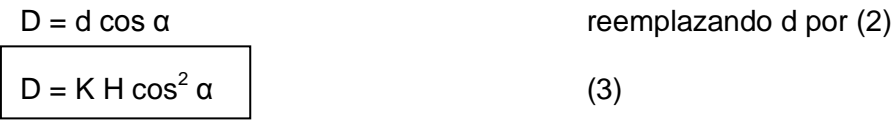

Veamos ahora como se calcula el desnivel ΔAB. Como vimos en el caso de la nivelación trigonométrica y según se desprende de la figura IX 3,

 $\Delta' = D$  tg  $\alpha$  y  $aa + \Delta' = \Delta AB + hm$  por lo tanto  $\triangle AB = \triangle' + aa - hm$  entonces  $\Delta AB = D$  tg  $\alpha + aa - hm$ reemplazando D por (3):  $\Delta$ AB = K H cos $^2$  α tg α + aa - hm = K H cos α sen α + aa – hm como cos α sen α =  $\frac{1}{2}$  sen 2 α

 $\Delta AB = K H \frac{1}{2}$  sen 2  $\alpha$  + aa - hm

Para simplificar la fórmula resulta conveniente visar la mira a la altura del aparato, por lo tanto aa = hm de esta manera desaparecen ambos términos.

En el caso de usar un teodolito cenital (con el cero del círculo vertical en el cenit) el ángulo vertical será β (Fig. IX 3). Por lo tanto la fórmula de la distancia horizontal D será:

 $D = K H$  sen<sup>2</sup>  $\beta$  $\beta$  (4) Y el desnivel ΔAB  $\triangle AB = D / \text{ta } \beta$  reemplazando d por (4):  $\Delta AB = K H$  sen<sup>2</sup> β / tg β  $ΔAB = K H$  ½ sen 2 β

#### **Tablas Taquimétricas**

Para simplificar los cálculos de distancias horizontales y desniveles en el trabajo de campo, se recurría tradicionalmente a las **Tablas Taquimétricas de Jordan** (cuya primera edición data de 1880). La Tabla entrega la distancia corregida y el desnivel para distancias entre 10 y 250 m y ángulos verticales de elevación o de depresión (valor cero grado en el horizonte) de 0º a 30º con valores cada 3' en el caso del cálculo del desnivel y cada 30' o 20' en el caso de la distancia horizontal.

Tomemos como ejemplo el cálculo de desnivel y distancia corregida para una distancia inclinada (lectura de la mira entre los hilos estadimétricos) de 96 m y un ángulo de elevación de 11º15', supongamos además que la altura del aparato es de 1,65 m y el hilo medio corta la mira en 4 metros. En la figura IX 4 se muestra parte de la hoja correspondiente a esa distancia de la Tabla de Jordan.

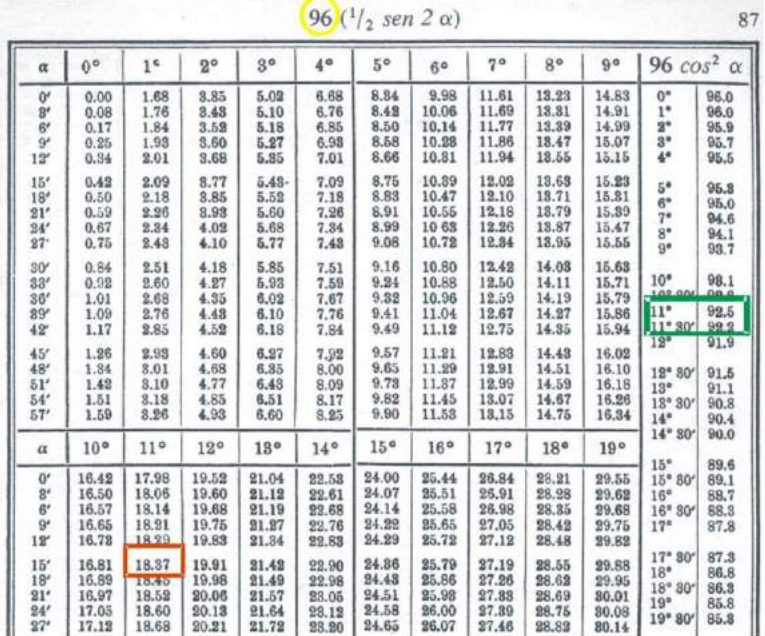

Figura IX 4. Tablas Taquimétricas de Jordan para el sistema sexagesimal. Parte de la hoja correspondiente a la distancia 96 metros.

La primera entrada a la

tabla es entonces por distancia (página 87 para 96 m en nuestro ejemplo). Para obtener el desnivel se identifican los grados del ángulo en una de las tres filas, de 0º a 9º, de 10º a 19º y de 20º a 29º (en la figura IX 4 solo se representas las dos primeras) y el valor de los minutos en la primera columna de la izquierda. El desnivel, expresado en metros, está en el cuerpo principal de la tabla (recuadro rojo).

La distancia corregida se encuentra en la columna de la derecha, en nuestro caso promediando los valores de distancia para 11º y 11º30', es decir 92,35 m (recuadro verde).

En el caso del desnivel, el valor de la tabla corresponde a K H  $\frac{1}{2}$  sen 2  $\alpha$ , por lo tanto, para calcular el  $\triangle AB$  deben tenerse en cuenta la altura del aparato y la altura del hilo medio en la mira según la fórmula anteriormente indicada:

 $\triangle AB = (K H \frac{1}{2}$  sen 2 α) + aa – hm

### **LECTURA ADICIONAL RECOMENDADA**

- Bustos, B.N. Nivelación geométrica de precisión. Documento de cátedra. Topografía 2. Universidad Nacional de San Juan. Disponible en: ftp://ftp.unsj.edu.ar/agrimensura/Topografia%20II/NIVELACI%D3N%20GEOM%C9TRICA %20DE%20PRECISI%D3N.pdf. (o pedir PDF en la cátedra).
- Casanova Matera, L., 2002. Topografía plana. Universidad de los Andes, Facultad de Ingeniería, Departamento de vías. Mérida. Disponible en: http://www.serbi.ula.ve/serbiula/libros-electronicos/Libros/topografia\_plana/pdf/ (o pedir PDF en la cátedra)
- Domínguez García Tejero, F., 1974. Topografía abreviada. Tercera edición corregida y aumentada. Editorial Dossat, S.A. Madrid. (Disponible en la cátedra).
- El teodolito y su empleo. Cuadernillo editado por Wild Heerbbugg, Suiza. (Disponible en la cátedra)
- Valbuena Duran, J.L., Vara Jaén, M.D., Soriano Sanz, M.L., Rodriguez Díaz, G. y Sevilla, M.J. Instrumentación y Metodología Empleadas en las Técnicas Altimétricas Clásicas. Instituto de Astronomía y Geodesia. Facultad de Ciencias Matemáticas. Universidad Complutense. Madrid. Madrid. Disponible en: http://www.mat.ucm.es/deptos/as/Tecnicas%20altimetricas.pdf. (o pedir PDF en la cátedra).

# **X. LEVANTAMIENTO DEL MAPA BASE CON PLANCHETA Y ALIDADA**

Hasta la generalización en el uso de la fotografía aérea y más recientemente de las imágenes satelitales, el GPS y la estación total, la plancheta y alidada era el instrumental más popular y más usado en el levantamiento geológico. Aún hoy, en levantamientos topográficogeológicos que requieren la reproducción detallada del terreno, a escalas mayores que 1:5.000, resulta una herramienta muy efectiva; además tiene la ventaja de que el mapa se dibuja directamente sobre la plancheta a medida que el levantamiento progresa.

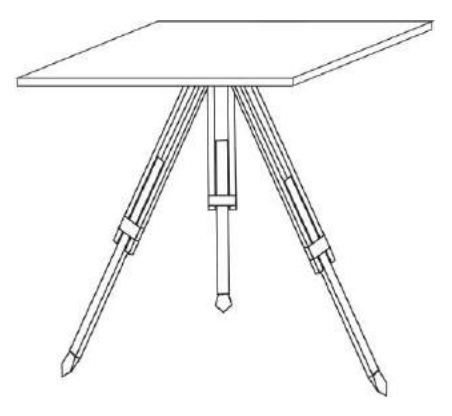

#### **Plancheta**

La plancheta es una mesa cuadrada o rectangular de madera, de entre 40 y 60 cm de lado que se monta sobre un trípode (Fig. X 1) por medio de una fijación articulada esférica que permite que aquella pueda moverse hasta alcanzar la horizontalidad y luego girar sobre el eje vertical. La horizontalidad del tablero se controla mediante un nivel esférico. Sobre la plancheta se fija una hoja de papel o *mylar* sobre la que se dibujará el mapa.

Figura X 1. Tablero sobre trípode.

### **Alidada (o dioptra)**

La ubicación en el tablero de los puntos visados se realiza mediante una alidada que se coloca sobre la plancheta de manera que los ángulos horizontales se trazan directamente sobre el papel. La alidada es entonces un goniógrafo, que consiste de un anteojo estadimétrico similar al de un teodolito, con su eje de colimación normal a un eje horizontal al que es solidario. Este descansa en un soporte tipo Y, llamado pedestal o pilar, cuya base se apoya a su vez rígidamente en una regla (Fig. X 2). El tubo del anteojo puede dar vuelta de campana igual que en el teodolito. La proyección sobre el tablero del plano vertical que contiene al eje de colimación del anteojo es paralela a la arista de la regla.

Los ángulos verticales son generalmente ángulos de altura (0 del círculo vertical en el horizonte); se leen en un arco metálico o en un microscopio (limbo de cristal). En la alidada de la figura X 2 la precisión en la medida de los ángulos verticales es de 10 minutos (Fig. X 3). Las distancias se obtienen por estadimetría mientras que las distancias horizontales y desniveles se calculan con las mismas fórmulas usadas para el cálculo de distancias y desniveles con el teodolito mediante las Tablas de Jordan o mediante Arco Beaman. En algunas alidadas, denominadas autoreductoras, las distancias y desniveles se obtienen directamente mediante la lectura de los hilos curvilíneos móviles. Una brújula declinatoria, solidaria o no con la base de la

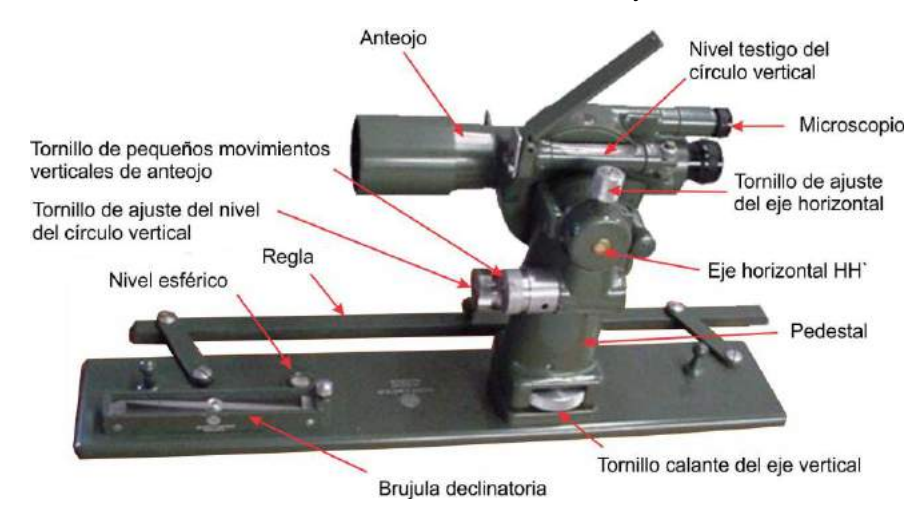

alidada, permite marcar el norte magnético en el papel o el norte verdadero si se conoce el valor de la declinación.

Figura X 2. Partes principales de la Alidada Hilger & Watts, Modelo 6200-A100.

### *Arco Beaman*

Para facilitar el cálculo de las distancias reducidas y desniveles, la mayoría de las alidadas no autoreductoras poseen un par de escalas graduadas marcadas en el mismo disco de cristal donde están grabados los valores de los ángulos verticales que permiten calcular la distancia horizontal y el desnivel, en función del ángulo vertical y la distancia taquimétrica.

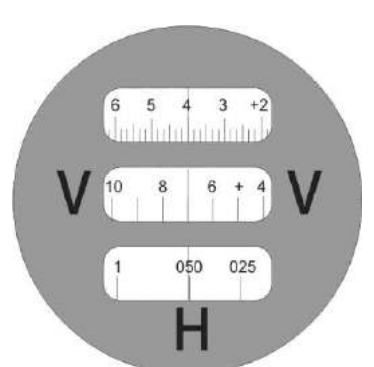

En la figura X 3 se ilustra una vista del microscopio de la alidada Hilger & Watts de la figura X 2. En el rectángulo superior se lee el valor del ángulo vertical, en este caso, 4º (positivo, por arriba del horizonte). En los rectángulos intermedio e inferior se leen los factores *V* y *H* usados para calcular el desnivel y la distancia horizontal.

> Figura X 3. Microscopio del círculo vertical de la alidada Hilger & Watts, con las dos ventanas inferiores del arco Beaman.

### *Cálculo del desnivel*

El factor *V*, usado para calcular el desnivel, representa el *½ sen 2 α . 100*, que multiplicado por el intervalo entre el hilo superior e inferior que se lee en la mira estadimétrica, da el valor del desnivel.

En el caso de la figura X 3 para 4° de valor angular el valor *V* es *7* (*½ sen 8° . 100)*; si por ejemplo el intervalo leído en la mira es de 0,8 m, el desnivel entre la estación de la plancheta y la mira es de 5,6 m (apuntando a la altura del aparato) según la fórmula:

### *Δh = (Hs – Hi) V = (0,8 m) 7 = 5,6 m*

Los valores V (y H) del arco Beaman son divisiones exactas. Cuando se visa la mira apuntando a la altura del aparato, lo más probable es que el índice de la ventana *V* no coincida con una división Beaman exacta, entonces se debe subir o bajar el anteojo hasta hacer coincidir el índice con la división *V* de arco Beaman más cercana, consignando la nueva posición del hilo medio en la mira. El desnivel *Δh* es entonces:

$$
\Delta h = (Hs - Hi) V + (aa - h\frac{1}{2})
$$

Siendo *aa* la altura del aparato y *h½* la nueva posición del hilo medio con división exacta *V* de arco Beaman. Si para llegar a la división exacta de valor **V** subimos el anteojo, *h½ > aa*  por lo tanto la relación *(aa - h½)* será negativa, valor que se restará a *(Hs – Hi) V*. Si por el contrario bajamos el anteojo, *aa > h½* por lo que la relación *(aa - h½)* será positiva, valor que se sumará a *(Hs – Hi) V.*

En el rectángulo inferior se lee el factor *H* del arco Beaman que multiplicado por el intervalo entre los hilos superior e inferior de la mira da el valor en centímetros que hay que restar a la distancia taquimétrica para obtener la distancia horizontal *d*. En el ejemplo de la figura X 3, a la distancia taquimétrica de 80 m (0,8 m x *K* = 80 m, siendo *K* la constante multiplicativa 100) se le resta 40 cm (producto de multiplicar 80 cm por 0,5) por lo que la distancia horizontal *d* es de 79,6 m.

$$
d = \{(Hs - Hi) K\} - \{(Hs - Hi) H\} = \{0, 8 \text{ m } 100\} - \{0, 8 \text{ m } 0, 5\} = 80 - 0, 4 = 79, 6 \text{ m}
$$

# o *d = (Hs – Hi) (K – H) = 0,8 x 99,5 = 79,6 m*

En el caso de que el valor **H** no coincida con una división exacta, se debe usar el más cercano.

### **Alidadas autorreductoras**

En las alidadas autorreductoras los hilos estadimétricos son curvos y se desplazan lateralmente cuando el anteojo se mueve hacia arriba o hacia abajo en el plano vertical. Estos instrumentos, por ejemplo la alidada *Kern Aarau* (Fig. X 4), dan directamente la distancia y el desnivel de un punto a otro, en el caso del desnivel, utilizando una constante.

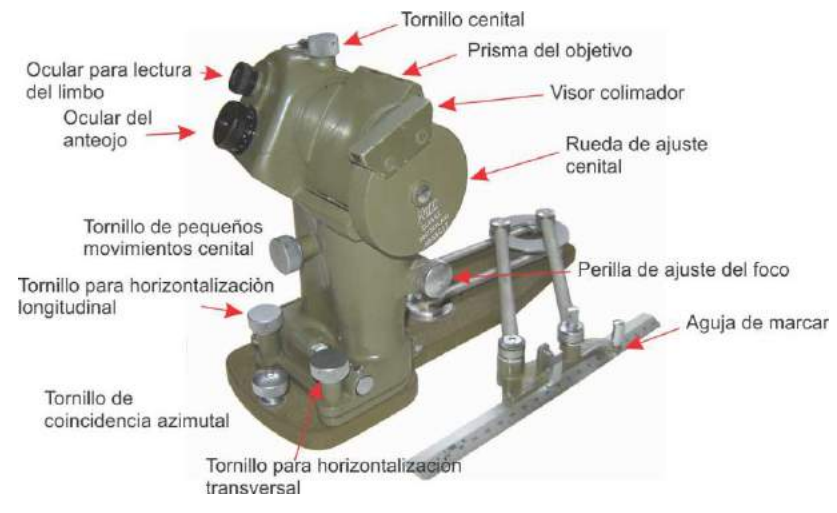

Figura X 4. Alidada autoreductora Kern Aarau RK 360.

El diagrama curvilíneo está grabado sobre un disco de cristal que gira alrededor de un centro situado fuera del anteojo y con un movimiento de giro dependiente del movimiento vertical del anteojo. El trazo

vertical, la cruz central y los trazos estadimétricos están grabados sobre otra placa fija de cristal. El dispositivo muestra los trazos fijos y los diagramas autoreductores en forma simultánea, haciendo posible la puntería de la cruz central sobre la señal. En la figura X 5 se muestra un esquema de los hilos fijos (en negro) y los hilos curvilíneos móviles y las constantes para el cálculo del desnivel (en rojo) de la alidada*.*

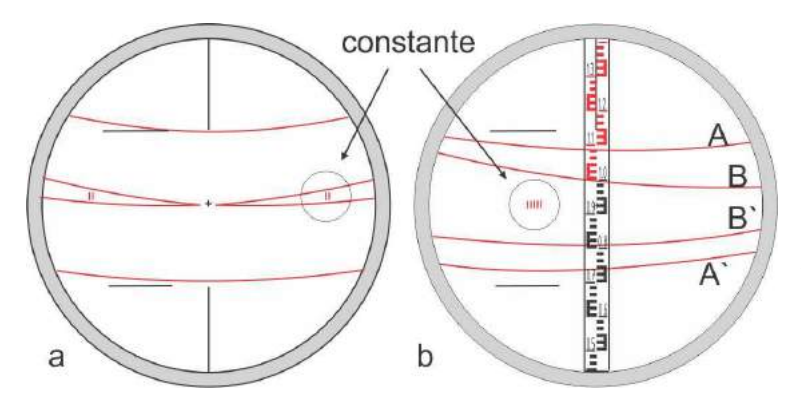

Figura X 5. Hilos estadimétricos de la alidada autoreductora Kern. a) En una visual horizontal. b) En una visual inclinada.

En la figura X 5 a se ve la

posición de los hilos estadimétricos en una visual horizontal. En la figura X 5 b la posición de los hilos estadimétricos curvos se ha modificado en una visual inclinada. La distancia horizontal se lee entre los hilos A y A`:

$$
d = (A - A') 100
$$

En el ejemplo de la figura X 5 b:

$$
d = (1,09 - 0,74) 100 = 35 m
$$

El desnivel resulta del producto de la diferencia entre los hilos intermedios B y B' por una constante que puede ser 20, 50 o 100, según sean los valores II, IIIII o I que aparecen gravados entre los hilos; en el caso de la figura X 5 b, la constante es 50 (IIIII):

*Δh = (B – B') x constante* En el ejemplo de la figura X 5 b:

*Δh = ((1,00 – 0,81) 50 = 9,5 m*

# **LEVANTAMIENTO GEOLÓGICO CON PLANCHETA**

### **Orientación del tablero**

Generalmente, en los mapas realizados con plancheta se levantan simultáneamente los rasgos topográficos y geológicos. Una vez definida el área que se debe levantar, se elige una escala adecuada. El mapa puede ocupar la superficie de una o más planchetas. Si el levantamiento se realizará por el método de la poligonal, se debe ubicar la posición de la primera estación en el tablero de manera de asegurarnos que las siguientes estaciones queden representadas en la superficie del tablero. Luego de colocar un papel en blanco sobre el tablero se marca la primera estación. Una vez marcado este primer punto nos estacionamos sobre ese

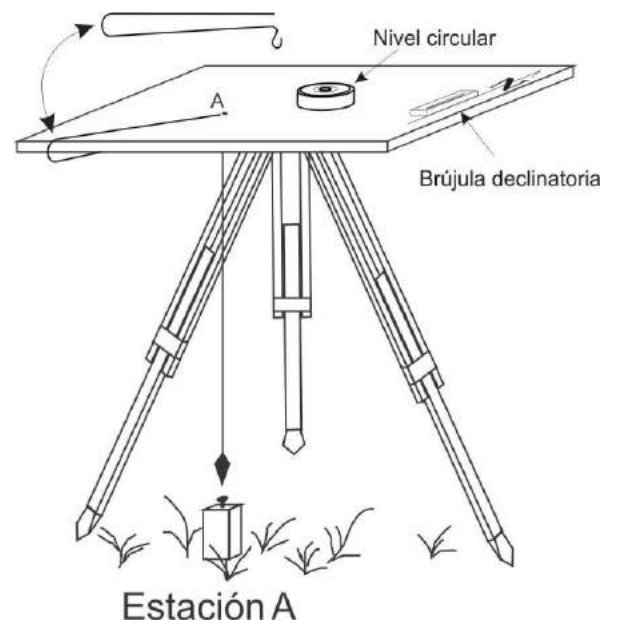

punto en el terreno; la mayoría de las alidadas tienen un sencillo dispositivo que permite colocar una plomada para hacer coincidir el punto dibujado en el tablero con la estación marcada en el terreno (Fig. X 6). Luego, con la brújula declinatoria, se marca la dirección del norte magnético sobre el papel. La brújula declinatoria posee una caja rectangular cuyo borde externo es paralelo a la dirección NS dibujada en su interior, cuando la aguja imantada está ubicada en esta dirección el borde de la caja está también en la dirección NS. Por poseer una aguia relativamente larga, la brújula declinatoria es muy precisa.

Figura X 6 Tablero con la plomada pendiente sobre el punto estación A.

Esta es la manera de orientar el tablero en la primera estación. Para orientar el tablero en las estaciones sucesivas se utiliza la dirección que une la nueva estación con la anterior haciendo visual atrás como se explicará más adelante.

### **Levantamientos de puntos**

### *Por estadimetría*

Desde el punto estación se pueden levantar nuevos puntos por radiación. Se visa la mira estadimétrica colocada en el nuevo punto apoyando el borde biselado de la regla de la alidada (orilla fiducial) en el punto dibujado en el tablero donde estamos estacionados. Se lee en la alidada el ángulo vertical y la distancia taquimétrica para calcular, con las Tablas de Jordan o el arco Beaman, la distancia corregida y el desnivel.

Con un lápiz se traza una línea que pasa por el punto donde estamos estacionados extendiéndola en la dirección del punto visado y con el escalímetro se marca la posición de éste según la distancia corregida y se anota el **número del punto y su cota**.

Algunas alidadas poseen reglas graduadas intercambiables con distintas escalas adosadas a un sistema de pantógrafo para facilitar el marcado de los puntos. Este se hace picando el papel con una aguja ubicada en el 0 de la escala (Fig. X 7).

Para dibujar sobre la plancheta se usan lápices 3H a 9H para asegurar trazos muy finos y para que el carbón de los trazos no se corra al mover la alidada sobre el tablero.

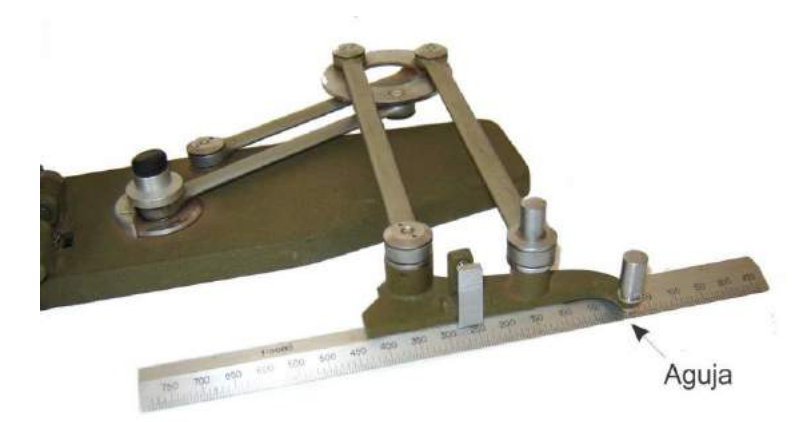

Figura X 7. Regla de escala 1:5.000 de la alidada Kern.

### *Por intersección*

La ubicación de un punto por intersección resulta de la observación de dicho punto desde dos posiciones distintas. A' y B' son dos puntos sobre el papel correspondientes a dos estaciones, A y B del terreno, cuya separación y ubicación relativa es conocida (Fig. X 8). Se estaciona la plancheta sobre la estación A, se horizontaliza, se apoya la regla de la alidada sobre la línea A'B' del tablero y se lo gira (junto con la alidada) hasta visar el punto B. La línea A'B' dibujada en el papel coincide con la línea AB del terreno, es decir el tablero está orientado.

Se mueve luego la alidada y se visa el punto C, que puede ser cualquier accidente de terreno que pueda también ser fácilmente identificado desde la estación B', es decir, no es necesario que el punto C sea ocupado por la mira. Se marca una línea con el lápiz sobre la regla de la alidada que pase por A' en la dirección a C y se mide el ángulo vertical (Fig. X 8 a). De manera similar se pueden visar otros puntos.<br>  $+ C$ 

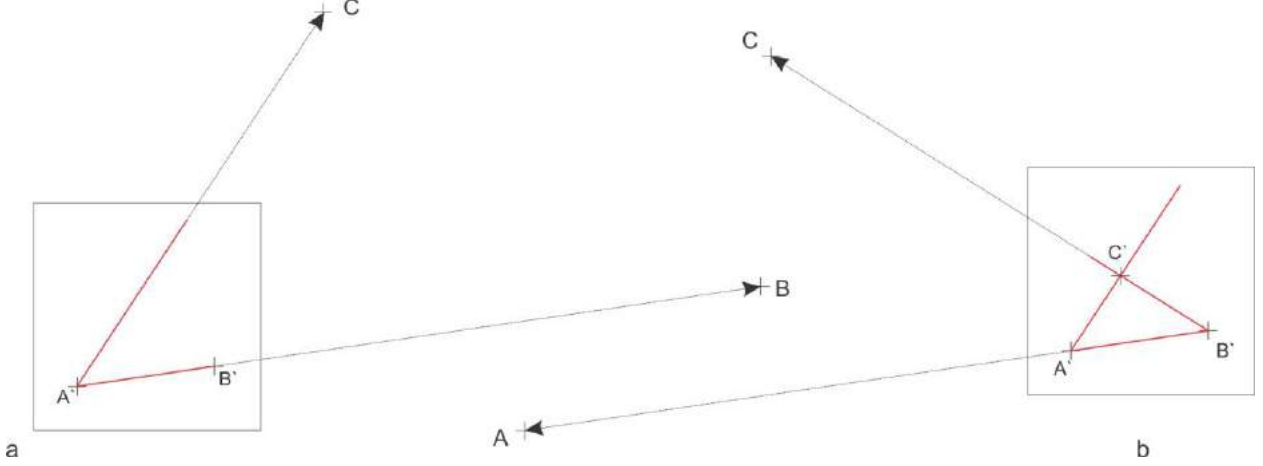

Figura X 8. Determinación del punto C por intersección.

Se estaciona ahora la plancheta sobre el punto B. Se apoya la alidada sobre la línea A'B' y se gira el tablero hasta visar A. En este momento la plancheta está orientada (con visual atrás). Desde B se visa el punto C. Se marca una línea con el lápiz sobre la regla de la alidada que pase por B' en la dirección a C. En la intersección de las dos líneas se encuentra el punto C' (Fig. X 8 b).

Como la distancia horizontal D entre A y C queda ahora definida, al conocer el ángulo vertical medido desde A a C, se puede obtener el desnivel entre ambos puntos según la misma fórmula usada con el teodolito:

 $\Delta AB = D$  tg  $\alpha + aa - hm$ 

Siendo aa la altura del aparato y hm la altura del hilo medio en la mira. Si en lugar de la mira se visó el piso la fórmula se reduce a:

 $\triangle AB = D$  tg  $\alpha + aa$ 

D tg  $\alpha$  será negativo en visuales por debajo del horizonte y positivo por arriba.

### *Por resección*

La resección con plancheta consiste en determinar la posición de la estación en el tablero sabiendo que esta se encuentra sobre una línea previamente dibujada visando otra estación que sí está dibujada en el tablero. Estacionado en A, con el tablero orientado con la estación B, se visa la estación C y se marca con una línea esta dirección en el tablero y se mide el ángulo vertical (Fig. X 9 a). Se abandona la estación A y se instala el tablero en C orientándolo con A (Fig. X 9 b). Desde C se visa B, determinándose la posición de la estación C en el tablero por la resección de la línea que pasa por B con la línea anteriormente dibujada. Como se conoce ahora la distancia horizontal entre los puntos A y C y el ángulo vertical entre ambos, se puede determinar la cota de C como en el caso anterior.

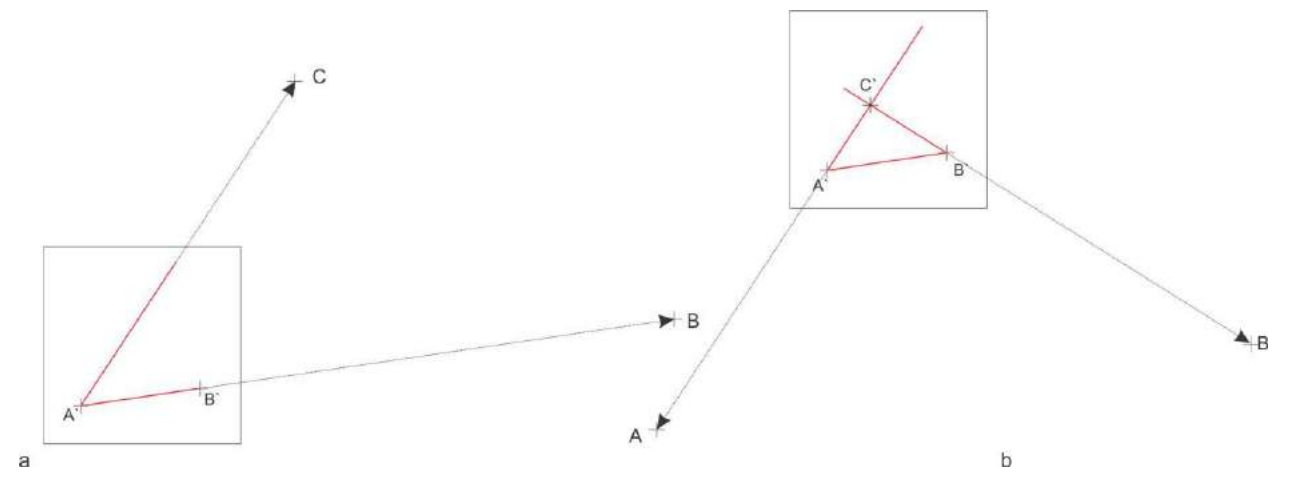

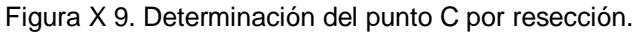

#### **Punto de paso**

El punto de paso es una metodología que se suele utilizar para vincular un sector del levantamiento con otro sector cuando el área intermedia entre ambos es de escasa relevancia o para vincular un sector con otro a través de una zona que por sus características resulta inapropiada para poner una estación e instalar el tablero. Es decir, el punto de paso es un punto de nuestro itinerario que no es ocupado como una estación. En el ejemplo de la figura X 10, queremos pasar de la estación F a la estación G mediante el punto de paso P ubicado en una divisoria topográfica.

En la figura X 10 a, la plancheta se encuentra estacionada sobre el punto F y fue orientada haciendo visual atrás hacia el punto E. Desde la estación F se visa la mira ubicada en el punto P (punto de paso); se determina la distancia taquimétrica, se calcula la distancia horizontal y se marca a escala en el papel el punto P'. En tanto el mirero se queda en el punto P, el operador de la plancheta la traslada a la estación G. Como el punto G' aún no está marcado en el papel, la única forma de oriental el tablero en G es mediante la brújula declinatoria. Una vez orientada la plancheta, apoyando la regla de la alidada en el punto P' del tablero se visa el punto P (Fig. X 10 b), se determina la distancia taquimétrica y se calcula la distancia horizontal entre el punto P y el punto G donde estamos estacionados. Se dibuja una línea hacia atrás desde P' y se traslada a escala la distancia PG, pudiéndose de esta manera determinar la posición del punto G'.

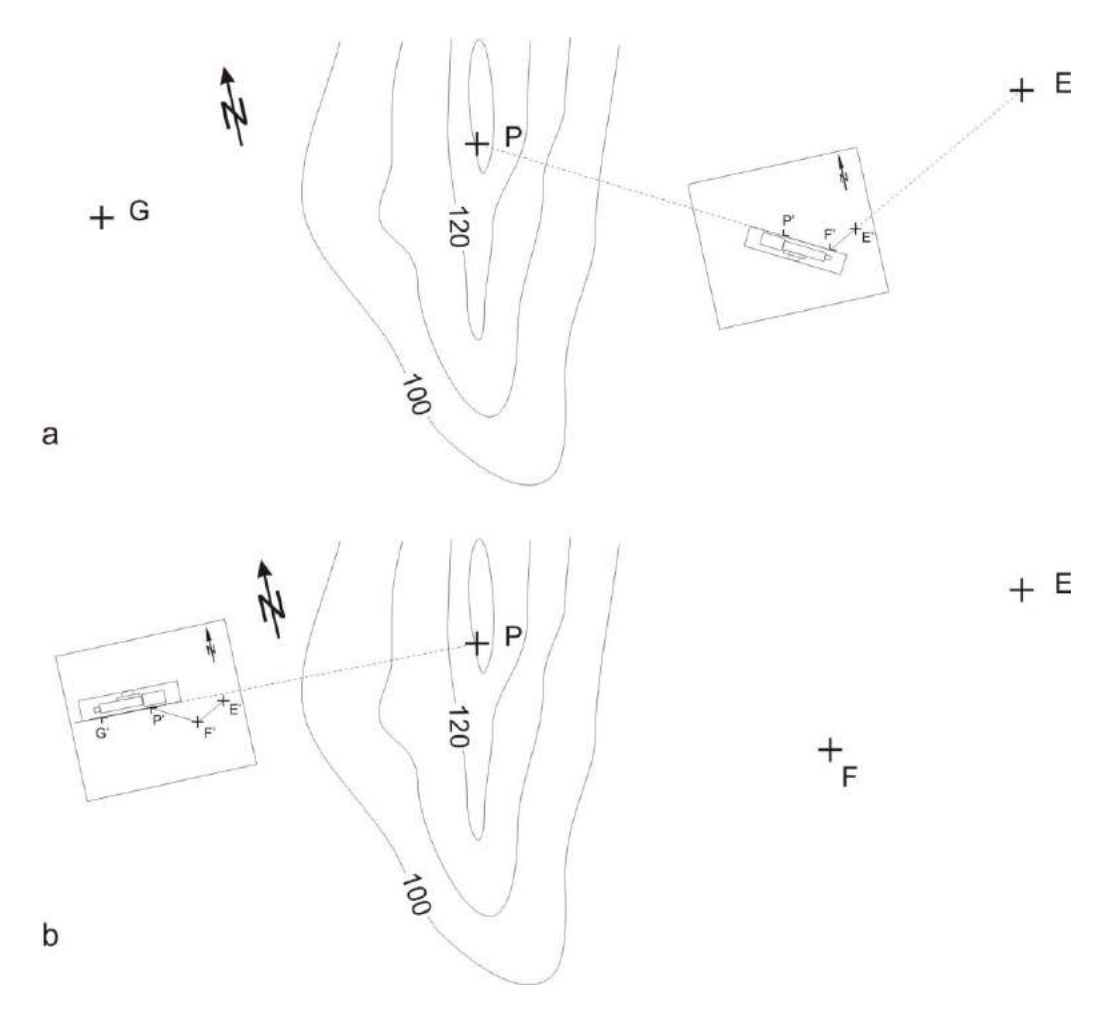

Figura X 10. Explicación en el texto.

### **Solución gráfica del problema de los tres puntos con plancheta**

A continuación se muestran dos soluciones al problema de los tres puntos (Capítulo VIII) cuando se trabaja con plancheta y alidada.

#### *Método del papel transparente*

Supongamos que tenemos levantados tres puntos que están ubicados y dibujados en el tablero y estamos haciendo una nueva estación en un punto desconocido. Una vez orientado el

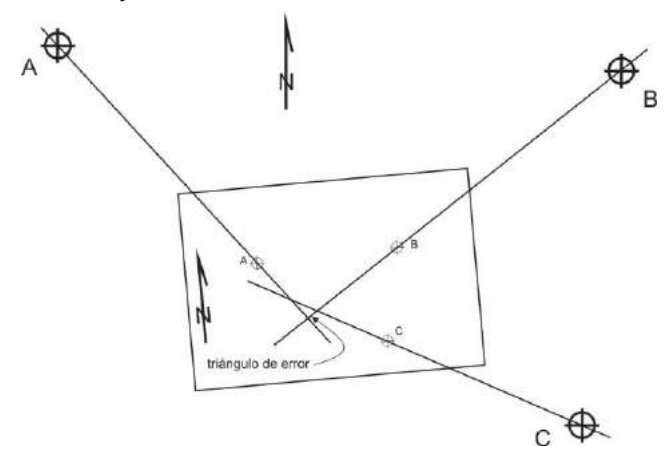

tablero con la brújula declinatoria, si visamos los tres puntos del terreno apoyando la regla B de la alidada en los correspondientes puntos dibujados en el papel, las líneas seguramente no se cortarán en un punto, formándose un triángulo de error, más grande cuanto peor orientado esté el tablero (Fig. X 11).

Figura X 11. Las 3 visuales a los puntos A, B y C no se cortan en un punto por imprecisión en la orientación del tablero.

La solución por este método consiste en fijar (con cinta adhesiva) sobre el tablero un papel transparente y marcar un punto sobre él. Apoyando la alidada sobre ese punto se visan las estaciones del terreno y se trazan los tres rayos (Fig. X 12 a). Luego se suelta el papel transparente, se mueve hasta colocarlo de manera que las líneas pasen por los puntos correspondientes dibujados en la hoja de la plancheta (Fig. X 12 b) y se pincha el papel transparente en el punto marcado donde se cortan las tres visuales para marcar el papel del tablero.

Se coloca luego la alidada de manera que el borde de la regla bisecte el punto recién marcado y el punto correspondiente a la estación más lejana, se afloja el tornillo inferior del tablero y se lo gira hasta visar la estación, en ese momento el tablero estará orientado (Fig. X 12 c).

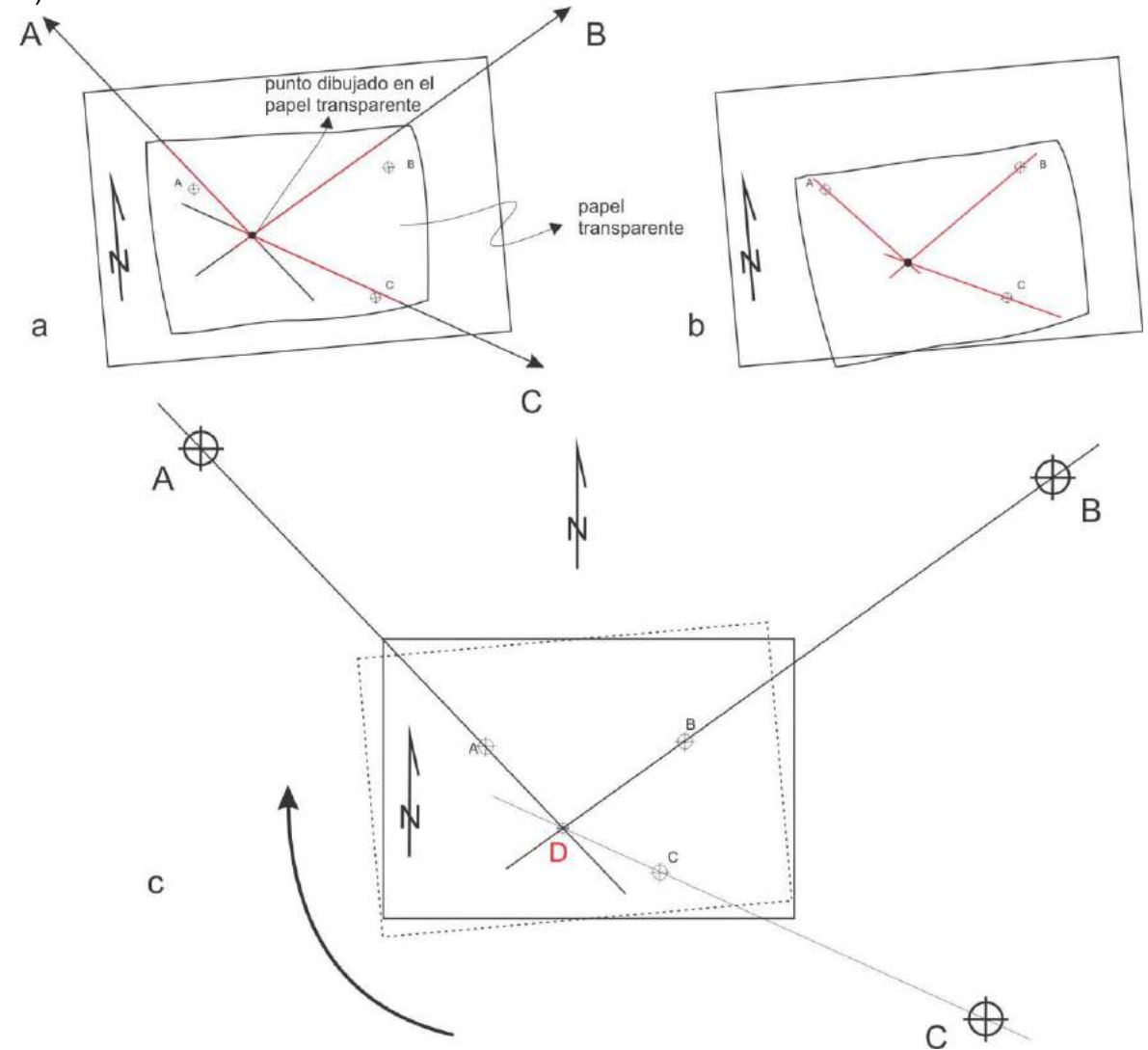

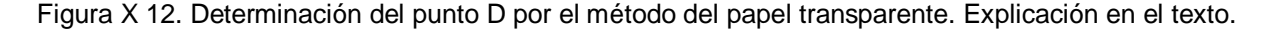

#### *Solución gráfica por el método de la posición del triángulo de error*

Como en el caso anterior, al visar los tres puntos después de orientar el tablero con la brújula declinatoria, las líneas no se cortan en un punto, formándose un triángulo de error (Fig. X 13).

Si unimos con líneas los tres puntos del tablero y trazamos una circunferencia que los contenga, el triángulo de error puede caer en distintas posiciones respecto a estas figuras. Si se forma dentro del triangulo de los tres puntos A'B'C' (Fig. X 13 a), el punto buscado D se encontrará dentro del triángulo de error.

Si el triángulo de error se encuentra fuera del triángulo formado por los tres puntos (A'B'C') pero dentro de la circunferencia (Fig. X 13 b), el punto D se encuentra fuera del triángulo de error, ubicado a su derecha o izquierda. Empíricamente se sabe que el punto D se encuentra en el lado opuesto a la ubicación del triángulo de error respecto a la visual del punto central, B en el caso de la figura X 13 b, en la dirección de la flecha.

Si el triángulo de error se encuentra fuera del triángulo formado por los tres puntos (A'B'C') y fuera de la circunferencia (Fig. X 13 c), el punto D se encuentra, como en el caso anterior, fuera del triángulo de error, pero ahora ubicado del mismo lado que éste respecto a la visual del punto central (B') como indica la flecha de la figura X 13 c.

Si el triángulo de error cae sobre la circunferencia el problema, como vimos en el capítulo VI, no tiene solución.

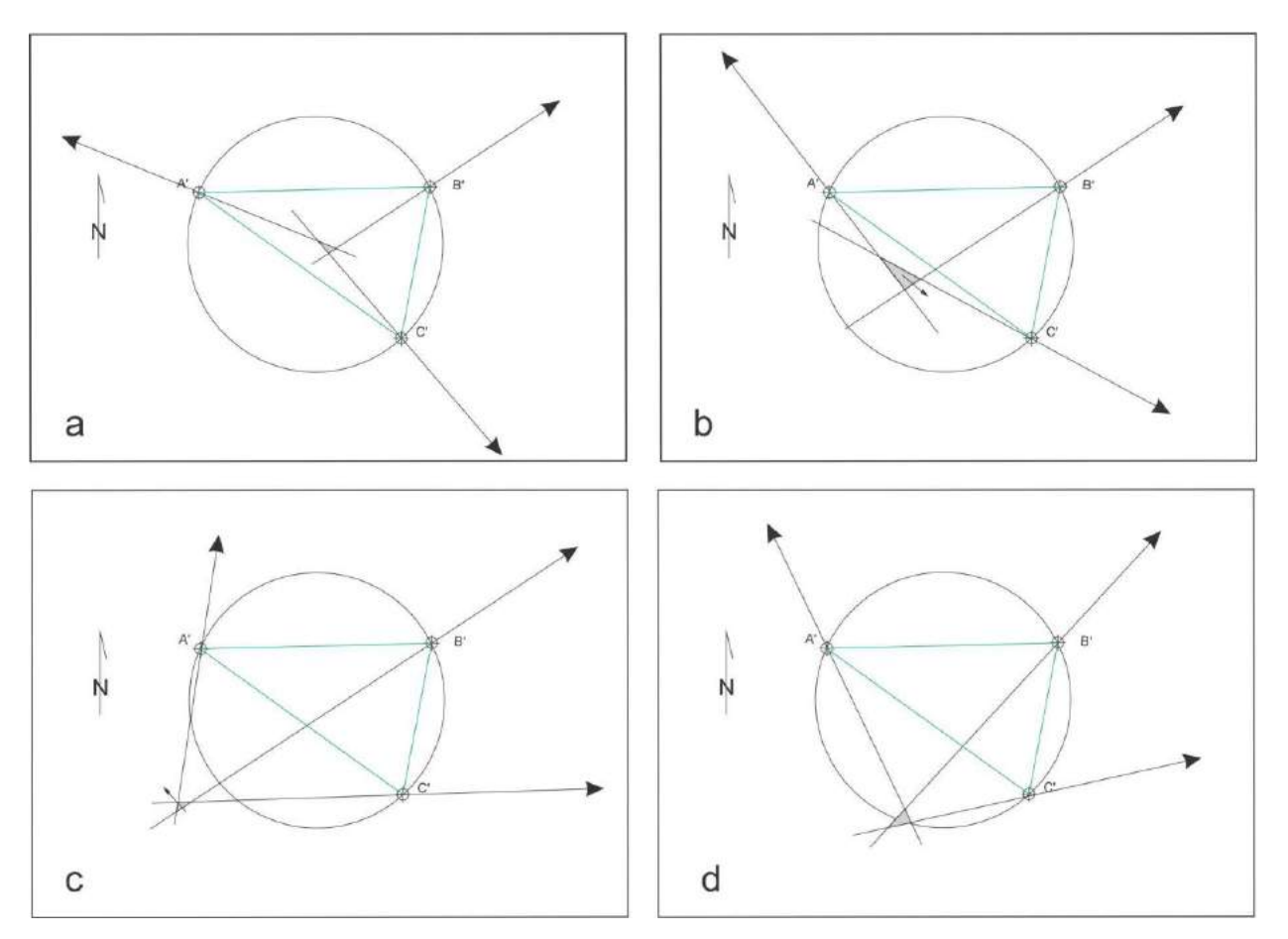

Figura X 13. Solución del problema de los tres puntos por el método del triángulo de error.

Una vez determinada la posible posición del punto D (dentro del triángulo de error o fuera de él, a la derecha o izquierda de la visual al punto central según lo indicado anteriormente) se lo marca tentativamente sobre el papel. Se apoya la alidada sobre este punto y el punto de la estación más lejana y se mueve el tablero hasta visar la estación. Se visan las otras dos estaciones para comprobar si las visuales se cortan en un punto. Si se forma nuevamente un triángulo de error, este será más pequeño. Se puede repetir el proceso hasta lograr que las tres visuales se corten en un punto.

### **LECTURA ADICIONAL RECOMENDADA**

Compton, R. 1985. Geology in the field. 398p. J. Wiley.

Freeman, T. 1999. Procedures in field geology. Blackwell Science.

Lahee, F. 1970. Geología práctica. 3era. ed. española. Omega. Madrid.

Low, J. 1961. Geología de campo. 2a. ed. española, tomada de la 1ra. ed. norteamericana. Com. Ed. Cont. México.

# **XI. SISTEMA DE POSICIONAMIENTO GLOBAL**

El Sistema de Posicionamiento Global (GPS, Global Positioning System) es un sistema de navegación mundial desarrollado por los EEUU a partir del año 1973. Inicialmente pensado con fines militares, la disminución de los costos de los equipos receptores y el acceso libre a la señal de los satélites lo ha transformado en una herramienta de uso cada día más generalizado, tanto con fines profesionales, científicos y técnicos como recreativos.

El GPS se ha convertido en la herramienta más potente para el posicionamiento geográfico, proporcionando posiciones espaciales para puntos fijos o en movimiento, con una precisión que varía desde un par de decenas de metros a unos pocos milímetros.

La introducción del GPS en el mapeo geológico marcó un cambio profundo y conceptual para la determinación de un punto en el espacio, respecto a los levantamientos topográficos o geológicos con métodos ópticos (como el nivel, teodolito o estación total). Si bien el sistema GPS presenta limitaciones cuando la señal es deficiente o nula, como ocurre en ciertos ambientes (urbanos, interior mina, zona densamente vegetadas), el GPS ofrece diversas ventajas sobre las técnicas topográficas convencionales:

- No se requiere que las estaciones o puntos de observación sean intervisibles.
- La precisión del GPS sufre poca degradación por causa de los agentes atmosféricos como lluvia, nieve, temperaturas altas o bajas o humedad.
- Es más rápido que los métodos convencionales y requiere de un solo operador.
- El GPS proporciona resultados en diversos sistemas de coordenadas.
- Los resultados del GPS son digitales y se transfieren fácilmente a los sistemas de cartografía asistidos por computadora o GIS.

#### **Componentes del Sistema**

El sistema GPS está integrado por tres componentes principales, los satélites, las estaciones de tierra y los receptores (a los que llamamos corrientemente GPS).

*Satélites*: Debido a la relevancia estratégica que supone para un país contar un sistema propio de satélites, son varios los países que han desarrollado (o están en desarrollando), una red de satélites para el posicionamiento global. Sin embargo, los costos para establecer una red operativa son muy elevados ya que es necesaria una red de, al menos, 24 satélites operando simultáneamente para establecer una cobertura global. Las dos redes operativas hasta el momento son la NAVSTAR-GPS (o simplemente GPS) (EEUU), y GLONASS (Rusia), mientras que hay dos redes en preparación, GALILEO (UE) y COMPASS (ex BeiDou) (China), que se espera que estén operativos en los próximos años. Asimismo en la actualidad hay receptores que pueden procesar simultáneamente las redes GPS y GLONASS, aumentando la velocidad en la recepción de la señal, las zonas de cobertura y la precisión de las mediciones.

El sistema de satélites más extendido es la red NAVSTAR-GPS (Navigational Satellite Timing And Ranging). Los satélites giran alrededor de la Tierra a unos 20.000 km de altura en seis órbitas con 4 satélites cada una (Fig. XI 1), distribuidos de tal manera que en todo momento al menos 6 de ellos puedan ser detectados desde cualquier punto de la tierra en condiciones de visión plena y sin obstrucciones del horizonte a su alrededor.

Cada satélite es un emisor de señales de radio que transmiten información sobre su posición en función del Tiempo Universal Coordinado (UTC). Transmiten dos tipos de frecuencias, cuyas señales pueden procesarse según dos códigos, uno para uso militar y para los receptores de uso civil.

*Estaciones de tierra***:** Constituyen una red que está ligada con los satélites permitiendo que estos corrijan permanentemente su posición y sincronicen sus relojes atómicos con ellas y con los otros satélites (cada satélite cuenta con cuatro relojes atómicos).

*Los receptores***:** Están programados para recibir la señal de radio de los satélites y procesarla. La señal enviada por el satélite al receptor, es básicamente la hora UTC e

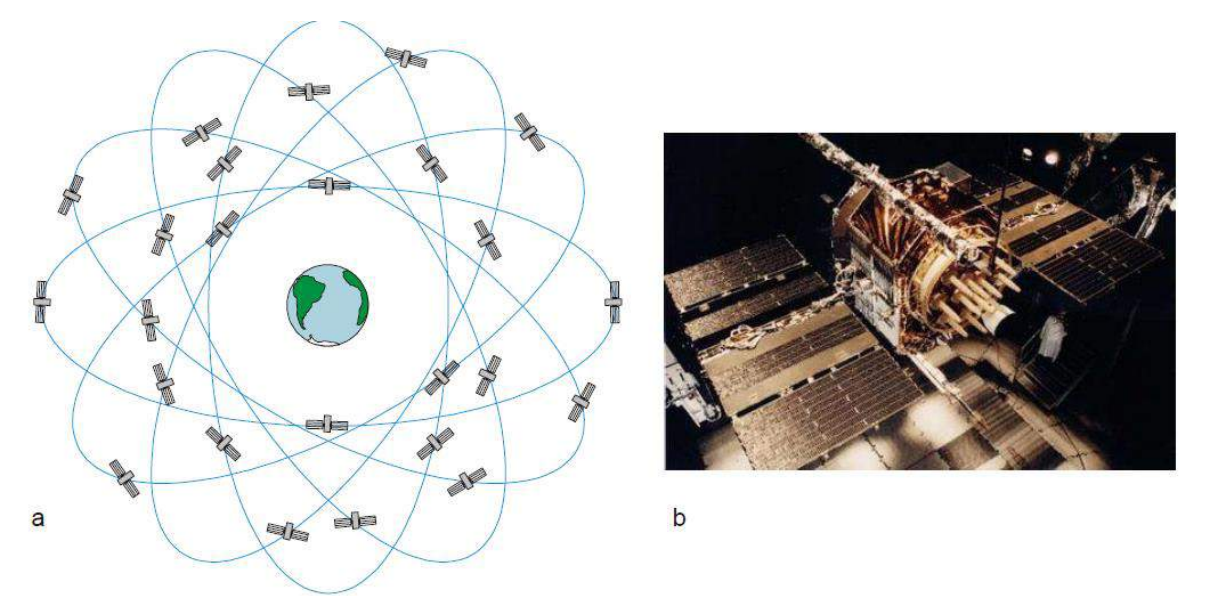

Figura XI 1. a) Reproducción a escala aproximada de las órbitas de los satélites del Sistema de Posicionamiento Global. b) Satélite NAVSTAR con sus pantallas solares.

información acerca de la posición o efemérides de ese satélite en particular en cada momento. El receptor trabaja midiendo la distancia entre él y los satélites según el desfasaje producido entre la señal proveniente del satélite y una señal propia.

### **Fundamentos del sistema GPS**

Como se mencionó anteriormente, el receptor del GPS obtiene la posición del satélite y el momento de la emisión de la señal. La distancia del satélite al punto será función de la velocidad con la que se transmite la señal de radio, que al ser una señal electromagnética, se desplaza a la velocidad de la luz que en el vacío es de aproximadamente 300.000 Km/s. Sin embargo las ondas de radio emitidas por los satélites sufrirán un retardo al atravesar la atmósfera. Esta discrepancia entre la velocidad teórica de la señal y la velocidad real de las ondas de radio son la mayor fuente de error en la precisión de la posición.

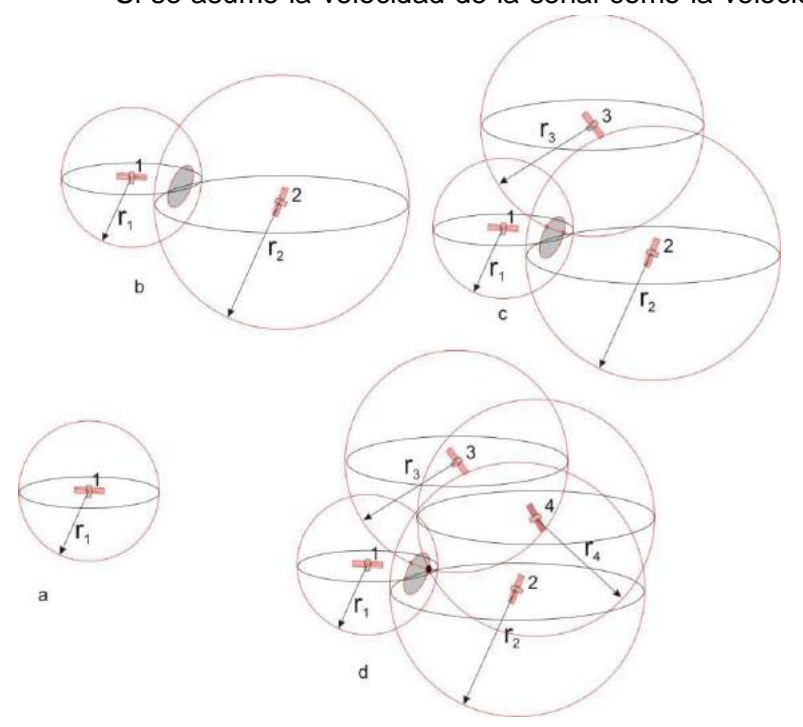

Si se asume la velocidad de la señal como la velocidad de la luz y se conoce el tiempo

transcurrido hasta su recepción, el receptor determina la distancia (**r1**) que lo separa del satélite. Es decir que al captar la señal de un satélite (satélite 1) el receptor solo puede determinar que se encuentra en algún punto de una superficie esférica cuyo radio es **r<sup>1</sup>** (Fig. XI 2 a). Al recibir la señal de un segundo satélite, el receptor puede determinar, que se encuentra en un punto del perímetro del círculo que se forma en la intersección de dos esferas, la de radio **r1** y la nueva esfera de radio **r2** que lo separa del satélite 2 (Fig. XI 2 b).

Figura XI 2. Recepción de las señales provenientes de 1, 2, 3 y 4 satélites, explicación en el texto.

Cuando toma un nuevo satélite, la posición del receptor queda restringida a las dos posiciones generadas por la intersección de la nueva esfera de radio **r<sup>3</sup>** con el círculo anterior (Fig. XI 2 c).

El receptor usa la señal de tres satélites para calcular su posición mediante la trilateración que es un tipo de triangulación que en lugar de utilizar ángulos para ubicar un punto utiliza distancias. (Fig. XI 2 d).

De acuerdo a lo expuesto, la precisión para medir el tiempo juega un rol preponderante para definir la posición del punto terrestre. Para realizar estas mediciones temporales con una muy alta precisión se utilizan relojes atómicos que pueden realizar determinaciones del orden de 10<sup>-9</sup> s. Sin embargo para medir el tiempo que tarda la señal en alcanzar nuestro receptor, debería este último también contar con un reloj atómico. Es por esto que es indispensable un cuarto satélite visible, que permite corregir la hora precisa en el receptor.

La mayoría de los receptores modernos son capaces de procesar hasta 12 satélites en forma simultánea (12 canales) y a partir de la calidad de la señal recibida de cada uno, determina con cuáles cuatro efectuar éstos cálculos, valiéndose de ser necesario de los restantes para mejorar el cálculo de su posición.

La falta de sincronización entre el reloj del receptor y los de los satélites, determina que la intersección de las cuatro esferas sea un pequeño volumen en vez de ser un punto.

### **Precisión en la ubicación**

La precisión de ubicación obtenida con GPS puede variar de varios metros a milímetros dependiendo de varios factores:

- Tipo de receptor
- Tiempo de la medición
- Número de satélites visibles
- Geometría de los satélites visibles
- Procedimiento en la recolección de datos
- Interferencia producida por el rebote de la señal en edificios y montañas cercanos

La mayoría de los receptores entregan, junto con el dato de ubicación, una estimación del error absoluto de posición. En el caso de Garmin el error está expresado directamente en metros.

De manera general se puede decir que la precisión en la determinación de las coordenadas horizontales es de dos a cinco veces superior a la determinación de la cota. Hasta mayo de 2000, debido al carácter militar del sistema GPS, el Departamento de Defensa de los Estados Unidos incluía un cierto grado de error aleatorio llamado *[disponibilidad selectiva](http://es.wikipedia.org/wiki/Disponibilidad_selectiva)* (S/A) que variaba entre 15 y 100 metros.

### **Cálculo de posición diferencial**

El [DGPS](http://es.wikipedia.org/w/index.php?title=DGPS&action=edit) o GPS diferencial es un sistema de cálculo de posición que permite obtener una gran precisión por medio de correcciones a partir de una estación base, fija. La premisa subyacente es que dos receptores que están relativamente cerca, experimentarán errores atmosféricos similares. Para emplear esta metodología se requiere entonces el uso de al menos dos receptores, calculándose la posición de uno de ellos, *unidad itinerante* de posición desconocida, en relación a la de otro usado como referencia, base o *estación base* (Fig. XI 3). La precisión absoluta alcanzada en las coordenadas de mediciones GPS diferenciales dependerá de la precisión de las coordenadas de la estación de referencia en que se fundan los cálculos.

Con este sistema DGPS se pueden corregir en parte los errores debidos a:

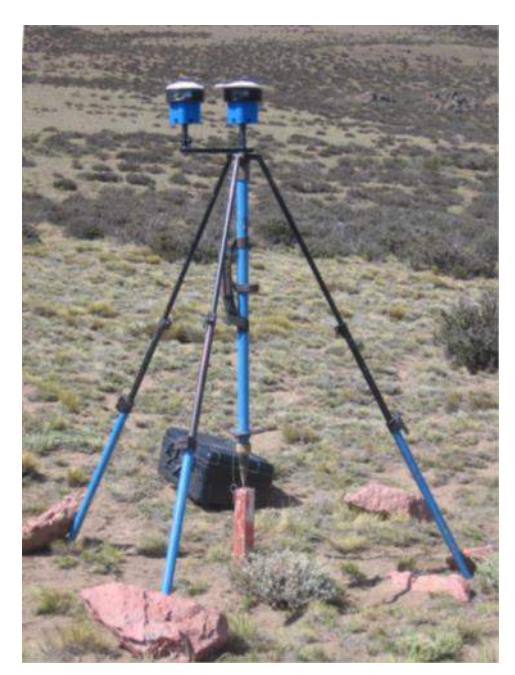

- Propagación por la ionósfera tropósfera.
- Posición del satélite (efemérides).
- Por errores en el reloj del satélite.

El sistema de correcciones funciona de la siguiente manera:

1) Se instala un receptor base en un punto con coordenadas conocidas.

2) Este calcula su posición a partir de los datos recibidos de los satélites.

3) Dado que su posición está bien definida, calcula el error entre su posición verdadera y la calculada, estimando el error en cada satélite.

4) Se envía estas correcciones al receptor itinerante a través de algún medio.

Figura XI 3. GPS diferencial. Estación base (sobre la estaca) y equipo móvil en proceso de coordinación previo al trabajo.

# **Alcances y aplicaciones básicas del receptor GPS**

El primer y fundamental propósito al encender un GPS es determinar la posición espacial, planimétrica y altimétrica, que ocupa el receptor sobre la superficie terrestre en ese momento. Si la posición que entrega el GPS es cotejada por el usuario en una carta topográfica o mapa georreferenciado, resulta imprescindible considerar dos aspectos importantes para poder volcar esa información correctamente en el mapa:

a) Que el GPS esté programado con el mismo datum con que la carta fue levantada.

b) Que el GPS entregue las coordenadas del punto en el mismo sistema

de coordenadas de la carta.

**Configuración del GPS**

### *Datum*

En la primera parte de este apunte se informó acerca de la importancia de conocer en qué *datum* el GPS está entregando los datos de posición. Los GPS utilizan por defecto el *datum* WGS84, por lo tanto si definimos para nuestro trabajo otro datum (e.g. Campo Inchauspe) es necesario configurarlo.

Existe una variedad de *software* que permiten gestionar los datos grabados en el GPS por ejemplo Map Sourse, Compe GPS. Otra opción es descargarlo directamente a un sistema de información geográfica (GIS).

# *Sistema de Coordenadas*

La mayoría de los GPS tienen distintas opciones en la elección del sistema de coordenadas:

- Geográficas en grados, minutos, segundos y décimas de segundo.
- Geográficas en grados, minutos y milésimas de minuto.
- Geográficas en grados, y fracciones de grados.
- Coordenadas planas UTM en metros o kilómetros.
- Sistemas locales de distintos países. En el caso del Garmin *eTrex,* además de las indicadas previamente, permite programar

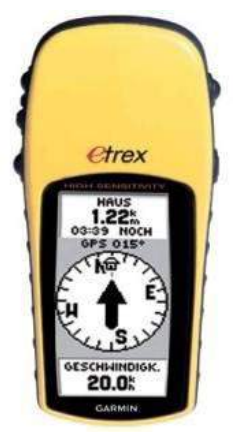

Figura XI 4. GPS Garmin

eTrex.

un sistema de coordenadas planas definidas por el usuario, de gran utilidad cuando se requiere volcar puntos sobre cartas topográficas o geológicas de la República Argentina en coordenadas Gauss-Krüger.

#### *Instrucciones para configurar las coordenadas del GPS en Gauss-Krüger:*

Con el botón *Page* se posiciona en el *Menú* y se selecciona *Ajuste* y luego *Unidades*. La primera opción de cambios de unidades es el formato de posición, seleccionar *Parrilla Usuario*, donde se podrá elegir el *Origen de Longitud* (expresada en grados), la *Escala*, el *Falso E* en metros y el *Falso N* en metros.

Ejemplo: sistema de coordenadas Gauss-Krüger Faja 2 (meridiano central en 69º) y datum Campo Inchauspe:

*Origen de Longitud* = 69º00'00" *Escala* = 1 *Falso E* = 2.500.000,0 *Falso N* = 10.002.283,3

Es importante destacar que el falso N será distinto para los diferentes *datum* utilizados. En la Tabla XI 1 se muestran los valores que hay que utilizar para programar el GPS en coordenadas Gauss-Krüger en las distintas fajas con *datum* Campo Inchauspe y con *datum* WGS 84.

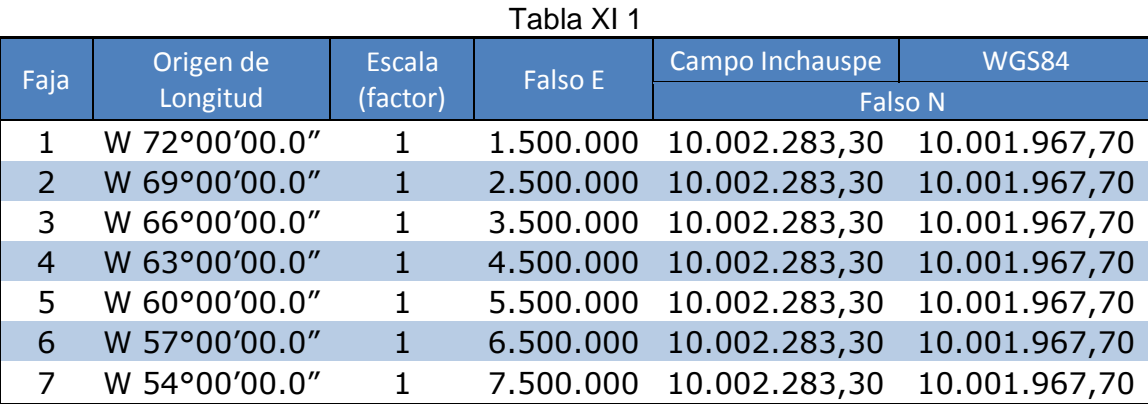

#### *Norte*

Los GPS de gama media a alta poseen una brújula magnética, mientras que los de gama baja determinan la orientación en base al cambio de posición (el dispositivo debe estar en movimiento). Debe configurarse qué Norte se utilizará para las determinaciones de orientación, de esta forma podemos optar por el Norte Geográfico o Verdadero, al Norte de Cuadrícula (parrilla) o al Norte Magnético. En el caso que esté programado para entregar acimuts respecto al Norte Magnético, muestra también el valor en grados y el signo (oeste o este) de la declinación magnética y si está programado con el Norte de Cuadrícula da el valor de la desviación o variación magnética.

### *Determinación de un punto (WayPoint, Location o Land Marks)*

Un nuevo punto o Waypoint (Garmin) puede ser guardado en la memoria del receptor de dos maneras diferentes:

1) Grabando la posición actual.

2) Cargando las coordenadas de altitud longitud y altura de forma manual o cargando un archivo de datos de posición a través de la PC.

En el primer caso solo basta con apretar una tecla *enter*, aunque es conveniente constatar primero el margen de error con que el receptor está entregando esa posición. Algunos receptores permiten calcular una posición promedio luego de una serie de mediciones repetidas.

En el segundo caso recordar que las coordenadas del punto o puntos que se ingresen estén en el mismo datum en el que el GPS está programado o con el que estemos trabajando. *Ruta* 

Una ruta es una serie de puntos que se deberá recorren para llegar de un punto a otro. Normalmente la ruta puede programarse eligiendo puntos previamente guardados desde la memoria del GPS o ingresando puntos manualmente. Cuando se ha ingresado una ruta, el GPS informará, entre otras cosas, la distancia (en línea recta) y el acimut que lo separa de cualquiera de los puntos de esa ruta y si el usuario está en movimiento, su velocidad y el tiempo restante para llegar a un determinado punto.

### *Itinerarios (Tracks)*

Un itinerario se obtiene como resultado de un recorrido. Cuando el usuario se mueve con el GPS encendido y la función *tracking* habilitada, el receptor graba una serie de puntos que los une mediante una línea recta. Este rastro es el *Track Log* que se irá guardando automáticamente junto con la hora en la memoria del GPS como una poligonal. Es una opción muy útil por ejemplo, para levantar el contacto entre dos unidades de roca o formaciones; solo se debe caminar sobre ese contacto con el GPS encendido con la función tracking programada.

La separación de los puntos puede estar dada por a) distancia, b) tiempo o c) resolución.

a) En el caso de *tracking* por distancia se debe programar cada cuántos metros el GPS tomará un *trackpoint,* esta opción dependerá de la longitud del itinerario y de la resolución con que se lo quiera reproducir. En la figura XI 5 a y b se representan dos itinerarios programados con distintas distancias, uno cada 25 m y otro cada 10 m, este último con mayor detalle aunque con un mayor consumo de memoria.

b) En el *tracking* por tiempo el punto se graba cada un determinado intervalo de tiempo (por ejemplo 30 segundos)

c) En el *tracking* por resolución el GPS evalúa permanentemente la necesidad o no de generar un nuevo *trackpoint* en función de la resolución con que ha sido programado. En este caso, la resolución es la distancia que el GPS debe desviarse hacia la derecha o izquierda del rumbo que lleva para guardar un *trackpoint.* Si se hace un itinerario recto el GPS no guardará un nuevo *trackpoint.* 

En la figura XI 5 c y d se compara un *tracking* programado por distancia (c) con un *tracking* programado por resolución (d), este último posee menos puntos y mejor reproducción del itinerario.

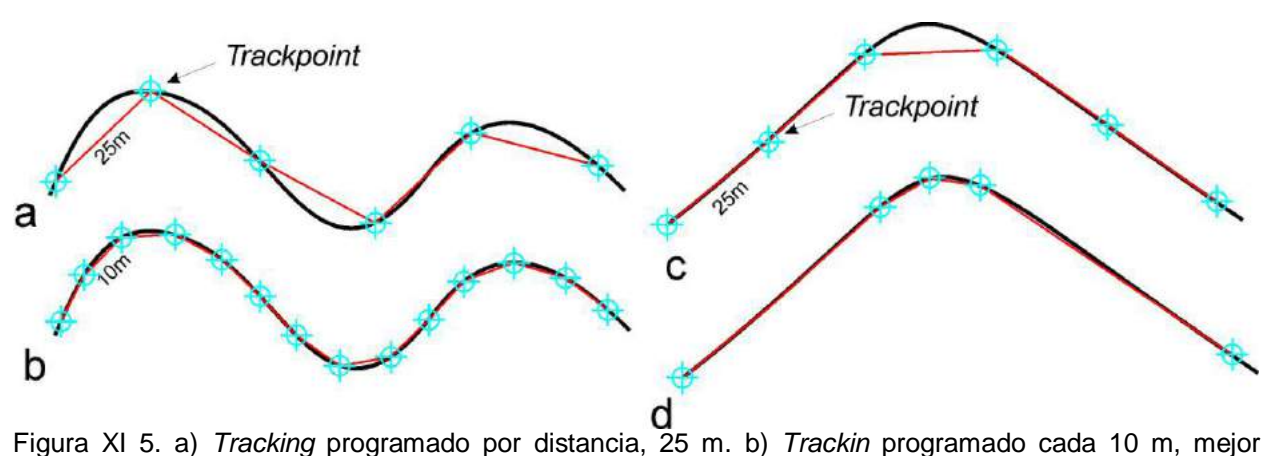

resolución alcanzada y mayor consumo de memoria. c) *Trackin* por distancia (25 m) y b) Tracking por resolución.

# *Ir a (GoTo)*

Esta opción es de gran utilidad para la mayoría de los trabajos de campo, consiste simplemente en programar el GPS con un punto de destino al que se necesite llegar, el receptor indicará la distancia que lo separa de ese punto, el acimut que se deberá seguir para llegar a él, el acimut que se está siguiendo y el tiempo que se tardará en llegar en función de la velocidad con que se está desplazando.

# **LECTURA ADICIONAL RECOMENDADA**

- Brasington, J., Rumsby, B.T., McVey, R.A., 2000. Monitoring and modelling morphological change in a braided gravel-bed river using high resolution GPS-based survey. Earth Surface Processes and Landforms v.25, 973–990.
- Daly, P. 1993. Navstar GPS and GLONASS: global satellite navigation systems. Electronics & Communication Engineering Journal v. 5 (6): 349 – 357.
- Galloway, D., Hoffmann, J., 2007. The application of satellite differential SAR interferometryderived ground displacements in hydrogeology. Hydrogeology Journal v. 15: 133–154.
- Hofmann-Wellenhof, B.; Lichtenegger, H.; Collins. 1993. Global Positioning System. Theory and practice. J. Springer, Wien (Austria), 347 p
- Malet J.-P., O Maquaire, E Calais, 2002. The use of Global Positioning System techniques for the continuous monitoring of landslides: application to the Super-Sauze earthflow (Alpesde-Haute-Provence, France), Geomorphology, v. 43 (1–2): 33-54
- Müller M.D., A. Geiger, H.-G. Kahle, G. Veis, H. Billiris, D. Paradissis, S. Felekis, 2013. Velocity and deformation fields in the North Aegean domain, Greece, and implications for fault kinematics, derived from GPS data 1993–2009, Tectonophysics, v.597–598: 34-49.
- Torbjörn E. Törnqvist, Scott J. Bick, Klaas van der Borg, Arie F.M. de Jong. 2006. How stable is the Mississippi Delta? Geology, v. 34: 697-700

# **XII. LA FOTOGRAFÍA AÉREA EN EL LEVANTAMIENTO GEOLÓGICO**

El uso e interpretación de la fotografía aérea es una técnica utilizada en una gran variedad de actividades, desde militares a ingenieriles y constituye una de las herramientas más utilizadas como práctica auxiliar en el levantamiento geológico y en tareas de prospección y exploración minera y petrolera.

La fotografía aérea suele proporcionar un muy adecuado mapa base para el mapeo de unidades geológicas, facilitando las tareas de campo mediante una mejor planificación del trabajo, reducción en el tiempo de ejecución de las labores y permitiendo alcanzar mayor precisión en los resultados. Asimismo es de uso imprescindible en la confección de mapas topográficos a partir de técnicas fotogramétricas. En nuestro país el Instituto Geográfico Militar ha relevado aerofotográficamente prácticamente todo el territorio nacional es escala 1:60.000 o 1:70.000. Otros organismo estatales suelen desarrollar programas de relevamiento aerofotográfico con distintos fines, planificación territorial, catastrales, control de superficies cultivadas, etc. El ministerio de Economía de la provincia de Buenos Aires tiene relevado el territorio provincial con fotografías aéreas a escala 1:20.000.

Existen dos tipos principales de fotografías aéreas, verticales y oblicuas, las más usadas en fotogeología son las verticales, proyecciones cónicas tomadas con el eje óptico de la cámara normal al terreno, es decir coincidente con la vertical del lugar (Fig. XII 1 a). Las fotografías oblicuas son tomadas con el eje óptico de la cámara formando un ángulo variable con la vertical, las que forman ángulos grandes pueden incluir el horizonte, tienen la ventaja de cubrir áreas muy grandes pero la desventaja de poseer una fuerte diferencia de escala entre el primer plano y el fondo de la foto, por este motivo no son de uso común en levantamiento geológico.

En los relevamientos aerofotográficos las fotografías son verticales, la intersección de la proyección del eje óptico con el terreno determina el punto central o principal del fotograma. La distancia en el terreno entre dos fotos sucesivas se denomina **base aérea** y puede variar entre 2 y 15 km en fotografías a escala ~1:10.000 a 1:60.000 respectivamente.

Para cubrir un área determinada, los vuelos deben ser programados en líneas paralelas. Las fotografías se van tomando automáticamente a medida que el avión avanza en una línea lo más recta posible, con una frecuencia de exposición que asegure un 60 % de traslape o recubrimiento entre **fotogramas** sucesivos, llamado recubrimiento estereoscópico (Fig. XII 1 b). Asimismo, cada línea de fotos debe tener de un 25 a un 30 % de traslape respecto a cada una de las líneas vecinas. El traslape entre fotos sucesivas y entre líneas de vuelo asegura la cobertura total del área relevada y garantiza, en el primer caso, que cada punto en el terreno haya sido fotografiado desde dos puntos de vista diferentes.

El tamaño de los fotogramas es comúnmente de 23 x 23 cm, 18 x 18 cm o 14 x 14 cm, son copias de contacto de negativos de ese tamaño. Generalmente las fotografías aéreas son pancromáticas (en escala de grises).

Las primeras cámaras para la toma de fotografías aéreas fueron diseñadas durante la primera guerra mundial (1914-1918) y su tecnología se ha seguido desarrollando hasta nuestros días. Actualmente la fotografía digital está reemplazando el papel fotosensible.

El recubrimiento del 60 % entre fotogramas consecutivos permite observar las fotos con visión estereoscópica, es decir percibir el relieve a partir del uso de un estereoscopio. Para que la superficie de un fotograma pueda verse totalmente con visión estereoscópica se debe contar con los dos fotogramas vecinos, el anterior y el siguiente (triplete estereoscópico).

Cada fotograma presenta en sus bordes marcas fiduciarias, uniendo las marcas opuestas se determina el punto principal o central (Fig. XII 2 a). En los márgenes de cada foto figura también el número de fotograma y el de línea de vuelo o corrida, la fecha en que fue tomada la foto y en algunas ocasiones la hora, la altura de vuelo y el estado de nivel de la cámara (Fig. XII 2 b).

Debido al recubrimiento del 60 %, cada fotograma, además de su punto principal, contiene los puntos principales de las fotos vecinas, uniendo el punto central de un fotograma particular con los de las fotos vecinas se obtiene la trayectoria de vuelo. Superponiendo los fotogramas según estas líneas, se puede orientar el conjunto de fotos según el recorrido que hizo el avión o línea de vuelo, que no siempre es rectilínea (Fig. XII 2 c).

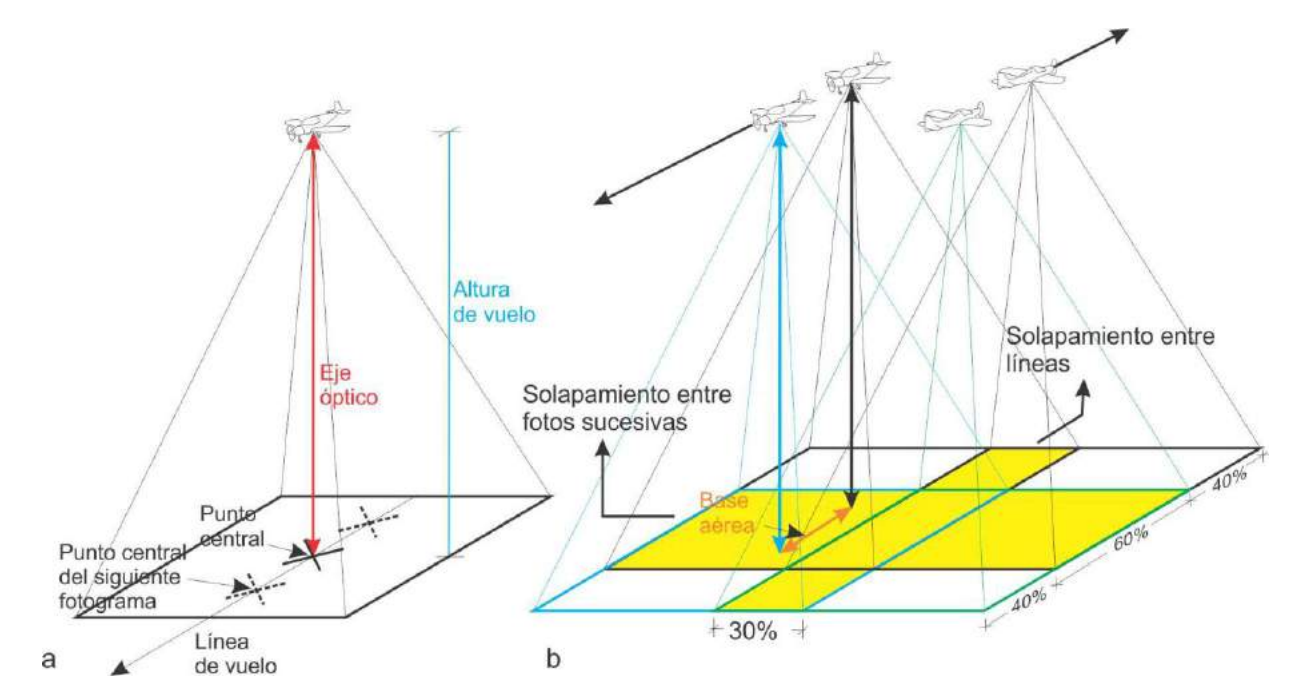

Figura XII 1. a) El eje óptico de la cámara fotográfica, coincidente con la vertical del lugar, define el punto principal de la foto por su intersección con el terreno. b) Recubrimiento estereoscópico entre fotos sucesivas y entre líneas de vuelo contiguas (superficie amarilla).

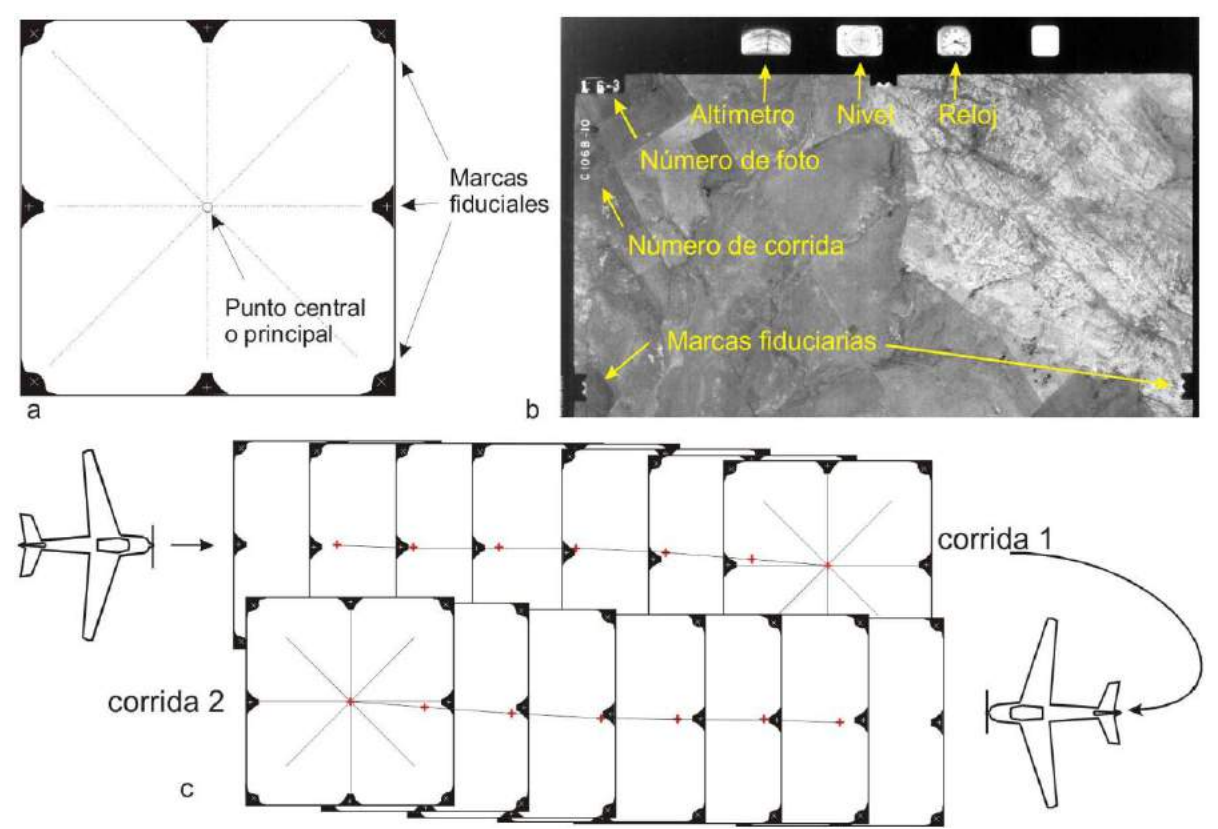

Figura XII 2. a) La unión de las marcas fiduciales opuestas permite identificar el punto central o principal. b) Diversa información consignada en el borde de un fotograma. c) La identificación del punto central de un fotograma en el fotograma siguiente permite reconstruir la trayectoria o línea de vuelo.

### **Escala**

La escala de una fotografía aérea es, al igual que la de cualquier mapa, el cociente entre una distancia medida en la foto y la mediada correspondiente en el terreno. Está en función de la distancia focal de la cámara y de la altura de vuelo.

De la figura XII 3 se desprende que la escala es

$$
1: x = DB : AC = c : H
$$

Siendo  $x =$  factor de escala

AC = una distancia en el terreno BD = la misma distancia en la foto  $c =$  distancia focal  $H =$  altura de vuelo

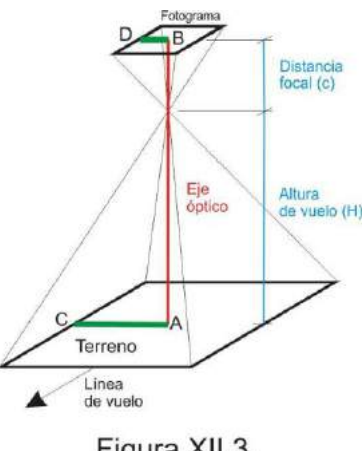

Figura XII 3.

Las cámaras de ángulo normal (60°) tienen 210 mm de distancia focal por lo que, para obtener una fotografía, por ejemplo a escala 1:20.000, la altura de vuelo debe ser:

### $1/20.000 = 210$  mm / H  $= 4.200$  m

De esta sencilla relación se desprende rápidamente que si el terreno es irregular, es decir presenta distintas elevaciones, la escala de la foto no será uniforme en toda la superficie, sino que variará en función de las diferentes alturas de vuelo. Por lo tanto cuando se habla de escala en fotografías aéreas, se entiende ésta como escala media, calculada en función de la altura media de vuelo.

En la figura XII 4 se ilustra la variación de la escala en función de la altura de vuelo suponiendo que las tomas se hacen con una cámara de 210 mm de distancia focal. En una zona serrana como la del ejemplo, con desniveles del orden de los 2.000 m la escala tendrá fuertes variaciones entre distintos sectores del terreno (de ~ 1:20.000 a ~ 1:30.000).

Asimismo, si la altura relativa de vuelo aumenta, la escala será más pequeña y con altura relativa de vuelo más reducida, la escala será más grande.

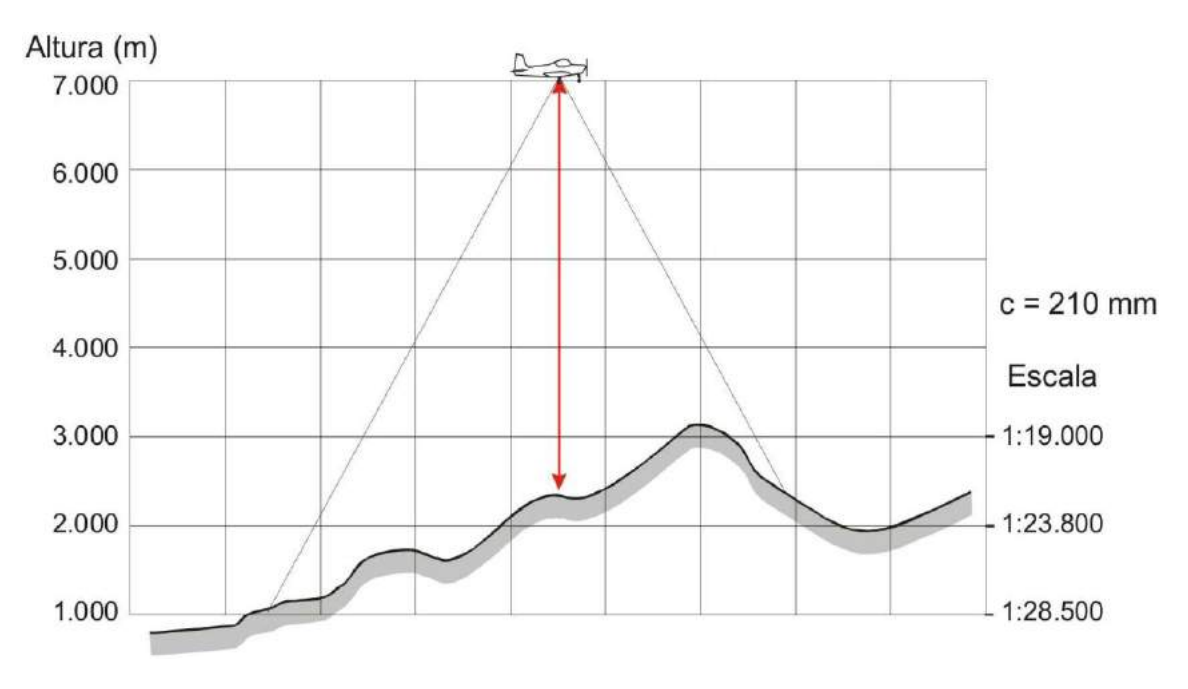

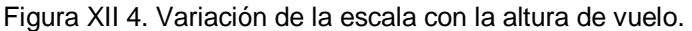

### **[Desplazamiento y deformación de la imagen](http://www.fing.edu.uy/ia/deptogeom/libro/capitulo3/capitulo3.html#despl#despl)**

En los mapas, producto de una proyección ortogonal, todos los detalles se encuentran emplazados en sus correctas posiciones horizontales. En las fotografías aéreas la proyección de los puntos del terreno sobre el negativo es una proyección cónica (Fig. 12 III). Especialmente cuando el relieve es pronunciado, la proyección cónica provoca desplazamientos diferentes de los rasgos topográficos en los fotogramas sucesivos. Solo ocupará su correcta posición planimétricas el punto principal, por ser el único de proyección ortogonal, aumentando el desplazamiento y deformación hacia los bordes de la foto. Este desplazamiento se debe a dos factores, a la desviación del eje óptico de la cámara distinto a la vertical y al relieve. En la figura XII 5 a se ilustra el desplazamiento del vértice de una pirámide tomada en dos fotogramas sucesivos en función del relieve.

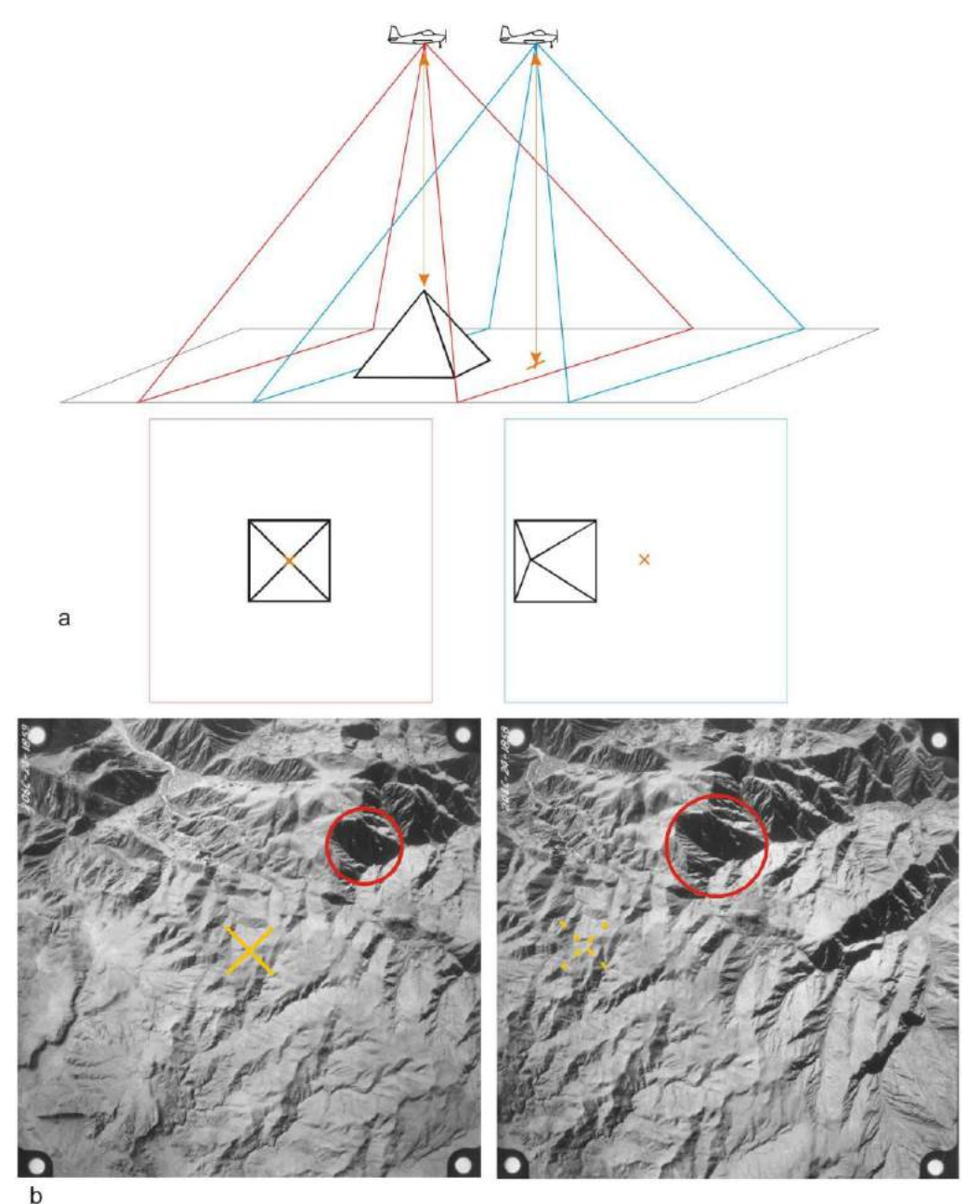

Figura XII 5. a) Desplazamiento del vértice de una pirámide tomada en dos fotogramas sucesivos en función de su altura y de la posición del eje óptico de la cámara. b) La sombra de la misma quebrada, encerrada en los círculos rojos posee diferente superficie debido a los dos factores mencionados. Sierra de Sañogasta, La Rioja, escala ~ 1:60.000.

En la figura XII 5 b se muestra un caso real en dos fotogramas a escala aproximada 1:60.000 de la Sierra de Sañogasta, provincia de La Rioja. Los círculos rojos, de diámetros distintos, abarcan la sombra de la misma quebrada en ambas fotos.

En el caso de terrenos planos si las fotografías son tomadas con el eje óptico de la cámara en posición perfectamente vertical, la fotografía aérea tendrá una escala uniforme en toda su superficie.

#### **Mosaico**

Las fotografías aéreas verticales se pueden ensamblar unas con otras para formar un plano o mapa fotográfico con información planimétrica que se conoce como mosaico. Normalmente para construir los mosaicos se utilizan las partes centrales de las fotos que son las que presentan las menores distorsiones debidas, tanto al relieve como a la inclinación del eje de la cámara. Los mosaicos pueden ser controlados, semicontrolados o no controlados. En los primeros, antes de hacer el ensamblaje entre los fotogramas, estos son corregidos por posible falta de verticalidad del eje óptico de la cámara al momento de la toma y reducidos a una misma escala. Asimismo son correctamente georeferenciados mediante la ubicación de puntos trigonométricos identificables en las fotos por lo que poseerán coordenadas geográficas precisas.

En los mosaicos semicontrolados las fotos no son restituidas pero el ensamblado entre fotogramas se hace manteniendo correctamente las posiciones de puntos trigonométricos, es decir el mosaico tendrá coordenadas precisas sobre estos puntos y aproximadas en sectores alejados de los puntos de control.

Por último en los mosaicos no controlados las fotos no son rectificadas ni tienen apoyo topográfico dado por puntos trigonométricos.

### **Fotoíndice**

Normalmente las compañías proveedoras de fotografías aéreas o los organismos estatales encargados de relevamientos aerofotográficos (por ejemplo el Instituto Geográfico Militar) construyen una especie de mosaico denominado fotoíndice constituido por una foto de escala pequeña (1:100.000 o 1:200.000) tomada de un conjunto de fotografías apoyadas una sobre otras según su ubicación secuencial, en el que figura las líneas de vuelo y el número de cada foto (Fig. XII 6).

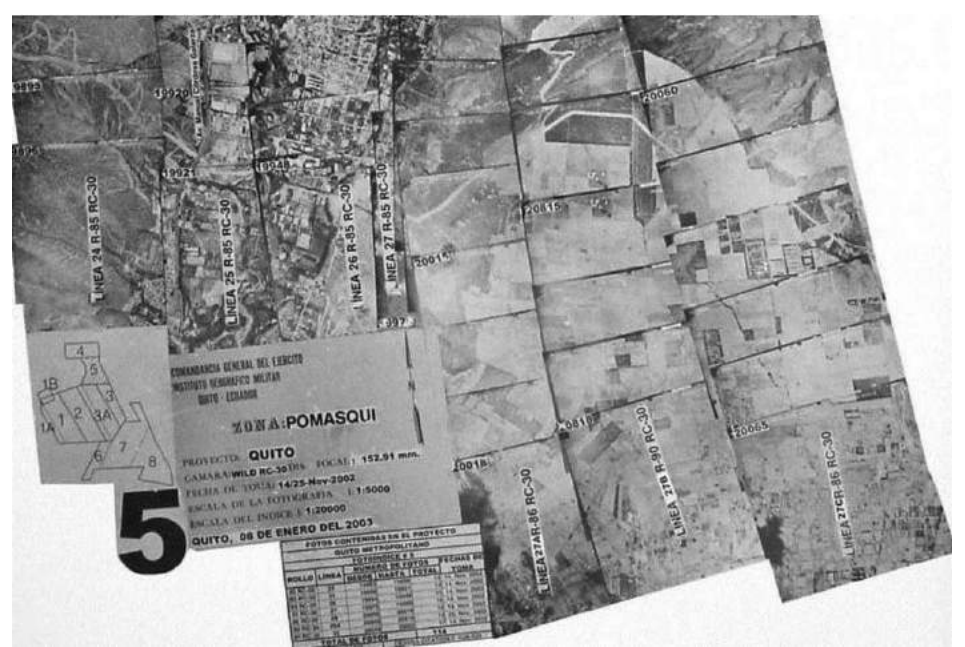

Figura XII 6. Porción de un fotoíndice de una cobertura aerofotográfica de los alrededores de la ciudad de Quito. Fuente http://www.igm.gov.ec/productos/foto/foto.htm.

### **Visión estereoscópica**

La observación de una foto aérea vertical individual, aún de una zona de relieve pronunciado brindará una imagen plana, pero, como se mencionó anteriormente, uno de los motivos del traslapamiento entre fotos es tener la posibilidad de observar un par de fotos sucesivas (**par estereoscópico**) según una imagen estereoscópica, es decir con una apreciación real del relieve.

La evaluación de la profundidad de campo o visión en tres dimensiones de los objetos que se presentan frente a nuestros ojos, se debe a que cada uno de ellos, situados a distintas distancia, son observados por nosotros desde dos puntos de vista diferentes constituidos por cada uno de nuestros ojos que registran imágenes levemente diferentes. El hecho de enfocar los objetos que observamos y de converger o divergir la dirección de visión de cada ojo nos dan la sensación de profundidad y la posibilidad de estimar la distancia relativa a que se encuentran.

En el caso de los pares estereoscópicos, un mismo sector de la superficie del terreno ha sido fotografiado desde dos posiciones o puntos de vista diferentes. Al observar ambas fotos simultáneamente, correctamente colocadas, con un instrumento conocido como estereoscopio, uno de nuestros ojos observará un foto mientras el otro la contigua según dos visuales paralelas, el cerebro procesa ambas imágenes y nos dará la sensación de profundidad, logrando una visión estereoscópica con una perfecta apreciación del relieve.

La imagen observada presentará una apreciable exageración vertical debida a varios factores, altura de vuelo de la toma, distancia focal de la cámara, y especialmente a la relativa gran distancia entre los punto de toma. Este fenómeno debe ser considerado al momento de la fotointerpretación ya que, por ejemplo las capas de rocas sedimentarias u otros rasgos planares se verán con inclinaciones mucho mayores que las verdaderas.

#### *Estereoscopios*

Existen dos tipos principales de estereoscopios, de bolsillo y de espejos. El primero (Fig. XII 7) consiste en dos lentes de de 2 o 3 aumentos montados en una armadura metálica o plástica que posee cuatro patas también metálicas abatibles que lo separan una distancia de trabajo de las fotografías de unos 10 cm. La distancia entre ambas lentes se puede regular hasta alcanzar la distancia interpupilar de cada usuario.

Para observar correctamente un par estereoscópico con un estereoscopio de bolsillo deben guardarse algunos recaudos:

 Las fotografías deben orientarse una a continuación de la otra en el sentido de la línea de vuelo, obtenida a partir de la unión del punto principal de cada foto y su homólogo en las foto contiguas.

• Identificar un punto cualquiera en una de las fotos y su homólogo en la foto contigua.

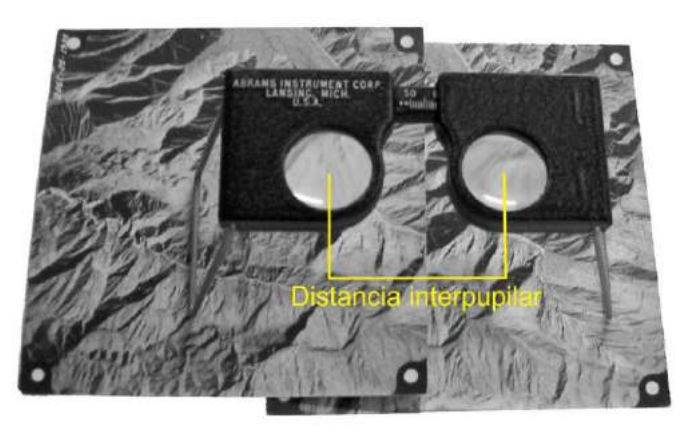

Figura XII 7. Esteroscopio de bolsillo.

Ambos puntos deben estar separados una distancia igual a la distancia interpupilar.

 La distancia de separación entre las lentes del estereoscopio debe ser igual a la distancia interpupilar.

 Colocar el estereoscopio sobre el par de fotos de manera que su eje sea paralelo a la línea de vuelo. De esta forma ambas lentes se proyectarán verticalmente sobre puntos homólogos de ambas fotos. En esta posición debería verse una imagen tridimensional o estereoscópica.

 En esa posición las visuales de ambos ojos será paralelas y verá un mismo sector del terreno que fue fotografiado desde dos puntos de vista distintos.

Si no se ve una imagen estereoscópica deben hacerse pequeños movimientos de las fotos o del estereoscopio hasta lograr esa imagen.

El estereoscopio de espejo (Fig. XII 8) permite tener una vista completa de toda el área traslapada ya que el sistema de espejos permite que ambos fotogramas puedan separarse de manera que no se superponga uno foto sobre otra. Consta de dos lentes de aumento y cuatro espejos, dos relativamente grandes situados a 45º sobre ambas fotos y dos más pequeños enfrentados paralelamente a los anteriores que transmite la imagen hacia arriba a los oculares de aumento. Por encima de los oculares se puede disponer un par de lupas de 6 u ocho aumentos.

El procedimiento de preparación de las fotos es similar al del estereoscopio de bolsillo, ambas deben orientarse según la línea de vuelo como en el caso anterior (Fig. XII 8) colocándose el estereoscopio con su eje paralelo a esta. Mirando por los oculares se mueven levemente los fotogramas hasta que se logra una visión estereoscópica.

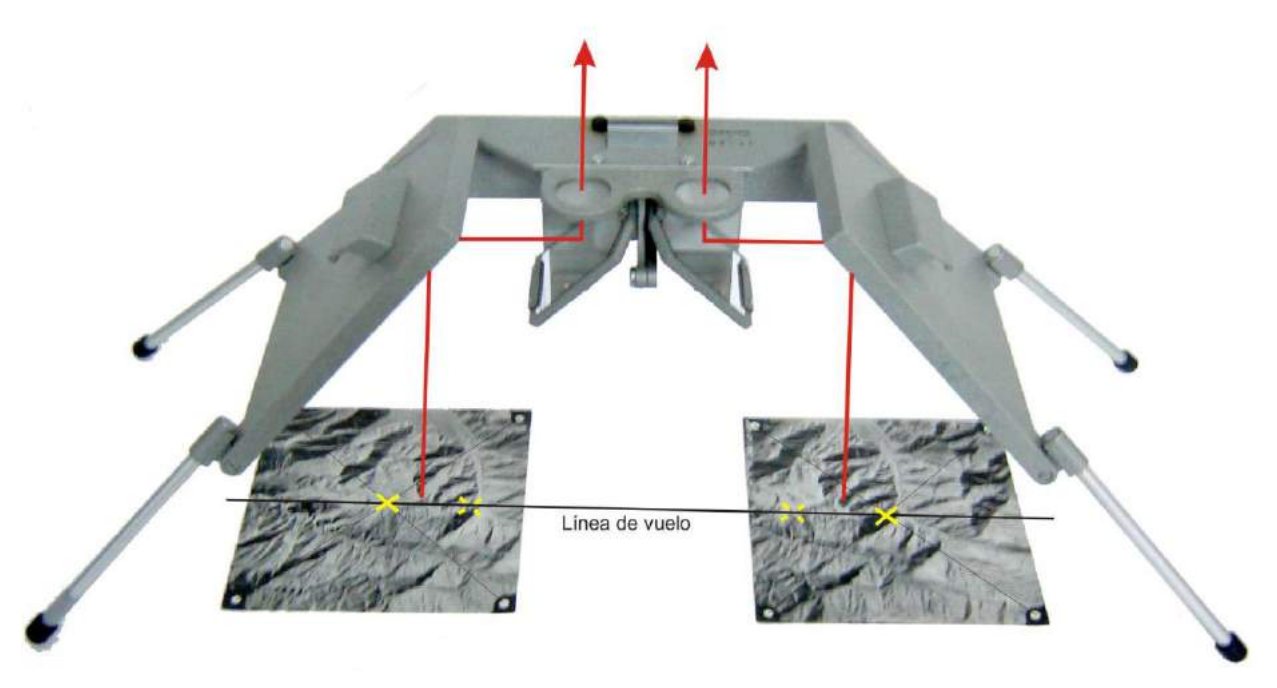

Figura XII 8. Estereoscopio de espejo.

#### *Lentes anaglíficas*

Otra posibilidad de observar una fotografía en relieve es a partir de un **anaglifo**. El anaglifo se construye a partir de un par estereoscópico generando con ambas fotos en la fusión de una única imagen.

Primeramente se debe obtener una imagen de color cian de la foto izquierda y otra de color rojo de la foto derecha, ambas deben fusionarse, por ejemplo con el *sotware* Adobe Photoshop, en una sola imagen con la escena de color rojo desplazada unos mm hacia la derecha. El resultado es una imagen en dos colores que a simple vista aparece como si estuviera fuera de foco (Fig. XII 9 a).

Al observarla con unas lentes anaglíficas (Fig. XII 9 b) construidas con un filtro rojo correspondiente al ojo izquierdo y un filtro cian correspondiente al derecho, se verá una imagen tridimensional en blanco y negro.

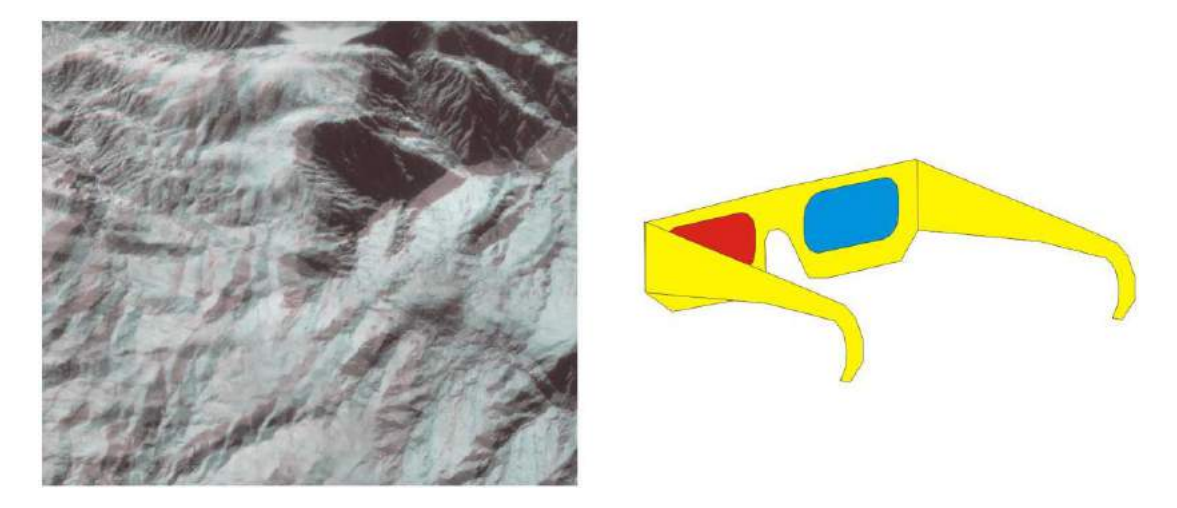

Figura XII 9. a) Anaglifo de parte del área que cubre el par estereoscópico de la figura XII 5 b. b) Lentes anaglíficas.

### **Foto aérea de baja altura**

En los últimos años se ha desarrollado un nuevo tipo de fotos aéreas que son las de baja altura de escala 1:10.000 o de más detalle. Mientras que las fotos normales son pancromáticas, las de baja altura, generalmente son fotos en color y debido a su gran escala permiten identificar rasgos que no suelen verse en las fotos aéreas normales.

Los proyectos aerofotográficos de baja altura suelen programarse para fines específicos, por ejemplo en el desarrollo de áreas mineras y por lo tanto cubren zonas de superficie reducida. En la figura XII 10 se muestra un fotograma (reducido) de un prospecto minero de la provincia de Santa Cruz originalmente de escala 1:10.000.

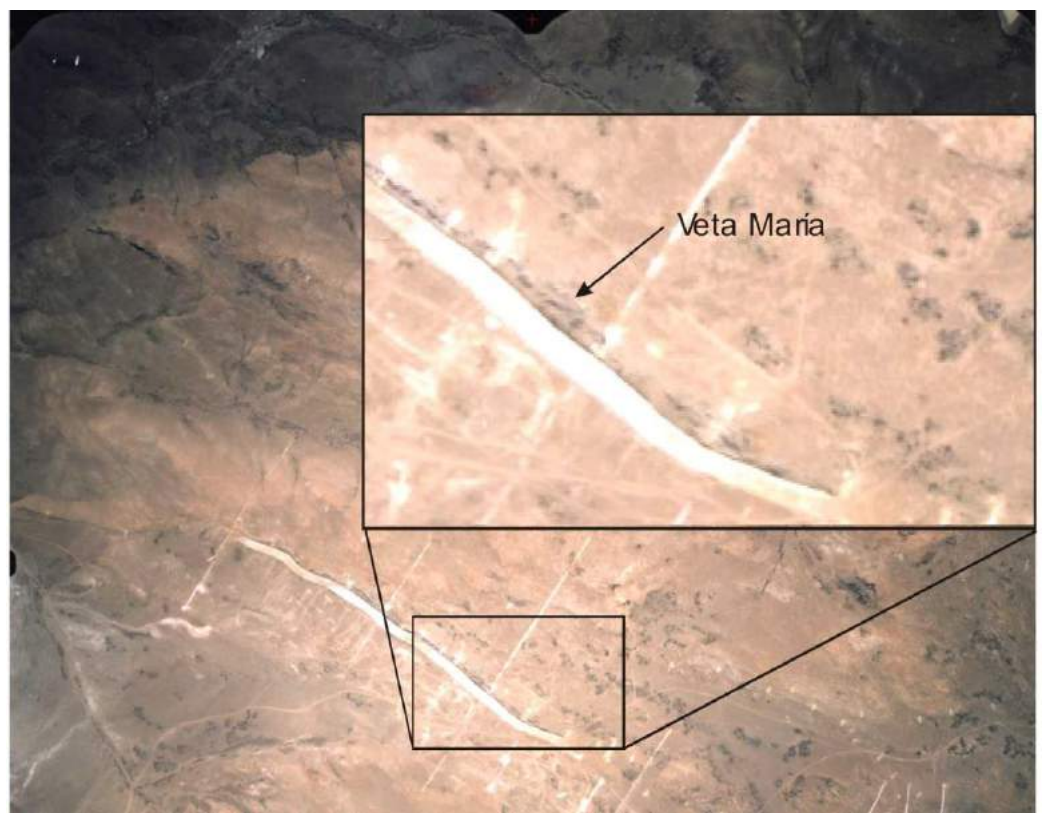

Figura XII 10. Parte de un fotograma del distrito minero Manantial Espejo. En el recuadro superior se puede apreciar la alta resolución de la foto. El ancho de la foto corresponde a unos 4,5 km en el terreno.

### **Fotogeología, fotointerpretación**

Una de las ventajas que posee encarar un proyecto de levantamiento geológico auxiliado por la fotografía aérea, es que el trabajo puede iniciarse previamente al desarrollo de las tareas de campo.

En el gabinete puede prepararse un mapa exclusivamente producto de la fotointerpretación, se pueden marcar inicialmente las obras humanas como caminos, ferrocarriles, poblaciones, etc., en segundo lugar la red hidrográfica y en tercer lugar los rasgos geológicos. Estos pueden ser reconocidos directamente, como contactos entre distintas litologías, zonas con afloramientos de rocas de basamento y aquellas cubiertas con sedimentos modernos, líneas de estratificación, estructuras como pliegues, fallas o sistemas de diaclasas y lineamientos en general o interpretados sobre la base de cambios de tono y textura.

Asimismo a partir del análisis de las fotografías aéreas pueden reconocerse muchos rasgos geomorfológicos como campos de dunas, piedemontes, deslizamientos, terrazas aluviales, morenas, coladas de lavas, conos volcánicos, etc.

Durante las tareas de campo se verifica la fotointerpretación realizada en gabinete y se completa el levantamiento. Generalmente los afloramientos pueden identificarse en las fotografías con precisión con el apoyo de la visión estereoscópica, de esta manera se facilita la planificación de los recorridos en el campo, seleccionándose para ser visitados aquellos puntos de características relevantes.

El mapa final puede confeccionarse directamente a partir de las fotos aéreas, o la información volcada sobre estas ser transferida a un mapa base.

#### **Método de trabajo**

El procedimiento de trabajo consiste en "mapear" sobre pares estereoscópicos dibujando sobre uno de ellos. No es conveniente dibujar directamente sobre el fotograma y si se lo hace debe ser con lápiz graso. Lo más apropiado es colocar sobre la foto un papel transparente preferentemente un acetato con una cara brillante que apoya sobre la foto y una mate para poder dibujar con lápiz sobre ella. Se trabaja bajo el estereoscopio, más cómodamente con uno de espejos.

Generalmente se dibuja sobre fotos por medio ya que el traslape del 60 % asegurará un 20 % de superposición entre fotogramas alternos (Fig. XII 11).

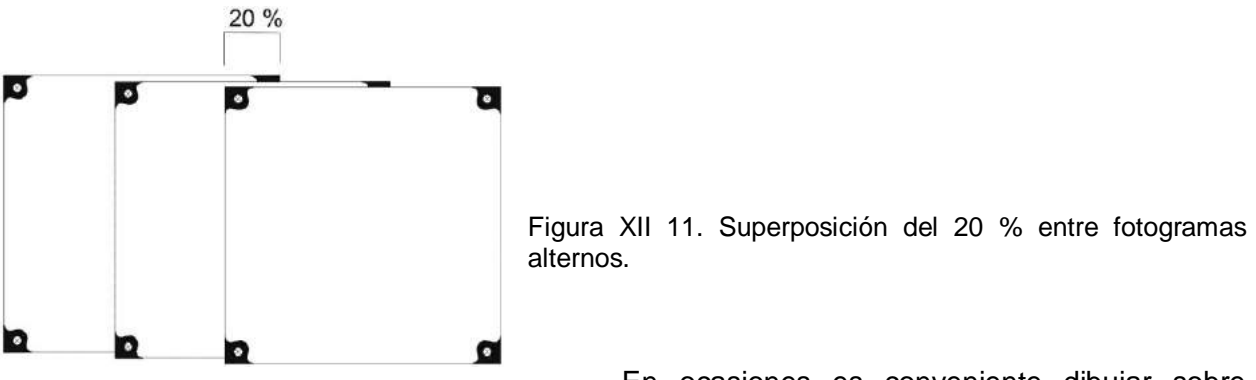

En ocasiones es conveniente dibujar sobre todos los fotogramas, sobre la zona central de cada uno que es la que tiene menor deformación debida al relieve. En las regiones de relieve pronunciado este método facilita el ensamblado entre los distintos transparentes.

En la figura XII 12 se muestra un ejemplo de un fotograma y el papel transparente sobre el que fueron dibujados la red de drenaje, las áreas cubiertas por sedimentos modernos y los contactos entre las dos unidades de roca dura reconocidas.

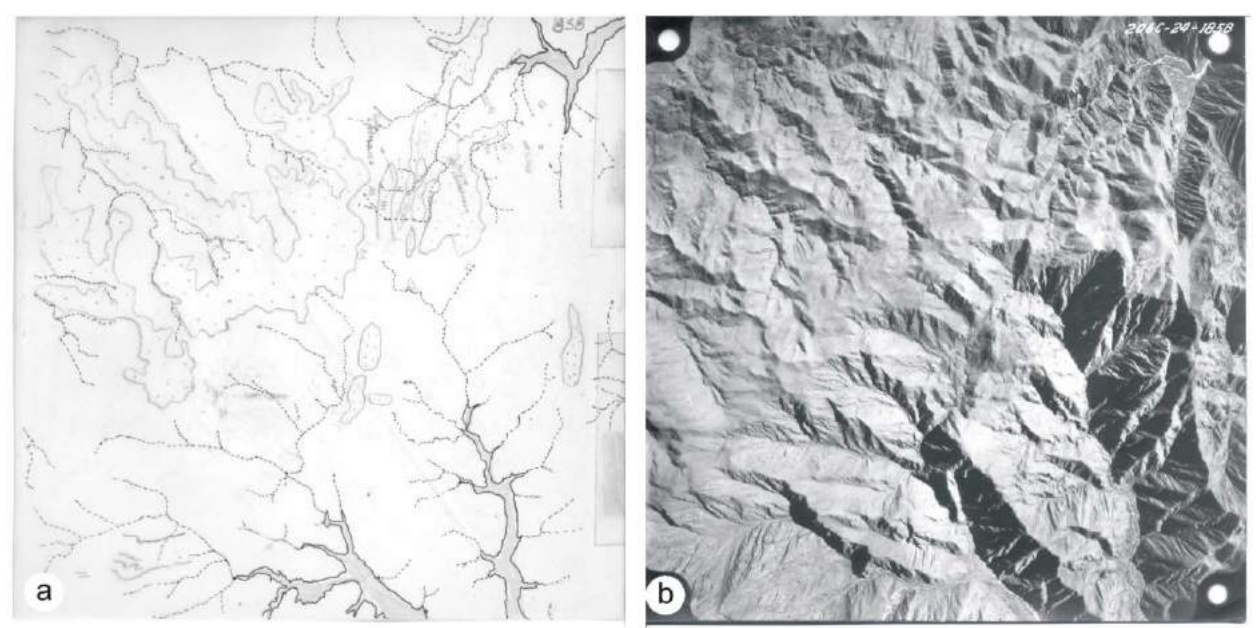

Figura XII 12. a) Fotointerpretación con control de campo de un sector de la sierra de Sañogasta. La zona gris corresponde al relleno moderno de los valles, las zona punteada corresponde a areniscas de la Formación Patquía y la zona en blanco corresponde a granitos de la Formación Ñuñorco. b) Fotograma fotointerpretado. El ancho del fotograma representa unos 12,5 km en el terreno.

### *Tono y Textura*

La fotointerpretación de las fotografías aéreas pancromáticas se basa en dos propiedades fundamentales que son el tono y la textura.

El **tono** está directamente relacionado de la cantidad de luz del espectro visible que la superficie del terreno refleja y es registrada en la fotografía. Los tonos de grises pueden ser claros, oscuros, negruzcos etc.

Las variaciones en el tono de las fotos aéreas responden a diversos factores, algunos propios de los materiales reflectantes y otros ajenos a ellos.

Entre los primeros se puede mencionar el tipo de roca, el grado de diaclasamiento que presentan (por ejemplo en los granitoides a mayor diaclasamientos tono más oscuro, las rocas sanas suelen ser mas reflectivas), la presencia de humedad (las áreas húmedas presentan en general tonos más oscuros), presencia de vegetación, desarrollo y tipo de suelos.

Entre los factores que no están relacionados con las características del terreno se pueden mencionar la exposición solar (las áreas con sombra donde no incide directamente la luz del sol presentaran tonos oscuros), la sensibilidad de la película utilizada, el tiempo de exposición o el tipo de revelado.

El término **textura** puede definirse como la frecuencia en el cambio de tono y puede ser rugosa, lisa, moteada, rayada, bandeada, reticular, manchada, etc.

A continuación se muestran algunos ejemplos de tonos y texturas de algunos casos particulares.

En la figura XII 13 se muestra un detalle del fotograma de la figura XII 12 b. Aquí se distingue en forma bastante precisa el contacto entre las rocas sedimentarias de la formación Patquía apoyadas sobre el Granito Ñuñorco. Las areniscas de la primera presentan un tono gris más homogéneo que les proporciona una textura lisa. El granito, de mayor reflectividad presenta un tono mas claro, mientras que el relieve más irregular le proporciona una textura rugosa.

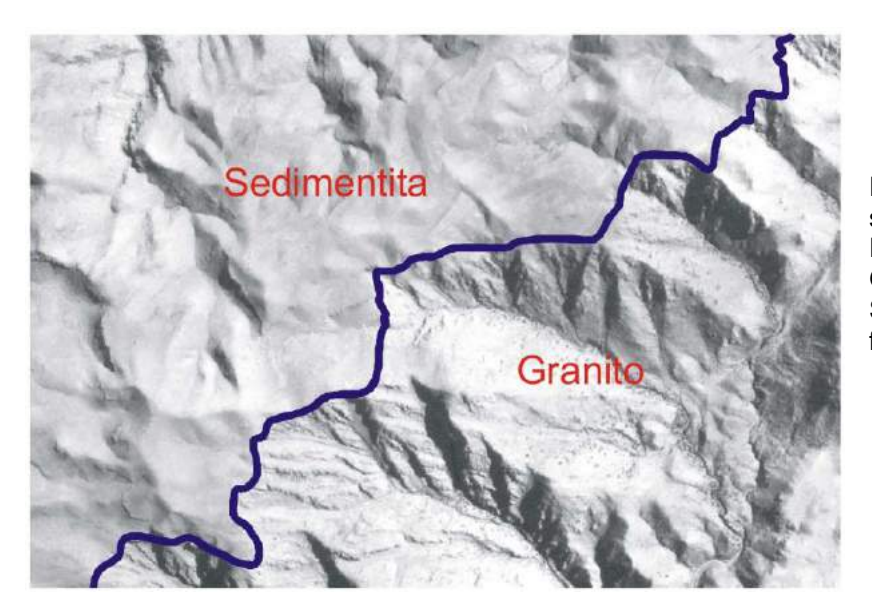

Figura XII 13. Contacto entre las sedimentitas de la formación Patquía apoyadas sobre el Granito Ñuñorco. Sierras de Sañogasta La Rioja. Ancho de la foto  $\sim$  5 km.

El fotograma de la figura XII 14 pertenece a un sector del Macizo del Deseado cubierto mayoritariamente por rocas volcánicas. Se distingue claramente una colada de basalto terciario de tono muy oscuro, propio en general de las rocas básicas con clara inversión de relieve. En el sector inferior y superior izquierdo afloran coladas ignimbríticas jurásicas de tonos más claros y textura más rugosa. Las zonas bajas de relleno moderno de tono oscuro, indican presencia de mayor humedad, en tanto que las zonas claras al este de las lagunas revelan la presencia de sedimentos finos de origen eólico.

Figura XII 14 . Unidades volcánicas, ignimbritas v basaltos en el Macizo del Deseado, provincia de Santa Cruz. El ancho de la foto representa 14 km en el terreno.

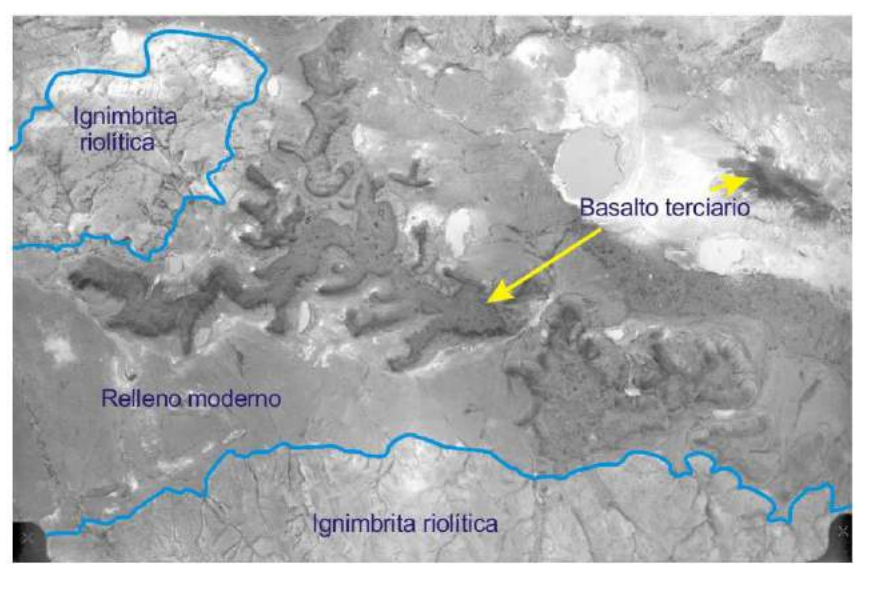

En la figura XII 15, parte de un fotograma también del Macizo del Deseado en Santa Cruz, se puede distinguir un secuencia de rocas volcániclasticas y sedimentarias. En la parte inferior tufitas y tobas de caída de tonos claros apoyan sobre coladas andesíticas de la Formación Bajo Pobre de tono oscuro. Corona la secuencia una ignimbrita de composición dacítica en el extremo noroeste de la foto tambien de tono oscuro. Las áreas de relleno moderno presentan una textura muy lisa. Desde el punto de vista estructural, se pude distinguir claramente el rumbo e inclinación de las capas y en extremo sudoeste un par de fallas con desplazamiento de rumbo levógiro.

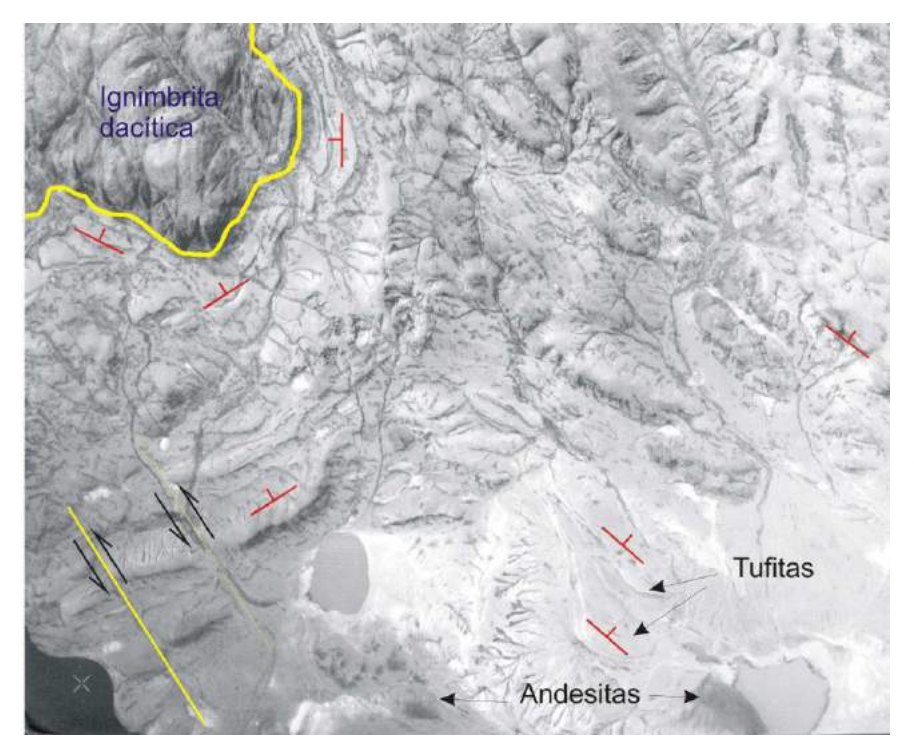

Figura XII 15. Ambiente de rocas volcánicas sedimentarias en el Macizo del Deseado, provincia de Santa Cruz. Alternancia de ignimbritas tobas de caída y tufitas. El ancho de la foto abarca unos 5 km.

La figura XII 16 es de un sector de la Sierra del Tigre, pocos kilómetros al sur de la ciudad de Tandil, Provincia de Buenos Aires. En la región afloran rocas del basamento del Complejo Buenos Aires, granitoides y metamorfitas Transamazónicas. En la parte central de la foto se distingue un sector de textura bandeada conformada por una zona de cizalla con fuerte deformación dúctil limitada al sur por una zona de tonos claros y textura rugosa conformada por granitoides sin deformar. Todo el sector está cortado por diques de diabasa de hasta 50 m de ancho de rumbo NNO (flechas) caracterizados por poseen un tono oscuro producto del importante grado de meteorización que presenta la roca básica con desarrollo de suelos de relativamente alto contenido de humedad. La observación aguda de los contactos del dique con la roca de caja revela que este no es cortado por la cizalla sino que se desvía emplazándose en los planos de cizalla cuando atraviesa esta zona. La relación de corte indica que el dique es posterior a la cizalla.

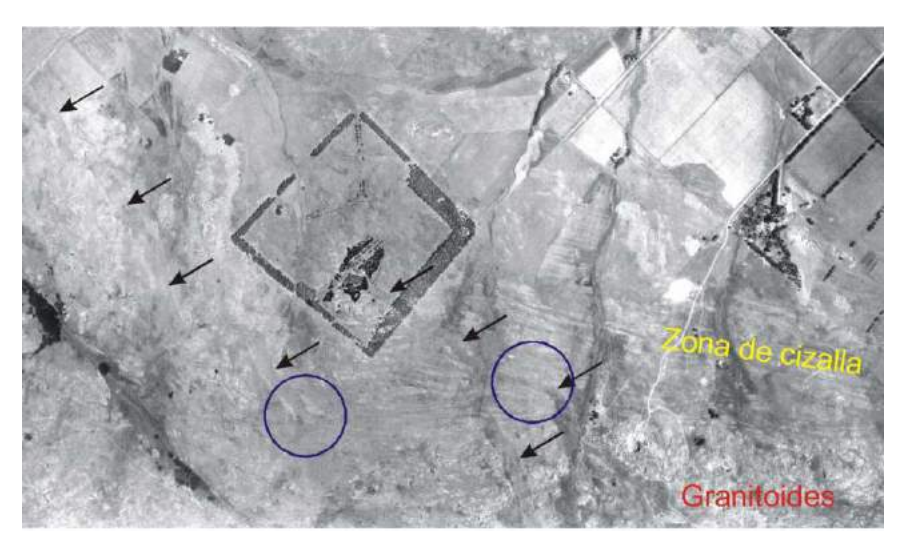

Figura XII 16. Zona de basamento cristalino de los alrededores de la Ciudad de Tandil conformado por granitoides cortados por una zona de cizalla y diques de diabasa (flechas). Los diques al cortar la zona de cizalla se desvían de su rumbo NNO disponiéndose paralelos a aquella (círculos). En ancho de la fotografía abarca unos 3,5 km.

# **LECTURA ADICIONAL RECOMENDADA**

De Romer, J. 1969. Fotogeología aplicada. 136 pp. Eudeba. Buenos Aires.

# **XIII. LA IMAGEN SATELITAL EN EL LEVANTAMIENTO GEOLÓGICO**

Al igual que la fotografía aérea constituyó en su momento un salto tecnológico en el mapeo geológico, la imagen satelital ha ido adquiriendo, a partir de la década del 60, una importancia creciente como herramienta de apoyo en esta disciplina.

En el año 1960, EE UU pone en órbita el primer satélite de observación meteorológica y a partir de allí, impulsadas especialmente por la "guerra fría", las grandes potencias desarrollaran tecnológicamente las metodologías de percepción remota (*remote sensing*) especialmente con fines militares.

A principio de los 70' EE UU inició el proyecto LANDSAT, que a través de numerosas etapas, se ha mantenido hasta el presente. Recientemente se ha iniciado la etapa 8.

Actualmente son varios los países que desarrollan tecnología satelital de percepción remota, entre ellos la argentina. En el año 2000 la CONAE (Comisión Nacional de Investigaciones Espaciales) culmina la construcción del satélite SAC-C que es puesto en órbita por la NASA ese mismo año (Fig. XIII

Figura XIII 1. Puesta en orbita del satélite SAC-C.

1), actualmente fuera de servicio. A partir de noviembre de 2011 se encuentra en funcionamiento el satélite SAC-D

La premisa en que se basa éste, al igual que otros sistemas de percepción remota (fotografía aérea), es que la tierra emite en forma de energía electromagnética parte de la radiación que, proveniente del sol, es reflejada por ésta. Asimismo existe una porción de energía, propia de los objetos (infrarrojo térmico), que puede ser detectada por los sensores instalados en los satélites (Fig. XIII 2).

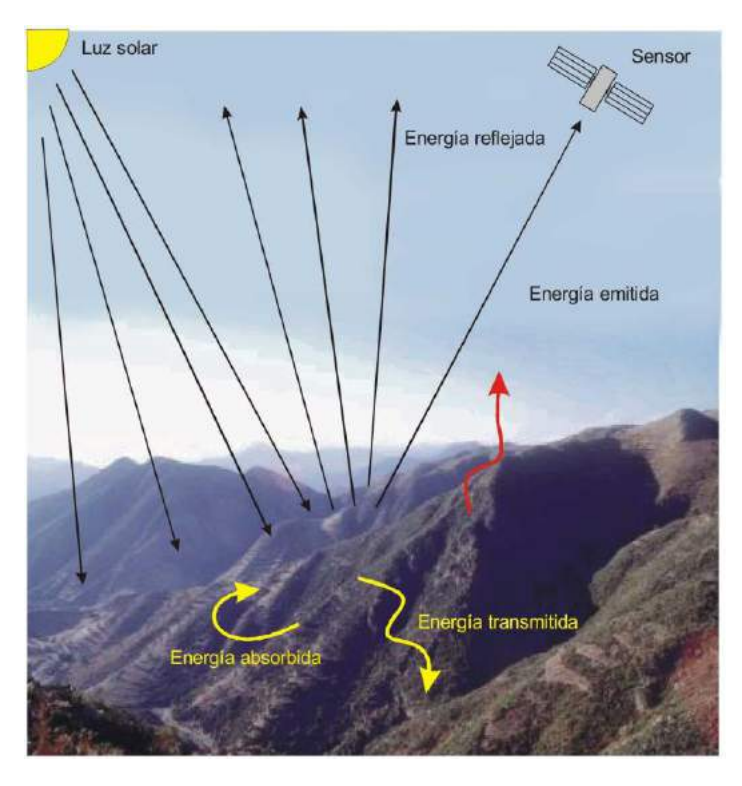

Figura XIII 2. Formas de transferencia de la radiación electromagnética.

A continuación se describen brevemente los componentes del sistema de teledetección satelital.

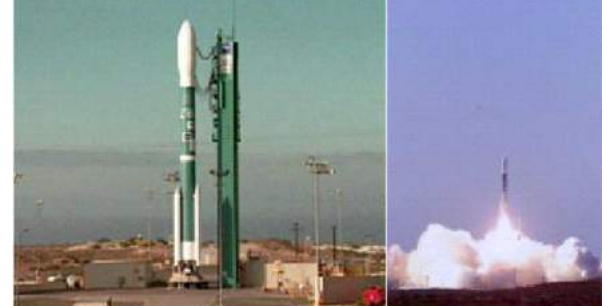

# **Componentes del sistema de obtención de imágenes satelitales**

#### *Plataformas espaciales*

Las plataformas espaciales son los satélites donde van montado los sensores. Pueden agruparse en dos tipos según las orbitas que recorran, **geosincrónicas** o **heliosincrónicas**. Los primeros, se ubican en órbitas altas, de hasta 3600 km, con movimiento sincronizado con el de rotación de la tierra, lo que les permite observar siempre la misma zona de la superficie terrestre, son geoestacionarias. Los que se mueven según órbitas heliosincrónicas "viajan" recogiendo información de la superficie según orbitas polares circulares. La velocidad y altura de la órbita determinan que pase sobre un mismo punto de la tierra a la misma hora en intervalos regulares (Fig. XIII 3). La órbita de la figura XIII 3 es una constelación en la que se encuentran los satélites LANDSAT 7, SAC C, Terra y EO1.

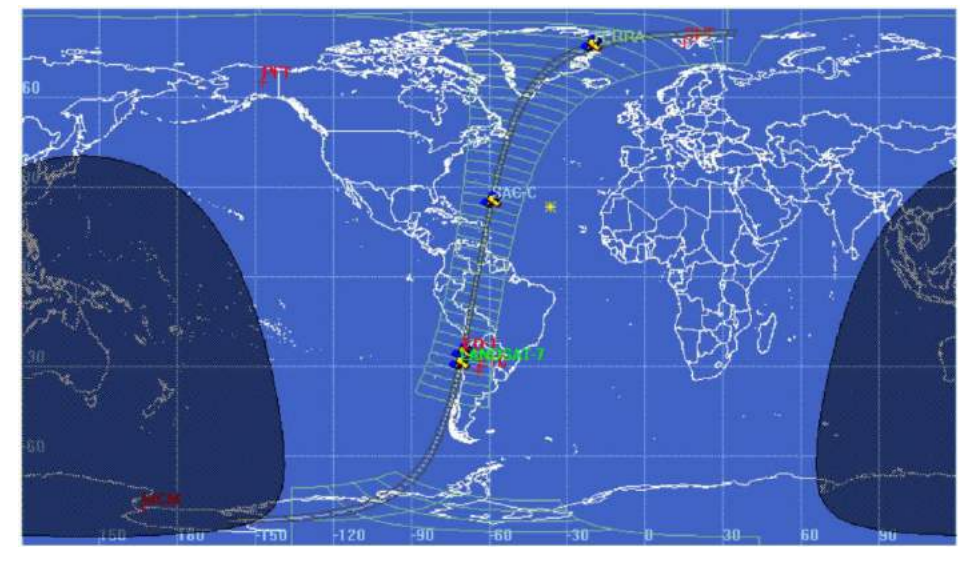

Figura XIII 3. Orbita heliosincrónica de los satélites LANDSAT 7, SAC C, Terra y EO1.

Por ejemplo la órbita del satélite LANDSAT-5 tiene una inclinación de<br>98.3° respecto al respecto al

plano del ecuador y una altitud de 687 km, cruza el ecuador cada 98,5 minutos girando 16 vueltas a la tierra por día y cubre una faja de 185 km de ancho. Según estos parámetros vuelve a pasar por el mismo lugar cada 16 días.

### *Instrumentos de observación*

Los sensores, instrumentos encargados de recibir la energía procedente de la tierra, pueden ser de dos tipos, pasivos o activos. Los primeros, solo reciben energía, mientras que los activos, como los de radar, emiten energía en forma de microondas y reciben la porción de esta que es reflejada por la superficie de la tierra.

Los sensores pasivos pueden ser de barrido o de empuje (Fig. XIII 4). Los primeros son los más comunes en teledetección, consisten en un sistema óptico compuesto por un espejo oscilante cuyo eje de rotación está dispuesto paralelo al sentido de movimiento del satélite. El detector se caracteriza por un campo visual muy estrecho que al moverse según la rotación del espejo produce un *escaneo* del terreno (scanning system) según delgadas fajas paralelas. El conjunto de fajas constituye la imagen. La radiación recibida por el sensor es transformada en una señal eléctrica y esta en un valor numérico que es transmitido a las estaciones terrenas. El escaneo de cada faja capta energía a intervalos regulares, es decir cada faja está formada por una sucesión de rectángulos caracterizados por un valor espectral o de energía reflejada por la tierra que captó el sensor.

En los sensores de empuje, el espejo oscilante es reemplazado por una cadena de detectores que cubre todo el ancho de su campo visual.
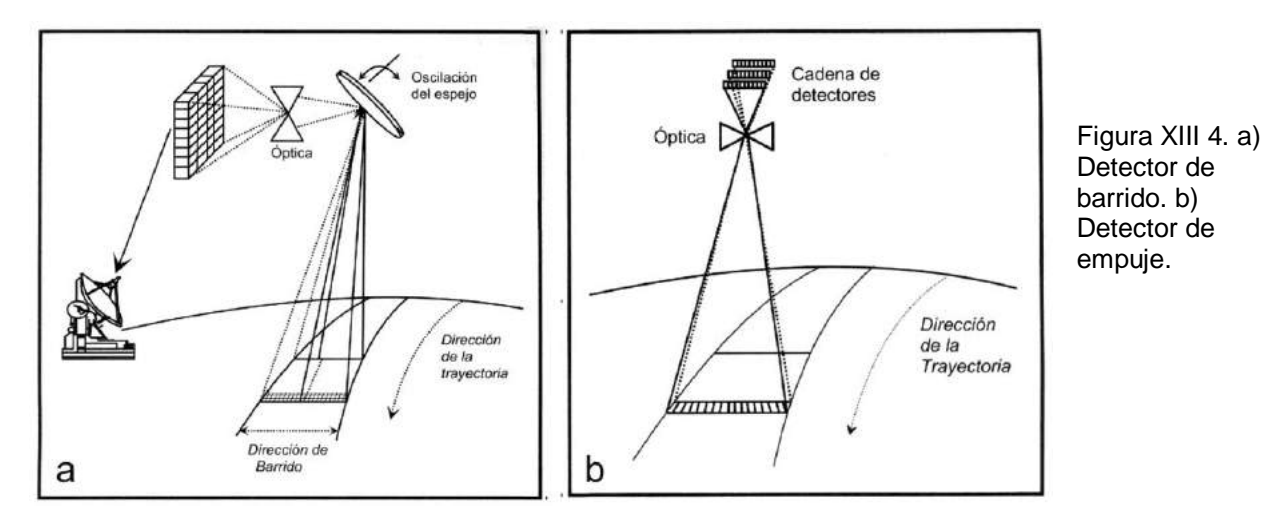

También existen cámaras de video que producen una imagen de toda un área de manera instantánea.

#### **Resolución**

La resolución en la imagen satelital puede estar referida en varios sentidos. Puede ser resolución espacial, espectral y temporal.

En el párrafo previo se mencionó que en el *escaneo* de una faja se detectaba la energía proveniente de la tierra a intervalos regulares, la **resolución espacial** es una función del ancho de esa faja y de la frecuencia en la medición de energía. Cada mínimo rectángulo de energía detectada se denomina **píxel** (Fig. XIII 5). En el caso de las imágenes LANDSAT el píxel mide 30 x 30 metros.

La resolución espacial depende de la altura de la orbita (mayor altura, menor resolución) y de la velocidad de exploración.

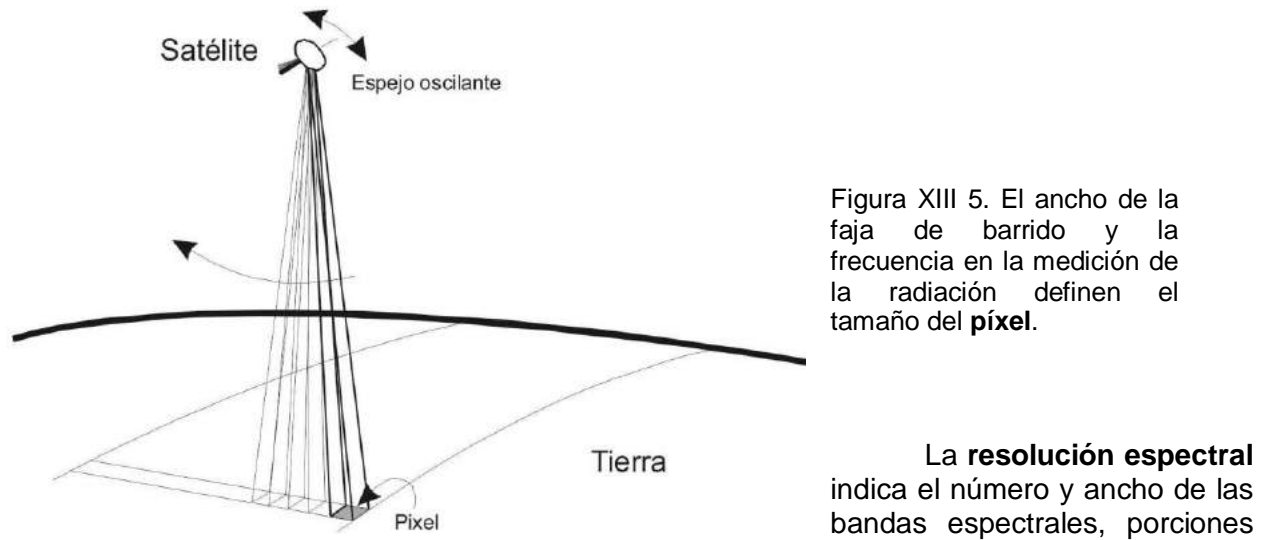

del espectro electromagnético, que puede discriminar el sensor. La mayoría de los sensores están diseñados para medir distintos intervalos del espectro. Por ejemplo el sensor LANDSAT 7 discrimina energía reflejada por la tierra del espectro visible y del infrarrojo según 8 bandas (Fig. XIII 6). Tres correspondiente al espectro visible (azul, verde y rojo), 4 al infrarrojo (una en el infrarrojo cercano, dos en el infrarrojo medio y una en el infrarrojo térmico, que mide la energía radiante de la tierra) y una banda pancromática que abarca el espectro visible. El píxel de esta última banda es de 15 x 15 m.

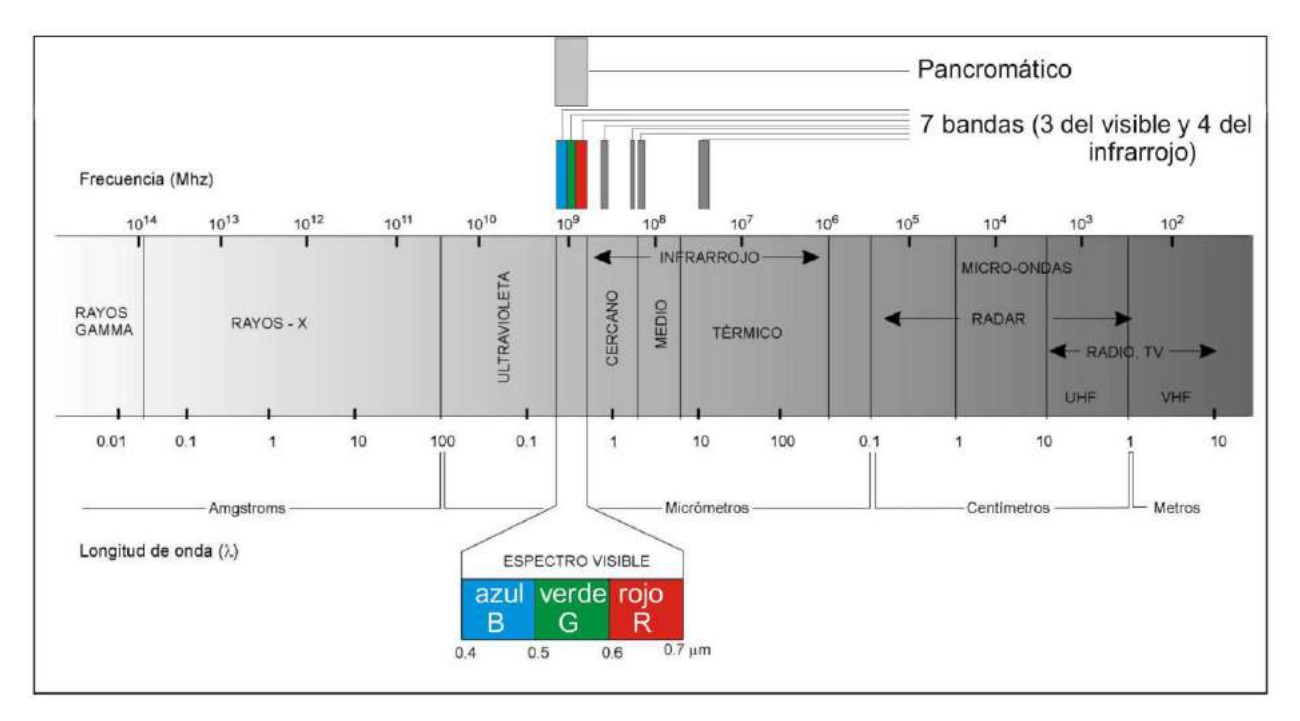

Figura XIII 6. Espectro electromagnético y porción del mismo que es captado según 8 bandas por el sensor del LANDSAT 7.

Por último, la **resolución temporal** se refiere a la frecuencia con que el satélite puede recoger información de un mismo lugar de la tierra, en el caso del LANDSAT 7, cada 16 días.

#### **Distorsión de la imagen**

Son varias las causas que pueden producir distorsión el una imagen satelital. La más común es la provocada por la rotación de la tierra durante la adquisición de la imagen, ya que mientras el satélite lleva una trayectoria aproximada NS, la tierra está girando en sentido OE. Esta deformación se suma a de la inclinación de la orbita respecto del plano del Ecuador (98.3° en el caso del LANDSAT), lo que le da a la imagen una orientación NE-SO (Fig. XIII 7 a).

Por otra parte el cabeceo, alabeo, giro lateral del sensor o variaciones en su altura y velocidad pueden provocar distorsiones con cambios en la geometría o en la escala, como se ilustra en la figura XIII 7 b.

Figura XIII 7. a) Distorsión de la imagen por rotación de la tierra durante la adquisición de la imagen. b) Distorsión y cambio en la escala por cabeceo, alabeo, giro lateral, cambios de altura y velocidad del satélite.

# Velocidad Giro latera  $\mathbf b$

Altura

En el caso de

los sensores que tienen un ángulo grande de barrido, se produce una diferencia en el tamaño del píxel entre la parte central de la imagen y los bordes por efecto de del aumento de la distancia en dirección a estos. Por otra parte la deformación producida por el relieve es muy inferior a la que se produce en la foto aérea debido a la relativa alta relación entre la altura del satélite, respecto al ancho la faja de registro (Fig. XIII 8).

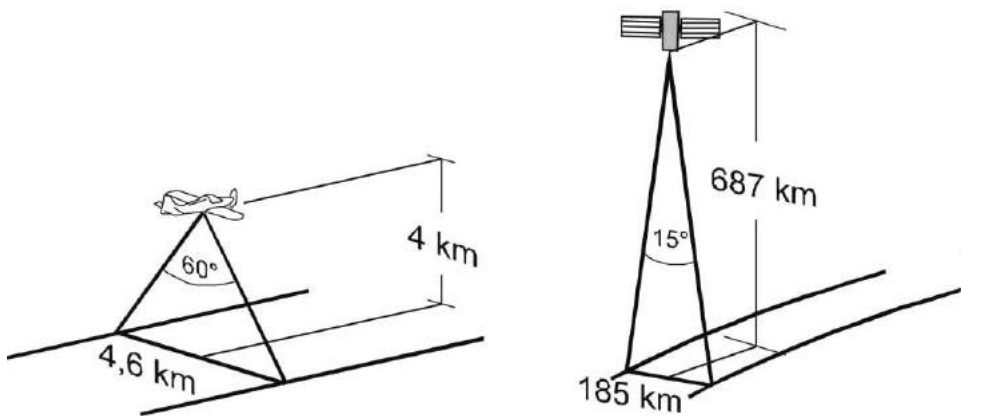

Figura XIII 8. Comparación de la geometría de adquisición de fotos aéreas de 23 cm de ancho y escala 1:20.000 (en el caso de una cámara de 60° de capo angular) y de la imagen LANDSAT.

#### **Estructura de la imagen**

Como se indicó anteriormente las imágenes son transmitidas a la tierra en formato digital. Cuando se adquiere comercialmente una imagen, se obtienen varios archivos de información numérica que corresponden a la energía medida por el sensor en cada banda del espectro electromagnético para cada píxel. La información de cada píxel (y para cada banda) se almacena en formato de **8 bits con 256 niveles digitales** posibles. Existen también uno o varios archivos de "cabecera" que reúnen información acerca de la imagen, como coordenadas de sus vértices, fecha y hora de la adquisición, acimut y elevación solar, etc.

Es decir la imagen en sí, está conformada por un conjunto de matrices numéricas de datos (tantas matrices como bandas haya discriminado y transmitido el sensor) de tres dimensiones, columnas, líneas y valor espectral de cada píxel (Fig. XIII 9).

Este valor espectral es un número denominado **nivel digital** (**ND**) que representa la cantidad de radiación recibida por el sensor para ese píxel en una banda determinada.

Cuanto mayo sea el ND para una determinada banda, mayor será la reflectancia y por lo tanto menor la absorción para esa banda.

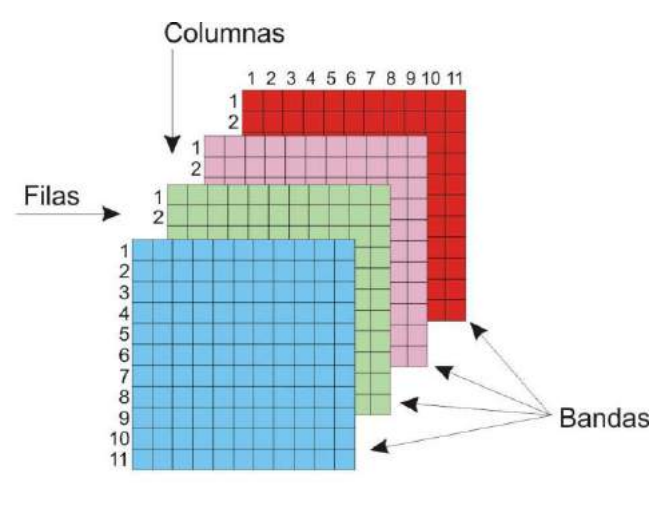

Figura XIII 9. Matrices de valores espectrales.

#### **Visualización de la imagen**

La información numérica de las matrices puede transformarse en niveles de gris mediante un convertidor digital-analógico (monitor de PC). Es decir, se le puede asignar a cada píxel el nivel de gris correspondiente al valor numérico de un total de 256 posibles que varían entre el valor 0 correspondiente al negro al valor 255 correspondiente al blanco. En la figura XIII 10 se muestra una matriz numérica de un conjunto de píxeles perteneciente a una banda determinada y su transformación a niveles de gris. Los tonos más oscuros representan mayor absorción de energía por parte del terreno en esa banda.

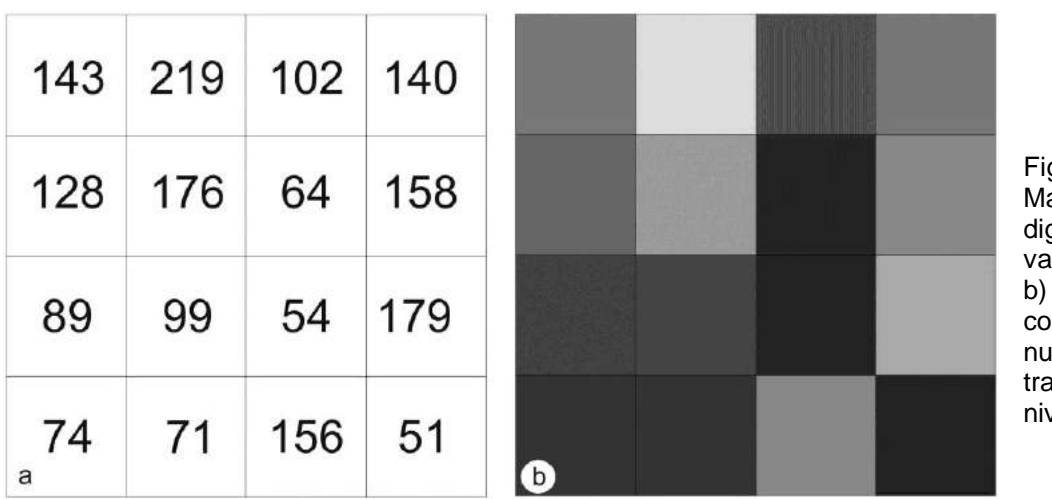

gura XIII 10. a) atriz de niveles ditales con alores numéricos. b) La misma matriz n los valores ıméricos ansformados en veles de gris.

La visualización simultánea de varias bandas implica la combinación aditiva de colores. El **número máximo de bandas visualizables simultáneamente es de tres**. De la misma manera como en el ejemplo de la figura XIII 10 se la asignó a cada píxel, según su valor numérico o ND, un tono de gris según la escala de 256 valores posible, se la puede asignar un color en la escala del rojo, verde o azul, que son los tres colores primarios (Fig. XIII 11).

La combinación aditiva de color para cada píxel resultará una síntesis donde el color final dependerá del nivel digital de ese píxel en cada una de las tres bandas seccionadas para hacer la combinación (de todas las posibles, 7 en el caso de la imagen LANDSAT 7)

En la figura XIII 12 se le ha dado a la misma matriz de la figura XIII 10, colores en la gama del rojo según la escala que varía desde 0 para el color negro al 255 para el rojo.

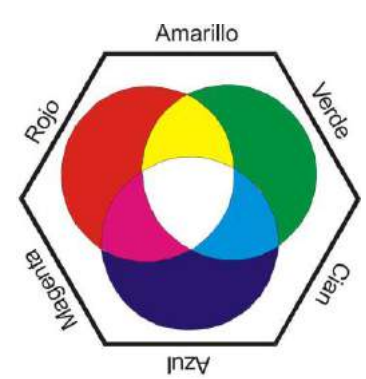

Figura XIII 11. Los tres colores primarios y aquellos, producto de sus combinaciones.

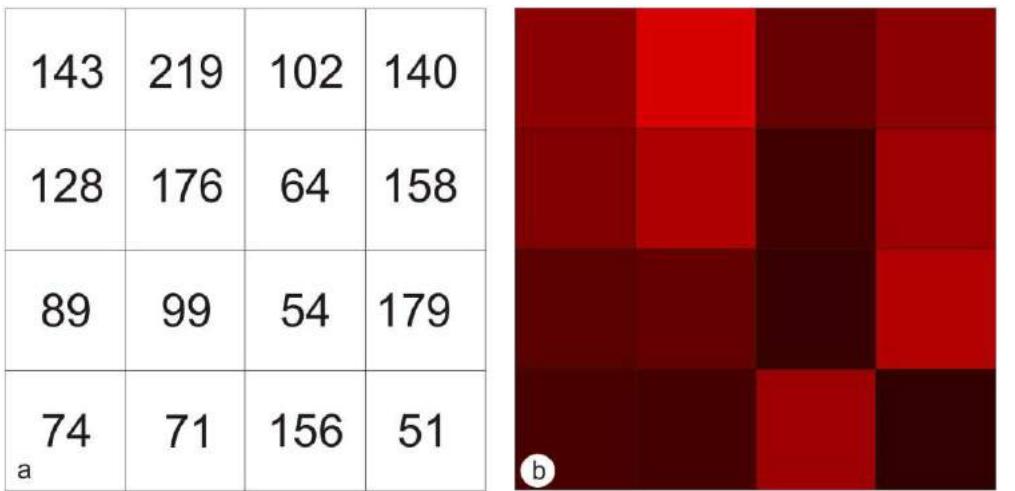

Figura XIII 12. La misma matriz de la figura anterior pero en este caso con valores numéricos transformados en niveles de rojo.

Combinando tres matrices (de tres de las varias bandas posibles) a las que se les ha asignado un color determinado de los tres colores primarios, se obtendrá una combinación color que puede ser **color real** o **falso color**.

Una imagen con color real es aquella a la que se le ha asignado el color rojo a la banda perteneciente al rojo, azul a la del azul y verde a la del verde. Generalmente cuando se procesa una imagen para ser utilizada en interpretación geológica, se hace una combinación falso color, por ejemplo el color de la imagen LANDSAT de la figura XIII 13 corresponde a una combinación **RGB 7 - 4 - 1**. Esto quiere decir que la imagen es producto de una composición en la que se utilizó: la banda 7 perteneciente al infrarrojo térmico, la banda 4 perteneciente al infrarrojo cercano y la banda 1 perteneciente a la porción del espectro visible correspondiente al color azul; asimismo, a los niveles digitales de los píxeles de la banda 7 se les asignó la gama del rojo (**R**, del ingles red), a los de la banda 4 el del verde (**G,** green) y al de la banda 1 el del azul (**B**, blue).

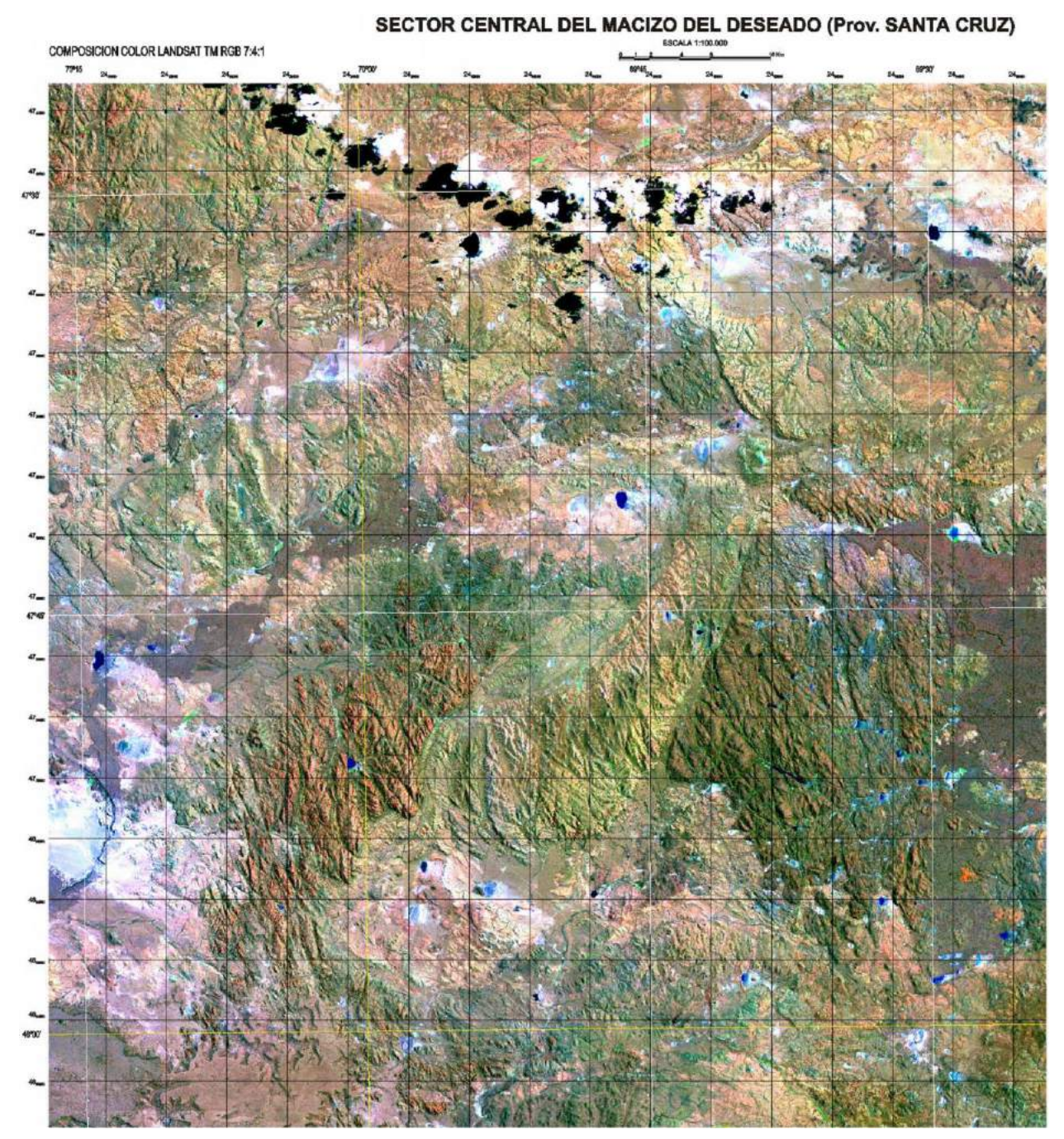

Figura XIII 13. Imagen LANDSAT 7 RGB 7 - 4 – 1 (falso color), de una porción de la provincia de Santa Cruz.

Los niveles digitales de cada píxel para las distintas bandas, dependerán de la porción de energía que ese sector de la superficie terrestre refleje en cada una de ellas y estarán condicionados por las características del terreno. Distintos materiales producirán distintas reflectancias en distintas longitudes de onda. Conocer estas propiedades permite poder elegir la combinación de bandas más adecuada para poner en evidencia una determinada característica del terreno o una determinada roca.

En la figura XIII 14 se muestra los valores aproximados de reflectancia de distintos materiales naturales terrestres para las diferentes longitudes de onda.

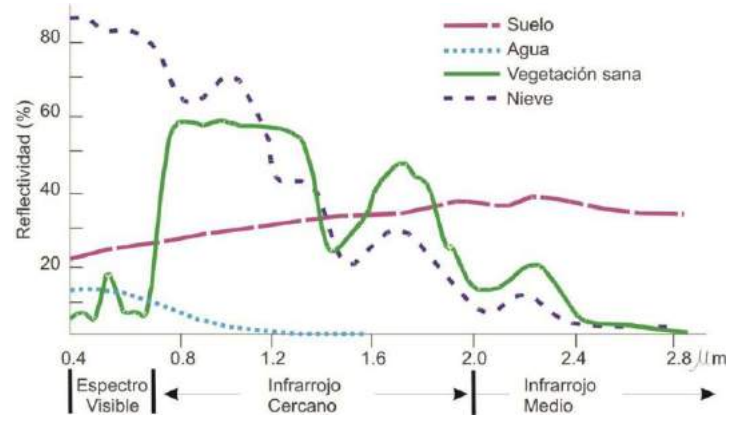

Figura XIII 14. Reflectancias espectrales para distintas coberturas naturales.

En el caso de las rocas ígneas, la reflectancia está vinculada a la presencia de minerales máficos, es decir, las rocas

básicas presentan en general mayor absorción en todas las bandas. En la figura XIII 15 se muestran los niveles digitales de cada banda de una imagen LANDSAT para distintas rocas volcánicas de una región del Macizo del Deseado, provincia de Santa Cruz.

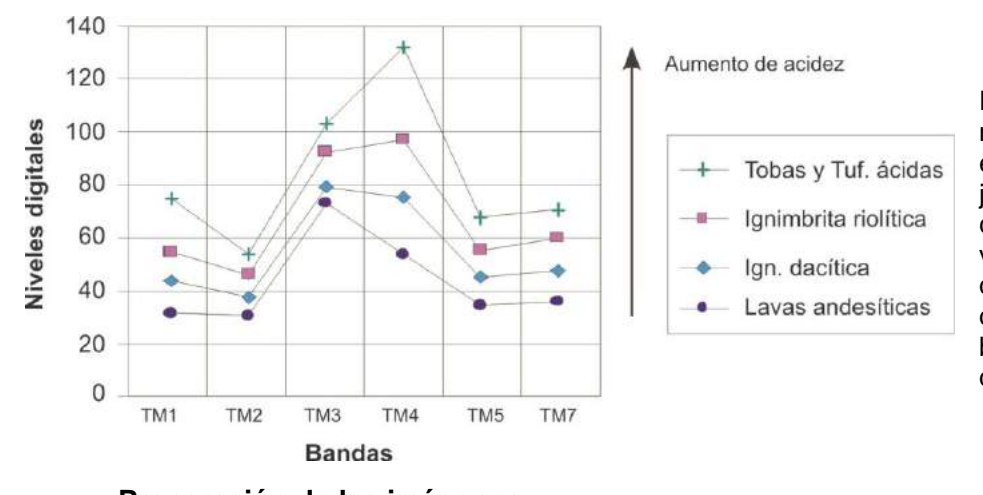

Figura XIII 15. Los niveles digitales crecen en todas las bandas junto a la acidez en un conjunto en rocas volcánicas del macizo del Deseado, provincia de Santa Cruz. La banda 4 es la que mejor discrimina la diferencia.

# **Preparación de las imágenes**

#### *Corrección geométrica*

Como se mencionó anteriormente, la rotación de la tierra produce una deformación de la imagen que es necesario corregir. La rectificación se realiza mediante *software* específicos de tratamiento de imágenes. Dos métodos son posibles para la rectificación geométrica, uno es utilizando puntos de apoyo (alrededor de 30 para una imagen LANDSAT) extraídos de la cartografía (por ejemplo hojas topográficas del IGM) que sean posible de identificar en la imagen como cruce de caminos, unión de cursos de agua, pequeñas lagunas, etc. La calidad de la corrección dependerá de la calidad de la cartografía. El otro, es empleando puntos de control levantados con GPS que sean claramente identificables en la imagen. En la figura XIII 16 a se muestra un mosaico integrado por dos imágenes LANDSAT que han sido corregido geométricamente (Fig. XIII 16 b).

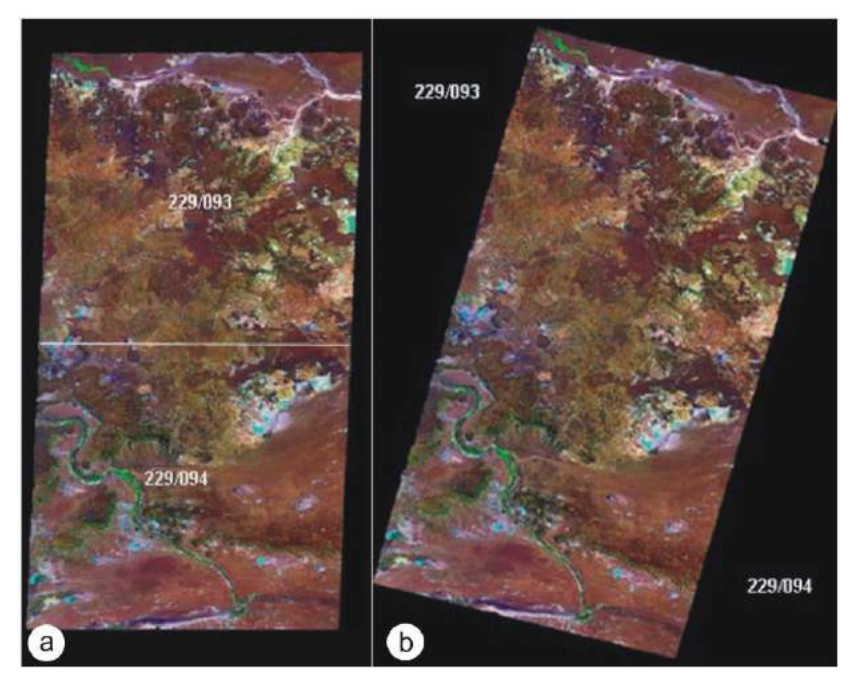

Figura XIII 16. a) Mosaico formado por dos imágenes LANDSAT. b) Mosaico corregido. Cortesía de Daniela Marchionni.

## *Georreferenciación*

La georreferenciación de la imagen consiste en adjudicarle un sistema de coordenadas. Para que su geometría sea compatible con los mapas geológicos

oficiales, generalmente se elige la misma proyección, con los mismos parámetros, que el empleado para las cartas topográficas. En el caso de Argentina:

Proyección: Gauss-Krüger Falso E: por ejemplo si el meridiano central es el de 69°, 2.500.000 Falso Norte: 10.002.283,3 Elipsoide de referencia: Hayford 1924 Datum: Campo Inchauspe.

De esta manera, la imagen georeferenciada constituye un excelente mapa base sobre el cual volcar los rasgos geológicos. Generalmente se obtiene una salida gráfica de la imagen sobre la que se ha marcado una grilla de coordenadas planas para poder ubicar los puntos de observación tomados en el campo con GPS.

#### *Tratamiento digital para la interpretación visual de imágenes*

Sobre la base de las características del terreno (cubierta vegetal, desarrollo de suelos, composición litológica, mayor o menor presencia de humedad) y en función de los rasgos geológicos que interese resaltar, se pueden elegir combinaciones de distintas bandas con asignación a las mismas de distintos colores. Diferentes combinaciones producirán distintas imágenes cuya interpretación visual se basará en propiedades comunes a aquellas de la fotografía aérea como tono y textura, y al color (falso o real), propio de la imagen satelital.

Asimismo, el tratamiento digital de la imagen permite obtener nuevas matrices de datos producto del procedimiento aritmético entre los valores digitales de distintas bandas. En la figura XIII 17 se muestra una imagen producida por la combinación de cociente entre bandas que permitió resaltar zonas silicificadas asociadas a mineralizaciones hidrotermales de oro y plata.

Figura XIII 17. Imagen producto de la combinación de cocientes entre bandas RGB TM1/TM7, TM4/TM2, TM1/TM3, en la que se puede visualizar sectores silicificados registrados durante un reconocimiento preliminar de campo (flechas rojas) y otros (flechas amarillas) reconocidos positivamente durante el mapeo regional posterior al análisis de la imagen.

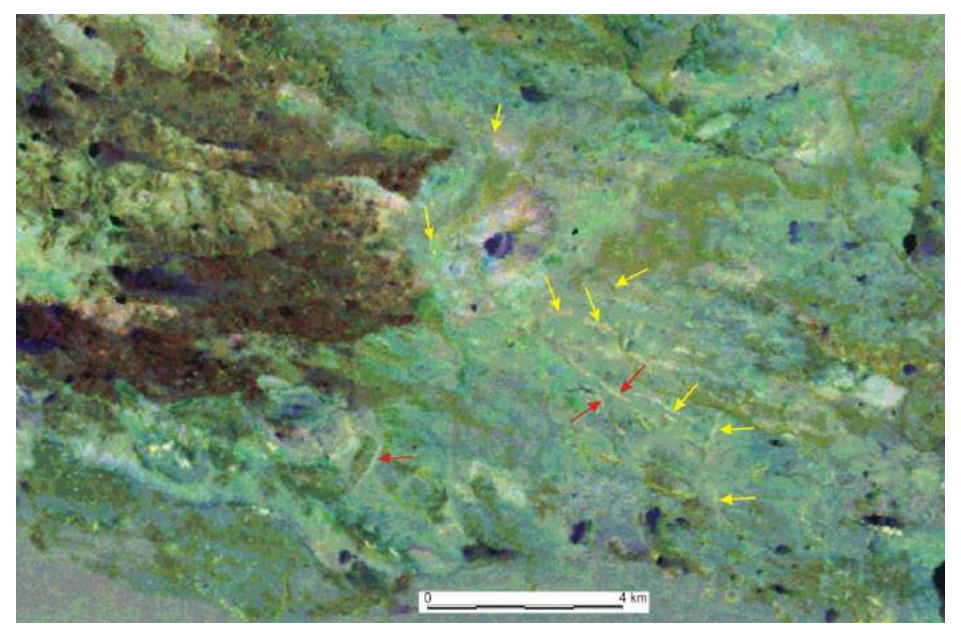

## *Fusión de imágenes*

Algunos *software* permiten fusionar a la imagen una cuarta matriz digital. Esa nueva capa puede se una imagen pancromática de mayor resolución espacial. El resultado final es una nueva imagen con los colores propios de la combinación de bandas elegidas, con la resolución espacial de la imagen pancromática fusionada. En la figura XIII 18 a se muestra una porción de una imagen LANDSAT TM sin corrección geométrica de un sector del distrito minero Manantial Espejo, provincia de Santa Cruz. La figura XIII 18 b, producto de la fusión de la imagen LANDSAT TM con la imagen Spot permite aumentar la resolución espacial de 30 x 30 a

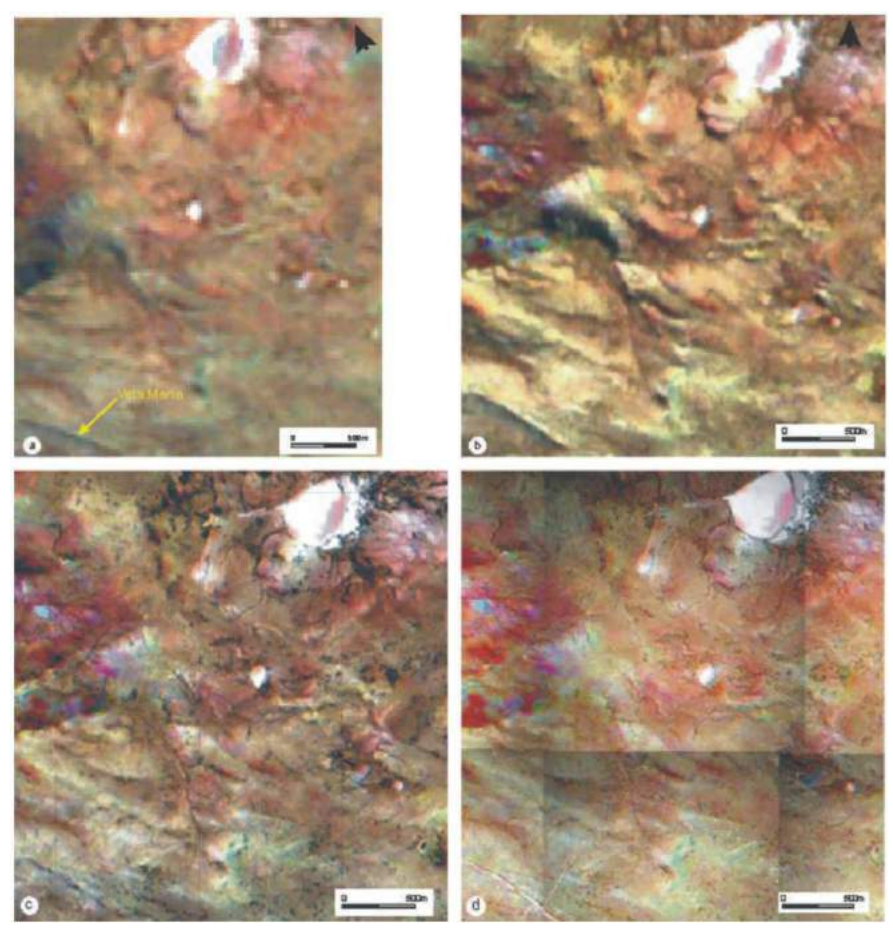

10 x 10 m por píxel. La figura XIII 18 c se obtuvo al fusionar la misma imagen LANDSAT TM con una foto aérea a escala 1:60.000 rectificada y escaneada a 300 dpi (píxel por pulgada) con lo que se llegó a una resolución de 5 x 5 m. Por último, la figura XIII 18 d muestra la fusión de la misma imagen con una foto de baja altura transformada en imagen pancromática que tiene una resolución de 0,8 x 0,8 m por píxel.

Figura XIII 18. Distintas imágenes de la misma zona don diferentes fusiones entre una imagen LANDSAT y otras de mayor resolución espacial. Explicación en el texto.

## **Información sobre Imágenes**

Fuente: [http://www.freplata.org/sistema\\_informacion/imagenes\\_satelitales/imagenes.asp](http://www.freplata.org/sistema_informacion/imagenes_satelitales/imagenes.asp)

#### *Imágenes SPOT*

Ancho de barrido de 60 - 80 Km. Revisita 2 a 3 días según la latitud. Resolución espacial 20 m color (Spot 4 y 2), 10 m color (Spot 5 y 4), 10 m Pancromático (Spot 4 y 2), 5 m color (Spot 5), 5 m Pancromático (Spot 5), 2.5 m color (Spot 5), 5 m Pancromático (Spot 5).

#### *Imágenes LandSat:*

Ancho de barrido 185 Km. Revisita 16 días.

- **Landsat 5 TM:** resolución espacial 30 m. Cobertura de la imagen: 170 x 200 km. 7 bandas.

- **Landsat 7 ETM:** resolución espacial 30 m, pero adiciona una banda que posibilita una resolución final de 15 m. Cobertura de la imagen: 179 x 208 km. 8 bandas.

#### *Imágenes IKONOS:*

Imágenes pancromáticas de 1m resolución espacial; imágenes multiespectrales (4 bandas) de 4 m de resolución espacial .Ancho de barrido de 13 Km en el Nadir. Revisita de 1,5 a 2,9 días.

#### *Imágenes RADARSAT:*

Revisita 24 días. Resolución espacial de 10 a 100 m. utilizadas especialmente en regiones con problemas climáticos (presencia de abundante nubosidad).

## *Imágenes QuickBird:*

Imágenes pancromáticas de 0,61 m de resolución espacial, imágenes multiespectrales (4 bandas) de 2,44 m de resolución espacial. Ancho de barrido de 16,5 Km en el Nadir a 20,80 Km. Revisita de 4 a 7 días.

#### *Imágenes SAC-C:*

Primer satélite Argentino de observación de la Tierra. Imágenes Pancromáticas de 35 m de resolución espacial y un ancho de barrido de 90 Km. Cobertura de la imagen: 5409 x 747 km. Imágenes multiespectrales (5 bandas), resolución espacial variable entre 175 m y 350 m y un ancho de barrido de 360 Km. Revisita de 7 a 9 días.

*Imágenes Aster:*(Advanced Spacebone Termal Emision and Reflection Radiometer)

Es un sensor transportado por el satélite TERRA.

Imágenes multiespectrales de 14 bandas. Ancho de barrido de 60 Km. Cobertura de la imagen: 53 x 74,7 km. Revisita cada 16 días. Subsistemas:

- VNIR: 0,5 – 0,9 µ , 3 bandas, 15 m de resolución espacial

- WIR: 1,6 - 2.5 µ, 6 bandas, 30 m de resolución espacial

- TIR: 8 - 12 µ, 5 bandas, 90 m de resolución espacial

## *Imágenes Envisat:*

Los instrumentos más importantes son:

- ASAR (Advanced Synthetic Aperture Radar), trabaja en la banda C del microondas, en 5 modos diferentes. Resolución espacial de 25 m hasta 1 Km, un ancho de barrido de 56 Km a 400 Km.

- MERIS trabaja en el visible e infrarrojo cercano con 15 bandas espectrales, tiene una resolución espacial de 300 m a 1200 m. El ancho de barrido es de 1150 Km. Tiene una revisita de 3 días.

#### *Imágenes IRS:* (Indian Remote Sensing Satellite)

Imágenes pancromáticas de 5,8 m de resolución espacial. Ancho de barrido de 70 Km. Revisita cada 24 días.

- Pancromático, 5 m. de resolución espacial y ancho de barrido 70 km

- LISS-III, 23 m. de resolución espacial con un ancho de barrido 140 km

- Wifs, 180 m. de resolución espacial y un ancho de barrido 800 km

**Imagines ALOS** (Advanced Land Observing Satellite)

Este satelite presenta tres sensores:

- PRISM (Panchromatic Remote-sensing Instrument for Stereo Mapping). 0,52-0,57 micrometros, 1 banda pancromática de 2,5 m de resolución espacial. - AVNIR-2 (Advanced Visible and Near Infrared Radiometer type 2) 0,42-0,89 micrometros, 4 bandas, 10 m de resolución espacial. - PALSAR (Phased Array type L-band Synthetic Aperture Radar). Sensor activo de microondas, de 7 a 100 m de resolución espacial

## **LECTURA ADICIONAL RECOMENDADA**

- Chuvieco, Emilio. 1996. Fundamentos de teledetección espacial. 568 pp. 3a Ed. Revisada. RIALP. Madrid.
- Lillesand, Th. Y Kiefer, R. 1994. Remote sensing and image interpretation. 750 pp. 3a Ed.. John Wily & Sons, New York.
- Drury, S. A. 1993. Image interpretation in geology. 283 pp. 2a Ed., Chapman & Hall. London.
- Florinsky, I. V., 2012. Digital terrain analysis in soil science and geology. 395 pp. Elsevier, Amsterdam,
- Jensen, John R. 2005. Introductory digital image processing. Pearson Prentice Hall, New Jersey. 526 p.
- Scanvic, Jean-Yves. 1989. Teledetección aplicada. Traducción de la edición francesa. Paraninfo, Madrid. 200 p.
- Tarolli, P. 2014. In press. High-resolution topography for understanding Earth surface processes: opportunities and challenges. Geomorphology.

## **XIV. SISTEMAS DE INFORMACIÓN GEOGRÁFICA (GIS - SIG)**

## **INTRODUCCIÓN**

Un Sistema de Información Geográfica -SIG, o GIS de la sigla en inglés-, es un sistema informático que reúne, organiza, maneja, analiza, elabora y presenta datos geográficamente localizados, a partir de diferentes fuentes. Los mapas elaborados en GIS tienen la característica de ser dinámicos a diferencia de los mapas en papel.

**Geográfica**: esto es debido a que el GIS, si bien acepta otro tipo de información, se caracteriza por utilizar información referenciada geográficamente en el espacio. Los objetos representados pueden ser naturales o antrópicos y pueden ser objetos físicos como también de otras índoles como culturales, económicas, demográficas, etc.

**Información**: Los GIS pueden analizar y representar grandes volúmenes de información a partir de la distribución espacial de los objetos y de los atributos que posean estos objetos. Estos atributos están almacenados en una base de datos editable.

**Sistema**: esto es debido a que los componentes del GIS son desagregados en unidades más simples, pero analizadas conjuntamente, de manera integral o sistémica. Para ello el programa utiliza complejos algoritmos matemáticos para la integración y manejo de datos.

Los Sistemas de Información Geográfica son herramientas fundamentales para las Ciencias de la Tierra ya que se utilizan para administrar y visualizar todo tipo de información que tenga una representación en el espacio. De esta manera son herramientas que no solo permiten construir mapas digitales, sino que también realizar análisis y modelados estadísticos y geoestadísticos de variables regionalizadas.

De esta manera los GIS son herramientas esenciales para estudios ambientales, de planeamiento urbano, exploraciones mineras y petroleras, administración de redes de servicios públicos, manejo de bosques, etc. Constituyen una herramienta poderosa no solo para la geología sino también para todas las ciencias naturales y los sistemas de gestión.

Existen numerosos programas informáticos que permiten la creación y el manejo de este tipo de bases de datos, uno de los más populares, por su versatilidad y alto desempeño, es la suite ArcGIS desarrollada por la compañía estadounidense ESRI. Otros sistemas de información geográfica que se pueden encontrar en el mercado son MapInfo, Open-GIS, etc.

Si bien el origen conceptual del GIS se remonta hasta mediados del s. XIX, en el s. XX el trabajo con capas con diferente información se vuelve una práctica frecuente, comúnmente mediante la utilización de papel trasparente donde cada papel actuaba como una "capa" con diferente información, no es sino hasta el desarrollo informático del GIS donde se desbloquea la total capacidad de los GIS. El primer GIS informático aparece en Canadá, desarrollado a principios de los ´60s por Roger Tomlinson. Este desarrollo es pionero y se considera oficialmente como el nacimiento del GIS, siendo Tomlinson conocido popularmente desde entonces como *el padre del GIS*.

## **TIPOS DE GIS**

Esencialmente existen dos tipos de GIS, aquellos que permiten al usuario visualizar información y realizar algunas operaciones con la base de datos y aquellos en los que podemos editar la información.

**Visualizadores**: Es estos sistemas el usuario genera consultas sobre la base de una seria de parámetros predefinidos que deben estar cargados en los atributos del GIS, el programa procesa la consulta y elabora una respuesta. Un ejemplo sencillo es realizar una consulta de cómo y cuánto se demora para llegar desde "A" hasta "B" en el Google Maps. El programa presenta un entorno muy sencillo, pero se sustenta sobre una compleja base de datos, donde tiene cargados las calles, los sentidos de dirección, velocidades máximas, los tipos de calles (calles, avenidas, autopistas, etc.), asimismo contiene los recorridos de las líneas de colectivos, las paradas, tiempos de recorrido, etc. De esta forma brinda con rapidez recorridos y tiempos de acceso en diferentes medios de transporte.

*Editores*: En estos sistemas el usuario es capaz de cargar información tanto gráfica como en la base de datos. Las bases de datos pueden ser simples con un atributo por rasgo (ej. en una capa de litología donde el atributo sea el nombre formacional) o pueden contener un gran número de variables (ej. una muestra de agua, contiene la geoquímica, temperatura, salinidad, pH, etc.). Existe un gran número de software que permiten elaborar un GIS. Algunos de ellos son de carácter *open source* como el Quantum GIS (QGIS) y el GvSIG. Sin embargo las dos empresas que lideran actualmente el mercado de los GIS son ESRI ArgGIS y MapInfo. Las consultas realizadas a un GIS pueden ser gráficas o de datos.

#### **TIPOS DE DATOS MANEJADOS POR ARCGIS: VECTORES, RASTERS Y TABLAS.**

Los archivos tipo **Raster** (Figura XIV 1), son aquellos donde la información se encuentra almacenada mediante pixeles. Como se mencionó en el apartado referido a las imágenes satelitales, cada pixel es una unidad espacial que posee un valor numérico para expresar una propiedad a partir de un color. En el caso de las imágenes satelitales los pixeles poseen un único valor que puede representar desde la cantidad de luz reflejada (imagen), la altura (DEM), el contenido en un determinado elemento químico, etc. El ejemplo más común de este tipo de archivos corresponde a las imágenes satelitales, fotos aéreas, etc. En una imagen *raster* si aumentamos el zoom llegará un momento en que la imagen aparecerá "pixelada", lo cual no ocurre con la información vectorial.

En un GIS, los archivos *Vectoriales* (Figura XIV-2) corresponden a elementos geométricos (puntos, líneas o polígonos). Por ejemplo, para representar una línea el archivo vectorial contiene las coordenadas de origen y final de la línea, así como su grosor, color, traza, etc. Debido a esto cada vez que se hace zoom sobre un elemento vectorial, el mismo es reescalado, por lo que independientemente de la escala, los vectores no se "pixelan".

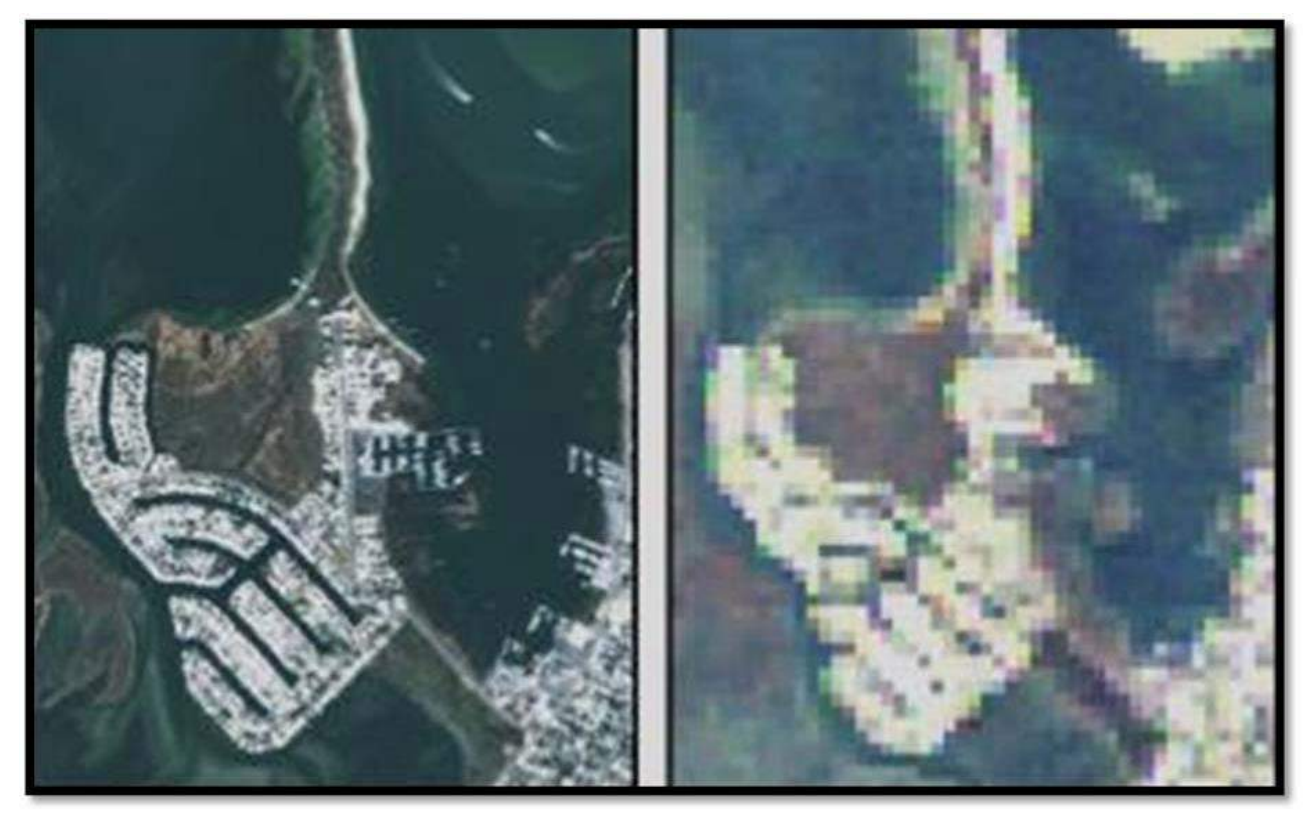

Figura XIV 1. Información raster. Imágenes satelitales con diferente resolución espacial. En la imagen derecha puede apreciarse que a esa escala pueden distinguirse fácilmente los pixeles que conforman la imagen.

A los archivos vectoriales se le asocia una base de datos que incorpora información adicional sobre ellos (siendo inseparables uno del otro). Esta información asociada a los elementos vectoriales se la conoce como atributos. Estos atributos pueden ser de texto general (alfanumérico), numérico o temporal (fechas). Un ejemplo de esto sería una capa de polígonos representando a la litología, donde la base de datos incorpore su información composicional, edades, cantidad de muestras, etc.

Los archivos vectoriales presentan la realidad como entes discretos, mientras que la información Raster la divide en celdas cuadradas donde cada unidad es un pixel que representa un segmento de la realidad (Fig. XIV 3).

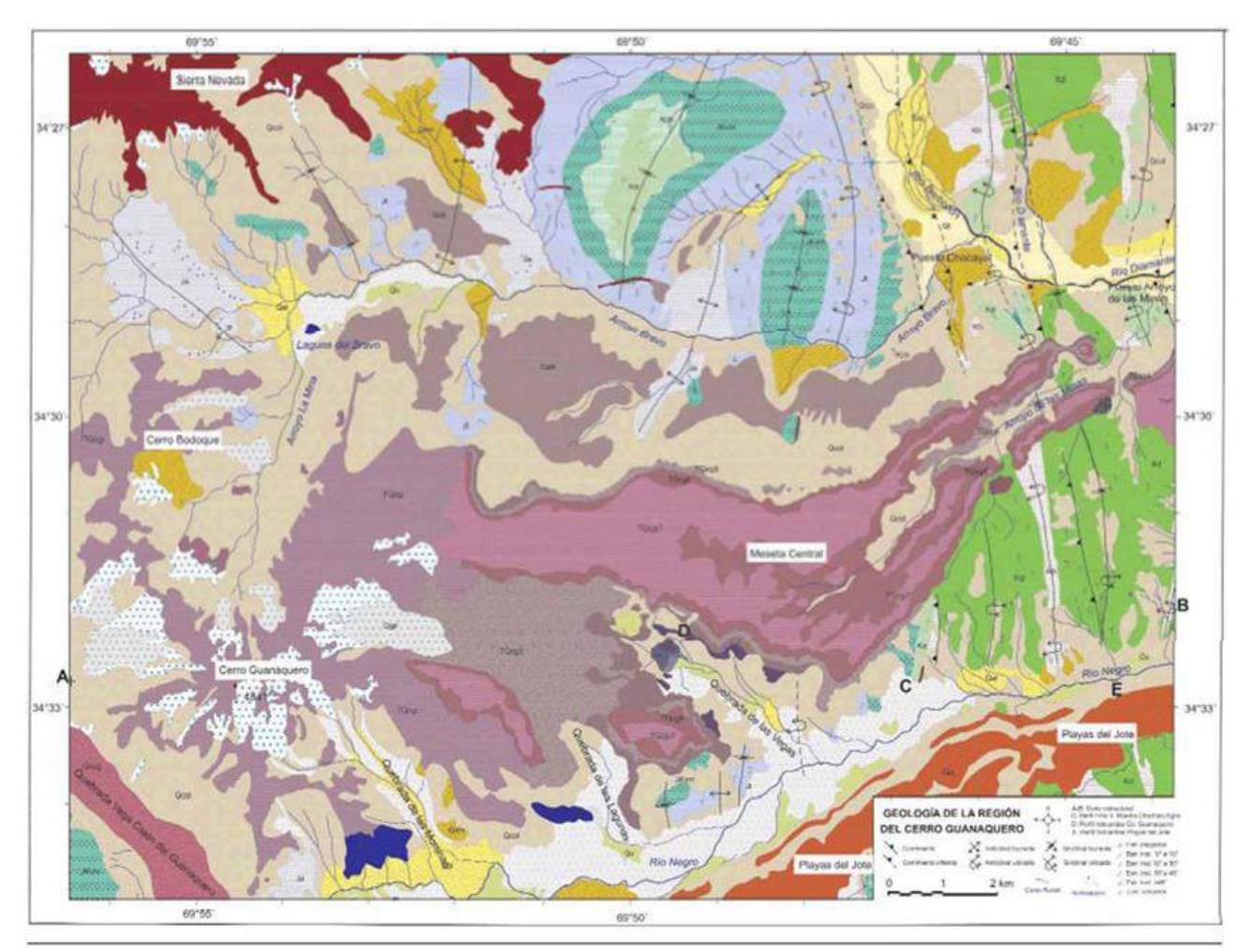

Figura XIV 2. Mapa geológico vectorial del Cerro Guanaquero, Mendoza. La litología está delimitada por polígonos coloreados, la información estructural y la hidrografía se encuentra representada por líneas y los datos de rumbo e inclinación de las capas corresponden a puntos. Tomado de Fuentes y Ramos, 2008.

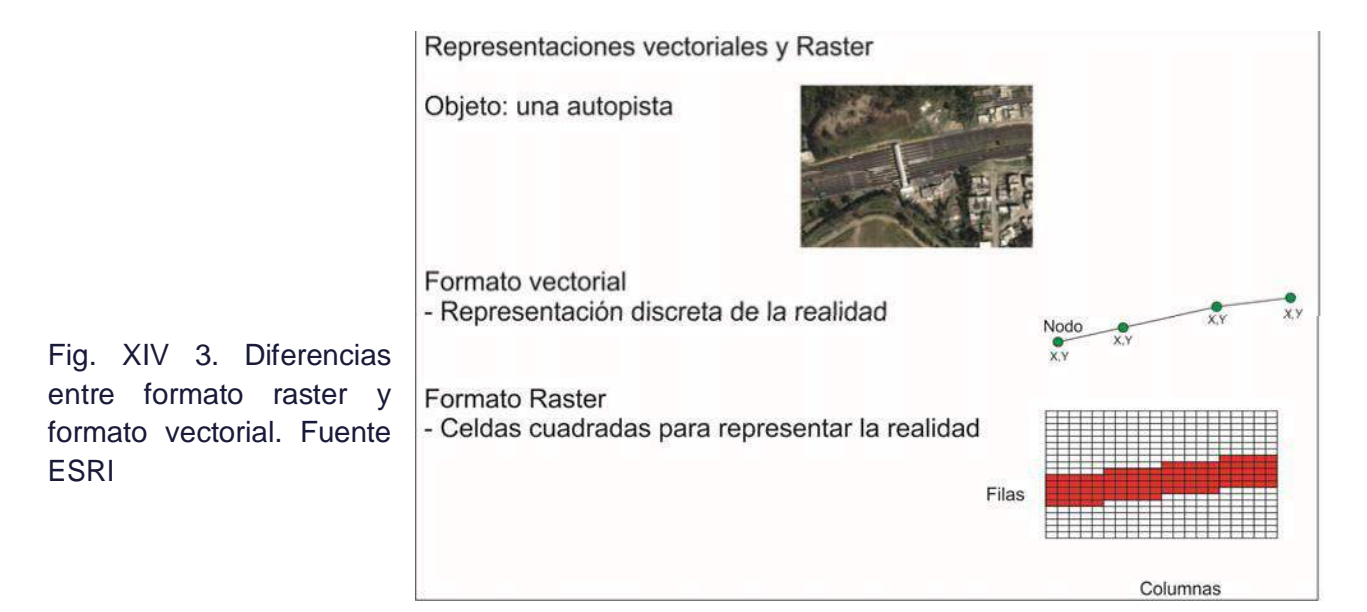

La mayoría de los programas de GIS permiten la conversión entre los formatos vectoriales y raster (Fig. XIV 4). En ocasiones, el primer paso de un trabajo consiste en la digitalización de la información raster (Ej. un mapa de la bibliografía), en información vectorial. A su vez, es muy usual que el resultado final de nuestro mapa vectorial lo exportemos en formato Raster (jpg, tiff, etc).

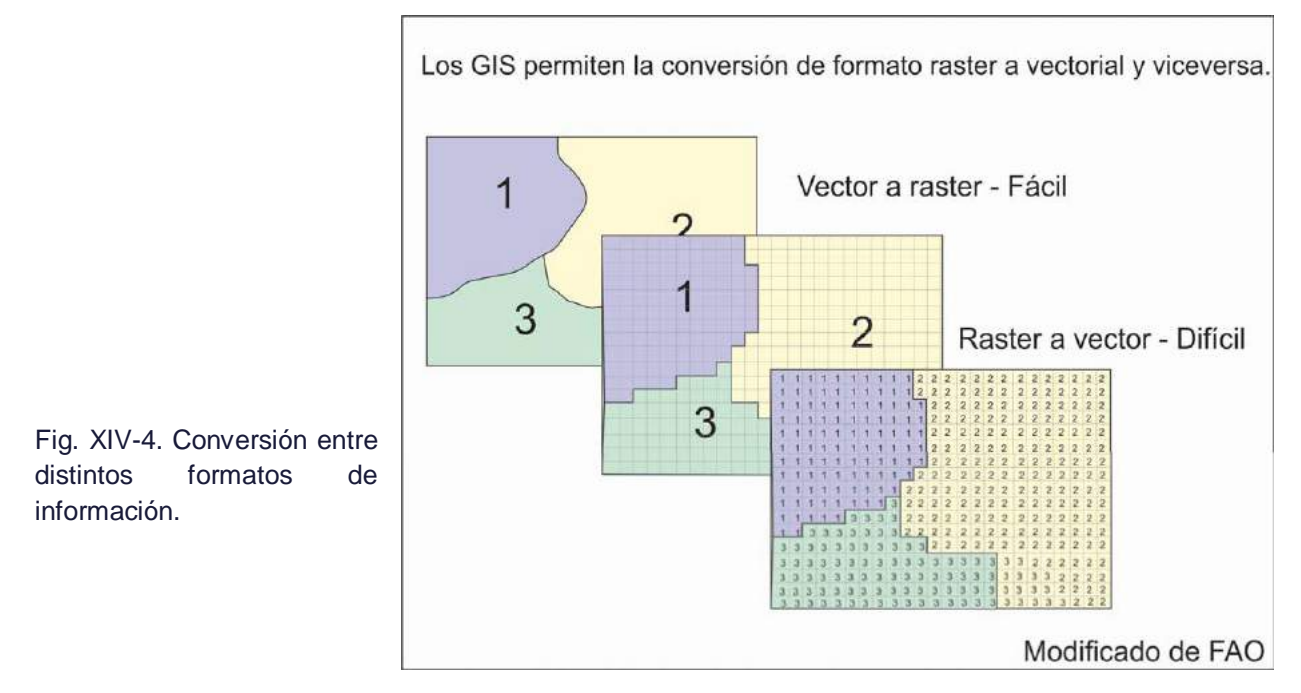

Finalmente, dentro de un GIS también se pueden incorporar **Tablas** de datos, que si bien, pueden no poseer representación gráfica dentro de un mapa, permiten incorporar información adicional a la base de datos (Fig. XIV-5).

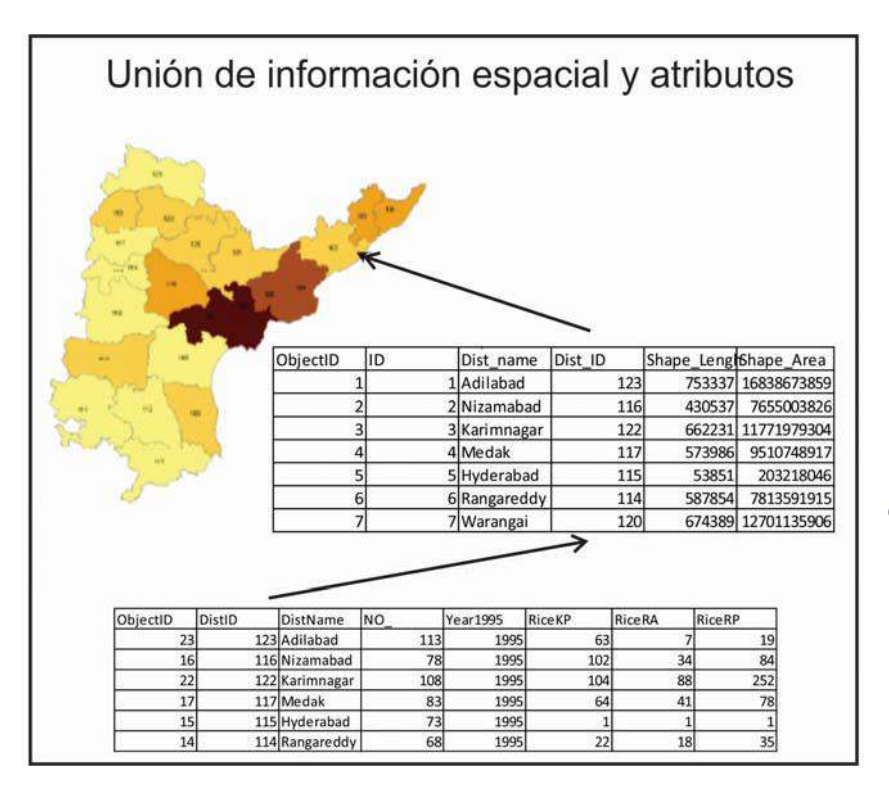

Fig. XIV-5. Unión de tablas con datos con información espacial.

## **TRABAJO EN CAPAS.**

Una de las características distintivas de los GIS es el trabajo en capas. Si bien esta organización de la información no es exclusiva de los GIS (actualmente la mayoría de los software de imágenes como Photoshop, Corel Draw o Autocad utilizan las capas), es en los GIS donde se logra una real vinculación entre cada una de las capas. Cada una de estas capas representa una unidad conceptual de información, estas capas puede ser información contenida en archivos Raster o en archivos vectoriales.

## **Capas en Geología**

En un mapa geológico es común encontrar una gran variedad de capas, un ejemplo de un mapa geológico puede contener el siguiente listado (obviamente esta lista no es completa ni restrictiva):

- $\triangleright$  Caminos y rutas
- $\triangleright$  Asentamientos
- $\triangleright$  Hidrografía
- > Topografía
- Geomorfología
- $\triangleright$  Suelos
- $\triangleright$  Litología
- $\triangleright$  Fallas
- $\triangleright$  Pliegues
- $\triangleright$  Rumbo e inclinación de los estratos
- Modelo de Elevación Digital (DEM)
- ▶ Imágenes satelitales/ Fotos Aérea (RASTER)

## **ESTRUCTURA DEL GIS**

Abordaremos la estructura del software ESRI ArcGIS, debido a que es uno de los programas pioneros en el desarrollo de los GIS y uno de los que tiene mayor distribución en la actualidad.

La información soportada por el programa será raster (generalmente imágenes en formato jpg, bmp, tif, etc), vectores (*shapefiles* o *geodatabase*) y tablas (xls, xlsx, db4, etc.). Algo a tener en cuenta es que cada *shapefile* está conformado por un número variable de archivos que cada uno "construye" al *shapefile*. Por ejemplo para un solo *shape* la información de cada nodo de una línea, está contenido en un archivo, el sistema de coordenadas en otro, la información de los atributos en otro. De esta forma cada *shape* puede tener hasta casi una decena de archivos. Para los archivos raster ocurre algo similar, la información esta segmentada en una serie de archivos (la imagen cruda, la georreferencia, las pirámides, etc.)

El **ArcMap** es el entorno principal del ArcGIS. Permite la visualización y edición de la información. La información se organiza en capas que pueden encenderse/apagarse, moverse, etc. Aquí se encuentran las herramientas de dibujo y edición que permiten cargar los datos a la base de datos.

El **ArcCatalog** es similar al explorador de Windows y permite gestionar adecuadamente la información utilizada en un GIS, con funciones como navegar en las carpetas y crear nuevas, así como también crear, copiar, pegar, borrar o mover *shapes*. Cuando se utiliza un GIS es importante utilizar el ArcCatalog en lugar del explorador de Windows, debido a que en este último un único *shape* es visualizado como una gran serie de archivos individuales, si alguno de estos archivos es borrado o movido la información no aparecerá apropiadamente. Además ArcCatalog aporta una serie de herramientas útiles de conversión de archivos y permite especificar el sistema de coordenada de los *shape*s, entre otras funciones.

**ArcToolbox** contiene una gran variedad de herramientas para el análisis de la información cargada en el proyecto.

**ArcScene** es un visualizador tridimensional. El entorno es similar el ArcMap, donde se puede cargar información en capas. Lo usual es cargar alguna capa que contenga información topográfica (curvas de nivel, DEM, TIN) y luego transferir esta información a otras capas como *shape*s o imágenes.

#### **Sistemas de coordenadas**

Los datos cargados en un GIS deben poder superponerse espacialmente de forma coherente, por lo tanto es preciso que todas las capas de información (vectores y raster) posean el mismo sistema de coordenadas. Como ya se ha visto anteriormente, el sistema de coordenadas consta de dos parámetros, el Datum y el sistema de proyección cartográfica.

El Datum define el elipsoide que elegimos para representar a la Tierra y en qué punto será tangente con ella. Hay una gran variedad de Datums, pero los más utilizados en Argentina son Campo Inchauspe ´69, que es el que antiguamente utilizaba el IGN y por lo tanto muchas cartas lo utilizan, y el WGS´84, que es el nuevo Datum que utiliza el IGN. La ventaja de este último es que es de escala global. La materialización en el terreno del sistema referencia oficial del país es la red POSGAR establecida en el año 1994, y actualizada en los años 1998 y 2007.

El sistema de proyección cartográfica surge de la imposibilidad de representar una esfera sobre un plano, sin que exista deformación. Por lo tanto se establecen diferentes tipos de sistemas que buscan limitar esta deformación. En la cartografía Argentina el más común es el sistema de proyección Gauss Krüger, sin embargo en los últimos años la tendencia es a utilizar un sistema de proyección global, el sistema UTM o Universal Transversal Mercator.

Por lo expuesto, es necesario establecer de antemano cual será el sistema de coordenadas con el que se creará el GIS sobre el cual se va a trabajar, por ende, cada una de las capas con las cuales se trabaja debe tener el mismo sistema de coordenadas. En cuanto a la información Raster generalmente las imágenes ya cuentan con una referencia espacial. El GIS cuenta con herramientas para re-proyectar, es decir transformar la información desde un sistema de coordenadas a otro, tanto rasters como shapes. El sistema de coordenadas de datos en ArcMap puede ser diferente del sistema de coordenadas nativo de las fuentes de datos representadas por las capas que se muestran en el marco de datos. En este caso, ArcMap proyecta (al vuelo) estas capas al sistema de coordenadas del marco de datos. Esta función se utiliza principalmente para visualización de información proveniente de otro sistema de coordenadas. Sin embargo al editar capas con un sistema de coordenadas distinto pueden ocurrir errores como problemas de precisión o de alineación.

## **XV. MÉTODOS DE MAPEO GEOLÓGICO**

El mapeo geológico es el proceso de transferir las observaciones de la geología realizadas en el campo a uno de los diferentes tipos de mapas base mencionados anteriormente. Un buen mapa geológico se genera casi por completo en el campo y tienen las siguientes características: (a) La información registrada debe ser objetiva, basada en un examen cuidadoso de las rocas y las exposiciones y con una mente abierta y sin ideas preconcebidas. (b) Se deben mostrar tanto los datos observados positivamente como lo interpretado, pero el usuario debe poder distinguir claramente entre la información que fue observada en el lugar (datos) y las inferencias que se hicieron de las observaciones geológicas (interpretación). Por ejemplo, los contactos estratigráficos que se observan en el afloramiento son claramente distinguidos de los que se basan en el mapeo de *float* (fragmentos de roca dispersos sobre el suelo), a partir de los suelos o por fotointerpretación. (c) Las relaciones geológicas/temporales entre unidades, estructuras, etc. deben ser consistentes en todo el mapa. (d) Los datos se deben mostrar en un nivel de detalle que corresponda a la escala del mapa, el mapa no debe contener excesiva información que lo torne confuso e imposible de leer ni estar escaso de datos.

Dos recomendaciones:

*Cuando nos encontramos por primera vez en la zona del levantamiento, antes de comenzar el trabajo en sí, es imprescindible, realizar una recorrida de reconocimiento del lugar para poder planificar adecuadamente las tareas.*

*El geólogo durante el mapeo debe ser riguroso, debe volcar en el mapa el dato observado positivamente que debe distinguirse de lo inferido o interpretado. El mapa no debe dejar dudas respecto a la calidad de las observaciones en las que está basado.*

Como se vio en capítulos anteriores el mapa base puede ser un mapa topográfico, una imagen satelital georeferenciada o un mosaico de fotografías aéreas controlado o semicontrolado. Puede ocurrir que sea necesario levantar el mapa topográfico simultáneamente con el mapa geológico, con brújula, instrumental óptico (plancheta, teodolito o estación total) o GPS. En la República Argentina el Instituto Geográfico Nacional es el organismo encargado de comercializar mapas topográficos a distintas escalas desde 1:25.000 a 1:500.000. El mapa topográfico a escala 1:250.000 es el mapa base donde se vuelca la geología de las cartas del Servicio Geológico Minero Argentino, organismo encargado de realizar la carta geológica de la República Argentina.

#### **Tipos de mapa geológico**

Según Barnes y Lisle (2004) los mapas geológicos se dividen en cuatro grupos principales: mapas de reconocimiento; mapas regionales; mapas a gran escala de zonas limitadas; y mapas para fines especiales.

Los mapas geológicos de reconocimiento se realizan para cubrir grandes áreas volcando la mayor información geológica posible en el menor tiempo. Son generalmente hechos a escala de 1:250.000 o más pequeños. Se pueden elaborar a partir de fotointerpretación o del análisis de imágenes satelitales, con un mínimo de control de campo, solo para identificar tipos litológicos y las principales características estructurales. Nuestro país posee mapas geológicos a escala 1:750.000 que cubren todo el territorio nacional (mapas geológicos de provincias).

Los mapas geológicos regionales son resultado de trabajos de mayor detalle, con un riguroso control de campo. En nuestro país el levantamiento geológico regional está a cargo del SEGEMAR (Servicio Geológico Minero Argentino). El SEGEMAR ha realizado mapas a escala

1:200.000 (programa discontinuado en 1994) y 1:250.000, cubriendo especialmente las áreas montañosas y gran parte de la Patagonia. A escala 1:100.000 solo se han levantado unas pocas cartas (menos de 40), por lo que se puede concluir que aún queda mucho por hacer respecto al relevamiento geológico de nuestro país. El mapa geológico regional a escala 1:200.000 tenía como mapa base un mapa topográfico levantado por el IGN para ese fin. Los mapas levantado por el SEGEMAR a escala 1:250.000 se realizan sobre mapas topográficos del IGN a esa escala. El levantamiento geológico se realiza generalmente mediante fotointerpretación con control de campo.

Los mapas geológicos de detalle normalmente son de escala 1:20.000 y más grandes. Suelen realizarse en áreas delimitadas a partir de tareas de prospección minera, zonas de interés petrolero o en aquellas donde se desarrollaran proyectos ingenieriles de gran envergadura como represas. Nuestro país no cuenta con ningún proyecto gubernamental para levantar de manera sistemática mapas de escala 1:20.000 o mayores, por lo que en caso de tener necesidad de contar con información geológica a estas escalas, el mapa debe ser realizado durante la ejecución del proyecto.

Los mapas especializados pueden ser de distintos tipos según el atributo geológico mapeado. En general suelen ser mapas de escala grande, en algunos casos realizados con fines económicos. Entre estos se pueden mencionar los mapas de alteración hidrotermal, de muestreo superficial o de atributos geofísicos realizados en durante las tareas de exploración en zonas de interés minero. Otros mapas especializados son los mapas estructurales, geomorfológicos, de suelos, etc. El uso cada vez más generalizado de *software* GIS, permite superponer capas de distintos atributos geológicos y relacionarlos entre sí y con la base geológica.

#### **Unidades de mapeo**

Las unidades de mapeo (formación, miembro, grupo, etc.) consisten en rocas litológicamente distintas que tienen dimensiones y continuidad lateral suficientes como para distinguirlas a la escala en que se está realizando el mapeo. En zonas donde se ha llevado a cabo importantes trabajos geológicos anteriores, pueden ser equivalentes a un grupo, formación o miembro definido formalmente o informalmente. La distribución de las unidades de mapeo se definen en el mapa geológico mediante las trazas de los contactos, que podrían incluir superficies de falla, contactos estratigráficos conformes, contactos intrusivos o discordancias. Generalmente, los contactos concordantes, discordantes e intrusivos son todos dibujados utilizando los mismos tipos de línea. El tipo de contacto representado en el mapa, visible o inferido, debe estar contenido en la información de la leyenda del mapa.

#### **Métodos de mapeo**

Tradicionalmente se han dividido los métodos de mapeo geológico en tres tipos, dos de ellos condicionados por la escala en que el mapa será editado: método de los contactos para mapas regionales de escala pequeña y mapeo de todos los afloramientos para mapas de detalle de gran escala. El tercer tipo, método de los perfiles, puede emplearse tanto en mapas regionales como de detalle, en zonas bien expuestas como en regiones con escasos afloramientos, su principal característica es que permite un adecuado control en la densidad de las observaciones y una buena administración del tiempo disponible.

#### *Mapeo de contactos*

La ubicación de contactos entre unidades litológicas o formaciones constituyen el objeto principal del levantamiento geológico. El mapeo de contactos es el método empleado en los mapeos regionales, de escala pequeña a intermedia, 1:20.000 y más pequeña; consiste en volcar en el mapa la traza de los contactos entre las distintas unidades de mapeo en su intersección con la superficie topográfica. Una de las características más importante de este método es que no se tienen en cuenta la cobertura superficial, es decir se vuelca en el mapa la litología que subyace a los depósitos superficiales. En zonas pobremente expuestas, las rocas

pueden estar ocultas por la vegetación o cubiertas por depósitos delgados no consolidados como los materiales resultantes de la meteorización de las rocas, suelos (poco o muy desarrollados), detritos de talud o "coluvio" en general. Las distintas litologías que subyacen a estos depósitos superficiales pueden inferirse analizando distintas pistas que veremos más adelante.

Donde se cuenta con mapa base constituido por fotos aéreas y/o imágenes satelitales (si las condiciones fisiográficas son adecuadas con buenos afloramientos y escasa cobertura vegetal), en general los contactos litológicos se pueden seguir en la foto de manera más segura que en el terreno con ayuda de un estereoscopio. En las fotografías pueden detectarse pequeños cambios en el relieve o en la cobertura vegetal que pueden indicar la posición de un contacto y que pasan desapercibidos en el terreno. De esta manera el trabajo de campo consiste generalmente en chequear la fotointerpretación que se hizo previamente en gabinete revisando en el terreno un número adecuado de afloramientos escogidos en los puntos de mejor accesibilidad.

Si no se cuenta con imágenes de percepción remota, pero se tiene un buen mapa topográfico como mapa base, o el mapa base se levanta simultáneamente con el levantamiento geológico, el levantamiento de contactos consiste en caminar a lo largo de las trazas de contactos litológicos levantando puntos con GPS o con el instrumental con que el mapa está siendo elaborado. Los contactos se dibujan sobre el mapa base uniendo los puntos donde este fue observado o inferido e indicando la inclinación del mismo. Con lápiz de color se pinta a cada lado de la línea con el color elegido para cada roca o formación.

En muchas ocasiones los contactos entre distintas unidades solo son visibles positivamente en algunos sectores aislados, estando cubiertos en otros. Una manera de determinar la posición del contacto en las zonas cubiertas es levantar puntos en zigzag en afloramientos de ambas unidades a ambos lados de la zona cubierta y trazar el contacto entre

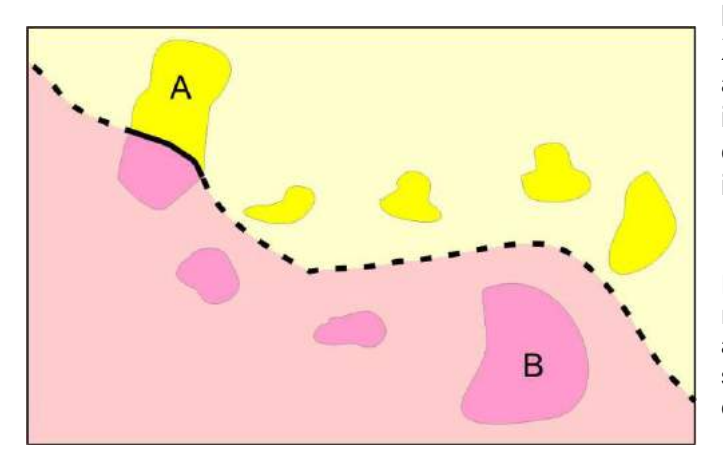

los límites dados por estos puntos (Fig. XV 1). Estas líneas de contacto aproximadas deben dibujarse con líneas interrumpidas y si la posición del contacto es incierta pueden intercalarse signo de interrogación.

Figura XV 1. Los colores fuertes indican las rocas expuestas. La traza del contacto entre ambas unidades, A y B, se marca con línea sólida cuando es visible y discontinua cuando es inferido.

En algunas regiones el mapeo de contactos es sencillo, en otras puede resultar muy dificultoso debido a que están pobremente expuestos, cubiertos por depósitos superficiales. Las rocas cubiertas pueden inferirse analizando el color y textura del suelo o regolito si estos no son transportados (Fig. XV 2a), por la presencia de minerales resistentes a la meteorización asociados a las unidades de rocas presentes en el derrubio (Fig. XV 2b), o por cambios de pendiente producidos por diferente resistencia a la erosión de los distintos tipos de roca. En zonas pobremente expuestas puede identificarse el tipo de roca cubierta por suelos en los pozos de árboles desarraigados o analizando los detritos de cuevas de animales o pozos para postes.

El desarrollo de una vegetación específica también puede dar una pista de las rocas presentes por debajo del suelo, las diabasas y otras rocas básicas, intruidas en rocas más resistentes a la meteorización, tienden a producir suelos de color distintivos que contrastan con los adyacentes (Fig. XV 2 c), otro ejemplo son los bosques de tala que crecen sobre los suelos calcáreos desarrollados sobre los cordones de coquinas en la costa bonaerense claramente identificables en la fotografía aérea (Fig. XV 2 d).

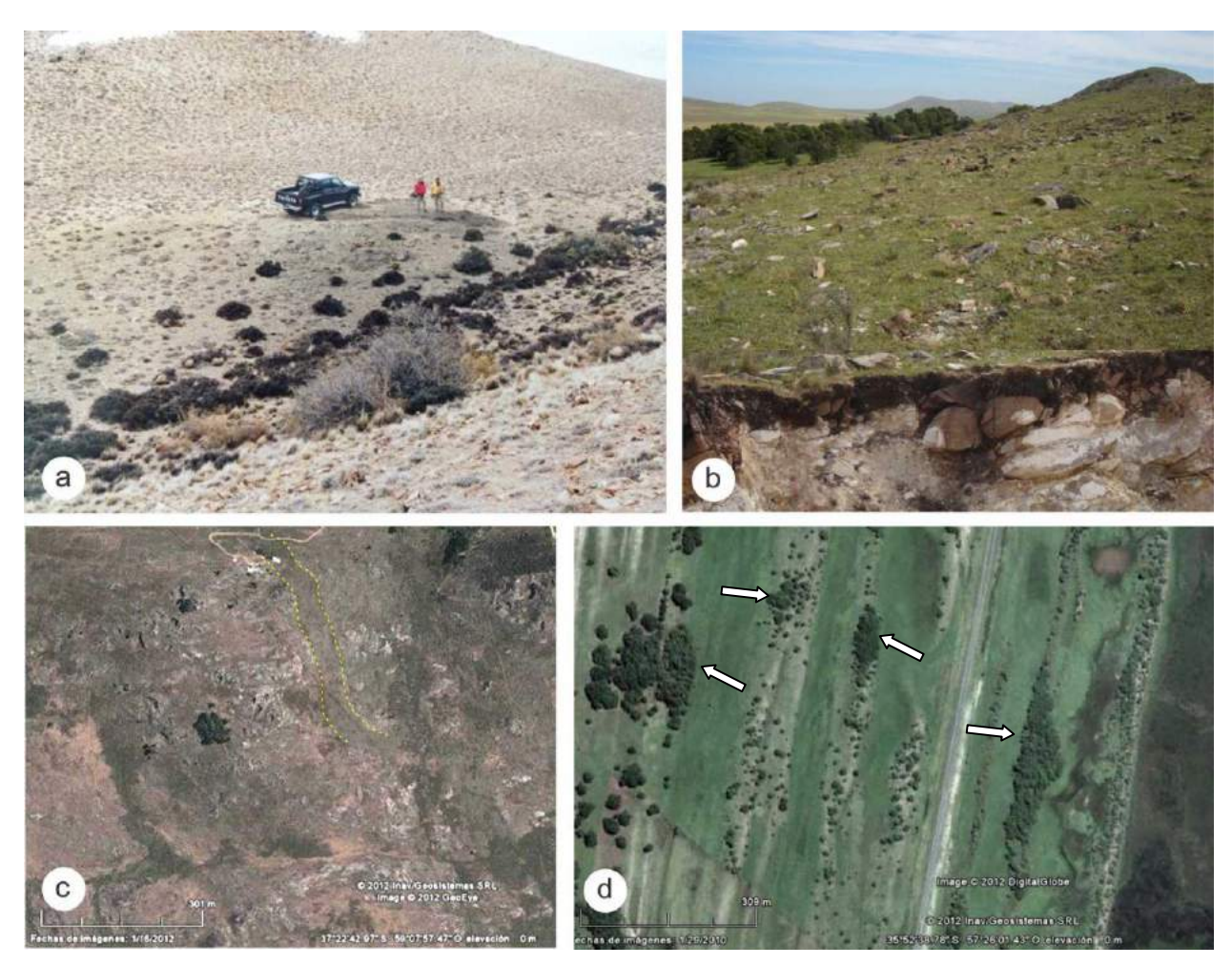

Figura XV 2. a) El color y textura de la cubierta de suelo o regolito, si estos no son transportados, pueden dar indicio de la roca subyacente. En este caso, el color oscuro del regolito indica la presencia de roca volcánica basandesíticas, rodeada de rocas volcánicas ácidas (composición riolítica). Macizo del Deseado, Santa Cruz. b) La presencia de minerales resistentes a la meteorización asociados a las unidades de rocas presentes en el derrubio (floats), cuarzo de cuarcitas en este caso, permite identificar la roca del subsuelo. Cuarcitas del Grupo Ventana, Pigüé. c) Las diabasas y otras rocas básicas tienden a producir suelos de color distintivos. En este caso, diques de diabasa intruyen rocas graníticas Transamazónicas, Tandil. d) El desarrollo de una vegetación específica también puede dar una pista de las rocas presentes en el subsuelo, montes de tala sobre cordones de conchilla en la Bahía de Samborombón.

La presencia de fragmentos de roca poco transportados en el derrubio permite determinar los tipos de roca subyacente y la ubicación aproximada de un contacto (Fig. XV 3).

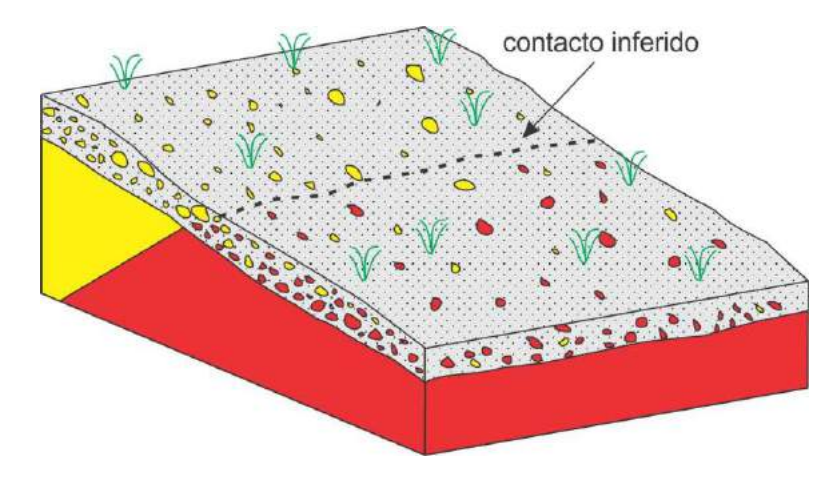

Figura XV 3. La presencia de fragmentos de rocas en el derrubio ayuda a ubicar la posición aproximada de un contacto.

*Manual de levantamiento geológico. Prof. Dr. Horacio Echeveste*

Otras pistas que pueden dar pautas sobre la geología del subsuelo es el drenaje. Por ejemplo la presencia de un terreno húmedo o pantanoso puede indicar un sustrato impermeable compuesto por granitos, lutitas o sedimentos arcillosos, mientras terrenos secos, bien drenados pueden indicar la presencia de areniscas, gravas o calizas en el subsuelo. Manantiales o surgencias alineadas en pendientes de colinas puede indicar el contacto entre rocas permeables pendiente arriba con rocas impermeables. Distinta composición litológica en ambas márgenes de quebradas o arroyos pueden indicar contacto por falla entre ambas unidades ya que las zonas de falla, debido a la menor competencia frente a la erosión, suelen ser terrenos propicios para encauzar las aguas superficiales.

Como se ha expuesto, los límites de las formaciones (contactos) deben dibujarse en el mapa de campo incluso en terreno no expuesto. Donde hay ausencia de afloramientos y no existen evidencias indirectas de la ubicación de los límites entre unidades, se puede hacer una predicción de la traza de un contacto no expuesto mediante la regla de las V geológicas, basándose en el supuesto de que el rumbo y la inclinación del mismo en afloramientos cercanos se mantienen constantes. En el próximo capítulo se abordará este tema de manera detallada.

Es importante mapear la posición de todos los contactos lo más completamente posible en el campo, donde sus posiciones pueden ser determinadas con más precisión que lo que puede hacerse en una fecha posterior en la oficina. Los únicos contactos que se deben agregar a un mapa en la oficina son contactos inferidos que atraviesan zonas sin evidencia del tipo de roca subyacente o se extienden fuera del área cubierta por el programa de mapeo.

#### *Mapeo por afloramientos o mapeo de todos los afloramientos*

El mapeo de afloramientos es la base de gran parte de la cartografía geológica detallada a escalas de 1:10.000 y más grandes. Es el estilo más común en la exploración minera. Muchos terrenos están compuestos de exposiciones de rocas más o menos dispersas separadas por zonas cubiertas por depósitos superficiales, vegetación, hielo, agua, etcétera.

En este método, el geólogo debe examinar tantas exposiciones como sea posible. La extensión de cada afloramiento, o el grupo de afloramientos, se indica en el mapa de campo con el lápiz de color apropiado para ese tipo de roca o formación.

En la mayoría de las áreas, el mapeo de afloramiento puede hacerse mucho más rápidamente e incluso con mayor precisión que hace unos años atrás gracias a la tecnología GPS y la disponibilidad de imágenes de satélite de alta resolución.

Los contactos litológicos en los afloramientos se marcarán con trazos llenos mientras que los contactos inferidos en las zonas cubiertas se marcarán con trazos discontinuos (Fig. XV 4). Se pueden usar marcadores de distintos colores para marcar las trazas de las distintas litologías. El mapeo por afloramientos es particularmente indicado en terrenos metamórficos donde las rocas pueden presentar una fuerte variabilidad en distancias pequeñas.

#### *Mapeo por perfiles*

Se suele adoptar este método para el mapeo de reconocimiento de grandes regiones, a escalas relativamente pequeñas (1:250.000 a 1:50.000). También puede ser el único método posible donde las exposiciones de las rocas están restringidas a cortes de carreteras, arroyos o filos.

Es un método apropiado en zonas donde la estructura no es muy compleja y adecuado para llevar un buen control de la densidad de las observaciones.

En este método se hacen recorridos más o menos paralelos según rutas predeterminadas a intervalos espaciados de acuerdo al detalle requerido.

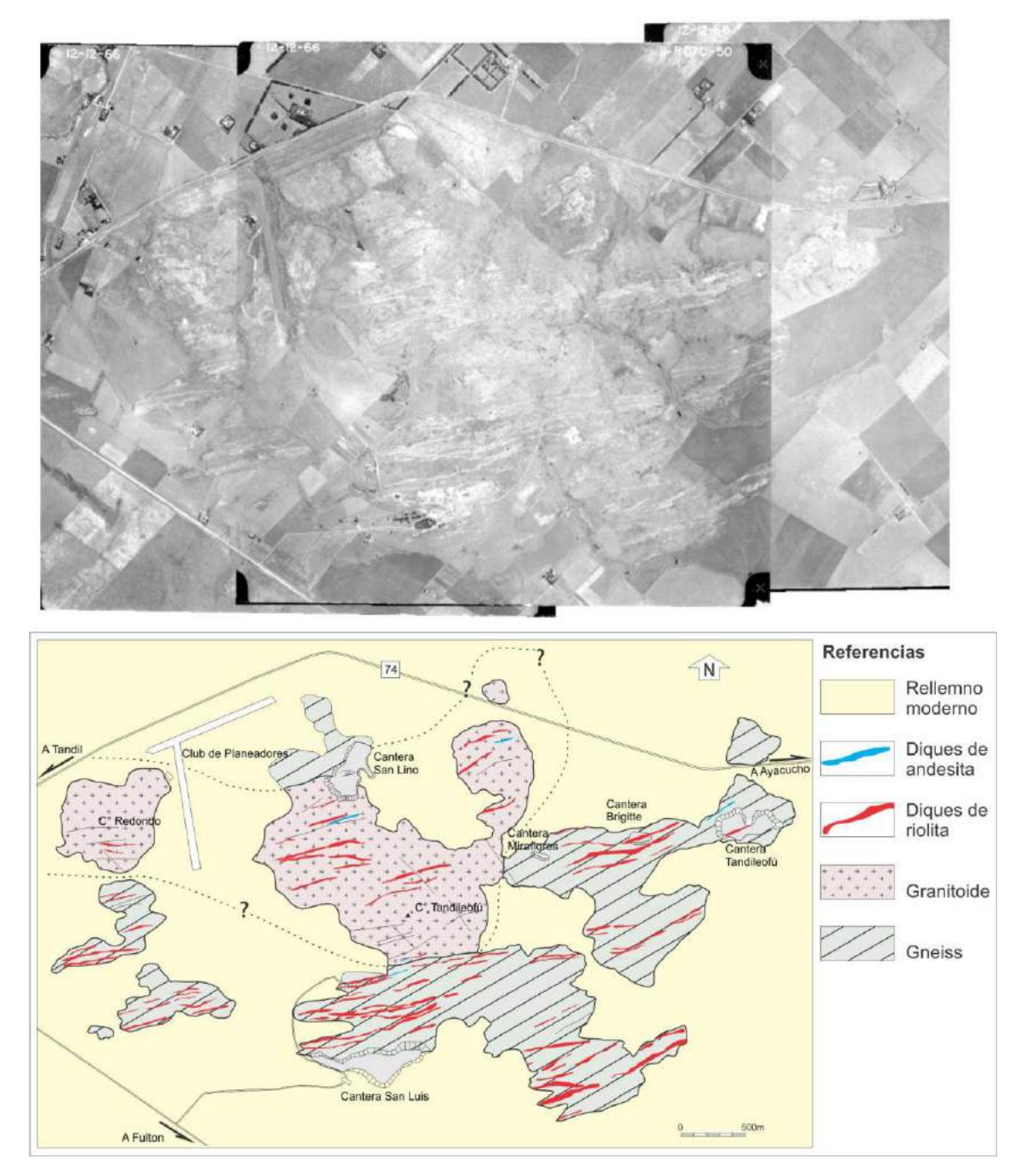

Figura XV 4. Un ejemplo de levantamiento por afloramientos en el basamento metamórfico de Tandilia realizado con apoyo de la fotografía aérea y GPS.

El mapeo por perfiles implica simplemente levantar la geología mientras se camina a lo largo de una ruta predeterminada. Los contactos y otros rasgos geológicos serán extrapolados entre las observaciones realizadas en perfiles contiguos (Fig. XV 5). Se camina siguiendo una ruta predeterminada levantando datos geológicos a medida que se progresa en el recorrido. Los itinerarios deben planificarse de manera de cortar lo mas perpendicular posible a la estructura geológica regional. Es un método que da muy buenos resultados en el levantamiento de zonas plegadas y corridas.

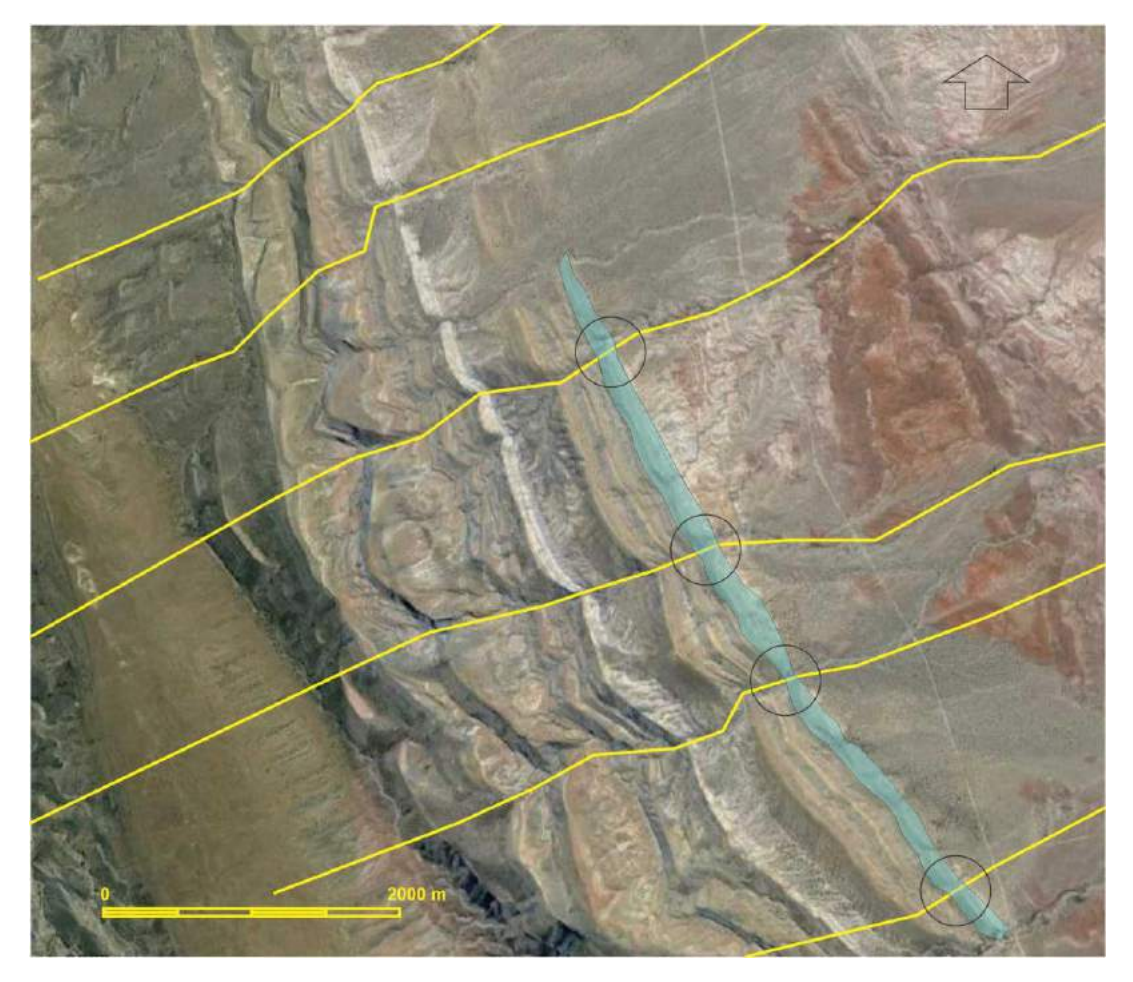

Figura XV 5. Un ejemplo de levantamiento por perfiles, líneas amarillas, de un sector de la faja plegada en la Cuenca Neuquina. Fuente Google Earth. Los círculos marcan los sectores donde cada perfil corta la unidad representada en el mapa con color celeste. Las zonas entre perfiles son interpretadas con ayuda de la imagen.

Las observaciones geológicas se vuelcan en el mapa base topográfico o imagen satelital georeferenciada a medida que progresa el perfil. El GPS puede ayudar en la correcta ubicación de las observaciones sobre el mapa base. Las trayectorias y las observaciones pueden georeferenciarse con GPS o, si se cuenta con un mapa base topográfico o foto aérea, los punto de inicio y fin de cada recorrido deben ser reconocidos en el mapa base.

Como se comentó anteriormente, en regiones cubiertas por depósitos glaciarios o aquellas de clima tropical o subtropical con desarrollo de espesas cortezas de meteorización y abundante cubierta vegetal, el de los perfiles suele ser el único método posible de mapeo. Los contactos deben identificarse en cortes naturales como causes de ríos y arroyos o artificiales como cortes de caminos o vías férreas. Los trayectos deben realizarse necesariamente sobre arroyos o filos, que suelen ser los únicos sectores con afloramientos buenos y continuos (Fig. XV 6). En regiones boscosas, donde se dificulta el uso del GPS, los filos suelen ser rasgos reconocibles en el mapa base topográfico, foto aérea o imagen satelital, facilitando la ubicación de las observaciones.

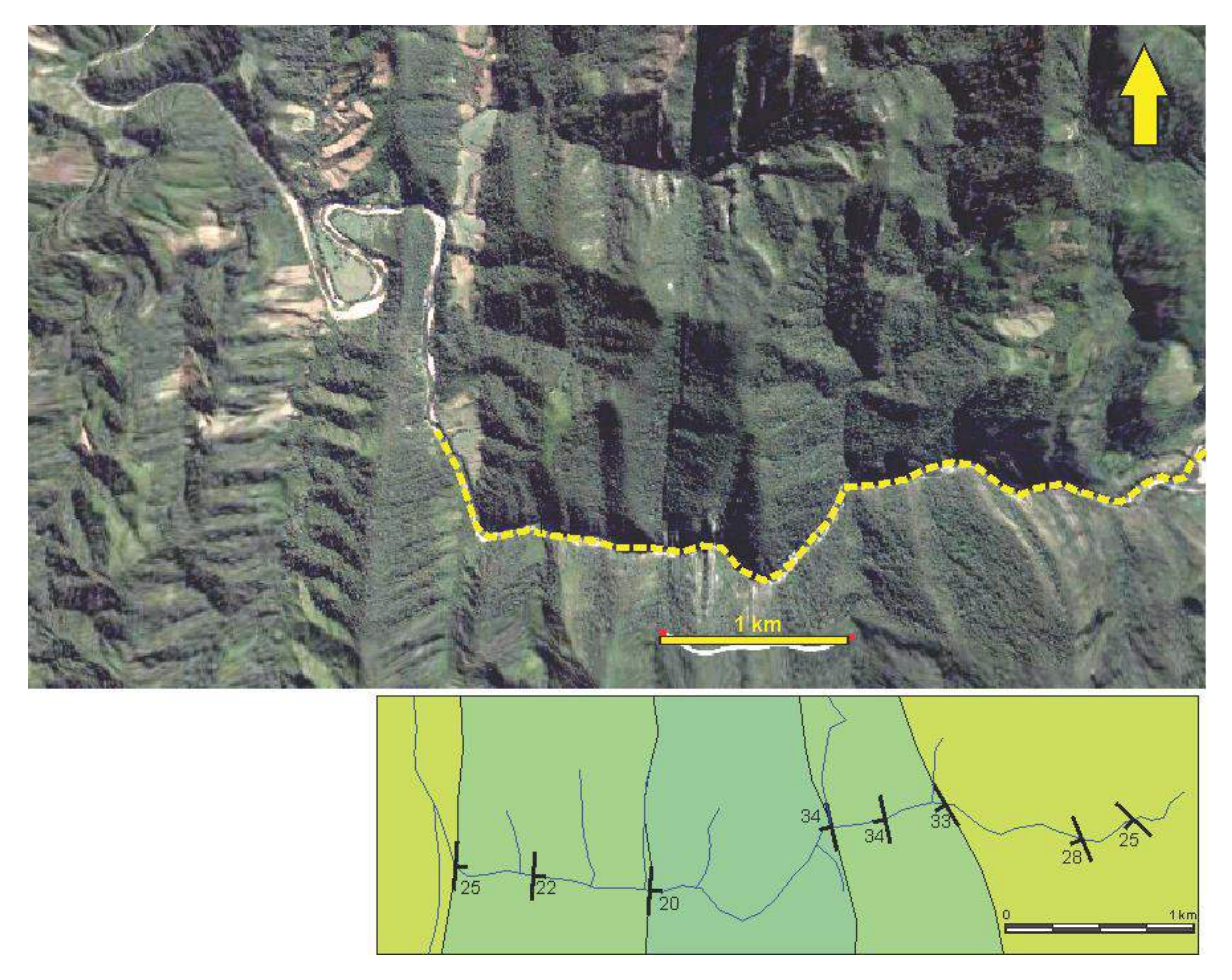

Figura XV 6. Imagen Quick-Bird (color real) de un sector de la faja plegada y corrida de las Sierras Subandinas del oriente Boliviano. La mayor parte del territorio está cubierto por una densa selva tropical. Un río antecedente que corta perpendicularmente la estructura, marca el itinerario a seguir en el levantamiento del perfil. Fuente Google Earth.

Cuando no se cuenta con mapa base y el mapeo por perfiles se realiza con plancheta, teodolito o estación total cada perfil consistirá en una franja estrecha y alargada de unos 400 a 600 m de ancho (en el caso de hacer taquimetría) y del largo necesario para cubrir la zona de interés, normalmente levantada mediante una poligonal abierta. Para poder enlazar la faja levantada en una poligonal con la faja contigua, deben levantarse puntos de control que pertenezcan a amabas fajas. Estos puntos deben estar ubicados en sitios adecuados que sean visibles desde al menos dos estaciones de cada poligonal para poder ser ubicados por intersección (Fig. XV 7).

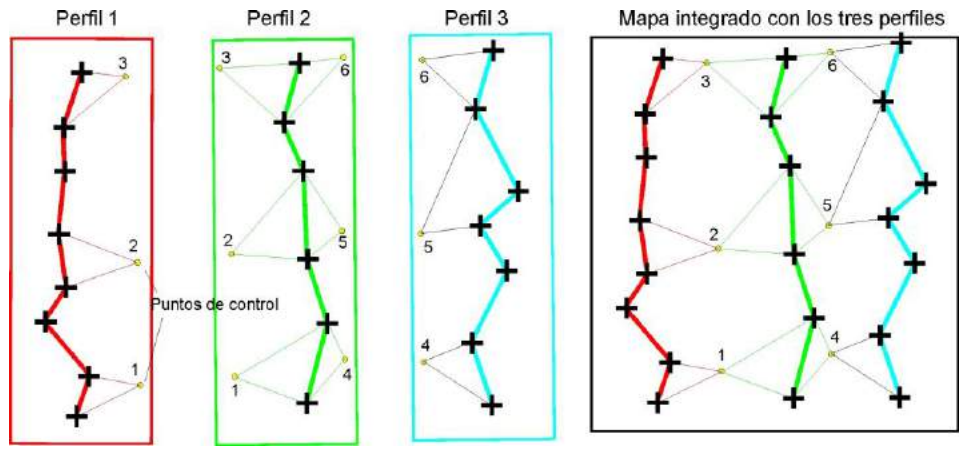

Figura XV 7). Levantamiento por el método de perfiles. A través de cada perfil se levanta una faja que debe incluir puntos de control, comunes al perfil contiguo. Los puntos de control permiten ajustar las fajas en un mapa único.

*Manual de levantamiento geológico. Prof. Dr. Horacio Echeveste*

## **LECTURA ADICIONAL RECOMENDADA**

Coe, A.L., Argles, T.W., Rothery, D.A. y Spicer, R.A., 2010. Geological field techniques. Angela L. Coe (Ed). John Wiley & Sons, Ltd., Publication. (Pedir en la cátedra).

Compton, R. 1985. Geology in the field. 398p. J. Wiley.

- Freeman, T. 1999. Procedures in field geology. Blackwell Science.
- Lahee, F. 1970. Geología práctica. 3era. ed. española. Omega. Madrid.
- Lisle, R.F., 2004. Geological Structures and Maps A practical guide. Elsevier Butterworth-Heinemann. Linacre House, Jordan Hill, Oxford
- Lisle, R.J., Brabham, P.J. & Barnes, J.W., 2011. Basic Geological Mapping. Fifth Edition. A John Wiley & Sons, Ltd., Publication. (Pedir en la cátedra).
- Low, J. 1961. Geología de campo. 2a. ed. española, tomada de la 1ra. ed. norteamericana. Com. Ed. Cont. México.

## **XVI. TRAZA DE CONTACTOS**

#### **REGLA DE LAS V GEOLÓGICAS**

Como se mencionó en el capítulo anterior, en ocasiones los contactos entre formaciones deben inferirse por estar cubiertas por depósitos superficiales como aluvio, coluvio, depósitos de falda o suelos. Si las evidencias indirectas de la ubicación de un contacto cubierto son insuficientes, una manera de determinar la traza más probable es asumir que la superficie entre ambas unidades es plana (o al menos se aproximan a un plano en la zona donde el contacto está cubierto) y que su rumbo e inclinación, reconocida en algún afloramiento, se mantienen más o menos constantes en esa zona. Por otra parte, el mapa base donde se está volcando la geología debe contar con curvas de nivel.

La traza del contacto, generada por la intersección entre el plano geológico y la superficie topográfica, se obtiene dibujando curvas de nivel estructurales sobre el plano geológico con una equidistancia igual a la de las curvas de nivel topográficas. La traza del contacto se obtiene uniendo los puntos donde las curvas de nivel estructurales y geológicas del mismo valor se cortan. En la figura XVI 1 se ilustra con un ejemplo.

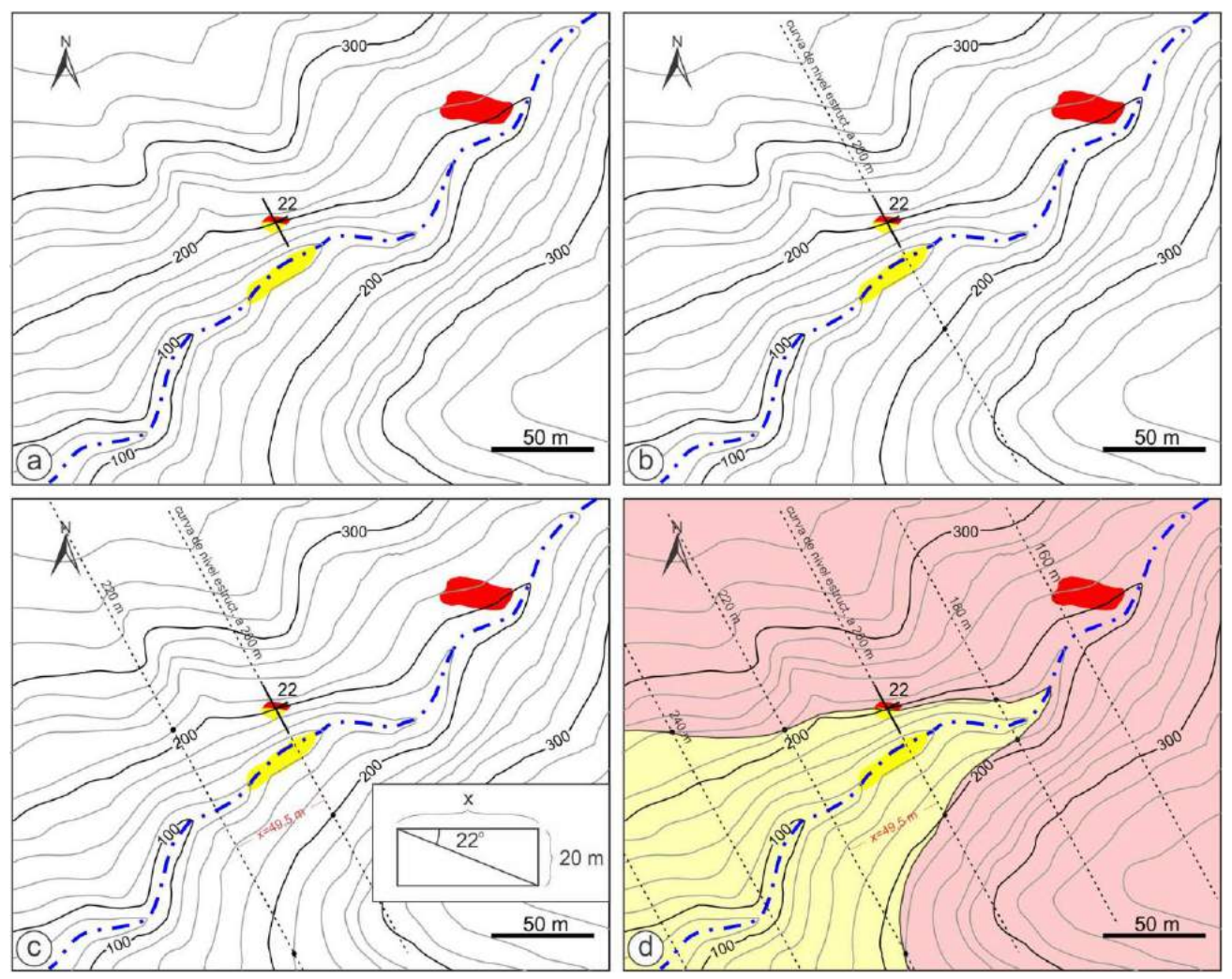

Figura XVI 1. Explicación en el texto.

En el mapa de la figura XVI 1a afloran dos tipos litológicos (unidades amarilla y roja) en tres asomos, uno de los cuales corresponde al contacto entre ambos, en cota 200 m. Extendiendo la línea de rumbo hacia el SO se puede obtener el lugar del contacto del otro lado del valle donde corta la curva de nivel de 200 m. Para obtener nuevos puntos de intersección entre el plano geológico y la superficie topográfica deben trazarse líneas de rumbo o curvas de nivel estructurales a distintas cotas, según los valores de las curvas de nivel topográficas, por ejemplo a 220 m (Fig. XVI 1b). La separación x entre ambas líneas de rumbo o curvas de nivel estructurales se obtiene resolviendo el triángulo rectángulo del recuadro de la figura XVI 1c, según la ecuación

 $X = 20 /$  tg 22<sup>o</sup> donde 20 es la equidistancia entre curvas de nivel y 22<sup>o</sup> es la inclinación del contacto.

Como se indicó anteriormente el contacto entre ambas unidades pasa por las intersecciones entre las curvas de nivel estructurales y las curvas de nivel topográficas del mismo valor (Fig. XVI 1d).

De manera recíproca, conociendo la traza de un contacto en un mapa con escala y curvas de nivel, se puede fácilmente determinar su rumbo e inclinación (Fig. XVI 2).

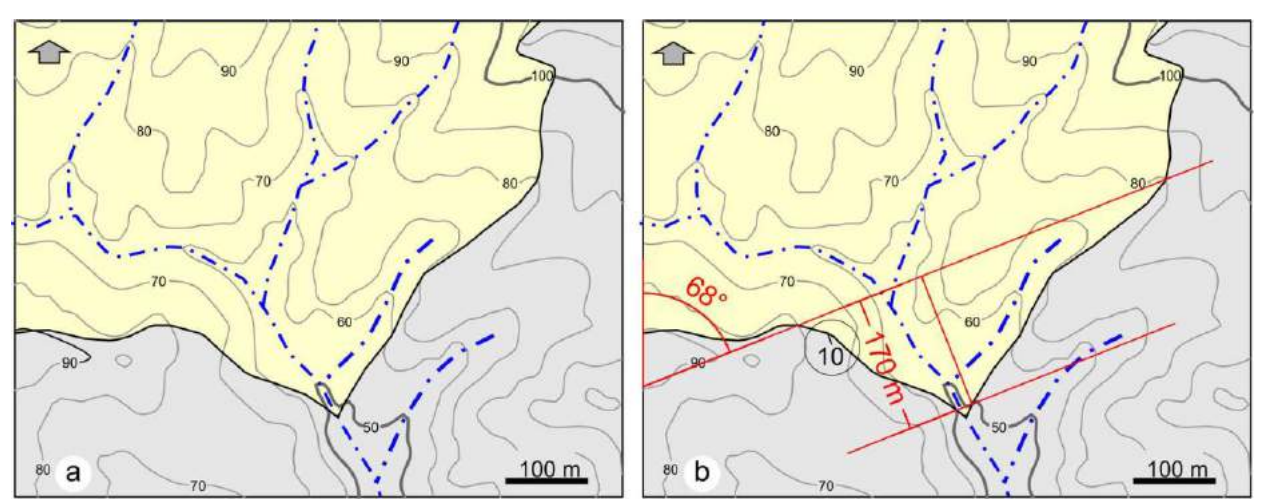

Figura XVI 2. a) Mapa geológico donde mostrando la traza del contacto entre dos unidades litológicas. b) Uniendo las intersecciones de la traza del contacto una curva de nivel a ambos lados del valle, por ejemplo la de 80 m, se define su línea de rumbo de acimut 68º. Midiendo la distancia, normal al rumbo, entre la curva de nivel estructural de 80 m y la de, por ejemplo, de 50 m (170 m en el ejemplo) y conociendo la distancia vertical entre ambas (30 m), la inclinación se puede calcular fácilmente resolviendo la ecuación: Inclinación = arc tg 30/170 = 10º (al SSE). El círculo indica la rastra de la dirección de la inclinación y su valor.

La figura XVI 2a muestra un mapa geológico con el contacto entre dos unidades litológicas. La línea de rumbo del contacto se puede obtener uniendo dos puntos de la traza de igual cota, por ejemplo donde esta corta la curva de nivel de 80 m (Fig. XVI 2b). El acimut se mide con transportador en el borde del mapa. La inclinación del contacto puede calcularse trigonométricamente conociendo la distancia horizontal entre dos curvas de nivel estructurales, por ejemplo las de 80 y 50 m (170 m) y el desnivel entre ambas (30 m) según la ecuación:

Inclinación = arc tg 30/170 = 10º al SSE.

La forma de la traza de un contacto (o cualquier otro plano geológico) depende de la inclinación de la superficie geológica en relación con la topografía. En el caso de los valles, las formas de las V geológicas serán abiertas o cerradas y apuntarán aguas arriba o abajo en función de esos parámetros. En la figura XVI 3 se muestran las trazas posibles según la inclinación del plano.

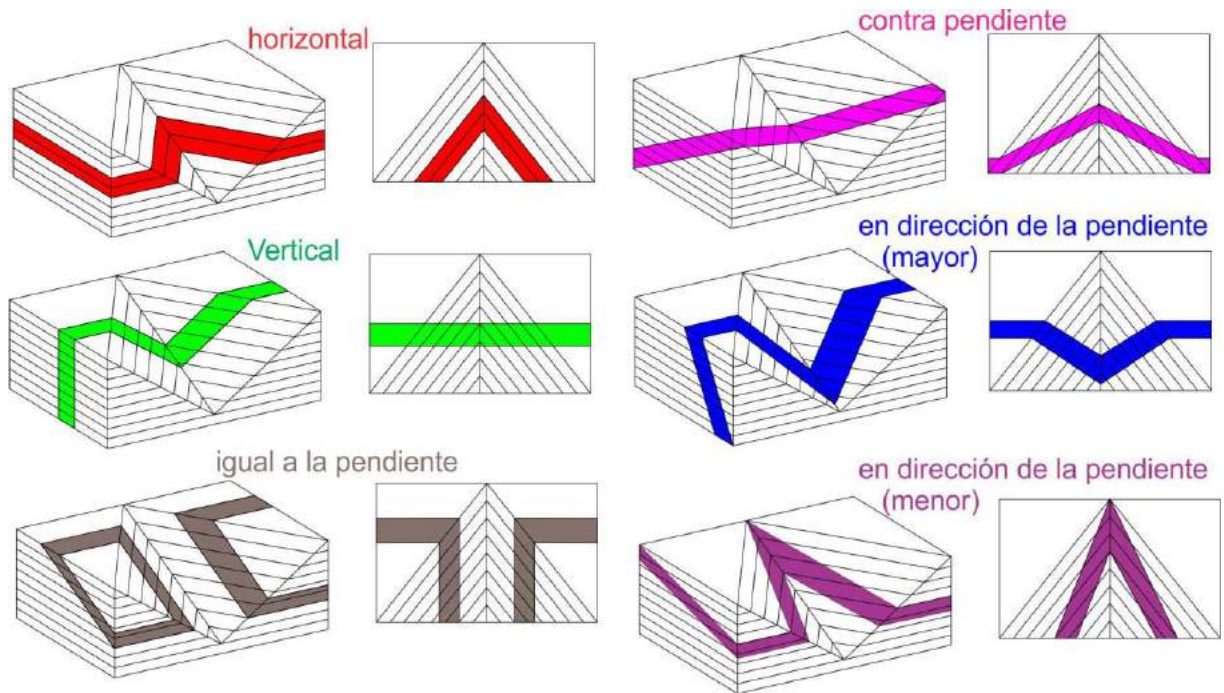

Figura XVI 3. Forma de V según la inclinación del cuerpo geológico.

El estar familiarizado con las trazas que pueden adoptar los contactos geológicos o cualquier otro rasgo geológico tabular según su posición estructural y las características topográficas, permitirá interpretar adecuadamente mapas geológicos, imágenes satelitales o fotografías aéreas. Capas sedimentarias de posición sub-horizontal generarán trazas de contacto más o menos paralelas a las curvas de nivel (Fig. XVI 4a), mientras que cuerpos tabulares subverticales cortarán las curvas de nivel según una línea que en planta se ve recta (Fig. XVI 4b). De manera general se puede decir que trazas de contacto que se aproximan a una línea más o menos recta corresponde a la intersección de un plano geológico con fuerte inclinación con la superficie topográfica, mientras que contactos curvos y sinuosos se corresponden con planos geológicos de baja inclinación.

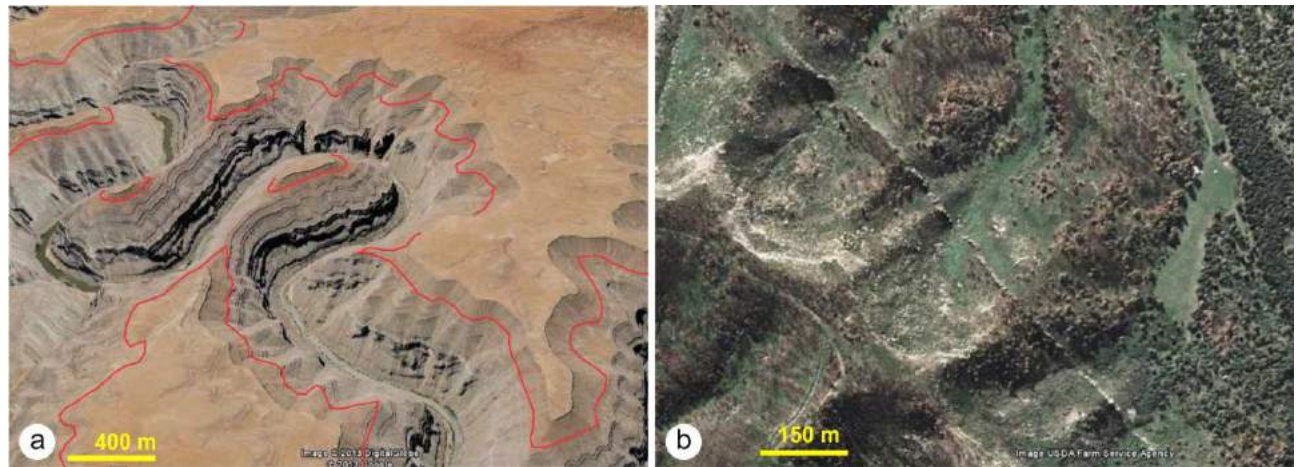

Figura XVI 4. a) Rocas sedimentarias sub-horizontales en el Cañon del Colorado, EEUU. b) Dique vertical en uno de los flancos del Spanish Peaks, Colorado EEUU.

Una técnica similar a la empleada para reconstruir la traza de una superficie geológica plana en un mapa con curvas de nivel, ilustrada en la figura XVI 1, puede emplearse para determinar la traza de una superficie curva. En este caso las curvas de nivel estructurales pueden no ser paralelas ni líneas rectas y la superficie, de la que solo se conocen la ubicación de tres puntos, al no ser plana, podría tener un número infinito de formas. En la resolución

propuesta se asume que la variación en la inclinación es más o menos constante y que los acimutes de las posibles curvas de nivel estructurales varían también de manera más o menos constante. En la figura XVI 5a se muestra un mapa geológico con tres afloramientos de un contacto litológico en los puntos A, B y C en cotas de 90, 55 y 40 m. La superficie no es plana ya que en cada punto el rumbo e inclinación del contacto es distinto por lo que esta levemente plegada. Las curvas de nivel estructurales de cotas 80, 70, 60 y 50 podrán dibujarse de manera aproximada variando el valor de acimut entre los valores de los tres puntos conocidos y aumentando la equidistancia en función de la disminución de la inclinación, en un arreglo de curvas de nivel estructurales rectas (Fig. XVI 5b) o curvas (Fig. XVI 5d).

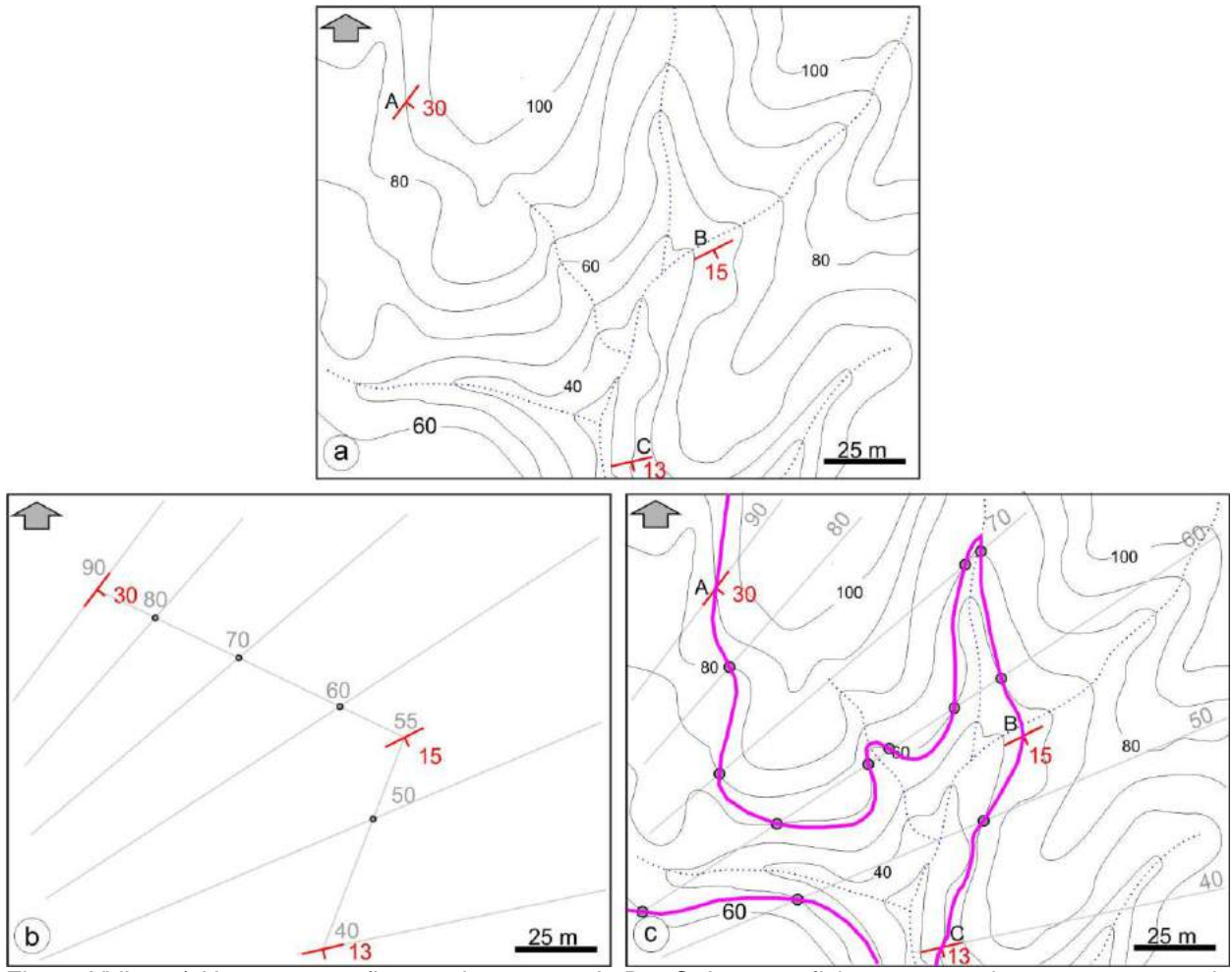

Figura XVI 5. a) Un contacto aflora en los puntos A, B y C. La superficie no es un plano ya que en cada punto registra un rumbo e inclinación diferente. b) Arreglo de curvas de nivel estructurales rectas que varían su acimut y equidistancia en función de la variación de acimut e inclinación de los afloramientos. c) Reconstrucción de la traza del contacto uniendo los puntos donde curvas de nivel estructurales y topográficas del mismo valor se corta.

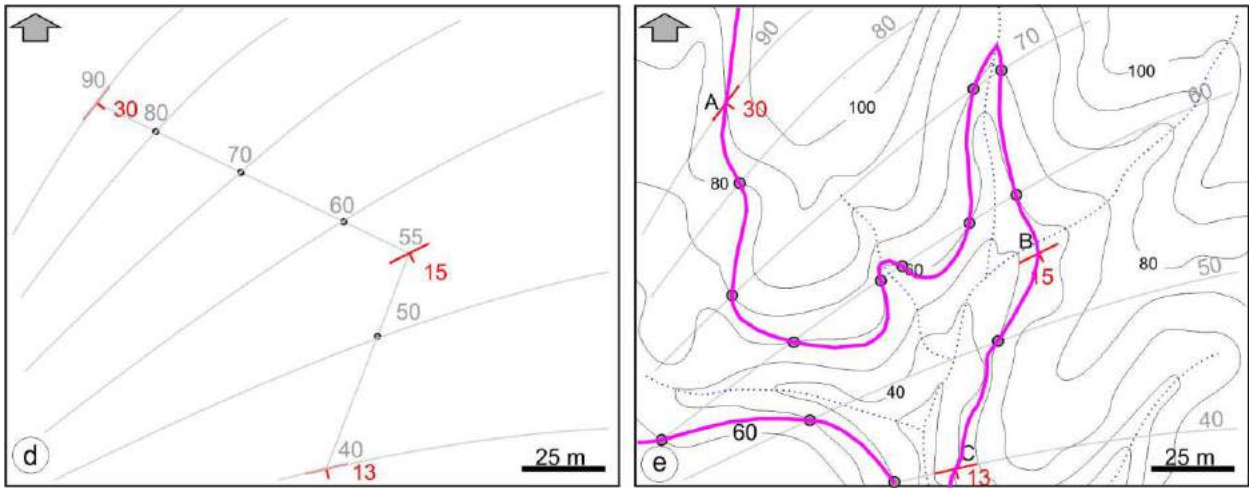

Figura XVI 5 (continuación). d) Arreglo de curvas de nivel estructurales curvas que también varían su acimut y equidistancia en función de la variación de acimut e inclinación de los afloramientos. c) Reconstrucción de la traza del contacto uniendo los puntos donde curvas de nivel estructurales y topográficas del mismo valor se corta. El resultado es muy similar al de la figura XVI 5c.

Como en el caso del ejemplo de la figura XVI 1, la traza del contacto se obtiene uniendo los puntos donde se cortan las curvas de nivel estructurales y topográficas de igual valor. En ambos casos (curvas de nivel estructurales rectas o curvas) el resultado de la traza del contacto es similar.

## **PROBLEMA DE LOS TRES PUNTOS**

Si se conocen las cotas de tres puntos no alineados de la superficie de un contacto (asumiéndolo como un plano), es posible determinar su rumbo, inclinación y la traza del contacto. En la figura XVI 6 se ilustra con un ejemplo. Un contacto entre dos unidades litológicas aflora en los puntos A, B y C ubicados, para simplificar los cálculos, en cotas enteras de 80, 50 y 90 m respectivamente (Fig. XVI 6a). Uniendo con una línea los dos puntos de menor y mayor cota (Fig. XVI 6b) es posible obtener la distancia horizontal que los separa (360 m), proporcional a la diferencia de cota (40 m) y luego calcular la ubicación del punto D sobre esa línea, correspondiente a la cota de 80 m (360/40=x/10, igual a 90 m desde C).

La línea que pasa por los puntos A y D es una línea de rumbo o curva de nivel estructural de cota 80 m, con transportador se puede medir su acimut (73º) en el borde del mapa. Una paralela a ésta que pase por el punto C representa una curva de nivel estructural de cota 90 m (Fig. XVI 5c). Trazando paralelas con la misma separación (x) se obtienen las curvas de nivel estructurales de 70, 60 y 50 m y, donde estas cortan a las curvas de nivel de igual valor, se encuentran los puntos por donde pasa la traza del contacto.

La inclinación del plano se calcula como en los casos anteriores, por ejemplo, midiendo la distancia horizontal, normal al rumbo, entre las curvas de nivel estructurales de 100 y 50 m (315 m), separadas por una distancia vertical de 50 m.

La inclinación del plano = arc tg  $50/313 = 9^{\circ}$  (al SSE).

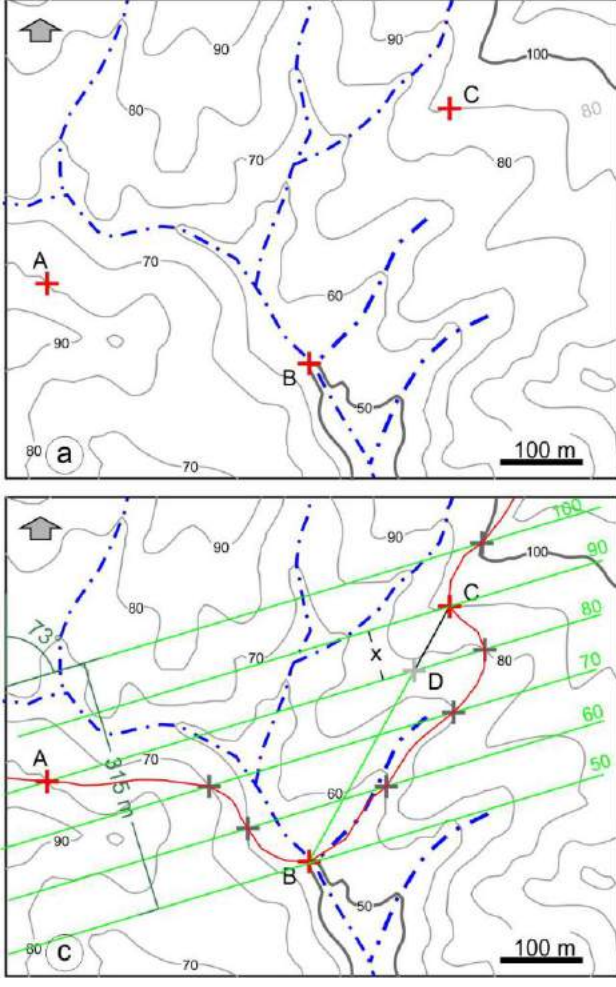

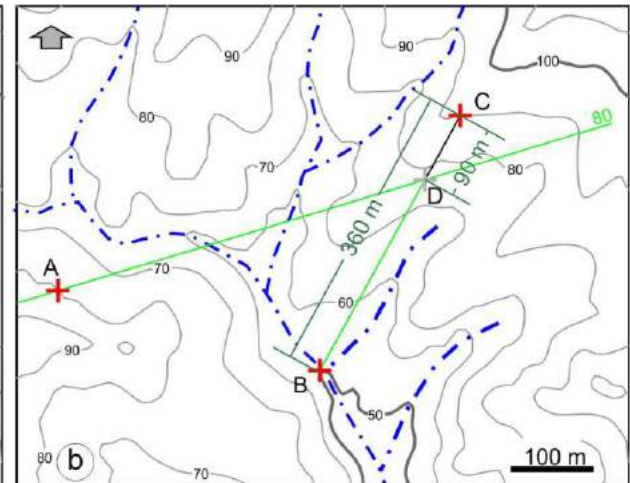

Figura XVI 5. a) El contacto plano entre dos unidades litológicas aflora en los puntos A, B y C. b) Si se une con una recta los puntos B y C, aritméticamente se puede calcular la ubicación del punto D de cota 80 m (360/30=x/10, siendo 360 la distancia BC, 30 el desnivel entre BC y 10 el desnivel entre la cota de C y el valor buscado de 80, x= 90 m de C). Una línea entre A y D representa una línea de rumbo del plano o curva de nivel estructural de cota 80 m. c) Una paralela a esta última que pase por C representa una línea de rumbo del plano o curva de nivel estructural de cota 90 m. Se trazan el resto de las curvas de nivel estructurales manteniendo la equidistancia x, lo que permitirá dibujar la traza del contacto uniendo los puntos donde se corten las curvas de nivel estructurales y topográficas de mismo valor.

#### **INCLINACIÓN VERDADERA Y APARENTE**

Como se recordará del capítulo 5, la inclinación de un plano geológico se mide en una sección vertical normal a su acimut o rumbo. La medida en cualquier otra sección no perpendicular al acimut dará un valor de inclinación aparente menor al verdadero. La relación entre inclinación verdadera y aparente es importante a la hora de realizar perfiles. Cuando la traza de un perfil no corta de manera normal el rumbo de las capas, las inclinaciones en esa traza serán inclinaciones aparentes, por lo tanto las inclinaciones verdaderas deben corregirse para ser volcadas al perfil.

La relación entre la inclinación verdadera y la inclinación aparente, función del desvío de la traza del perfil respecto a la dirección de inclinación verdadera o al rumbo de las capas, se indica a continuación.

Supongamos que hacemos un perfil que corta al estrato gris de la figura XVI 6a de inclinación i. Si la traza del perfil se ubica en la dirección AA`, la inclinación de la capa que se volcará en el mismo es la inclinación verdadera ya que la traza es normal al rumbo de la capa (Fig. XIX 6b). Supongamos ahora que se corta la capa según un perfil cuya traza tenga la dirección BB`, ¿cuál será la inclinación aparente de la capa que se debe volcar al perfil?

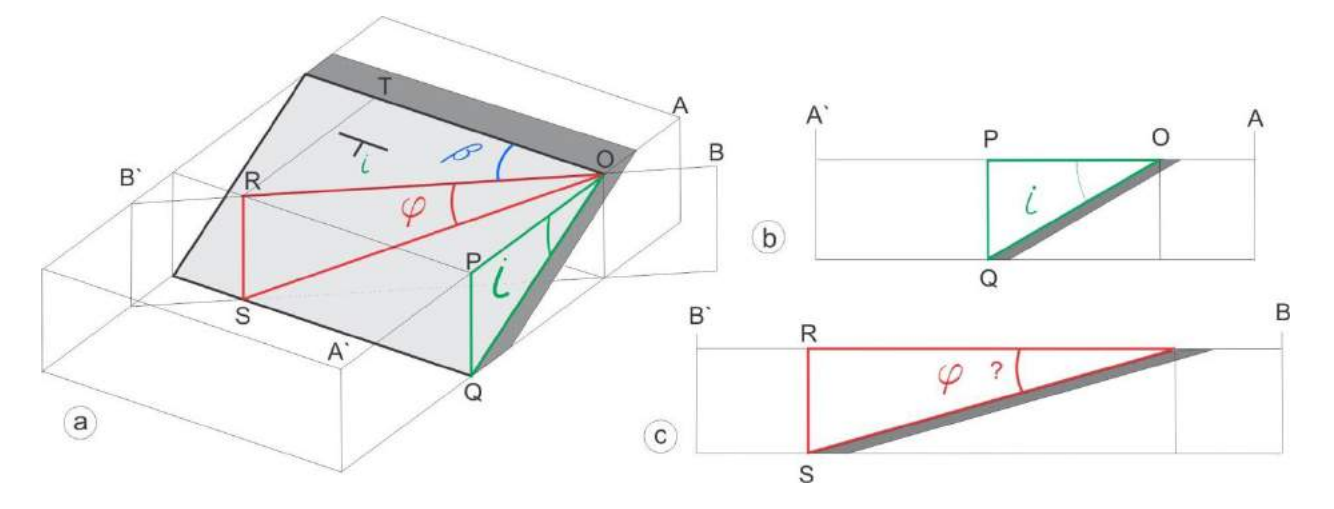

Figura XVI 6. a) Bloc diagrama donde se muestra la traza de un perfil (BB') que no es normal al rumbo de la capa. b) Inclinación real i del plano en la traza AA' normal al rumbo. c) Inclinación aparente φ en la traza BB'.  $\overline{1}$ 

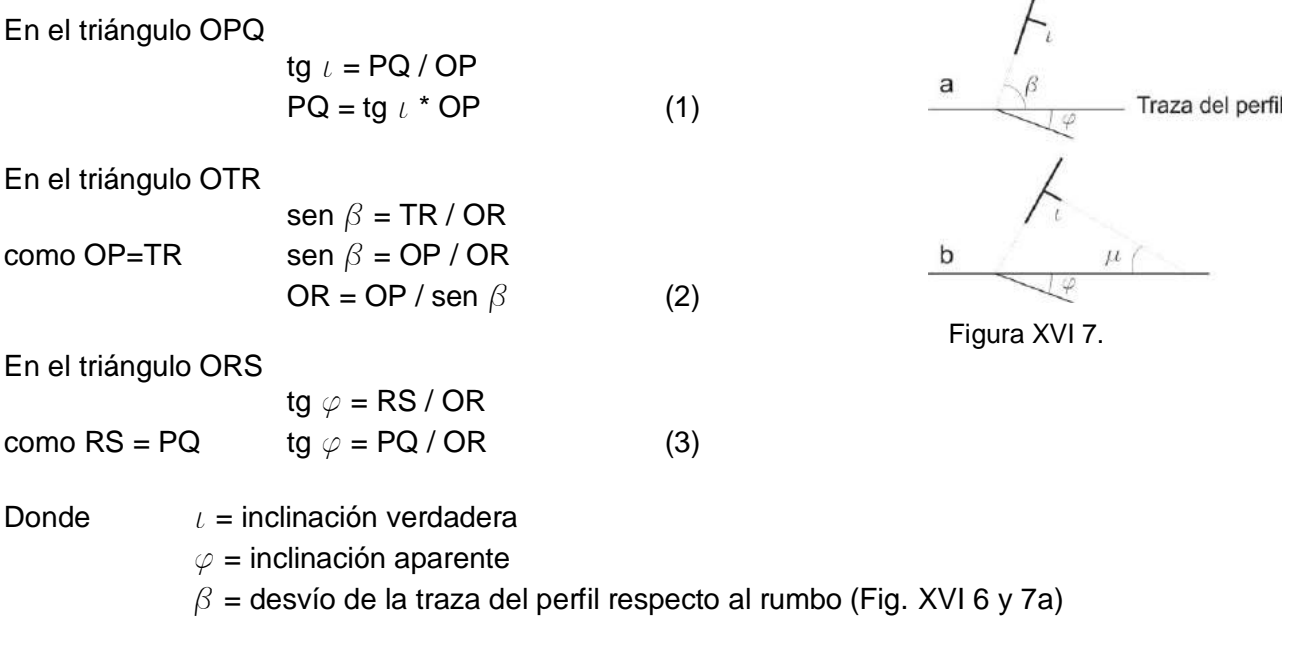

Reemplazando en la ecuación (3) PQ por (1) y OR por (2) obtenemos:

tg  $\varphi$  = (Tg  $\iota$  \* OP) / (OP / sen  $\beta$ ) = tg  $\iota$  sen  $\varphi$  = arc tg (tg  $\iota$  sen  $\beta$ ) (4)

Si el ángulo  $\beta$  es de 90°, como el sen 90°= 1, la inclinación aparente es igual a la inclinación verdadera.

Una fórmula similar puede usarse cuando, en lugar del ángulo  $\beta$ , entre la traza del perfil y el acimut de la capa, conocemos el ángulo  $\mu$  entre la traza del perfil y el RBZ de la capa (Fig.XVI 7b):

 $\varphi$  = arc tg (tg  $\iota$  cos  $\mu$ ) (5)

Otra manera de obtener la inclinación aparente de un plano es mediante el uso del ábaco de Tangier Smith (Fig. XVI 8).

Para obtener una inclinación aparente se debe encontrar la intersección entre la línea vertical que representa la inclinación verdadera y la línea inclinada del ángulo de desviación. Se traza una recta que una el vértice del ángulo de 90° con la intersección mencionada que cortará al arco del ábaco en el valor de inclinación aparente.

El caso del ejemplo anterior está marcado con líneas rojas.

En verde se muestra otro ejemplo donde se obtiene en forma similar la inclinación verdadera (50°) conociendo la inclinación aparente (39°) y el ángulo de desviación  $(45^\circ)$ .

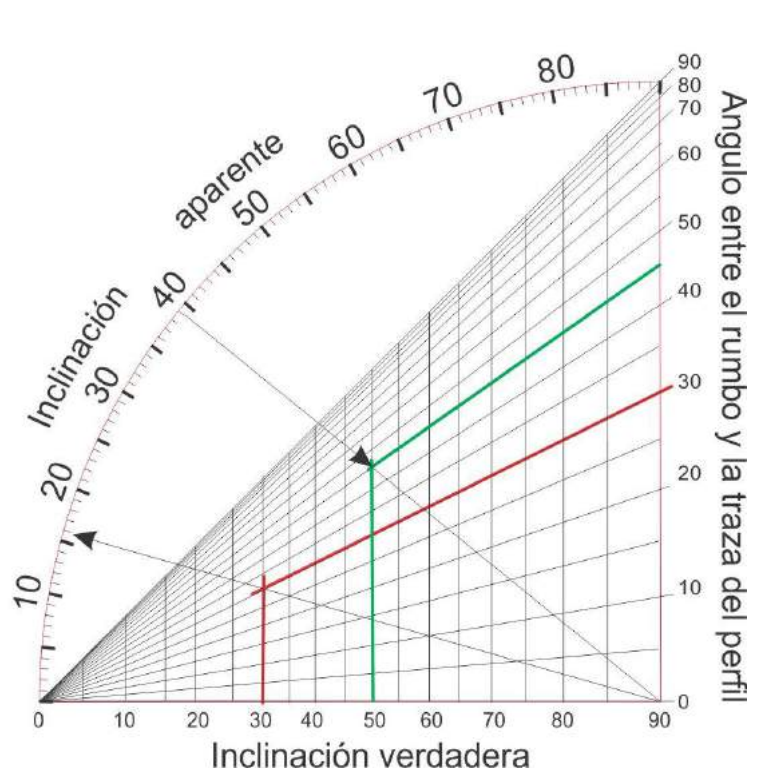

Figura XVI 8. Ábaco de Tangier Smith que relaciona la inclinación verdadera con la inclinación aparente y el ángulo de desviación de la traza del perfil con el rumbo de las capas (de *Economic Geology*, v 20, p 182, fig. 28, 1925).

En ocasiones puede darse la situación de conocerse dos inclinaciones aparentes de un plano en dos direcciones determinadas, con esa información se puede calcular el acimut y la inclinación verdadera del plano mediante el uso de la red estereográfica o de manera geométrica. A continuación se desarrollará un ejemplo de resolución gráfica de este problema.

En las figura XVI 9a se representan dos mediadas de inclinación aparente de un plano geológico, una,  $\varphi$  1 = 24<sup>o</sup>, en la dirección  $\alpha$  1 = 136<sup>o</sup> y la otra,  $\varphi$  2 = 14<sup>o</sup>, en la dirección  $\alpha$  2 = 230º. Para resolver el problema primero se debe buscar la línea de rumbo del plano. Para eso deben dibujarse los ángulos de inclinaciones aparentes rebatidos con catetos opuestos iguales (líneas celeste, Fig. XVI 9b). Se definen de esta manera los punto A y B siendo la recta que los una línea de rumbo del plano problema (Fig. XVI 9c). Una normal a ésta (flecha OC) representa la dirección de máxima inclinación (RBZ = 169º). Utilizando el mismo cateto opuesto (línea celeste) se puede dibujar el ángulo  $\iota$  que representa la inclinación verdadera (27º en este caso). El bock diagrama de la figura XVI 9d debería ayudar a ver el problema en 3D.

Este problema también puede resolverse de manera analítica encontrando primero el ángulo entre la dirección de inclinación aparente menor y la dirección de inclinación verdadera  $(\delta)$  según la ecuación:

tg  $\delta$  = (1/sen ang. entre direcciones de incl. ap.)  $(1/tg \varphi 1)(tg \varphi 2)$  - (cos ang. entre direcciones de incl. ap)]  $(\varphi 1$  debe representar la inclinación aparente menor, )

en el caso de la figura XVI 9: tg  $\delta$  = (1/sen 94) [(1/tg 14)( tg 24) - (cos 94)] = 1,86  $\delta$  = 62<sup>o</sup>

*Manual de levantamiento geológico. Prof. Dr. Horacio Echeveste*

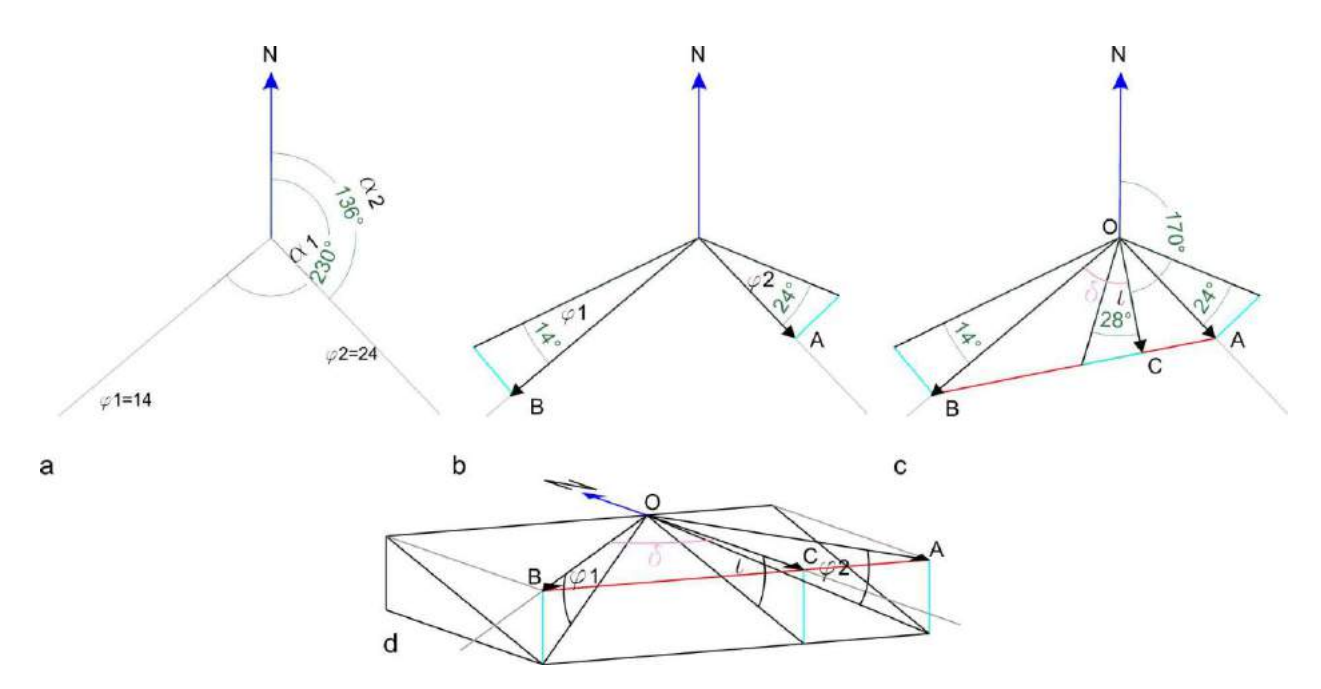

Figura XVI 9. a) Las líneas de acimut 136º y 230º representan dos direcciones en las que se han medido sendas inclinaciones aparentes de un plano, 24º y 14º respectivamente. b) Se dibujan los ángulos de inclinación aparente y se construyen dos triángulos rectángulos de manera que los catetos opuestos a los ángulos de inclinación sean iguales. Quedan definidos así los punto A y B. c) La recta que une ambos puntos representa una línea de rumbo. Normal a esta se encuentra la dirección de máxima inclinación (RBZ 169<sup>o</sup>). El ángulo de inclinación verdadera,  $t$ , se dibuja construyendo un triángulo rectángulo donde OC es el cateto adyacente con un cateto opuesto igual a los anteriores. d) Block diagrama en que se ven los ángulos de inclinaciones aparentes y verdadera sin rebatir.

Conocido el ángulo  $\delta$  se puede obtener la dirección de máxima inclinación (230°- 62°= 168º) y el acimut de la capa, 78º. Para calcular la inclinación verdadera recurrimos a la fórmula (5) aunque en este caso la incógnita es la inclinación verdadera  $\iota$ 

tg 
$$
\iota =
$$
tg  $\varphi$  / cos  $\mu$   
tg  $\iota =$ tg 14 / cos 62 = 0,531  
 $\iota =$  28<sup>o</sup>

donde  $\mu = \delta = 62^\circ$ 

#### **EJERCICIOS**<sup>1</sup>

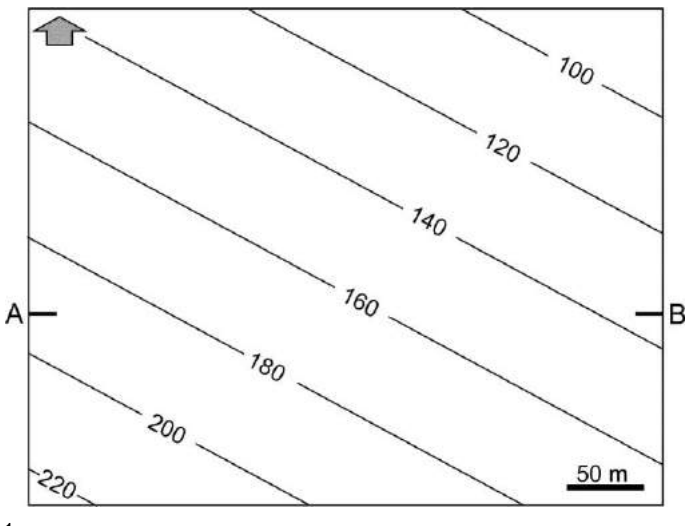

<sup>1</sup>Resultados al final del capítulo

1) El mapa de la figura XVI 10 muestra curvas de nivel estructurales del contacto basal de una unidad sedimentaria.

a) Cuál es en acimut del contacto?

b) Obtenga el RBZ e inclinación del contacto.

c) Dibujar una sección transversal esteoeste con escalas vertical y horizontal iguales a lo largo de la dirección X–Y para mostrar el contacto. Calcule la inclinación aparente del contacto según la traza del perfil.

Figura XVI 10.

2) a) En el mapa de la figura XVI 11 determinar acimut e inclinación del estrato guía color magenta.

b) Completar la traza del afloramiento.

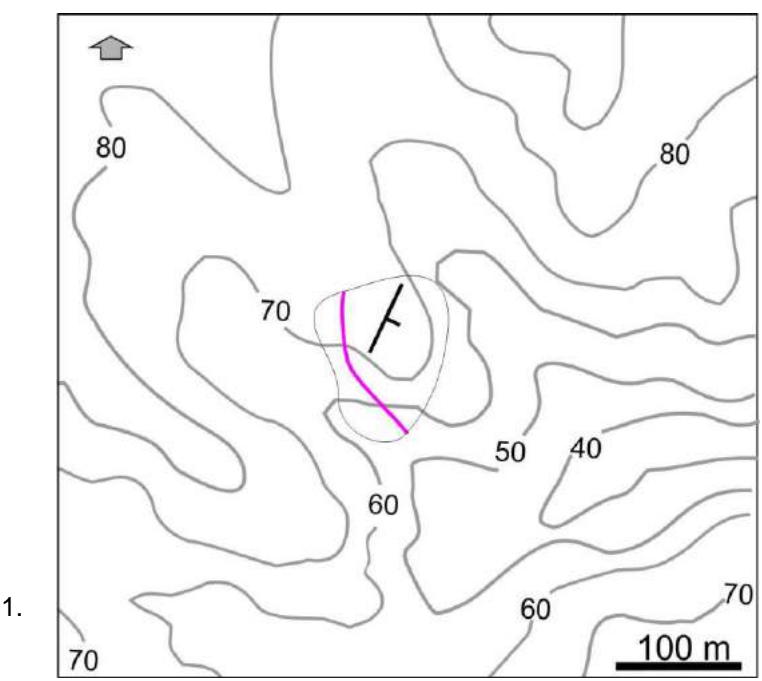

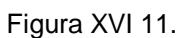

3) a) En el mapa de la figura XVI 12 reconstruir la traza de afloramiento de un delgado manto de carbón que aflora en el punto A con el rumbo e inclinación indicados.

b) Un sondeo vertical ubicado en el punto B, cortará el manto de carbón?, si la respuesta es "si".

c) Cuantos metros deberán perforarse para alcanzar el manto?

d) Cual sería el RBZ e inclinación del pozo para que su longitud se la mínima?

e) Un sondeo vertical ubicado en el punto C, cortará el manto de carbón?, si la respuesta es "si", f) cuantos metros deberán perforarse.

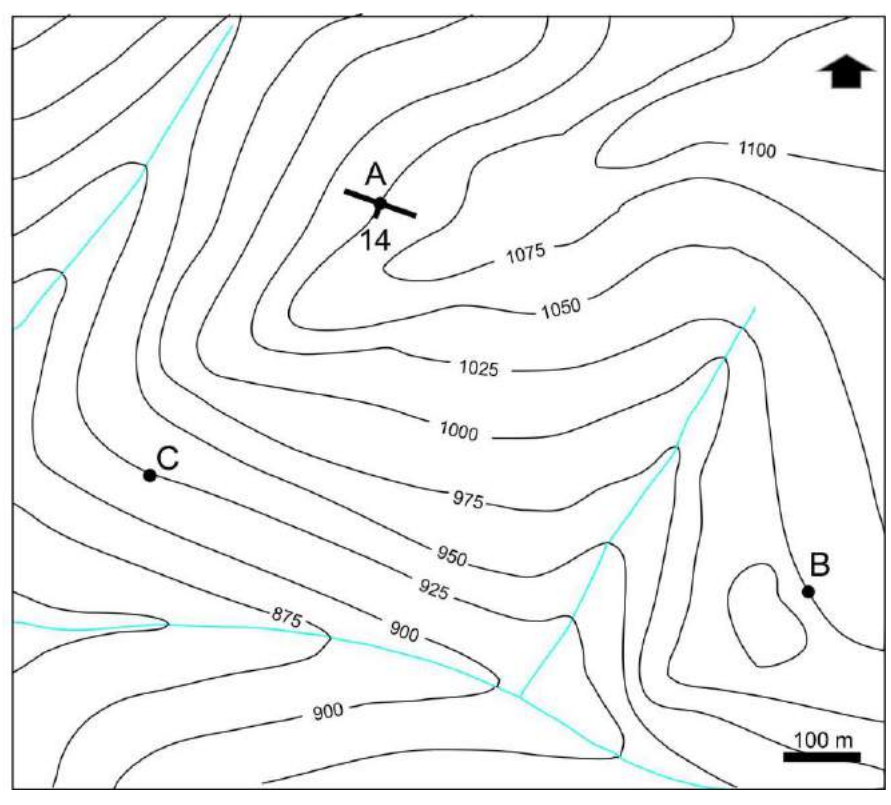

Figura XVI 12.
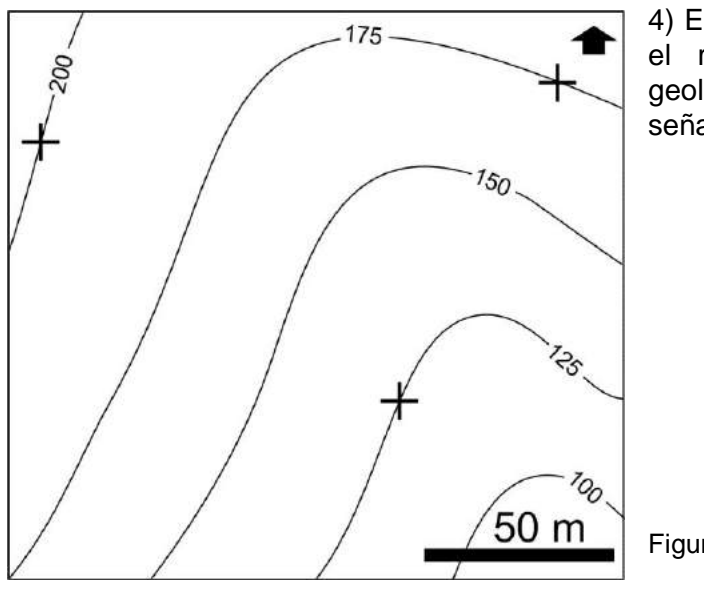

4) En el mapa de la figura XVI 13 determinar el rumbo, inclinación y traza del plano geológico que aflora en los tres puntos señalados por cruces.

Figura XVI 13.

5) El mapa geológico de la figura XVI 14 muestra tres afloramientos del techo de un banco de caliza indicados por los puntos A, B y C.

a) Determinar el acimut e inclinación del techo del banco, b) completar la traza del contacto.

Un pozo exploratorio realizado en el punto D cortó el techo y piso del banco a 31 y 75 m<br>respectivamente por respectivamente debajo de la boca de pozo, c) Indicar si el piso del banco aflora en el área del mapa, f) en caso afirmativo dibujar su traza, g) calcular el espesor real del banco de caliza, h) calcular la inclinación aparente del banco de caliza en la traza del perfil NS, i) Dibujar el perfil NS y comparar la inclinación aparente calculada con la que resulta del dibujo del perfil.

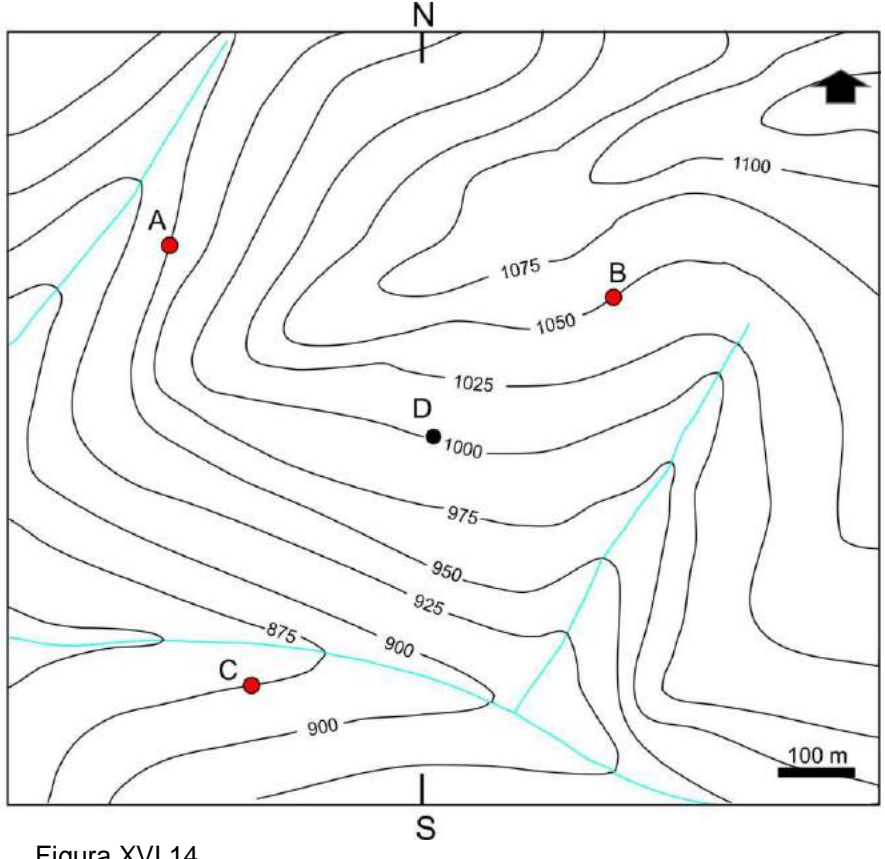

Figura XVI 14.

6) Obtener gráfica y analíticamente el RBZ e inclinación verdadera del plano cuyas inclinaciones aparentes y direcciones se muestran en la figura XVI 15.

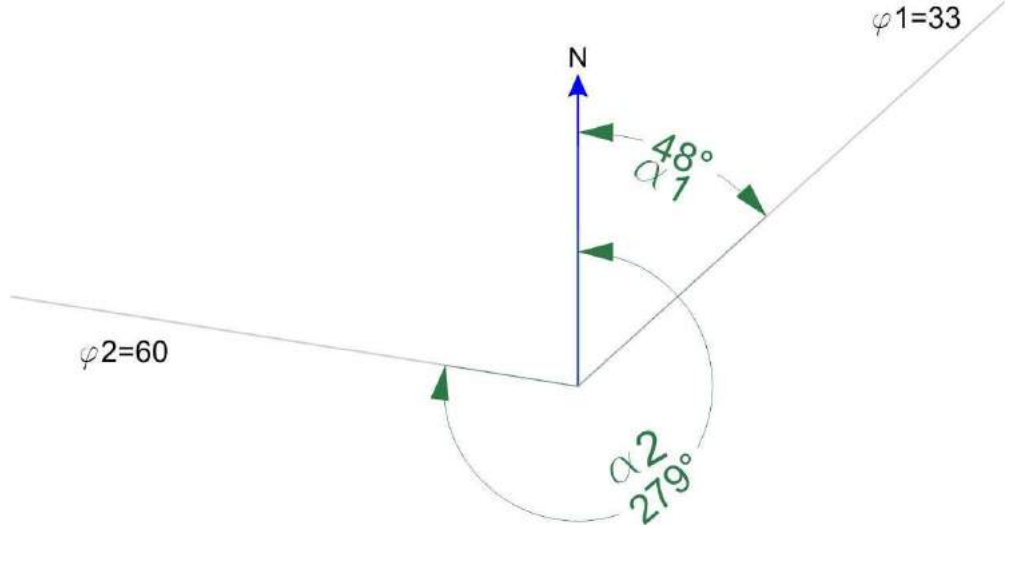

Figura XVI 15.

# **RESULTADOS**

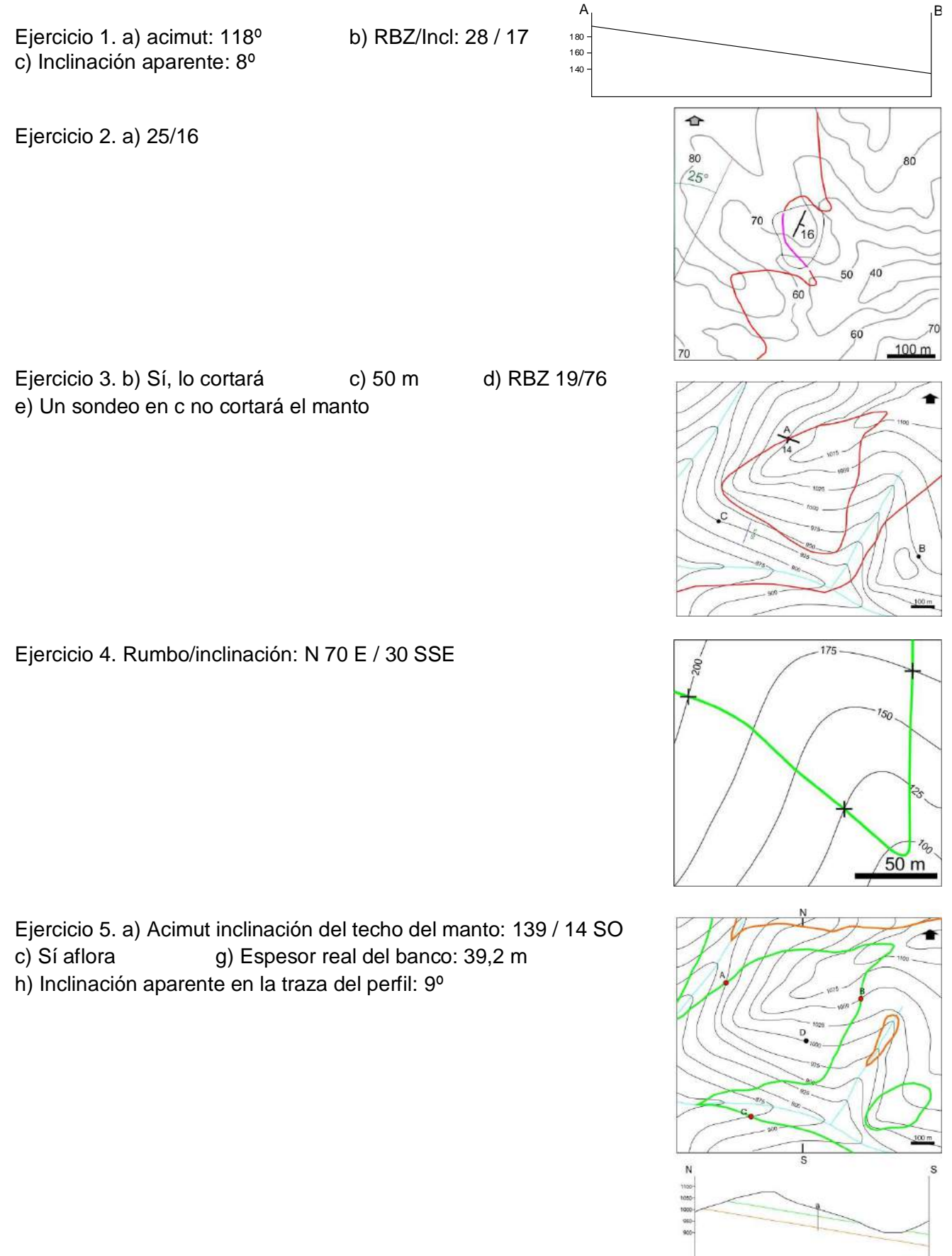

Ejercicio 6. tg  $\delta$  = (1/sen 129) [(1/tg 33)( tg 60) - (cos 129)] = 4,2402  $\delta$  = 76,73  $\varphi$ 1=33 RBZ= 331,27  $\mu = \delta = 76,73$ tg  $\iota$  = tg 33 /cos 76,73 = 2,892  $i = 70,53$  $\varphi$ 2=60

# **LECTURA ADICIONAL RECOMENDADA**

Bennison, G.M., 1990. An Introduction to Geological Structures and Maps. Fifth Edition. Hodder & Stoughton. 69 pp.

 $33'$ 

- Groshong, R.H. Jr., 2006. 3-D Structural Geology. A Practical Guide to Quantitative Surface and Subsurface Map Interpretation. Second Edition. Epringer. 400 pp.
- Lisle, R.F., 2004. Geological Structures and Maps A practical guide. Elsevier Butterworth-Heinemann. Linacre House, Jordan Hill, Oxford. 105 pp.
- Lisle, R.J., Brabham, P.J. & Barnes, J.W., 2011. Basic Geological Mapping. Fifth Edition. A John Wiley & Sons, Ltd., Publication.
- Maltman, A., 1998. Geological Maps: An Introduction. Blackwell Publishing. 272 pp.
- Rowland, S.M., Duebendorfer, E.M. & Schiefelbein, I.M., 2007. Structural analysis and synthesis: a laboratory course in structural geology. 3rd ed. Blackwell Publishing. 301 pp.

# **XVII. ELABORACIÓN DEL MAPEO GEOLÓGICO**

## **MAPEO DE ROCAS**

### **Definición de las unidades de mapeo o formaciones**

En el caso de comenzar el mapeo con la interpretación en el gabinete de un mapa base constituido por fotos aéreas o imagen de satélite, las unidades de mapeo podrán definirse tempranamente de acuerdo a las características de tono, textura o color que distinga una de otras. Los nombres de estas unidades serán provisorios, hasta el chequeo de la interpretación en el campo. En algunos casos, y con algo de experiencia, el intérprete podrá distinguir los tipos de rocas principales (sedimentarias, ígneas o metamórficas), y una cuidadosa revisión bibliográfica y cartográfica-geológica, posiblemente permita distinguir formaciones definidas en trabajos previos que incluyan el área de mapeo.

Una vez en el campo, las unidades que se representarán en el mapa pueden ser formales o informales. Las unidades formales (Supergrupo, Grupo, Formación, Miembros, Estrato o Colada) son aquellas que han sido definidas en trabajos de mapeo previos. En regiones de escaso conocimiento geológico puede ser necesaria la definición de nuevas unidades con características que permitan distinguirlas de otras. Como se indicó en capítulos anteriores, las unidades de mapeo que se definan para una región estarán en función de la escala. Puede ocurrir, en el caso de un levantamiento de detalle realizado en una zona que cuente con mapa geológico regional, por ejemplo a escala 1:200.000, que las formaciones definidas en este, no brinden el detalle requerido en nuestro mapa y debamos dividirlas en jerarquías menores como miembros por ejemplo. De todas maneras, trazar en el mapa unidades litológicas de menos de 2 mm de espesor puede resultar dificultoso, por lo tanto, por ejemplo a escala 1:5.000 (que es la que se realizará en el mapeo de la práctica de campo) el espesor mínimo de una formación debería ser del orden de los 10 m para que pueda ser incorporada al mapa. Unidades más delgadas serán difíciles de representar, sin embargo, la incorporación de una capa guía, a pesar de poseer un reducido espesor, ayudará a la interpretación de la estructura de una secuencia sedimentaria. De definirse una nueva unidad o formación, sus límites, piso y techo, deber ser reconocibles en toda la zona de mapeo y debe tener continuidad lateral suficiente como para que pueda ser representada en el mapa.

### **Definición del nombre de la roca**

Una vez en el campo se puede elegir un nombre descriptivo que puede incluir el tipo de roca, tamaño de grano, color, contenido mineral, etc. Por ejemplo arenisca tufítica blanca o granito muscovítico porfírico de grano medio. Una herramienta indispensable para la determinación mineralógica es una lupa de mano de 10 aumentos. En el caso de las rocas de grano fino, su clasificación en el campo puede resultar difícil, por lo tanto se puede elegir un nombre descriptivo que no incluya clasificación, por ejemplo sedimentita gris, volcanita verde. En muchos casos la clasificación definitiva de la roca deberá realizarse en el gabinete con ayuda de estudios petrográficos (rocas plutónicas, metamórficas y algunas sedimentarias) o análisis químicos (rocas volcánicas) de muestras recolectadas para estos fines específicos.

En nombre definitivo de la unidad es el que constará en las referencias del mapa y en el informe que lo acompaña y podrá ser formal o informal. Si se define una nueva unidad, para su incorporación formal se deben seguir las recomendaciones del Código Argentino de Estratigrafía (1992) que define las normas y procedimientos usados en la clasificación estratigráfica en el país. El nombre de la nueva unidad litoestratigráfica deberá consistir de un topónimo precedido por el rango de la unidad (por ejemplo Grupo Curamalal, Formación Potrerillos) o con un término litológico seguido de un topónimo (por ejemplo Arenisca Avilé).

### **Descripción de la roca**

Una vez definidas las unidades de mapeo se procede a la descripción de las rocas (sedimentarias, ígneas o metamórficas). La descripción debe hacerse y registrarse en la libreta en el campo, se debe consignar la composición mineralógica y abundancia relativa de las especies, tamaño de grano, textura, estructura y color en superficie fresca.

#### **Rocas sedimentarias**

Las rocas sedimentarias, particularmente las silicoclásticas de grano grueso, son las rocas de las que se puede obtener mayor información sobre las condiciones de su formación directamente de las observaciones de campo, sin necesidad de contar con secciones delgadas o análisis geoquímicos, que sí son necesarios para muchas rocas ígneas y metamórficas.

El diseño de los itinerarios que se seguirán en la toma de datos durante el mapeo, estará controlada por la estratificación, de manera que sean más o menos perpendiculares a la estructura.

En la identificación de rocas sedimentarias en el campo, primeramente se considerará su origen epiclástico, químico o biogénico. En el primer caso se tendrá en cuenta dos características principales para su definición, tamaño de grano y composición mineralógica. Una descripción completa de la roca en el afloramiento considerará además, textura, color, estructura sedimentaria, contenido fosilífero y geometría de los depósitos. Un adecuado relevamiento de estas propiedades permitirá hacer inferencias respecto a las características del ambiente de depositación, tales como el clima y cambio del nivel del mar, tipo y energía del agente de transporte, dirección de paleocorrientes, polaridad de las capas, etc.

#### *Tamaño de Grano*

El análisis granulométrico de un depósito sedimentario es simple, siempre y cuando se tenga a mano una cinta métrica. En caso de clastos psefíticos suele ser útil definir además del tamaño medio de clastos, el tamaño máximo registrado. Para granulometrías de areniscas suelen ser muy útiles las cartillas comparativas y la utilización de una lupa. Un recurso simple en el campo para definir granulometría de arenas cuando no se tiene a las cartillas, es la mina de un lápiz automático 0,5, ya que 0,5 mm es el límite entre una arena mediana y una arena gruesa.

#### *Composición*

Una adecuada descripción de la composición incluirá la mineralogía de los granos, abundancia relativa, la presencia de matriz y/o cemento y su composición. Unas gotas de ácido

clorhídrico al 10% ayudará a reconocer componentes carbonaticos en la roca. Una reacción violenta indicará la presencia de calcita. Si hay duda respecto a si la roca reacciona o no con el ácido, se puede obtener un poco de polvo sobre la superficie de la muestra rapando con la cortapluma, una reacción suave indica la presencia de dolomita. Las rocas sedimentarias de grano fino, limo y arcilla y algunas de origen químico pueden ser difíciles de clasificar en el campo, análisis granulométricos, de difracción de rayos X o estudio de secciones delgadas ayudaran a su identificación.

### *Color*

Una tabla de colores (Rock Color Chart) permitirá, por comparación, definir el color de la roca.

### *Textura*

La descripción de la textura incluirá tamaño de grano, selección, redondez, esfericidad y fábrica. Un conjunto de plantillas de figuras con estas características pegadas en las últimas páginas de la libreta de campo, ayudará a la descripción. También es recomendable incluir gráficos de clasificación de tipos litológicos.

## *Estructuras sedimentarias*

El reconocimiento, descripción y en algunos casos, medición de estructuras sedimentaria presentes, tanto en las superficies de estratificación como dentro de los estratos, permitirá como se mencionó anteriormente, sacar conclusiones respecto a la génesis del depósito.

La estructura principal de las rocas sedimentarias es la estratificación (y laminación si las capas tienen menos de 1 cm de espesor), un adecuado relevamiento de la posición de las capas, acimut e inclinación, permitirá reconstruir la estructuración de la zona de mapeo. Por otra parte, algunas estructuras sedimentarias permiten determinar la polaridad de las capas, es decir, reconocer techo y piso de los estratos. Esta práctica reviste una importancia decisiva al momento del mapeo ya que la determinación de la posición normal o rebatida de los estratos conducirá a una adecuada interpretación de las estructuras en aquellas regiones con rocas plegadas. En la figura XV 1 se ilustran algunas estructuras indicadoras de polaridad.

Con el entrenamiento adecuado pueden detectarse rasgos lineales erosivos en el techo de la capa, como marcas de gotas de lluvia, marcas de corriente, surcos, puzamientos, roces o marcas de escurrimiento que también son indicadores de polaridad.

### *Contenido fosilífero*

El reconocimiento de restos fósiles en la roca sedimentaria, tipos presentes, modos de ocurrencia y preservación, además de indicar en ambiente de depositación, en algunos casos puede conducir a la ubicación de la roca en la columna cronoestratigráfica. Al momento de detectar fósiles recordar que la ley Nacional Nº 9080 establece que los fósiles son parte de nuestra riqueza y patrimonio natural de la humanidad, no pueden recolectarse sin permiso de las autoridades provinciales de patrimonio. En muchos casos una buena foto basta para mostrársela a un especialista, el cual nos sugerirá como proseguir. Muchos fósiles pueden tener mala calidad de preservación, y un manejo incorrecto de los mismos puede significar la perdida de valiosa información tafonomica y ambiental.

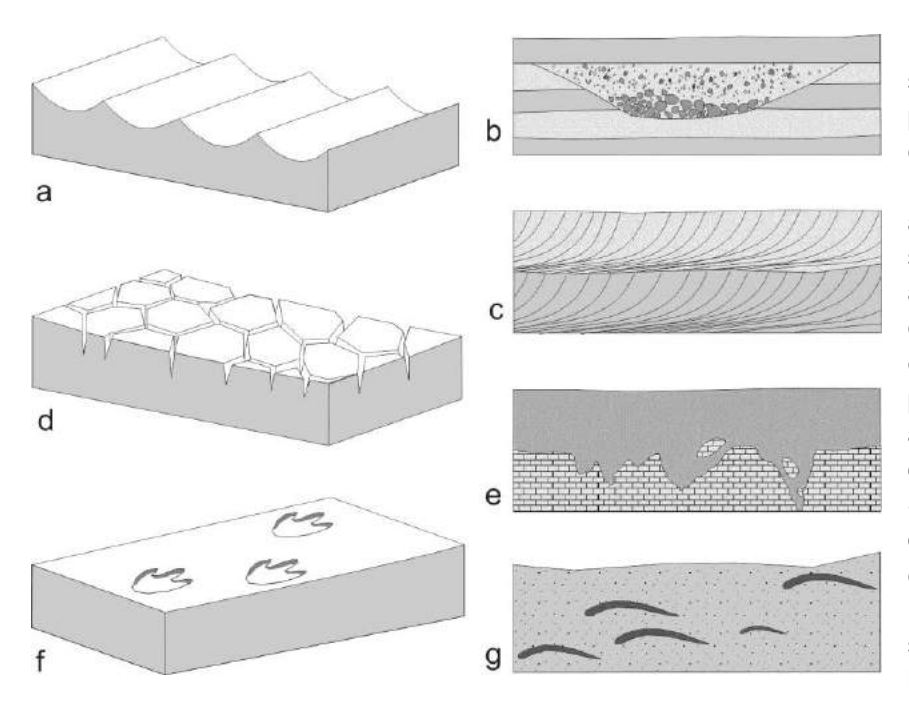

Fig. XVII 1. Estructuras sedimentarias indicadoras de polaridad. En todos los casos las capas están en posición normal. a) Las crestas agudas de las ondulas apuntan al techo de la capa. b) La superficie cóncava del paleocauce apunta al piso. c) En algunos casos la estratificación entrecruzada es asintótica hacia el piso de la capa. d) Los extremos agudos del relleno de grietas de desecación apuntan al piso. e) Superficies irregulares por disolución en el techo de una caliza. f) Pisadas fósiles. g) Disposición de valvas con su superficie cóncava hacia el piso de la capa en sedimento de corriente.

### **Registro gráfico de la secuencia sedimentaria**

Un relevamiento detallado de las rocas sedimentarias del área de mapeo requerirá levantar un registro gráfico de la secuencia en el que se señalará los espesores de las distintas litologías, su composición, tamaño de grano, estructuras sedimentarias, presencia de fósiles, color y dirección de paleocorrientes. Cada litología, estructura y tipo de fósil se dibujará con una rastra particular, la figura XVII 2 ilustra un ejemplo. Una vez definidas las unidades de mapeo se elegirá un itinerario normal a la estructura con buenas exposiciones. Seguramente no se podrá levantar toda la columna sedimentaria en un único perfil. En el caso de chocar con un obstáculo topográfico o con un lugar donde la secuencia está cubierta por depósitos modernos, desplazarse lateralmente por el rumbo de las capas hasta encontrar el perfil adecuado donde seguir la medición y descripción. Marcar el itinerario recorrido en el mapa base.

Un conjunto de hojas del tamaño de la libreta de campo, con las columnas de litología, textura, estructura, etc, como las de la figura XVII 2 anexadas al final de la libreta de campo, facilitará la tarea de registro de la secuencia.

#### **Registro de espesores**

La descripción de la secuencias sedimentaria requiere su medición. Los métodos que se exponen a continuación son válidos para medir secciones donde la estructura es sencilla y las rocas están bien expuestas; una estructura compleja, fuerte variación de los espesores de las capas y una relación de bajo ángulo entre la superficie aflorante y la inclinación de las capas dificultan la medición de espesores.

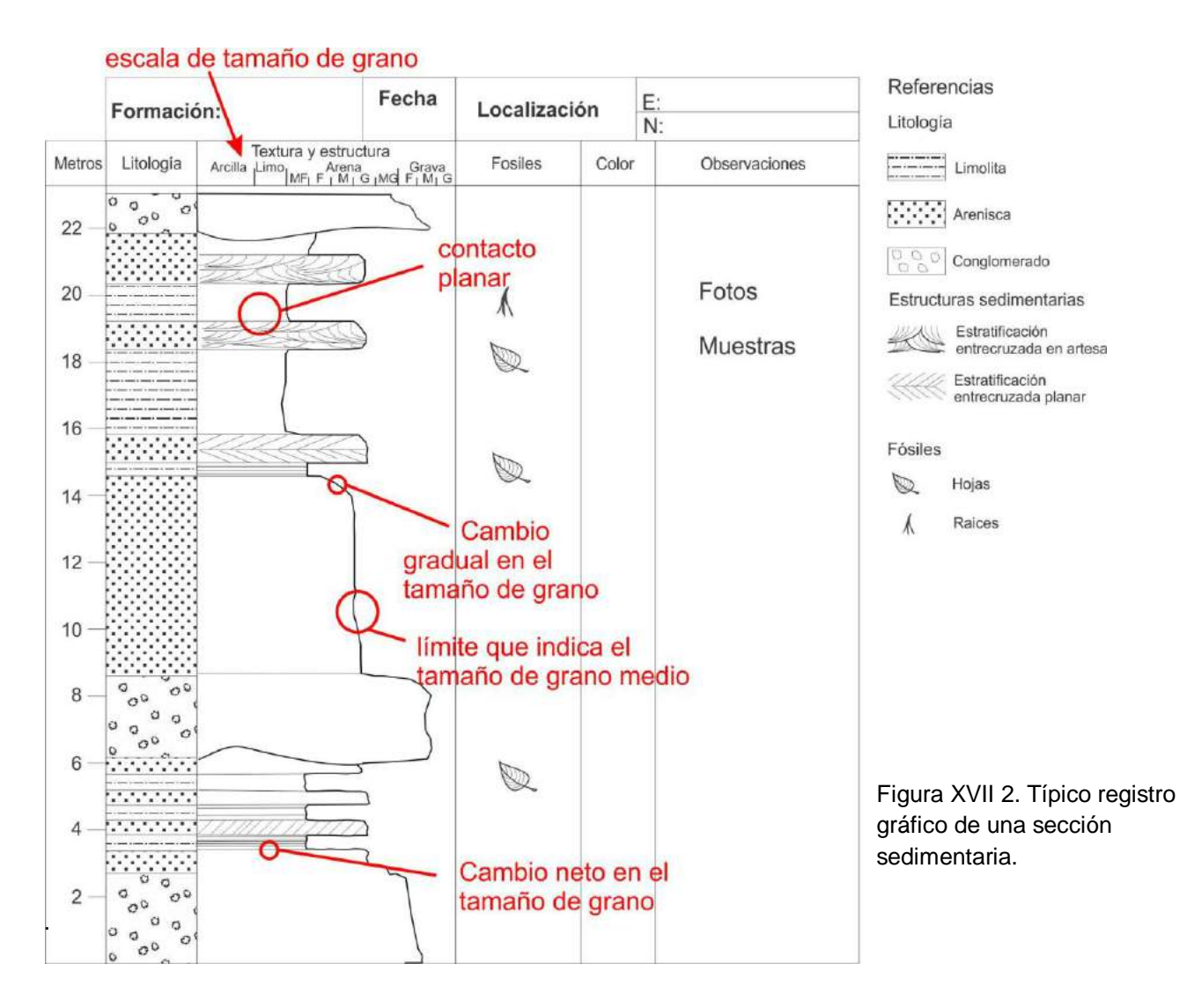

# *Método del báculo de Jacob (Fig. XVII 3)*

Este método permite medir espesores verdaderos de potentes secuencias de rocas

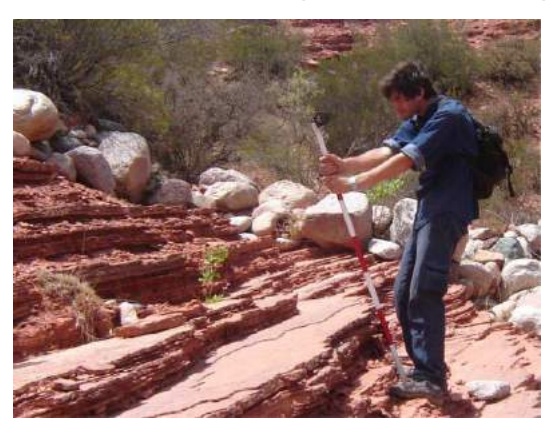

sedimentarias inclinadas. El báculo de Jacob es una vara de madera o un tubo de aluminio de una longitud en el orden de 1,5 m que admite montar verticalmente en su extremo superior una brújula Brunton para ser usada como nivel. El método se ilustra en la figura XVII 4.

Figura XVII 3. Midiendo espesores de rocas sedimentarias con el báculo de Jacob y brújula Brunton.

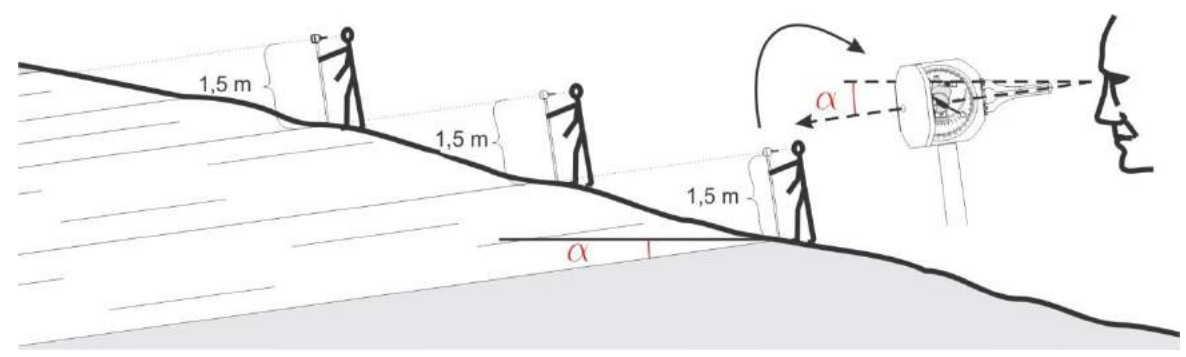

Figura XVII 4. Procedimiento para medir con el báculo de Jacob.

Se monta la brújula en el extremo superior del báculo con su eje sagital normal al mismo (Fig. XVII 5 a) con la tapa parcialmente cerrada (Fig. XVII 5 b), de manera de poder ver el nivel del

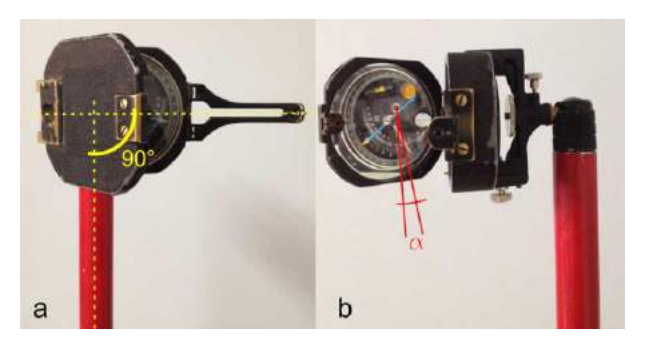

clinómetro al mismo tiempo que se hace puntería apuntar a través de la pínula y la ventana del espejo.

Figura XVII 5 a) Se monta la brújula verticalmente con su eje sagital normal al báculo. b) Se apunta a través del espejo de manera de poder ver el nivel del clinómetro.

Se mide la inclinación de los estratos y se pone el clinómetro en ese valor angular. El itinerario a seguir para realizar las mediciones debe ser perpendicular al rumbo de las capas. Se apoya el báculo en la base de la secuencia sedimentaria que se va a medir de manera que el plano principal de la brújula este vertical y orientado normalmente al rumbo de las capas. En esta posición, y observando el nivel del clinómetro en el espejo, se inclina el báculo hasta horizontalizar el nivel tubular, de esta manera una visual que pase por la pínula y por la ventana de la tapa de la brújula tendrá la inclinación de la estratificación. Se identifica un objeto en el terreno donde esta visual intercepte la superficie. La sección mediada en este primer paso tendrá un espesor igual a la longitud del báculo. Se camina a la nueva posición apoyando la base del báculo en el punto elegido y se procede de manera análoga repitiendo el proceso hasta llegar al techo de la unidad. En el caso de encontrar un obstáculo que impida seguir el itinerario normal al rumbo de las capas, se debe desplazar lateralmente por el estrato hasta donde se llegó en la última medida hasta superar el obstáculo y poder continuar un itinerario normal a la estratificación. El espesor verdadero resulta de multiplicar el número de repeticiones por la longitud del báculo. Resulta importante al utilizar este método asegurarse de estar realizando las mediciones en una traza que sea perpendicular al rumbo de los estratos. Una buena estrategia resulta ir corroborando el rumbo de la traza a medida que se va realizando la toma de datos.

### *Método con la altura del operador*

Otro método, similar para medir espesores reales es el indicado en la figura XVII 6. Como en el caso anterior se debe poner el clinómetro de la brújula con la inclinación de la capa, pararse en el contacto en el piso y apuntar a un objeto en el terreno donde la visual intercepte la superficie. Se debe avanzar perpendicular al rumbo de las capas.

El espesor estará en función de la altura de los ojos del operador y responde a la siguiente ecuación:

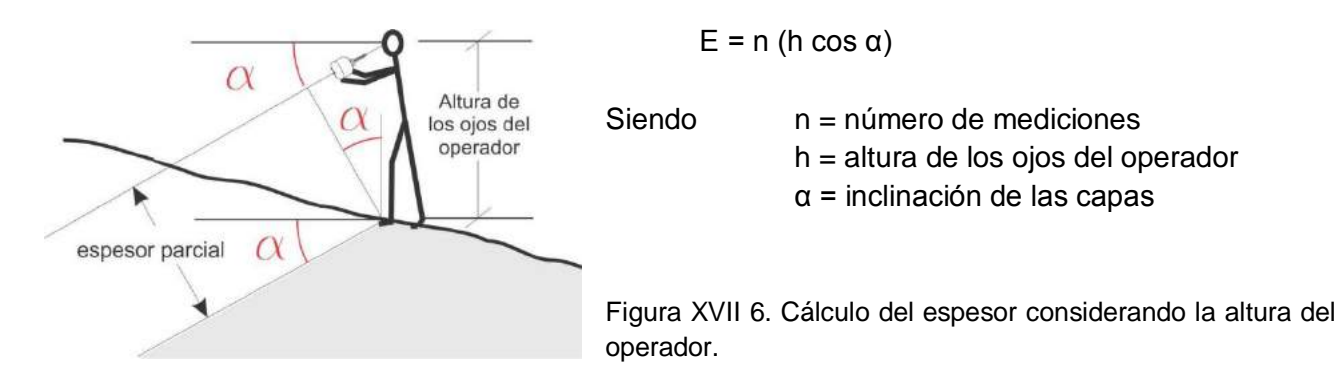

#### **Distintos casos en la medición y cálculo de espesores**

En los casos que se ilustran a continuación, donde se determina el espesor de un cuerpo o estrato de reducidas dimensiones, los datos que se pueden recoger en el terreno son el espesor aparente, la inclinación de la capa y la inclinación de la pendiente.

#### *Caso I: Capas horizontales (Fig. XVII 7)*

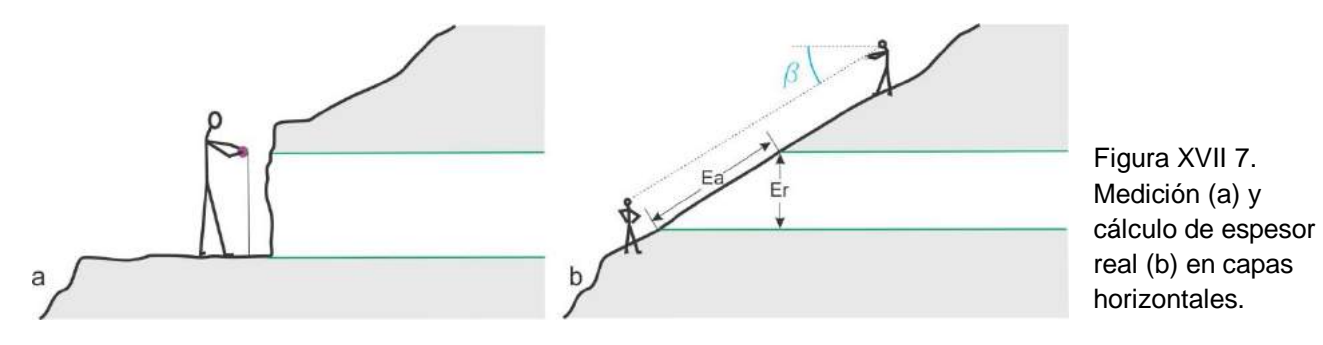

El caso de la figura XVII 7 a, no reviste ninguna complicación, el espesor medido en la dirección de la plomada es el espesor real.

En el caso de la figura XVII 7 b, el espesor real es:

Er = Ea sen β

Siendo β la pendiente del terreno y Ea el espesor aparente.

### *Caso II: Capas verticales (Fig. XVII 8)*

En el caso de la figura XVII 8 a, se mide el espesor directamente con la cinta métrica horizontal dispuesta perpendicular al rumbo de la capa.

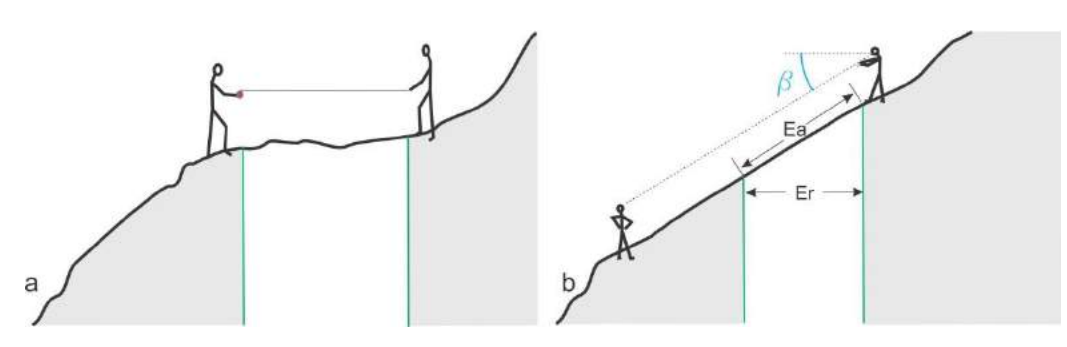

Figura XVII 8. Medición (a) y cálculo de espesor real (b) en capas verticales.

Er

En el caso de la figura XVII 8 b, el espesor real es:

Er = Ea cos β

# *Caso III: Capas inclinadas con pendiente cero (Fig. XVII 9)*

Si la pendiente es cero, el espesor real es:

 $Fr = Fa$  sen  $\alpha$ 

Siendo α la inclinación de la capa.

# *Caso IV: Capas inclinadas (α + β < 90°)*

En este caso la capa inclina en sentido contrario a la pendiente y la suma de la inclinación de la capa y la pendiente es menor de 90° (Fig. XVII 10)

pendiente vale 0°.

El espesor real es:

Er = Ea sen (α + β)

Figura XVII 10. Cálculo de espesor de una capa inclinando contra pendiente donde α + β < 90°.

# *Caso V: Capas inclinadas (α + β > 90°)*

Como en el caso anterior la capa inclina en sentido contrario a la pendiente pero la suma de la inclinación de la capa y la pendiente es mayor de 90° (Fig. XVII 11).

El espesor real es:

$$
Er = Ea \cos{(\alpha + \beta - 90)}
$$

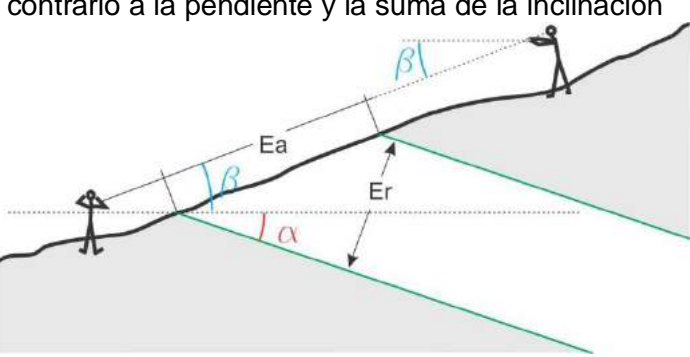

Figura XVII 9. Calculo de espesor real cuando la

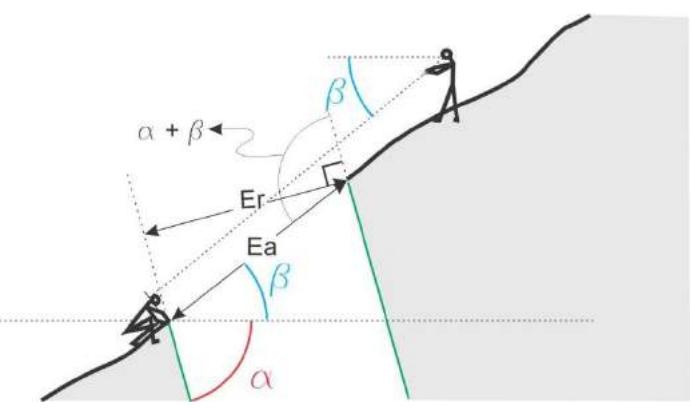

Figura XVII 11. Cálculo de espesor de una capa inclinando contra pendiente donde α + β > 90°.

*Caso VI: Capas inclinadas, la capa y la pendiente inclinan de en la misma dirección (Fig. XVII 12)*

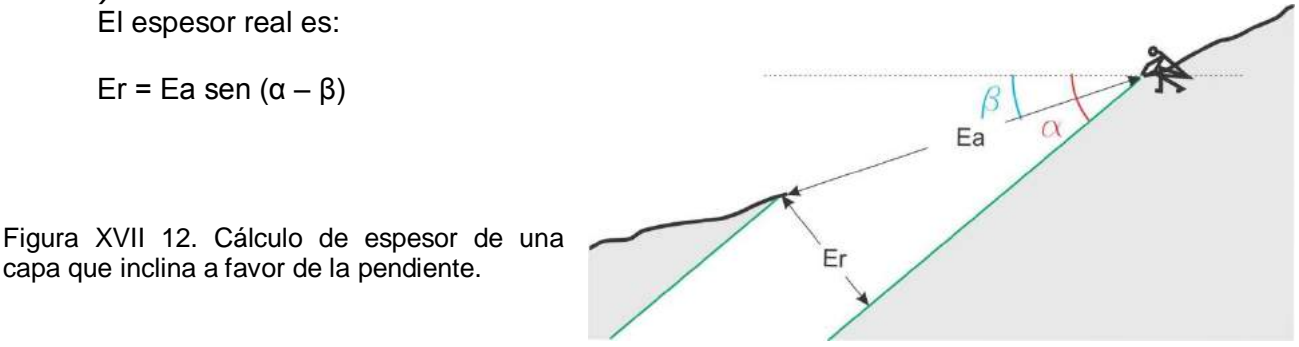

*Caso VII: La pendiente es mayor que la inclinación de la capa (Fig. XVII 13)* El espesor real es:

$$
Er = Ea \text{ sen } (\beta - \alpha)
$$

Figura XVII 13. Cálculo de espesor de una capa que inclina a favor de la pendiente con un ángulo menor.

# **Mediciones de espesor a partir del mapa Geológico**

En ocasiones la determinación del espesor de una secuencia sedimentaria debe calcularse a partir del mapa geológico, los datos, además de la inclinación de las capas, serán la distancia horizontal medida normal a la estructura y la diferencia de cota entre piso y techo de la secuencia. A continuación se grafican los casos posibles.

### *Inclinación en contra de la pendiente*

La figura XVII 14 ilustra este caso. El espesor de la capa representada con color verde se obtiene descomponiendo el espesor E en E1 y E2 donde:

 $E1 = D$  sen  $\alpha$  y

E2=  $\Delta h \cos \alpha$ 

Por lo tanto

 $F = Ah \cos \alpha + D \sin \alpha$ 

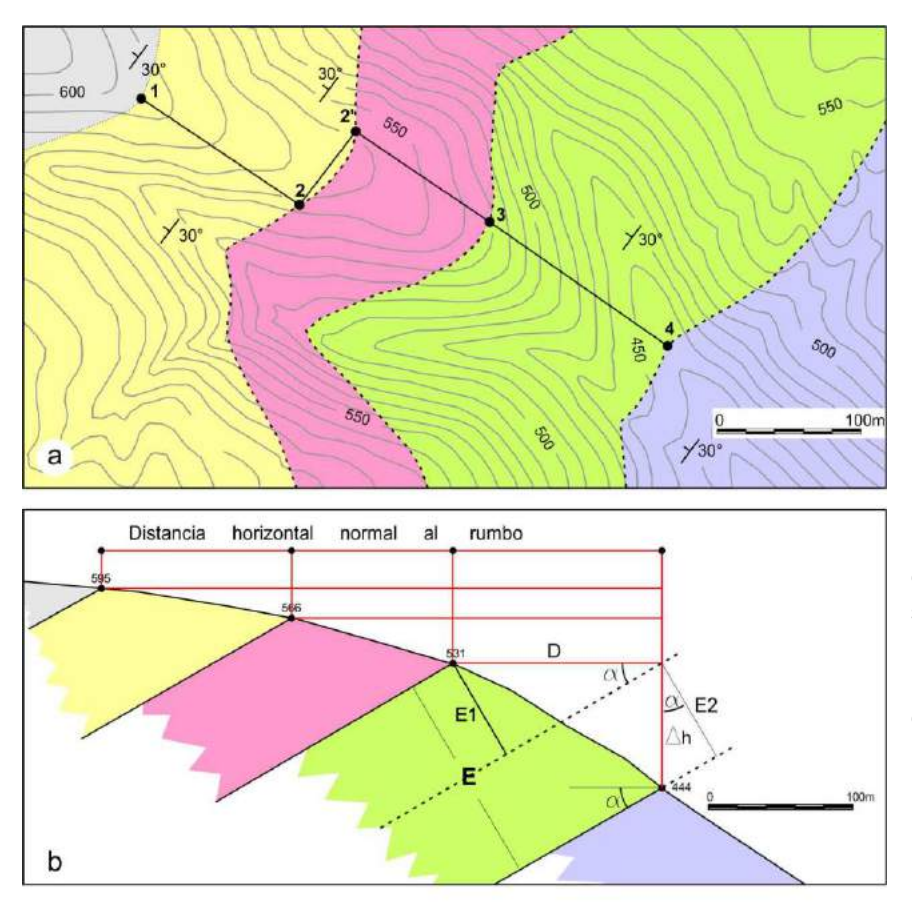

Figura XVII 14. a) Mapa en planta sobre el que se calculará el espesor de la secuencia sedimentaria. b) El espesor E de la capa verde, resulta de sumar los espesores parciales E1 y E2, calculados trigonométricamente.

### *Inclinación a favor de la pendiente con un ángulo mayo*

En este caso, con la inclinación  $\alpha$  de la capa y la distancia horizontal D, utilizando la función seno se puede calcular E2. Con Ah y a y la función coseno se calcula E1. La diferencia es E, espesor real (Fig. XVII 15).

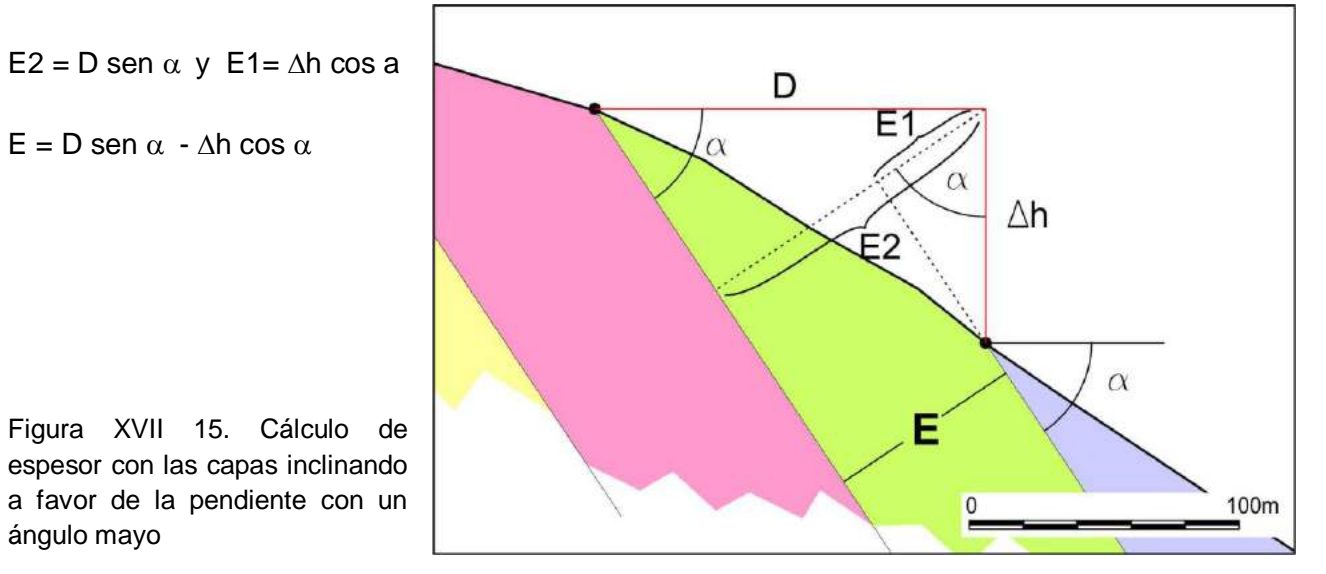

# *Inclinación a favor de la pendiente con un ángulo menor* Similar al caso anterior se calcula E2 (Fig. XVII 16) y luego se descuenta E1 siendo:.

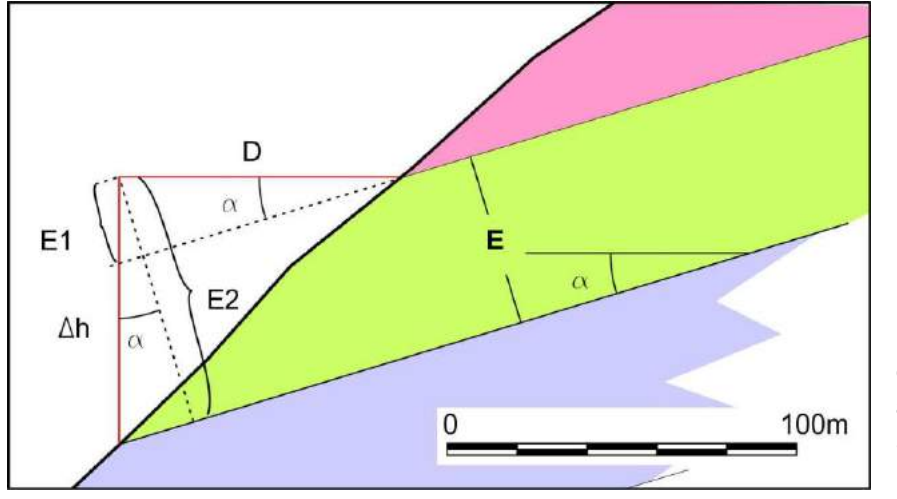

 $E2 = \Delta h \cos \alpha$  y  $E1 = D$  sen  $\alpha$  entonces  $E = \Delta h \cos \alpha - D \sin \alpha$ 

Figura XVII 16. Cálculo de espesor con las capas inclinando a favor de la pendiente con un ángulo menor.

#### **Rocas ígneas**

En el caso de las rocas ígneas, como una primera aproximación, se deberá definir si la unidad ígnea de mapeo es una roca plutónica o volcánica y dentro de estas, si es una roca coherente (producto de la consolidación de una lava) o es fragmentaria (toba, ignimbrita). También se deberá reconocer minuciosamente el tipo de contacto con las rocas vecinas. Estos interrogantes, deben ser respondidos en función de las relaciones de campo con las otras rocas y por sus características texturales, de fábrica, composición mineralógica, composición de la matriz, etc. En regiones donde la geología está bien expuesta, con afloramientos de rocas frescas y grano grueso, las propiedades mencionadas serán fácilmente reconocidas, por el contrario, en zonas pobremente expuestas, con rocas alteradas y/o de grano fino, la determinación de las características enumeradas puede resultar difícil y en algunos casos imposible. Un acertado reconocimiento de las propiedades de las rocas en el campo, asegurará una correcta interpretación geológica posterior.

#### *Rocas ígneas plutónicas*

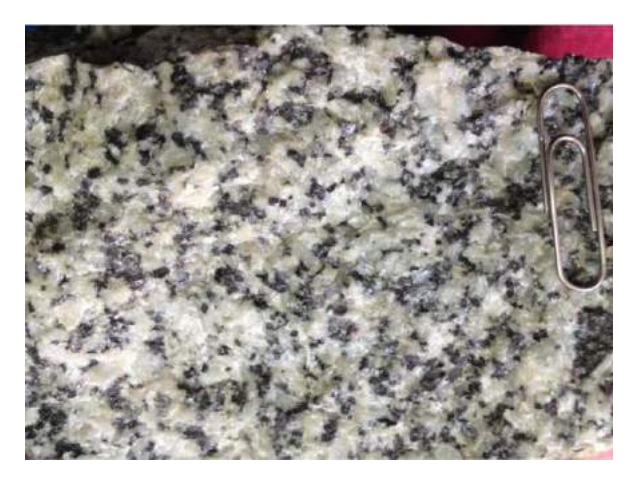

El diseño de los itinerarios que se seguirán en la toma de datos durante el mapeo de rocas ígneas plutónicas, si estas son homogéneas, no requiere adoptar una dirección preferencial. Sin embargo, el reconocimiento del cuerpo en fotos aéreas o imágenes satelitales permitirá establecer la existencia o no de alguna estructuración que permita direccionar la toma de datos.

Figura XVII 17. Textura fanerítica en granitoide.

El reconocimiento de este tipo de roca ígnea es el que ofrece menores dificultades, ya que su textura fanerítica, permitirá (en una muestra fresca) identificar los componentes minerales principales en muestra de mano, a simple vista o con ayuda de una lupa de 10 aumentos (Fig. XVII 17). Para una correcta clasificación del tipo litológico se debería reconocer los principales minerales formadores de rocas: cuarzo, feldespato alcalino, plagioclasa, biotita, olivino, piroxeno y anfíbol.

Sin embargo, como algunos de estos tienen propiedades físicas similares (feldespato alcalino y plagioclasa o piroxenos y anfíboles), un nombre de campo aproximado a la composición, será suficiente. Por ejemplo si la roca es félsica el nombre genérico "granitoide", seguido de alguna característica textural o de color puede resultar adecuado para una clasificación preliminar. Posteriormente, el estudio de secciones delgadas de muestras representativas recolectadas en el campo, permitirá reconocer las especies minerales presentes y su abundancia relativa, lo que conducirá a una correcta clasificación de la roca.

La otra característica trascendente que debe definirse en el momento del mapeo, es la relación de campo entre la roca ígnea y las rocas adyacentes, ya que el contacto puede ser intrusivo, por falla, o inconforme. Una correcta definición del contacto permitirá interpretar las relaciones espaciales y temporales entre las rocas involucradas.

#### *Rocas ígneas hipavisales*

Las rocas intrusivas hipavisales pueden tener características texturales muy variadas, desde formadas por grandes cristales como en las pegmatitas, poseer textura porfírica o hasta afanítica, en el caso de intrusiones emplazadas en niveles someros con rápido enfrentamiento del magma (Fig. XVII 18).

Figura XVII 18. Dique de grano fino de composición andesita, intruido en rocas del basamento metamórfico de Tandilia, provincia de Buenos Aires.

Es decir, puede haber rocas hipavisales

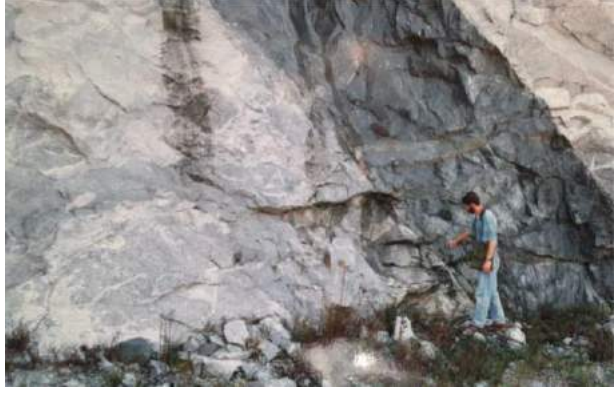

con textura granuda similar a la de una roca plutónica o con textura porfírica o afanítica que la haga indistinguible de una roca volcánica. Por lo tanto, es la yacencia la característica más importante de este tipo de rocas a la hora del mapeo y de la interpretación genética. Desde el punto de vista de su geometría, los tipos más comunes son los diques y los filones capa o sill, menos frecuentes son los lopolitos, lacolitos o pipes. Por otra parte, una correcta descripción de campo de estas rocas incluirá mineralogía, características texturales (como variación del tamaño entre el centro del cuerpo y su borde), datos estructurales y espesor. En el caso de las rocas hipavisales (o extrusivas) afaníticas, una ajustada clasificación de campo puede ser imposible. En general suelen ser de colores oscuros, independientemente de la acides o basicidad en su composición. Una definición como roca de grano fino y su color, debería resultar suficiente como nombre de campo. La presencia de pequeños fenocritales en la masa afanítica reconocidos con lupa de mano, puede dar una idea de la composición, entonces pueden usarse nombres como

feno-riolita o feno-andesita, si los cristales reconocidos son de cuarzo o plagioclasa por ejemplo. La disposición estructural de un conjunto de diques, por ejemplo un enjambre de cuerpos paralelos, brindará un dato importante para la interpretación de los procesos de deformación que actuaban en el momento de la intrusión, pudiéndose deducir la dirección del esfuerzo que generó las zonas de alivio por donde circularon los fluidos. Un conjunto de diques radiales o anulares pueden indicar la posición de un centro eruptivo. Asimismo, una cuidadosa observación de los efectos térmicos en la roca encajante, puede dar una idea del contraste de temperatura entre el dique y la caja y dar, indirectamente, pistas sobre la profundidad de emplazamiento. Una disminución en el tamaño de grano del intrusivo en sus bordes hacia la roca de caja, indica un

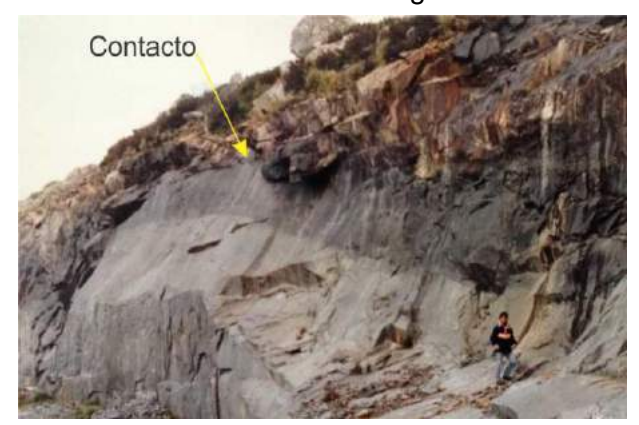

contacto frio (Fig. XVII 19). En el caso de intrusivos concordantes, la textura de los contactos y los efectos térmicos en el encajante permitirá diferenciar entre intrusivos y coladas, ya que estas últimas solo producirán efectos térmicos en la caja del piso.

Figura XVII 19. Salbanda de grano fino, de color gris oscuro, en dique de composición riolítica, de posición sub-vertical. Sistema de Tandilia, provincia de Buenos Aires.

#### *Rocas volcánicas*

Con respecto a las rocas volcánicas, más allá de compartir su origen extrusivo, la primera subdivisión al momento del mapeo sería reconocer si la unidad es de origen efusivo o explosivo, es decir si es una colada de lava (roca coherente) o una roca pirocástica (volcaniclastica).

En muchos casos las rocas volcánicas adoptan geometrías similares a las de las rocas sedimentarias, por lo que la toma de datos a la hora del mapeo estará también controlada por la estrura.

En secuencias volcánicas modernas, la geometría y estructura de los depósitos pueden brindar pruebas suficientes para clasificar el depósito en uno u otro tipo. En secuencias antiguas, con afloramientos restringidos, donde la geometría de los cuerpos ígneos no está claramente expuesta, el registro de la textura de la roca deberá ser suficiente para clasificarla dentro de las dos categorías principales.

Las características de los depósitos lávicos estarán condicionadas por ambiente de depositación (sub-ácueo o sub-aéreo), por la composición química del magma y por la presencia de volátiles. El reconocimiento de lavas almohadilladas (pillow lavas) facilitará la interpretación de del ambiente de formación y composición del magma, ya que esta estructura es típica de magmas basálticos de emplazamiento sub-ácueo. Por otra parte las coladas basálticas subaéreas, en general de baja viscosidad y alta temperatura, pueden fluir grandes distancias y suelen constituir

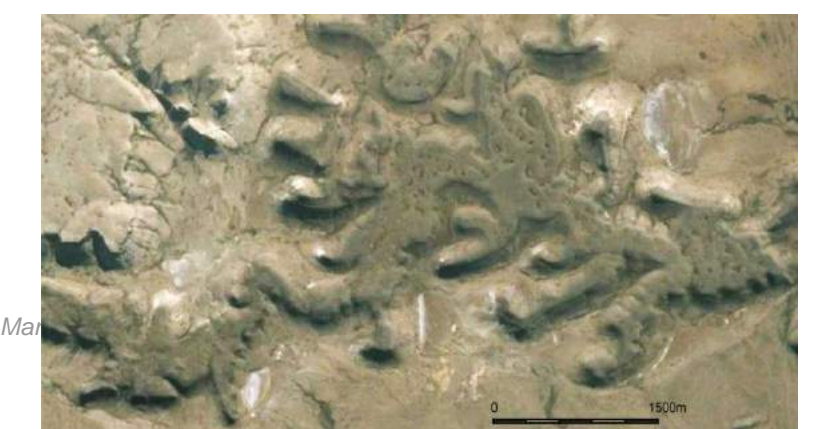

cuerpos encausados de relativo poco espesor (Fig. XVII 20).

Figura XVII 20. Colada de lava basáltica encausada con posterior inversión de relieve. Basalto La Angelita, provincia de Santa Cruz.

Una característica frecuente en las coladas basálticas es el desarrollo de un diaclasamiento muy característico producido por contracción térmica durante el enfriamiento que genera la típica disyunción columnar, dispuesta perpendicularmente a la base-techo de la colada, es decir a la superficie de enfriamiento (Fig. XVII 21).

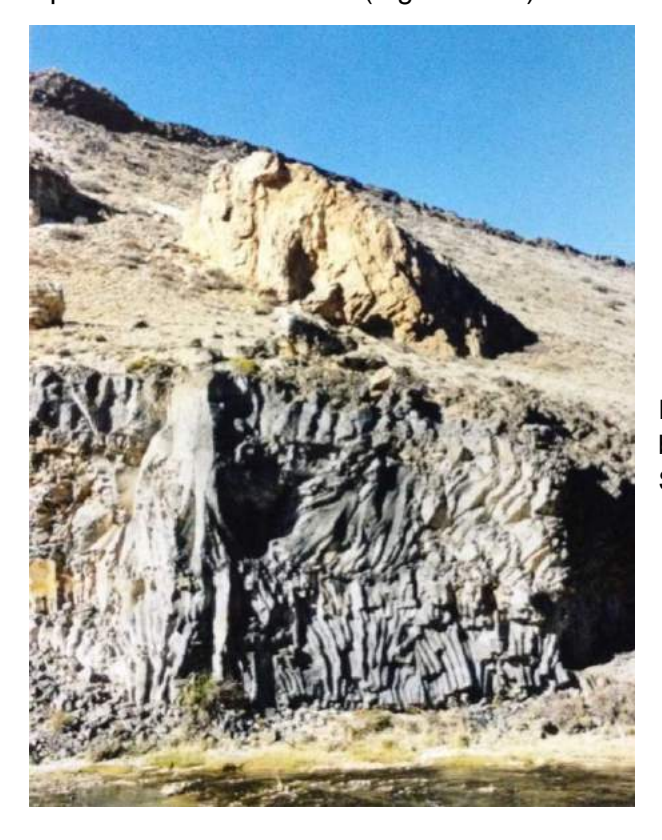

Figura XVII 21. Disyunción columnar en colada basáltica en el valle del río Pinturas, provincia de Santa Cruz

Esta estructura puede desarrollarse también en rocas ácidas, riolitas e ignimbritas de alto grado (Fig. XVII 22).

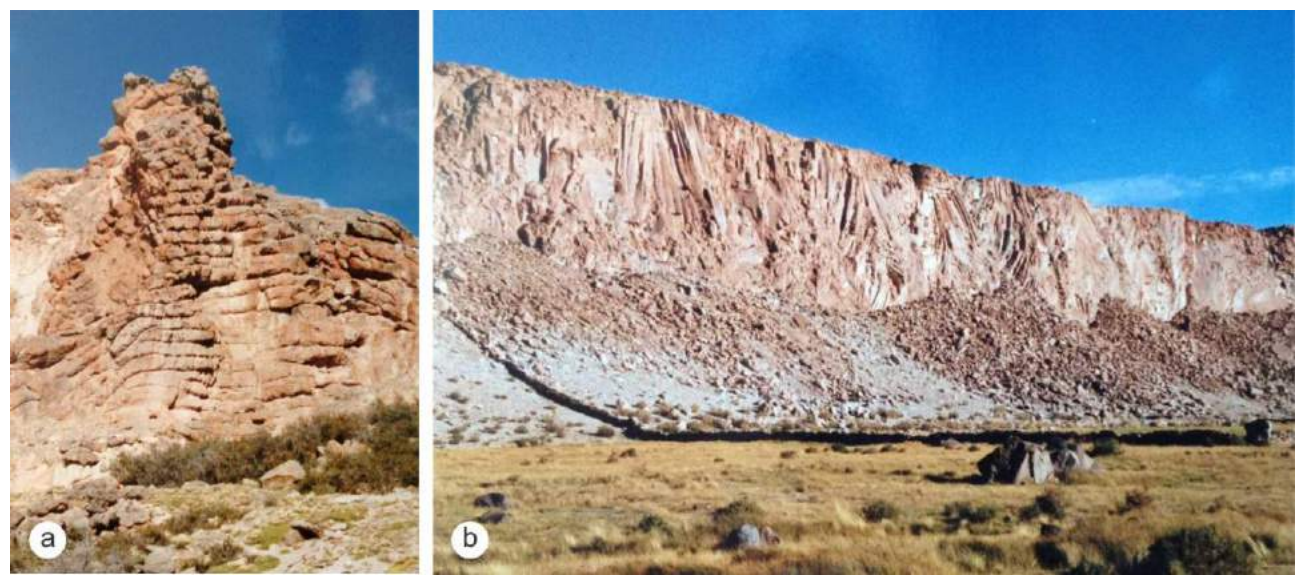

Figura XVII 22. Disyunción columnar en rocas ácidas, a) dique de riolita (formación Chon Aike, Macizo del Deseado, provincia de Santa Cruz, b) colada ignimrita, Cerro Galá, provincia de Catamarca.

En el caso de extrusión de magmas ácidos, tanto en ambiente sub-ácueo como sub-aéreo, las características más conspicuas de los depósitos, domos, criptodomos (Fig. XVII 23 a) o flujos de lava, son las cortezas brechosas que rodean los cuerpos (Fig. XVII 23 b) y el tamaño relativamente pequeño de los mismos (menor a 1 km $^3$ ).

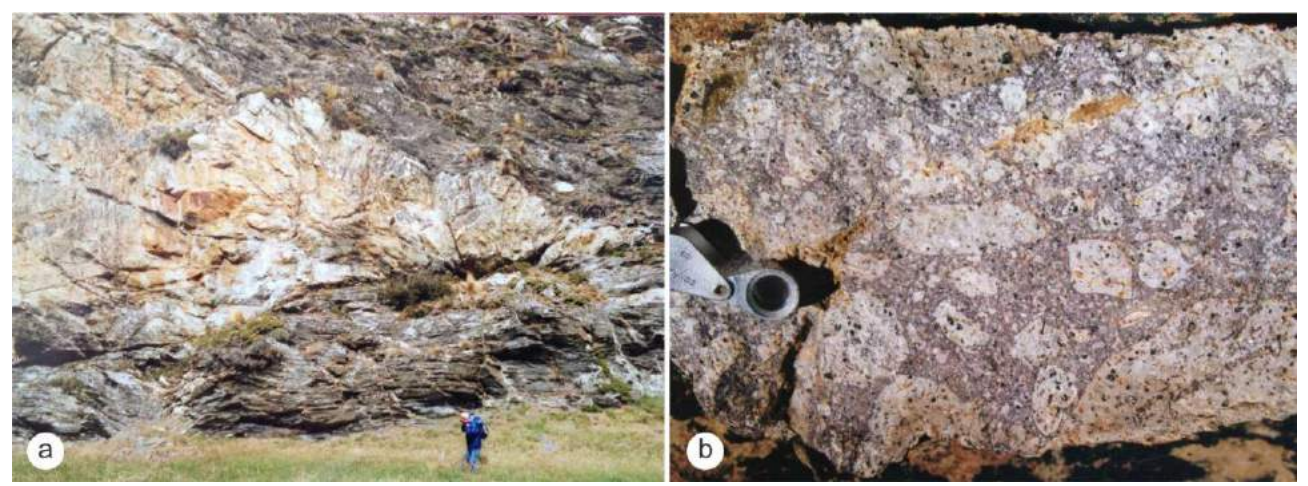

Figura XVII 23. a) Criptodomo de la Formación Lemaire intruido en metasedimentitas de la Formación Yahgán, provincia de Tierra de Fuego. b) Autobrecha perteneciente a la corteza brechosa de un domo riolítico de la Formación Chon Aike, provincia de Santa Cruz.

Los depósitos volcaniclasticos pueden dividirse en tres grandes grupos de acuerdo a la génesis y dinámica del proceso de formación, las ignimbritas o tobas de flujo, las tobas de caída y las oleadas piroclásticas, cada uno de los cuales presenta características propias.

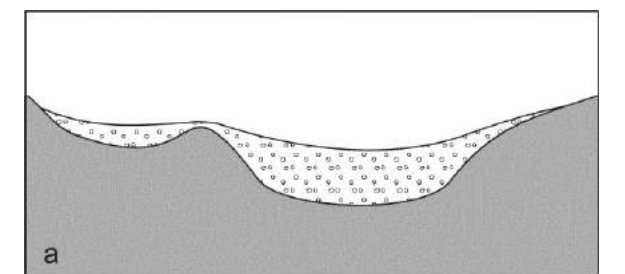

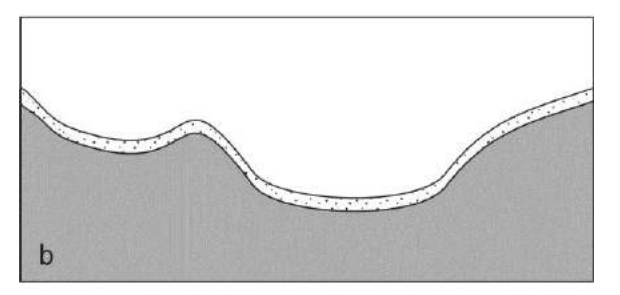

Los depósitos de flujo piroclasticos en general rellenan la topografía y están ausentes en las zonas topográficamente elevadas (Fig. XVII 24 a), mientras que los depósitos piroclásticos subaéreos de caída se depositan como un manto, tanto en zonas deprimidas como topográficamente elevadas (Fig. XVII 24 b); por otra parte las oleadas piroclásticas generan depósitos que "mantean" la topografía con espesores mayores y granulometría más gruesa en los bajos y suelen poseer estratificación entrecruzada similares a las generadas por migración de dunas en depósitos eólicos o fluviales (Fig. XVII 24 c y XVII 25).

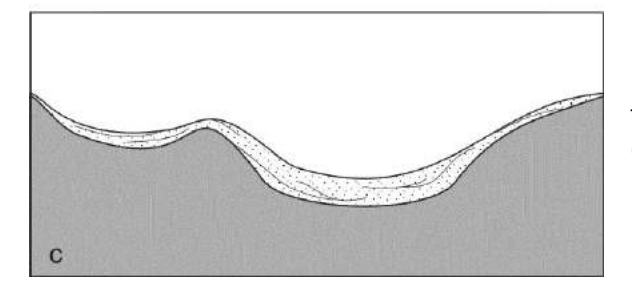

Figura XVII 24. Cortes transversales de los principales tipos de depósito pirocásticos, (a) de flujo, (b) de caída, (c) oleada o *surge*.

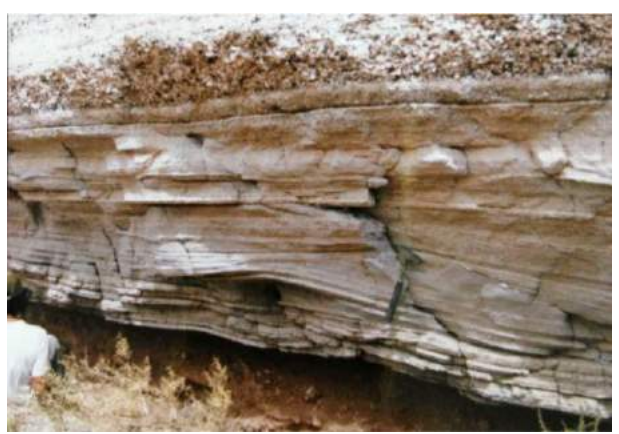

Figura XVII 25. Oleada piroclástica (surge) con estratificación tipo hummocky. Volcanismo andino, provincia de Salta

En secuencias antiguas, con afloramientos restringidos, donde la geometría de los cuerpos ígneos no está claramente expuesta, el registro de la textura de la roca deberá ser suficiente para clasificarla dentro de las dos categorías principales, volcaniclástica o coherente.

Las texturas volcaniclasticas constituyen una variedad muy grande, caracteriza por la presencia de partículas de muy variadas dimensiones y orígenes. Entre ellas se pueden reconocer: cristaloclastos, pómez, fragmentos vítreos, fiammes, fragmentos líticos juveniles o accesorios (Fig. XVII 26 a). Por otra parte, las texturas más comunes de las rocas volcánicas coherentes son la porfírica, afanítica y vitrofírica, en ocasiones con presencia de vesículas y foliación por flujo, típica en lavas riolíticas (Fig., XVII 26 b). En algunos casos, ignimbritas de alto grado, muy soldadas pueden presentar texturas similares a lavas.

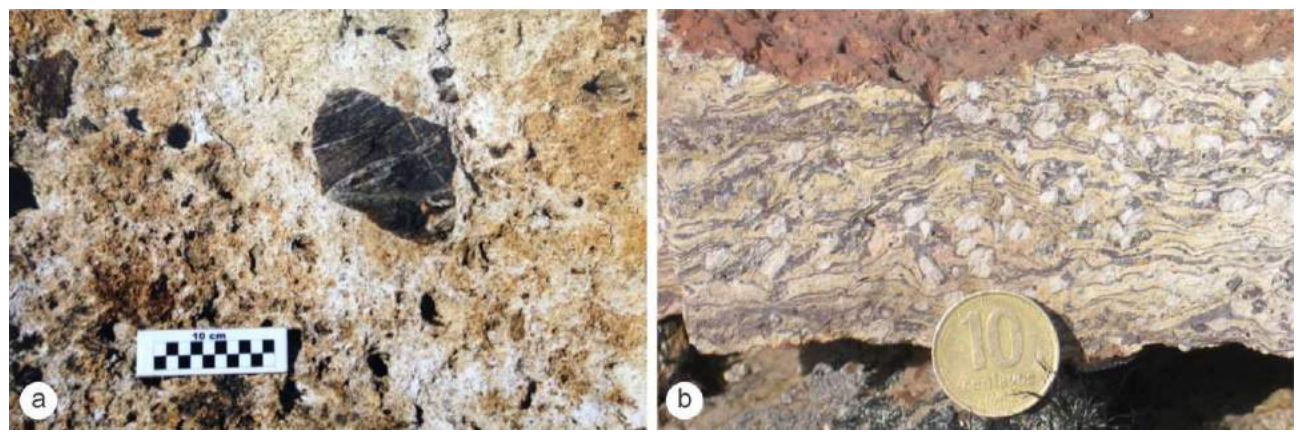

Figura XVII 26. a) Fragmento lítico accidental en ignimbrita de la Formación Chon Aike. b) Superficies de flujo en lava riolítica.

Si bien no se aclaró anteriormente, es evidente que el reconocimiento y clasificación de las rocas ígneas, se ve muy entorpecido cuando presentan alteración meteórica o hidrotermal. Los procesos de alteración modifican, en algunos casos de manera extrema, las características mineralógicas y texturales de las rocas, al punto de hacerlas inidentificables. Sin embargo, la definición del protolito puede resultar, en algunos casos, de importancia relevante para la interpretación de la geología de una región. En un capítulo próximo, abordaremos este tema con mayor profundidad.

#### **Rocas metamórficas**

Las rocas metamórficas, especialmente las originadas por metamorfismo regional, deberán ser clasificadas en el campo de acuerdo a sus características texturales y estructurales. Aquellas producto de metamorfismo dinámico o de contacto, suelen estar limitadas a zonas restringidas geográficamente, posiblemente fuera de las posibilidades de ser representadas en el plano. Sin embargo, su reconocimiento, descripción y correcta interpretación también será relevante para la interpretación geológica.

Las rocas metamórficas foliadas producto de metamorfismo regional, deberán mapearse siguiendo los mismos criterios que el utilizado para las rocas sedimentarias. Sin embargo, zonas con metamorfismo de alto grado, donde generalmente se desarrollan una gran variedad de tipos de rocas con estructuras internan e interrelaciones complejas debido a su larga historia geológica, demandarán una mayor densidad de observaciones. En estas regiones donde la deformación es muy intensa, el mapeo de las estructuras puede que resulte demasiado confuso para la escala del mapa, en ese caso se puede recurrir a mapeos locales a mayor escala o dibujos detallados en la libreta de campo. Otra de las dificultades en el mapeo de las rocas metamórficas regionales es que los contactos entre diferentes tipos suelen ser transicionales, y en zonas de exposiciones restringidas, los límites difíciles de trazar. Si bien en las rocas de grano grueso las texturas pueden reconocerse a simple vista, el análisis de secciones delgadas con microscopio petrográfico, permitirá reconocer todos los minerales presentes y sus relaciones texturales. La identificación de la asociación mineral permitirá en algunos casos definir el grado metamórfico o estimar la composición del protolito.

Las pizarras, filitas, esquistos y gneises, son rocas foliadas que, para el ojo entrenado, no deberían ofrecer dificultades para su reconocimiento.

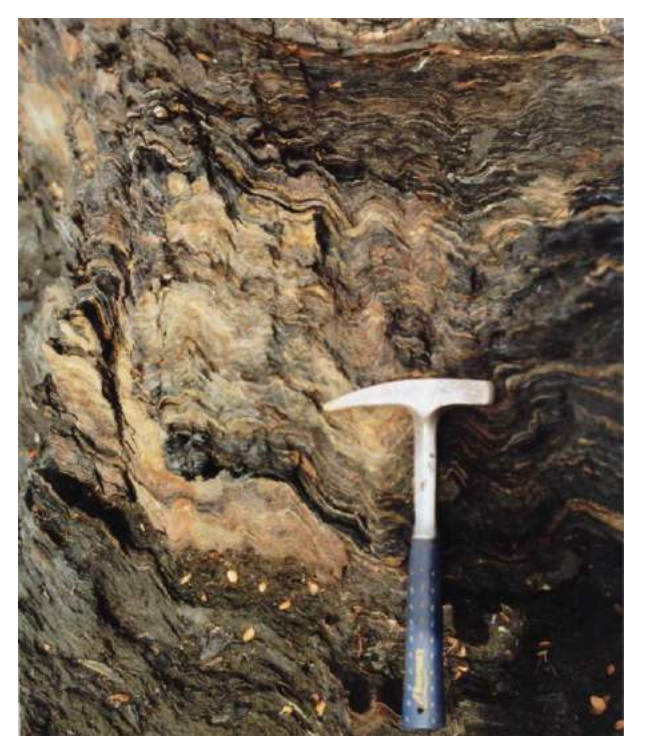

Las pizarras, rocas de grano fino y en general de colores oscuros, presentan una fina lajosidad característica llamada clivaje de roca, que permite que se separe en láminas delgadas cuando es golpeada con el martillo. Las filitas, en general de brillo sedoso por la presencia de minerales micáceos, tienen características similares a las pizarras, aunque de granulometría algo mayor. El brillo sedoso y lo untoso al tacto, permite distinguir filitas de pizarras.

En los esquistos el tamaño de grano es mayor que en las anteriores, los minerales se pueden reconocer a simple vista. La orientación paralela de micas y/o clorita le confieren a los esquistos su estructura característica (Fig. XVII 27).

Figura XVII 27. Esquisto algo crenulado de la Formación Yahgán. Provincia de Tierra del Fuego.

En nombre de campo puede ser el término esquisto acompañado por un término mineralógico, por ejemplo "esquisto clorítico o esquisto biotítico".

En los gneises la foliación está dada por la alternancia de capas de distinta composición, por ejemplo capas granoblásticas de cuarzo y feldespato alternando con capas de filosilicatos. Como en el caso de los esquistos, el nombre de la roca será la palabra gneis acompañada por un término mineralógico, por ejemplo gneis granatífero, o textural, por ejemplo "gneis de ojo", en el caso de poseer fenoblastos de cuarzo o feldespato (Fig. XVII 28).

Figura XVII 28. Gneis de ojo, roca metamórfica del basamento de Tandilia.

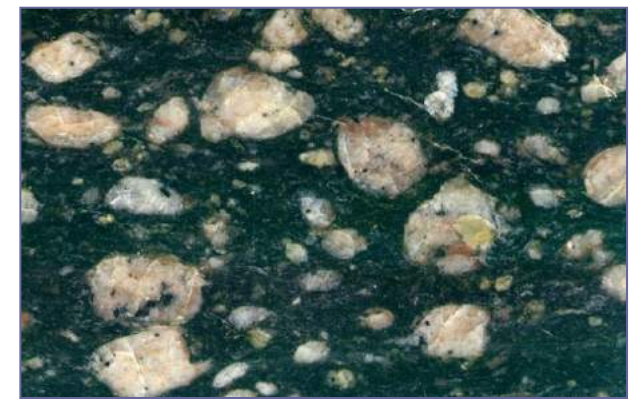

Si existe certeza acerca del protolito,

puede ser nombrado ortogneis o paragneis, en el caso que derive de una roca ígnea o sedimentaria.

Las migmatitas son rocas de mezcla, con porciones constituidas por un componente ígneo cuarzo-feldespático, leucosoma, alternante con bandas de un componente que no ha fundido o

melanosoma, de composición biotítico-anfibólico. La denominación de la roca consistirá en su nombre seguido de una característica estructural dada por la disposición de ambos constituyentes. Por ejemplo migmatita estromática, cuando leucosoma y melanosoma se disponen en capas.

El metamorfismo regional sobre cuarcitas y calizas originará metacuarcitas y mármoles, ambos tipos litológicos poseen texturas granoblásticas isótropas. Su identificación, denominación y mapeo no deberían presentar mayores problemas.

## *Superficies S0 y S1*

Un error de interpretación que hay que evitar cuando se mapean rocas metamórficas cuyo

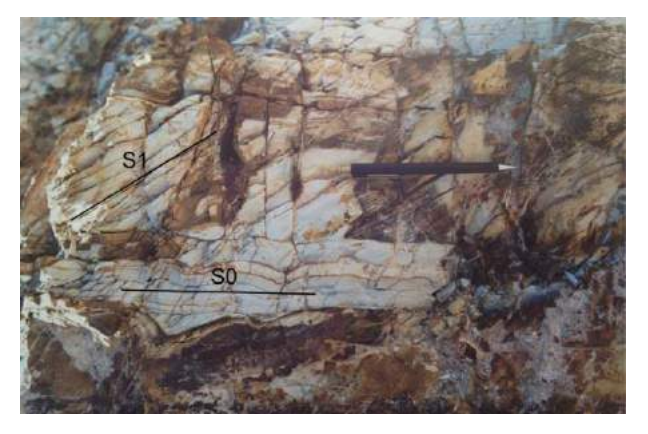

protolito fue una roca sedimentaria, es confundir la foliación con estratificación (Fig. XVII 28). La foliación de las rocas producto de metamorfismo regional o dinámico responde, como se indicó más arriba, a la orientación de los minerales planares, esa superficie se denomina S1.

Figura XVII 28. Superficie de estratificación S0 y de foliación S1 en metamorfita de bajo grado de la Formación Falda Ciénaga, Sierra de Calalaste, provincia de Catamarca

Esa superficie producto del metamorfismo puede o no coincidir con la superficie de estratificación, S0. En el mapa cada juego de planos debe representarse con el símbolo correspondiente.

### **LECTURA ADICIONAL RECOMENDADA**

- Coe, A.L., Argles, T.W., Rothery, D.A. y Spicer, R.A., 2010. Geological field techniques. Angela L. Coe (Ed). John Wiley & Sons, Ltd., Publication. (
- Fry, N. 1984. The field description of metamorphic rocks. Geol. Soc. London Handbook. J. Wiley and Sons.110 pp.
- Lisle, R.J., Brabham, P.J. & Barnes, J.W., 2011. Basic Geological Mapping. Fifth Edition. A John Wiley & Sons, Ltd., Publication.
- Thorpe, R. y G. Brown. 1985. The field description of igneous rocks. Geol. Soc. London Handbook. Open University Press. Gran Bretaña.
- Tucker, M. 1982. The field description of sedimentary rocks. Open University Press. Gran Bretaña. 112 pp.

# **XVIII. MAPEO DE ESTRUCTURAS**

El reconocimiento y mapeo detallado de estructuras geológicas (posición de pliegues, dirección de movimiento de fallas, disposición de diaclasas) proporciona información sobre cómo y por qué se deforma la corteza. Estos datos son fundamentales en la exploración de recursos minerales, petróleo, gas y carbón. Además, el levantamiento de estructuras juega un papel crucial en una amplia gama de campos que incluyen, además de la geología de yacimientos, el estudio de agua subterránea, en la construcción de grandes obras de ingeniería (presas de embalse, autopistas, túneles) y en la evaluación de estabilidad tectónica de una región (prevención de riesgo geológico asociado a terremotos).

Actualmente se hace un uso excesivo de la palabra estructura, especialmente por parte de los geólogos de yacimientos, en tres acepciones: veta, falla, disposición mineral dentro de la veta. Cuando hablamos de estructura en este apartado, nos referimos a aquellas características de las rocas producto de los esfuerzos compresivos o extensionales, pliegues, fallas y diaclasas.

La recopilación de datos de orientación de planos y lineaciones constituye una parte crítica del trabajo estructural, por lo que un tema importante es la nomenclatura que usaremos en la notación de acimut e inclinación de estos elementos (estratificación, planos de fallas, diaclasas, planos axiales, dirección y buzamiento o *plunge* de ejes de pliegues, estrías en planos de falla, lineaciones minerales, etc.).

*Recordar obtener la declinación magnética de la zona de trabajo para corregir los datos estructurales medidos con brújula.*

Como se vio en los capítulos iniciales, existen varias posibilidades de notación para planos: acimut/inclinación, rumbo/inclinación, rumbo del buzamiento (RBZ)/inclinación, acimut/inclinación según la reglas de mano derecha (Fig. XVIII 1). En el caso de medir RBZ se debe discriminar planos de líneas (plunge). Para medir lineamientos se puede utilizar dirección (RBZ) y *plunge* o *raque*.

> Figura XVIII. 1. Diferentes maneras de notación para indicar la posición de un plano.

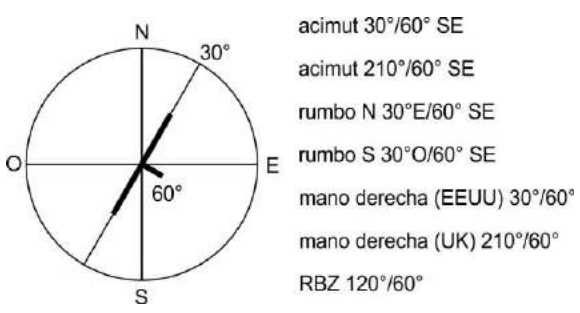

Para los datos anotados en la libreta, es aconsejable omitir el uso del símbolo de grado para no confundirlo con un cero. Algunos softwares usados para graficar datos estructurales requieren que los valores de acimut se expresen mediante tres dígitos por lo que a los acimuts menores a 100° se le debe anteponer un cero. Es una buena costumbre consignar los valores de acimut en la libreta con tres dígitos para diferenciarlos claramente de valores de inclinación.

# **PLIEGUES**

El reconocimiento y correcta descripción y mapeo del plegamiento de una secuencia sedimentaria permitirá sacar conclusiones acerca del tipo de deformación y mecánica de plegamiento. A manera de recordatorio al momento de describir un plegamiento en el campo, en la tabla XVIII.I se indican los principales tipos de pliegues según la geometría del plano de estratificación plegado, su posición espacial y la relación entre capas plegadas adyacentes.

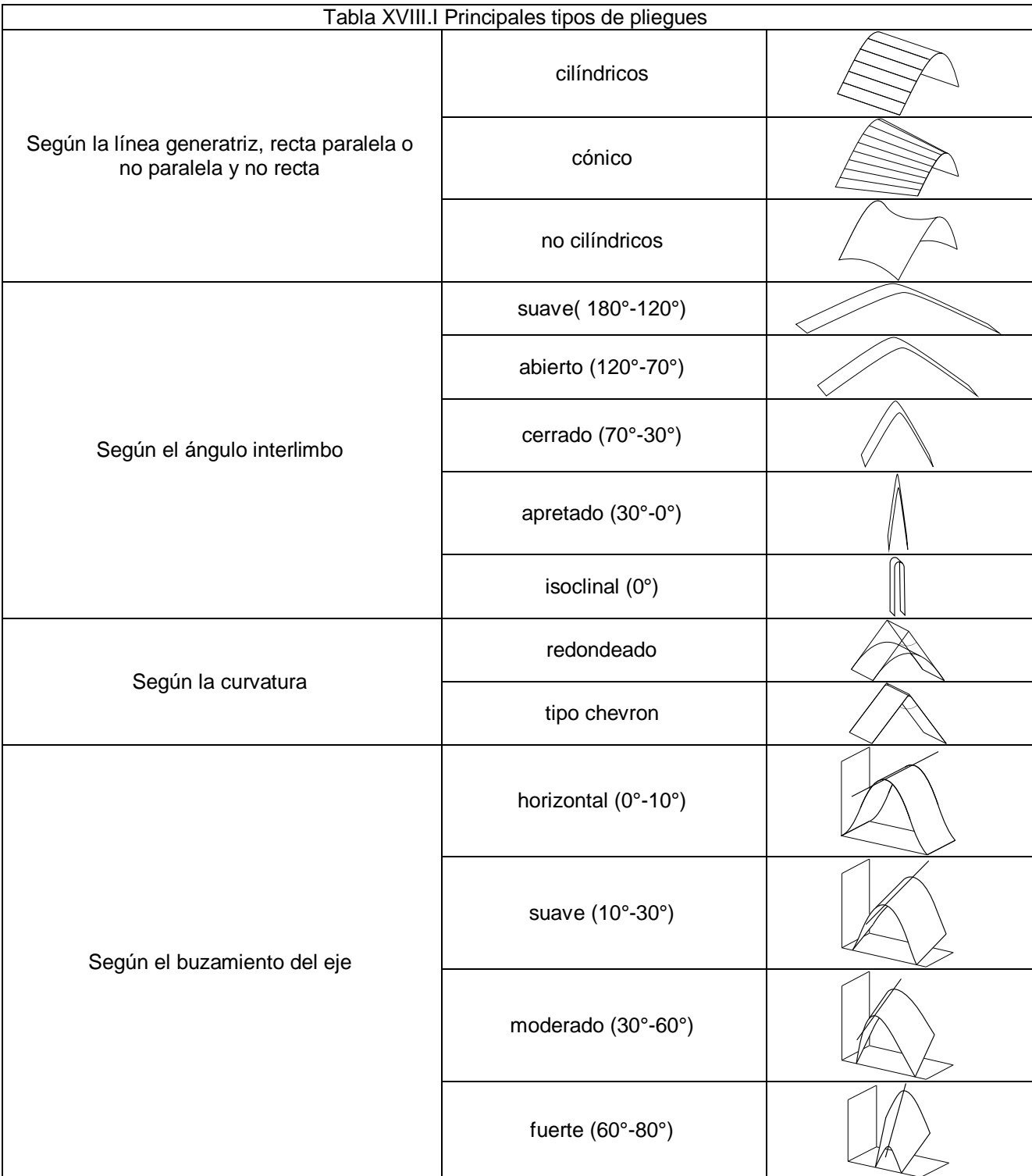

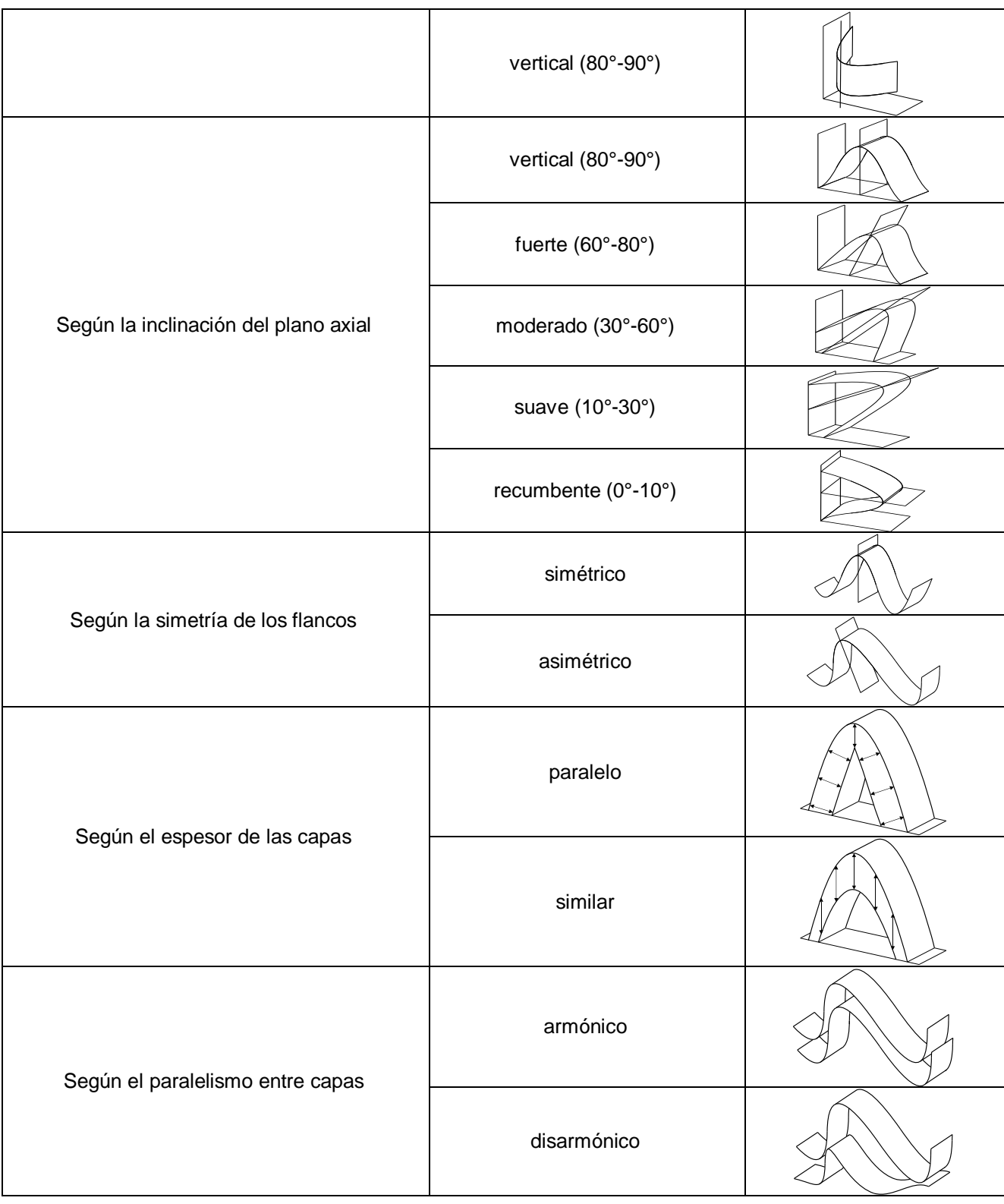

## **Que medir en un pliegue**

Según se desprende de los tipos de pliegues de la tabla XVIII.I, la clasificación de un pliegue determinado dependerá en parte de la medición de limbos, plano axial y eje del pliegue. Las mediadas a recoger son las siguientes (ver Fig. XVIII 2):

- Acimut e inclinación de los limbos
- Acimut e inclinación del plano axial
- Acimut y buzamiento del eje
- Dirección de vergencia

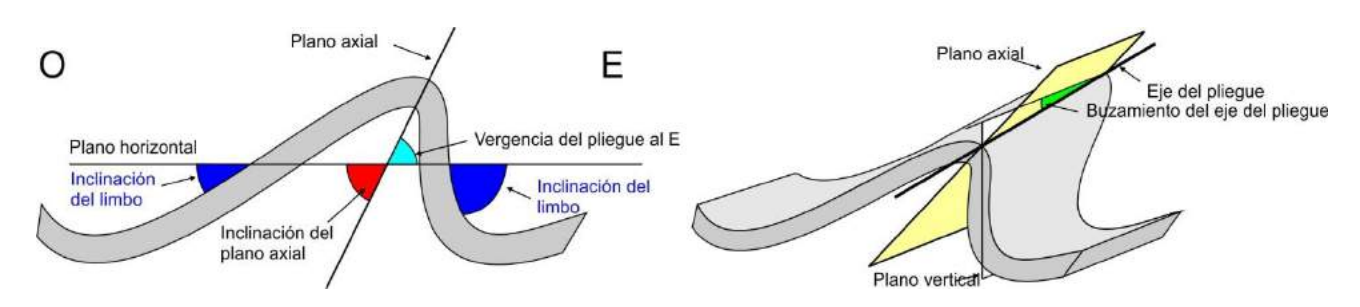

Figura XVIII 2.Partes de un pliegue y elementos a medir.

La medición de la posición del plano axial y del eje del pliegue deberá realizarse en afloramientos que muestren una sección normal a la estructura. Esta situación se presenta raramente, por lo que la medida de ambos elementos deberá obtenerse, en la mayoría de los casos, a partir de los datos de acimut e inclinación de los flacos mediante proyección estereográfica.

Para que los pliegues puedan ser volcados en el mapa deben tomarse un suficiente número de datos de acimut e inclinación de la estratificación, al menos un dato por cada 4 cm<sup>2</sup> del mapa (independientemente de la escala). Asimismo, para que queden claramente representados, además de la posición de las capas, deben volcarse la traza del plano axial, es decir la intersección del plano axial con la superficie topográfica y la dirección de buzamiento del eje. Recordar que al igual que la traza de los contactos litológicos, la traza del plano axial estará controlada por la topografía según la regla de las V geológicas.

En la figura XVIII 3 a se muestra un ejemplo de la relación entre la traza de afloramiento de un pliegue y la topografía. La línea azul es la superficie de estratificación plegada que pone en contacto la unidad gris con la amarilla. Si se analiza la inflexión de la traza en el sector **a** podremos concluir, según la regla de las V, que responde a la interacción del plano geológico con la topografía. El segmento entre los puntos **d** y **b** que pasa por **a** corresponde entonces a un plano de estratificación que inclina al SE ya que el punto **a** se encuentra en cota 550 y los puntos **b** y **d** en cota próxima a 450.

Uniendo los puntos de intersección de este plano de estratificación, por ejemplo con la curva de nivel de cota 500, se obtendrá fácilmente el acimut del plano, mientras que la resolución del problema de los tres puntos permitirá calcular su inclinación, en este caso menor que la pendiente topográfica (al SE) y de bajo ángulo según su relación con las curvas de nivel.

Siguiendo el mismo razonamiento, la inflexión en el punto **c** también corresponde a una V geológica de un plano de estratificación que inclina hacia el NO, ya que el punto **c** está más bajo que **b** y **d**.

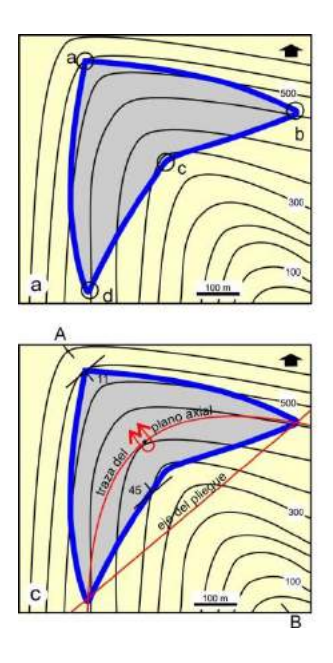

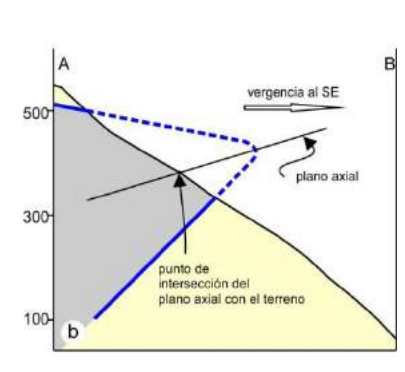

Figura XVIII 3. a) Afloramiento de un pliegue, se definen cuatro vértices en la traza, dos debido a la regla de las V (a y c) y dos a la nariz del pliegue (b y d). b) Perfil transversal al pliegue donde se aprecia la inclinación de los flancos y posición del plano axial. c) Traza del eje del pliegue y del plano axial.

La inclinación de este plano es más fuerte, ya que su traza corta la topografía según una línea casi recta. De lo expuesto, se desprende que las inflexiones en los puntos **b** y **d**

corresponden a la zona de charnela del pliegue, y por ellos pasa el eje que es horizontal, por encontrarse ambos puntos a la misma cota (Fig. XVIII 3 c). Según el razonamiento seguido, la porción de la traza **d a b** corresponde a un flanco del pliegue y la **d c b** al otro. Si bien ambos planos inclinan hacia el interior de la estructura (vista en planta), se trata de una antiforma y si definimos a la unidad gris como la más vieja, corresponde a un anticlinal; el perfil de la figura XVIII 3 b, normal al rumbo de la estructura, ayudará a visualizar esta situación.

La traza del plano axial pasa por los punto b y d (ya que contiene al eje del pliegue) y como las inclinaciones de ambos flancos son distintas el plano axial no es vertical y su traza por lo tanto no será una línea recta. Del perfil de la figura XVIII 3 c se puede obtener también el punto donde el plano axial corta la topografía en la línea de éste; uniendo este con los puntos b y d se puede marcar la traza del plano axial.

Otro dato importante a relevar es el acimut de la vergencia del pliegue y consignar en la libreta si la antiforma o sinforma que se describe es un anticlinal o sinclinal. En la figura XVIII 4 se muestra un sinclinal como una antiforma (a) y una sinforma (b).

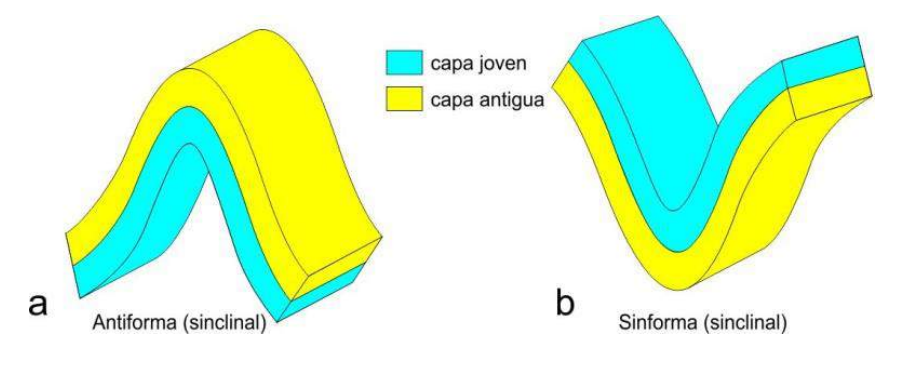

Figura XVIII 4. a) Relación entre un sinclinal dispuesto como una sinforma (a) y una antiforma (b).

En ocasiones la pequeña dimensión de algunos pliegues puede hacerlos imposibles de ser volcados en el mapa, por lo tanto su dibujo en la libreta o una fotografía resultará imprescindible para luego ilustrar el informe de campo.

En la figura XV 5 se ilustran las rastras de los principales tipos de pliegues.

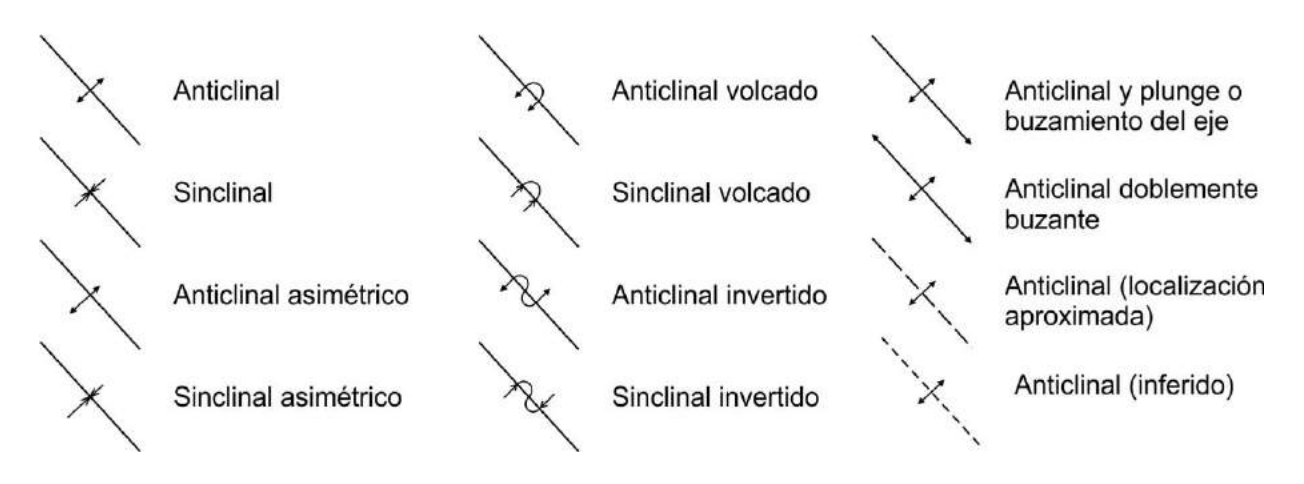

Figura XVIII 5. Rastras de los principales tipos de pliegues

### **FALLAS**

En las zonas superiores de la corteza, en condiciones de baja presión de confinamiento, las rocas se comportan de manera frágil frente a los esfuerzos y se deforman rompiéndose.

Una falla es una discontinuidad en la corteza, plana a curviplanar, que ha tenido desplazamiento medible de las rocas a ambos lados de la superficie de falla, desde escala microscópicas hasta centenares o miles de km como en límites de placa. Puede ocurrir como una superficie de fractura discreta, o más comúnmente como una **zona** de falla tabular limitada por superficies discretas o difusas que contienen abundante superficies de fracturas secundarias. La alta densidad de fracturas dentro de esas zonas favorece la alteración y meteorización posterior. Las fallas y zonas de fallas, en consecuencia, son más "alterables" que las rocas no deformadas adyacentes, esto a veces dificulta su reconocimiento debido a que constituyen zonas pobremente expuestas.

Si bien generalmente las zonas de falla suelen estar cubiertas por depósitos superficiales, la cuidadosa observación del entorno de una posible falla puede dar indicios de su existencia. La presencia de una escarpa, un río siguiendo un trayecto más o menos recto, el contacto entre unidades litológicas que normalmente no son adyacentes, el desplazamiento de alguna característica lineal como un dique y, en fallas activas, el desplazamiento de vías férreas, arroyos o carreteras, puede indicar la presencia de una falla (Fig. XVIII 6). De esta manera, muchas fallas terminan siendo mapeadas a partir de inferencias de su presencia.

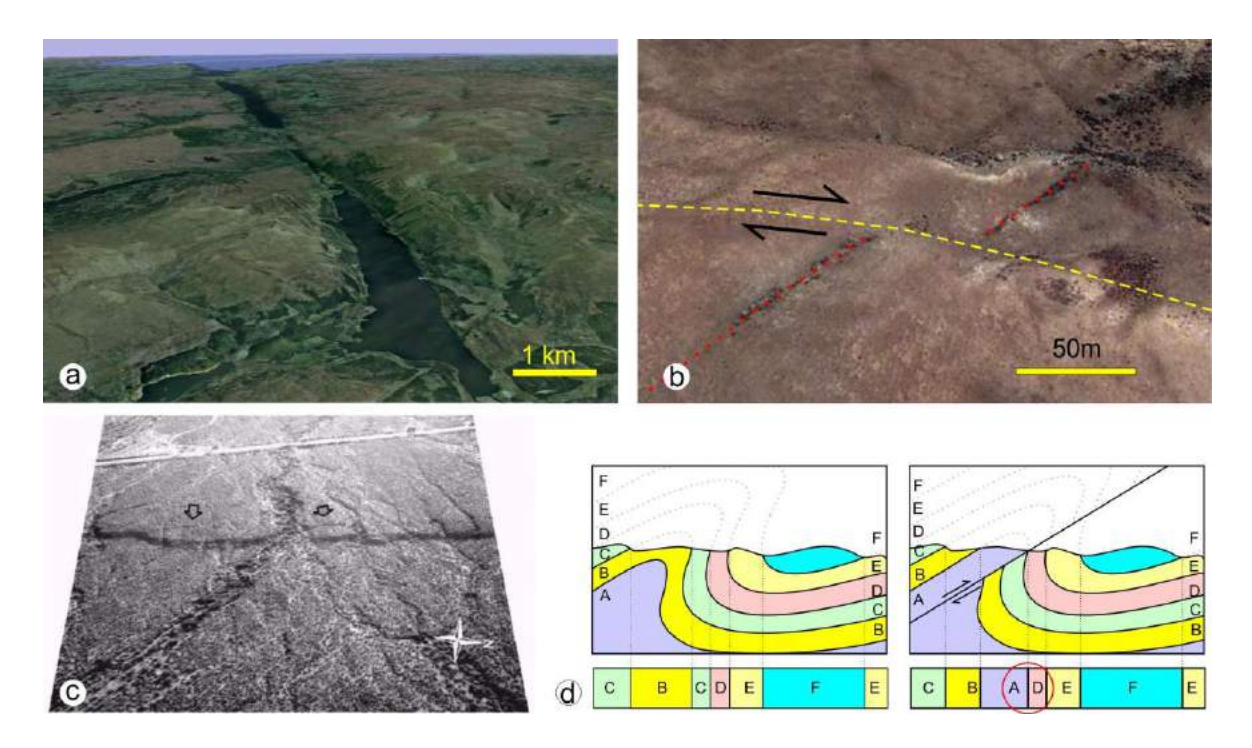

Figura 6. Evidencias de falla. a) Valles y lagos alineados asociados a la falla Gran Glen que divide en dos a las Tierras Altas de Escocia. b) Una falla con componente de rumbo corta a una veta de jasperoide en el distrito argentífero Manantial Espejo, Santa Cruz. c) Escarpa de la falla activa Villavicencio Sur, norte de Mendoza (tomado de Mingorance, 2006). d) El contacto entre dos unidades sedimentarias normalmente no adyacentes (A y D) pone en evidencia la presencia de una falla.

A manera de recordatorio al momento de describir una falla en el campo, en la tabla XVIII.II se indican los principales tipos de fallas de acuerdo a la posición del plano de falla, movimiento relativo de los bloques y relación entre el plano de falla y la estratificación.

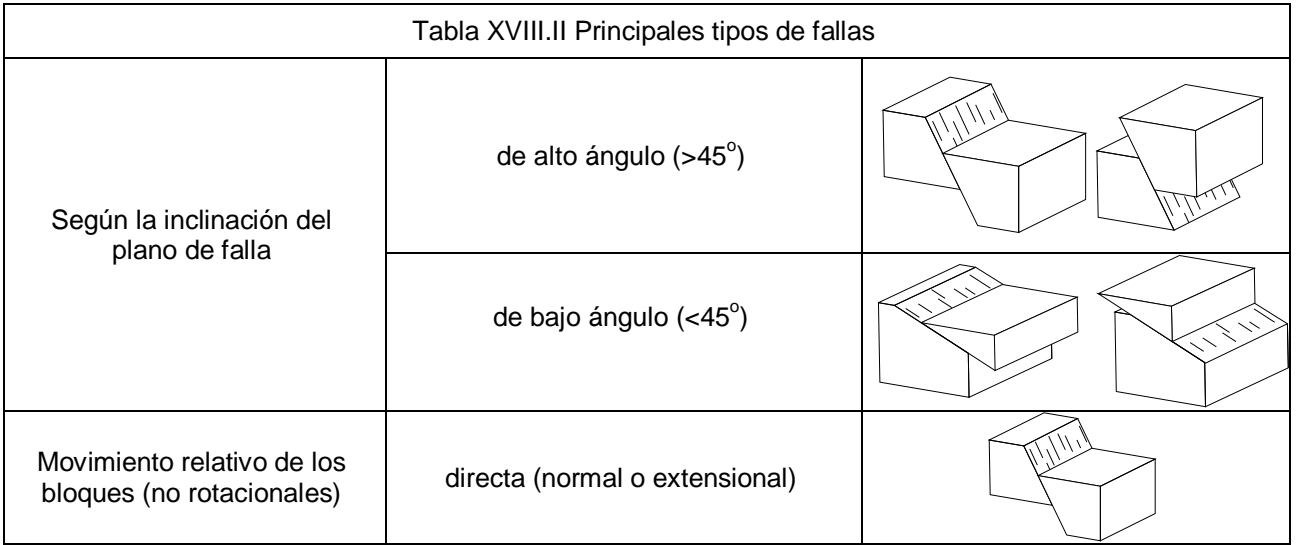

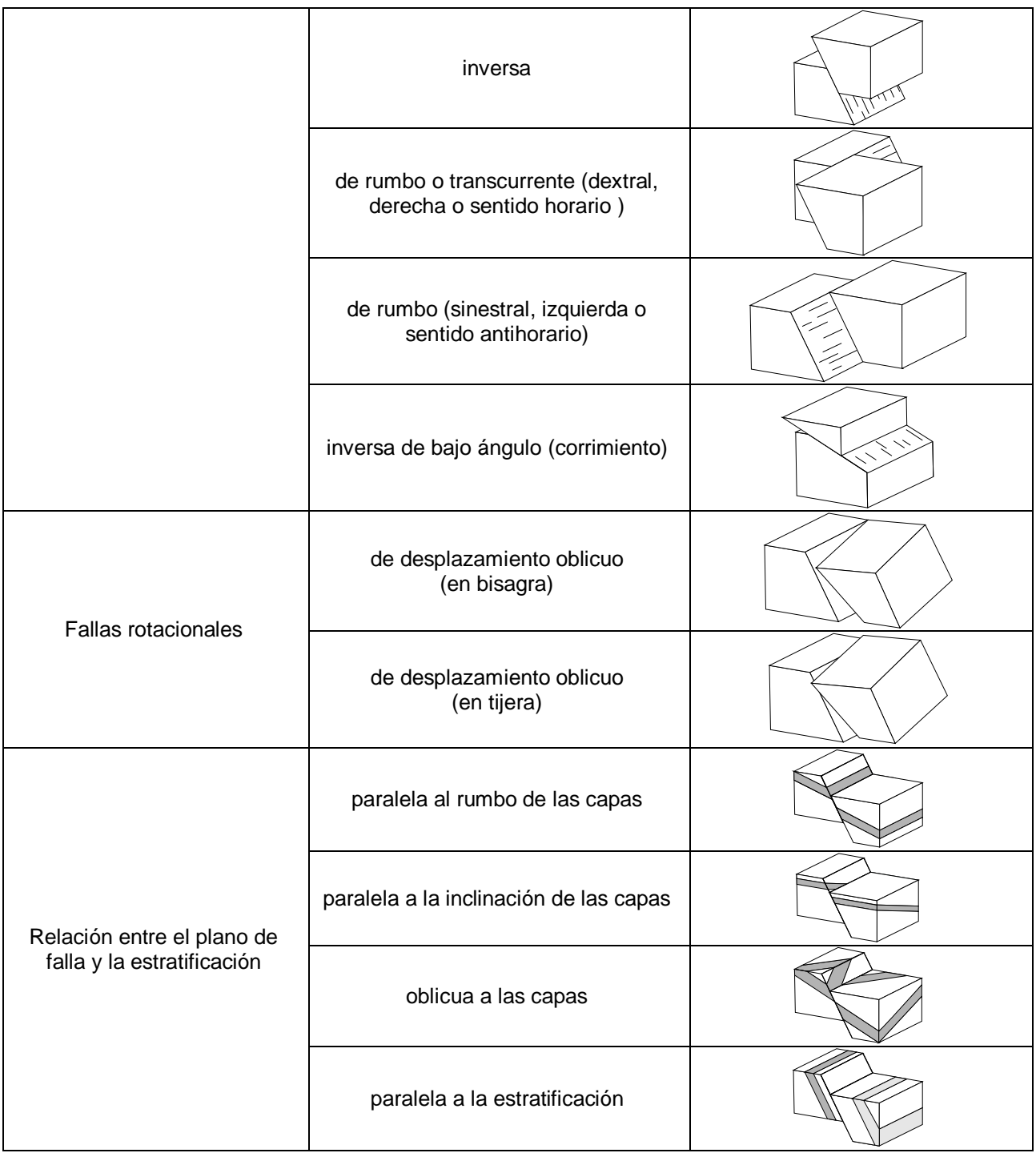

# **Que medir en una falla**

En la figura XVIII 7 se ilustrar las partes de una falla y los datos estructurales a relevar para su descripción y posterior mapeo.

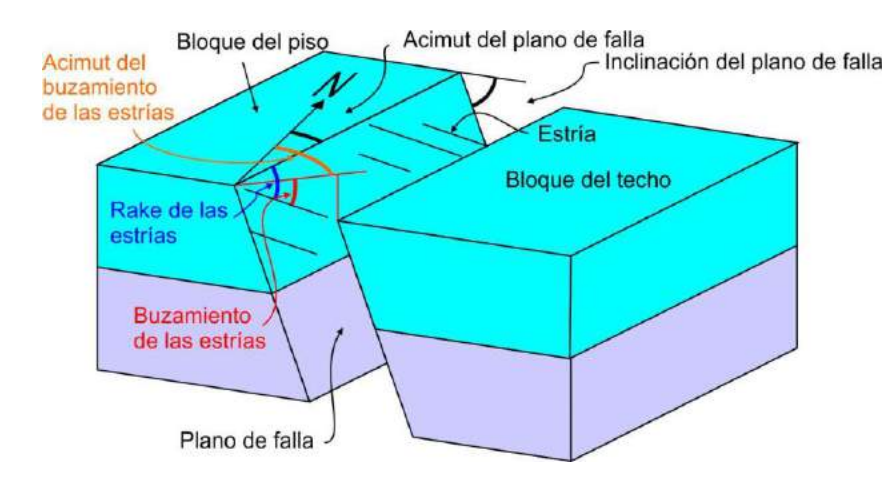

Figura XVIII 7. Falla directa con componente de rumbo donde se indican sus partes y los datos estructurales a relevar.

### *Desplazamiento de la falla*

Otro dato importante a relevar cuando se describe una falla es el desplazamiento de los bloques a lo largo del plano de falla. Este movimiento puede describirse a partir del desplazamiento de dos puntos que originalmente eran adyacentes a cada lado del plano de falla, vector AB de la figura XVIII 8.

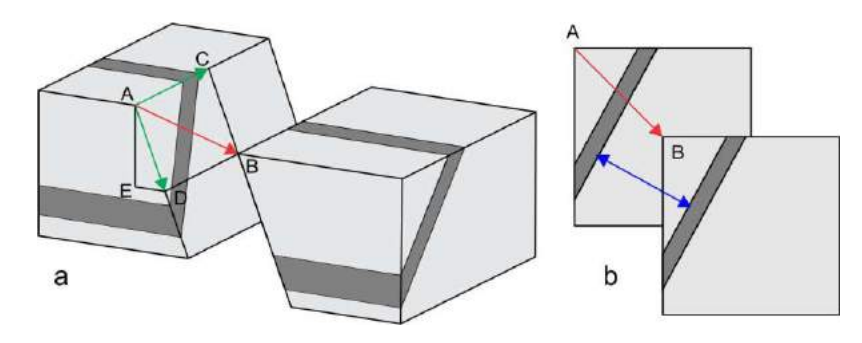

Figura XVIII 8. Componentes del desplazamiento de una falla. a) AB: desplazamiento neto. AC: componente de rumbo. AD: componente de inclinación. ED: rechazo horizontal. AE: rechazo vertical. b) La flecha azul indica el desplazamiento estratigráfico, medido en una dirección normal a la capa

El vector AB, desplazamiento neto, puede dividirse en una componente en el sentido del rumbo de la falla, vector AC denominado componente de rumbo u horizontal y en una componente en el sentido de la inclinación, vector AD o componente de inclinación. En general, en la observación de campo, al no conocerse la dirección y sentido de movimiento de la falla, la descripción de la misma estará limitada por la determinación de alguno de estos dos movimientos relativos, al desplazamiento según la componente de rumbo en afloramientos horizontales o al desplazamiento según la componente de inclinación en secciones transversales. Por otra parte este último puede descomponerse en los vectores ED, llamado rechazo horizontal y AE denominado rechazo vertical.

En la mayoría de los casos, los datos de desplazamiento solo pueden estimarse a partir del movimiento de elementos geológicos de geometría plana como diques, vetas o planos de estratificación. Sin embargo, aun reconociendo un desplazamiento relativo de algún rasgo plano a ambos lados de un plano de falla, sin otros datos que aporten al conocimiento del movimiento relativo de los bloques, no se podrá tener verdadera certeza respecto al desplazamiento neto de la falla. En la figura XVIII 9 se ilustra con un ejemplo; la observación de campo en el plano horizontal de un cuerpo tabular desplazado por una falla resulta un dato insuficiente para conocer el

verdadero movimiento de los bloque ya que, si el cuerpo tabular tiene una inclinación distinta a la vertical, la relación del cuerpo desplazado puede explicarse por una falla de rumbo (a), una falla inversa (b), o una falla directa (c).

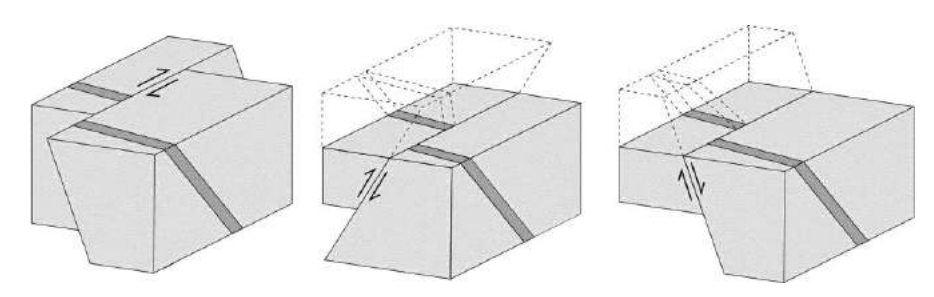

Figura XVIII 9. Tres tipos distintos de falla producen el mismo tipo de afloramiento

En una situación como la ilustrada en la figura XVIII 9, resulta evidente que el desplazamiento neto de la falla no podrá obtenerse, sin embargo, al momento de la descripción, podrán medirse fácilmente la componente de rumbo y calcularse la componente de inclinación, el rechazo horizontal y vertical y el desplazamiento estratigráfico. La figura XVIII 10 representa la vista en planta de uno de los casos de la figura anterior asumiendo una topografía plana de cota 0 m.

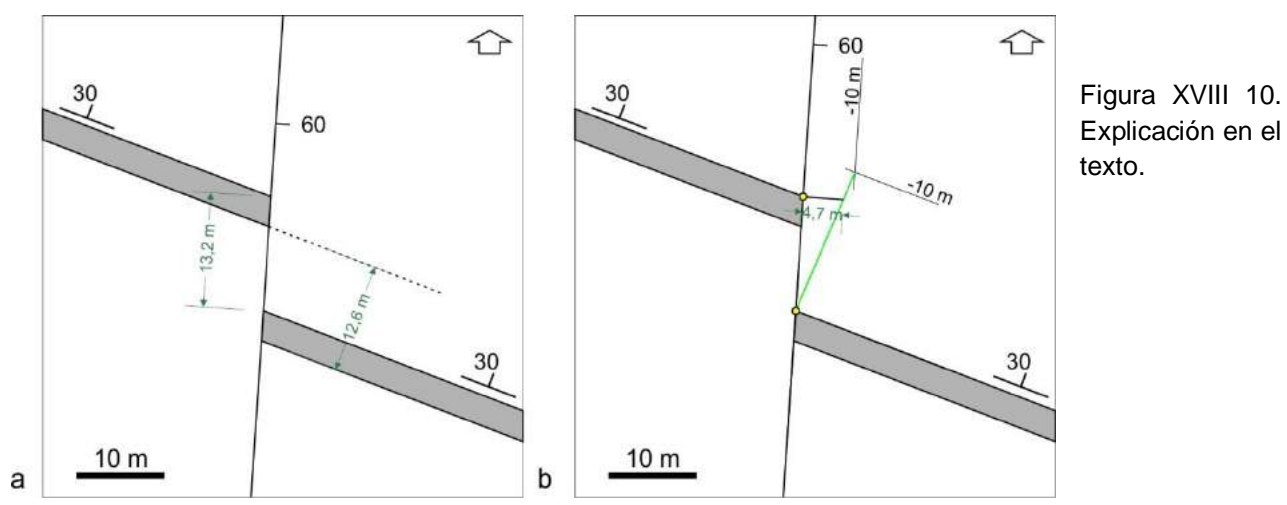

El desplazamiento según la línea de rumbo se mide directamente en el mapa sobre el rumbo de la falla, 13,2 m en el ejemplo (Fig. XVIII 10 a). El desplazamiento estratigráfico se puede calcular midiendo el desplazamiento de la capa en planta (12,6 m en el ejemplo) y usando el seno del ángulo de inclinación de la capa (30°), según la siguiente expresión:

desplazamiento estratigráfico= 12,6 x sen 30 = 6,3 m (un perfil normal a la capa ayudará a ver esta relación)

Los otros tres desplazamientos, horizontal, vertical y según la inclinación, deben medirse en un plano normal al plano de falla. Si se trazan curvas de nivel estructurales sobre el plano de falla y sobre la capa en el bloque del techo, por ejemplo a -10 m (Fig., XVIII 10 b), uniendo su intersección con su homólogo en superficie se obtendrá la intersección entre el plano de falla y el techo de la capa (línea verde en la figura). Trazando una normal a la falla desde el mismo punto en el bloque del piso de la falla hasta la línea de intersección, se obtendrá el rechazo horizontal de

la falla (4,7 m en el ejemplo). El rechazo vertical se calcula fácilmente sabiendo la inclinación de la falla:

rechazo vertical = rechazo horizontal x tg del ángulo de inclinación de la falla (8,1 m en el ejemplo).

La componente de inclinación se puede calcular usando el teorema de Pitágoras (9,4 m).

Sin olvidar que las fallas suelen reactivarse a lo largo de su historia y que durante las reactivaciones pueden moverse en sentido y dirección distinta a las anteriores, la presencia de

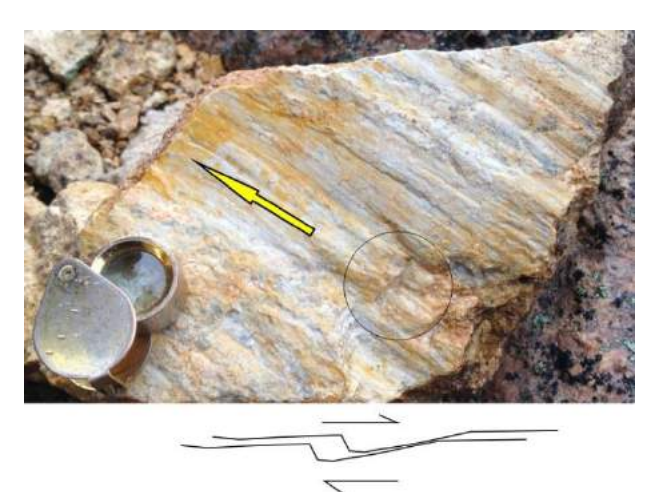

estrías en el plano de falla puede indicar la dirección del movimiento y en algunos casos también el sentido, al menos relacionado al último movimiento. En la figura XVIII 11 se ilustra un espejo de falla con estrías que definen la dirección del movimiento y "escalones" (dentro del círculo) que indica el sentido, en este caso el bloque se ha movido en el sentido de la flecha.

Figura XVIII 11. Espejo de falla con estrías y escalones que indican el sentido y dirección del desplazamiento de la falla.

Otros indicadores del movimiento relativo

de la falla son la flexión de estratos como respuesta temprana al esfuerzo previo al fallamiento (Fig. XVIII 12) o la presencia de ondulaciones en el plano de falla con crestas y senos paralelos a la dirección de movimiento. Las fallas normales tienen en general inclinaciones fuertes, subverticales, mientras las inversas suelen tener inclinaciones suaves ya que, según la ley de Anderson la fractura se genera a unos 30 $^{\circ}$  del mayor esfuerzo (σ1, vertical en las directas y horizontal en las inversas). En el caso de fallas reconocidas en el campo, en fotos aéreas o imágenes satelitales, su inclinación se puede estimar por la forma en que la traza de la falla corta la topografía, si la traza de la falla atraviesa bruscamente la topografía su inclinación será fuerte, si

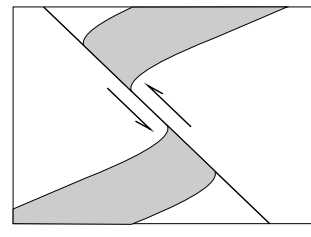

sigue los contornos del terreno su inclinación será suave.

Figura XVIII 12. Flexión de los estratos próximo a la zona de falla indica el movimiento relativo en el sentido de la inclinación.

Si bien como se ha expresado anteriormente, en la mayoría de los casos la determinación del desplazamiento neto de una falla suele

ser difícil de obtener, en ocasiones, donde la falla corta un conjunto de rasgos tabulares como vetas o diques, la obtención del verdadero movimiento de la falla puede lograrse fácilmente realizando un análisis geométrico de los planos involucrados.

En la figura XVIII 13 se ilustra un caso. El objetivo del análisis para la determinación del desplazamiento neto consistirá en obtener la posición de dos puntos sobre el plano de falla que hayan estado adyacentes antes del movimiento. Esos puntos, denominados por algunos autores de lengua inglesa como *piercing point*, corresponden, en el caso del ejemplo, a la intersección de las dos vetas sobre el plano de falla.

Un primer análisis del mapa de la figura (de topografía horizontal) indica que la falla, cuyo plano inclina 70º al NNO debe ser directa, ya que el bloque norte tiene que haber bajado para que

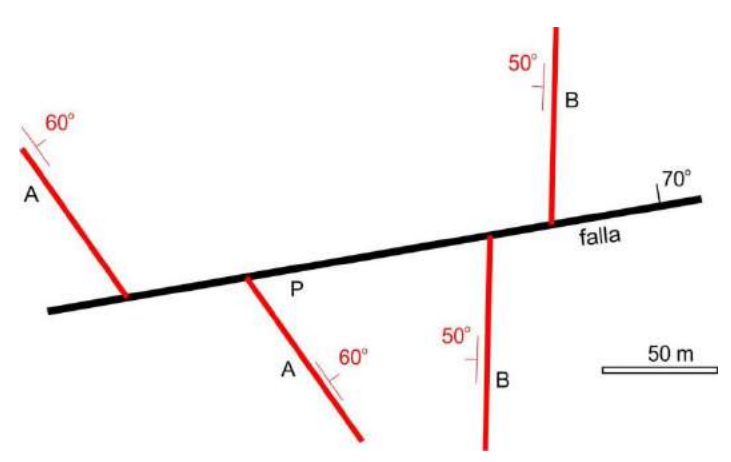

la distancia horizontal entre ambas vetas aumente (las vetas inclinan, una al NE (A) y la otra al O (B)). Otro resultado de la observación es que la falla es del tipo no rotacional, ya que las inclinaciones de las vetas han permanecido constantes a ambos lados del plano de falla.

Figura XVIII 13. Dibujo en planta, dos vetas inclinadas, A y B son cortadas por una falla.

Para obtener el punto de intersección de las dos vetas sobre el plano de falla en el bloque del techo, que evidentemente estará a una cota menor que la superficie topográfica (que es horizontal de cota 0 m en nuestro ejemplo), se dibujan primero curvas de nivel estructurales sobre los tres planos a una cota menor, por ejemplo a cota -50 m, igual que el caso del ejemplo de la figura Fig., XVIII 10 (líneas de puntos en la figura XVIII 14 a). Las líneas Af y Bf (verdes, Fig. XVIII 14 a), obtenidas al unir las intersecciones de las vetas con la falla a cota 0 y a cota -50, son las proyecciones sobre el plano horizontal de las intersección de las vetas con la falla. Ambas líneas se cortan en el punto H1 que es la proyección sobre el plano horizontal del punto buscado (intersección de los tres planos en el bloque del techo de la falla o *piercing point*). Como el punto H1 se encuentra en el plano de falla, su cota se puede obtener a partir de la distancia horizontal entre la proyección del punto H1 en el plano horizontal y el punto P, la cota de H1 resulta entonces igual a la distancia P-H1 por la tangente del ángulo de inclinación de la falla (70 $^{\circ}$ ).

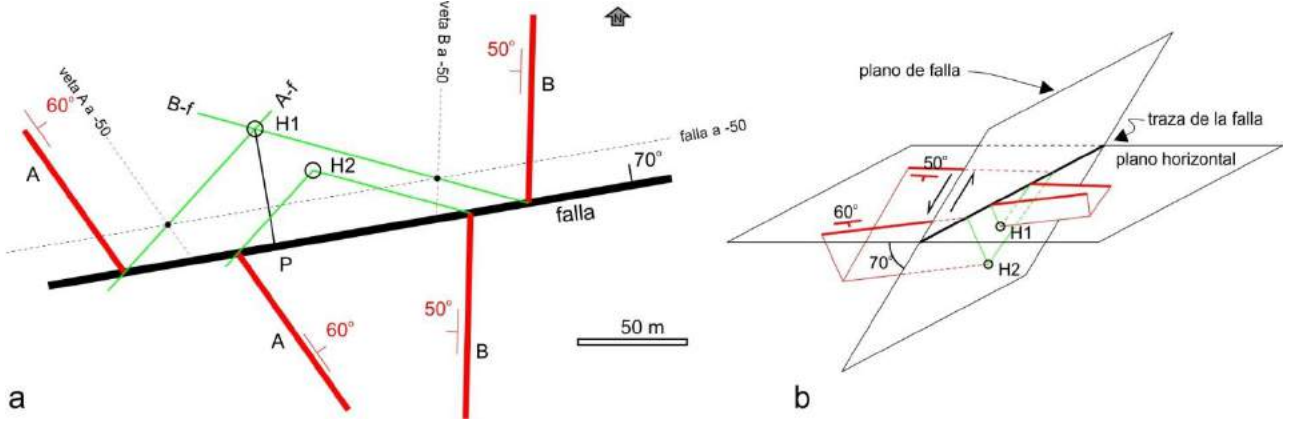

Figura XVIII 14. a) Dibujo en planta, las intersecciones de las trazas de las vetas y plano de falla 50 m por debajo de la superficie permite trazar su intersección, punto H1 en el bloque del techo y H2 en el del piso. b) Esquema de una vista en 3D.

La obtención del otro *piercing point* en el bloque del piso es sencilla, basta con trazar dos paralelas a las líneas A-f y B-f desde las intersecciones de las trazas de las vetas del bloque del piso y el plano de falla para obtener la intersección de los tres planos en el bloque del piso, punto H2, proyectado sobre el plano horizontal. La cota del punto H2 se obtiene del mismo modo que la del punto H1. Conociendo las cotas de ambos puntos y la distancia horizontal que las separa (H1- H2), fácilmente se puede conocer la distancia inclinada o desplazamiento neto, su acimut y buzamiento.

Otro elemento que puede constituir un *piercing point* que permita determinar el desplazamiento neto de una falla es la charnela de un pliegue en su intersección con el plano de falla (Fig. XVIII 15).

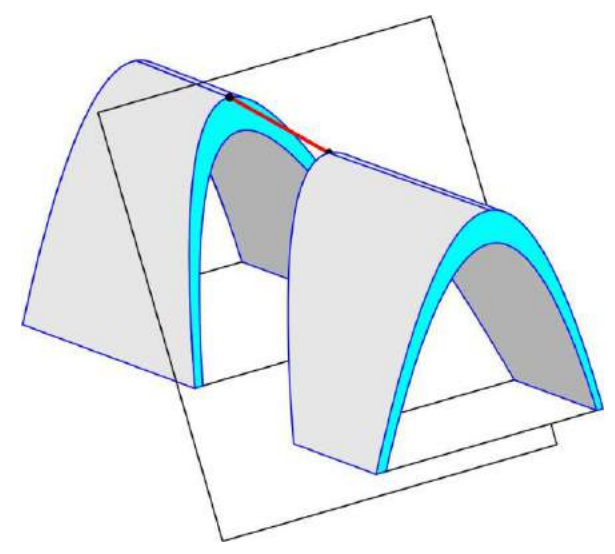

Figura XVIII 15. La intersección de la zona de charnela con el plano de falla permitiría determinar el desplazamiento neto de la falla.

Al igual que los planos axiales de los pliegues las fallas se mapean según la intersección del plano de falla con la superficie topográfica. Nuevamente recordar que las trazas de planos de falla con inclinaciones distintas de la

vertical estarán controladas por la regla de las V geológicas.

Falla directa (inclinación del plano de falla > 30°)

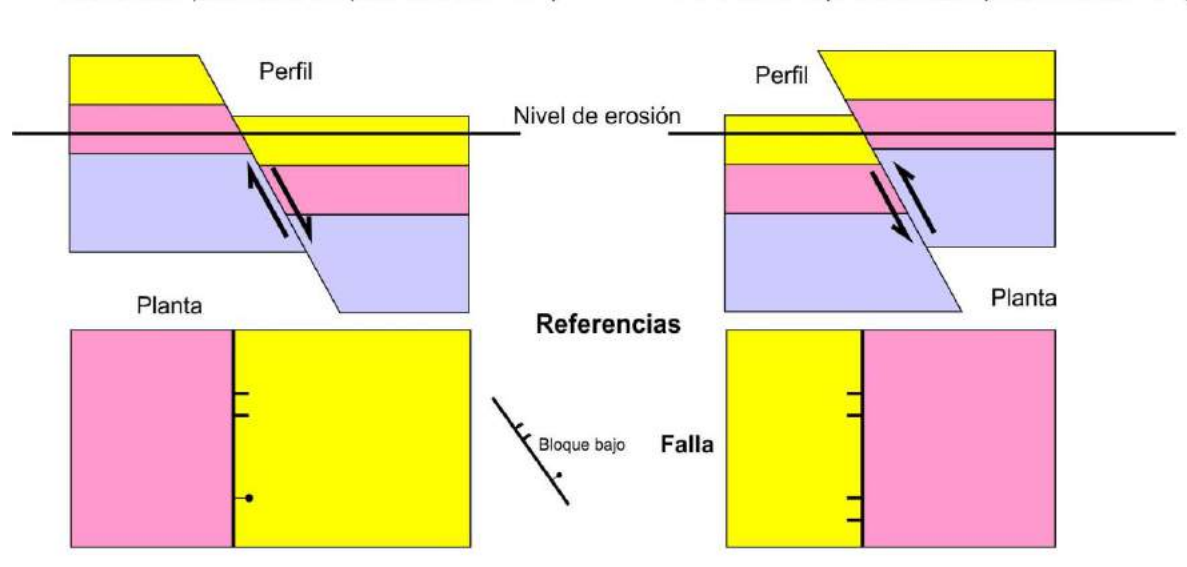

**Como se registran las fallas en el mapa** (Fig. XVIII 16)

Falla inversa (inclinación del plano de falla > 30°)

Línea y círculo o doble línea sobre el bloque bajo
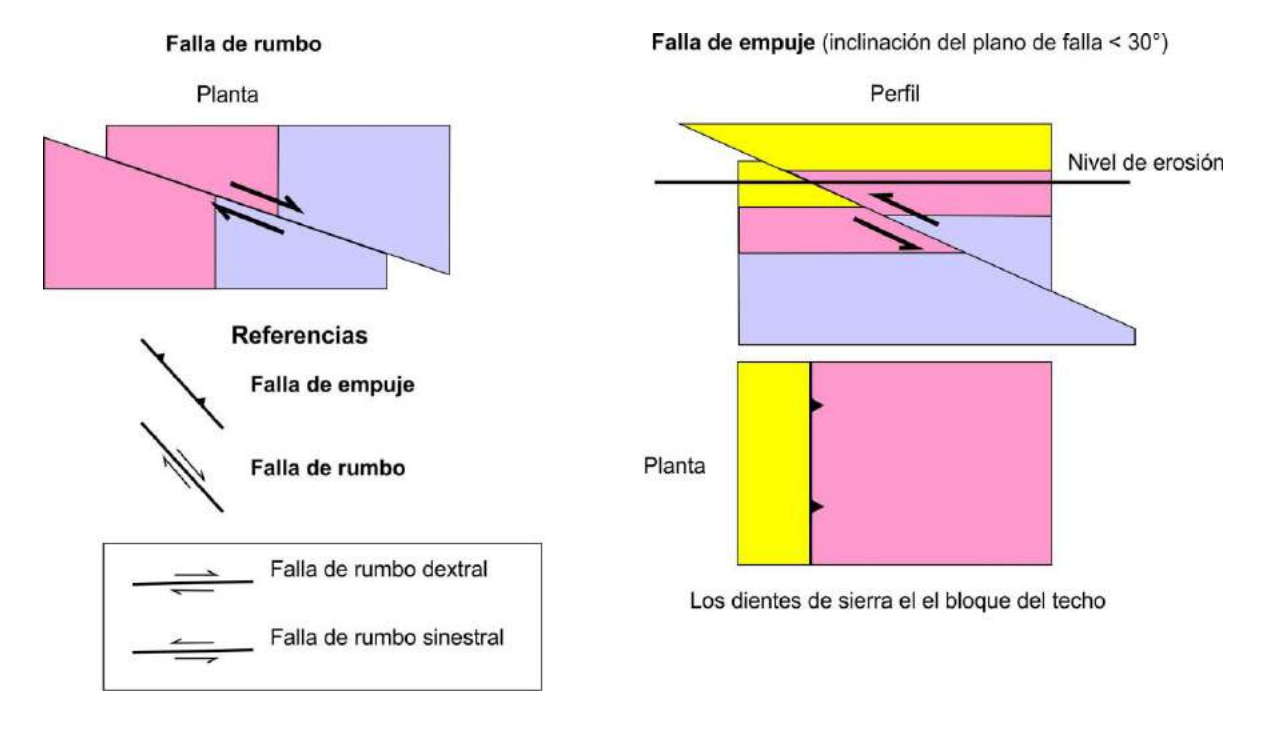

Figura XVIII 16. Rastras de los principales tipos de fallas.

### **Rocas de falla**

Si bien en algunas ocasiones las fallas se resuelven a través de una superficie única de discontinuidad sin modificación de las rocas inmediatas al plano de falla, es más frecuente que la fractura involucre una zona, paralela a la falla, donde la roca es triturada, constituyendo una roca de falla. Si la falla se produce a poca profundidad, en la zona de deformación frágil propia de la corteza superior, las rocas de fallas formadas serán cataclasitas (brechas, microbrechas o harina de falla). Si por el contrario la deformación se produce en la zona de deformación dúctil, las rocas de falla formadas pertenecerán al grupo de las milonitas, involucrando recristalización mineral, propias de las zonas de cizalla profundas. Estas zonas suelen conformar anchas fajas de deformación. La característica estructural de las zonas de cizalla es el desarrollo de una marcada fábrica planar. Estructuras de estratos originales raramente se conservan en las milonitas.

#### *Cataclasitas*

Las brechas de falla pueden involucrar espesores muy variables, desde pocos centímetros hasta decenas de metros. El reconocimiento en el campo de una brecha originada por una falla constituye una prueba muy importante de la existencia de ésta. Se las reconoce por formar cuerpos tabulares (zona de falla), en general monomícticos, de roca fracturada con fragmentos angulosos de tamaño variable normalmente inmersos en una matriz más fina. En general son rocas no cohesivas, no foliadas, poco consolidadas, excepto que hayan sido mineralizadas por soluciones hidrotermales.

### *Milonitas*

Las milonitas son rocas foliadas y cohesivas, con desarrollo de una marcada fábrica planar, formadas bajo condiciones dúctil a dúctil-frágil.

Algunas fábricas miloníticas pueden ser confundidas con clivaje pizarreño (o incluso, a pequeña escala, con bandas de flujo ígneas). Para confirmar una fábrica milonítica, se deben buscar pruebas de cizalla simple, tales como fuerte estiramiento lineal, porfiroblastos rotados con desarrollo de colas de presión asimétrica, capas o granos boudinados o pliegues intrafoliares. Los indicadores cinemáticos suelen ser meso a microscópicos (Fig. XVIII 17)

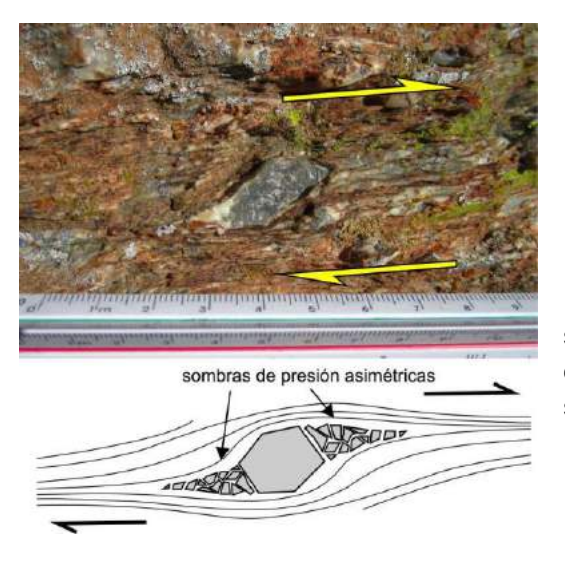

Figura XVIII 17. Arriba, fenoblasto de cuarzo deformando por sizalla simple (Grupo Curamalal, Ventania). Abajo, esquema de sombras de presión asiméticas producidas por cizalla simple.

Según el grado de deformación creciente las rocas generadas en zonas de cizalla pueden clasificarse como protomilonitas, milonitas o ultramilonitas. En la figura XVIII 18 se muestran secciones delgadas de granitoides deformados por una cizalla dúctil en el flanco norte del Cerro Albión en las Sierras de Tandil. La fotomicrografía a muestra una protomilonita con una incipiente foliación dada por recristalización de la matriz y acomodamiento de algunos cristales más grandes. En la microfotografía b se observa una foliación más marcada en una milonita producto del

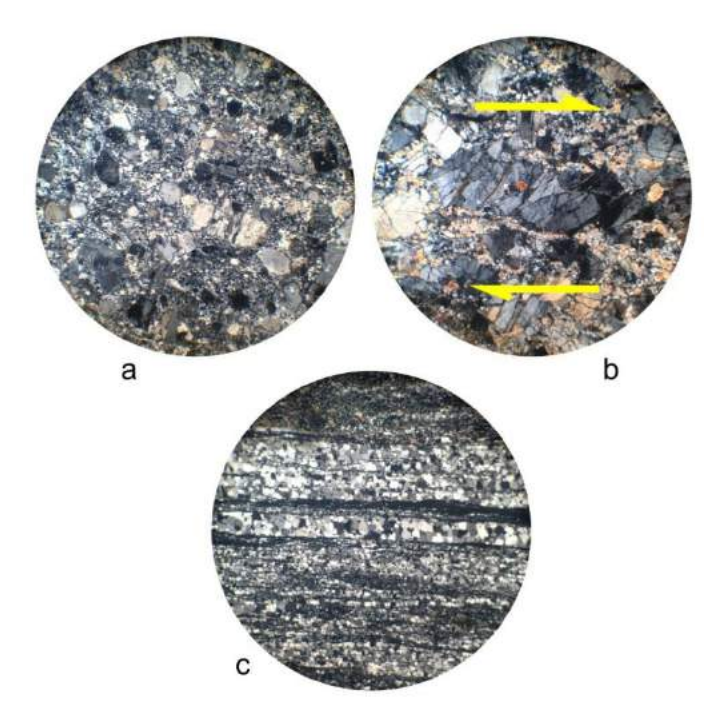

acomodamiento en bandas de minerales de hábito planar (filosilicatos) y un indicador cinemático conformado por un fenoblasto de feldespato fracturado y desplazado en forma de "libros caídos". La roca de la foto c es una ultramiloniota con una foliación muy marcada dada por la alternancia de bandas cuarzo-feldespáticas de diferente granulometría y bandas de filosilicatos.

Figura XVIII 18. Microfotografías de rocas miloníticas de una zona de cizalla dúctil en las sierras de Tandil. a) Protomilonita, b) milonita, c) ultramilonita.

# **DIACLASAS**

Las diaclasas son las estructuras más comunes y frecuentes que se reconocen en las rocas. Pueden respondes a distintos orígenes, se puede producir por enfriamiento, ser el resultado de procesos tectónicos o por liberación de presión confinante durante la exhumación de macizos rocosos. Aquellas producidas por deformación cortical suelen conformar sistemas o juegos cuyo análisis estructural puede brindar importante información respecto a la deformación general de un área.

Para poder hacer inferencias estructurales a partir de diaclasas se deberían medir una cantidad suficiente como para que tengan valor estadístico. En una zona con 3 o 4 juegos de diaclasas habría que medir en el orden de un centenar de estas estructuras. No es necesario volcar las diaclasas en el mapa geológico (100 datos de diaclasas abarrotaría el mapa), a excepción de aquellas denominadas maestras o principales (solo algunas). Si se considera importante consignar en el mapa las diaclasas de una zona, se puede insertar un diagrama de rosas.

# **LECTURA ADICIONAL RECOMENDADA**

- Bennison, G.M., 1990. An Introduction to Geological Structures and Maps. Fifth Edition. Hodder & Stoughton. 69 pp.
- Lisle, R.F., 2004. Geological Structures and Maps A practical guide. Elsevier Butterworth-Heinemann. Linacre House, Jordan Hill, Oxford. 105 pp.
- Allmandinger, R. 1988. Técnicas modernas de análisis estructural. Asociación Geológica Argentina, Serie B 16. Buenos Aires.
- Davis, G. y S. Reynolds. 1996. Structural geology of rocks an regions. 2da. Edición, 776 pp. J. Wiley and Sons. Ney York. 839 pp.
- McClay, K. 1988. The mapping of geological structures. Geological Society Handbook, Open University Press, Milton Keynes.161 pp.
- Wilson, G. 1978. Significado tectónico de las estructuras menores y su importancia para el geólogo de campo. Traducción de la edición inglesa de 1972, 128 pp. Omega. Barcelona.